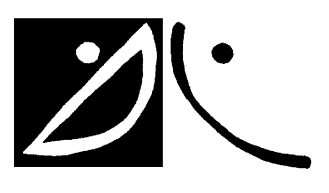

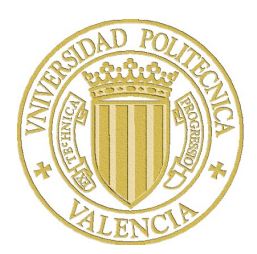

## MÉTODOS HÍBRIDOS PARA EL ANÁLISIS Y DISEÑO EFICIENTE DE FILTROS AVANZADOS PARA SISTEMAS DE COMUNICACIONES ESPACIALES

María Carmen Bachiller Martín

Director: Dr. Vicente E. Boria Esbert

Tesis Doctoral presentada en la Universidad Politécnica de Valencia para la obtención del título de Doctor Ingeniero de Telecomunicacion´

Valencia, Julio de 2010

"Padre misericordioso, he derrochado mis días planeando muchas cosas. Esta no era una de ellas, pero en este momento te pido ´ que me permitas vivir los próximos instantes con valor. Por todo lo que debimos pensar y no pensamos, por todo lo que debimos decir y no dijimos, por todo lo que debimos hacer y no hicimos, te imploramos, Dios, tu benevolencia."

*El Guerrero n<sup>o</sup> 13*

A mi Lucas y a mi Juan, y a Mama´ que siempre camina conmigo

### <span id="page-4-0"></span>Resumen

Hasta la fecha las aplicaciones comerciales de microondas principalmente vienen utilizando filtros en guía de onda metálicos. Estos filtros tienen unas pérdidas de inserción muy reducidas en la banda de paso y sus costes de fabricación se consideran aceptables para las aplicaciones que los utilizan. Sin embargo, los filtros metalicos tienen restricciones significa- ´ tivas, especialmente cuando se diseñan para satélites de comunicaciones u otras aplicaciones espaciales, ya que su peso y tamaño suelen ser elevados muy a menudo y, debido a la falta de atmósfera, el efecto Multipactor limita considerablemente la potencia que dichos filtros pueden transmitir.

Existen nuevas topologías de filtros en plano-H con resonadores dieléctricos que pueden reducir de manera notable el riesgo de ruptura por efecto Multipactor entre las superfícies metálicas, y consecuentemente el filtro podría transmitir una potencia mayor. Además, introducir dieléctricos en los filtros puede reducir su volumen y peso hasta la mitad del de los filtros metálicos; los dieléctricos también aumentan la estabilidad térmica de los filtros en aplicaciones de alta potencia; y algunas topologías (como los filtros de modo evanescente con dieléctricos) pueden mejorar notablemente el ancho de banda libre de espúrios.

El objetivo general de esta Tesis es el desarrollo de una herramienta para el analisis de ´ estas topologías. La estrategia con la que se analiza el dispositivo consiste en dividirlo en bloques constitutivos simples: guías de onda vacías, discontinuidades entre guías y secciones de guía conteniendo poste metálico o dieléctrico. La matriz de dispersión generalizada (MDG) de cada poste se obtiene utilizando un método de análisis adecuado, y entonces todas las matrices se enlazan con una nueva y eficiente técnica iterativa que proporciona la MDG global de toda la estructura. El análisis de las secciones vacías y de las discontinuidades entre guías está descrito sobradamente en la bibliografía, así pues la Tesis se centra en el análisis de las secciones de guía de onda que contienen los postes dieléctricos o metálicos, desarrollando una nueva técnica, precisa y eficiente, para el análisis de obstáculos cilíndricos en plano-H inmersos en una guía de onda rectangular. Este método se basa en un procedimiento de acoplo modal que adapta ondas de espacio abierto y ondas guiadas en un contorno circular que incluye las geometrías no canónicas. Puesto que el campo alrededor de los obstáculos se expande utilizando modos cilíndricos de espacio abierto, se puede obtener una solución completamente analítica y muy eficiente. Esta técnica se puede extender fácilmente a obstáculos en plano-H con geometrías arbitrarias utilizando un método numérico para caracterizar el obstáculo en términos de modos cilíndricos, esto conlleva una reducción significativa de la eficiencia numérica.

Estas técnicas innovadoras se han utilizado para el análisis y diseño de varios filtros

novedosos en plano-H, que se presentan en esta Tesis, con diferentes topologías que incluyen cilindros dieléctricos centrados y descentrados, así como dobles cilíndros dieléctricos. El comportamiento de estos filtros en términos de respuesta en frecuencia, ancho de banda libre de espurios y potencia transmitida sin riesgo de ruptura por efecto Multipactor, se ha evaluado con la herramienta de análisis y, en algunos casos, también con medidas hechas en filtros fabricados expresamente.

### <span id="page-6-0"></span>Resum

Fins a la data les aplicacions comercials de microones principalment utilitzen filtres en guia d'ona metàl·lics. Estos filtres tenen unes pèrdues d'inserció molt reduïdes en la banda de pas i els seus costos de fabricacio es consideren acceptables per a les aplicacions que ´ els utilitzen. No obstant, els filtres metal` ·lics tenen restriccions significatives, especialment quan es dissenyen per a satèl·lits de comunicacions o altres aplicacions espacials, ja que el seu pes i grandaria solen ser elevats molt sovint i, a causa de la falta d'atmosfera, l'efecte ` Multipactor limita considerablement la potència que eixos filtres poden transmetre.

Hi ha noves topologies de filtres en pla-H amb ressonadors dielèctrics que poden reduir de manera notable el risc de ruptura per efecte Multipactor entre les superfícies metàl·liques, i consequentment el filtre podria transmetre una potència major. A més, introduir diel èctrics en els filtres pot reduir el seu volum i pes fins a la mitat del dels filtres metàl·lics; els dielèctrics també augmenten l'estabilitat tèrmica dels filtres en aplicacions d'alta potència; i algunes topologies (com els filtres de modus evanescent amb dielèctrics) poden millorar notablement l'ample de banda lliure d'espuris.

L'objectiu general d'esta Tesi és el desenvolupament d'una ferramenta per a l'anàlisi d'estes topologies. L'estratègia amb què s'analitza el dispositiu consistix a dividir-ho en blocs constitutius simples: guies d'ona buides, discontinuïtats entre guies i seccions de guia contenint cilindre metàl·lic o dielèctric. La matriu de dispersió generalitzada (MDG) de cada cilindr s'obté utilitzant un mètode d'anàlisi adequada, i llavors totes les matrius s'enllacen amb una nova i eficient tècnica iterativa que proporciona la MDG global de tota l'estructura. L'anàlisi de les seccions buides i de les discontinuïtats entre guies està descrit àmpliament en la bibliografia, així la Tesi se centra en l'anàlisi de les seccions de guia d'ona que contenen els cilindres dielèctrics o metàl·lics, desenvolupant una nova tècnica, precisa i eficient, per a l'anàlisi de obstacles cilíndrics en pla-H immersos en una guia d'ona rectangular. Este mètode es basa en un procediment d'adaptació modal que adapta ones d'espai obert i ones guiades en un contorn circular que inclou les geometries no canoniques. Ja que el camp al ` voltant dels obstacles s'expandix utilitzant modes cilíndrics d'espai obert, es pot obtindre una solució completament analítica i molt eficient. Esta tècnica es pot estendre fàcilment a obstacles en pla-H amb geometries arbitràries utilitzant un mètode numèric per a caracteritzar l'obstacle en termes de modes cilíndrics, açò comporta una reducció significativa de l'eficiència.

Estes tècniques innovadores s'han utilitzat per a l'anàlisi i disseny de diversos filtres nous en pla-H, que es presenten en esta Tesi, amb diferents topologies que inclouen cilindres dielèctrics centrats i descentrats, així com dobles cilindres dielèctrics. El comportament d'estos filtres en termes de resposta en frequència, ample de banda lliure d'espuris i potència transmesa sense risc de ruptura per efecte Multipactor, s'ha avaluat amb la ferramenta d'anàlisi i, en alguns casos, també amb mesures fetes en filtres fabricats expressament.

### <span id="page-8-0"></span>Abstract

To date, only metallic waveguide filters have been typically used commercially for microwave applications. These filters have very reduced insertion losses within their operating frequency band and their construction is considerably economic. On the other hand, metallic filters have significant drawbacks, especially when they are designed for satellite and other spatial applications, since their weight and size may often be too high, and due to the lack of atmosphere the Multipactor effect limits considerably the power that the filters can handle.

New topologies of H-plane waveguide filters loaded with dielectric resonators significantly reduce the risk of Multipactor effect between the metallic surfaces, consequently the filter can handle more power without inducing a Multipactor breakdown. Moreover, the dielectric loaded filter weight and volume can be reduced to half of that of the metallic filters; they have more thermal stability in high power applications; and some topologies (i.e. evanescent mode filters) can improve substantially the out-of-band rejection performance.

The general objective of this Thesis is to develop an analysis tool for the simulation of these topologies. The strategy followed for the analysis consists on dividing the device in simpler building blocks: empty waveguides, steps and sections of waveguide loaded with the dielectric or metallic posts. The generalized scattering matrix (GSM) of each block is obtained by the adequate analysis method, and then all the matrices are connected by a new and efficient iterative technique that provides the global GSM of the whole filter. The analysis of the empty waveguides and the steps is well known from the bibliografy, so the Thesis is focused on the analysis of the sections loaded with the dielectric or metallic posts, and a new accurate and efficient technique for the analysis of H-plane circular rods in rectangular waveguides is developed. The method is based on a mode matching procedure that matches open space and guided waves along a circular boundary that encloses the non-canonical geometries. Since the field around the obstacles is expanded using open space cylindrical modes, a full analytical (and highly efficient) solution can be obtained for dielectric or metallic circular posts. This technique can be easily extended to arbitrary geometries of the H-plane obstacles, though a numerical method should be used to characterize the obstacle in terms of cylindrical modes and the efficiency would be significantly reduced.

These innovative techniques have been used in the analysis and design of several new H-plane filters presented in this Thesis with different topologies, involving single centered and off centered posts, as well as double post geometries. The performance of these filters in terms of frequency response, out of band rejection and power handling without risk of Multipactor has been evaluated through the analysis and, sometimes, measurements of the manufactured filters.

# ´ Indice

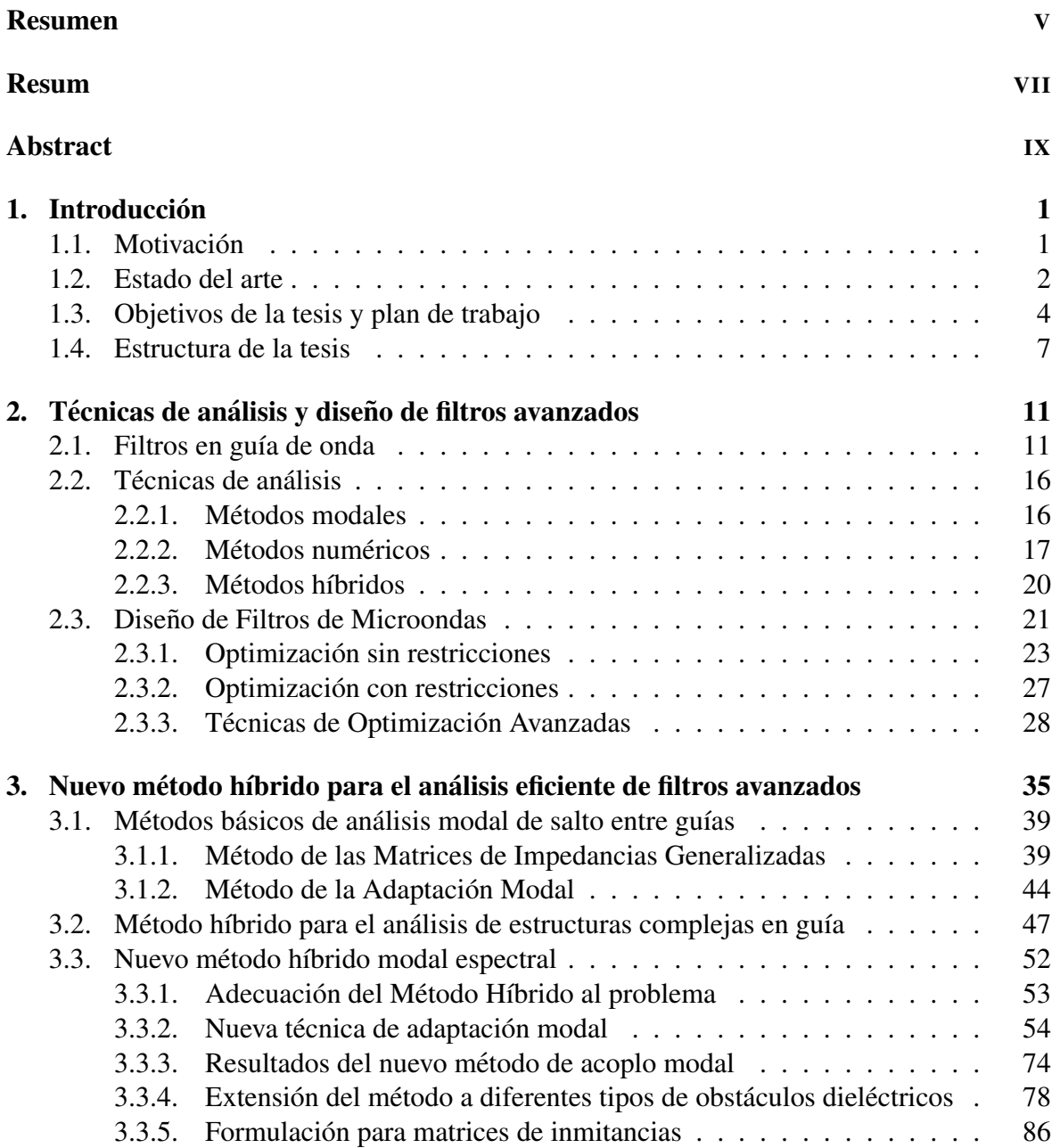

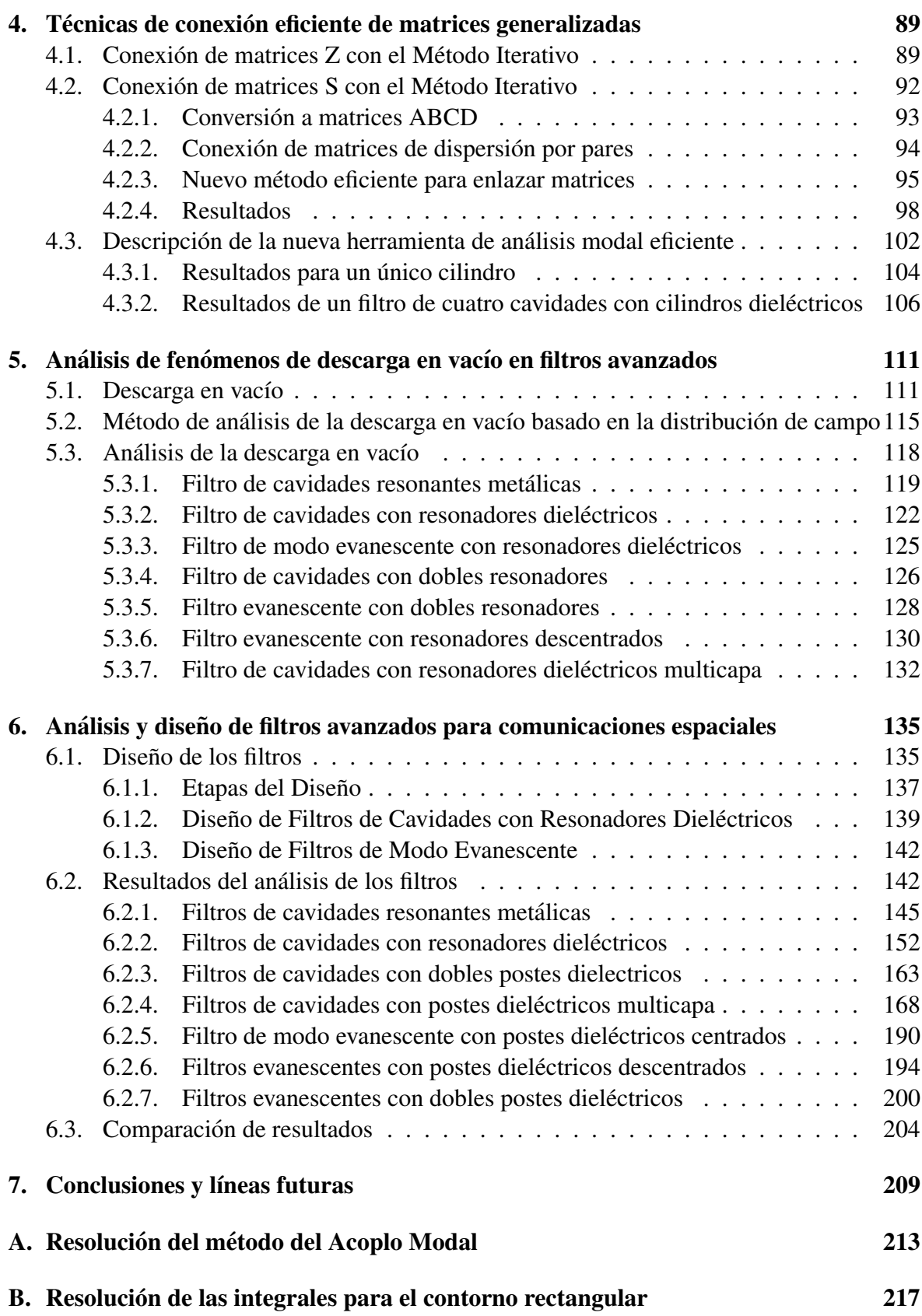

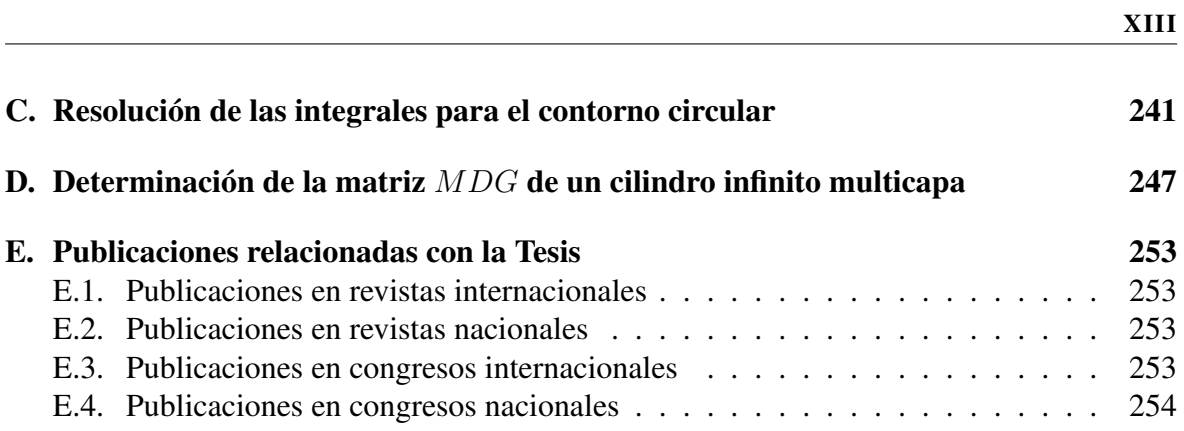

# <span id="page-14-0"></span>Capítulo 1

# **Introducción**

### <span id="page-14-1"></span>1.1. Motivación

El objetivo general de la Tesis consiste en el análisis y posterior diseño de filtros avanzados de microondas que puedan utilizarse en aplicaciones de comunicaciones espaciales. Se estudia un tipo particular de filtros: aquéllos basados en tecnología guiada en plano H con resonadores dieléctricos, ya que cumplen con las especificaciones de los filtros que se requieren habitualmente en sistemas de comunicaciones espaciales. Sin embargo su análisis y diseño no resulta sencillo.

El origen de esta Tesis Doctoral surge del desarrollo natural de unas líneas de investigacion ya iniciadas en el Grupo de Aplicaciones de Microondas (GAM) adscrito al Instituto ´ de Telecomunicaciones y Aplicaciones Multimedia (ITEAM) de la Universidad Politécnica de Valencia (UPV). En dicho Grupo, la tesis realizada por el Dr. Santiago Cogollos Borras´ [\[1\]](#page-268-0) permite analizar guías de sección transversal arbitraria utilizando matrices de inmitancias (impedancias y admitancias) generalizadas; mientras que la tesis realizada por el Dr. Hector ´ Esteban González [[2\]](#page-268-1) permite resolver guías rectangulares con postes dieléctricos de sección arbitraria mediante el uso de matrices de dispersión generalizadas. El método empleado en la primera tesis resulta muy eficiente para el análisis de discontinuidades entre guías, pero no puede analizar secciones de guía con obstáculos dieléctricos. El método presentado en la segunda de las tesis es capaz de analizar dichos obstaculos pero resulta poco eficiente a la ´ hora de resolver el problema de las discontinuidades entre guías.

Esta nueva tesis doctoral pretende mejorar dichas técnicas y enlazarlas eficientemente para analizar guías de sección transversal arbitraria y guías con obstáculos dieléctricos, con las que posteriormente se pretende diseñar filtros en tecnología guiada basados en resonadores dieléctricos dispuestos en distintas configuraciones. Las técnicas de análisis y diseño que se han desarrollado en la tesis pueden extenderse al análisis y diseño de otros dispositivos de microondas, tales como los diplexores y los multiplexores en tecnología guiada utilizando resonadores dieléctricos.

### <span id="page-15-0"></span>1.2. Estado del arte

Los satélites de comunicaciones, desde sus inicios en la década de los 60, han constituido el soporte de muy diversas aplicaciones de telecomunicación. Si bien surgieron para prestar servicios de voz intercontinental, gracias a sus propiedades de cobertura global, con el paso de los años han dado soporte a otras muchas aplicaciones, como por ejemplo, la difusión de señales de radio y televisión, observación remota de la Tierra, radionavegación y comunicaciones móviles. En el futuro más inmediato estos satélites soportarán (total o parcialmente) las redes de transporte de los nuevos servicios multimedia (teletrabajo, telemedicina, educación a distancia, videoconferencia, acceso rápido a Internet, etc.), que serán de uso masivo en la moderna sociedad de la información.

Los mayores requerimientos de los sucesivos servicios prestados por los satélites de telecomunicación, básicamente calidad de servicio y contenidos, ha supuesto a su vez un aumento constante de las frecuencias de operación. Así pues, si los primeros satélites de comunicación fija operaban a bajas frecuencias (4-6 GHz y 7-8 GHz), los más modernos ya se encuentran prestando servicios de banda ancha a frecuencias más altas (9-12 GHz), y es de esperar en los próximos años un salto a la banda de frecuencias de 30-50 GHz.

En este escenario los filtros de microondas poseen una gran importancia debido a que se emplean también en diversas aplicaciones de las telecomunicaciones, tales como sistemas de acceso inalámbrico (WLL (Wireless Local Loop), LMDS (Local Multipoint Distribution System), y MVDS (Multipoint Video Distribution System)), sistemas de comunicaciones móviles (GSM (Global System for Mobile Communications) y UMTS (Universal Mobile Telecommunication System)) y, por supuesto, sistemas de comunicaciones vía satélite [[3\]](#page-268-2).

Si nos centramos en este último caso, dadas las necesidades de los equipos embarcados en los satelites de comunicaciones, que se ven agravadas por este constante aumento de las ´ frecuencias portadoras, dichos filtros deben cumplir una serie de especificaciones [\[4\]](#page-268-3), entre otras: deben poder ser utilizados con altas potencias conservando una buena estabilidad térmica y con bajo riesgo de ruptura por avalancha de electrones (lo que se conoce como efecto multipactor), además deben poseer una masa y volumen reducidos. Todo ello ha supuesto una creciente complejidad en el diseño y fabricación de dichos componentes, lo cual supone un mayor esfuerzo tecnológico por parte de las empresas fabricantes de estos dispositivos. Los filtros en tecnología guiada compuestos únicamente de metal han sido utilizados desde las primeras aplicaciones de telecomunicación hasta hace relativamente pocos años, cuando los filtros con dieléctricos empezaron a utilizarse en un número creciente de aplicaciones [[5\]](#page-268-4), [\[6\]](#page-268-5). La tecnología de filtros con dieléctricos ofrece una reducción importante en masa y volumen de alrededor del 50 por ciento comparado con la tecnología sólo metal, así como una gran estabilidad térmica para aplicaciones de alta potencia [[7\]](#page-268-6). Sin embargo, la desventaja que actualmente presentan los filtros con dieléctricos es que no se han desarrollado herramientas de análisis mediante computadora suficientemente eficientes y precisas, ya que el modelado de los campos eléctricos en estas estructuras es tremendamente más complejo debido a la presencia del material dieléctrico; que no sólo tiene un efecto de concentración de campo eléctrico allí donde esté situado, si no que introduce pérdidas adicionales a considerar.

Hasta el momento varias herramientas comerciales informáticas basadas en métodos

#### 1.2 Estado del arte 3

numéricos (tales como HFSS de la compañía Ansoft y CST Microwave Studio) permiten llevar a cabo el análisis de este tipo de estructuras: filtros en tecnología guiada, en plano H o inductivos, con resonadores dielectricos, tanto de cavidades resonantes como de modo ´ evanescente, pero requieren de un tiempo de computacion extraordinariamente elevado si el ´ número de cavidades del filtro es alto. Esto afecta de manera dramática al diseño automatizado de dichas estructuras, ya que sin una herramienta de análisis y simulación eficiente, el diseño automatizado resulta excesivamente costoso. Como consecuencia de todo esto, el desarrollo de metodologías más eficientes especialmente dedicadas al análisis de este tipo de estructuras para su posterior utilización en herramientas CAD (Diseño Asistido por Computador) se considera como una de las más importantes necesidades del sector de las presentes y futuras comunicaciones de alta frecuencia y, en particular, espaciales.

Los métodos existentes para el análisis de los dispositivos de microondas pueden clasificarse en tres grandes grupos: Métodos analíticos, Métodos numéricos y Métodos híbridos.

Los métodos analíticos, también denominados modales [[8\]](#page-268-7), [\[9\]](#page-268-8) proporcionan resultados muy exactos y de una forma eficiente desde el punto de vista computacional. No obstante, presentan la desventaja de que son sólo aplicables a unos pocos problemas canónicos con geometrías regulares. Los métodos numéricos, o de discretización espacial (elementos de contorno, elementos finitos y diferencias finitas) [\[10\]](#page-268-9), [\[11\]](#page-268-10), [\[12\]](#page-269-0), son capaces de analizar problemas con geometrías arbitrarias, pero su desventaja es el elevado consumo de memoria y de tiempo de CPU. Como alternativa tanto a los métodos analíticos como a los numéricos, nacieron los métodos híbridos [\[13\]](#page-269-1), [\[14\]](#page-269-2), [\[15\]](#page-269-3) que intentaban sacar partido de las ventajas de los dos grupos anteriores: la eficiencia de los metodos modales y la flexibilidad de los ´ métodos numéricos. Aunque su eficiencia es mayor que la de los métodos numéricos, dichos métodos híbridos todavía resultan demasiado lentos para analizar una estructura tan compleja como un filtro con resonadores dielectricos. Parece claro que ninguno de los tres tipos de ´ métodos existentes es capaz por sí solo de analizar filtros con resonadores dieléctricos de forma suficientemente eficiente para luego abordar procesos de diseño que resultan costosos computacionalmente.

Como solucion al problema que se plantea, en esta Tesis se pretende seguir la siguiente ´ estrategia de segmentacion para analizar este tipo de estructuras, consistente en dividir el ´ filtro con dieléctricos en varios bloques constitutivos: discontinuidades entre guías de distintas anchuras y postes dieléctricos que actúan como resonadores. Utilizando un método modal muy eficiente [\[1\]](#page-268-0), [\[9\]](#page-268-8), [\[16\]](#page-269-4) se pueden obtener las matrices multimodales de parámetros circuitales de las discontinuidades en cuestión, pues se trata de estructuras canónicas. Y por otro lado se puede utilizar un método híbrido [\[17\]](#page-269-5), más eficiente que los comerciales métodos numéricos, para obtener las matrices de dispersión generalizadas de los postes dieléctricos, cuya geometría es demasiado compleja para utilizar métodos analíticos. Enlazando las matrices generalizadas de los distintos bloques constitutivos se puede conseguir de forma muy eficiente la respuesta eléctrica del filtro en su conjunto.

Este tipo de estrategia no se ha utilizado todavía para el análisis del problema electromagnético bajo estudio por diferentes razones: la falta de disponibilidad de métodos eficientes de análisis de estructuras no canónicas, así como la dificultad de enlazar en cascada de forma eficiente matrices generalizadas de diferente naturaleza. Ambos problemas se intentan solucionar en esta Tesis gracias, por una parte, a la utilización de un método híbrido de análisis de estructuras no canónicas mejorado durante la realización de la misma y, por otra, al estudio de distintas estrategias para resolver de forma iterativa y eficiente la conexion en ´ cascada de N matrices generalizadas.

### <span id="page-17-0"></span>1.3. Objetivos de la tesis y plan de trabajo

El objetivo final de esta Tesis consiste pues en el desarrollo de herramientas de analisis ´ eficiente que faciliten el diseño automatizado de filtros avanzados para comunicaciones espaciales basados en resonadores dielectricos. Se ha elegido este tema de Tesis ya que presenta ´ dos aspectos novedosos y que resultan de gran aplicación práctica: por una parte utilizar soluciones con resonadores dielectricos permite obtener filtros de menor longitud y peso, pero ´ con las mismas prestaciones que los filtros de cavidades acopladas sin resonadores. Por otra parte, el diseño automatizado de estos dispositivos utilizando algoritmos eficientes (como por ejemplo el mapeado espacial agresivo, *Aggressive Space Mapping*) [\[18\]](#page-269-6), [\[19\]](#page-269-7) permite minimizar los costes de diseño de estos dispositivos, que hasta ahora no se realizaba de modo tan automatizado.

Para la consecución de este objetivo de carácter global se ha seguido el siguiente **plan de** trabajo:

- Estudio de los antecedentes y del estado actual del tema. Se ha realizado un exhaustivo trabajo de búsqueda bibliográfica con tal de, por una parte, comprobar la necesidad y relevancia del trabajo que se iba a realizar, y por otra, averiguar las actuales técnicas de análisis de tales dispositivos.
- Análisis de filtros inductivos 2D en tecnología guiada con resonadores dieléctricos. Para ello se utilizan métodos modales, como el método de la matrices de inmitancias generalizadas descrito en  $[1]$  y el metodo de la adaptación modal descrito en  $[9]$  $[9]$  pa-ra analizar las discontinuidades, y el método híbrido descrito en [\[2\]](#page-268-1) para analizar los resonadores dieléctricos. Para poder llevar a cabo esta estrategia de análisis ha sido necesario, no obstante, superar algunas dificultades. La primera es que el método híbrido de [\[2\]](#page-268-1) tiene la limitación de que los puertos de acceso de las estructuras que se analizan con ese método han de estar a una cierta distancia para que el método converja satisfactoriamente a la solución. Y en el caso de los filtros con resonadores dieléctricos, los resonadores que se pretenden analizar con el método híbrido están muy cerca de las discontinuidades, lo que exige que los puertos de acceso estén demasiado cerca de los resonadores como para que éstos se puedan analizar con el método híbrido original. Por otra parte, fue necesario desarrollar técnicas que permitieran obtener de forma eficiente la matriz de parámetros circuitales de una sucesión de N redes conectadas en cascada a partir de las N matrices de cada una de las redes. Si este proceso no se hubiera hecho de forma eficiente, es posible que la ventaja computacional de segmentar la estructura y analizar cada parte con un método de análisis diferente se hubiese perdido. Para superar todos estos obstaculos, se plantean las siguientes actividades: ´
- Nueva técnica de acoplo modal híbrido abierto-cerrado. En esta actividad se han considerado distintas alternativas que permitan solucionar el problema de convergencia del método híbrido original cuando los puertos de acceso están demasiado cerca, de manera que sea posible analizar los resonadores dieléctricos con discontinuidades muy cercanas. La falta de convergencia se debe a que el metodo ´ utilizado para acoplar los modos de espacio abierto a modos guiados requiere de la inversión de una matriz cuyo número de condición empeora, en algunos casos muy rápidamente, conforme el número de modos guiados aumenta. Se proponen las siguientes alternativas:
	- Realizar el acoplo modal entre modos de espacio abierto y guiados a lo largo de varias superficies rectas. Para ello ha sido necesario resolver de forma eficiente las integrales de acoplo entre funciones de Bessel (modos de espacio abierto) y funciones trigonométricas (modos guiados).
	- Realizar el acoplo modal entre modos de espacio abierto y guiados a lo largo de una circunferencia que toca las paredes de la guía. Para ello ha sido necesario resolver el acoplo de forma diferente a como se hizo en [\[2\]](#page-268-1), proyectando tanto sobre modos interiores como exteriores a la circunferencia, a diferencia de en [\[2\]](#page-268-1) donde sólo se proyectaba sobre modos exteriores (guiados). Al proyectar únicamente sobre los modos exteriores la resolución del problema requiere la inversion de dos matrices modales, mientras que al pro- ´ yectar sobre los dos modos (exteriores e interiores) solo es necesario invertir ´ una matriz modal.

Se han implementado estas dos alternativas, comparándose su eficiencia computacional y precisión numérica.

- Conexión eficiente de N redes de microondas en cascada. Para la conexión eficiente de N redes en cascada se propone una formulación general que permita resolver en un solo paso el problema, evitando así la acumulación de errores que suponía enlazar las redes de dos en dos. Formulándo correctamente el problema, se consigue un sistema tridiagonal que puede resolverse de forma eficiente [\[20\]](#page-269-8). En esta Tesis se proponen las siguientes dos alternativas:
	- Obtener las matrices de impedancias generalizadas (GIM) de las N redes y enlazarlas de forma eficiente.
	- Obtener las matrices de dispersion generalizadas (GSM) de las N redes y ´ enlazarlas de forma eficiente.

Se han probado las dos alternativas comparando su eficiencia y precision. ´

- Análisis de problemas electromagnéticos concretos. Con el objeto de verificar las herramientas de análisis desarrolladas en la tesis se han simulado los siguientes problemas electromagnéticos, comparando los resultados con la bibliografía y con datos de simuladores comerciales:
	- Filtros de cavidades acopladas con resonadores dielectricos. Estos filtros pro- ´ porcionan notables reducciones en términos de masa y volumen, conservando su

respuesta en frecuencia, comparandolos con los filtros de cavidades acopladas to- ´ do metal. Estas reducciones se conservan proporcionalmente con independencia del número de polos del filtro.

- Filtros de cavidades acopladas con dobles cilindros resonadores dielectricos. Es- ´ tos filtros, además de proporcionar una reducción en masa y volumen, presentan un aumento notable en cuanto a potencia máxima de salida sin riesgo de rotura por efecto multipactor.
- Filtros de cavidades acopladas con cilindros resonadores de dielectrico multi- ´ capa. Se decidió analizar este tipo de filtros con la intención de comprobar su comportamiento frente al efecto multipactor.
- Filtros evanescentes con resonadores dielectricos. En estos filtros es posible la ´ resonancia empleando postes dieléctricos insertados en una estructura guiada al corte. El objetivo fue comprobar que se puede recuperar la misma respuesta mediante estos filtros, de menor volumen y masa que los filtros en tecnología todo metal.
- Filtros evanescentes con postes dieléctricos descentrados. Los postes dieléctricos influyen notablemente en la distribución de los campos eléctricos y magnéticos en el interior del filtro, así pues pequeñas variaciones en radios y posiciones de los postes pueden afectar de manera crucial a la respuesta del filtro. Se ha realizado un estudio riguroso de estos efectos.
- Filtros evanescentes con dobles cilindros dieléctricos. El objetivo fue comprobar cómo varían las características de un filtro evanescente cuando los cilindros diléctricos son dobles.
- Empleo de las herramientas de análisis desarrolladas en el diseño automatizado de filtros con resonadores dieléctricos. Para ello se han integrado dichas herramientas de análisis sobre algoritmos de diseño automatizado basados en Mapeo Espacial Agresivo (Aggressive Space Mapping), y también con algoritmos de optimización directa bien conocidos como el Método de Descenso del Símplex o los Algoritmos Genéticos. Se han diseñado los filtros enumerados anteriormente para unas especificaciones concretas, comprobando si ha habido o no una mejora en las prestaciones con respecto a los filtros implementados en tecnología sólo metal.
- Análisis de los fenómenos de descarga en vacío en filtros avanzados para comunicaciones espaciales. Se ha implementado el método de cálculo de la potencia máxima sin riesgo de avalancha de electrones (multipactor) que se detalla en [\[21\]](#page-269-9). Este método es un estandar de la Agencia Espacial Europea (ESA), y es el que los fabricantes de ´ filtros para satelite utilizan actualemente para validar sus prototipos. Para aplicar este ´ método es necesario conocer la distribución de campo eléctrico dentro de la estructura, por lo que en esta actividad fue necesario modificar la herramienta de simulacion para ´ que proporcionara no sólo los parámetros circuitales de la estructura, sino también las distribuciones de campos electromagnéticos. Una vez se implementó este método, se

evaluaó la capacidad de manejo de potencia de los filtros con resonadores diseñados en esta tesis.

Fabricación, medida y validación de la herramienta. Se han fabricaron y medido algunos de los prototipos diseñados para comprobar que se cumplen las especificaciones propuestas.

#### <span id="page-20-0"></span>1.4. Estructura de la tesis

La presente Tesis se estructura en los capítulos siguientes:

Capítulo 1 Este capítulo introductorio presenta el problema planteado y su estado del arte, los objetivos detallados que se pretenden alcanzar y el plan de trabajo para conseguirlos.

Capítulo 2 Este capítulo presenta el trabajo de búsqueda bibliográfica que se ha realizado, estudiando las distintas estructuras que pueden comportarse como filtros avanzados basados en resonadores dieléctricos para sistemas de comunicación espacial, así como las técnicas de análisis que se han venido utilizando hasta la fecha. Son objeto de estudio:

- 1. Los métodos analíticos, también denominados modales  $[8]$  $[8]$ , $[9]$  como Adaptación Modal (Mode Matching), Método de Matrices de Inmitancias Generalizadas, Método de la Ecuación Integral o basado en la Función de Green.
- 2. Los métodos numéricos o de discretización espacial  $[10]$  $[10]$ ,  $[11]$ ,  $[12]$ , donde hay métodos en el dominio del tiempo (Metodo de los Elementos Finitos, Diferencias Finitas ´ en el Dominio Temporal, Método de los Elementos de Contorno, Matriz de Líneas de Transmisión) y también en el dominio de la frecuencia (Análisis en el Dominio Espectral, Circuitos Planares, Método de los Momentos, Método Rápido de los Multipolos)
- 3. Las combinaciones de métodos numéricos y modales, llamados Métodos Híbridos [\[13\]](#page-269-1), [\[14\]](#page-269-2), [\[15\]](#page-269-3).

De entre todos estos métodos se eligieron los que resultaban más adecuados para el propósito que nos ocupa, que son el Método Híbrido Modal Espectral descrito en [\[2\]](#page-268-1) para el análisis de las secciones de guía con postes resonadores dieléctricos, y el método de las matrices de admitancias generalizadas descrito en [\[1\]](#page-268-0) o el método de la Adaptación Modal descrito en [\[9\]](#page-268-8) para el análisis de las discontinuidades entre secciones de guía. Se estudian los resultados que proporcionan, sus ventajas e inconvenientes, las mejoras que necesitan y la manera de enlazar ambos métodos de forma eficiente para el análisis de filtros de cavidades con resonadores dieléctricos.

Por último se muestra un breve repaso a los métodos de optimización que actualmente se vienen utilizando en el diseño automatizado de estructuras de microondas. Este estudio se incluye porque, aunque desarrollar un nuevo algoritmo de optimización no es el objeto de esta Tesis, sí fue necesario utilizar dichos algoritmos para el diseño de estructuras que validasen los métodos de análisis propuestos en este trabajo.

Capítulo 3 Describe el nuevo método híbrido para el análisis eficiente de filtros avanzados que se desarrolla como resultado de ese trabajo de investigación. Este método combina los métodos que se mencionan en el párrafo anterior, pero adaptando el Método Híbrido Modal Espectral para el análisis de problemas en plano H al problema de postes dieléctricos en guía rectangular con simetría y considerando dos accesos. Además se introducen mejoras en la eficiencia para el cálculo de las funciones de Bessel necesarias en dicho método, se resuelven los problemas que aparecen cuando se cambian los planos de referencia, y se desarrolla una nueva formulación que proporciona matrices de inmitancias generalizadas ( $Z \in Y$ ) en lugar de las matrices de dispersion generalizadas (S) que proporcionaba originalmente el ´ Método Híbrido Modal Espectral propuesto en [\[17\]](#page-269-5).

Capítulo 4 A continuación se desarrollan técnicas de conexión eficiente de matrices generalizadas. Para ello, se estudia y desarrolla una formulación para la conexión directa de matrices de parámetros S, y se compara con la técnica de conexión iterativa de parámetros Z descrita en [\[20\]](#page-269-8). Para terminar esta capítulo, se realiza un estudio comparativo de estas técnicas y se elige la más adecuada para el análisis de los filtros avanzados que se diseñan en la tesis.

Capítulo 5 Este capítulo trata sobre la última parte del trabajo de desarrollo realizado, que se ocupa del análisis de fenómenos de descarga en vacío en filtros avanzados. La descarga en vacío que sufren los componentes de radio frecuencia en los sistemas de comunicaciones espaciales constituye actualmente un punto crítico de estudio, ya que la vida media de los mismos depende en gran medida de este factor. Por tanto, interesa desarrollar un método de análisis que permita predecir dichos fenómenos en los filtros previamente analizados y diseñados.

Capítulo 6 Tras la obtención de la nueva herramienta modal desarrollada, este capítulo se ocupa del diseño y análisis de distintos filtros avanzados para comunicaciones espaciales haciendo uso de dicha herramienta. Las siguientes estructuras fueron objeto de estudio: filtros de cavidades con resonadores dieléctricos, filtos de cavidades con dobles cilindros resonadores dieléctricos, filtros de cavidades con cilindros resonadores multicapa, filtros evanescentes con resonadores dieléctricos, filtros evanescentes con postes dieléctricos descentrados, filtros evanescentes con dobles postes resonadores dieléctricos y filtros periódicos con postes dieléctricos. Cada uno de ellos ha requerido una estrategia diferente de análisis, dada su distinta configuración física, así que se adaptó el método de análisis desarrollado a cada caso específico para incrementar la eficiencia computacional. Una vez se comprobó que la herramienta era capaz de analizar de forma eficiente las distintas estructuras, se procedió a integrar la misma en una herramienta de diseño y optimización de filtros basada en la técnica de Mapeado Espacial Agresivo (Aggressive Space Mapping) mejorada con distintas estrategias de segmentación, multinivel e hibridación (por ejemplo con Algoritmos Genéticos para obtener el punto inicial de la optimizacion), que fue desarrollada en paralelo por investiga- ´ dores del Grupo de Aplicaciones de Microondas (ver [\[19\]](#page-269-7)). Adicionalmente, algunos filtros se diseñaron utilizando las herramientas de optimización basadas en el Método de Descenso del Símplex. Los resultados obtenidos han sido satisfactorios, ya que se pueden sintetizar y diseñar filtros que cumplen las especificaciones a nivel de respuesta en frecuencia, así como de potencia transmitida sin riesgo de multipactor que se requieren en los sistemas de comunicaciones espaciales, pero con menores volúmenes y masas que los actuales filtros de tecnología todo-metal. Por último se procedió a la fabricación, medida y validación de alguno de los prototipos diseñados.

Capítulo 7 La Tesis finaliza estableciendo las principales conclusiones que se han extraído del trabajo realizado, así como las posibles líneas futuras de investigación que podrían seguirse como continuación del trabajo desarrollado.

### <span id="page-24-0"></span>Capítulo 2

# Técnicas de análisis y diseño de filtros avanzados para sistemas de comunicacion espacial ´

#### <span id="page-24-1"></span>2.1. Filtros en guía de onda

Una guía de onda es una estructura que dirige la propagación de una señal electromagnética en una dirección particular confinando su energía. Las guías de onda consisten en tubos metálicos de sección uniforme típicamente circular o rectangular. Con guías de onda rectangulares se pueden construir resonadores, elementos clave en el diseño de filtros, con factores de calidad Q mucho mayores que los conseguidos en otros resonadores basados en modos transversal electromagnético  $TEM$ . Para conseguir la resonancia en una guía de onda se sitúan condiciones de contorno de corto circuito a distancias múltiplo de media longitud de onda de la frecuencia deseada. Para mejorar las características del resonador también se pueden introducir postes dieléctricos en la guía.

Si se desea construir un filtro paso banda con una guía de onda, se deberá implementar la estructura f´ısica de resonadores paso banda separados por inversores. Los inversores se generan en una guía de onda con elementos inductivos de sintonización, tales como írises, ventanas, tornillos metálicos pasantes, etcétera [[7\]](#page-268-6).

Las aplicaciones de comunicaciones espaciales necesitan funciones de transferencia muy estrictas, donde se combinan bajas pérdidas en la banda de paso con extremada selectividad y linealidad en el retardo de grupo.

La manera tradicional de conseguir dichas respuestas ha sido la implementación de estructuras de filtros metálicos en guía de onda con cavidades directamente acopladas, tal y como se muestra en la figura [2.1.](#page-25-0) En estas estructuras, los elementos inductivos de sintonización son ventanas (o írises) de acoplamiento, y los resonadores son las cavidades situadas entre dichas ventanas.

El desarrollo de nuevas estructuras para implementar filtros de alta frecuencia esta moti- ´ vado por alguna de estas razones: reducción en masa y volumen, mejor estabilidad térmica para aplicaciones de alta potencia, mejora en el manejo de potencia sin riesgo de multipactor,

<span id="page-25-0"></span>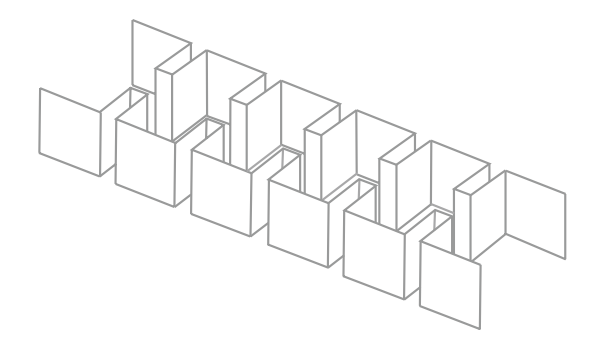

Figura 2.1: Filtro de cavidades acopladas en plano H.

mayor ancho de banda libre de espúreos entre la primera y la segunda resonancia, reducción del coste de fabricación y/o disponibilidad de herramientas de análisis y diseño para sintetizar la respuesta deseada.

Para cumplir con los requisitos cada vez más exigentes de volumen y peso reducidos, así como una buena respuesta térmica en la transmisión de altas potencias, se ha propuesto una nueva generación de filtros que contienen dieléctricos en las cavidades que actúan como resonadores. Estos pueden ser cilindros o postes cuadrados que atraviesan completamente la ´ guía (figura [2.2\)](#page-26-0) con una permitividad eléctrica relativa alta ( $\epsilon_r$  entre 15 y 30) o bien discos de permitividad eléctrica relativa muy alta ( $\epsilon_r$  entre 30 y 80) que no tocan la estructura metálica soportados por postes de permitividad eléctrica relativa baja. En cualquier caso, la permitividad eléctrica relativa del material dieléctrico debe ser estable para el ancho de banda de trabajo.

A la frecuencia de trabajo, la mayoría de la energía electromagnética se almacena en el interior del dieléctrico, haciendo que los campos fuera del dieléctrico decaigan rápidamente con la distancia. La frecuencia de resonancia esta fuertemente controlada por las dimensiones ´ y la permitividad eléctrica del material dieléctrico, mientras que el factor de calidad  $Q$  viene determinado esencialmente por la tangente de pérdidas del dieléctrico tan $\delta$ , consiguiéndose factores de calidad muy altos de hasta 50000.

Otra posible topología de filtros en guía de onda rectangular es aquella donde los elementos de sintonía no son ventanas de acoplamiento, sino tornillos o postes pasantes insertados en la guía de onda, que pueden ser metálicos o dieléctricos (véase figura [2.3\)](#page-26-1). Estos tornillos hacen la misma función que las ventanas de acoplo, mientras que la sección de guía entre tornillos implementa el resonador.

Un paso más en los diseños de filtros de altas prestaciones lo constituyen los filtros evanescentes en plano H. Dichos filtros no sólo son pequeños y térmicamente estables para potencia alta, si no que también proporcionan mejoras notables en el ancho de banda eliminada entre la primera y la segunda resonancia respecto a los filtros de cavidades acopladas [\[22,](#page-269-10) [23\]](#page-270-0).

Los filtros evanescentes en guía de onda son estructuras que trabajan a frecuencias por debajo de la frecuencia de corte de la guía [\[24\]](#page-270-1), [\[25\]](#page-270-2). Para un filtro en plano H, el único modo existente en la guía será un  $TE_{10}$  evanescente. Los filtros se pueden conseguir gracias a la inserción de elementos de sintonía capacitivos (tornillos o postes metálicos, secciones

<span id="page-26-0"></span>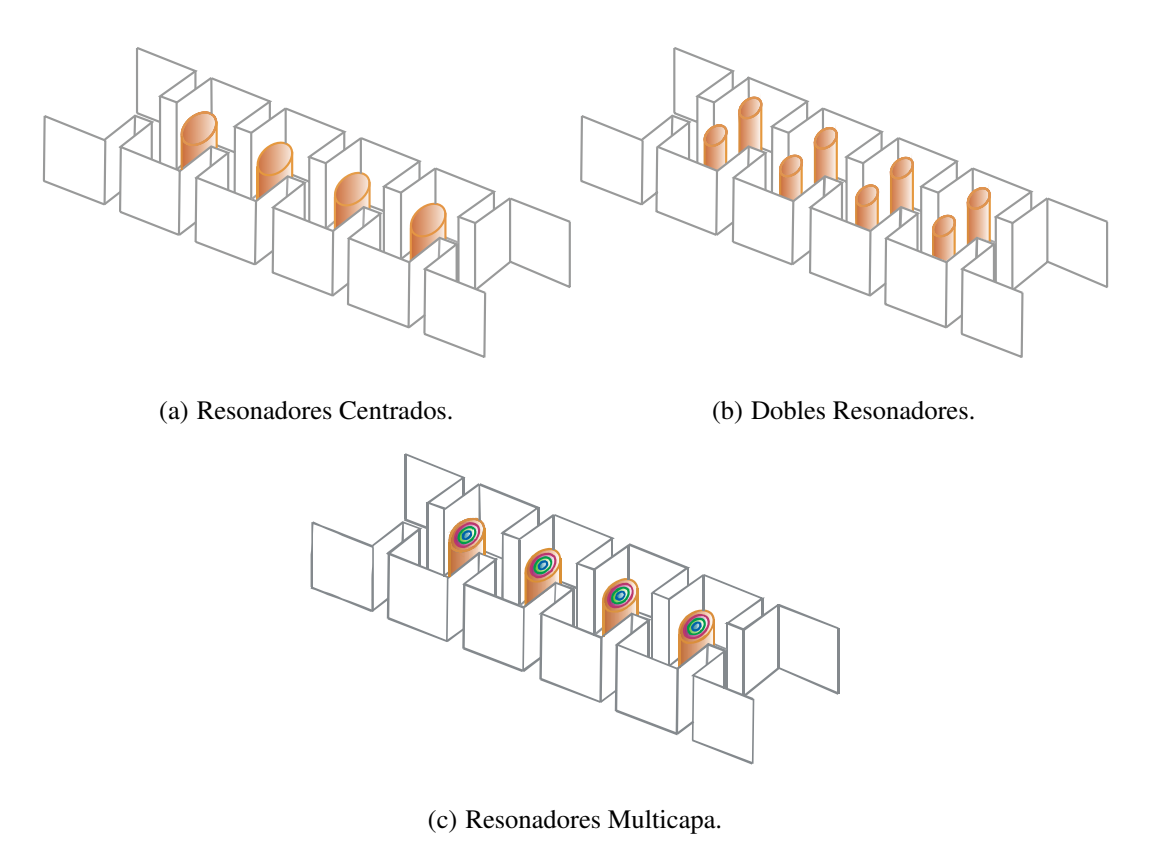

<span id="page-26-1"></span>Figura 2.2: Filtro de cavidades con postes resonadores dieléctricos.

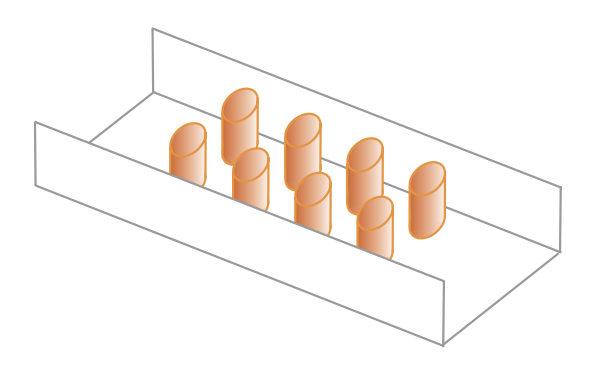

Figura 2.3: Filtro periódico con postes dieléctricos.

o postes dieléctricos) introducidos a intervalos adecuados en el seno de la guía evanescente. Dichos elementos actúan como resonadores, siendo la porción de guía entre ellos la que se comporta como el elemento inductivo, o acoplamiento. Además se puede mejorar el ancho de banda eliminada introduciendo un salto de guía, llamado housing en lugar de una guía de sección homogénea. Con esta técnica la guías de entrada que excita la estructura es más grande que la sección de guía al corte, cuanto mayor sea la discontinuidad entre ambas, mayor será el ancho de la banda eliminada.

La realización de filtros evanescentes con tornillos metálicos (circulares o cuadrados) es muy común, aunque presenta un problema dado que la resonancia viene fijada por la posición del poste pasante, pequeñas variaciones de la misma provocan cambios sustanciales en el filtro. Si se desea sintonizar el filtro manualmente para evitar los errores que produce el mecanizado, es necesario cambiar la posicion longitudinal del poste, lo cual es muy compli- ´ cado. Existe una mejora de estas estructuras que permite la sintonización sencilla del filtro tras su fabricación: en lugar de postes simétricos, se insertan postes que no lo son, por ejem-plo con sección semicircular, ver figura [2.4.](#page-27-0) La sintonización se realiza únicamente girando el poste, pero sin necesidad de cambiar de posición los elementos tras la fabricación [[26\]](#page-270-3).

<span id="page-27-0"></span>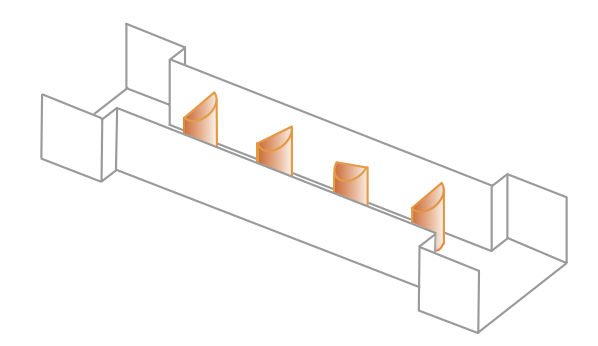

Figura 2.4: Filtro evanescente en plano H con medios postes metálicos.

La realización con secciones dieléctricas es sencilla, pues únicamente requiere de la inserción en la guía evanescente de unas secciones de guía rellenas de material dieléctrico. También se puede fabricar el filtro con postes resonadores dieléctricos cuadrados, ver figura  $2.5(a)$ , lo cual contribuye a que su tamaño y masa sean menores.

Si los postes resonadores dieléctricos son de sección circular, el esfuerzo de fabricación es notablemente menor comparado con postes cuadrados. Sin embargo, el análisis preciso de los postes circulares es mucho más complejo, ya que conlleva analizar conjuntamente geometrías cilíndricas y rectangulares.

Los resonadores pueden situarse centrados o descentrados sobre el eje longitudinal del filtro (véase figuras  $2.5(b)$  y  $2.5(c)$ ), los postes descentrados hacen que aparezcan acoplos cruzados entre postes no consecutivos, permitiendo implementar ceros de transmision, in- ´ cluso se puede hacer que los postes dieléctricos sean dobles (figura  $2.5(d)$ ) de manera que se obtengan diferentes distribuciones de campo en el interior de la estructra.

<span id="page-28-1"></span><span id="page-28-0"></span>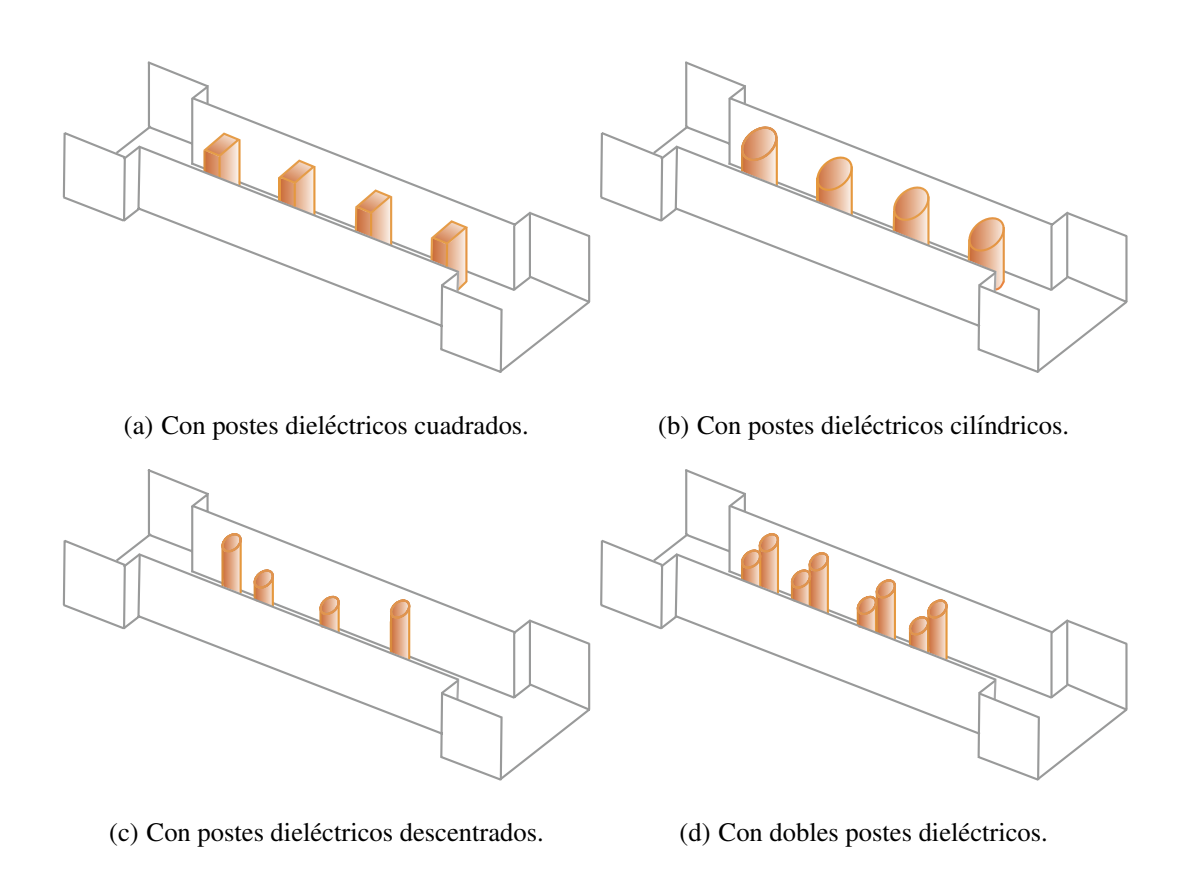

<span id="page-28-3"></span><span id="page-28-2"></span>Figura 2.5: Filtros evanescentes en plano H con resonadores dieléctricos.

### <span id="page-29-0"></span>2.2. Técnicas de análisis

A la hora de abordar el análisis de estructuras complejas de microondas como los filtros que se han descrito, los investigadores se encontraron con dos problemas fundamentales: los métodos tradicionales de análisis basados en la resolución de la función de Green para los distintos modos, no permitían analizar cualquier tipo de estructura. Así pues se abordó el análisis con métodos numéricos que discretizaban la estructura, pero éstos no resultaban eficientes en estructuras muy grandes o complejas. La solucion de estos dos problemas se ´ enfocó en tres ámbitos de investigación: mejora de los métodos modales para que pudieran analizar estructuras más complejas, mejora de los métodos numéricos para que resultaran más eficientes, desarrollo de métodos híbridos que compaginaran las ventajas de ambos.

#### <span id="page-29-1"></span>2.2.1. Métodos modales

Los métodos modales [[16\]](#page-269-4) resultan óptimos para el análisis de estructuras en guía de onda sencillas, ya que aportan una altísima precisión con bajo coste computacional. Son también los métodos de análisis más antiguos. Sin embargo no permiten el análisis de estructuras complejas. Entre ellos destacan:

Método de la Ecuación Integral o Función de Green [\[5\]](#page-268-4). Es uno de los métodos más antiguos, Green ya formuló su análisis 'On the application of mathematical analysis *to the theories of electricity and magnetism'* en 1828. Desde entonces el método se ha ido ampliando para la aplicación a distintos problemas electromagnéticos permitiendo resolver la ecuación de onda, la de Helmholtz, la de Poisson o la de Laplace.

La técnica consiste en utilizar una función, que se denomina función de Green, para resolver las ecuaciones diferenciales inhomogéneas con condiciones de contorno que aparecen en los problemas electromagnéticos. A "grosso modo", esta técnica se puede decir que se utiliza en las ecuaciones diferenciales parciales (EDP) como el análisis de Fourier se emplea en las ecuaciones diferenciales convencionales.

Para un operador diferencial lineal en tres dimensiones, la función de Green  $G(\vec{r} - \vec{r'})$ se define como:

$$
L(G(\vec{r} - \vec{r'})) = \delta(\vec{r} - \vec{r'})
$$
\n(2.1)

ecuación que da solución al problema EDP:

$$
L(\phi) = f \tag{2.2}
$$

donde

$$
\phi(\vec{r}) = \int G(\vec{r} - \vec{r'}) f(\vec{r}) d\vec{r'} \tag{2.3}
$$

La dificultad estriba en el cálculo de la función de Green en los distintos problemas, requiriéndose en muchos casos la expansión de dicha función como una serie de autofunciones con sus autovalores correspondientes.

**El método de la Adaptación Modal** (*Mode Matching Method*) [\[27\]](#page-270-4). Se utiliza frecuentemente para resolver problemas de valor de contorno. El metodo se aplica a pro- ´ blemas constituidos por uniones de dos o más regiones, en cada una de las cuales existe un conjunto bien definido de soluciones (modos) de la ecuacion de Maxwell. Dichas ´ soluciones satisfacen todas las condiciones de contorno impuestas en ambas regiones salvo las impuestas en la unión. Estas últimas las impone el Método de la Adaptación Modal. Para ello se expanden los campos eléctrico y magnético a ambos lados del plano de unión en función de los modos en cada una de las regiones. Imponiendo las condiciones de continuidad de campos eléctrico y magnético transversales en el plano de unión se pueden despejar los coeficientes incógnita de las dos expansiones. Ya que el número de ecuaciones e incógnitas que aparecen es infinito, para poder resolverlo por métodos computacionales, habrá que truncar las series, lo que da lugar al problema de la convergencia relativa.

El método se aplica para resolver problemas de dispersión ( $scattering$ ) causados por discontinuidades en guía o en líneas planares  $(microstrip)$ . También puede utilizarse para la resolucion de problemas de autovalores, lo que permite obtener la frecuencia ´ de resonancia de una cavidad, la frecuencia de corte de una guía o la constante de propagación de una línea de transmisión.

**Método de Matrices de Inmitancias Generalizadas** [\[1\]](#page-268-0),[\[16\]](#page-269-4) (*Generalized Immitance Matrix* o  $GIM$ ). El método se utiliza para resolver problemas de dispersión causados por discontinuidades en guía onda. Es un método que resulta muy eficiente para el análisis de dichos problemas, aunque no se puede utilizar para otros. En el método se define la matriz de inmitancias (impedancias o admitancias) generalizada de la discontinuidad como la matriz que relaciona las tensiones y las corrientes modales a ambos lados de la discontinuidad. Forzando condiciones de continuidad y cargando la red resultante, el problema en cuestión se caracteriza por un sistema tridiagonal en banda de fácil resolución

#### <span id="page-30-0"></span>2.2.2. Métodos numéricos

El trabajo realizado en el ámbito de los métodos numéricos para el análisis de problemas electromagnéticos ha sido muy importante, en parte por el gran número de investigadores dedicados a ello, en parte por el espectacular desarrollo de las herramientas de computación. Estos métodos se pueden dividir en dos grandes familias, según el dominio en el que se realiza la discretización del problema: métodos en el dominio espacio-temporal y métodos en el dominio frecuencial.

Los principales métodos numéricos en el dominio espacio-temporal son

**Método de los Elementos Finitos** (*Finite Element Method* o  $FEM$ ) [\[28\]](#page-270-5). Es el método de discritización más antiguo y se utiliza para muchas aplicaciones. El método consiste en dividir la estructura en una serie de subdominios no intersectantes entre sí denominados elementos finitos. El conjunto de elementos finitos forma una particición del dominio también denominada discretización. Dentro de cada elemento se distinguen una serie de puntos representativos llamados nodos. Dos nodos son adyacentes si pertenecen al mismo elemento finito, ademas un nodo sobre la frontera de ´ un elemento finito puede pertenecer a varios elementos, el conjunto de nodos considerando sus relaciones de adyacencia se llama malla. Los cálculos se realizan sobre una malla o discretizacion creada a partir del dominio con programas especiales llamados ´ generadores de mallas, en una etapa previa a los calculos que se denomina pre-proceso. ´ De acuerdo con estas relaciones de adyacencia o conectividad se relaciona el valor de un conjunto de variables incognitas definidas en cada nodo y denominadas grados de ´ libertad. El conjunto de relaciones entre el valor de una determinada variable entre los nodos se puede escribir en forma de sistema de ecuaciones lineales (o linealizadas), la matriz de dicho sistema de ecuaciones se llama matriz de rigidez del sistema. El número de ecuaciones de dicho sistema es proporcional al número de nodos.

El método de elementos finitos se utiliza con éxito para el análisis de dispositivos basados en guía de onda y cavidades con geometría arbitraria. El patrón de discretización suele ser con elementos triangulares utilizando interpolación lineal, lo cual resulta apropiado para guías rectangulares. Sin embargo, si se quiere trabajan con guías con secciones circulares o elípticas, esto no es eficiente. El método permite utilizar otro tipo de elementos como patrón de discretización tales como elementos de contorno cuadrático para resolver estos problemas [[11\]](#page-268-10).

- **Método de las Diferencias Finitas en el Dominio Temporal** (*Finite Difference in the Temporal Domain* o *FDTD*) [\[12\]](#page-269-0). Se puede considerar como un subconjunto del método de los elementos finitos. El método se basa en el desarrollo que hizo Yee [\[29\]](#page-270-6) para solucionar las ecuaciones rotacionales de Maxwell de manera numérica. Yee escogió una discretización espacial que identificaba cada punto del espacio discretizado con una componente del campo eléctrico o magnético, y con una disposición que cumplía de forma natural las ecuaciones de Maxwell. Así podía resolver tanto el campo eléctrico como el magnético en tiempo y espacio, en lugar de encontrarlos por separado resolviendo la ecuación de onda. El método presenta el problema de la dispersión, ya que la velocidad de fase de los métodos numéricos puede depender de la longitud de onda, de la dirección de propagación del mallado y de su discretización.
- **Método de los Elementos de Contorno** (*Boundary Element Method* o  $BEM$ ) [\[10\]](#page-268-9). El método de los elementos finitos es muy útil para analizar discontinuidades abruptas, pero utiliza muchos recursos computacionales y requiere mucho tiempo de analisis ´ para resolver la matriz de ecuaciones resultante. Como solucion a estos problemas ´ se desarrolló el método de los elementos de contorno, que realiza la discretización únicamente en las superficies de la estructura a analizar. En este método el objetivo es reemplazar la ecuación diferencial que determina la solución en un dominio por la ecuación que determina la solución únicamente en el contorno del dominio. En el caso de los problemas electromagnéticos la ecuación que determina la solución en el dominio es la Ecuación de Helmholtz, y la que determina la solución en el contorno o superficie es la Ecuación Integral resultante de aplicar el segundo teorema de Green.

 $\blacksquare$  Método de la Matriz de Líneas de Transmisión (*Transmission Line Method* o  $TLM$ ). Este método, desarrollado en [[30\]](#page-270-7), se basa en el principio de Huygens que permite descomponer un frente de ondas en un número de radiadores secundarios isotrópicos. Para el análisis de las estructuras se realiza una discretización espacial, así se definen nodos que modelan los radiadores isotrópicos, éstos nodos se conectan mediante líneas de transmisión cada una con su velocidad de propagación, de esta forma la discretización espacial lleva asociada una discretización temporal. Como todos los métodos que llevan asociada una discretización aparecen errores en la precisión de los resultados obtenidos. En este caso las fuentes de errores mas importantes provienen del truncado ´ de las series que se utilizan, del mallado escogido, de la dependencia de la velocidad de propagación con la dirección y la frecuencia.

El método permite realizar el análisis de problemas bidimensionales basados en modos  $TE_{n0}$  en guías de onda rectangulares, uniones T en plano H con guías de onda rectangulares o análisis de las frecuencias de corte de guías de onda de sección arbitraria. El método se puede extender a problemas 3D, realizando el mallado conveniente [[31\]](#page-270-8).

Los métodos que realizan la discretización en el dominio de Fourier resultan superiores a muchos métodos numéricos en el dominio espacio-temporal para el análisis, sobre todo pero no únicamente, de estructuras planares. Así tenemos:

**El Método de los Momentos** (*Method of Moments* o *MoM*) [\[32\]](#page-270-9), [\[33\]](#page-270-10), [\[34\]](#page-270-11). Este método, muy generalista, resulta poco eficiente en determinadas situaciones, sin embargo es aplicable prácticamente a cualquier tipo de problemas. El método resuelve las ecuaciones integrales de campo eléctrico (EFIE) y magnético (MFIE) donde la incógnita es la densidad de corriente  $\vec{J}_s$ . Expresando la densidad de corriente  $\vec{J}_s$  como una serie de funciones conocidas con pesos incógnita, dicha ecuación integral se reduce a un sistema de ecuaciones que se resuelve de forma matricial. Las ecuaciones que se pretenden resolver con este metodo son ecuaciones integro-diferenciales ´ inhomogéneas del tipo

$$
L(f) = g \tag{2.4}
$$

donde  $L$  es un operador,  $g$  es la fuente o excitación, conocida, y  $f$  es la respuesta o incógnita a determinar. Se eligen unas funciones de expansión o funciones base  $f_n$  de modo que la función incógnita  $f$  se expresará como una expansión en serie de dichas funciones base  $f_1, f_2, f_3, \ldots, f_{N_s}$  en el dominio del operador L de la forma:

$$
L(f) = L(\sum_{n=1}^{N_s} \alpha_n f_n) = \sum_{n=1}^{N_s} \alpha_n L(f_n) = g
$$
\n(2.5)

El paso siguiente es definir un conjunto de funciones test  $w_1, w_2, w_3, \ldots, w_M$  definidas en el rango de L. Cada una de estas funciones se aplican a ambos lados de la ecuacion´ inhomogénea mediante un producto interior. En el caso de problemas electromagnéticos el cálculo de la integral  $I_{mn} = \langle w_m, L(f_n) \rangle$  puede resultar complejo. Para facilitar el cálculo de esta integral se eligen funciones delta de Dirac como funciones test  $w_m$ , lo que da lugar al Método del *Point-Matching*. Este método supone en la práctica exigir el cumplimiento de la ecuación  $\sum_{n} \alpha_n L(f_n) = g_n$  en un conjunto de puntos discretos, y es la técnica que se aplica para construir la matriz de corrientes. Existe también otra técnica para resolver el problema planteado, es el llamado Método de Galerkin que utiliza las mismas funciones base y test. El uso de pulsos rectangulares en el metodo ´ de Galerkin es bastante habitual.

- $\blacksquare$  Método del Análisis en el Dominio Espectral (*Spectral Domain Analysis* o SDA, y *Spectral Domain Immitance Analysis* o *SDIA*) [\[27\]](#page-270-4). Este método es básicamente una modificación del método de Galerkin adaptado en el dominio espectral. Una de las ventajas de este método es que es numéricamente más eficiente que los métodos convencionales que trabajan directamente en el dominio espacial. Esto se debe a que se aplica la transformada de Fourier a las dos ecuaciones integrales acopladas del dominio espacial, consiguiendo un par de ecuaciones algebraicas en el dominio transformado relativamente sencillas. Otra ventaja es que la funcion de Green en el dominio ´ transformado resulta más sencilla que en el espacial.
- Segmentación en Circuitos Planares,  $[35]$ . El método apareció para analizar estructuras planares complejas, codos, uniones, etc, ya que el método SDA es óptimo únicamente para estructuras invariantes en una dirección. El método propone dividir éstos circuitos complejos en otros mas simples, rectangulares, y luego combinar los resulta- ´ dos.
- **Método Rápido de los Multipolos** (*Fast Multipole Method* [\[36\]](#page-270-13) Este método se utiliza para acelerar la solución del Método de los Momentos. Se emplea el MoM para discretizar el problema, expresando de esta manera la corriente como una combinacion´ lineal de una serie de funciones base, donde cada uno de los puntos donde se discretiza la corriente se comporta como un radiador que originara un campo incidente en ´ cada uno de los puntos del espacio. Para acelarar el cálculo del campo incidente, se agregan grupos de radiadores en una única fuente que generará un campo emergente desde el punto central del grupo, se traslada el campo emergente de cada una de esas fuentes agregadas a las otras fuentes agregadas como modos incidentes, y por ultimo ´ se disgrega, trasladando el campo en el centro del grupo agregado a cada uno de los elementos que forman el mismo, donde se evalúa finalmente.

#### <span id="page-33-0"></span>2.2.3. Métodos híbridos

Los métodos híbridos son combinaciones de métodos numéricos y modales, donde se intenta utilizar las ventajas de ambos, tener la flexibilidad de análisis que proporcionan los métodos numéricos pero con la alta eficiencia computacional de las técnicas modales. De entre ellos se destacan tres:

**Método de la Adaptación Modal con Elementos de Contorno** (*Boundary Contour Mode Matching* o  $BCMM$ , [\[15\]](#page-269-3). La idea fundamental del método  $BCMM$  es describir cada modo, o solución de la ecuación de Helmholtz, con una serie de ondas elementales que cumplen la ecuación diferencial, y después ajustar los grados de libertad de la serie para que cumplan las condiciones de contorno del problema. Las ondas elementales normalmente empleadas son las ondas cil´ındricas, y los grados de libertad o incógnitas de la serie son el número de onda de corte y las amplitudes de cada onda elemental. Los elementos de la matriz del sistema  $BCMM$  se calculan mediante una serie de integrales, que para contornos arbitrarios no tienen en general solución analítica y deben obtenerse mediante métodos de integración numérica.

- **Método de la expansión de modos resonantes integral de contorno** (*Boundary Integral-Resonant Mode Expansion* o *BI-RME*) [\[37\]](#page-271-0). Este método se llama así porque utiliza una representación del campo híbrida, combinando por una parte una aproximación muy precisa de banda ancha de los parámetros Y del dispositivo, en la forma de una expansión de polos que converge rápidamente, con un algoritmo para el cálculo de los polos y los residuos. Este método requiere determinar el número de modos de la cavidad resonante, esto es la solución de un problema electromagnético de autovalores. La resolución de este problema se basa en la filosofía que los autores del método ya citan en [[38\]](#page-271-1) para el cálculo de los modos en guías de onda conductoras, utilizando para realizar el cálculo de dichos modos la ecuación integral en el contorno del problema. As´ı pues se combina el uso de integrales de contorno con la expansion´ convergente de modos resonantes.
- **Método Híbrido para el análisis de estructuras complejas en guía** *(Hybrid Mode-Matching/Numerical Method for the Analysis of Arbitrarily Shaped Inductive Obsta-cles and Discontinuities in Rectangular Waveguides, [\[39\]](#page-271-2)).* El método permite obtener la solución de múltiples problemas electromagnéticos inductivos en guía de onda. Consiste en caracterizar un objeto (discontinuidad u obstaculo que se presenta en una ´ guía de onda) en función de la relación entre los modos incidentes y la expansión en modos dispersados cilíndricos del campo electromagnético. Esa relación puede tener solución analítica en casos simples, pero cuando el problema es más complejo se debe recurrir a algún tipo de discretización para resolverla, en este método se opta por utilizar el Método de los Momentos en su versión *Point Matching*. Una vez hecho esto se confina el objeto en un contorno circular que toque las paredes de la guía, y en ese contorno se aplica Adaptación Modal para relacionar la expasión en modos dispersados del objeto con los modos guiados de los accesos.

El metodo se utiliza para problemas 2D resultando bastante eficiente y preciso, sin ´ embargo presenta problemas de convergencia en algunos casos cuando el número de modos guiados aumenta.

### <span id="page-34-0"></span>2.3. Diseño de Filtros de Microondas

Para acabar este capítulo se va a abordar el diseño de filtros de microondas. Éste no es en sí el objetivo de esta Tesis. Sin embargo, para probar la idoneidad de los métodos de análisis que se proponen, se ha trabajado junto con otros investigadores del Grupo de Aplicaciones de las Microondas de la UPV en la aplicación de dichos métodos en el proceso de diseño y optimizacion de los distintos filtros que se proponen. ´

Existe amplia bibliografía acerca de los procesos de síntesis y optimización de filtros de microondas en tecnología de guía de onda en plano H [\[7\]](#page-268-6), [\[40\]](#page-271-3) y no parece adecuado hacer un análisis exahustivo de los mismos. Sin embargo, y puesto que se citan en el capítulo 5, conviene ofrecer al menos una reseña de los métodos de optimización que se han utilizado para el diseño de los filtros de los cuales se presentan resultados en esta Tesis.

El proceso de diseño de filtros (en general de cualquier dispositivo) se compone de 3 pasos fundamentales. Lo primero es conocer las especificaciones a las que se esta sujeto y ´ que se deben respetar en todo momento. A continuación está el proceso de síntesis donde se eligen las topologías más adecuadas para cumplir las especificaciones, y se determinian los parámetros de diseño. El proceso de síntesis culmina con la obtención de un "punto inicial", es decir de unos valores iniciales de los parámetros de diseño que posteriormente se modificarán en el proceso de optimización hasta obtener las especificaciones requeridas.

Generalmente, el proceso de optimizacion de dispositivos de microondas se realiza a ´ través de una herramienta de diseño automatizado (en inglés *CAD*), ya que la complejidad de las estructuras actuales hace imposible su diseño manual. Las formas de proceder más utilizadas en la práctica se diferencian en el grado de participación del usuario/ingeniero durante el proceso de diseño.

Las técnicas clásicas se basan en herramientas de análisis, en las que el diseñador propone una determinada estructura y la analiza mediante alguna de estas herramientas. Si el resultado no es el deseado, entonces el diseñador modifica la estructura y la vuelve a analizar con la herramienta de analisis. Este proceso iterativo finaliza cuando los resultados ´ obtenidos cumplen las especificaciones iniciales, lo cual, en ocasiones, es muy difícil. Esta forma de proceder resulta difícil de aplicar cuando el número de variables del diseño aumenta, ya que es el diseñador quien debe proponer modificaciones en la estructura según su intuicion y comprobar si el resultado es mejor o no, lo que provoca que el proceso sea muy ´ lento. Además, presenta el gran inconveniente de que el diseñador puede no acertar con los cambios a realizar en el dispositivo, haciendo imposible la obtención de una configuración razonablemente buena.

Cuando se diseña una estructura compleja, el número de parámetros aumenta, haciendo poco eficiente la optimización de todos los parámetros a la vez, por lo que es conveniente aplicar una estrategia de segmentación. La estrategia de segmentación consiste en dividir la estructura bajo analisis en un conjunto de bloques constitutivos, transformando el proceso de ´ diseño en un conjunto de pasos, en los que se optimiza un número reducido de parámetros. De esta forma, se aumenta la eficiencia del proceso, la cual puede incrementarse aun más si la estructura presenta simetría, ya que así se puede reducir el número de pasos del proceso. Tras haber optimizado la estructura por bloques, el diseño termina con un último paso en el que se ajustan ligeramente todos los parámetros a la vez, mediante una optimización que parte del punto inicial dado por las dimensiones obtenidas en los pasos anteriores.

Sin embargo, en el caso de que el diseño contenga cavidades o elementos resonantes, existe el riesgo de que exista acoplo entre todas las cavidades, no solo entre las adyacentes, y ´
por tanto no se diseñe adecuadamente, si dichos acoplos no se tienen en cuenta. Esto provoca que el ultimo paso de refinamiento de las dimensiones sea muy costoso, debido a que el punto ´ inicial proporcionado por el diseño de los distintos bloques está lejos de los valores ó ptimos, al no considerar todos los acoplos existentes. Por ello, se suelen hacer pasos intermedios de refinamiento, cuando se tiene diseñado un número determinado de bloques, con el fin de mejorar el punto inicial de la última optimización.

La idea fundamental de estas técnicas de optimización es la definición de una función de error entre la respuesta ideal y la respuesta real del dispositivo, que dependerá, entre otros factores, de las dimensiones del dispositivo y de las características de algunos de los materiales utilizados, y que se construye a partir de los datos proporcionados por el simulador. Una vez definida esta función de error, se tratará de encontrar el valor de las variables para el cual la función toma el valor mínimo aplicando algún algoritmo de optimización, es decir, el objetivo es encontrar la topología física del dispositivo para la cual la respuesta real se parece lo máximo posible a la ideal.

Las variables de las que depende la función que define el problema, conocida como función objetivo, pueden estar sujetas a unas restricciones, limitando así la zona de búsqueda de la solución. Este hecho cambia la forma de tratar el problema, distinguiéndose de este modo dos tipos de optimización, con y sin restricciones, para los cuales los métodos a aplicar son distintos [\[41\]](#page-271-0). Además existen algoritmos de optimización avanzados que utilizan estructuras evolutivas, híbridas, mapeado espacial u optimización multiobjetivo.

#### 2.3.1. Optimización sin restricciones

La optimización sin restricciones tiene como objetivo encontrar el mínimo de la función objetivo, que depende de unas variables reales, cuyo valor no esta sujeto a ninguna restric- ´ ción. Los métodos para minimizar funciones multidimensionales cuando no están sometidas a ningún tipo de restricción son muchos y muy variados, ya que las posibilidades para encontrar el mínimo de una función son muy amplias. Sin embargo, todos los métodos de minimización de funciones presentan, en general, una misma estructura. Se parte de un punto inicial  $x_0$ , introducido por el usuario, y se toman sucesivas aproximaciones de la solución, obteniendo una sucesión de puntos  $x(k)$  que convergen al mínimo de la función (donde el índice k indica el número de la iteración actual). La forma de aproximarse al mínimo en cada iteración es la que distingue los distintos métodos, ya que la aproximación al mínimo puede basarse en información tanto del valor de la función como del valor de alguna de sus derivadas, e incluso de las anteriores iteraciones. Este proceso iterativo terminara cuando ´ se cumpla algún criterio de terminación, para lo que también existen muchas posibilidades, pudiéndose utilizar la que más convenga en cada caso. Si, por ejemplo, se conoce el valor de la función en el punto óptimo  $x^*$ , el criterio que se aplica es

$$
f(x(k)) - f(x^*) \le f_{tol}
$$
\n
$$
(2.6)
$$

donde  $f_{tol}$  es el valor de tolerancia introducido por el operador.

En cambio, si no se conoce el valor de la función en  $x^*$  es posible definir varios criterios, entre ellos los más utilizados son:

 $\blacksquare$  Si, entre dos iteraciones sucesivas, la distancia entre los dos puntos x obtenidos es menor que un cierto umbral  $x_{tol}$ , definido por el usuario, el algoritmo finalizará, es decir:

$$
|x(k+1) - x(k)| \le x_{tol}
$$
 (2.7)

Si, entre dos iteraciones consecutivas, la diferencia entre los valores que toma la función en los puntos encontrados es menor que una cierta tolerancia  $f_{tol}$  (definida por el usuario) el algoritmo terminará, es decir:

$$
|f(x(k)) - f(x(k+1))| \le f_{tol}
$$
 (2.8)

Dependiendo de la información de la función y de las derivadas que utilice el método para aproximarse a la solución, estos métodos se pueden clasificar en los tres tipos siguientes:

- Métodos de búsqueda directa. Estos métodos sólo evalúan la función objetivo. A este grupo pertenece el Método de Descenso del Simplex, el cuál es adecuado para funciones con una alta linealidad o con discontinuidades. Este tipo de metodos son ´ muy robustos, pero presentan una convergencia más lenta que los otros [[41\]](#page-271-0), [\[42\]](#page-271-1).
- Métodos de Gradiente. Estos métodos utilizan el valor del gradiente de la función. A este grupo pertenece el Método de Máxima Pendiente, el Método de los Gradientes Conjugados o cualquiera de los llamados Métodos Quasi-Newton. Su eficiencia es mucho mayor cuando el gradiente es continuo [\[41\]](#page-271-0), [\[42\]](#page-271-1).
- Métodos de orden superior. Estos métodos necesitan calcular las derivadas de orden superior, lo que supone una gran desventaja debido al alto coste computacional necesario para este cálculo. Sin embargo, en la mayoría de los casos, posee la ventaja de su rápida convergencia. En este grupo, el método más representativo es el Método de Newton [\[41\]](#page-271-0), [\[42\]](#page-271-1).

La mayoría de los métodos que requieren información del gradiente o de otras derivadas de orden superior tienen un esquema de funcionamiento similar. En cada iteración, aproximan la función objetivo por una función cuadrática con origen en  $x(k)$  utilizando el Teorema de Taylor. Es importante decir que, en la mayoría de los casos, las derivadas de primer y segundo orden se calculan numéricamente, ya que, por regla general, su expresión analítica no se tiene. Para ello, se aplica el Método de Diferencias Finitas, el cual aproxima el valor de la derivada (de cualquier orden) de una función en un determinado punto, a partir de diversas evaluaciones de la función objetivo. Para más información acerca de otros métodos que no consideren restricciones, pueden consultarse [\[41\]](#page-271-0) y [\[42\]](#page-271-1).

De entre todos los métodos de optimización sin restricciones que se han expuesto, ha sido el Método del Descenso del Simplex el que se ha utilizado en el diseño de alguno de los filtros incluidos en la Tesis, ya que proporcionaba los mejores resultados en cuanto a convergencia, robustez, y rapidez. Es por ello que se procede a continuación a realizar una breve descripción del mismo.

<span id="page-38-0"></span>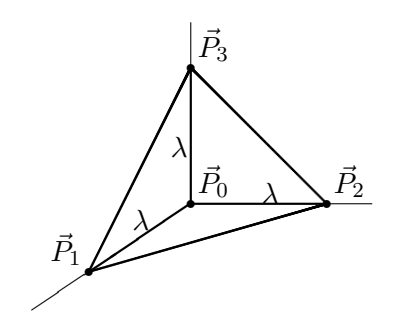

Figura 2.6: Formación del simplex inicial.

#### Metodo del Descenso del Simplex ´

El Método del Descenso del Simplex, creado por Nelder y Mead [[43\]](#page-271-2), es un método de naturaleza geométrica que sólo realiza evaluaciones de la función objetivo, y no de sus derivadas. Esto hace que este método tenga una lenta convergencia, no siendo muy eficiente en términos de número de evaluaciones de la función, y por lo tanto, en términos de coste computacional. Sin embargo, es uno de los métodos más robustos para hallar el mínimo de una función multidimensional, ya que, como se verá a continuación, su funcionamiento impide, en la mayoría de los casos, que se quede atrapado en un mínimo local. Este método está basado en una estructura llamada simplex. Un simplex es una figura geométrica de n dimensiones y  $n + 1$  vértices, donde  $n$  es el número de variables de las que depende la función a minimizar. De este modo, si la función depende de dos variables ( $n = 2$ ), el simplex formado será un triángulo; si la función depende de tres variables, el simplex será una pirámide triangular, y así sucesivamente. Es importante resaltar que un simplex no tiene por qué ser regular, aunque tampoco puede ser una figura degenerada, es decir, no pueden coincidir varios vertices en un mismo punto. El algoritmo comienza formando ´ un simplex inicial, es decir, necesita  $n + 1$  puntos que representen los distintos vértices. La forma más sencilla de obtener estos puntos es la siguiente: se parte de un punto inicial  $\vec{P}_0$  (que será un vector de *n* variables) y se obtienen los *n* vértices restantes del simplex desplazándose una cierta cantidad en cada una de las  $n$  direcciones del espacio, es decir, el resto de vértices del simplex responden a la siguiente expresión:

$$
\vec{P}_i = \vec{P}_0 + \lambda \hat{e}_i, \quad \forall i \in [1, N] \tag{2.9}
$$

donde cada  $\hat{e}_i$  es un vector unitario del espacio n-dimensional, y donde  $\lambda$  es una constante (podría ser diferente para cada dirección, pero no es habitual). Gráficamente esto se puede observar en la figura [2.6](#page-38-0) para un problema de optimizacion de 3 variables. ´

El siguiente paso del algoritmo es ordenar los vertices del simplex. Para ello, se calcula ´ el valor que toma la función error en cada uno de ellos y se ordenan en sentido creciente, es decir en función de estos valores. De este modo, se nombra  $\vec{P}_0$  al vértice en el que la función toma el menor valor, y se siguen nombrando en este orden hasta llegar al vértice  $\vec P_n$ , en el que la función toma el mayor valor. A partir de esta estructura inicial, comienzan las iteraciones con las que el método avanza hacia el mínimo. Así en cada iteración, el peor vértice (aquél

donde la función toma el mayor valor) se sustituye por otro en el que el valor de la función sea menor. Esto es lo que se denomina el movimiento del simplex. De esta forma, el simplex se va desplazando hacia el mínimo de la función. Como no se avanza en la dirección del mejor vértice, sino que se elimina el peor, el método no converge con demasiada rapidez. Sin embargo, lo que se pretende con esta estrategia es ganar robustez, ya que con este tipo de movimientos se evita que el método quede atrapado en un mínimo local.

En cada iteración, por tanto, hay que sustituir el vértice  $\vec{P}_n$  por otro punto, al que se llega mediante una serie de movimientos. Los distintos movimientos posibles son los siguientes:

- Reflexión
- Expansión
- $\blacksquare$  Contracción externa
- Contracción interna
- $\blacksquare$  Contracción multidimensional

La forma en la que se opta por un movimiento u otro, para cada iteración, se explica a continuación.

En primer lugar, se establece la dirección en la que se buscará un punto mejor. Como interesa alejarse lo máximo posible del peor punto  $(\vec{P}_n)$ , la dirección elegida es la que une este punto con el punto medio de los restantes vértices de simplex. El punto medio tiene la siguiente expresión:

$$
\vec{P}_m = \frac{\sum_{i=0}^{N-1} \vec{P}_i}{N} \tag{2.10}
$$

Por lo tanto, la dirección de movimiento del simplex viene descrita por el vector  $\vec{d}$  =  $\vec{P}_n \vec{P}_m$ 

Una vez definida esta dirección, se empieza probando un movimiento de *reflexión*. En este caso, el punto reflejado corresponde a

$$
\vec{P}_r = \vec{P}_m + \rho \vec{d} \tag{2.11}
$$

donde  $\rho$  es un parámetro que se puede ajustar, aunque suele tomarse  $\rho = 1$ .

Una vez que se tiene el punto reflejado, se halla el valor de la función de error en dicho punto. Si  $f(\vec{P}_r) < f(\vec{P}_{n-1})$ , es decir, si el nuevo punto es mejor que el peor de los  $n-1$ restantes, se acepta el punto reflejado. Si, además, este nuevo punto es mejor que el resto, es decir,  $f(\vec{P}_r) < f(\vec{P}_0)$  el simplex se ha movido en una dirección adecuada. Por tanto, lo que se hace a continuación es probar con un movimiento de *expansión* para ver si avanzando en esta dirección se obtiene un punto aún mejor. La expresión del punto expandido es la siguiente:

$$
\vec{P}_e = \vec{P}_m + \psi \rho \vec{d} \tag{2.12}
$$

donde  $\psi$  es otro parámetro que se puede ajustar en función de las necesidades particulares de cada función. Su valor será siempre mayor que 1 (suele ser 2).

Si por el contrario, la primera comprobación no se cumple, es decir, el punto reflejado no es mejor que el peor de los  $n-1$  restantes pero sí mejor que  $\vec{P}_n$  (es decir,  $f(\vec{P}_r) > f(\vec{P}_{n-1})$ pero  $f(\vec{P_r}) < f(\vec{P_n})$ ), se supone que se ha avanzado demasiado en la dirección escogida. Por lo tanto, hay que retroceder y comprobar lo que sucede con un movimiento de *contraccion´ externa*. La expresión de este nuevo punto es

$$
\vec{P}_{Ci} = \vec{P}_m + \phi \rho \vec{d} \tag{2.13}
$$

donde  $\phi$  es otro parámetro característico del método, cuyo valor será siempre menor que 1 (normalmente 0,5).

Otra posibilidad es que el punto reflejado  $\vec{P}_r$  no sea ni siquiera mejor que el peor de todos los puntos,  $\vec{P}_n$ . En este caso, no tiene sentido avanzar alejándose de  $\vec{P}_n$ , sino que se prueba a acercarse con el movimiento de *contracción interna*. La expresión del punto de contracción interna es la siguiente:

$$
\vec{P}_{Ci} = \vec{P}_m - \phi \rho \vec{d} \tag{2.14}
$$

En esta expresión, el parámetro  $\phi$  es el mismo que antes, cuyo valor suele ser 0,5.

Finalmente, si el movimiento de contraccion interna tampoco obtiene un punto mejor ´ que  $\vec{P}_{n-1}$ , se realiza un movimiento de *contracción multidimensional*. Con este movimiento, los vértices del simplex se acercan al mejor de ellos,  $\vec{P}_0$ . Así se incrementa la probabilidad de que los valores de la función sean mejores en la siguiente iteración. En el movimiento de contracción multidimensional, se modifican todos los vértices, excepto  $\vec{P}_0$ , de la siguiente manera:

$$
\vec{P}_i = \vec{P}_0 - \sigma \vec{P}_0 \vec{P}_i \tag{2.15}
$$

Todas las comprobaciones comentadas se realizan en cada iteración para determinar cuál de los movimientos explicados se aplica. El método finaliza cuando se cumple algún criterio de terminación, o si se supera el número máximo de iteraciones o de evaluaciones de la función objetivo. Como se ha comentado anteriormente, la cualidad de este método es su robustez, ya que con la estrategia explicada para determinar el movimiento a realizar, se minimiza la probabilidad de que el simplex quede atrapado en un mínimo local, aunque para ello sea necesario sacrificar la velocidad de convergencia.

#### 2.3.2. Optimización con restricciones

La optimización con restricciones tiene como objetivo encontrar el mínimo de una función que depende de unas variables reales, cuyo valor está sujeto a una serie de restricciones que delimitan una región permitida. Este es el caso que más veces se presenta en la práctica, ya que normalmente se imponen unas restricciones para que las variables del problema sean valores posibles en la realidad, por ejemplo, si las variables representan distancias, estas no ´ pueden ser negativas. Se puede observar que el metodo a aplicar depende de la naturaleza ´ de la función y las restricciones. Por ello, los métodos se clasifican según la complejidad del problema que pueden resolver. En esta clasificacion, se consideran tres tipos de problemas y ´ tres tipos de métodos, siendo el último el más genérico.

En primer lugar, se considera el caso en el que la función objetivo es cuadrática y las restricciones lineales, conocido como Programación Cuadrática. Dentro de este problema, primero se toman únicamente restricciones de igualdad, teniendo para ello, básicamente, tres métodos: el Método de Eliminación Directa de Variables, el Método de Eliminación Generalizada de Variables y el Método de los Multiplicadores de Lagrange [[41\]](#page-271-0).

En el siguiente caso, se añaden las restricciones de desigualdad aumentando el ámbito del problema. Esta situación es conocida como Programación Cuadrática con restricciones de desigualdad, y generalmente se resuelve mediante el Método de Conjunto Activo[[41\]](#page-271-0).

Por último, se aborda el caso llamado Programación No Lineal, en el que tanto la función objetivo como las restricciones pueden ser no lineales. Esta situación es la más general de todas y es la que se considera en este trabajo, ya que, en el diseño de dispositivos de microondas, la función de error a minimizar suele ser una función no lineal y en la optimización multiobjetivo que se ha llevado a cabo, también se manejan funciones no lineales [[44\]](#page-271-3).

Dentro de la Programación No Lineal, el método más eficiente y utilizado es el Método de Lagrange-Newton [\[44\]](#page-271-3), también conocido como Método de Programación Cuadrática Secuencial, en el que se hace uso de los métodos anteriores, de manera que, en cada iteración, se aproxima la función objetivo por una función cuadrática y las restricciones por funciones lineales. Así, con estas aproximaciones, se logra simplificar el problema, ya que resolverlo directamente plantea demasiadas dificultades.

Para el diseño de alguno de los filtros de esta Tesis se ha hecho uso de este algoritmo. Por tanto, a modo de resumen, se explican a continuación los pasos que sigue el método de programación cuadrática secuencial (SQP), aunque se remite al lector a [[44\]](#page-271-3) para una explicación mas exahustiva.

Básicamente el método consiste en minimizar, en cada iteración  $i$ , la función

$$
q(\vec{s}^{(i)}) = (1/2)\vec{s}^{(i)T}W^{(i)}\vec{s}^{(i)} + \vec{g}^{(i)T}\vec{s}^{(i)}
$$
\n(2.16)

donde

- $\vec{g}^{(i)}$  es el gradiente de la función error.
- $\bar{s}^{(i)}$  es el incremento de la variable vectorial que se pretende optimizar, es decir que de una iteración a otra el punto varía de la siguiente forma  $\vec{x}^{(i+1)} = \vec{x}^{(i)} + \vec{s}^{(i)}$ , donde dicho incremento está sujeto a las restricciones que limitan la región válida.
- $W^{(i)}$  es la Hessiana del Lagangiano que se aproxima utilizando el Método BFGS (Broyden-Flectcher-Goldfarb-Shanno) técnica usada en el método Quasi Newton, ya que su cálculo por diferencias finitas supone un número muy elevado de evaluaciones de la función objetivo  $[41]$  $[41]$ ,  $[42]$ .

### 2.3.3. Técnicas de Optimización Avanzadas

Las técnicas de optimización que se han visto hasta ahora proporcionan buenos resultados cuando se tiene un punto inicial bastante próximo al óptimo. Sin embargo, la consecución de ese punto inicial no es tarea facil, y en muchos casos ese punto no se tiene porque el ´ dominio de posibles soluciones es demasiado grande. Adicionalmente existen problemas en los que se tiene un buen punto inicial pero la función de error presenta muchos mínimos locales o discontinuidades, entonces el riesgo de que los algoritmos tradicionales se queden confinados en esos m´ınimos locales o que el calculo de las funciones derivadas no sea posible ´ es muy alto. Es entonces cuando se recurre a un conjunto variado de técnicas de optimización que se han agrupado bajo el epígrafe de *Avanzadas*, y que si bien todas lo son tienen muy poco en común unas con otras. En esta sección se nombrará la Computación Evolutiva, el Mapeado Espacial y la Optimización Multidimensional.

Computación Evolutiva Esta técnica forma parte de los métodos de Computación Na-tural [\[45\]](#page-271-4), que emulan procesos naturales. La Computación Natural incluye, además de la Computación Evolutiva, las Redes Neuronales, la llamada Simulación de Recocido (Simulated Annealing) y la técnica de la Bandada de partículas (Particle Swarm). Todas ellas surgen por la necesidad de resolver problemas de optimizacion muy complejos, inaccesibles con ´ algoritmos deterministas.

Básicamente en la Computación Evolutiva se selecciona una población de soluciones potenciales, y se construyen nuevos candidatos por recombinacion de los ya existentes o por ´ mutación. Al igual que ocurre en la Teoría de la Evolución de las Especies de Darwing los individuos más aptos tienen más posibilidades de sobrevivir y de reproducirse, pero hay que entender que en este caso no se busca una fidelidad con los procesos biologicos, sino resolver ´ problemas complejos de optimizacion. ´

Dentro de la Computación Evolutiva se distinguen cuatro tipos de problemas dependiendo de la naturaleza de su población:

- $\blacksquare$  Algoritmos genéticos: población de enteros binarios
- Programas evolutivos: poblacion de estructuras de datos ´
- Estrategias evolutivas: población de números reales
- Programación evolutiva: población de máquinas de estado

En el presente trabajo, el problema de la optimización de algunos de los filtros se abordó mediante la utilización de Algoritmos genéticos.

Dichos algoritmos son muy flexibles y se pueden combinar fácilmente con otros. Son algoritmos de búsqueda ciega, es decir que requieren de poco conocimiento específico del problema, por lo que son muy utiles en el caso en el que no se disponga de un buen punto ´ inicial. Dicha búsqueda está circunscrita a un determinado dominio, es múltiple, es decir que parte de varios posibles candidatos, y es estocástica, combinando métodos de búsqueda aleatoria y determinista.

La principal característica de los algoritmos genéticos es el paralelismo implícito, pues se comparan patrones de similitud entre cadenas de bits, de manera que los patrones más aptos proliferan exponencialmente, y los menos aptos decrecen exponencialmente. Esto los hace más eficaces que otros métodos de búsqueda ciega

<span id="page-43-0"></span>El funcionamiento de estos algoritmos se muestra en la figura [2.7.](#page-43-0) En primer lugar se seleccionan unos criadores (población intermedia), de ahí se extraen unos progenitores que se combinan y alteran para dar lugar a la descendencia, finalmente de entre la descendencia y la población intermedia se produce la nueva generación mediante el reemplazo.

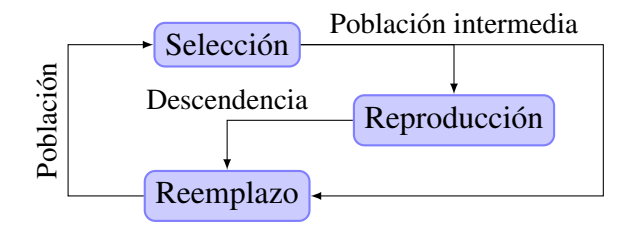

Figura 2.7: Esquema básico de los Algoritmos genéticos.

En estos algoritmos es importante el concepto de Codificacion: cada individuo consta de ´ m genes o atributos (p. ej. dimensiones geométricas), cada gen varía entre  $x_{m_i}$  y  $x_{M_i}$  y se utilizan  $L<sub>i</sub>$  bits para codificar cada gen

$$
\frac{x_{M_i} - x_{m_i}}{2^{L_i} - 1} \le \Delta x_i, \ \ i = 1, \cdots, m \tag{2.17}
$$

$$
L_i \ge \log_2\left(1 + \frac{x_{M_i} - x_{m_i}}{\Delta x_i}\right), \quad i = 1, \cdots, m \tag{2.18}
$$

donde  $\Delta x_i$  es la precisión del gen *i* y el tamaño de cada individuo es  $l = L_1 + \cdots + L_m$ .

La generación de la población inicial debe ser lo más variada posible para evitar que el algoritmo se quede confinado en un mínimo local, y ha de ser a su vez lo suficientemente grande. Así mismo se debe evitar también la convergencia prematura por presencia de súper individuos, lo cual sucede cuando entre muchos individuos poco aptos existe uno muy apto, lo que produce una evolución en avalancha hacia este súper individuo, que sin embargo puede ser un mínimo local. Normalmente esta población inicial se suele generar de forma aleatoria en todo el dominio.

A continuación viene el proceso de selección, en el cual se eligen los criadores a partir de la población inicial, esta selección puede ser por muestreo directo (los k mejores, los k peores, etc.), muestreo aleatorio simple (se eligen de forma aleatoria con igual probabilidad) o por muestreos estocásticos (se utilizan probabilidades de selección o puntuaciones para cada individuo).

La reproducción puede ser por cruce o por mutación. En el cruce los criadores (progenitores) se cruzan con una probabilidad de cruce dada combinándose dos progenitores para producir dos nuevos hijos (descendientes). En la mutacion se modifican los bits de cada ´ individuo según una probabilidad de mutación.

Finalmente, a partir de los n criadores y de los s descendientes se ha de crear una nueva generación, a este proceso se le denomina reemplazo y puede ser de cuatro tipos:

Reemplazo inmediato, cuando los  $s$  descendientes sustituyen a sus progenitores.

- Reemplazo con factor de llenado, cuando los  $s$  descendientes sustituyen a los criadores a los que más se parecen.
- Reemplazo por inserción, en el caso en que  $s \leq n$ , los s descendientes sustituyen a los s peores criadores, en el caso en que  $s > n$ , se eligen n descendientes al azar.
- Reemplazo por inclusión, cuando se juntan los s descendientes con los n miembros de la población y se toman los  $n$  mejores.

Métodos híbridos Estos algoritmos combinan varias estrategias de optimización, la idea es utilizar en cada caso el algoritmo más adecuado, por ejemplo se puede empezar con un algoritmo heurístico (como búsqueda directa o simplex), si el punto de partida está lejos del óptimo, que es más robusto, y después conmutar a un algoritmo de gradiente cuando se está cerca del mínimo, para acelerar la convergencia. De esta forma se consigue aumentar la robustez y la rapidez en la convergencia.

Ademas de seleccionar los algoritmos, hay que establecer mecanismos para conmutar ´ de uno a otro. Estos mecanismos, por una parte limitarán el número de evaluaciones de la función objetivo para cada método, y por otra fijarán umbrales para la función objetivo o los incrementos progresivos.

Mapeado espacial El objetivo de este algoritmo es el diseño optimizado de sistemas com-plejos. Esta técnica, desarrollada por Bandler y otros en 1994 [[46\]](#page-271-5), se ha utilizado masivamente en diseño de circuitos de alta frecuencia, pero también para el diseño de dispositivos o sistemas complejos de muy diversa índole. La técnica hace uso de dos herramientas de simulación: una de ellas eficiente pero poco exacta, que se utiliza para el llamado modelo de optimizacion, y la otra muy exacta pero poco eficiente, que se utiliza en el modelo de ´ validación. El problema es que modelar con el modelo de optimización no es costoso, pero sí es inexacto, y modelar con el modelo de validación sería más exacto pero muy costoso. En el Mapeado Espacial se optimiza siempre con el modelo menos costoso, y se utiliza el modelo más exacto sólo para validar el resultado. El error se usa para ir mejorando el diseño iterativamente. De esta manera, con muy pocas simulaciones del modelo más costoso podemos obtener diseños muy exactos.

Así pues, se tienen dos espacios de simulación: el de optimización y el de validación. Los parámetros de diseño del sistema a optimizar se almacenan en los vectores  $\mathbf{x}_{os}$  y  $\mathbf{x}_{em}$ , ambos de N elementos. Se denomina  $R_{os}(\mathbf{x}_{os})$  a la respuesta del sistema al vector  $\mathbf{x}_{os}$  en el espacio de optimización, y se llama  $R_{em}(\mathbf{x}_{em})$  a la respuesta al vector  $\mathbf{x}_{em}$  en el espacio de validación. Llamaremos  $\mathbf{x}_{os}^*$  al conjunto de parámetros que hace que  $R_{os}(\mathbf{x}_{os}^*)$  sea la respuesta deseada, y como  $x_{os}^*$  pertenece al espacio de optimización es fácil de obtener.

Pero el objetivo es encontrar  $\mathbf{x}_{em}$  tal que  $R_{em}(\mathbf{x}_{em}) = R_{os}(\mathbf{x}_{os}^*)$ , así pues hay que buscar una transformación entre los espacios de optimización y de validación, de forma que  $\mathbf{x}_{os}$  =  $P(\mathbf{x}_{em})$ , siendo  $R_{os}(\mathbf{x}_{os}) \cong R_{em}(\mathbf{x}_{em})$ . A esta transformación se le denomina "Mapeado Espacial". Una vez conocida la transformación  $P$ , la solución al problema de diseño es  $\mathbf{x}_{em} =$  $P^{(-1)}(\mathbf{x}^*_{os})$ .

En el mapeado espacial existen dos procesos de optimización: en una primera fase del proceso se tiene la extracción de parámetros, cuyo objetivo es encontrar un  $x_{os}$  tal que optimiza (minimiza)  $||R_{os}(\mathbf{x}_{os}) - R_{em}(\mathbf{x}_{em})||$ , a continuación está el mapeado en sentido estricto, que trata de encontrar una transformación  $P$  entre los dos espacios, de modo que  $\mathbf{x}_{em} = P^{(-1)}(\mathbf{x}_{os}^*)$ . Como algoritmo de mapeado se utiliza mínimos cuadrados, que proporciona una aproximación de la transformación  $P$ , y como algoritmo de extracción de parámetros se puede utilizar el método que mejor se ajuste en cada caso. La transformación  $P$  se obtiene minimizando el error cuadratico medio entre los puntos obtenidos en ambos espacios ´ de forma que  $||P(\mathbf{x}_{em}) - \mathbf{x}_{os}|| < \varepsilon$ .

Una variante del Mapeado Espacial, es el llamado Mapeado Espacial Agresivo [\[46\]](#page-271-5), conocido por sus siglas en inglés ASM. Esta técnica surgió como una mejora al mapeado espacial original. La idea de esta mejora es que desde la primera simulación en el espacio de validación se esté cerca de la la solución final. En este caso, en el algoritmo de mapeado, no se busca una aproximación para  $P$ , sino que se pretende resolver la ecuación no lineal  $f(\mathbf{x}_{em}) = P(\mathbf{x}_{em}) - \mathbf{x}_{os}^{*} = 0$ . Para resolver dicha ecuación se aproxima iterando con un método quasi-Newton.

Existen otras técnicas de Mapeado Espacial Agresivo, como son el ASM híbrido «HASM», el ASM con región de confianza «TRASM» o el ASM multimodelo «MASM» [\[46\]](#page-271-5), que mejoran el ASM original de diferentes formas.

#### Optimización Multiobjetivo

En muchas ocasiones existen varias funciones objetivo que se quieren minimizar simultáneamente

$$
\mathbf{F}(\mathbf{x}) = \begin{bmatrix} F_1(\mathbf{x}) & F_2(\mathbf{x}) & \cdots & F_m(\mathbf{x}) \end{bmatrix}^T
$$
 (2.19)

La importancia relativa de cada objetivo muchas veces no se conoce hasta que el comportamiento optimo del sistema se ha determinado, y las relaciones entre los distintos objetivos se ´ entienden por completo. Conforme el numero de objetivos crece, las relaciones entre objeti- ´ vos son más difíciles de comprender, en muchos casos se confía en la intuición del ingeniero para priorizar uno u otro objetivo. Por tanto, se requiere de una formulación rigurosa del problema que permita introducir las preferencias del diseñador. El objetivo es minimizar el vector de funciones  $F(x)$ , que además puede estar sujeto a restricciones de igualdad o desigualdad. Como el objetivo es un vector, no existe una solución única, así que hay que definir el concepto de no inferioridad («noninferiority» o «Pareto optimality»). Así pues, una solución no inferior es aquella en la que una mejora en un objetivo supone un empeoramiento en otro. El objetivo de la optimización multiobjetivo es conocer la colección de puntos no inferiores, para que el diseñador pueda elegir el mejor punto no inferior en función de sus preferencias.

Para conseguir este conjunto de soluciones no inferiores existen varias estrategias. Una de ellas es la suma ponderada, donde a cada objetivo a minimizar se la asigna un peso y la función que se optimiza es la suma ponderada de todas las funciones a optimizar. Así se puede utilizar un algoritmo de optimización de un sólo objetivo, aunque el problema radica ahora en elegir adecuadamente los pesos, que no necesariamente se corresponden con la importancia relativa de cada objetivo. Un problema que aparece en esta técnica es que pueden existir soluciones no inferiores a las que no se accederán.

Otra estrategia posible es el método de consecución de objetivos («goal attainment»). Para ello se fijan una serie de valores ideales de los objetivos de diseño, y una serie de pesos que permiten no alcanzar los valores ideales. Lo que se minimiza es el maximo de cada una de las diferencias ponderadas por los pesos de las funciones a minimizar y sus respectivos objetivos. Variando los posibles pesos se obtienen soluciones no inferiores distintas, la ventaja de esta estrategia es que permite el acceso a todas las posibles soluciones no inferiores.

# Capítulo 3

# Nuevo método híbrido para el análisis eficiente de filtros avanzados

El objeto de la Tesis es el análisis eficiente de filtros en tecnología guiada, en plano H y con materiales dieléctricos insertados. Una de las características comunes a todos ellos es que su topología es repetitiva, esto es, que los elementos estructurales que los componen se van sucediendo: secciones de guía de onda vacía, discontinuidades entre guías y secciones de guía con cilindros dieléctricos en su interior. Hasta ahora el enfoque para el análisis de estos dispositivos se había abordado en su totalidad, utilizando una misma estrategia para el análisis de toda la estructura y únicamente aprovechando las simetrías que la misma presentaba. Este trabajo, sin embargo, se centra en la segmentacion de la estructura en problemas ´ más sencillos que están enlazados en cascada, utilizando estrategias de análisis diferentes según el elemento estructural que se presente, véase Figura [3.1.](#page-49-0)

De este modo, se obtienen en primer lugar las matrices multimodales que caracterizan cada uno de los problemas más sencillos mediante matrices de impedancias generalizadas o matrices de dispersion generalizadas y, posteriormente se enlazan adecuadamente para ´ obtener la matriz generalizada global que va a determinar la respuesta en frecuencia del filtro.

En la figura [3.1](#page-49-0) se muestra un filtro en plano H con resonadores dielectricos en el que se ´ ha segmentado la estructura en los siguientes bloques constitutivos sencillos:

- Tramos de guía vacíos.
- Saltos entre guías con diferente sección transversal.
- Resonador circular dieléctrico dentro de la guía.

El análisis de secciones de guía de onda vacía no presenta problemas y está suficientemente abordado en la bibliografía  $[5]$ , $[47]$ . La matriz de parámetros de dispersión de los tramos de guía vacíos se puede obtener de forma analítica mediante las siguientes ecuaciones:

$$
S_{11}^{(m,n)} = S_{22}^{(m,n)} = 0
$$
\n(3.1)

<span id="page-49-0"></span>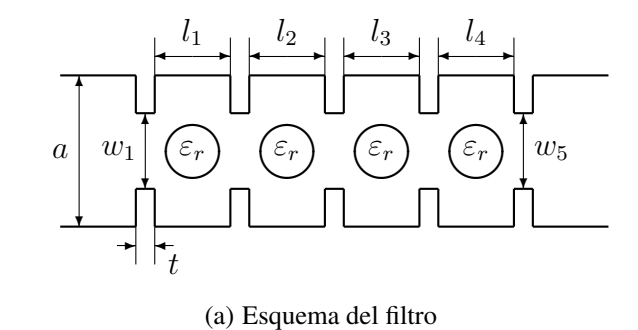

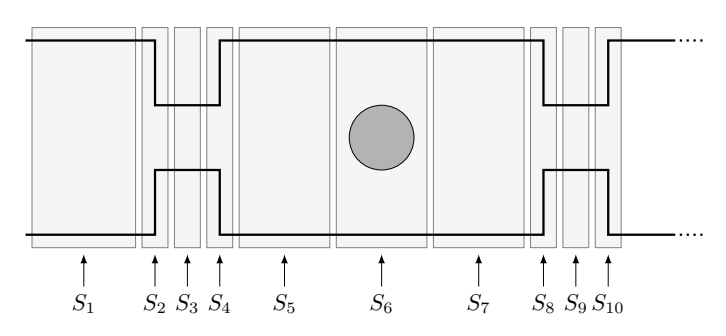

(b) Segmentación

Figura 3.1: Segmentación de un filtro en plano H con resonadores dieléctricos en bloques constitutivos más sencillos.

$$
S_{21}^{(m,n)} = S_{12}^{(m,n)} = \begin{cases} e^{-\gamma_m l} & m = n \\ 0 & m \neq n \end{cases}
$$
 (3.2)

donde  $\gamma_m$  es la constante de propagación del modo m-ésimo. Para el análisis de discontinuidades entre guías de onda se pueden utilizar múltiples métodos analíticos muy eficientes. En esta Tesis se optó por utilizar el Método de las Matrices de Impedancias Generalizadas y el Método de la Adaptación Modal, que se describen con detalle en la próxima Sección, habiéndose realizado un análisis del método que mejor se adapta al problema a tratar.

El análisis de las secciones de guía de onda con postes dieléctricos pasantes insertados resulta bastante más complejo y no está tan bien resuelto. Para caracterizar estas estrucutras, hay que considerar geometrías circulares y rectangulars al mismo tiempo. Esta complejidad en la geometría hace difícil el utilizar técnicas analíticas, mientras que los métodos numéricos consumen mucho tiempo y recursos computacionales, lo que supone un obstaculo serio ´ cuando se utiliza la herramienta de análisis en un proceso de diseño; ya que éste normalmente requiere un gran número de simulaciones antes de obtener un diseño adecuado que cumpla con las especificaciones. Por esta razón, el análisis preciso y eficiente de obstáculos cilíndricos en plano-H dentro de guías de onda rectangulares, ha sido objeto de estudio en los últimos 60 años.

Utilizando métodos variacionales, Marcuvitz [[48\]](#page-271-7) calculó los parámetros circuitales de postes circulares de radios pequeños. Este método no era válido cerca de la resonancia. Lewin [\[49\]](#page-271-8) calculó el coeficiente de reflexión de un poste metálico circular asumiendo así mismo que el radio era pequeño. Araneta [[50\]](#page-271-9) mejoró el método variacional atribuido a Schwin-ger y utilizado por Marcuvitz [\[48\]](#page-271-7), con él fue capáz de analizar de forma precisa cilindros dieléctricos mayores.

Leviatan [\[13\]](#page-269-0) desarrolló una solución para el análisis de un único poste circular metálico colocando corrientes ficticias en su interior. A continuación se aplicaba un acoplo múltiple de puntos («point matching») en la condición de contorno para obtener las corrientes incógnitas longitudinales. Esto permitía el análisis preciso de postes grandes. Este método se extien-de en [\[51\]](#page-272-0), [\[52\]](#page-272-1) y [\[53\]](#page-272-2) para el análisis de múltiples postes metálicos, de múltiples postes dieléctricos y de postes multicapa de sección arbitraria pero sin discontinuidades bruscas, respectivamente.

Hsu y Auda [\[54\]](#page-272-3) desarrollaron una ecuación integral de volumen de campo para el cálculo de la corriente de polarización equivalente de un problema general con múltiples postes dieléctricos de sección arbitraria. Esta ecuación se puede resolver numericamente utilizando un método de los momentos con acoplo de puntos («point matching») en una subseción.

Koshiba y Suzuki [\[55\]](#page-272-4) aplicaron una combinación del método de los elementos finitos y un método analítico para el análisis de uniones de guías de onda en plano-H con postes de ferrita de forma arbitraria, como el circulador de unión en Y con postes de ferrita. Ise y Koshiba [\[56,](#page-272-5) [57\]](#page-272-6) utilizaron una combinación de métodos de elementos finitos y de contorno para obtener la dispersión de los postes dieléctricos circulares, después dedujeron su circuito equivalente utilizando una red conectada en celosía y demostraron los tres tipos diferentes de resonancia del poste dieléctrico dentro de la guía de onda. De forma similar, Auda y Smith [\[58\]](#page-272-7) aplicaron el método de la resonancia para evaluar las impedancias de la red equivalente de un poste dieléctrico.

En [\[37\]](#page-271-10), Arcioni utilizó el método integral de contorno-expansión en modos resonates (BI-RME) para el análisis de cavidades en plano-H con resonadores dieléctricos donde am-bos, la cavidad y el poste cilíndrico, eran de sección arbitraria. Catina [[59\]](#page-272-8) utilizó un método de integral de superficie para el análisis de varios postes dieléctricos de cualquier geometría en una cavidad arbitraria con varios puertos a los que accedían guías de onda de cualquier sección transversal.

Lech y Mazur [\[60\]](#page-272-9) analizaron la propagación en guías de onda rectangulares conteniendo postes cilíndricos ubicados en su interior de forma periódica.

Recientemente, Bhattacharya y Gupta [\[61\]](#page-272-10) utilizaron un modelo de redes neuronales para el análisis de postes dieléctricos circulares.

Nielsen [\[62\]](#page-272-11) fue el primero en caracterizar un poste circular utilizando ondas cilíndricas de espacio abierto. El problema se resolvía haciendo un acoplo modal discreto con las ondas guiadas externas de la guía rectangular, utilizando para ello un contorno rectangular que incluía las paredes de la guía de onda, para calcular los parametros circuitales. En [\[63\]](#page-273-0) Lewin postula que la técnica del acoplo modal discreto no es adecuada en algunos problemas de discontinuidades en guía de onda, con la geometría que Nielsen utilizaba. Para superar esta limitación Sahalos y Vafiadis [[64\]](#page-273-1) utilizan un contorno circular para realizar el acoplo modal discreto entre ondas cilíndricas y guiadas, así se evita incluir las paredes de la guía de onda en el contorno de la región. Esto mejora la convergencia, aunque todavía el análisis está limitado a postes circulars centrados. Geshe y Löchel [[65\]](#page-273-2) también utilizan un contorno

circular y expanden el campo con ondas cilíndricas dentro de la región y ondas guiadas fuera del contorno. Utilizando el método de la expansión ortogonal fuerzan continuidad de campo en el contorno circular y obtienen los parámetros de dispersión de un cilindro dieléctrico, de radio y permitividad no muy grandes, pero no centrado en el interior de la guía de onda. Este método proporciona la distribución del campo electromagnético y el vector de Poynting dentro de la guía de onda y del cilindro dieléctrico. Los mismos autores extendieron su método para el análisis de resonadores con dos cilindros [[66\]](#page-273-3). Abdulnour y Marchildon [\[67\]](#page-273-4) analizaron postes circulares y rectangulares utilizando contornos rectangulares y circulares respectivamente. En lugar de utilizar acoplo modal como los autores previos, utilizaron un método de ecuación integral que converge más deprisa y proporciona resultados más precisos, pero a costa de tener que realizar una integración numérica.

En [\[39\]](#page-271-11) Esteban también utiliza un contorno circular para acoplar ondas cilíndricas y guiadas y así poder analizar cualquier poste en plano-H de sección arbitraria. Este método llamado Método Híbrido para el Análisis de Estructuras Complejas en Guía, y que se describe también en la segunda parte de este Capítulo, presenta sin embargo algunos problemas. Cuando se utiliza para calcular la matriz de dispersión generalizada (MDG) de un poste grande dentro de una guía de onda y ese poste está muy cerca de una discontinuidad de la guía, lo cual es el caso de muchas estructuras filtrantes, aparece una inestabilidad en los resultados. Esto es porque, en esos casos, la precisión en los resultados se limita al modo fundamental, ya que la precisión en los parámetros de dispersión de los modos de orden superior es muy pobre. Esto significa que cuando la matriz de dispersión del poste se enlace con las matrices de dispersión de los segmentos adyacentes (discontinuidades, trozos de guía de onda vacíos) la precisión de la estructura en su conjunto disminuye rápidamente, haciendo que el análisis del filtro no sea el correcto. Además, el método está formulado para abordar cualquier tipo de obstáculo o discontinuidad en guía de onda, y la presencia de un poste cilíndrico tiene una caracterización más sencilla que otros problemas más genéricos.

Así que se han propuesto mejoras al método descrito en [[39\]](#page-271-11) con tal de incrementar por una parte la eficiencia y por otra la estabilidad del análisis, independientemente del número de modos o de la naturaleza del problema en plano-H. Estas mejoras se describen en la tercera parte de este Capítulo. En ella se detalla un nuevo procedimiento de acoplo modal que utiliza la transformada rápida de Fourier para resolver el acoplo entre los modos cilíndricos y los modos guiados, así como expresiones analíticas para caracterizar los postes circulares en la región interior. Todo esto se traduce en una técnica muy eficiente para el análisis, tanto de un único poste como de múltiples postes, dentro de una guía de onda rectangular.

Por último está el problema de enlazar las matrices generalizadas que se obtienen del análisis de cada uno de los segmentos. Dado que los distintos métodos de análisis pueden proporcionar matrices de impedancias generalizadas GIMs o matrices de dispersión generalizadas GSMs, interesaba tener una estrategia de enlace de matrices específica para cada caso y que además fuese más eficiente que los métodos tradicionales. El tiempo de enlazar las matrices puede suponer un  $10\%$  del tiempo total del análisis, así que su reducción tiene un impacto notable en la eficiencia del método. Se disponía ya de un método para enlazar GIMs eficientemente que se describe en [\[20\]](#page-269-1), sin embargo para el enlace de GSMs se venía utilizando el enlazar parejas recursivamente. Para mejorar esta situación se desarrolló un nuevo método para enlazar de manera eficiente GSMs que se describe en el Capítulo 4 de esta Tesis.

## 3.1. Métodos básicos de análisis modal de salto entre guías

## 3.1.1. Metodo de las Matrices de Impedancias Generalizadas ´

Las discontinuidades que aparecen entre guías de onda para formar las ventanas inductivas del filtro se pueden caracterizar como uniones planares entre guías, que se analizan siguiendo el método descrito en [[1\]](#page-268-1). En este método se utiliza una formulación basada en la resolución de una ecuación integral para obtener la matriz de impedancias generalizada de la unión. El método analiza las uniones de forma muy eficiente y precisa, evitando el problema de la convergencia relativa que aparecen en métodos como el de la adaptación modal [[68\]](#page-273-5). Sin embargo es un método que sólo se puede aplicar a uniones planares uniformes y con modos en las guías con una impedancia (o admitancia) característica. El método no es aplicable a estructuras más complejas, como secciones de guía con postes dieléctricos pasantes.

Para resolver el problema se utiliza la nomenclatura y sistema de referencia mostrado en la Figura [3.2.](#page-52-0) El origen del sistema de referencia está situado en el centro de la unión entre las guías. La región (1) está definida en  $z < 0$  y la región (2) en  $z > 0$ ; las guías de las regiones (1) y (2) se consideran semi-infinitas. El problema se resuelve para los llamados modos accesibles, que se utilizan para caracterizar las guías cerca de la transición, y los modos localizados que se utilizan para describir el campo magnético en la propia unión. Lógicamente, el número de modos localizados será sustancialmente mayor que el de accesibles, ya que en las secciones de guía la mayoría de los modos localizados estarán al corte.

<span id="page-52-0"></span>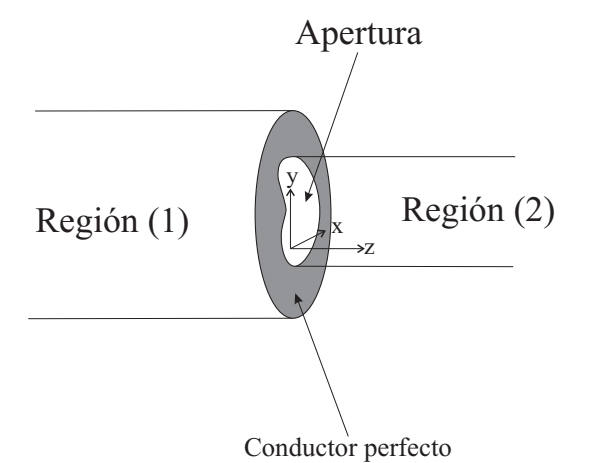

Figura 3.2: Unión planar entre guías y sistema de referencia asociado.

Supondremos que el modo  $p$ -ésimo de la región  $(1)$ , con amplitud de la corriente modal  $I_p^{(1)}$ , incide en la unión planar; en la cual se excitarán modos reflejados (en la región (1)), y modos transmitidos (en la región  $(2)$ ).

En la zona de la unión entre las dos guías, se deberá satisfacer pues la condición de continuidad del campo magnético transversal:

$$
\vec{H}_t^{(1)} = \vec{H}_t^{(2)} \Rightarrow \underbrace{I_p^{+(1)} \vec{h}_p^{(1)} e^{-j\beta_p^{(1)} z}}_{\text{mode incident}} - \underbrace{\sum_{m} I_m^{-(1)} \vec{h}_m^{(1)} e^{+j\beta_m^{(1)} z}}_{\text{modos reflexados}} = \underbrace{\sum_{m} I_m^{+(2)} \vec{h}_m^{(2)} e^{-j\beta_m^{(2)} z}}_{\text{modos transmitidos}}
$$
(3.3)

Teniendo en cuenta que la discontinuidad está ubicada en el plano  $z = 0$ :

<span id="page-53-0"></span>
$$
I_p^{+(1)}\vec{h}_p^{(1)} - \sum_m I_m^{-(1)}\vec{h}_m^{(1)} = \sum_m I_m^{+(2)}\vec{h}_m^{(2)}
$$
(3.4)

Si ahora expresamos las corrientes y tensiones en el plano  $z = 0$ , teniendo en cuenta que el único modo incidente es el  $p$ -ésimo, tendremos, según la notación mostrada en la figura [3.3](#page-55-0)

$$
I_p^{(1)}(0) \equiv I_p^{(1)} \equiv I_p^{+(1)} - \bar{I}_p^{-(1)}
$$
  
\n
$$
I_m^{(1)}(0) \equiv I_m^{(1)} = -I_m^{-(1)}, \forall m \neq p
$$
  
\n
$$
I_m^{(2)}(0) \equiv I_m^{(2)} = I_m^{+(2)}, \forall m
$$
  
\n
$$
V_p^{(1)}(0) \equiv V_p^{(1)} = V_p^{+(1)} + V_p^{-(1)}
$$
  
\n
$$
V_m^{(1)}(0) \equiv V_m^{(1)} = V_m^{-(1)}, \forall m \neq p
$$
  
\n
$$
V_m^{(2)}(0) \equiv V_m^{(2)} = V_m^{+(2)}, \forall m
$$
  
\n(3.5)

El siguiente paso consiste en definir las admitancias características asintóticas  $\hat{Y}_m^{(\delta)}$ :

$$
\hat{Y}_{m}^{(\delta)} \equiv \lim_{\begin{pmatrix} \frac{k}{k_{c,m}^{(\delta)}} \end{pmatrix} \to 0} Y_{m}^{(\delta)} = \begin{cases} \lim_{\begin{subarray}{c} \frac{k}{\beta_{c,m}^{(\delta)}} \end{subarray} \to 0} \frac{\omega \varepsilon}{\omega} & \text{if } \frac{\omega}{k_{c,m}^{(\delta)}} = j \frac{\omega \varepsilon}{k_{c,m}^{(\delta)}} & \text{(TM)} \\ \lim_{k_{c,m}^{(\delta)} \to 0} Y_{m}^{(\delta)} = \lim_{\begin{subarray}{c} \omega \to 0 \end{subarray} \omega} Y_{m}^{(\delta)} = \lim_{\begin{subarray}{c} \omega \to 0 \end{subarray} \omega} \frac{\omega \varepsilon}{\omega} & \text{if } \frac{\omega \varepsilon}{k_{c,m}^{(\delta)}} = j \frac{\omega \varepsilon}{k_{c,m}^{(\delta)}} & \text{(TM)} \\ \lim_{k_{c,m}^{(\delta)} \to 0} \frac{\omega \varepsilon}{\omega \mu} & \lim_{\begin{subarray}{c} \omega \to k_{c,m}^{(\delta)} \end{subarray} \omega} \frac{\sqrt{k^{2} - k_{c,m}^{(\delta)2}}}{\omega \mu} = -j \frac{k_{c,m}^{(\delta)}}{\omega \mu} & \text{(TE)} \end{cases}
$$

donde  $k_{c,m}^{(\delta)}$  es el número de onda de corte para el modo m-ésimo en el puerto  $(\delta)$ , habiéndose tenido en cuenta que:

$$
\beta_m^{(\delta)} = \sqrt{\omega^2 \mu \varepsilon - k_{c,m}^{(\delta)2}} \Rightarrow \lim_{\begin{pmatrix} k \\ k_{c,m}^{(\delta)} \end{pmatrix} \to 0} \beta_m^{(\delta)} = \sqrt{-k_{c,m}^{(\delta)2}} = -jk_{c,m}^{(\delta)} \tag{3.7}
$$

donde se ha escogido el signo negativo de la raíz para que la onda positiva se atenúe en la dirección  $z > 0$ . Las admitancias  $\hat{Y}_m^{(\delta)}$  representan las admitancias de los modos de orden elevado, es decir, de la "mayoría"de los modos localizados, si bien también puede interpretarse como el comportamiento asintotico de los modos a bajas frecuencias. ´

A continuación hay que definir unas nuevas corrientes  $(\bar{I}_m^{(1)} \in \bar{I}_m^{(2)})$  como se indica seguidamente:

<span id="page-54-0"></span>
$$
\begin{array}{rcl}\n\bar{I}_m^{(1)} & \triangleq & I_m^{(1)} + \hat{Y}_m^{(1)} V_m^{(1)} \\
\bar{I}_m^{(2)} & \triangleq & I_m^{(2)} - \hat{Y}_m^{(2)} V_m^{(2)}\n\end{array} \tag{3.8}
$$

Con estas nuevas corrientes, definidas según ([3.8\)](#page-54-0), podemos expresar [\(3.4\)](#page-53-0) como sigue:

<span id="page-54-1"></span>
$$
\sum_{m=1}^{N^{(1)}} \bar{I}_m^{(1)} \vec{h}_m^{(1)} - \sum_{m=1}^{N^{(2)}} \bar{I}_m^{(2)} \vec{h}_m^{(2)} = \sum_{m=N^{(1)}+1}^{\infty} Y_m^{(1)} V_m^{(1)} \vec{h}_m^{(1)} + \\ + \sum_{m=N^{(2)}+1}^{\infty} Y_m^{(2)} V_m^{(2)} \vec{h}_m^{(2)} + \sum_{m=1}^{N^{(1)}} \hat{Y}_m^{(1)} V_m^{(1)} \vec{h}_m^{(1)} + \sum_{m=1}^{N^{(2)}} \hat{Y}_m^{(2)} V_m^{(2)} \vec{h}_m^{(2)} \tag{3.9}
$$

siendo  $N^{(1)}$  y  $N^{(2)}$  el número de modos accesibles en las regiones (1) y (2) respectivamente.

Utilizando las ecuaciones que relacionan la continuidad de campo eléctrico transversal:

$$
\vec{E}_t = \sum_{m=1}^{\infty} V_m^{(1)} \vec{e}_m^{(1)} = \sum_{m=1}^{\infty} V_m^{(2)} \vec{e}_m^{(2)}
$$
(3.10)

Los coeficientes  $V_m^{(\delta)}$  pueden calcularse del siguiente modo:

$$
V_m^{(1)} = \iint_{cs(1)} \vec{E}_t \vec{e}_m^{(1)*} ds' = \iint_{cs(2)} \vec{E}_t \vec{e}_m^{(1)*} ds'
$$
  
\n
$$
V_m^{(2)} = \iint_{cs(2)} \vec{E}_t \vec{e}_m^{(2)*} ds'
$$
\n(3.11)

Así pues, se puede escribir:

$$
V_m^{(\delta)} = \iint_{cs(2)} \vec{E}_t \vec{e}_m^{(\delta)*} ds' = \iint_{cs(2)} \vec{E}_t \left( \vec{h}_m^{(\delta)} \times \vec{u}_z \right)^* ds' =
$$

$$
= \iint_{cs(2)} \left( \vec{u}_z \times \vec{E}_t \right) \vec{h}_m^{(\delta)*} ds' \tag{3.12}
$$

siendo  $\vec{u}_z$  el vector unitario perpendicular a la sección transversal.

Donde la integral se ha definido en la sección transversal de la guía pequeña, y se ha denotado a las variables de integracion con primas (puntos de fuente) para poder distinguirlas ´ de las variables sin primar (puntos de campo) que aparecen en la ecuación original ([3.9\)](#page-54-1).

Así que finalmente

<span id="page-54-2"></span>
$$
V_m^{(\delta)} = \sum_{n=1}^{N^{(1)}} \bar{I}_n^{(1)} Z_{m,n}^{(\delta,1)} + \sum_{n=1}^{N^{(2)}} \left( -\bar{I}_n^{(2)} \right) Z_{m,n}^{(\delta,2)}
$$
  
\n
$$
m = 1, 2, ..., N^{(\delta)} \quad (\delta) = (1), (2)
$$
\n(3.13)

Esta ecuación completa la formulación del problema en términos de una matriz de impedancias generalizada de tamaño finito (ya que dicha matriz se define para los modos accesi-bles). Dicha ecuación se puede representar como se muestra en la Figura [3.3.](#page-55-0)

<span id="page-55-0"></span>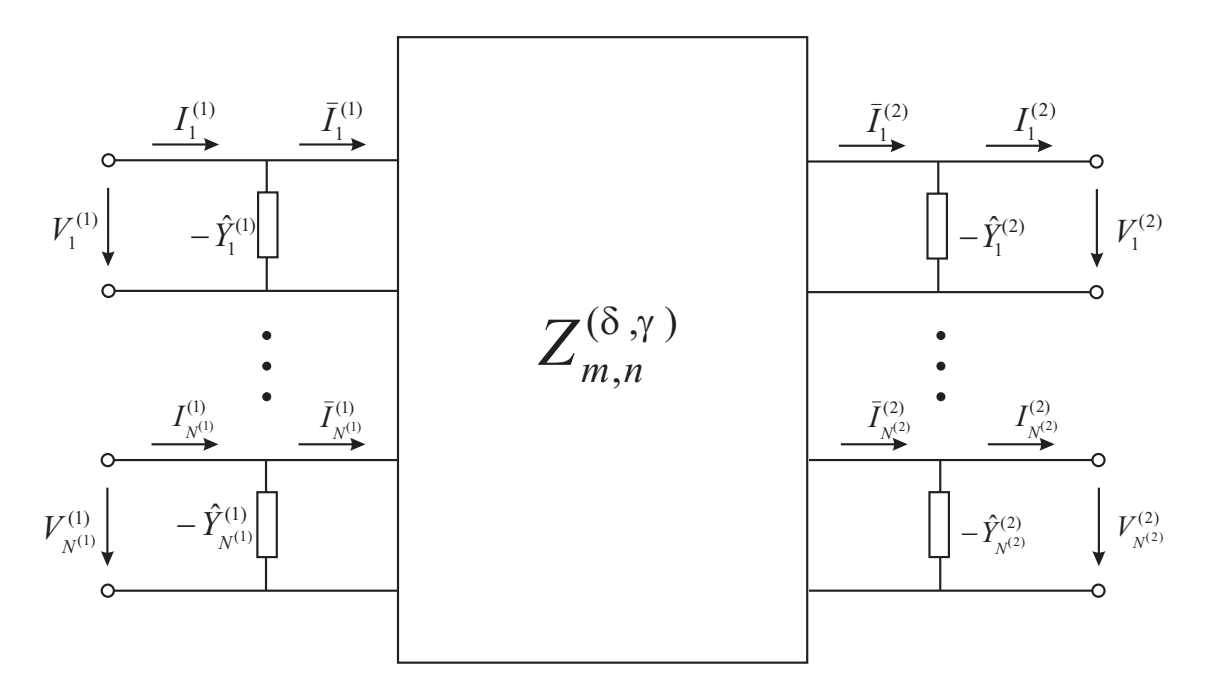

Figura 3.3: Red equivalente multimodal que se obtiene por el método de la ecuación integral formulado para impedancias.

En términos matriciales, la ecuación ([3.13\)](#page-54-2) puede escribirse como sigue:

$$
\begin{pmatrix} V^{(1)} \\ V^{(2)} \end{pmatrix} = \begin{pmatrix} Z^{(1,1)} & Z^{(1,2)} \\ Z^{(2,1)} & Z^{(2,2)} \end{pmatrix} \begin{pmatrix} \bar{I}^{(1)} \\ -\bar{I}^{(2)} \end{pmatrix}
$$
(3.14)

donde  $V^{(\delta)}$  e  $\bar{I}^{(\delta)}$  son vectores de  $N^{(\delta)}$  componentes ( $\delta = 1, 2$ ), y  $Z^{(\delta,\gamma)}$  son matrices de tamaño  $N^{(\delta)} \times N^{(\gamma)}$  ( $\delta, \gamma = 1, 2$ ).

Para resolver los elementos de dichos bloques matriciales se pueden utilizar distintos métodos. Para este trabajo se eligió resolver dichos elementos utilizando el Método de los Momentos en su versión Galerkin. Tras las operaciones matemáticas pertinentes a la aplica-ción del método, que se explican en detalle en [[69\]](#page-273-6), se obtiene:

$$
Z_{m,n}^{(\delta,\gamma)} \approx \iint_{cs(2)} \sum_{q=1}^{M^{(\gamma)}} \alpha_q^{(n,\gamma)} \vec{h}_q^{(2)}(s) \vec{h}_m^{(\delta)*}(s) ds
$$
  

$$
= \sum_{q=1}^{M^{(\gamma)}} \alpha_q^{(n,\gamma)} \iint_{cs(2)} \vec{h}_q^{(2)} \vec{h}_m^{(\delta)*} ds
$$
  

$$
= \begin{cases} \sum_{q=1}^{M^{(\gamma)}} \alpha_q^{(n,\gamma)} A_{m,q}^* & (\delta) = (1) \\ \alpha_m^{(n,\gamma)} & (\delta) = (2) \end{cases}
$$
(3.15)

donde  $M^{(\gamma)}$  es el número de funciones base consideradas en la expansión en el puerto  $\gamma$ ,  $\alpha_{m}^{(n,\gamma)}$  son los coeficientes de la expansión en funciones base del Método de los Momentos en el puerto  $\gamma$  y representamos las integrales de acoplo entre modos de diferentes guías como:

$$
A_{m,q} \equiv \iint_{cs(2)} \vec{h}_m^{(1)}(s') \vec{h}_q^{(2)*}(s') \, ds' \tag{3.16}
$$

y calculamos los coeficientes  $\alpha_q^{(n,\gamma)}$  a partir de la definición del problema en forma matricial. Para ello, se deduce una matriz  $\overline{B}$  cuyos elementos tienen el siguiente aspecto:

$$
B_{p,q} = \sum_{m=1}^{\infty} \hat{Y}_m^{(1)} A_{m,q}^* A_{m,p} + \hat{Y}_q^{(2)} \delta_{p,q} - \sum_{r=1}^R k^{2r} \sum_{m=N^{(1)}+1}^{\infty} \hat{Y}_m^{(1)} B_{r,m}^{(1)} \left(\frac{1}{k_{c,m}^{(1)}}\right)^{2r} A_{m,q}^* A_{m,p} - \sum_{r=1}^R k^{2r} \hat{Y}_q^{(2)} B_{r,q}^{(2)} \left(\frac{1}{k_{c,q}^{(2)}}\right)^{2r} F_q \delta_{p,q}
$$
(3.17)

donde:

$$
F_q \triangleq \begin{cases} 0 & q < N^{(2)} + 1 \\ 1 & q \ge N^{(2)} + 1 \end{cases}
$$
 (3.18)

así como un vector columna  $\vec{C}^{(n,\delta)} \in \mathbb{R}^n$  que será el término independiente del sistema, cuyos elementos se obtienen como:

$$
C_p^{(n,\delta)} = \langle \vec{h}_n^{(\delta)} | \vec{h}_p^{(2)} \rangle = \begin{cases} A_{n,p} & (\delta) = (1) \\ \delta_{n,p} & (\delta) = (2) \end{cases}
$$
(3.19)

y las incógnitas se incluyen dentro de un vector columna  $\vec{D}^{(n,\delta)} \in \mathbb{C}^n$ , cuyos elementos son

$$
D_q^{(n,\delta)} = \alpha_q^{(n,\delta)} \tag{3.20}
$$

Así pues, se tiene finalmente el siguiente problema matricial

$$
\begin{pmatrix}\nB_{1,1} & B_{1,2} & \dots & B_{1,M^{(\delta)}} \\
B_{2,1} & B_{2,2} & \dots & B_{2,M^{(\delta)}} \\
\vdots & \vdots & \ddots & \vdots \\
B_{M^{(\delta)},1} & B_{M^{(\delta)},2} & \dots & B_{M^{(\delta)},M^{(\delta)}}\n\end{pmatrix}\n\begin{pmatrix}\n\alpha_1^{(n,\delta)} \\
\alpha_2^{(n,\delta)} \\
\vdots \\
\alpha_M^{(n,\delta)}\n\end{pmatrix} =\n\begin{pmatrix}\nC_1^{(n,\delta)} \\
C_2^{(n,\delta)} \\
\vdots \\
C_M^{(n,\delta)}\n\end{pmatrix}
$$
\n(3.21)

es decir,

$$
BD^{(n,\delta)} = C^{(n,\delta)}\tag{3.22}
$$

y por tanto,

$$
D^{(n,\delta)} = B^{-1}C^{(n,\delta)}\tag{3.23}
$$

Como se ha visto, el método es totalmente analítico y resulta por tanto muy adecuado para el cáculo de discontinuidades entre guías de onda, pero es un método específico para ese problema y no puede aplicarse al cálculo de las secciones de guía de onda con obstáculos dieléctricos de las estructura que se tratan en esta Tesis.

### 3.1.2. Método de la Adaptación Modal

Una alternativa al metodo anteriormente mencionado, para resolver el mismo problema, ´ es la técnica de la Adaptación Modal o *Mode Matching* [\[9,](#page-268-2) [27,](#page-270-0) [70,](#page-273-7) [71,](#page-273-8) [72\]](#page-273-9). En este caso se utiliza la Adaptación Modal para la obtención de la matriz de dispersión generalizada de un salto de sección abrupto en plano H entre dos guías de onda de sección rectangular.

<span id="page-57-0"></span>Se nombra acceso 1 al que contiene la guía estrecha de anchura  $a$  y acceso 2 al que contiene la guía más ancha de anchura  $d$ . Se considera que la guía 1 está centrada y completamente contenida en la 2 y que los ejes coordenados estan situados en la discontinuidad, ´ como se muestra en la figura [3.4.](#page-57-0)

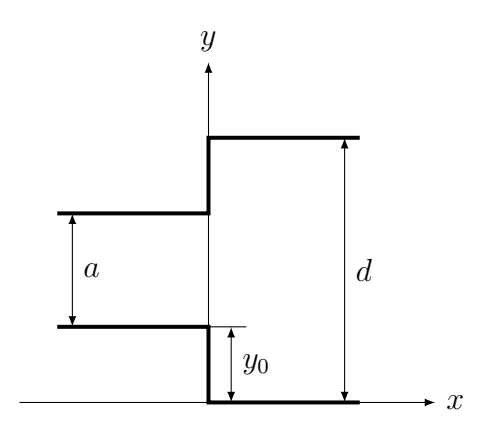

Figura 3.4: Salto de sección analizado con Mode Matching.

Teniendo en cuenta estas consideraciones podemos calcular el campo transversal de la guía 1 en la discontinuidad del siguiente modo:

$$
E_1 = \sum_{m=1}^{M} a_m^{(1)} e_m^{(1)} + \sum_{m=1}^{M} b_m^{(1)} e_m^{(1)}
$$
(3.24)

$$
H_1 = -\sum_{m=1}^{M} a_m^{(1)} Y_{0m}^{(1)} e_m^{(1)} + \sum_{m=1}^{M} b_m^{(1)} Y_{0m}^{(1)} e_m^{(1)} \tag{3.25}
$$

donde:

$$
e_m^{(1)} = -\sqrt{\frac{2Z_{0m}^{(1)}}{a}} \sin\left(\frac{m\pi}{a}(y - y_0)\right)
$$
 (3.26)

$$
Z_{0m}^{(1)} = \frac{1}{Y_{0m}^{(1)}} = \frac{w\mu}{\beta_x^{(1)}}\tag{3.27}
$$

$$
\beta_x^{(1)} = \begin{cases} \sqrt{k^2 - \left(\frac{m\pi}{a}\right)^2} & \text{si } k > \frac{m\pi}{a} \\ -j\sqrt{\left(\frac{m\pi}{a}\right)^2 - k^2} & \text{si } k < \frac{m\pi}{a} \end{cases}
$$
(3.28)

Del mismo modo podemos calcular el campo transversal en la guía 2, también en el interfaz, obteniendo:

$$
E_2 = \sum_{n=1}^{N} a_n^{(2)} e_n^{(2)} + \sum_{n=1}^{N} b_n^{(2)} e_n^{(2)}
$$
(3.29)

$$
H_2 = \sum_{n=1}^{N} a_n^{(2)} Y_{0n}^{(2)} e_n^{(2)} - \sum_{n=1}^{N} b_n^{(2)} Y_{0n}^{(2)} e_n^{(2)}
$$
(3.30)

donde [\[73\]](#page-273-10):

$$
e_n^{(2)} = -\sqrt{\frac{2Z_{0n}^{(2)}}{d}} \sin\left(\frac{n\pi}{d}y\right)
$$
 (3.31)

$$
Z_{0n}^{(2)} = \frac{1}{Y_{0n}^{(2)}} = \frac{w\mu}{\beta_x^{(2)}}\tag{3.32}
$$

$$
\beta_x^{(2)} = \begin{cases} \sqrt{k^2 - \left(\frac{n\pi}{d}\right)^2} & \text{si } k > \frac{n\pi}{d} \\ -j\sqrt{\left(\frac{n\pi}{d}\right)^2 - k^2} & \text{si } k < \frac{n\pi}{d} \end{cases}
$$
(3.33)

Sabemos que debe cumplirse que los campos transversales sean continuos en el interfaz [\[27,](#page-270-0) [70,](#page-273-7) [71,](#page-273-8) [72\]](#page-273-9), lo que nos permite plantear las siguientes ecuaciones:

<span id="page-58-1"></span>
$$
\sum_{m=1}^{M} a_m^{(1)} e_m^{(1)} + \sum_{m=1}^{M} b_m^{(1)} e_m^{(1)} = \sum_{n=1}^{N} a_n^{(2)} e_n^{(2)} + \sum_{n=1}^{N} b_n^{(2)} e_n^{(2)}
$$
(3.34)

<span id="page-58-0"></span>
$$
-\sum_{m=1}^{M} a_m^{(1)} Y_{0m}^{(1)} e_m^{(1)} + \sum_{m=1}^{M} b_m^{(1)} Y_{0m}^{(1)} e_m^{(1)} = \sum_{n=1}^{N} a_n^{(2)} Y_{0n}^{(2)} e_n^{(2)} - \sum_{n=1}^{N} b_n^{(2)} Y_{0n}^{(2)} e_n^{(2)} \tag{3.35}
$$

Usando las integrales:

$$
\int_{y_0}^{y_0+a} e_m^{(1)} e_n^{(2)} dy = 2 \sqrt{\frac{Z_{0m}^{(1)} Z_{0n}^{(2)}}{ad}} I_{mn} = A_{mn}
$$
\n(3.36)

donde el valor analítico de  $I_{mn}$  puede verse en el Apéndice A (([A.28\)](#page-228-0)), y:

$$
\int_{y_0}^{y_0+a} e_m^{(1)} e_p^{(1)} dy = \begin{cases} Z_{0m}^{(1)} & \text{si } m=p\\ 0 & \text{si } m \neq p \end{cases}
$$
 (3.37)

podemos simplificar la ecuación  $((3.35))$  $((3.35))$  $((3.35))$ :

$$
- a_m^{(1)} + b_m^{(1)} = \sum_{n=1}^N A_{mn} a_n^{(2)} Y_{0n}^{(2)} - \sum_{n=1}^N A_{mn} b_n^{(2)} Y_{0n}^{(2)}
$$
(3.38)

Y si tenemos en cuenta que:

$$
\int_0^d e_m^{(1)} e_n^{(2)} dy = \int_{y_0}^{y_0 + a} e_m^{(1)} e_n^{(2)} dy = A_{mn}
$$
\n(3.39)

$$
\int_0^d e_n^{(2)} e_p^{(2)} dy = \begin{cases} Z_{0n}^{(2)} & \text{si } n = p \\ 0 & \text{si } n \neq p \end{cases}
$$
 (3.40)

obtendremos de ([\(3.34\)](#page-58-1)):

$$
\sum_{m=1}^{M} A_{mn} a_m^{(1)} + \sum_{m=1}^{M} A_{mn} b_m^{(1)} = Z_{0n}^{(2)} a_n^{(2)} + Z_{0n}^{(2)} b_n^{(2)}
$$
(3.41)

Llegados a este punto hay que remarcar que lo que se está haciendo sobre la ecuación del campo eléctrico  $((3.34))$  $((3.34))$  $((3.34))$  es proyectar el campo total en el interfaz sobre los modos de la guía grande. Al hacer esto se ha supuesto que los modos de la guía pequeña son nulos fuera del interfaz:

$$
\int_0^d e_m^{(1)} e_n^{(2)} dy = \int_{y_0}^{y_0 + a} e_m^{(1)} e_n^{(2)} dy = A_{mn}
$$
 (3.42)

con lo que el campo eléctrico en el plano de unión, fuera de la guía pequeña, será nulo, tal y como es de esperar de un campo transversal incidente sobre una pared conductora perfecta.

Las ecuaciones quedarían:

$$
\sum_{m=1}^{M} Y_{0n}^{(2)} A_{mn} a_m^{(1)} + \sum_{m=1}^{M} Y_{0n}^{(2)} A_{mn} b_m^{(1)} = a_n^{(2)} + b_n^{(2)}
$$
(3.43)

$$
- a_m^{(1)} + b_m^{(1)} = \sum_{n=1}^{N} A_{mn} Y_{0n}^{(2)} a_n^{(2)} - \sum_{n=1}^{N} A_{mn} Y_{0n}^{(2)} b_n^{(2)}
$$
(3.44)

Tras una serie de operaciones que se describen en detalle en el Apéndice A,

$$
S_{11} = (I + DD^{T})^{-1} (I - DD^{T})
$$
  
\n
$$
S_{12} = (I + DD^{T})^{-1} (2D)
$$
  
\n
$$
S_{21} = (I + D^{T}D)^{-1} (2D^{T})
$$
  
\n
$$
S_{22} = -(I + D^{T}D)^{-1} (I + D^{T}D)
$$
\n(3.45)

donde D es una matriz  $M \times N$  cuyos elementos se recogen en el Apéndice A equación [\(A.22\)](#page-227-0):

#### Truncamiento de las series

No se puede finalizar este punto sin ofrecer algunas guías para la elección de los valores de  $M$  y  $N$ , el número de modos considerados en cada guía de la discontinuida, para un problema dado, es decir para valores concretos de a y d.

Recurriendo a la bibliografía [\[71,](#page-273-8) [74\]](#page-273-11), el procedimiento para establecer el número de modos necesario para llevar a cabo el análisis de un problema con Adaptación Modal, pasa por elegir, en primer lugar, el número de modos que se van a considerar en la parte más estrecha del salto. El número de modos debe ser lo suficientemente elevado para asegurar una representacion lo suficientemente aproximada del campo en el interfaz. ´

De manera experimental se ha fijado este parámetro entorno a  $M = 25$ . Una vez determinado el número de modos en la guía estrecha, puede calcularse el número de modos en la guía ancha, asegurando que se cumple [\[71,](#page-273-8) [74\]](#page-273-11):

$$
\frac{M}{a} \le \frac{N}{d} \tag{3.46}
$$

# 3.2. Método híbrido para el análisis de estructuras complejas en guía

El análisis de las secciones de guía de onda con postes dieléctricos pasantes se ha reali-zado utilizando un método descrito en [[2\]](#page-268-3), aplicándole las mejoras descritas en las sección 3 de este capítulo. El método es una técnica multimodal, híbrida y eficiente para el análisis de obstáculos y discontinuidades en plano H de geometría arbitraria. Esta técnica combina adecuadamente un método espectral con la conocida técnica del Acoplo Modal. El método espectral se utiliza para la caracterizacion precisa del problema en plano H que se va a ´ considerar. La técnica del Acoplo Modal se emplea para la obtención eficiente de la matriz multimodal de scattering que representa el problema. Procediendo de esta forma, se pueden analizar de una manera eficiente y precisa obstáculos en plano H de cualquier geometría (triangular o cuadrada, por ejemplo), discontinuidades arbitrarias en plano H y tambien codos ´ en plano H. El método se puede utilizar también para el análisis de problemas de scattering en espacio abierto en dos dimensiones, como las antenas de bocina y reflectores en dos dimensiones [\[75\]](#page-274-0).

A pesar de ser un método muy flexible, que puede aplicarse a prácticamente cualquier problema electromagnético, presenta problemas de convergencia cuando el número de modos utilizados aumenta. A su vez, al utilizar una parte numérica (Método de los Momentos) para el análisis de ciertos problemas de caracterización compleja, puede resultar más lento que otros métodos analíticos, como el método de la matriz de impedancias generalizada.

La disposición general del problema que se puede analizar con esta técnica se muestra en la figura [3.5.](#page-61-0)

<span id="page-61-0"></span>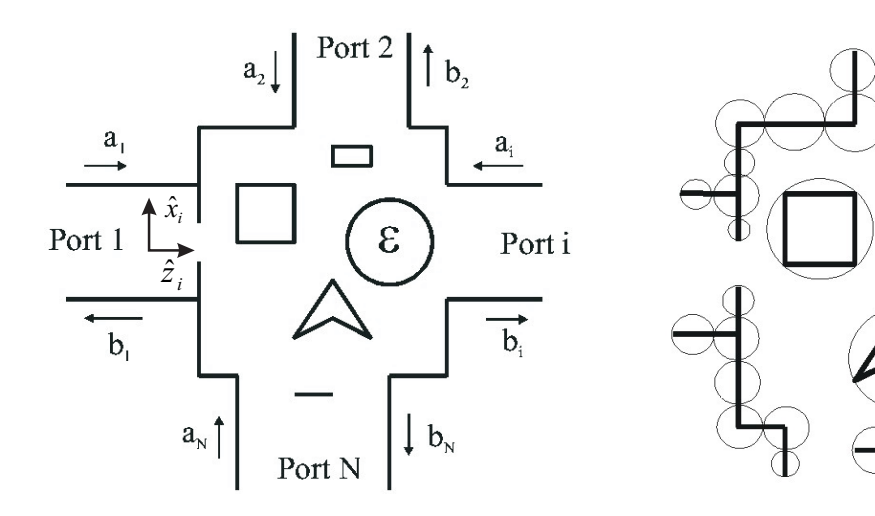

(a) Estructura en plano H en una guía de onda rectangular con múltiples puertos y varios obstáculos.

(b) Problema de scattering múltiple 2-D equivalente tras la segmentación.

Figura 3.5: Disposición general del problema electromagnético.

Si asumimos una excitación  $TE_{m0}$ , se puede reducir la estructura guiada en plano H de la Figura [3.5.](#page-61-0)(a) a un problema de scattering 2-D equivalente, como se muestra en la Figura [3.5.](#page-61-0)(b), ya que ambos, el campo y la geometría son invariantes en altura. Para caracterizar el comportamiento dispersivo de la estructura de la Figura [3.5.](#page-61-0)(b), se utiliza una formulación espectral en espacio abierto. Así pues se expresan los campos eléctricos incidentes y dispersados [\[33\]](#page-270-1) mediante dos series de modos cilíndricos:

$$
\vec{E}^n(\rho,\phi) = \sum_{p=-N_i}^{N_i} i_p J_p(K\rho) e^{jp\phi} \hat{y}
$$
\n(3.47)

$$
\vec{E}^{sc}(\rho,\phi) = \sum_{q=-N_d}^{N_d} c_q H_q^{(2)}(K\rho)e^{jq\phi}\hat{y}
$$
\n(3.48)

dónde  $i_p$  es el espectro incidentes y los coeficientes  $c_q$  constituyen el espectro dispersado. N<sub>d</sub> debe satisfacer  $N_d > KR$ , siendo R el radio de la circunferencia que contiene el dispersor,

y  $N_i$  debe ser suficientemente grande para reconstruir correctamente el campo incidente dentro de la circunferencia. Es conveniente, por motivos de notacion, extender ambas series ´ al mismo número de término  $N = \max(N_i, N_d)$ .

La estructura 2-D de la Figura [3.5.](#page-61-0)(b) se divide en varios dispersores individuales para obtener un problema de dispersión múltiple. Se caracteriza individualmente cada dispersor utilizando la solución analítica para geometrías canónicas, y el método numérico de los momentos (MoM) para objetos no canónicos. El acoplamiento entre objetos se resuelve utilizando la técnica espectral iterativa que se propone en  $(17)$ ), obteniendo una caracterización de onda completa de toda la estructura en términos de modos espectrales de espacio abierto. Se obtiene así una función de transferencia conjunta que caracteriza completamente la estructura. Esta funcion de transferencia es una matriz que relaciona el espectro de los campos ´ eléctricos incidentes y dispersados de la siguiente manera:

$$
\mathbf{c} = D\mathbf{i} \to c_q = \sum_{p=-N_i}^{N_i} D_{qp} i_p \tag{3.49}
$$

Para obtener la Matriz de Dispersión Generalizada (MDG) que relaciona los modos guiados de la guía estándar rectangular en todos los puertos, se aplica el procedimiento de Acoplo Modal descrito en [\[2\]](#page-268-3).

Esto puede conseguirse forzando la continuidad de los campos eléctrico y magnético en una circunferencia de radio  $R$  que encierra al segmento irregular. Los campos transversales totales en la circunferencia pueden expresarse como una suma de modos guiados de la siguiente forma:

$$
\vec{E}_t^g(\rho = R, \phi) = \sum_{i=1}^J \vec{E}_t^{(i)}(\rho = R, \phi)
$$
\n(3.50)

$$
\vec{H}_t^g(\rho = R, \phi) = \sum_{i=1}^J \vec{H}_t^{(i)}(\rho = R, \phi)
$$
\n(3.51)

donde  $\vec{E}_{t}^{(i)}$  y  $\vec{H}_{t}^{(i)}$  $t^{(i)}$  son los campos eléctrico y magnético transversales en el acceso i, existiendo un total de J accesos. Los campos pueden expresarse como suma de modos incidentes y reflejados utilizando el sistema de coordenadas local al acceso i:

$$
\vec{E}_{t}^{(i)}(\rho,\phi) = \sum_{m=1}^{M_{i}} a_{m}^{(i)} e_{m}^{(i)''}(x_{i}) e^{-\gamma_{m}^{(i)} z_{i}} \hat{z} + \sum_{m=1}^{M_{i}} b_{m}^{(i)} e_{m}^{(i)''}(x_{i}) e^{\gamma_{m}^{(i)} z_{i}} \hat{z}
$$
\n
$$
\vec{H}_{t}^{(i)}(\rho,\phi) = \sum_{m=1}^{M_{i}} -a_{m}^{(i)} Y_{m0}^{(i)} e_{m}^{(i)''}(x_{i}) e^{-\gamma_{m}^{(i)} z_{i}} \hat{x}_{i}
$$
\n
$$
+ \sum_{m=1}^{M_{i}} b_{m}^{(i)} Y_{m0}^{(i)} e_{m}^{(i)''}(x_{i}) e^{\gamma_{m}^{(i)} z_{i}} \hat{x}_{i}
$$
\n(3.53)

donde  $a_m^i$  y  $b_m^i$  son las amplitudes de los modos guiados  $TE_{m0}$  incidentes y reflejados en el acceso *i*-ésimo, y:

$$
e_m^{(i)''}(x_i) = \begin{cases} -\sqrt{\frac{2 Z_{m0}^{(i)}}{a_i b_i}} \sin\left(\frac{m\pi}{a_i}x_i\right) & \phi \in [\phi_{im}, \phi_{iM}] \\ 0 & \text{resto} \end{cases}
$$
(3.54)

En el caso de guía de onda rectangular, y para modos  $TE_{m0}$ :

$$
\gamma_m^{(i)} = \sqrt{\left(\frac{m\pi}{a_i}\right)^2 - K^2} \tag{3.55}
$$

$$
Y_{m0}^{(i)} = \frac{1}{Z_{m0}^{(i)}} = \frac{\gamma_m^{(i)}}{j\omega\mu}
$$
 (3.56)

donde  $a_i$  y  $b_i$  son la anchura y altura del acceso i, K es el número de onda ( $K = \omega \sqrt{\mu \epsilon}$ ), y los vectores unitarios  $\hat{x}_i$  e  $\hat{y}_i$  son las coordenadas locales del puerto *i*-ésimo, definidas de manera tal que  $\hat{z}_i$  coincida con la dirección de entrada al acceso *i*-ésimo.

Las condiciones de contorno para los campos magnéticos y eléctricos en la circunferencia de radio  $R$  se deben forzar. Así:

$$
\vec{E}^{in}(\rho = R, \phi) + \vec{E}^{sc}(\rho = R, \phi) = \sum_{i=1}^{J} \vec{E}_t^{(i)}(\rho = R, \phi)
$$
\n(3.57)

$$
\vec{H}^{in}(\rho = R, \phi) + \vec{H}^{sc}(\rho = R, \phi) = \sum_{i=1}^{J} \left[ \vec{H}_t^{(i)}(\rho = R, \phi) \right]
$$
(3.58)

Considerando  $e_n^+(\phi)$ , y  $e_n^-(\phi)$  los vectores modales incidentes y reflejados definidos como:

$$
e_{m}^{\pm}(\phi) = \begin{cases} e_{m}^{(1)''}(x_{1}(R,\phi)) e^{\mp \gamma_{m}^{(1)} z'_{1}(R,\phi)} \prod_{j} \left( \frac{\phi - \phi_{01}}{\phi_{d1}} \right) & \text{si } m \in [1, M_{1}] \\ e_{m-M_{1}}^{(2)''}(x_{2}(R,\phi)) e^{\mp \gamma_{m-M_{1}}^{(2)} z'_{2}(R,\phi)} \prod_{j} \left( \frac{\phi - \phi_{02}}{\phi_{d2}} \right) & \text{si } m \in [M_{1} + 1, M_{1} + M_{2}] \\ \vdots & \vdots & \vdots \\ e_{m-D_{j=1}^{J-1} M_{j}}^{(J)''}(x_{J}(R,\phi)) e^{\mp \gamma_{m-D_{j=1}^{J-1} M_{j}}^{(J)} z'_{J}(R,\phi)} \prod \left( \frac{\phi - \phi_{0J}}{\phi_{dJ}} \right) & \text{si } m \in \left[ \sum_{j=1}^{J-1} M_{j} + 1, M \right] \end{cases} \tag{3.59}
$$

El campo  $E^{\pm}_{pm}$  es:

$$
E_{pm}^{\pm} = \frac{1}{2\pi} \int_{-\pi}^{\pi} e_m^{\pm}(\phi) e^{-jp\phi} d\phi
$$
 (3.60)

$$
\mathbf{i} = [i_{-N}, i_{-N+1}, \cdots, i_N]^T
$$
 (3.61)

espectro de campo incidente,

$$
\mathbf{c} = [c_{-N}, c_{-N+1}, \cdots, c_N]^T
$$
 (3.62)

espectro de campo dispersado,

$$
\mathbf{a} = [a_1, a_2, \cdots, a_M]^T
$$
\n(3.63)

amplitudes de los modos guiados  $TE_{m0}$  incidentes,

$$
\mathbf{b} = [b_1, b_2, \cdots, b_M]^T
$$
\n(3.64)

amplitudes de los modos guiados  $TE_{m0}$  reflejados,

$$
J = \begin{bmatrix} J_{-N}(KR) & 0 & \cdots & 0 \\ 0 & J_{-N+1}(KR) & \cdots & 0 \\ \vdots & \vdots & \ddots & \vdots \\ 0 & 0 & \cdots & J_{N}(KR) \end{bmatrix}_{(2N+1)\times(2N+1)}
$$
(3.65)  

$$
H = \begin{bmatrix} H_{-N}^{(2)}(KR) & 0 & \cdots & 0 \\ 0 & H_{-N+1}^{(2)}(KR) & \cdots & 0 \\ \vdots & \vdots & \ddots & \vdots \\ 0 & 0 & \cdots & H_{N}^{(2)}(KR) \end{bmatrix}_{(2N+1)\times(2N+1)}
$$
(3.66)  

$$
E^{\pm} = \begin{bmatrix} E_{-N,1}^{\pm} & E_{-N,2}^{\pm} & \cdots & E_{-N,M}^{\pm} \\ E_{-N+1,1}^{\pm} & E_{-N+1,2}^{\pm} & \cdots & E_{-N+1,M}^{\pm} \\ \vdots & \vdots & \ddots & \vdots \\ E_{N,1}^{\pm} & E_{N,2}^{\pm} & \cdots & E_{N,M}^{\pm} \end{bmatrix}_{(2N+1)\times M}
$$
(3.67)

y utilizando la formulación del Capítulo 3 de [\[2\]](#page-268-3), se puede establecer una matriz  $W$ , cuya expresión es:

$$
W = (J' + H'D) (J + H D)^{-1}
$$
 (3.68)

con la que se obtiene la siguiente relación:

$$
J' \mathbf{i} + H' \mathbf{c} = W \left( E^+ \mathbf{a} + E^- \mathbf{b} \right)
$$
 (3.69)

la matriz  $W$  permite relacionar  $\left[i_p \ J'_p(KR) + c_p \ H^{(2)'}_p(KR)\right]$  con los coeficientes  $a_m$  y  $b_m.$ 

Operando adecuadamente con las expresiones obtenidas, se puede llegar a una relacion´ entre las amplitudes de los modos guiados incidentes y reflejados:

$$
\Delta \mathbf{b} = Q \mathbf{a} \tag{3.70}
$$

dónde  $\Delta$  y Q son matrices de  $(M) \times (M)$  elementos, siendo M el número total de puertos por el número de modos incidentes considerados en cada puerto, y:

$$
\Delta_{mn} = \frac{1}{2\pi} \int_0^{2\pi} (Y_{TE_{n0}} e_n^-(\phi) - \frac{j}{K\eta R} \frac{de_n^-(\hat{\rho}\hat{t})}{d\phi} )
$$
  
\n
$$
+ \frac{j}{\eta} \sum_{q=-N}^N w_q(\phi) E_{qn}^-(\hat{\phi}\hat{t}) e_m^-(\phi)^* d\phi
$$
  
\n
$$
Q_{mn} = \frac{1}{2\pi} \int_0^{2\pi} (Y_{TE_{n0}} e_n^+(\phi) + \frac{j}{K\eta R} \frac{de_n^+(\hat{\rho}\hat{t})}{d\phi} )
$$
  
\n
$$
- \frac{j}{\eta} \sum_{q=-N}^N w_q(\phi) E_{qn}^+(\hat{\phi}\hat{t}) e_m^-(\phi)^* d\phi
$$
  
\n(3.72)

Finalmente, se pueden relacionar los vectores b y a , obteniendo la matriz multimodal de dispersión  $S$  que caracteriza completamente el problema:

$$
\mathbf{b} = \Delta^{-1} Q \mathbf{a} = S \mathbf{a} \tag{3.73}
$$

La principal carga computacional de éste método reside en el cómputo de las funciones de Bessel necesarias para componer los modos de espacio abierto, y en la inversión de algunas matrices de tipo Toeplitz. Este método híbrido ha demostrado ser 10 veces más rápido que el software comercial HFSS de Ansoft (basado en Elementos Finitos) [\[17\]](#page-269-2). El método puede aplicarse a cualquier problema de entorno guiado, así que resulta por tanto adecuado para obtener la matriz de dispersión generalizada de secciones de guía con obstáculos dieléctricos.

# 3.3. Nuevo método híbrido modal espectral para el análisis de problemas en plano H

El método descrito en la sección anterior para el análisis de obstáculos dieléctricos pasantes inmersos en secciones de guía de onda rectangular presenta algunas deficiencias que se pueden mejorar:

El método está formulado de manera general para cualquier tipo de obstáculo o discontinuidad en guía y para dispositivos con cualquier número de accesos. Sin embargo el problema que se pretende resolver con dicho metodo es un problema concreto (pos- ´ te, o doble poste, dieléctrico circular inmerso en una guía de onda con dos accesos simétricos) que se puede formular de manera más sencilla. Formulando el método espec´ıficamente para el problema que pretendemos tratar se mejora sustancialmente su eficiencia y el tiempo de calculo empleado. ´

- El método presenta inestabilidades cuando el número de modos guiados utilizados para el análisis aumenta. Esto se debe a que la adaptación modal que se realiza entre las guías de entrada y salida y la sección de guía con dieléctrico requiere de varias inversiones de matrices que empiezan a estar mal condicionadas cuando el número de modos aumenta. El problema se puede solucionar proyectando sobre los modos guiados dentro y fuera de una región que engloba el obstáculo dentro da la guía que se pretende analizar. De este modo el número de inversiones matriciales es menor, y además las matrices que se invierten están mejor condicionadas, con lo que el método es mucho más estable y preciso.
- Los planos de referencia que se toman para el acoplo modal tambien pueden ser la ´ causa de matrices mal condicionadas. Se experimentó para ver la dependencia de los números de condición de las matrices con los planos de referencia con el objeto de elegir la ubicación más adecuada de los mismos.
- El método original estaba formulado para obtener matrices de dispersión generalizadas, sin embargo uno de los métodos para resolver las discontinuidades en la guía proporciona matrices de impedancias generalizadas del problema. As´ı pues se decidió reformular el método híbrido para obtener también matrices de impedancias generalizadas.

## 3.3.1. Adecuación del Método Híbrido al problema

Lo primero que se hizo fue adaptar el método Híbrido Modal Espectral al problema que se pretendía resolver, esto es al cálculo de la matriz de dispersión generalizada de un cilindro dieléctrico inmerso transversalmente en una sección de guía de onda rectangular. Así pues, se tuvieron en cuenta las siguientes consideraciones en toda la nueva reformulación del método.

- El problema que se pretende analizar se puede considerar como un dispositivo de dos accesos. Por tanto, la matriz de dispersión generalizada será una matrix por bloques de tamaño  $2M_1 \times 2M_2$ , siendo  $M_1$  y  $M_2$  los modos guiados en los accesos 1 y 2 respectivamente.
- El problema se corresponde con un dispositivo simétrico, puesto que las guías de entrada y salida son iguales, el cilindro dieléctrico es perféctamente simétrico y los accesos de entrada y salida tienen la misma impedancia característica. Así pues, se obtendrá una matriz de dispersión  $2M \times 2M$  y simétrica por bloques. Esto reduce notablemente el tiempo de calculo de la misma, pues una vez obtenidas las matrices por ´ bloques  $S_{11}$  y  $S_{21}$ , se cumple que  $S_{22}=S_{11}$  y  $S_{12}=S_{21}$ .
- $\blacksquare$  La matriz de dispersión D del cilindro que relaciona el espectro de campo cilíndrico incidente con el espectro de campo cilíndrico dispersado es a su vez diagonal. Al ser el obstáculo un cilindro, cada modo cilíndrico incidente en el mismo cambia su amplitud

al dispersarse, pero no genera nuevos modos cílíndricos dispersados.

$$
d_{qp} = \begin{cases} \begin{array}{c} \begin{array}{c} J_p(kr) & J_p(k_c r) \\ J'_p(kr) & J'_p(kr) \sqrt{\frac{\epsilon_{r_c}}{\mu_{r_c}}} \end{array} \\ \begin{array}{c} \begin{array}{c} -H_p^{(2)}(kr) & J_p(k_c r) \\ -H_p^{(2)'}(kr) & J'_p(kr) \sqrt{\frac{\epsilon_{r_c}}{\mu_{r_c}}} \end{array} \\ 0 & , si \ q \neq p \end{array} \end{cases} \tag{3.74}
$$

Estas consideraciones reducen considerablemente el tamaño del problema a tratar, disminuyendo por tanto el tiempo de calculo de forma sustancial. ´

### 3.3.2. Nueva técnica de adaptación modal

Para resolver el problema mediante acoplo de modos, en el tramo de guía irregular (en la que se encuentra el resonador dieléctrico) se emplea una formulación de espacio abierto y se expresan lo campos eléctricos incidente y dispersado como sumas de modos cilíndricos. Estos sumatorios deben truncarse teniendo en cuenta que el número de términos que se consideran (modos cilíndricos) ha de ser lo suficientemente elevado para reconstruir correctamente los campos. De esta forma se calcula la matriz de dispersión  $D$ , que relaciona el espectro de campo cilíndrico incidente y el espectro de campo cilíndrico dispersado. De este modo, el tramo de guía irregular queda totalmente caracterizado.

También se caracteriza el segmento uniforme de guía desde el punto de vista de modos guiados, y se realiza un acoplo de modos de una guía rectangular estándar a los anteriores modos cilíndricos. Esto se hace forzando continuidad de campos eléctrico y magnético en un contorno que encierre el segmento irregular.

Para resolver este acoplo modal, se puede en primer lugar relacionar el espectro de campo incidente y reflejado con las amplitudes de los modos guiados progresivos y regresivos forzando continuidad de campo electrico en el contorno que encierra el segmento irregu- ´ lar. Forzando continuidad de campo magnético en dicho contorno, se pueden despejar las amplitudes de los modos guiados regresivos en función de los progresivos y obtener así la MDG.

Para resolver este acoplo de modos de forma correcta se debe tener la precaución de truncar las series con un número suficiente de modos. De igual manera, debemos tener cuidado con la inversión de matrices que pueden ser problemáticas, evitando si es posible la inversión de la matriz completa, además de buscar solución a las integrales involucradas para que no sea necesario resolverlas de forma numérica.

La descripción general del método de Adaptación Modal (Mode-Matching) es la siguien-te (ver Figura [3.6\)](#page-68-0), donde los campos eléctricos y magnéticos transversales en las dos regiones se expresan como expansión de modos:

<span id="page-68-0"></span>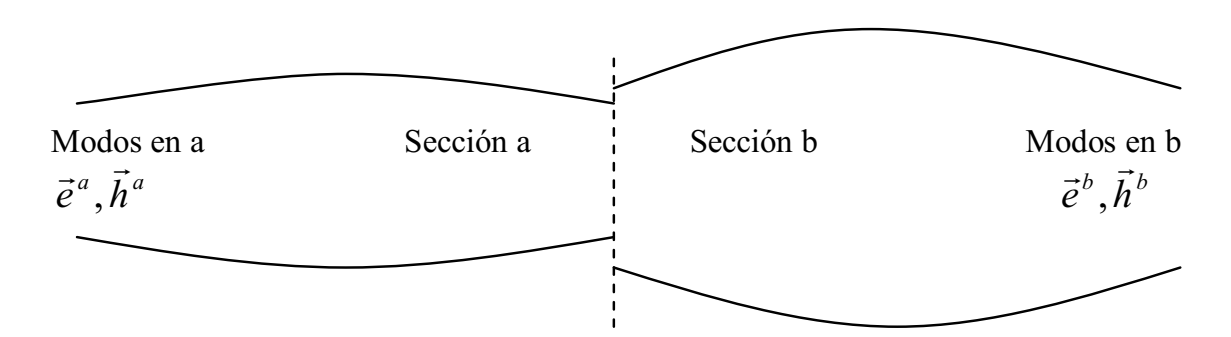

Figura 3.6: Adaptación Modal.

$$
\vec{E}_t^a = \sum_{i=1}^{\infty} V_i^a \vec{e}^a \quad \vec{E}_t^b = \sum_{i=1}^{\infty} V_i^b \vec{e}^b
$$
\n
$$
\vec{H}_t^a = \sum_{i=1}^{\infty} V_i^a \vec{h}^a \quad \vec{H}_t^b = \sum_{i=1}^{\infty} V_i^b \vec{h}^b
$$
\n(3.75)

Forzando continuidad de campos eléctrico  $\vec{E}^a_t = \vec{E}^b_t$  y magnético  $\vec{H}^a_t = \vec{H}^b_t$  en la unión, se pueden calcular los coeficientes de las expansiones  $V_i^a$  y  $V_i^b$ .

En este caso, la región b será donde se encuentre el poste y donde formularemos las ecuaciones en espacio libre con coordenadas cilíndricas.

Para ello se utilizarán dos contornos distintos, uno rectangular y otro circular. Se analizará la solución para ambos contornos y se comprobará qué solución es más robusta y eficiente.

<span id="page-68-1"></span>Los dos contornos donde haremos el acoplo modal se muestran en las figuras [3.7,](#page-68-1) [3.8:](#page-69-0)

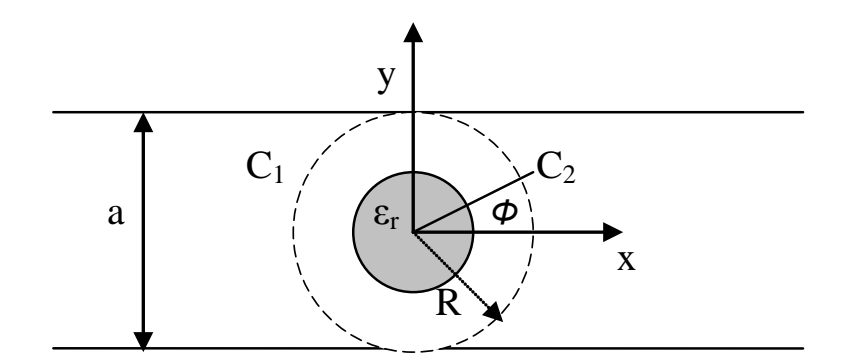

Figura 3.7: Contorno circular.

Dentro del contorno se emplea la formulación de espacio abierto y se expresan los campos eléctricos incidente  $\overrightarrow{E}^{in}(\rho, \phi)$  y dispersado  $\overrightarrow{E}^{sc}(\rho, \phi)$  como sumas de modos cilíndricos. Fuera del contorno, se trata el problema desde el punto de vista de los modos guiados.

Así pues dentro del contorno las expresiones de los campos serán:

$$
\overrightarrow{E} = \overrightarrow{E}^{in}(\rho, \phi) + \overrightarrow{E}^{sc}(\rho, \phi)
$$
\n(3.76)

<span id="page-69-0"></span>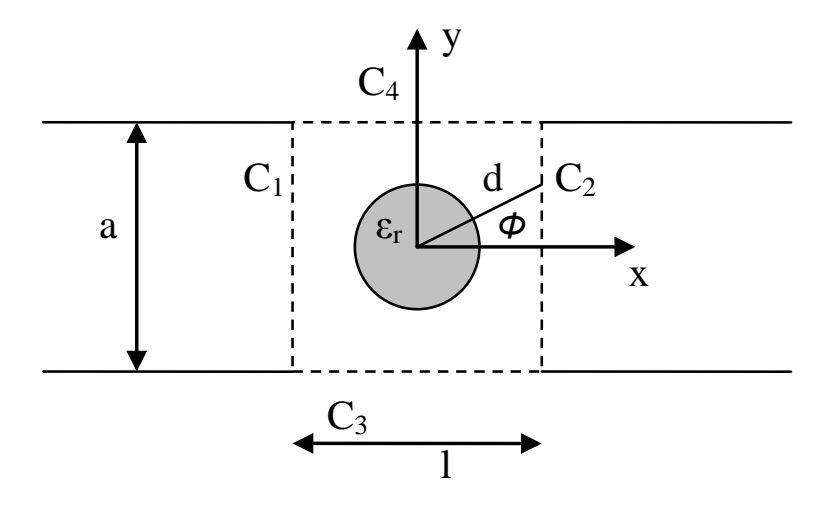

Figura 3.8: Contorno rectangular.

$$
\vec{E}^{in}(\rho,\phi) = \sum_{n=-\infty}^{\infty} i_n J_n(k\rho) e^{jn\phi} \hat{z} \approx \sum_{n=-Ni}^{Ni} i_n J_n(k\rho) e^{jn\phi} \hat{z}
$$
(3.77)

$$
\overrightarrow{E}^{sc}(\rho,\phi) = \sum_{n=-\infty}^{\infty} c_n H_n^{(2)}(k\rho) e^{jn\phi} \hat{z} = \sum_{n=-\infty}^{\infty} d_n i_n H_n^{(2)}(k\rho) e^{jn\phi} \hat{z} \approx
$$
\n
$$
\approx \sum_{n=-Nsc}^{Nsc} d_n i_n H_n^{(2)}(k\rho) e^{jn\phi} \hat{z}
$$
\n(3.78)

donde  $N_i$  es el número de modos del espectro cilíndrico suficientes para reconstruir correctamente el campo incidente, y  $N_{sc}$  es el número de modos para reconstruir correctamente el campo dispersado. Como se necesitan más modos incidentes  $N_i$  que dispersados  $N_{sc}$ , si se quiere utilizar un único sumatorio para reconstruir los campos totales, es decir un sumatorio que vaya de  $-N_i$  a  $N_i$ , habrá que rellenar con ceros los términos de la diferencia entre  $N_{sc}$  y  $N_i$ , así pues  $d_n$  valdrá 0 en esos términos, esto es:  $d_n = 0$ ,  $\forall n$  con  $|n| > N_{sc}$ ). De este modo los campos eléctrico y magnético quedarán expresados del siguiente modo.

$$
\vec{E} = \sum_{n=-Ni}^{Ni} (J_n(k\rho) + d_n H_n^{(2)}(k\rho)) i_n e^{jn\phi} \hat{z}
$$
 (3.79)

$$
\vec{H} = -\frac{1}{j w \mu} \nabla \times \vec{E} =
$$
\n
$$
= -\frac{1}{\eta} \sum_{n=-Ni}^{Ni} \left[ \frac{n}{k \rho} (J_n(k\rho) + d_n H_n^{(2)}(k\rho)) \hat{\rho} + j (J'_n(k\rho) + d_n H_n^{(2)'}(k\rho)) \hat{\phi} \right] i_n e^{jn\phi}
$$
\n(3.80)

donde :

 $i_n$  constituye el espectro cilíndrico incidente en formulación de espacio abierto.

- $c_n$  constituye el espectro del campo dispersado en formulación de espacio abierto.
- $d_n$  es el elemento correspondiente de la diagonal de la matriz de dispersión D. De este modo tenemos que  $c_n = d_n i_n$ . Así pues, el cálculo de  $d_n$  dependerá del tipo de material del poste (si es metálico o dielectrico). Debemos tener en cuenta que en general  $c_n = \sum_{n=1}^{\infty}$  $p=-\infty$  $d_{np}i_p$ , pero si el objeto es cilíndrico y está centrado  $d_{np} = 0$  si  $n \neq p$  por lo que  $c_n = d_n i_n$ .
- $J_n(K\rho(\phi))e^{jn\phi}$  es el modo espectral cilíndrico incidente n-ésimo (función de Bessel).
- $H_n^{(2)}(K\rho(\phi))e^{jn\phi}$  es el modo espectral cilíndrico dispersado n-ésimo (función de Hankel de segundo orden).

Fuera del contorno las expresiones de los campos guiados serán (para  $i = 1, 2$ ):

$$
\vec{E}_t^{(i)} = \sum_{m=1}^{Mi} a_m^{(i)} \vec{e}_m^{(i)'}(x_i) e^{-\gamma_m^{(i)} z_i} + \sum_{m=1}^{Mi} b_m^{(i)} \vec{e}_m^{(i)'}(x_i) e^{\gamma_m^{(i)} z_i}
$$
(3.81)

$$
\vec{H}_{t}^{(i)} = \sum_{m=1}^{Mi} a_{m}^{(i)} Y_{0m}^{(i)} \vec{h}_{m}^{(i)'}(x_{i}) e^{-\gamma_{m}^{(i)} z_{i}} - \sum_{m=1}^{Mi} b_{m}^{(i)} Y_{0m}^{(i)} \vec{h}_{m}^{(i)'}(x_{i}) e^{\gamma_{m}^{(i)} z_{i}}
$$
(3.82)

Reordenando:

$$
\vec{E}_t^{(i)} = \sum_{m=1}^{Mi} (a_m^{(i)} e^{-\gamma_m^{(i)} z_i} + b_m^{(i)} e^{\gamma_m^{(i)} z_i}) \vec{e}_m^{(i)'}(x_i)
$$
\n(3.83)

$$
\vec{H}_t^{(i)} = \sum_{m=1}^{Mi} \left( a_m^{(i)} e^{-\gamma_m^{(i)} z_i} - b_m^{(i)} e^{\gamma_m^{(i)} z_i} \right) Y_{0m}^{(i)} \vec{h}_m^{(i)}(x_i)
$$
(3.84)

En estas ecuaciones se tiene que:

- $m$  es el número de modo al que se hace referencia.
- $M_1$  es el número de modos en el tramo 1 de la guía (tramo de entrada de la guía).
- $M_2$  es el número de modos en el tramo 2 de la guía, (después del tramo irregular, tramo de salida de la guía $)^1$  $)^1$ .
- $a_i$  es la anchura de la guía en el tramo i (para el estudio consideraremos que tanto el tramo de entrada como el de salida de la guía tienen la misma anchura).
- $\bullet$  b<sub>i</sub> es la altura de la guía en el tramo i (consideraremos para el estudio la guía de entrada y de salida iguales).

<span id="page-70-0"></span> $<sup>1</sup>$ Aunque el método se ha desarrollado considerando que el número de modos guiados puede ser diferente</sup> en cada acceso por una cuestión de generalidad, para el problema que nos ocupa esto no será así, ya que al ser completamente simétrico  $M_1 = M_2$ 

- $a_m^{(i)}$  es la onda progresiva en la guía  $i.$
- $b_{m}^{(i)}$  es la onda regresiva en la guía  $i.$

$$
\bar{e}_{m}^{(i)'}(x_i) = +\widehat{y}_i \sqrt{\frac{2Z_{0m}^{(i)}}{a_i b_i}} sen\left(\frac{m\pi}{a_i}x_i\right)
$$
\n(3.85)

$$
\vec{h}_{m}^{(i)'}(x_{i}) = -\hat{x}_{i} \sqrt{\frac{2Z_{0m}^{(i)}}{a_{i}b_{i}}} sen\left(\frac{m\pi}{a_{i}}x_{i}\right)
$$
\n(3.86)

$$
\gamma_m^{(i)} = \sqrt{\left(\frac{m\pi}{a_i}\right)^2 - k^2}
$$
\n(3.87)

Siendo:

$$
\bar{Y}_0 = \begin{bmatrix} -Y_0^{(1)} \\ Y_0^{(2)} \end{bmatrix} \quad \bar{Y}_0^{(1)} = \begin{bmatrix} Y_{01}^{(1)} \\ \vdots \\ Y_{0M_1}^{(1)} \end{bmatrix} \quad \bar{Y}_0^{(2)} = \begin{bmatrix} Y_{01}^{(2)} \\ \vdots \\ Y_{0M_2}^{(2)} \end{bmatrix} \tag{3.88}
$$

Con:

$$
Y_{0m}^{(i)} = \frac{1}{Z_{0m}^{(i)}} = \frac{\gamma_m^{(i)}}{jw\mu} = \frac{\gamma_m^{(i)}}{jk\eta}
$$
 (3.89)

Esquemáticamente se tienen las señales y sistemas de ejes coordenados que se muestran en la Figura [3.9.](#page-71-0)

<span id="page-71-0"></span>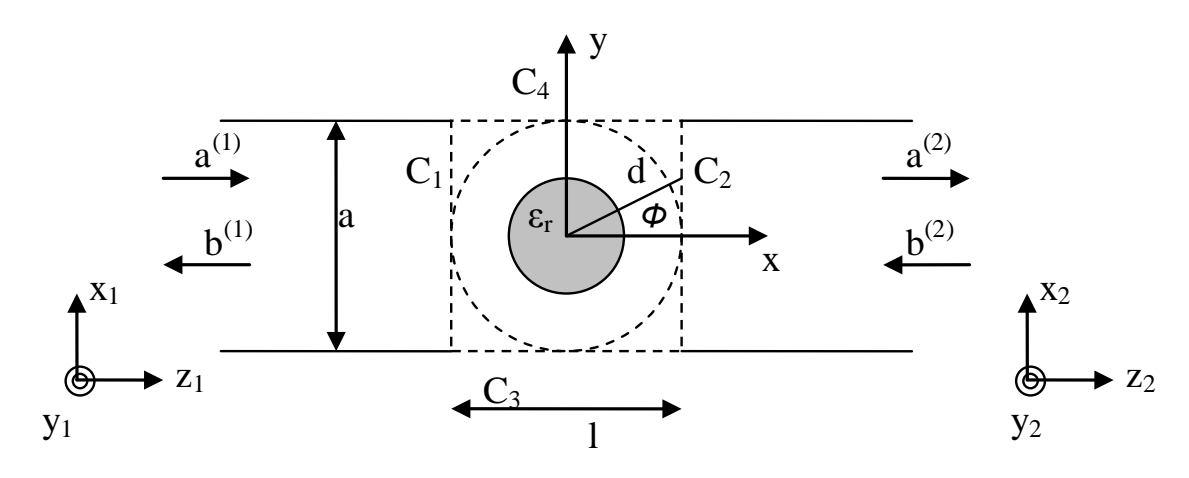

Figura 3.9: Sistemas de ejes coordenados.

Para simplificar, se definen las ondas de modo más compacto, siendo de esta forma a y b vectores de  $M = M_1 + M_2$  elementos:
$$
\mathbf{a} = \begin{bmatrix} a^{(1)} \\ b^{(2)} \end{bmatrix}
$$

$$
\mathbf{b} = \begin{bmatrix} b^{(1)} \\ a^{(2)} \end{bmatrix}
$$

donde

$$
a^{(1)} = \begin{bmatrix} a_1^{(1)} \\ \vdots \\ a_{M_1}^{(1)} \end{bmatrix} \quad a^{(2)} = \begin{bmatrix} a_1^{(2)} \\ \vdots \\ a_{M_2}^{(2)} \end{bmatrix}
$$

$$
b^{(1)} = \begin{bmatrix} b_1^{(1)} \\ \vdots \\ b_{M_1}^{(1)} \end{bmatrix} \quad b^{(2)} = \begin{bmatrix} b_1^{(2)} \\ \vdots \\ b_{M_2}^{(2)} \end{bmatrix}
$$

Teniendo todo esto presente, se pasará a analizar cada contorno por separado, llegando a las expresiones mediante las que obtendremos la Matriz de Dispersion Generalizada para ´ cada caso.

#### Contorno rectangular

Sea el contorno definido en la figura [3.8,](#page-69-0) tenemos que  $\vec{E_t}=E_z=0$  y  $\vec{H}_{normal}=H_y=0$ en  $C_3$  y  $C_4$ . En este contorno d será la distancia desde el centro al contorno para cada ángulo φ.

Para este contorno definimos la siguiente función para simplificar la nomenclatura:

$$
\bar{g}(\phi) = [g_1(\phi), g_2(\phi), ..., g_M(\phi)] \tag{3.90}
$$

donde

$$
g_m(\phi) = \begin{cases} e_m^{(1)'}(x_1(\phi)) & \phi \in C_1 \\ 0 & \phi \notin C_1 \end{cases}
$$
 (3.91)

para  $m \in [1, ..., M_1]$ 

$$
g_m(\phi) = \begin{cases} e_{m-M_1}^{(2)'}(x_2(\phi)) & \phi \in C_2 \\ 0 & \phi \notin C_2 \end{cases}
$$
 (3.92)

para  $m \in [M_1 + 1, ..., M]$ 

También se define  $g_m^*(\phi)$  para proyectar sobre los modos de fuera del contorno. Debemos definir la función en  $C_3$  y  $C_4$  distinta de 0 y continua en los extremos de los tramos del contorno. De este modo:

$$
g_m^*(\phi) = \begin{cases} e_m^{(1)'}(x_1(\phi))^* & \phi \in C_1 \qquad y \quad m \in [1, ..., M_1] \\ e_{m-M_1}^{(2)'}(x_2(\phi))^* & \phi \in C_2 \qquad y \quad m \in [M_1+1, ..., M] \\ sen\left(\frac{m\pi}{l}(x+\frac{1}{2})\right) & \phi \in C_3, C_4 \quad y \quad m \in [1, ..., M_1] \\ sen\left(\frac{(m-M_1)\pi}{l}(x+\frac{l}{2})\right) & \phi \in C_3, C_4 \quad y \quad m \in [M_1+1, ..., M] \end{cases} \tag{3.93}
$$

Se utilizará la siguiente nomenclatura para simplificar las expresiones, donde las exponenciales no afectarán porque particularizaremos en  $z_i = 0$  para  $i = 1, 2$  en los contornos  $C_1$  y  $C_2$  y por tanto serán iguales a 1:

$$
a_m = a_m^{(1)} e^{-\gamma_m^{(1)} z_1} = a_m^{(1)} \quad \forall \phi \in C_1(z_1 = 0) \quad y \quad m \in [1, ..., M_1]
$$
  
\n
$$
a_m = b_m^{(2)} e^{-\gamma_m^{(2)} z_2} = b_m^{(2)} \quad \forall \phi \in C_2(z_2 = 0) \quad y \quad m \in [M_1 + 1, ..., M]
$$
  
\n
$$
b_m = b_m^{(1)} e^{-\gamma_m^{(1)} z_1} = b_m^{(1)} \quad \forall \phi \in C_1(z_1 = 0) \quad y \quad m \in [1, ..., M_1]
$$
  
\n
$$
b_m = a_m^{(2)} e^{-\gamma_m^{(2)} z_2} = a_m^{(2)} \quad \forall \phi \in C_2(z_2 = 0) \quad y \quad m \in [M_1 + 1, ..., M]
$$
\n(3.94)

Así podremos escribir las expresiones de los campos [\(3.81\)](#page-70-0) y [\(3.82\)](#page-70-1) como:

$$
\vec{E}_t^{(\phi)} = \sum_{m=1}^M (a_m + b_m) g_m(\phi) \hat{y}_i = \sum_{m=1}^M (a_m + b_m) g_m(\phi) \hat{z}
$$
(3.95)

$$
\vec{H}_t^{(\phi)} = \sum_{m=1}^M (a_m - b_m) Y_{0m}^{\phi} g_m(\phi) \hat{x}_i = \sum_{m=1}^M (a_m - b_m) Y_{0m}^{\phi} g_m(\phi) \hat{y}
$$
(3.96)

donde la relación entre los ejes coordenados locales  $\hat{y}_i$ ,  $\hat{x}_i$  y los globales  $\hat{z}$ ,  $\hat{y}$  se puede establecer a partir de la figura [3.9,](#page-71-0) y siendo

$$
Y_{0m}^{\phi} = \begin{array}{cc} -Y_0^{(1)} & \forall \phi \in C_1(z_1 = 0) & y & m \in [1, ..., M_1] \\ Y_0^{(2)} & \forall \phi \in C_2(z_2 = 0) & y & m \in [M_1 + 1, ..., M] \end{array}
$$

Ahora debemos forzar continuidad de campo eléctrico en la componente  $\hat{z}$  y de campo magnético en la componente  $\hat{y}$  para esos contornos:

<span id="page-73-0"></span>
$$
\sum_{n=-Ni}^{Ni} (J_n(k\rho) + d_n H_n^{(2)}(k\rho)) i_n e^{jn\phi} = \sum_{m=1}^{M} (a_m + b_m) g_m(\phi)
$$
 (3.97)

<span id="page-73-1"></span>
$$
-\frac{1}{\eta} \sum_{n=-Ni}^{Ni} \left[ \frac{n}{k\rho} (J_n(k\rho) + d_n H_n^{(2)}(k\rho))(\hat{\rho}\hat{y}) + j(J'_n(k\rho) + d_n H_n^{(2)'}(k\rho)) (\hat{\phi}\hat{y}) \right] i_n e^{jn\phi} =
$$
  

$$
\sum_{m=1}^{M} (a_m - b_m) Y_{0m} g_m(\phi)
$$
(3.98)

Siendo las proyecciones  $(\hat{\rho}.\hat{y}) = \sin(\phi)$  y  $(\hat{\phi}.\hat{y}) = \cos(\phi)$ 

Ahora proyectamos las ecuaciones [\(3.97\)](#page-73-0) y [\(3.98\)](#page-73-1) sobre los modos de dentro del contorno (aplicando el método del acoplo modal), para ello se hace el producto interior por  $e^{jm\phi}$  cada término, y se obtienen las siguientes expresiones:

$$
\sum_{n=-Ni}^{Ni} A_{mn} i_n = \sum_{n=1}^{M} B_{mn} (a_n + b_n)
$$
\n(3.99)

$$
\sum_{n=-Ni}^{Ni} C_{mn} i_n = \sum_{n=1}^{M} D_{mn} (a_n - b_n)
$$
\n(3.100)

Con  $m = -N_i, ..., N_i$  y siendo:

<span id="page-74-0"></span>
$$
A_{mn} = \int_{C} \left[ J_n(K\rho(\phi)) + d_n H_n^{(2)}(K\rho(\phi)) \right] e^{jn\phi} (e^{jm\phi} J_m(K\rho(\phi)))^* dc \tag{3.101}
$$

<span id="page-74-1"></span>
$$
B_{mn} = \int_C g_n(\phi) (e^{jm\phi} J_m(K\rho(\phi)))^* dc \tag{3.102}
$$

$$
C_{mn} = \int_{C} \frac{-1}{\eta} \left[ \frac{n}{K\rho(\phi)} \left( J_n(K\rho(\phi)) + d_n H_n^{(2)}(K\rho(\phi)) \right) \operatorname{sen}(\phi) + j \left( J'_n(K\rho(\phi)) + d_n H_n^{(2)'}(K\rho(\phi)) \right) \operatorname{cos}(\phi) \right] e^{jn\phi} (e^{jm\phi} J_m(K\rho(\phi))) * dc
$$
\n(3.103)

$$
D_{mn} = \int_{C} g_n(\phi) Y_{0n}(e^{jm\phi} J_m(K\rho(\phi))) * dc = Y_{0n} B_{mn}
$$
 (3.104)

Si proyectamos las anteriores ecuaciones [\(3.97\)](#page-73-0) y [\(3.98\)](#page-73-1) ahora sobre los modos de fuera obtenemos otro juego de ecuaciones:

$$
\sum_{n=-Ni}^{Ni} E_{mn} i_n = \sum_{n=1}^{M} F_{mn} (a_n + b_n)
$$
\n(3.105)

$$
\sum_{n=-Ni}^{Ni} G_{mn} i_n = \sum_{n=1}^{M} H_{mn} (a_n - b_n)
$$
\n(3.106)

Con  $m = -1, ..., M$  y:

$$
E_{mn} = \int_{C} \left[ J_n(K\rho(\phi)) + d_n H_n^{(2)}(K\rho(\phi)) \right] e^{jn\phi} g_m^*(\phi) dc \tag{3.107}
$$

$$
F_{mn} = \int_C g_n(\phi) g_m^*(\phi) dc \tag{3.108}
$$

<span id="page-74-2"></span>
$$
G_{mn} = \int_{C} \frac{-1}{\eta} \left[ \frac{n}{K\rho(\phi)} \left( J_n(K\rho(\phi)) + d_n H_n^{(2)}(K\rho(\phi)) \right) \operatorname{sen}(\phi) + \right. \\
\left. + j \left( J'_n(K\rho(\phi)) + d_n H_n^{(2)'}(K\rho(\phi)) \right) \cos(\phi) \right] e^{jn\phi} g_m^*(\phi) dc
$$
\n(3.109)

<span id="page-74-3"></span>
$$
H_{mn} = \int_{C} g_n(\phi) Y_{0n} g_m^*(\phi) dc = Y_{0n} F_{mn}
$$
 (3.110)

Con todo esto se puede escribir el sistema matricialmente del modo:

<span id="page-75-0"></span>
$$
A\mathbf{i} = B(\mathbf{a} + \mathbf{b})\tag{3.111}
$$

<span id="page-75-1"></span>
$$
C\mathbf{i} = D(\mathbf{a} - \mathbf{b})\tag{3.112}
$$

<span id="page-75-3"></span>
$$
E\mathbf{i} = F(\mathbf{a} + \mathbf{b})\tag{3.113}
$$

<span id="page-75-2"></span>
$$
G\mathbf{i} = H(\mathbf{a} - \mathbf{b})\tag{3.114}
$$

Estas matrices tienen unos tamaños:

$$
A \equiv (2Ni + 1) \times (2Ni + 1)
$$
  
\n
$$
B \equiv (2Ni + 1) \times M
$$
  
\n
$$
C \equiv (2Ni + 1) \times (2Ni + 1)
$$
  
\n
$$
D \equiv (2Ni + 1) \times M
$$
  
\n
$$
E \equiv M \times (2Ni + 1)
$$
  
\n
$$
F \equiv M \times M
$$
  
\n
$$
G \equiv M \times (2Ni + 1)
$$
  
\n
$$
H \equiv M \times M
$$

Para resolver las incógnitas, **a** y **b** (y después  $\mathbf{b}/\mathbf{a}$  para encontrar la matriz de parámetros *S*), necesitamos elegir dos de las ecuaciones anteriores. Se debe tomar una de campo eléctrico y otra de campo magnético. Por eso habrá que resolver cuatro de las ocho integrales anteriores, así pues debemos estudiar qué combinación necesitará menos coste computacional para su resolución o qué combinación será posible. Sabemos que  $A, C, F, Y$  H son cuadradas y que además  $F y H$  son diagonales. Veámos pues qué ecuaciones son mejores.

Para despejar **i**, se deben invertir las matrices que la multiplican. Para dicha inversión, por  $t$ anto, debemos tener una matriz cuadrada. Esto limita la elección a las ecuaciones  $(3.111)$  $(3.111)$ (inversión de  $A$ ) o [\(3.112\)](#page-75-1) (inversión de  $C$ ). Si tomamos [\(3.111\)](#page-75-0):

$$
\mathbf{i} = A^{-1}B(\mathbf{a} + \mathbf{b})\tag{3.115}
$$

Ahora se debe elegir una ecuación una de campo magnético, así que tomamos [\(3.114\)](#page-75-2), pues si tomamos [\(3.112\)](#page-75-1) no podremos despejar **b** en función de  $a$ , ya que D no es cuadrada ( $H$  es cuadrada y además diagonal). Sustituyendo la *i* despejada anteriormente en  $(3.114)$ tenemos:

$$
GA^{-1}B(\mathbf{a} + \mathbf{b}) = H(\mathbf{a} - \mathbf{b})
$$
\n(3.116)

Reordenando

$$
\mathbf{b} = (H + GA^{-1}B)^{-1} (H - GA^{-1}B) \mathbf{a}
$$
 (3.117)

Y por tanto la matriz de dispersión buscada es:

<span id="page-76-0"></span>
$$
S = (H + GA^{-1}B)^{-1} (H - GA^{-1}B)
$$
\n(3.118)

Alternativamente se podría empezar con la ecuación  $(3.112)$  $(3.112)$ :

$$
\mathbf{i} = C^{-1}D(\mathbf{a} - \mathbf{b})\tag{3.119}
$$

Para la ecuación de campo eléctrico tomamos ([3.113\)](#page-75-3) pues como ocurría en el caso an-terior, en [3.111](#page-75-0) B no es cuadrada y no podíamos despejar  **en función de**  $**a**$ **. Sustituyendo**  $**i**$ en [\(3.113\)](#page-75-3), tenemos:

$$
EC^{-1}D(\mathbf{a} - \mathbf{b}) = F(\mathbf{a} + \mathbf{b})
$$
\n(3.120)

Reordenando

$$
\mathbf{b} = (EC^{-1}D + F)^{-1} (EC^{-1}D - F) \mathbf{a}
$$
 (3.121)

Y por tanto la matriz de dispersion buscada para este segundo juego de ecuaciones es: ´

<span id="page-76-1"></span>
$$
S = \left( EC^{-1}D + F\right)^{-1} \left( EC^{-1}D - F\right)
$$
 (3.122)

En ambos casos se necesita invertir una matriz cuadrada A o C de tamaño  $(2N<sub>i</sub> + 1) \times$  $(2N<sub>i</sub> + 1)$  y otra matriz  $(H + GA<sup>-1</sup>B)$  o  $(EC<sup>-1</sup>D + F$  de tamaño  $M \times M$ . Por tanto la elección vendrá dada por el coste computacional y temporal de cada una de las opciones así como por el mejor o peor condicionamiento de las matrices que han de invertirse para obtener la matriz S . Para calcular las matrices se han de resolver una serie de integrales, con lo que la elección de alguna de las posibilidades pasa por decidir qué integrales son más sencillas de calcular analíticamente para conseguir reducir al máximo el coste computacional y temporal de cálculo de la matriz de dispersión  $S$ .

Las integrales a calcular son  $A_{mn}$ ,  $B_{mn}$ ,  $G_{mn}$  y  $H_{mn}$  en el caso en el que se opte por resolver [\(3.118\)](#page-76-0) y  $C_{mn}$ ,  $D_{mn}$ ,  $E_{mn}$  y  $F_{mn}$  si se resuelve [\(3.122\)](#page-76-1). Comparando vemos que  $B_{mn}$  y  $D_{mn}$  van a tener el mismo coste,  $F_{mn}$  y  $H_{mn}$  también son prácticamente iguales. Observando las integrales restantes, entre escoger  $A_{mn}$  y  $G_{mn}$  o por el contrario  $C_{mn}$  y  $E_{mn}$ parece mejor la primera opción puesto que a pesar que  $A_{mn}$  es algo más complicada que  $E_{mn}$ , la integral  $C_{mn}$  resulta mucho más compleja que la  $G_{mn}$ . Esto es debido a que en  $C_{mn}$ además de la complicación que suponen las derivadas de las funciones de Bessel y Hankel, se añade otra dificultad dada por el factor por el que se multiplica para proyectar sobre los modos de dentro del contorno,  $(e^{jm\phi} J_m(K\rho(\phi)))^*$ , ya que este factor supone agregar un sumatorio más a la expresión completa. Por otro lado el factor que se añade en  $G_{mn}$  dado por  $g_m^*(\phi)$  es mucho más sencillo, puesto que se multiplica por funciones trigonométricas. Dado lo expuesto anteriormente, finalmente se resolverá ([3.118\)](#page-76-0), con lo que las integrales a calcular serán  $A_{mn}$ ,  $B_{mn}$ ,  $G_{mn}$  y  $H_{mn}$  dadas por las expresiones [\(3.101\)](#page-74-0), [\(3.102\)](#page-74-1), [\(3.109\)](#page-74-2) y [\(3.110\)](#page-74-3).

#### Resolución de las integrales para el contorno rectangular

Para poder resolver algunas integrales analíticamente se hace uso de una expansión en series de ondas planas de  $J_n(K\rho(\phi))e^{jn\phi}$  [\[76\]](#page-274-0), [\[77\]](#page-274-1). Para ello se utiliza una expresión con la que se aproximan los productos de Bessel y funciones trigonométricas por una serie de funciones exponenciales. Esta expresión es:

$$
J_n(K\rho(\phi))e^{jn\phi} \cong \frac{j^n}{L} \sum_{l=0}^{L-1} e^{jl\frac{2n\pi}{L}} e^{-jK(C_l x + S_l y)}
$$
(3.123)

donde:

$$
C_l = \cos\left(\frac{2\pi l}{L}\right) S_l = \sin\left(\frac{2\pi l}{L}\right)
$$
 (3.124)

Las series se truncan a un número entero L que debe cumplir  $L > 2K\rho(\phi) + N_0$ , siendo  $N_0$  un número natural pequeño [[76\]](#page-274-0), [\[77\]](#page-274-1). De esta manera el valor de L deberá ser lo suficientemente elevado para llegar a la convergencia de la serie. Hay que tener en cuanta que cuanto mayor sea  $n$ , será necesario tener en cuenta más términos de la serie.

Además se utilizará otra expresión para poder escribir las funciones de Hankel de segunda especie a través de funciones de Bessel, y de este modo poder escribirlas también como una serie de funciones exponenciales. Es conocido que la funcion de Hankel de se- ´ gunda especie es infinita en el origen y en las expresiones de campo como modos cilíndricos representa modos emergentes. Sabemos tambien que se pueden escribir los modos emergen- ´ tes como incidentes cambiando el plano de referencia, de este modo se puede expresar la distribución de campo representada por modos emergentes como una distribución de campo dada por modos incidentes con un origen de coordenadas desplazado. Dado que la función de Bessel en las expresiones de campo como modos cilíndricos representa modos incidentes podemos escribir la funcion de Hankel de segunda especie como suma de funciones de ´ Bessel de la siguiente forma:

<span id="page-77-0"></span>
$$
H_n^{(2)}(K\rho_1)e^{jn\phi_1} = \sum_{p=-\infty}^{\infty} H_{n-p}^{(2)}(Kd_{21})e^{-j(p-n)\phi_{21}} J_p(K\rho_2)e^{jp\phi_2}
$$
(3.125)

donde  $\rho_2 \leq d_{21}$  siendo  $\phi_1, \phi_2, \phi_{21}, \rho_1, \rho_2, d_{21}$  los definidos en la figura [3.10](#page-78-0)

Por razones computacionales las sumas infinitas de [\(3.125\)](#page-77-0) han de truncarse, quedando:

$$
H_n^{(2)}(K\rho_1)e^{jn\phi_1} \cong \sum_{p=-P}^P H_{n-p}^{(2)}(Kd_{21})e^{-j(p-n)\phi_{21}} J_p(K\rho_2)e^{jp\phi_2}
$$
 (3.126)

con  $P \geq KR$  siendo R el radio de la circunferencia donde queremos reconstruir correctamente la distribución de campo. Debemos tener en cuenta que si utilizamos esta expresión la distribución de campo se reconstruirá adecuadamente en toda la circunferencia de radio  $R$ menos en el origen de coordenadas que tomara un valor infinito. Esto queda ilustrado en la ´ figura [3.11.](#page-78-1)

Para cada tramo del contorno del rectángulo se deberán escoger los valores adecuados de  $d_{21}$  y  $\phi_{21}$  dependiendo de donde se sitúe el nuevo sistema de referencia. Además, también se

<span id="page-78-0"></span>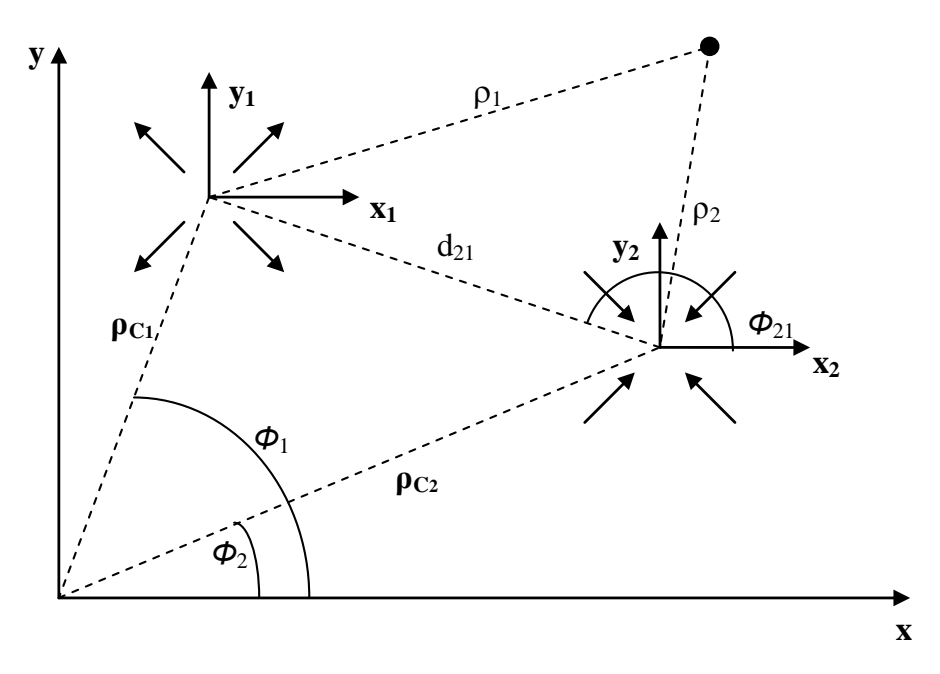

Figura 3.10: Sistemas de coordenadas del contorno rectangular.

deberá elegir el valor más conveniente para el radio de la circunferencia donde esta expresión es válida. En el Apéndice B se presenta la manera de elegir esos parámetros y sus valores para cada tramo del contorno donde se realiza la integracion. ´

<span id="page-78-1"></span>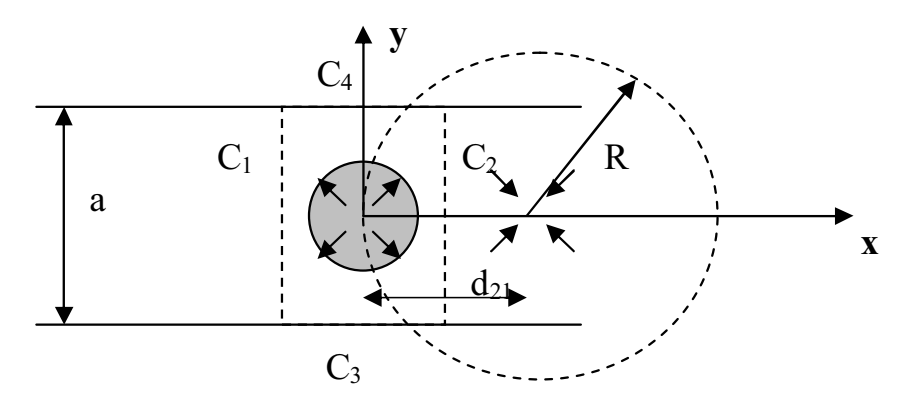

Figura 3.11: Reconstrucción de la distribución de campo.

La solución analítica de cada una de las cuatro integrales necesarias para calcular la matriz de dispersión está explicada con detalle en el Apéndice B.

El resultado obtenido para la primera integral  $A_{mn}$  es:

$$
A_{mn} = A_J + A_H \tag{3.127}
$$

siendo:

$$
A_{J} \cong \frac{aj^{n-m}}{L^{2}} \sum_{l=0}^{L-1} \sum_{l'=0}^{L-1} e^{j\frac{2\pi}{L}(nl-ml')} \left( e^{-jKx_{0}(C_{l}-C'_{l})} + e^{+jKx_{0}(C_{l}-C'_{l})} \right) sinc \left( \frac{a}{\lambda} (S_{l}-S'_{l}) \right) + \frac{0.7aj^{n-m}}{L^{2}} \sum_{l=0}^{L-1} \sum_{l'=0}^{L-1} e^{j\frac{2\pi}{L}(nl-ml')} \left( e^{+jKy_{0}(S_{l}-S'_{l})} + e^{-jKy_{0}(S_{l}-S'_{l})} \right) sinc \left( \frac{0.7a}{\lambda} K(C_{l}-C'_{l}) \right)
$$
\n(3.128)

$$
A_H \cong d_n a \sum_{p=-P}^{P} \sum_{l=0}^{L-1} \sum_{l'=0}^{L-1} \left[ \frac{j^{p-m}}{L^2} e^{j\frac{2\pi}{L}(lp-l'm)} \left( H_{n-p}^{(2)}(KR) e^{-j(p-n)\pi} e^{-jKC_l(x_0-R)} e^{jKC_l'(x_0)} \right. \right.\nH_{n-p}^{(2)}(KR) e^{jKC_l(x_0-R)} e^{-jKC_l'(x_0)} \left[ \sin\left(\frac{a}{\lambda}(S_l - S_l')\right) \right] +\n0,7a \cdot d_n \sum_{p=-P}^{P} \sum_{l=0}^{L-1} \sum_{l'=0}^{L-1} \left[ \frac{j^{p-m}}{L^2} e^{j\frac{2\pi}{L}(lp-l'm)} \left( H_{n-p}^{(2)}(KR) e^{-j(p-n)\frac{\pi}{2}} e^{j KS_l(y_0-R)} e^{-j KS_l'(y_0)} \right. \right.\nH_{n-p}^{(2)}(KR) e^{-j(p-n)\frac{3\pi}{2}} e^{-j KS_l(y_0-R)} e^{j KS_l'(y_0)} \left[ \sin\left(\frac{0,7a}{\lambda}(C_l - C_l')\right) \right] \tag{3.129}
$$

donde en ambos casos se definen  $x_0 = \frac{0.7a}{2}$  $\frac{a}{2}$ e  $y_0 = \frac{a}{2}$  $\frac{a}{2}$  simultáneamente para poder escribir la expresión de forma más compacta.

El resultado obtenido para la segunda integral  $B_{mn}$  es

<span id="page-79-1"></span>
$$
B_{mn} \cong \begin{cases} \left[ \sqrt{\frac{2Z_{0n}}{ab}} \frac{j^{-m}}{L} \sum_{l=0}^{L-1} e^{-jl\frac{2m\pi}{L}} e^{-jKC_l x_0} \right. & n \in [1, ..., M_1] \\ \left[ \sqrt{\frac{2Z_{0(n-M_1)}}{ab}} \frac{j^{-m}}{L} \sum_{l=0}^{L-1} e^{-jl\frac{2m\pi}{L}} e^{+jKC_l x_0} \right. & n \in [1, ..., M_1] \\ \left[ \sqrt{\frac{2Z_{0(n-M_1)}}{ab}} \frac{j^{-m}}{L} \sum_{l=0}^{L-1} e^{-jl\frac{2m\pi}{L}} e^{+jKC_l x_0} \right. & n \in [M_1 + 1, ..., M] \end{cases} \tag{3.130}
$$

donde se considera  $x_0 = \frac{0.7a}{2}$  $rac{a}{2}$ .

Los valores de  $K_1$  y  $K_3$  para el caso de  $n \in [M_1 + 1, ..., M]$  son:

<span id="page-79-0"></span>
$$
K_1 = \frac{1}{1 + \left(\frac{1}{jKS_l}\right)^2} \frac{(n - M_1)\pi}{a}\n K_3 = \left(\frac{1}{jKS_l}\right)^2 \frac{(n - M_1)\pi}{a}\n \tag{3.131}
$$

Esta expresión presenta un problema puesto que cuando  $l = 0$  el valor de  $K_1K_3$  es una indeterminación. Para solucionar este inconveniente, calculamos el límite de  $K_1K_3$  cuando l tiende a 0, y por tanto cuando  $S_l \rightarrow 0$ .

$$
\lim_{S_l \to 0} K_1 K_3 = \lim_{S_l \to 0} \frac{(j K S_l a)^2}{(j K S_l a)^2 + ((n - M_1)\pi)^2} \frac{(n - M_1)\pi}{(j K S_l a)^2 a} =
$$
\n
$$
= \lim_{S_l \to 0} \frac{(n - M_1)\pi a}{(j K S_l a)^2 + ((n - M_1)\pi)^2} = \frac{a}{(n - M_1)\pi}
$$
\n(3.132)

Para el caso de  $n \in [1, ..., M_1]$  se presenta un problema similar,  $K_1$  y  $K_3$  tienen la misma expresión que en ([3.131\)](#page-79-0) pero con n en lugar de  $n - M_1$ , y por tanto se presentará la misma

indeterminación en  $K_1K_3$  cuando  $l = 0$  que en el caso anterior, resolviéndose de la misma forma

Cuando programemos [\(3.130\)](#page-79-1) se debe tener en cuenta este detalle.

El resultado obtenido para la tercera integral  $G_{mn}$  es el siguiente:

$$
G_{mn} = G_J + G_H \tag{3.133}
$$

Siendo:

$$
G_{J} = \begin{cases} \frac{1}{\eta} \sum_{l=0}^{n} C_{l} e^{jl \frac{2n\pi}{L}} \left[ (-e^{-jK S_{l}y_{0}} - e^{+jK S_{l}y_{0}}) \cdot K_{1} K_{3} \cdot \right. \\ \left. \left( e^{-jK C_{l} \frac{0.7a}{2}} - \cos(m\pi) e^{+jK C_{l} \frac{0.7a}{2}} \right) + \right. \\ \left. -\sqrt{\frac{2Z_{0m}}{ab}} e^{+jK C_{l}x_{0}} K_{1} K_{3} \left( e^{jK S_{l} \frac{a}{2}} - \cos(m\pi) e^{-jK S_{l} \frac{a}{2}} \right) \right] \\ \frac{1}{\eta} \sum_{l=0}^{n} C_{l} e^{jl \frac{2n\pi}{L}} \left[ (-e^{-jK S_{l}y_{0}} - e^{+jK S_{l}y_{0}}) \cdot K_{1} K_{3} \cdot \right. \\ \left. \left. \left( e^{-jK C_{l} \frac{0.7a}{2}} - \cos((m - M_{1})\pi) e^{+jK C_{l} \frac{0.7a}{2}} \right) + \right. \\ \left. -\sqrt{\frac{2Z_{0(m-M_{1})}}{ab}} e^{-jK C_{l}x_{0}} K_{1} K_{3} \left( e^{jK S_{l} \frac{a}{2}} - \cos((m - M_{1})\pi) e^{-jK S_{l} \frac{a}{2}} \right) \right] \end{cases} \qquad m \in [M_{1} + 1, \cdots, M]
$$
\n(3.134)

$$
G_{H} = \begin{cases} \frac{1}{\eta} d_{n} \sum_{p=-P}^{P} H_{n-p}^{(2)} (K d_{21}) \frac{j^{p}}{L} \sum_{l=0}^{L-1} C_{l} e^{jl} \frac{2p\pi}{L} & m \in [1, \dots, M_{1}] \\ \left[ \left( -e^{-j(p-n) \frac{3\pi}{2}} e^{-jK S_{l}(y_{0}-R)} + e^{-j(p-n) \frac{\pi}{2}} e^{jK S_{l}(y_{0}-R)} \right) \right. \\ \cdot K_{1} K_{3} \left( e^{-jK C_{l} \frac{0.7a}{2}} - \cos \left( m\pi \right) e^{+jK C_{l} \frac{0.7a}{2}} \right) + \\ - \sqrt{\frac{2Z_{0m}}{ab}} e^{jK C_{l}(x_{0}-R)} K_{1} K_{3} \left( e^{jK S_{l} \frac{a}{2}} - \cos \left( m\pi \right) e^{-jK S_{l} \frac{a}{2}} \right) \right] \\ \frac{1}{\eta} d_{n} \sum_{p=-P}^{P} H_{n-p}^{(2)} (K d_{21}) \frac{j^{p}}{L} \sum_{l=0}^{L-1} C_{l} e^{jl} \frac{2p\pi}{L} & m \in [M_{1} + 1, \dots, M] \\ \left[ \left( -e^{-j(p-n) \frac{3\pi}{2}} e^{-jK S_{l}(y_{0}-R)} + e^{-j(p-n) \frac{\pi}{2}} e^{+jK S_{l}(y_{0}-R)} \right) \right. \\ \cdot K_{1} K_{3} \left( e^{-jK C_{l} \frac{0.7a}{2}} - \cos \left( (m-M_{1})\pi \right) e^{+jK C_{l} \frac{0.7a}{2}} \right) \\ + \sqrt{\frac{2Z_{0(m-M_{1})}}{ab}} e^{-jK C_{l}(x_{0}-R)} K_{1} K_{3} \left( e^{jK S_{l} \frac{a}{2}} - \cos \left( (m-M_{1})\pi \right) e^{-jK S_{l} \frac{a}{2}} \right) \end{cases} \tag{3.135}
$$

donde en ambos casos se definen  $x_0 = \frac{0.7a}{2}$  $\frac{a}{2}$  y  $y_0 = \frac{a}{2}$  $\frac{a}{2}$  simultáneamente para poder escribir la expresión de forma más compacta. Siendo  $K_1$  y  $K_3$  las definidas en la integral  $B_{mn}$  con las mismas consideraciones.

Por último el resultado de la integral  $H_{mn}$  es:

$$
H_{mn} = \begin{cases} \frac{2}{a} & n = m \\ 0 & n \neq m \end{cases} \tag{3.136}
$$

#### Contorno Circular

Una vez obtenidos los resultados para un contorno rectangular, pasaremos a obtener la matriz de parámetros S de la sección de guía con cilindro dieléctrico realizando el acoplo modal en un contorno circular. En este caso el contorno es el definido en la figura [3.7,](#page-68-0) y en él debemos considerar aspectos particulares que afectarán a los cálculos. En el contorno, el radio R se mantiene constante para cualquier ángulo, lo que afectará al cálculo de las funciones de Bessel. El contorno  $C$  lo dividiremos en este caso en 2,  $C_1$  y  $C_2$  uno para cada acceso.

Teniendo en cuenta estas consideraciones, los campos en el interior del contorno serán:

$$
\vec{E} = \sum_{n=-Ni}^{Ni} (J_n(KR) + d_n H_n^{(2)}(KR)) e^{jn\phi} i_n \hat{z}
$$
 (3.137)

$$
\vec{H} = -\frac{1}{\eta} \sum_{n=-Ni}^{Ni} \left[ \frac{n}{KR} (J_n(KR) + d_n H_n^{(2)}(KR))\hat{\rho} + j(J_n'(KR) + d_n H_n^{(2)'}(KR))\hat{\phi} \right] i_n e^{jn\phi}
$$
\n(3.138)

Ya que la distancia del centro al contorno es constante, y por tanto las funciones de Bessel no dependen de  $\phi$ , definimos las siguientes funciones para simplificar la nomenclatura:

$$
A_n = [J_n(KR) + d_n H_n^{(2)}(KR)] \tag{3.139}
$$

<span id="page-81-0"></span>
$$
B_n = -\frac{1}{\eta} \frac{n}{KR} \left( J_n(KR) + d_n H_n^{(2)}(KR) \right) = -\frac{1}{\eta} \frac{n}{KR} A_n \tag{3.140}
$$

<span id="page-81-1"></span>
$$
C_n = -\frac{1}{\eta} (J'_n(KR) + d_n H_n^{(2)'}(KR))
$$
\n(3.141)

Los campos en el interior del contorno quedarán expresados de este modo:

$$
\vec{E} = \sum_{n=-Ni}^{Ni} A_n e^{jn\phi} i_n \hat{z}
$$
\n(3.142)

$$
\vec{H} = \sum_{n=-Ni}^{Ni} (B_n \hat{\rho} + C_n \hat{\phi}) e^{jn\phi} i_n
$$
\n(3.143)

Para expresar más fácilmente los campos fuera del contorno debemos definir correctamente unas funciones:

$$
e_n^{\pm}(\phi) = \begin{cases} \begin{cases} e^{\mp \gamma_n^{(1)} z_1(\phi)} & \phi \in [\pi/2, 3\pi/2] \\ 0 & \text{resto} \\ \begin{cases} e^{\pm \gamma_n^{(2)} z_2(\phi)} & \phi \in [-\pi/2, \pi/2] \\ 0 & \text{resto} \end{cases} & \to n \in [M_1 + 1, \dots M] \end{cases} \tag{3.144}
$$

$$
g_n(\phi) = \begin{cases} \begin{cases} e_n^{(1)'}(x_1(\phi)) & \phi \in [\pi/2, 3\pi/2] \\ 0 & \text{resto} \\ \begin{cases} e_n^{(2)'}(x_2(\phi)) & \phi \in [-\pi/2, \pi/2] \\ 0 & \text{resto} \end{cases} \rightarrow n \in [M_1 + 1, ...M] \end{cases} (3.145)
$$

Los campos en el exterior del contorno serán de este modo:

$$
\vec{E}_t(\phi) = \sum_{n=1}^{M} \left( a_n e_n^+(\phi) + b_n e_n^-(\phi) \right) g_n(\phi) \hat{z}
$$
\n(3.146)

$$
\vec{H}_t(\phi) = \sum_{n=1}^{M} (a_n e_n^+(\phi) - b_n e_n^-(\phi)) Y_{0n} g_n(\phi) \hat{y}
$$
\n(3.147)

Con  $Y_{0n} = [-Y_0^{(1)}]$  $\mathcal{U}_0^{(1)}, Y_0^{(2)}]$  según definimos  $a$  y  $b.$ 

Forzando continuidad de campos como en el caso del contorno cuadrado, tenemos:

<span id="page-82-0"></span>
$$
\sum_{n=-Ni}^{Ni} A_n e^{jn\phi} i_n = \sum_{n=1}^{M} (a_n e_n^+(\phi) + b_n e_n^-(\phi)) g_n(\phi)
$$
 (3.148)

<span id="page-82-1"></span>
$$
\sum_{n=-Ni}^{Ni} (B_n \sin(\phi) + C_n \cos(\phi))e^{jn\phi} i_n = \sum_{n=1}^{M} (a_n e_n^+(\phi) - b_n e_n^-(\phi))Y_{0n} g_n(\phi)
$$
 (3.149)

Siendo las proyecciones  $(\hat{\rho} \cdot \hat{y}) = \sin(\phi) y (\hat{\phi} \cdot \hat{y}) = \cos(\phi)$ . Proyectamos ahora sobre los modos de dentro haciendo el producto interior de [\(3.148\)](#page-82-0) y [\(3.149\)](#page-82-1) por  $e^{jm\phi}$  a ambos lados de la igualdad.<sup>[2](#page-82-2)</sup>:

<span id="page-82-3"></span>
$$
\sum_{n=-Ni}^{Ni} I_{mn} i_n = \sum_{n=1}^{M} (J_{mn} a_n + K_{mn} b_n)
$$
 (3.150)

<span id="page-82-4"></span>
$$
\sum_{n=-Ni}^{Ni} L_{mn} i_n = \sum_{n=1}^{M} (M_{mn} a_n - N_{mn} b_n)
$$
 (3.151)

Siendo  $m \in [-Ni, Ni]$  y:

$$
I_{mn} = \int_{0}^{2\pi} A_n e^{jn\phi} e^{-jm\phi} d\phi \qquad (3.152)
$$

<span id="page-82-2"></span> $2$  Nótese que para hacer la proyección en modos cilíndricos habría que haber hecho el producto interior por  $(e^{jm\phi}J_m(K\rho))^*$  pero puesto que  $\rho = R$  es constante en todo el contorno circular, las funciones de Bessel también lo son, y ya que estamos buscando una relación para obtener la matriz de parámetros de scattering, podremos obviar esa constante que aparecerá en todas las integrales ya que finalmente se simplificará.

$$
L_{mn} = \int_{0}^{2\pi} (B_n \sin(\phi) + C_n \cos(\phi)) e^{jn\phi} e^{-jm\phi} d\phi \qquad (3.153)
$$

$$
J_{mn} = \int_{0}^{2\pi} e_n^+(\phi) g_n(\phi) e^{-jm\phi} d\phi
$$
 (3.154)

$$
K_{mn} = \int_{0}^{2\pi} e_n^{-}(\phi) g_n(\phi) e^{-jm\phi} d\phi
$$
 (3.155)

$$
M_{mn} = \int_{0}^{2\pi} e_n^+(\phi) Y_{0n} g_n(\phi) e^{-jm\phi} d\phi = Y_{0n} J_{mn}
$$
 (3.156)

$$
N_{mn} = \int_{0}^{2\pi} e_n^{-}(\phi) Y_{0n} g_n(\phi) e^{-jm\phi} d\phi = Y_{0n} K_{mn}
$$
 (3.157)

Si ahora proyectamos sobre los modos del exterior podemos obtener el otro juego de dos ecuaciones para obtener la matriz de parametros S. Para ello se hace el producto interior a ´ ambos lados de las igualdades [\(3.148\)](#page-82-0) y [\(3.149\)](#page-82-1) por  $g_m^*(\phi)$ :

<span id="page-83-0"></span>
$$
\sum_{n=-Ni}^{Ni} O_{mn} i_n = \sum_{n=1}^{M} (P_{mn} a_n + Q_{mn} b_n)
$$
 (3.158)

<span id="page-83-1"></span>
$$
\sum_{n=-Ni}^{Ni} R_{mn} i_n = \sum_{n=1}^{M} (U_{mn} a_n - T_{mn} b_n)
$$
 (3.159)

Con  $m \in [1, M]$  y:

$$
O_{mn} = \int_{0}^{2\pi} A_n e^{jn\phi} g_m^*(\phi) d\phi \qquad (3.160)
$$

$$
R_{mn} = \int_{0}^{2\pi} (B_n \sin(\phi) + C_n \cos(\phi)) e^{jn\phi} g_m^*(\phi) d\phi
$$
 (3.161)

$$
P_{mn} = \int_{0}^{2\pi} e_n^+(\phi) g_n(\phi) g_m^*(\phi) d\phi \qquad (3.162)
$$

$$
Q_{mn} = \int_{0}^{2\pi} e_n^{-}(\phi) g_n(\phi) g_m^*(\phi) d\phi
$$
 (3.163)

$$
U_{mn} = \int_{0}^{2\pi} e_n^+(\phi) g_n(\phi) Y_{0n} g_m^*(\phi) d\phi = Y_{0n} P_{mn}
$$
 (3.164)

$$
T_{mn} = \int_{0}^{2\pi} e_n^{-}(\phi) g_n(\phi) Y_{0n} g_m^*(\phi) d\phi = Y_{0n} Q_{mn}
$$
 (3.165)

Expresando las ecuaciones [\(3.150\)](#page-82-3), [\(3.151\)](#page-82-4), [\(3.158\)](#page-83-0) y [\(3.159\)](#page-83-1) matricialmente, tenemos:

<span id="page-84-0"></span>
$$
I\mathbf{i} = J\mathbf{a} + K\mathbf{b} \tag{3.166}
$$

<span id="page-84-1"></span>
$$
Li = Ma - Nb \tag{3.167}
$$

$$
O\mathbf{i} = P\mathbf{a} + Q\mathbf{b} \tag{3.168}
$$

<span id="page-84-2"></span>
$$
R\mathbf{i} = U\mathbf{a} - T\mathbf{b} \tag{3.169}
$$

Estas matrices tienen los siguientes tamaños:

$$
I \equiv (2Ni + 1) \times (2Ni + 1)
$$
  
\n
$$
J \equiv (2Ni + 1) \times M
$$
  
\n
$$
K \equiv (2Ni + 1) \times M
$$
  
\n
$$
L \equiv (2Ni + 1) \times (2Ni + 1)
$$
  
\n
$$
M \equiv (2Ni + 1) \times M
$$
  
\n
$$
N \equiv (2Ni + 1) \times M
$$
  
\n
$$
O \equiv M \times (2Ni + 1)
$$
  
\n
$$
P \equiv M \times M
$$
  
\n
$$
R \equiv M \times (2Ni + 1)
$$
  
\n
$$
U \equiv M \times M
$$
  
\n
$$
T \equiv M \times M
$$

A partir de estas matrices se puede obtener la matriz de parámetros  $S$ . Al igual que sucedía en el contorno rectangular, tan solo necesitamos dos de las cuatro ecuaciones obtenidas. Debemos utilizar una de campo magnético y otra de campo eléctrico, y debemos determinar cuáles son las ecuaciones que mejor se adaptan. Al igual que sucedía en el otro contorno, tan solo podemos utilizar [\(3.166\)](#page-84-0) ó ([3.167\)](#page-84-1) para despejar i, pues  $O \, y \, R$  no son cuadradas. Si utilizáramos ([3.167\)](#page-84-1) tendríamos que invertir la matriz bidiagonal  $L$ , que como veremos en el Apéndice C tiene la diagonal principal nula y la inferior y superior llenas, por lo que la inversión no es posible. Tenemos pues que para despejar  $\mathbf i$ , tan solo nos queda utilizar [\(3.166\)](#page-84-0). De este modo se obtiene:

$$
\mathbf{i} = I^{-1}(J\mathbf{a} + K\mathbf{b})\tag{3.170}
$$

Ahora debemos utilizar una ecuación de campo magnético. Podemos utilizar ([3.167\)](#page-84-1)  $\ddot{\rm o}$  ([3.169\)](#page-84-2). Si utilizamos [\(3.167\)](#page-84-1) tenemos que:

$$
LI^{-1}(J\mathbf{a} + K\mathbf{b}) = M\mathbf{a} - N\mathbf{b}
$$
 (3.171)

Reordenando

$$
(M - L I^{-1} J)\mathbf{a} = (N + L I^{-1} K)\mathbf{b}
$$
 (3.172)

Despejando

$$
S = (N + L I^{-1} K)^{-1} (M - L I^{-1} J)
$$
\n(3.173)

Si observamos los tamaños de las matrices en la anterior expresión vemos que el resultado de  $(N + LI^{-1}K)$  es de tamaño  $(2N<sub>i</sub> + 1) \times M$  lo que nos da una matriz no cuadrada. Se puede utilizar entonces como ecuación de campo magnético ([3.169\)](#page-84-2). Siendo:

$$
RI^{-1}(J\mathbf{a} + K\mathbf{b}) = U\mathbf{a} - T\mathbf{b}
$$
 (3.174)

Reordenando:

$$
(U - RI^{-1}J)\mathbf{a} = (T + RI^{-1}K)\mathbf{b}
$$
 (3.175)

Si ahora despejamos  $\mathbf{b}/\mathbf{a}$  para encontrar la matriz de parámetros S:

<span id="page-85-0"></span>
$$
S = (T + RI^{-1}K)^{-1}(U - RI^{-1}J)
$$
\n(3.176)

Para la obtención de las matrices que conforman el resultado debemos resolver las integrales propuestas. Estas integrales tienen solución analítica y están resueltas en detalle en el Apéndice C.

#### Resolución de las integrales para el contorno circular

Es necesario resolver las expresiones de los términos:  $I_{mn}$ ,  $J_{mn}$ ,  $K_{mn}$ ,  $R_{mn}$ ,  $T_{mn}$  y  $U_{mn}$ . Para la primera de ellas se obtiene el siguiente resultado

$$
I_{mn} = \begin{cases} A_n 2\pi & \text{si } m = n \\ 0 & \text{resto (si } m \neq n) \end{cases}
$$
 (3.177)

Observamos que  $I$  será una matriz diagonal y su inversa se calculará de una manera muy facil invirtiendo cada elemento de la diagonal. ´

La integral  $J_{mn}$  resulta ser:

$$
J_{mn} = x^{(n)} \, [-m] \, 2\pi \tag{3.178}
$$

con

$$
x^{(n)}[m] = DTFT^{-1}\left\{e_n^+(\phi)g_n(\phi)\right\} \tag{3.179}
$$

Así para calcular la matriz completa J debemos tener en cuenta una serie de aspectos. Para realizar correctamente la  $D T F T^{-1}$  deberíamos conocer  $\{e_n^+(\phi)g_n(\phi)\}$  de forma continua, en todo su dominio, pero nosotros evaluamos la función en una serie de puntos finitos ya que

lo que en realidad calcularemos será la  $FFT^{-1}$ . De esta forma lo que obtendremos realmente será  $\tilde{x}^{(n)}[m] = FFT^{-1} \{e_n^+(\phi)g_n(\phi)\} \approx x^{(n)}[m]$ . Al hacer esto estamos considerando que la señal temporal es periódica y recuperamos una señal periódica con un periodo igual al número de puntos con los que realizamos la  $FFT^{-1}$ . De este modo si la señal original no era periódica (que no tiene por qué serlo), estamos cometiendo un error y las colas de la señal original se sumarán a la señal reconstruida. Para minimizar este efecto debemos realizar la  $FFT^{-1}$  con un número de puntos superior a  $2N_i + 1$  que es el número de puntos que debe tener al final el vector (es el tamaño de las filas de la matriz  $J$ , esto es  $m$ ). De este modo si realizamos la  $FFT^{-1}$  con un número de puntos  $Nfft$  superior, estaremos considerando un periodo más largo y el error cometido será menor. Si además añadimos que despreciaremos las colas sobrantes hasta el tamaño correcto, podemos minimizar el efecto de este aliasing. Por ello este parámetro  $N f f t$  influirá directamente en el resultado y la precisión del mismo. No obstante se ha comprobado que este método es más eficiente computacionalmente, aun sobredimensionando  $Nfft$  que un método de integración numérica convencional (requiere aproximadamente 30 veces menos tiempo).

Entonces para obtener nuestra matriz completa deberemos realizar tantas  $D T F T^{-1}$ 's (en realidad  $FFT^{-1}$ ) como columnas tenga nuestra matriz (o sea, M). Con los distintos valores de n, calcularemos las transformadas inversas para conformar la matriz completa. En cada columna tendremos en cuenta que los índices están en negativo, luego el primer elemento será el último y el último el primero.

Para la integral  $K_{mn}$  se obtiene el siguiente resultado:

$$
K_{mn} = x^{-(n)} \, [-m] \, 2\pi \tag{3.180}
$$

siendo:

$$
x^{-(n)}[m] = DTFT^{-1}\left\{e_n^{-}(\phi)g_n(\phi)\right\}
$$
\n(3.181)

La integral  $R_{mn}$  resulta ser:

$$
R_{mn} = \pi y^{(m)} [n+1] [C_n - jB_n] + \pi y^{(m)} [n-1] [C_n + jB_n]
$$
 (3.182)

con  $B_n$  y  $C_n$  tal como se definían en [3.140](#page-81-0) y [3.141,](#page-81-1) y siendo:

$$
y^{(m)}[n] = DTFT^{-1}\left\{g_m^*(\phi)\right\} \tag{3.183}
$$

De este modo, para calcular la matriz debemos realizar la transformada inversa, quedarnos con el número de elementos correcto  $(2N<sub>i</sub> + 1)$ , calcular los vectores desplazados y multiplicar cada elemento del vector por su término. Debemos tener en cuenta que ahora los vectores obtenidos de las transformadas son las filas de la matriz y no las columnas.

Para la ecuación  $T_{mn}$  se obtiene:

$$
T_{mn} = Y_{0n} Q_{mn} \tag{3.184}
$$

con

$$
Q_{mn} = \sum_{k=-\infty}^{\infty} x^{-(n)} [k] y^{(m)} [-k] 2\pi
$$
 (3.185)

Debemos notar que en esta matriz, los índices de las transformadas  $k$ , no son ni las filas ni las columnas. Puesto que es imposible realizar un sumatorio infinito, deberemos truncar las series, pero cogiendo un número suficientemente elevado de elementos para hacer las transformadas. Ese valor,  $Nfft$ , se define de manera empírica de forma que maximice la precision para un nivel de eficiencia dado. De este modo realizaremos las transformadas de ´ x e y de tamaño  $Nfft$  (serán columnas para x y filas para y) para  $n \in [1, M]$  y  $m \in [1, M]$ , respectivamente, y posteriormente realizando la multiplicación matricial  $y^{(m)}[n]\dot{x}^{-(n)}[m]2\pi$ obtendremos la matriz buscada de tamaño  $M \times M$ .

Por último se obtienen los resultados para la integral  $U_{mn}$ , que como se verá son muy parecidos a los de  $T_{mn}$ , y a los que se aplican idénticas consideraciones:

$$
U_{mn} = Y_{0n} P_{mn} \tag{3.186}
$$

siendo ahora

$$
P_{mn} = \sum_{k=-\infty}^{\infty} x^{(n)} [k] y^{(m)} [-k] 2\pi
$$
 (3.187)

#### 3.3.3. Resultados del nuevo metodo de acoplo modal ´

#### Resultados para el contorno rectangular

Para el análisis de resultados se probó con un poste cilíndrico dieléctrico inmerso en un guía de onda rectangular. La guía de onda era de anchura  $a = 19,05$  mm, el poste de radio  $0,3a$ , se realizó la adaptación modal en un contorno rectangular de lado  $0,7a$ . Puesto que el objetivo era validar el método, se probó con un cilindro vacío, es decir de permitividad relativa 1, con el fin de comparar posibles resultados con la guía de onda vacía, si las pruebas con el cilindro vacío eran positivas entonces se probaría con un cilindro dieléctrico de material distinto del vacío. Para calcular la matriz de dispersión generalizada se utiliza la expresión [\(3.118\)](#page-76-0) que recordemos es:

$$
S = (H + GA^{-1}B)^{-1} (H - GA^{-1}B)
$$
\n(3.188)

Es necesario invertir la matriz  $A$ , por tanto será interesante estudiar su condicionamiento. A es una matriz cuadrada de tamaño  $2N_i + 1 \times 2N_i + 1$ . Para ver su mal o buen condicionamiento se calcula su número de condición, y cuanto mayor sea su valor peor condicionada estará la matriz. En la Figura [3.12](#page-88-0) se representa el número de condición en función de  $N_i$ .

Como se aprecia en la gráfica de la Figura [3.12](#page-88-0) esta matriz está bastante mal condicionada, con lo que los resultados que se obtienen a partir de [\(3.118\)](#page-76-0) no van a ser demasiado fiables.

<span id="page-88-0"></span>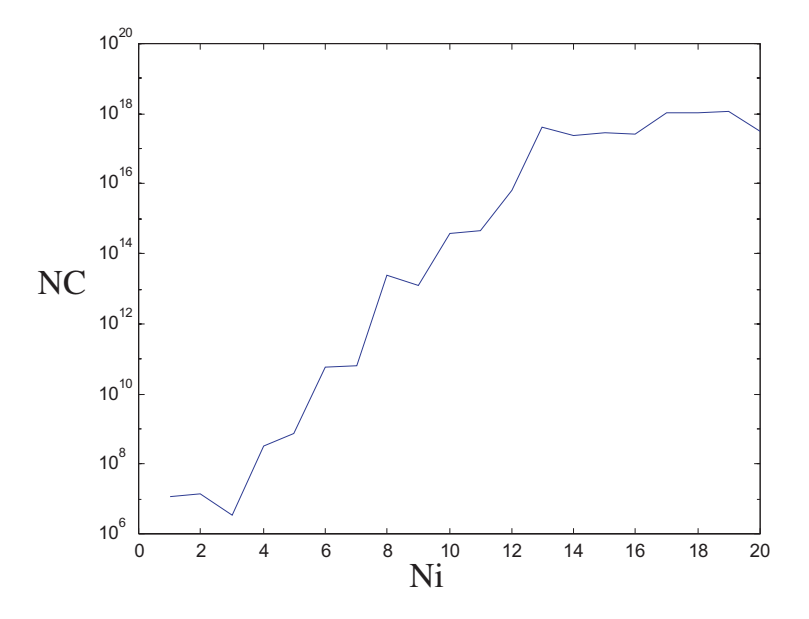

Figura 3.12: Relación entre el tamaño  $N_i$  y el número de condición de la matriz A

Podría tenerse en cuenta la posibilidad de seguir el mismo proceso pero con la otra posibilidad de cálculo de la matriz  $S$ , utilizando para ello las otras cuatro integrales que se han deducido en secciones anteriores. La matriz se calcula como se define en [\(3.122\)](#page-76-1):

$$
S = \left( EC^{-1}D + F\right)^{-1} \left( EC^{-1}D - F\right)
$$
 (3.189)

En este caso la matriz que ha de invertirse es  $C$ , cuya expresión es:

$$
C_{mn} = \int_C \frac{-1}{\eta} \left[ \frac{n}{K \rho(\phi)} \left( J_n(K \rho(\phi)) + d_n H_n^{(2)}(K \rho(\phi)) \right) \operatorname{sen}(\phi) + j \left( J'_n(K \rho(\phi)) + d_n H_n^{(2)'}(K \rho(\phi)) \right) \cos(\phi) \right] e^{jn\phi} \left( e^{jn\phi} J_m(K \rho(\phi)) \right)^* d c \tag{3.190}
$$

que utilizando la regla de la cadena queda:

$$
C_{mn} = \int_C \frac{1}{j\omega\mu} \left( \frac{\delta(J_n(K\rho)e^{jn\phi})}{\delta x} + d_n \frac{\delta(H_n^{(2)}(K\rho)e^{jn\phi})}{\delta x} \right) (e^{jm\phi} J_m(K\rho(\phi)))^* dc \quad (3.191)
$$

y se puede deducir, según los desarrollos hechos anteriormente con  $G_{mn}$ , que la integral quedaría igual que  $A_{mn}$  con la diferencia de que estaría multiplicada por una constante que procede de las derivadas respecto a  $x$ . Por tanto tampoco sería una solución.

#### Resultados para el contorno circular

En el metodo hay una serie de sumatorios que se deben truncar para obtener las diferentes ´ matrices necesarias para resolver el problema. Los parametos que limitan los sumatorios son: ´

<span id="page-89-0"></span>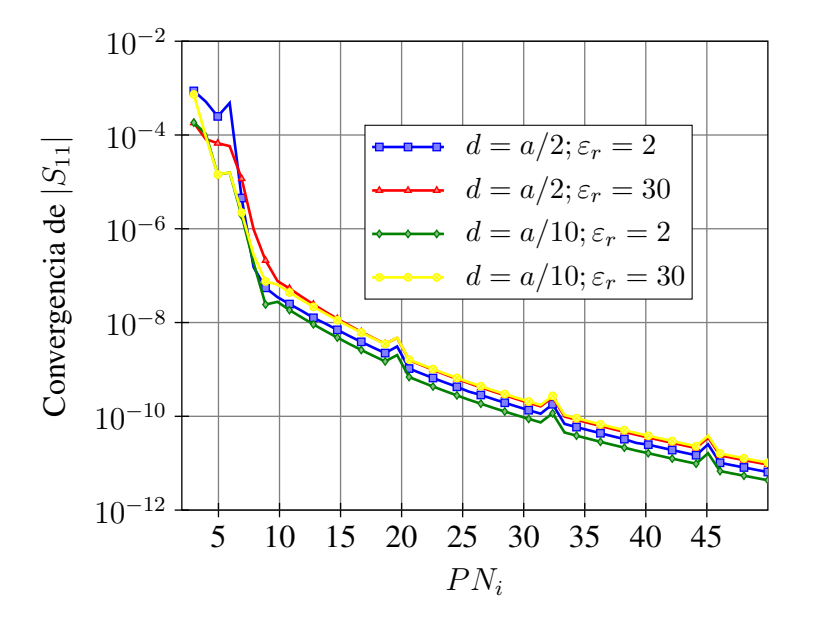

Figura 3.13: Convergencia en función del parámetro PNi.

- Número de modos del espectro de campo incidente  $N_i = PN_i K R$ , siendo  $PN_i$  un parámetro que se elige de forma empírica, K el número de onda y R el radio del contorno.
- Número de puntos para la FFT  $N_{fft} = 2ceil(N_i(1 + PN_{fft}))$ , siendo  $PN_{fft}$  un parámetro que se elige de forma empírica.
- Número de modos del espectro de campo dispersado  $N_{sc} = \max\{3, PN_{sc} K \sqrt{\varepsilon_r} R\}$ , siendo  $PN_{sc}$  un parámetro que se elige de forma empírica.

Para analizar cómo influye cada uno de esos parámetros en la resolución del problema, se ha analizado una sección de guía con un cilindro dielectrico pasante. El análisis de la convergencia del módulo del parámetro de scattering de reflexión  $S_{11}$  se ha realizado y se muestra en las figuras [3.13,](#page-89-0) [3.14](#page-90-0) y [3.15,](#page-90-1) donde se aprecia cómo va convergiendo el modelo conforme se aumenta el número de puntos que se utilizan en los diferentes sumatorios. En las tres figuras se muestra en el eje de abcisas el valor del parámetro que trunca las series, y en el eje de ordenadas la diferencia de  $|S_{11}|$  con el valor anterior.

La figura [3.13](#page-89-0) sugiere que independientemente del radio y de la permitividad del cilindro, un buen valor para  $PN_i$  es 15, ya que consigue un convergencia muy alta de  $|S_{11}|$  sin un número de modos excesivo. La figura [3.14](#page-90-0) da como un buen valor de  $PN_{fft} = 2$ , inde-pendientemente también del radio y la permitividad del cilindro dieléctrico. Y la figura [3.15](#page-90-1) muestra que, para la convergencia, el valor de  $PN_{sc}$  no parece influir, así que se puede tomar  $PN_{sc} = 4$  y comprobar los resultados.

Hay otro parámetro que controla la convergencia del método, este parámetro es la distancia  $L$  desde los planos de referencia que se han seleccionado para hacer la adaptación modal del cilindro dieléctrico. Para realizar el estudio de ese parámetro se ha calculado el número

<span id="page-90-0"></span>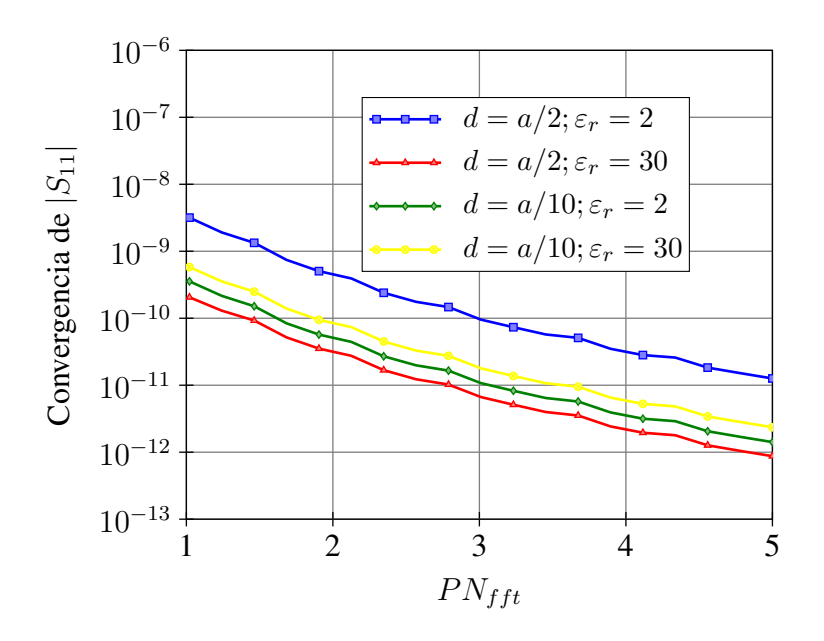

Figura 3.14: Convergencia en función del parámetro PNfft.

<span id="page-90-1"></span>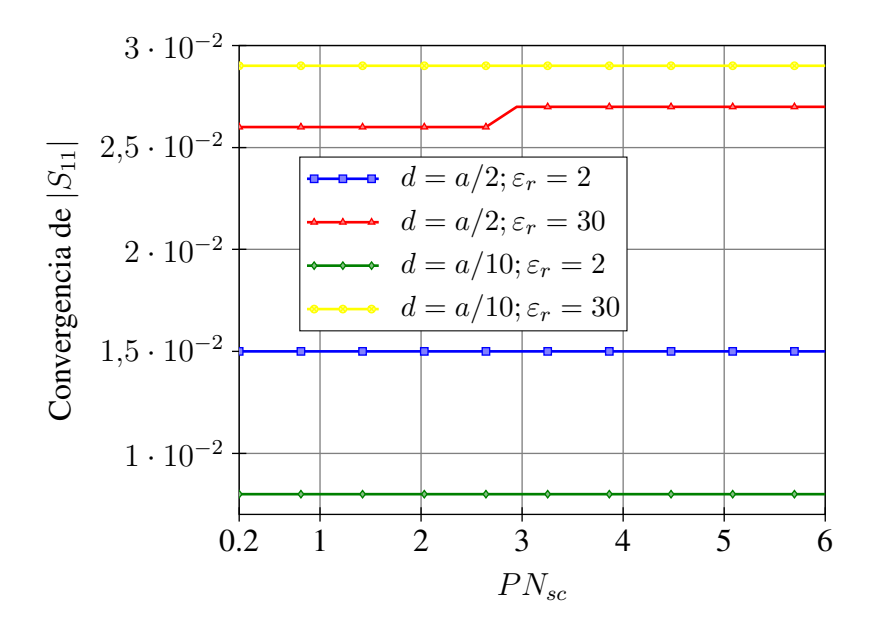

Figura 3.15: Convergencia en función del parámetro PNsc.

<span id="page-91-0"></span>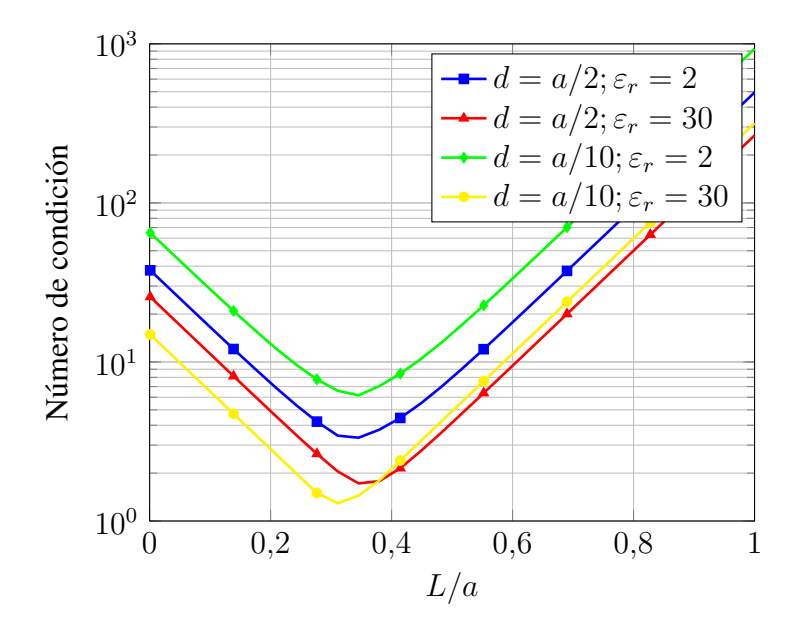

Figura 3.16: Número de condición en función de la distancia a los planos de referencia.

de condición de la matriz  $(T + RI^{-1}K)$  que es la que se debe invertir para el cálculo de la MDG. La figura [3.16](#page-91-0) muestra el número de condición de esa matriz en función de la distancia a los planos de referencia y para diferentes radios y permitividades del cilindro dieléctrico. En la figura se aprecia que el valor ideal, independientemente del radio y la permitividad del cilindro dieléctrico, es  $L = 0, 25 a$ 

Además se puede comprobar, en la Figura [3.17,](#page-92-0) que dicha matriz se mantiene bien condicionada conforme aumentamos el número de modos.

#### 3.3.4. Extensión del método a diferentes tipos de obstáculos dieléctricos

El método del Nuevo Acoplo Modal Híbrido se puede extender a diferentes problemas que no son el cilindro centrado, por ejemplo se puede calcular la MDG de un cilindro descentrado o de una pareja de cilindros aplicando algunas modificaciones.

La diferencia más importante es que, aunque el obstáculo sea un cilindro, si éste no está centrado en el segmento de guía de onda, la matriz de dispersión  $D$  ya no será una matriz diagonal sino llena.

#### Cilindro descentrado

El problema que se debe resolver se representa en la figura [3.18.](#page-92-1) Dentro del contorno los campos se expresan como sigue:

<span id="page-92-0"></span>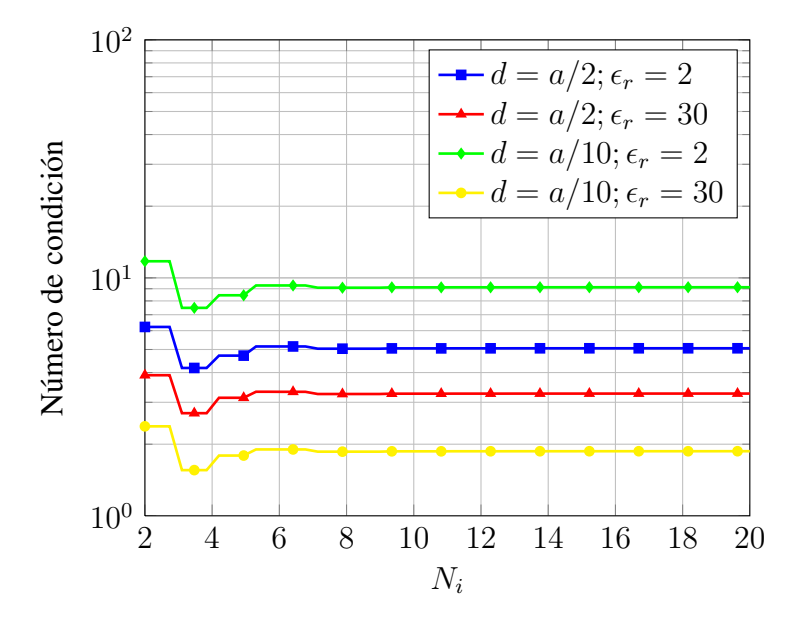

Figura 3.17: Número de condición en función del número de modos incidentes.

$$
\overrightarrow{E} = \overrightarrow{E}^{in}(\rho, \phi) + \overrightarrow{E}^{sc}(\rho, \phi) =
$$
\n
$$
\sum_{n=-Ni}^{Ni} i_n J_n(k\rho) e^{jn\phi} +
$$
\n
$$
\sum_{q=-N_{sc}}^{N_{sc}} c_q H_q^{(2)}(k\rho) e^{jq\phi}) \hat{z}
$$
\n(3.192)

con

$$
c_q = \sum_{n=-N_i}^{N_i} d_{qn} i_n \quad q \in [-N_{sc}, N_{sc}] \tag{3.193}
$$

<span id="page-92-1"></span>Considerando la matriz de dispersión  $D_c$  de un cilindro centrado como se define en [\(3.74\)](#page-67-0), es posible obtener la matriz de dispersión  $D$  del cilindro descentrado utilizando dos

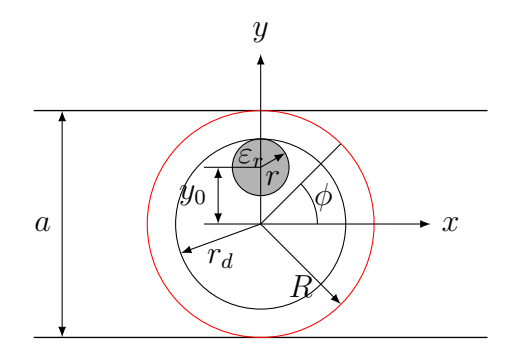

Figura 3.18: Sección de guía de onda rectangular en plano H con un cilindro resonador descentrado

traslaciones de espectro

$$
C = TJ(BA)DcTJ(AB)i
$$
\n(3.194)

con

 $TJ<sup>(BA)</sup>$  es la matriz de traslación de A (centro del poste) a B (origen de coordenadas).

$$
T J_{rp}^{(BA)} = J_{r-p}(k \, |y_0|) e^{j(r-p)\phi} \tag{3.195}
$$

cuyo subindice r indica la fila de la matriz y va desde  $-N_{sca}$  a  $N_{sca}$ , mientras que el subíndice p indica la columna de la matriz, desde  $-N_i$  a  $N_i$ .

 $TJ<sup>(AB)</sup>$  es la matriz de traslación de B a A.

$$
T J_{rp}^{(AB)} = J_{r-p}(k \, |y_0|) e^{-j(r-p)\phi} \tag{3.196}
$$

los subíndices  $r y p$  van de  $-N_i a N_i$ .

El valor de  $N_i$ , tal como se vio anteriormente, es

$$
N_i = P N_i K R \tag{3.197}
$$

Sin embargo el valor de  $N_{sc}$ , numero de modos del espectro de campo dispersado, se verá ligeramente modificado debido al cambio de estructura. Para diferenciarlo a este nuevo valor se le llamará  $N_{sca}$ .

$$
N_{sca} = max(3, PN_{sc} K \sqrt{\epsilon_{rm}} r_d)
$$
\n(3.198)

Siendo

$$
\epsilon_{rm} = \frac{\epsilon_r S_1 + S_2}{S_1 + S_2} = \frac{r^2(\epsilon_r - 1) + r_d^2}{r_d^2} \tag{3.199}
$$

$$
tan\phi = \frac{y_1 - y_2}{x_1 - x_2} = \frac{y_0}{0} = \infty
$$
\n(3.200)

De forma que  $\phi = \pi/2$  si  $y_0$  es positiva y  $\phi = -\pi/2$  si  $y_0$  es negativa. Finalmente

$$
D = TJ(BA) DcTJ(AB)
$$
\n(3.201)

Los tamaños de estas matrices serán:

$$
TJ^{(BA)} \equiv (2N_{sca} + 1) \times (2N_i + 1)
$$
  
\n
$$
TJ^{(AB)} \equiv (2N_i + 1) \times (2N_i + 1)
$$
  
\n
$$
D_c \equiv (2N_i + 1) \times (2N_i + 1)
$$
  
\n
$$
D \equiv (2N_{sca} + 1) \times (2N_i + 1)
$$

Para facilitar los cálculos, una matriz cuadrada es más conveniente, así que se va a aumentar el tamaño de D para tener una matriz de  $(2N_i+1) \times (2N_i+1)$  rellenando con  $0's N_i - N_{sc}$ filas superiores y otras tantas inferiores de la matriz D.

Puesto que la matriz D ha cambiado y ya no es diagonal sino una matriz llena, las matrices que se utilizan para el cálculo de  $S$  y que dependen de  $D$  también se verán afectadas.

En [\(3.176\)](#page-85-0) las matrices que dependen de  $D$  para su cálculo son  $I \, y \, R$ .

La matriz I aparece por calcular los campos dentro del contorno.

$$
\vec{E} = (\sum_{n=-Ni}^{Ni} J_n(kR)i_n e^{jn\phi} +
$$
\n
$$
+ \sum_{q=-N_{sca}}^{N_{sca}} \sum_{n=-Ni}^{Ni} d_{qn} i_n H_q^{(2)}(kR) e^{jq\phi}) \hat{z} =
$$
\n
$$
= \sum_{n=-Ni}^{Ni} i_n (J_n(kR) e^{jn\phi} +
$$
\n
$$
+ \sum_{q=-N_{sca}}^{N_{sca}} d_{qn} H_q^{(2)}(kR) e^{jq\phi}) \hat{z}
$$
\n(3.202)

Proyectando los campos sobre los modos cilíndricos en el interior del contorno

$$
\int_{2\pi}^{0} E \dot{e}^{jm\phi} = \left( \sum_{n=-Ni}^{Ni} i_n (J_n(kR) \int_{2\pi}^{0} e^{j(n-m)\phi} d\phi + \sum_{\substack{N_{sca} \\ q=-N_{sca}}}^{N_{sca}} d_{qn} H_q^{(2)}(kR) \int_{2\pi}^{0} e^{j(q-m)\phi} d\phi \right) \hat{z}
$$
\n(3.203)

Para resolverlo se divide en dos integrales más sencillas, cuyas solución dará un par de matrices diagonales.

$$
I_{Amn} = J_n(kR) \int_{2\pi}^0 e^{j(n-m)\phi} d\phi
$$
 (3.204)

$$
I_{Amn} = \begin{cases} J_n(kR)\dot{2}\pi & n = m\\ 0 & resto \end{cases}
$$
 (3.205)

$$
I_{Bmn} = H_q^{(2)}(kR) \int_{2\pi}^0 e^{j(q-m)\phi} d\phi \tag{3.206}
$$

$$
I_{Bmn} = \begin{cases} H_n^{(2)}(kR)\dot{2}\pi & n = m\\ 0 & resto \end{cases}
$$
 (3.207)

La nueva matriz  $I$  se puede escribir entonces como

$$
I = I_A + I_B \dot{D} \tag{3.208}
$$

Para el cálculo de la matriz de parámetros  $S$  es necesario calcular la inversa de I. Al no ser completa esta matriz, pueden aparecer problemas de singularidad. Para resolverlo hay que dividir la matriz  $I$ , en bloques matriciales que sí que sean completos y calcular la inversa de estos.

Para el cálculo de la matriz  $R$  a partir de su expresión original

$$
R_{mn} = \int_0^{2\pi} (B_n \sin(\phi) + C_n \cos(\phi)) e^{jn\phi} g_m^*(\phi) d\phi \qquad (3.209)
$$

Siendo en este caso  $B_n$  y  $C_n$ :

$$
B_n e^{jn\phi} = -\frac{1}{\eta} \frac{1}{kR} \left( n J_n(kR) e^{jn\phi} + \sum_q q d_{nq} H_q^{(2)}(kR) e^{jq\phi} \right)
$$
\n(3.210)

$$
C_n e^{jn\phi} = -\frac{j}{\eta} \left( J_n^t(kR) e^{jn\phi} + \right.
$$
  
+ 
$$
\sum_q d_{nq} H_q^{(2)^t}(kR) e^{jq\phi} \right)
$$
 (3.211)

Desarrollando la expresión

$$
R_{mn} = \int_0^{2\pi} -\frac{1}{\eta} \frac{n}{kR} J_n(kR) e^{jn\phi} \left(\frac{e^{j\phi} - e^{-j\phi}}{2j}\right) g_m^*(\phi) d\phi +
$$
  
+ 
$$
\int_0^{2\pi} -\frac{1}{\eta} \frac{q}{kR} \sum_q d_{nq} H_q^{(2)}(kR) e^{jq\phi} \left(\frac{e^{j\phi} - e^{-j\phi}}{2j}\right) g_m^*(\phi) d\phi +
$$
  
+ 
$$
\int_0^{2\pi} -\frac{j}{\eta} J_n^t(kR) e^{jn\phi} \left(\frac{e^{j\phi} + e^{-j\phi}}{2}\right) g_m^*(\phi) d\phi +
$$
  
+ 
$$
\int_0^{2\pi} -\frac{j}{\eta} \sum_q d_{nq} H_q^{(2)^t}(kR) e^{jq\phi} \left(\frac{e^{j\phi} + e^{-j\phi}}{2}\right) g_m^*(\phi) d\phi
$$
  
(3.212)

Sabiendo que:

$$
\int_0^{2\pi} g_m^*(\phi) e^{j\phi} e^{jn\phi} d\phi = y^{(m)}[n+1]2\pi
$$
 (3.213)

$$
\int_0^{2\pi} g_m^*(\phi) e^{-j\phi} e^{jn\phi} d\phi = y^{(m)} [n-1] 2\pi
$$
 (3.214)

La solución es

$$
R_{mn} = -\frac{1}{\eta} \frac{n}{kR} \frac{J_n(kR)}{j} (y^{(m)}[n+1]\pi - y^{(m)}[n-1]\pi) +
$$
  
\n
$$
-\frac{1}{\eta} \frac{q}{kR} \sum_{q} d_{nq} \frac{H_q^{(2)}(kR)}{j} (y^{(m)}[q+1]\pi - y^{(m)}[q-1]\pi) +
$$
  
\n
$$
-\frac{j}{n} J_n^t(kR) (y^{(m)}[n+1]\pi - y^{(m)}[n-1]\pi) +
$$
  
\n
$$
-\frac{j}{n} \sum_{q} d_{nq} H_q^{(2)^t}(kR) (y^{(m)}[q+1]\pi - y^{(m)}[q-1]\pi)
$$
\n(3.215)

Considerando

$$
Y^{+} = \begin{bmatrix} y^{(1)}[n+1] \\ y^{(2)}[n+1] \\ \vdots \\ y^{(M)}[n+1] \end{bmatrix}_{M \times (2N_{i}+1)}
$$
(3.216)

$$
Y^{-} = \begin{bmatrix} y^{(1)}[n-1] \\ y^{(2)}[n-1] \\ \vdots \\ y^{(M)}[n-1] \end{bmatrix}_{M \times (2N_i+1)}
$$
(3.217)

Finalmente se obtiene

$$
R = \pi Y^{+} (R_A + R_B D) + \pi Y^{-} (R_C + R_D D)
$$
\n(3.218)

Siendo  $R_A$ ,  $R_B$ ,  $R_C$  y  $R_D$  matrices diagonales de valor:

$$
R_{Amn} = -\frac{1}{\eta} \frac{n}{kR} \frac{J_n(kR)}{j} - \frac{jJ_n^t(kR)}{\eta}
$$
 (3.219)

$$
R_{Bmn} = \frac{1}{\eta} \frac{n}{kR} \frac{J_n(kR)}{j} - \frac{jJ_n^t(kR)}{\eta}
$$
(3.220)

$$
R_{Cmn} = -\frac{1}{\eta} \frac{n}{kR} \frac{H_q^{(2)}(kR)}{j} - \frac{jH_q^{(2)^\dagger}(kR)}{\eta} \tag{3.221}
$$

$$
R_{Dmn} = \frac{1}{\eta} \frac{n}{kR} \frac{H_q^{(2)}(kR)}{j} - \frac{jH_q^{(2)'}(kR)}{\eta}
$$
(3.222)

Esta extensión del método se ha verificado analizando un filtro de postes descentrados de la bibliografía, en concreto el que presenta Shi Yin en [\[78\]](#page-274-2), y se han comparado ambos resultados. En la gráfica de la figura [3.19](#page-97-0) se muestra en línea continua los datos obtenidos a partir del análisis con este método, mientras que con cruces se muestran los resultados que obtuvo Shi Yin, observando un gran parecido entre ambos.

#### Dobles cilindros

El problema que se debe resolver ahora se muestra en la figura [3.20.](#page-97-1) El objetivo es el cálculo de la matriz de dispersión  $D$  que relacione el campo incidente y el dispersado en el interior del contorno  $E_s = DE_i$ . Puesto que hay dos cilindros diferentes, hay que tener en cuenta las contribuciones de ambos.

$$
E_{iA} = TJ^{(A0)}E_i + TH^{(AB)}E_{sB}
$$
\n(3.223)

$$
E_{iB} = TJ^{(B0)}E_i + TH^{(BA)}E_{sA}
$$
\n(3.224)

Donde  $E_{iA}$  y  $E_{iB}$  son los campos incidentes en A y B respectivamente y  $E_{sA}$  y  $E_{sB}$  son los campos dispersados de A y de B respectivamente.  $T J^{(A0)}$  es la matriz de traslacion de los modos incidentes desde el origen en 0 en modos incidentes en el punto A,  $TJ^{(0A)}$  es lo mismo desde A hasta 0. Cada elemento de estas matrices es

<span id="page-97-0"></span>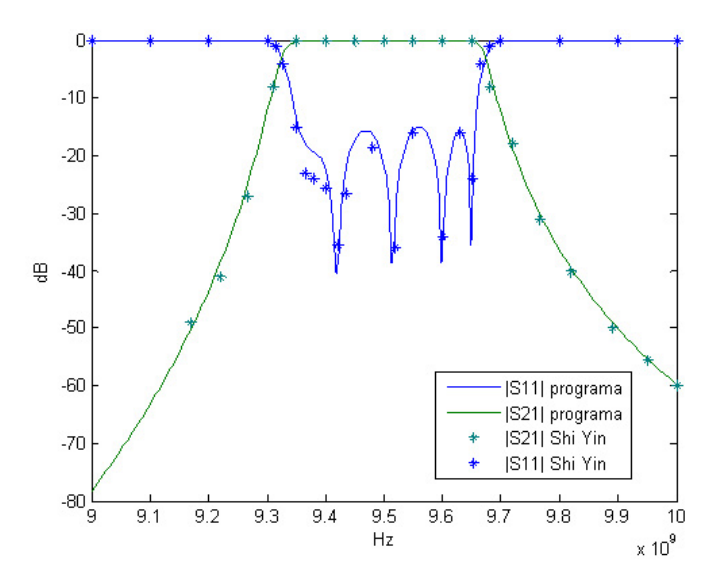

<span id="page-97-1"></span>Figura 3.19: Filtro con postes metalicos descentrados ´

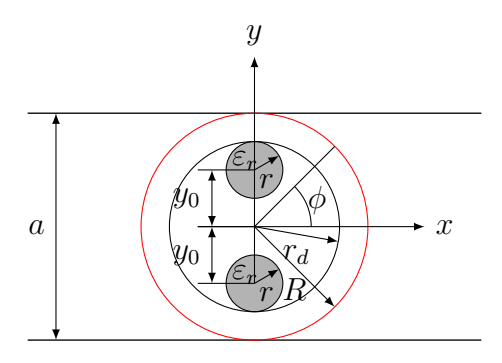

Figura 3.20: Guía de onda rectangular en plan H con dos cilindros resonadores dieléctricos

$$
T J_{rp}^{(A0)} = J_{r-p}(k|y_0|)e^{-j(r-p)\phi} = T J_{rp}^{(0B)}
$$
\n(3.225)

$$
T J_{rp}^{(0A)} = J_{r-p}(k|y_0|)e^{j(r-p)\phi} = T J_{rp}^{(B0)}
$$
\n(3.226)

 $TH^{(AB)}$  es la matriz de traslación de modos emergentes de B a modos incidentes en A,  $TH^{(BA)}$ , es lo mismo desde A hasta B.

$$
TH_{rp}^{(BA)} = H_{r-p}^{(2)}(k|y_0|)e^{j(r-p)\phi}
$$
\n(3.227)

$$
TH_{rp}^{(AB)} = H_{r-p}^{(2)}(k|y_0|)e^{-j(r-p)\phi}
$$
\n(3.228)

Los dos cilindros se encuentran alineados transversalmente en la guía de onda, de esta forma  $\phi = \pi/2$  si  $y_0 > 0$  y  $-\pi/2$  si  $y_0 < 0$ .

Considerando la relacion entre campo incidente y dispersado en cada cilindro y relacio- ´ nando los campos que inciden por el efecto del otro cilindro:

$$
E_{iA} = TJ^{(A0)}E_i + TH^{(AB)}(D_B E_{iB})
$$
\n(3.229)

$$
E_{iB} = TJ^{(B0)}E_i + TH^{(BA)}(D_A E_{iA})
$$
\n(3.230)

De este modo

$$
\begin{bmatrix}\nI & -TH^{(AB)}D_B \\
-TH^{(BA)}D_A & I\n\end{bmatrix}\n\begin{bmatrix}\nE_{iA} \\
E_{iB}\n\end{bmatrix} =\n\begin{bmatrix}\nTJ^{(A0)}E_i \\
TJ^{(B0)}E_i\n\end{bmatrix}
$$
\n(3.231)

$$
\begin{bmatrix} E_{iA} \\ E_{iB} \end{bmatrix} = \begin{bmatrix} I & -TH^{(AB)}D_B \\ -TH^{(BA)}D_A & I \end{bmatrix}^{-1} \begin{bmatrix} TJ^{(A0)}E_i \\ TJ^{(B0)}E_i \end{bmatrix}
$$
(3.232)

$$
\begin{bmatrix}\nI & -TH^{(AB)}D_B \\
-TH^{(BA)}D_A & I\n\end{bmatrix}^{-1}\n\begin{bmatrix}\nTJ^{(A0)} \\
TJ^{(B0)}\n\end{bmatrix} =\n\begin{bmatrix}\nC_A \\
C_B\n\end{bmatrix}
$$
\n(3.233)

Donde

$$
E_{iA} = C_A E_i \tag{3.234}
$$

$$
E_{iB} = C_B E_i \tag{3.235}
$$

Así pues se puede establecer la nueva relación entre campo incidente y dispersado en cada cilindro:

$$
E_{sA} = D_A E_{iA} \tag{3.236}
$$

$$
E_{sB} = D_B E_{iB} \tag{3.237}
$$

entonces

$$
E_{sA} = D_A C_A E_i \tag{3.238}
$$

$$
E_{sB} = D_B C_B E_i \tag{3.239}
$$

Y finalmente relacionando el campo incidente total con el campo dispersado total, se obtiene el nuevo valor de D.

$$
E_s = TJ^{(0A)}E_{sA} + TJ^{(0B)}E_{sB} = = (TJ^{(0A)}D_AC_A + TJ^{(0B)}DBC_B)E_i
$$
 (3.240)

$$
D = TJ(0A)DACA + TJ(0B)DBCB
$$
\n(3.241)

Los tamaños de las matrices anteriormente mencionadas son:

$$
TJ^{(A0)} \equiv (2N_{i0} + 1) \times (2N_i + 1)
$$
  
\n
$$
TJ^{(B0)} \equiv (2N_{i0} + 1) \times (2N_i + 1)
$$
  
\n
$$
TJ^{(0A)} \equiv (2N_{sc} + 1) \times (2N_{sc0} + 1)
$$
  
\n
$$
TJ^{(0B)} \equiv (2N_{sc} + 1) \times (2N_{sc0} + 1)
$$
  
\n
$$
D_A \equiv (2N_{sc0} + 1) \times (2N_{i0} + 1)
$$
  
\n
$$
D_B \equiv (2N_{sc0} + 1) \times (2N_{i0} + 1)
$$
  
\n
$$
C_A \equiv (2N_{i0} + 1) \times (2N_i + 1)
$$
  
\n
$$
C_B \equiv (2N_{i0} + 1) \times (2N_i + 1)
$$
  
\n
$$
E_{iA} \equiv (2N_{i0} + 1) \times 1
$$
  
\n
$$
E_{iB} \equiv (2N_{i0} + 1) \times 1
$$

siendo  $N_{sc0} = max(3, PN_{sc}kr)$  and  $N_{i0} = max(4, PN_{ik}r)$ .

Las matrices e integrales necesarias para el cálculo de la MDG de la sección de guía de onda con dobles cilindros resonadores son las mismas que se han explicado para el calculo ´ con cilindros descentrados, aplicandose las mismas consideraciones. ´

Como se ha hecho en el caso anterior, para validar esta extensión del método se ha utilizado un filtro con dobles cilindros, en concreto el que presenta Lech en [\[79\]](#page-274-3), y se han comparado sus resultados. En la gráfica de la figura [3.21](#page-99-0) se muestra este análisis.

<span id="page-99-0"></span>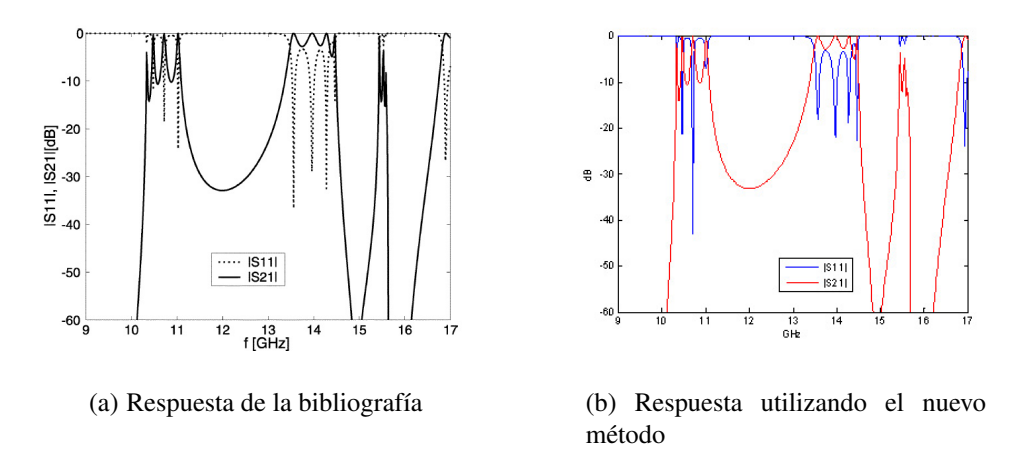

Figura 3.21: Filtro de 4 polos con dobles resonadores dieléctricos

#### 3.3.5. Formulación para matrices de inmitancias

Como se ha visto, el método híbrido es una herramienta capaz de analizar de forma eficiente cualquier estructura de geometría arbitraria en plano H. Mediante el acoplo modal entre los modos de espacio abierto y los modos de la guía de ondas rectangular se puede obtener la matriz de dispersión generalizada (GSM). Dado que el método modal analítico que se utiliza para analizar las discontinuidades proporciona GIMs y que, como posteriormente se verá, para analizar la estructura completa se conectarán los parámetros circuitales de las distintas redes en cascada (discontinuidades y postes dieléctricos), resulta más conveniente que el método híbrido proporcione GIM en lugar de GSM. Para ello se podría obtener la matriz GIM a partir de la matriz GSM, pero éste no sería el procedimiento óptimo, ya que para el cálculo de la matriz S se obtienen matrices que pueden servir también para calcular la matriz GIM con el mismo coste computacional.Con tal fin se reformuló el método conservando sus principios funcionales pero modificándolo para obtener la GIM.

El método consiste en encerrar la parte arbitraria de la guía en un cilindro y expresar los campos incidente y dispersado como si fuese un problema de espacio abierto (ver [\[2\]](#page-268-0)):

$$
\vec{E}^{in}(\rho,\phi) = \sum_{p=-\infty}^{\infty} i_p J_p(k\rho) e^{jp\phi} \hat{z}
$$
 (3.242)

$$
\overrightarrow{E}^{sc}(\rho,\phi) = \sum_{q=-\infty}^{\infty} c_q H_q^{\{2\}}(k\rho) e^{jq\phi} \hat{z}
$$
\n(3.243)

A continuación se aplica continuidad del campo eléctrico transversal obtenido con el campo eléctrico transversal guiado en la superficie del cilindro.

$$
\overrightarrow{E}^{in}(\rho = R, \phi) + \overrightarrow{E}^{sc}(\rho = R, \phi) = \sum_{i=1}^{J} \overrightarrow{E}_{t}^{i}(\rho = R, \phi)
$$
\n(3.244)

$$
\overrightarrow{E}_t^i(\rho = R, \phi) = \sum_{m=1}^{M_i} a_m^{(i)} \overrightarrow{e}_m^{(i)'}(x_i) e^{-\gamma_m^i z_i} + \sum_{m=1}^{M_i} b_m^{(i)} \overrightarrow{e}_m^{(i)'}(x_i) e^{\gamma_m^i z_i}
$$
\n(3.245)

$$
\sum_{p=-N}^{N} [i_p J_p(kR) + c_p H_p^{(2)}(kR)] e^{jp\phi} \hat{z} =
$$
\n
$$
\sum_{m=1}^{M} [a_m e_m^+(\phi) + b_m e_m^-(\phi)]\hat{z}
$$
\n(3.246)

Operando igualmente con los campos magneticos, se obtiene: ´

$$
\left[\frac{-1}{k\eta R}\sum_{p=-N}^{N} [i_p J_p(kR) + c_p H_p(2)(kR)]pe^{jp\phi}(\hat{\rho} \cdot \hat{t}) + \frac{j}{\eta}\sum_{p=-N}^{N} [i_p J_p'(kR) + c_p H_p(2)'(kR)]e^{jp\phi}(\hat{\phi} \cdot \hat{t})]\hat{t} = \frac{j}{\eta}\sum_{m=1}^{N} [-a_m Y_{0m}e_m^+(\phi) + b_m Y_{0m}e_m^-(\phi)]\hat{t}
$$
(3.247)

Conociendo la matriz de dispersión que relaciona  $c_p$  e  $i_p$  se puede despejar **b** en función de  $a$ , obteniendo la expresión de la matriz  $S$  compuesta de la inversa de una matriz por otra matriz, ambas de tamaño  $M \times M$ , las llamaremos  $\Delta y W$  respectivamente. De este modo tendemos:

<span id="page-101-0"></span>
$$
\Delta \mathbf{a} = W \mathbf{b} \tag{3.248}
$$

y atendiendo al resultado obtenido en [\(3.176\)](#page-85-0) se tiene

$$
\Delta = (U - RI^{-1}J) \nW = (T + RI^{-1}K)
$$
\n(3.249)

Tenemos que  $\mathbf{v}(z_i) = Z\mathbf{i}(z_i)$ , siendo Z la matriz buscada. Debemos pues buscar la relación entre v e i con a y b para obtener Z en función de  $\Delta$  y W.

Conociendo

$$
a^{(i)} = \frac{v^{+(i)}}{\sqrt{Z_0^{(i)}}}
$$
  
\n
$$
b^{(i)} = \frac{v^{-(i)}}{\sqrt{Z_0^{(i)}}}
$$
\n(3.250)

Siendo  $(i)$  el acceso y sabiendo:

$$
\mathbf{v}^{(i)}(z_i) = v^{+(i)} e^{-\gamma_m^{(i)} z_i} + v^{-(i)} e^{\gamma_m^{(i)} z_i}
$$
  
\n
$$
\mathbf{i}^{(i)}(z_i) = \frac{v^{+(i)}}{z_0^{(i)}} e^{-\gamma_m^{(i)} z_i} - \frac{v^{-(i)}}{z_0^{(i)}} e^{\gamma_m^{(i)} z_i}
$$
\n(3.251)

Se puede obtener:

$$
\mathbf{a}^{(i)} = E^+ \frac{\sqrt{Y_0^{(i)}}}{2} (\mathbf{v}^{(i)}(z_i) + Z_0^{(i)} \mathbf{i}^{(i)}(z_i))
$$
(3.252)

$$
\mathbf{b}^{(i)} = E^{-} \frac{\sqrt{Y_0^{(i)}}}{2} (\mathbf{v}^{(i)}(z_i) - Z_0^{(i)} \mathbf{i}^{(i)}(z_i))
$$
(3.253)

donde  $E^+$  y  $E^-$  son matrices diagonales de tamaño  $M \times M$ , éstas matrices son identidades si las amplitudes  $\mathbf{a}^{(i)}$  y  $\mathbf{b}^{(i)}$  están relacionadas con  $\mathbf{v}^{(i)}$  e  $\mathbf{i}^{(i)}$  en el mismo plano de  $z$  constante (lo que será el caso más habitual), en otro caso serán:

$$
E^{+} = diag(e^{\gamma_m^{(i)}}z_i)
$$
\n(3.254)

$$
E^{-} = diag(e^{-\gamma_m^{(i)} z_i})
$$
\n(3.255)

y sustituyendo estas expresiones en la ecuación ([3.248\)](#page-101-0), se obtiene la expresión que relaciona corrientes  $\mathbf{i}^{(i)}(z_i)$  y tensiones modales  $\mathbf{v}^{(i)}(z_i)$ , es decir la matriz de impedancias generalizada:

$$
Z = \sqrt{Z_0} \left( -\Delta E^+ + W E^- \right)^{-1} \left( \Delta E^+ + W E^- \right) \sqrt{Z_0}
$$
 (3.256)

## Capítulo 4

# Técnicas de conexión eficiente de matrices generalizadas

La ultima parte del método de análisis consiste en la conexión eficiente de las matrices generalizadas, bien de impedancias o bien de dispersion de cada uno de los diversos compo- ´ nentes del filtro.

En este capítulo se estudiarán dos métodos, el primero realiza la conexión de matrices GIM, mediante la técnica desarrollada en [[20\]](#page-269-0), el segundo realiza la conexión de matrices GSM y ha sido desarrollado completamente en esta Tesis. La utilización de uno u otro dependera de la disponibilidad en cada caso de matrices GIM o GSM proporcionadas por los ´ métodos de análisis de los distintos bloques constitutivos del dispositivo que se pretende analizar. Ambos son metodos altamente eficientes que proporcionan matrices globales, bien ´ GIM o GSM, con mucha precisión.

## 4.1. Conexión de matrices Z con el Método Iterativo

Para utilizar este método deben obtenerse las matrices de impedancias generalizadas de los distintos bloques que constituyen la estructura: discontinuidades, secciones con dieléctri-cos y las secciones de guía de onda vacías que los unen. Nótese que de acuerdo con [[1\]](#page-268-1) las admitancias asintóticas que aparecen en el análisis de las discontinuidades se integran en el cálculo de las GIM de las secciones de guía de onda vacías (ver Figura [4.1\)](#page-103-0).

Se tienen por tanto tres tipos de sección de guía de onda vacía dependiendo de si unen 2 dicontinuidades, discontinuidad y resonador o resonador y discontinuidad, siendo las admitancias asintóticas:

$$
-Y_{(sti)}^{(\delta)} = \begin{cases} j\frac{\omega\epsilon}{k_{cm}^{(\delta)}} & \text{modoTM} \\ -j\frac{k_{cm}^{(\delta)}}{\omega\mu} & \text{modoTE} \end{cases}
$$
(4.1)

Así se obtiene un dispositivo constituído por  $N$  redes en cascada, caracterizadas cada una de ellas por su GIM. La forma de obtener la GIM de la estructura global consiste en imponer condiciones de continuidad de las tensiones y corrientes modales entre los puertos comunes

<span id="page-103-0"></span>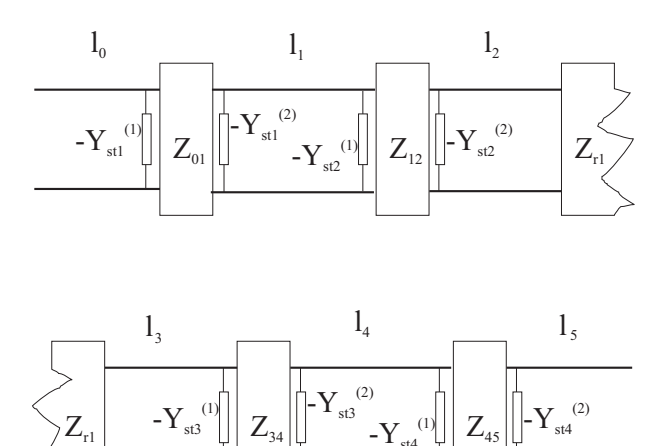

Figura 4.1: Conexión en cascada de los elementos de la estructura.

 $-Y_{\rm st4}$ 

de cada red. Esto conduce a un sistema de ecuaciones tridiagonal por bloques  $Zi = v$ , donde:

$$
\mathbf{i} = \left( I_{l_0}^{(1)}, -I_{01}^{(1)}, I_{l_1}^{(1)}, -I_{12}^{(1)}, I_{l_2}^{(1)}, -I_{r1}^{(1)}, \cdots, I_{l_N}^{(2)} \right)^T
$$

$$
\mathbf{v} = \left( V_{l_0}^{(1)}, 0, 0, \cdots, V_{l_N}^{(2)} \right)^T
$$
(4.2)

Con:

- $\blacksquare$  Z se muestra en la ecuación ([4.3\)](#page-103-1).
- $I_{L}^{(\delta)}$  $\binom{10}{l_i}$  vector de corrientes en los planos de entrada ( $\delta = 1$ ) o salida ( $\delta = 2$ ) de la sección de guía de onda vacía
- $V_{l_i}^{(\delta)}$  $\mathcal{U}_i^{(0)}$  vector de tensiones en los mismos planos.

La matriz de impedancias generalizada que se utiliza para relacionar tensiones y corrien-tes, es una matriz tridiagonal en banda por bloques, tal como se aprecia en la ecuación ([4.3\)](#page-103-1):

<span id="page-103-1"></span>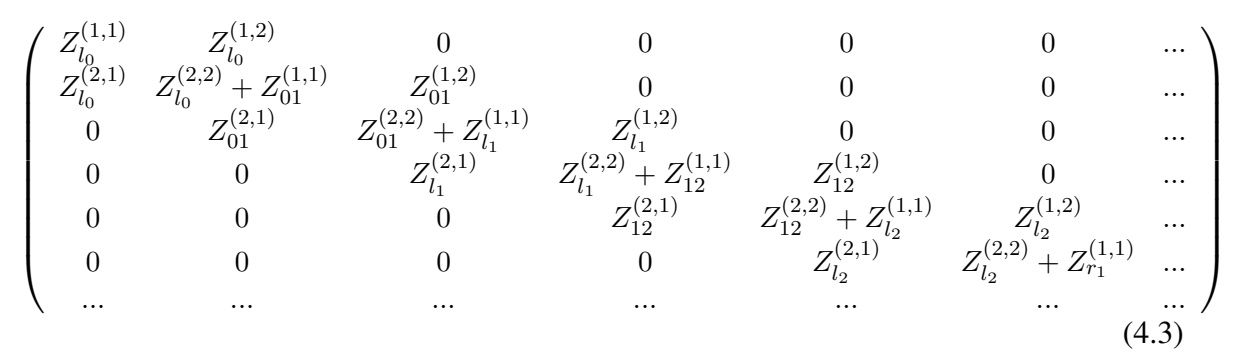

En esta ecuación

 $Z_{l_{L}}^{(i,j)}$  $l_k^{(i,j)}$  representan los bloques matriciales correspondientes a las secciones de guía de onda vacías

- $Z_{k,k+1}^{(i,j)}$  los bloques matriciales correspondientes a las discontinuidades entre las secciones de guía de onda vacías  $k$  y  $k + 1$
- $Z_{r_k}^{(i,j)}$  los bloques matriciales correspondientes a los resonadores

La matriz de impedancias generalizadas relaciona tensiones y corrientes modales. La resolución de este sistema de ecuaciones lineales requiere elegir un conjunto de incógnitas, que en este caso serán las corrientes modales que determinan los campos eléctricos transversales en los puertos de entrada y salida, así como en los puertos comunes de la estructura del dispositivo bajo análisis [[20\]](#page-269-0).

Para el cálculo de los parámetros de dispersión asociados al modo fundamental de las guías de entrada  $(1)$  y salida  $(N)$  del dispositivo, es necesario cargar todos los accesos libres de la redes equivalentes multimodales, excepto el primero de la guía de entrada, es decir el modo fundamental de la excitación. De esta manera el sistema a resolver quedaría:

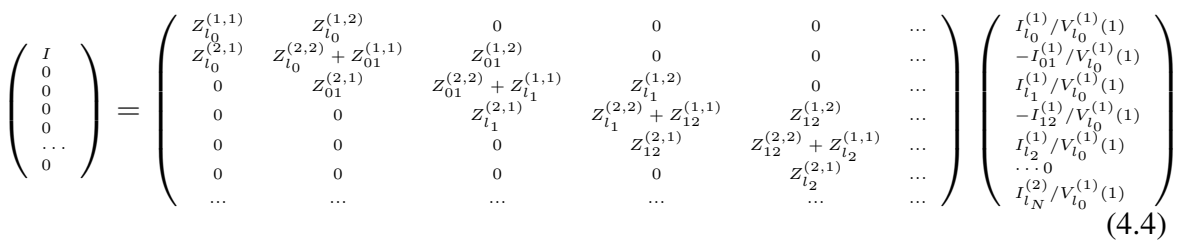

Donde  $I$  es un vector modal de tamaño  $M$  con el primer elemento 1 y el resto 0, y los vectores columna  $I_{l_0}^{(1)}$  $\frac{1}{l_0}/V_{l_0}^{(1)}(1)$  y  $I_{l_N}^{(2)}$  $\frac{N^{(2)}}{N_{N}}/V^{(1)}_{l_0}(1)$  representan transadmitancias incógnita:

$$
I_{l_0}^{(1)}/V_{l_0}^{(1)}(1) = \begin{pmatrix} I_{l_0}^{(1)}(1)/V_{l_0}^{(1)}(1) \\ I_{l_0}^{(1)}(2)/V_{l_0}^{(1)}(1) \\ I_{l_0}^{(1)}(3)/V_{l_0}^{(1)}(1) \\ \cdots \\ I_{l_0}^{(1)}(M)/V_{l_0}^{(1)}(1) \end{pmatrix} I_{l_N}^{(1)}/V_{l_0}^{(1)}(1) = \begin{pmatrix} I_{l_N}^{(1)}(1)/V_{l_0}^{(1)}(1) \\ I_{l_N}^{(1)}(2)/V_{l_0}^{(1)}(1) \\ I_{l_N}^{(1)}(3)/V_{l_0}^{(1)}(1) \\ \cdots \\ I_{l_N}^{(1)}(M)/V_{l_0}^{(1)}(1) \end{pmatrix}
$$
(4.5)

Por último se pueden deducir los parámetros  $S_{11}$  y  $S_{21}$  del modo fundamental a partir de las siguientes relaciones:

$$
I_{l_0}^{(1)}(1) = \frac{1}{\sqrt{Z_{01,1}^{(1)}}}(a_1 - b_1)
$$
  
\n
$$
V_{l_0}^{(1)}(1) = \sqrt{Z_{01,1}^{(1)}}(a_1 + b_1)
$$
\n(4.6)

$$
S_{11} = \frac{Y_{01,1}^{(1)} - \frac{I_0^{(1)}(1)}{V_0^{(1)}(1)}}{Y_{01,1}^{(1)} + \frac{I_0^{(1)}(1)}{V_0^{(1)}(1)}}\tag{4.7}
$$

$$
I_{l_N}^{(1)}(1) = \frac{-1}{\sqrt{Z_{01,N}^{(2)}}} b_2
$$
\n(4.8)

$$
S_{21} = -\sqrt{Z_{01,1}^{(1)}} \sqrt{Z_{01,N}^{(2)}} (1 + S_{11}) \frac{I_{l_N}^{(1)}(1)}{V_{l_0}^{(1)}(1)} \tag{4.9}
$$

La resolución de este sistema de ecuaciones lineales con estructura en banda, que permite obtener el primer elemento de los vectores incógnitas  $I_{l_0}^{(1)}$  $\frac{I_{l_0}^{(1)}}{I_0}/V_{l_0}^{(1)}(1)$  y  $I_{l_N}^{(2)}$  $\frac{l_{N}}{l_{N}}/V_{l_{0}}^{(1)}(1),$  se implementó mediante la aplicación de un algoritmo recursivo [[80\]](#page-274-4). El algoritmo comienza examinando la última ecuación del sistema y estableciendo una relación entre las dos incognitas de dicha ecuación. Seguidamente se sustituye esa relación en la ecuación anterior y se vuelve a obtener una nueva relación entre dos incógnitas, operándose de este modo recursivamente hasta llegar a la primera ecuación. En la primera ecuación se puede obtener el valor de la primera incógnita e ir sustituyéndola y resolviendo nuevas incógnitas recursivamente, procediendo de forma inversa, en las siguientes ecuaciones.

## 4.2. Conexión de matrices S con el Método Iterativo

La mayoría de redes de alta frecuencia se caracterizan en términos de parámetros de dispersión, los cuales se disponen en forma matricial y relacionan ondas transmitidas y re-flejadas en los puertos de entrada y salida [\[81\]](#page-274-5). Por lo tanto, la caracterización de sistemas o componentes de alta frecuencia formados por redes conectadas en cascada requiere la conexión de matrices de dos puertos para obtener los parámetros de dispersión del conjunto. Por ejemplo, esto se puede aplicar tambien al modelado de sistemas de comunicaciones formados ´ por subsistemas normalmente caracterizados por matrices de dispersion monomodo. ´

Por otro lado, la caracterización electromagnética de dispositivos complejos de microondas requiere la conexión en cascada de Matrices de Dispersión Generalizada (MDGs). La estructura del dispositivo de microondas se divide a menudo en bloques constitutivos sencillos (saltos, resonadores, secciones de guía de onda vacías, etc.), y los parámetros circuitales de cada bloque constitutivo se obtienen utilizando un método de análisis adecuado. La opción más frecuente para los parámetros circuitales es la Matriz de Dispersión Generalizada (MDG), en la que los parámetros de reflexión y transmisión son bloques matriciales que tienen en cuenta todos los acoplos entre los modos guiados que se han considerado para el analisis. Una vez que se han obtenido las MDGs de todos los bloques constitutivos, se de- ´ ben calcular los parámetros de reflexión y transmisión globales. Esto requiere la conexión en cascada de las MDGs de todos los bloques. Y este proceso se debe repetir para cada punto de frecuencia que se quiera analizar. Puesto que el dispositivo de microondas se divide en bloques muy sencillos, normalmente la MDG de cada bloque se puede obtener utilizando métodos de análisis muy eficientes, tales como el método de acoplo modal [[15\]](#page-269-1), el de los elementos de contorno [\[82\]](#page-274-6), o métodos de ecuación integral [[69\]](#page-273-0). En consecuencia, el tiempo requerido para enlazar las MDGs no puede despreciarse frente al tiempo necesario para calcular dichas MDGs, tal y como se demostrará en la sección de resultados. Por lo tanto, una mejora en la eficiencia del método de enlazar matrices resultará en la mayor parte de los casos en una reducción apreciable del tiempo necesario para obtener los parámetros de reflexión y transmisión del dispositivo de microondas en conjunto.

Los métodos que actualmente se utilizan para enlazar redes de alta frecuencia son la con-versión de las matrices de dispersión a matrices ABCD o T [[47\]](#page-271-0), los métodos basados en diagramas de flujo y simulaciones numéricas [[83,](#page-274-7) [84\]](#page-274-8), o la conexión recursiva a pares de las MDGs [\[40\]](#page-271-1). Todas estas técnicas o bien fallan al conectar matrices multimodales por la necesidad de invertir una matriz mal condicionada, y/o su eficiencia aun puede mejorarse. Otra ´ alternativa es utilizar matrices de impedancia en lugar de matrices de dispersión [[85\]](#page-274-9). Una técnica muy eficiente de enlazar matrices de impedancia se presentó en [[80\]](#page-274-4). Sin embargo, esta técnica es sólo adecuada cuando todos los bloques se caracterizan mediante matrices de impedancias, ya que la conversión de las matrices de dispersión a impedancia reduciría la eficiencia significativamente.

En esta sección se presenta una nueva técnica para la conexión eficiente de  $N$  matrices de dos puertos, bien sean estas monomodo o multimodo. En las dos primeras partes de ´ esta sección, se describen brevemente técnicas clásicas con el objetivo de evaluar su carga computacional, mientras que el nuevo método se describe por completo en la subsección 4.2.3. Con el objetivo de validar la eficiencia del nuevo metodo, se analizan dos ejemplos ´ prácticos: la conexión en cascada de matrices monomodo de un filtro de Chebyshev formado por elementos concentrados, y la conexion en cascada de MDGs para analizar un filtro ´ plano H con resonadores dieléctricos.

### 4.2.1. Conversión a matrices ABCD

Con el objetivo de enlazar  $N$  matrices de dispersión con este método, el primer paso es convertir cada matriz de dispersión  $S_i$  ( $i \in [1, \dots, N]$ ) a la correspondiente matriz ABCD normalizada  $L_i$ . Se deben usar las siguientes expresiones [\[47\]](#page-271-0):

$$
A_{i} = \frac{1}{2} \left[ (1 + S_{i,11}) R \left( 1 - S_{i,22} \right) + S_{i,12} \right] \tag{4.10}
$$

<span id="page-106-0"></span>
$$
B_i = \frac{1}{2} \left[ (1 + S_{i,11}) R (1 + S_{i,22}) - S_{i,12} \right]
$$
 (4.11)

$$
C_i = \frac{1}{2} \left[ (1 - S_{i,11}) R \left( 1 - S_{i,22} \right) - S_{i,12} \right]
$$
 (4.12)

$$
D_i = \frac{1}{2} \left[ (1 - S_{i,11}) R \left( 1 + S_{i,22} \right) + S_{i,12} \right] \tag{4.13}
$$

$$
R = (S_{i,21})^{-1} \tag{4.14}
$$

La matriz ABCD global  $(L_G)$  se obtiene como:

$$
L_G = L_1 \cdot L_2 \cdots L_N
$$
  
= 
$$
\left[ \frac{A_G \mid B_G}{C_G \mid D_G} \right]
$$
 (4.15)

Y finalmente la matriz de dispersión global  $S_G$  se obtiene convirtiendo  $L_G$  a la matriz de dispersión con  $[47]$  $[47]$ :

$$
S_G^{(1,1)} = \frac{A_G + B_G - C_G - D_G}{A_G + B_G + C_G + D_G} \tag{4.16}
$$

$$
S_G^{(1,2)} = \frac{2(A_G D_G - B_G C_G)}{A_G + B_G + C_G + D_G} \tag{4.17}
$$

$$
S_G^{(2,1)} = \frac{2}{A_G + B_G + C_G + D_G} \tag{4.18}
$$

$$
S_G^{(2,2)} = \frac{-A_G + B_G - C_G + D_G}{A_G + B_G + C_G + D_G} \tag{4.19}
$$

El proceso completo requiere  $N + 1$  inversiones y 9 N productos matriciales para conseguir la matriz de dispersión global. Si las matrices de dispersión son multimodales, el método falla ya que  $S_i^{(2,1)}$  $i^{(2,1)}$  se convierte en una matriz que está normalmente mal condicionada y por lo tanto no puede invertirse en las ecuaciones [\(4.10\)](#page-106-0) a [\(4.13\)](#page-106-0).

Si se utilizan matrices T en lugar de ABCD, el número de inversiones y productos matriciales es muy similar. Como sucede con las matrices ABCD, la matriz mal condicionada  $S_i^{(2,1)}$  $i^{(2,1)}$  se debe invertir, y por lo tanto este otro método tampoco es adecuado para realizar el análisis multimodal.

#### 4.2.2. Conexión de matrices de dispersión por pares

Este método enlaza dos matrices de dispersión  $S_A$  y  $S_B$  proporcionando una matriz global  $S_T$ . Para ello se usan las siguientes expresiones [\[40\]](#page-271-1):

$$
S_T^{(1,1)} = S_A^{(1,1)} + S_A^{(1,2)} S_B^{(1,1)} F S_A^{(2,1)} \tag{4.20}
$$

$$
S_T^{(1,2)} = S_A^{(1,2)} (I + S_B^{(1,1)} F S_A^{(2,2)}) S_B^{(1,2)} \tag{4.21}
$$

$$
S_T^{(2,1)} = S_B^{(2,1)} F S_A^{(2,1)} \tag{4.22}
$$

$$
S_T^{(2,2)} = S_B^{(2,2)} + S_B^{(2,1)} F S_A^{(2,2)} S_B^{(1,2)} \tag{4.23}
$$

donde I es la matriz identidad de  $M \times M$  elementos, y la matriz F se define como:

$$
F = (I - S_A^{(2,2)} S_B^{(1,1)})^{-1}
$$
\n(4.24)

y  $M$  es el número de modos guiados considerados para el análisis. Si las matrices son monomodo,  $M = 1$ .

Utilizando este método, la primera y segunda matrices se enlazan  $(S_1 \, y \, S_2)$  obteniendo una matriz global. Esta matriz global se enlaza entonces con la tercera matriz  $S_3$ , obteniéndose una nueva matriz global. El proceso continúa hasta que se haya enlazado la última matriz de scattering y obtenido una matriz global  $S_G$  que caracterice la estructura completa (ver Figura [4.2\)](#page-108-0).
Cada vez que se conectan dos matrices utilizando las ecuaciones [\(4.20\)](#page-107-0) a [\(4.23\)](#page-107-0), se precisan 13 productos matriciales y 1 inversión de matices. La conexión de  $N$  redes supone  $N - 1$ iteraciones. Por tanto, el proceso completo necesita  $13(N-1)$  productos matriciales y  $N-1$ inversiones de matrices. Todas las matrices tienen un tamaño  $M \times M$ , siendo M el número de modos guiados considerados para el análisis.

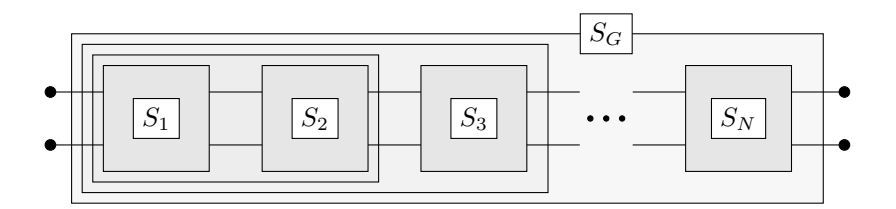

Figura 4.2: Conexión en cascada de  $N$  matrices de dispersión con el método recursivo a pares.

### 4.2.3. Nuevo método eficiente para enlazar matrices

Utilizando este nuevo método la matriz de dispersión global se obtiene de una forma más directa. La figura [4.3](#page-108-0) muestra los nombres asignados a las ondas de tension progresiva y ´ regresiva en los puertos de entrada y salida de cada red.  $a_i$  es la onda progresiva en el puerto de entrada de la red i, y  $b_i$  es la onda regresiva. En el puerto de salida de la última red la convención se cambia, y  $b_{N+1}$  es la onda progresiva y  $a_{N+1}$  la regresiva.

<span id="page-108-0"></span>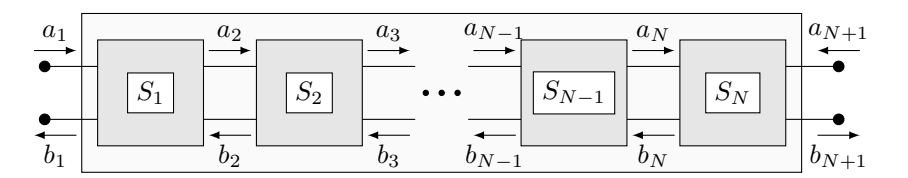

**Figura 4.3:** Conexión en cascada de  $\overline{N}$  matrices de dispersión con el nuevo método.

En el caso de ondas de tensión multimodales,  $a_i$  y  $b_i$  son vectores de M elementos, siendo M el numero de modos guiados. Si el análisis es monomodo,  $M = 1$ . En este caso las matrices de dispersión  $S_i$  son de 2 M  $\times$  2 M elementos, y cada bloque matricial  $S_{i,\delta}$ (con  $\delta$ ,  $\gamma = 1, 2$ ) es de  $M \times M$  elementos.

Nuestro objetivo es obtener los parámetros de dispersión de la red global  $(S_G)$  que relaciona las ondas incidentes y reflejadas en los puertos de entrada y salida:

$$
b_1 = S_{G,11}a_1 + S_{G,12}a_{N+1} \tag{4.25}
$$

$$
b_{N+1} = S_{G,21}a_1 + S_{G,22}a_{N+1} \tag{4.26}
$$

Si la red global es simétrica, que es el caso de la gran mayoría de dispositivos de microondas, sólo se necesita calcular  $S_{G,11}$  y  $S_{G,21}$ , ya que  $S_{G,22} = S_{G,11}$  y  $S_{G,12} = S_{G,21}$ . Para obtener  $S_{G,11}$  y  $S_{G,21}$  podemos considerar que no hay incidencia en el puerto de salida, es decir,  $a_{N+1} = 0$ . En este caso:

<span id="page-109-6"></span>
$$
b_1 = S_{G,11}a_1 \tag{4.27}
$$

$$
b_{N+1} = S_{G,21}a_1 \tag{4.28}
$$

Atendiendo a la definición de los parámetros de dispersión, y de acuerdo a la figura [4.3,](#page-108-0) las siguientes ecuaciones se cumplen para cada red  $i, i \in [1, \dots, N - 1]$ :

<span id="page-109-2"></span>
$$
b_i = S_{i,11}a_i + S_{i,12}b_{i+1} \tag{4.29}
$$

$$
a_{i+1} = S_{i,21}a_i + S_{i,22}b_{i+1} \tag{4.30}
$$

Para la última red, las ondas progresivas y regresivas en el puerto de salida (ver figura [4.3\)](#page-108-0) se definen de forma diferente. Por lo tanto las ecuaciones en la última red son:

<span id="page-109-0"></span>
$$
b_N = S_{N,11}a_N + S_{N,12}a_{N+1} \tag{4.31}
$$

$$
b_{N+1} = S_{N,21}a_N + S_{N,22}a_{N+1} \tag{4.32}
$$

Sustituyendo  $a_{N+1} = 0$  en [\(4.31\)](#page-109-0) y [\(4.32\)](#page-109-0):

<span id="page-109-1"></span>
$$
b_N = S_{N,11} a_N \tag{4.33}
$$

$$
b_{N+1} = S_{N,21} a_N \tag{4.34}
$$

Sustituyendo [\(4.33\)](#page-109-1) en [\(4.30\)](#page-109-2) con  $i = N - 1$  podemos expresar  $a_N$  en función de  $a_{N-1}$ :

<span id="page-109-3"></span>
$$
a_N = (I - S_{N-1,22}S_{N,11})^{-1} S_{N-1,21} a_{N-1}
$$
\n(4.35)

donde I es la matriz identidad de dimensión  $M \times M$ .

Sustituyendo [\(4.35\)](#page-109-3) en [\(4.33\)](#page-109-1) podemos expresar también  $b_N$  en función de  $a_{N-1}$ :

$$
b_N = S_{N,11} \left( I - S_{N-1,22} S_{N,11} \right)^{-1} S_{N-1,21} a_{N-1}
$$
\n(4.36)

Definimos:

$$
A_N = (I - S_{N-1,22} S_{N,11})^{-1} S_{N-1,21}
$$
\n(4.37)

$$
C_N = S_{N,11} \tag{4.38}
$$

$$
B_N = C_N A_N \tag{4.39}
$$

Por lo tanto:

<span id="page-109-4"></span>
$$
a_N = A_N a_{N-1} \tag{4.40}
$$

$$
b_N = C_N a_N = C_N A_N a_{N-1} = B_N a_{N-1}
$$
\n(4.41)

A continuación expresamos  $a_{N-1}$  y  $b_{N-1}$  en función de  $a_{N-2}$ . Para ello primero sustitui-mos [\(4.41\)](#page-109-4) en [\(4.29\)](#page-109-2) con  $i = N - 1$ , y obtenemos:

<span id="page-109-5"></span>
$$
b_{N-1} = (S_{N-1,11} + S_{N-1,12} B_N) a_{N-1}
$$
  
=  $C_{N-1} a_{N-1}$  (4.42)

donde

$$
C_{N-1} = S_{N-1,11} + S_{N-1,12} B_N \tag{4.43}
$$

Sustituyendo [\(4.42\)](#page-109-5) en [\(4.30\)](#page-109-2) con  $i = N - 2$ :

<span id="page-110-0"></span>
$$
a_{N-1} = (I - S_{N-2,22} C_{N-1})^{-1} S_{N-2,21} a_{N-2}
$$
  
=  $A_{N-1} a_{N-2}$  (4.44)

donde

$$
A_{N-1} = (I - S_{N-2,22} C_{N-1})^{-1} S_{N-2,21}
$$
\n(4.45)

Sustituyendo [\(4.44\)](#page-110-0) en [\(4.42\)](#page-109-5):

$$
b_{N-1} = C_{N-1} a_{N-1} = C_{N-1} A_{N-1} a_{N-2}
$$
  
=  $B_{N-1} a_{N-2}$  (4.46)

donde

$$
B_{N-1} = C_{N-1} A_{N-1} \tag{4.47}
$$

El mismo procedimiento se puede seguir para relacionar  $b_i$  y  $a_i$  con  $a_{i-1}$  para  $i = [N - 1]$  $2, \cdots, 2]$ :

<span id="page-110-1"></span>
$$
a_i = A_i a_{i-1} \tag{4.48}
$$

$$
b_i = B_i a_{i-1} \tag{4.49}
$$

donde

$$
C_i = S_{i,11} + S_{i,12} B_{i+1}
$$
\n(4.50)

<span id="page-110-2"></span>
$$
A_i = (I - S_{i-1,22} C_i)^{-1} S_{i-1,21}
$$
\n(4.51)

$$
B_i = C_i A_i \tag{4.52}
$$

Las ecuaciones [\(4.48\)](#page-110-1) a [\(4.52\)](#page-110-2) son válidas para todos los valores de  $i$  ( $i = [2, \dots, N]$ ), excepto para  $C_N$ , puesto que el valor correcto es  $C_N = S_{N,11}$ .

Una vez que hemos relacionado todos los  $a_i$  y  $b_i$  con  $a_{i-1}$ , podemos determinar los parámetros de dispersión de la matriz global. Utilizando las ecuación ([4.29\)](#page-109-2) con  $i = 1$ :

$$
b_1 = S_{1,11} a_1 + S_{1,12} b_2 = S_{1,11} a_1 + S_{1,12} B_2 a_1
$$
  
\n
$$
b_1 = (S_{1,11} + S_{1,12} B_2) a_1
$$
\n(4.53)

y comparando con la ecuación  $(4.27)$  $(4.27)$ :

<span id="page-110-3"></span>
$$
S_{G,11} = S_{1,11} + S_{1,12} B_2 \tag{4.54}
$$

Por otro lado, utilizando la ecuación ([4.34\)](#page-109-1):

$$
b_{N+1} = S_{N,21} a_N = S_{N,21} A_N a_{N-1}
$$
  
\n
$$
b_{N+1} = S_{N,21} A_N A_{N-1} a_{N-2}
$$
  
\n
$$
b_{N+1} = S_{N,21} A_N A_{N-1} A_{N-2} a_{N-3}
$$
  
\n:  
\n:  
\n
$$
b_{N+1} = S_{N,21} \left( \prod_{i=N}^2 A_i \right) a_1
$$
\n(4.55)

<span id="page-111-1"></span>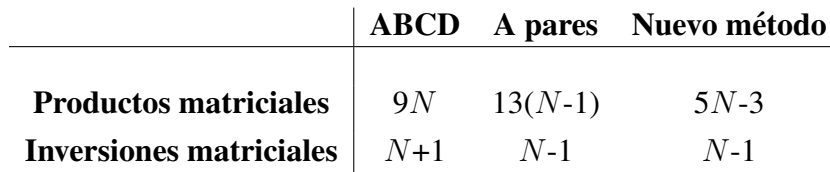

Tabla 4.1: Comparación de las operaciones requeridas para enlazar  $N$  matrices de dispersión.

Comparando con la ecuación  $(4.28)$  $(4.28)$ :

<span id="page-111-0"></span>
$$
S_{G,21} = S_{N,21} \left( \prod_{i=N}^{2} A_i \right)
$$
 (4.56)

Si la red global es simétrica, y usando las ecuaciones  $(4.54)$  $(4.54)$  y  $(4.56)$ , la matriz de dispersión global es:

$$
S_G = \begin{bmatrix} S_{1,11} + S_{1,12} B_2 & S_{N,21} \left( \prod_{i=N}^2 A_i \right) \\ S_{N,21} \left( \prod_{i=N}^2 A_i \right) & S_{1,11} + S_{1,12} B_2 \end{bmatrix}
$$
(4.57)

El procedimiento requiere  $N - 1$  inversiones matriciales y  $5N - 3$  productos matriciales. Además, se ha verificado que para problemas electromagnéticos las matrices que deberían ser invertidas con este método están bien condicionadas y no presentan problemas de inestabilidad numérica.

La tabla [4.1](#page-111-1) resume las operaciones necesarias para enlazar  $N$  matrices de dispersión por los tres métodos discutidos en este trabajo.

### 4.2.4. Resultados

Matrices de scattering monomodales Se probó primero el nuevo método con matrices de scattering monomodales. Para ello, se consideró un filtro paso banda Chebychev estándar formado por bobinas y condensadores (ver Figura [4.4\)](#page-112-0). La respuesta del filtro estaba centrada a la frecuencia 4.75 GHz, y el ancho de banda era de 500 MHz. Los valores de las bobinas y condensadores se obtuvieron utilizando el prototipo paso bajo Chebychev y su correspondiente transformación paso banda [[86\]](#page-274-0).

Como se ve en la Figura [4.4,](#page-112-0) cada reactancia se considera como una red de dos puertos, y se computa su correspondiente matriz de scattering monomodal. Así pues, para un filtro de orden n (eligiendo n como impar), hay  $2n$  reactancias, y por tanto  $2n$  matrices de scattering.

Las  $2n$  matrices de scattering se han conectado utilizando los tres métodos distintos que se han explicado con anterioridad: el métodos tradicional de las matrices ABCD, la conexión recursiva por pares de matrices S y el nuevo método descrito en esta sección.

<span id="page-112-0"></span>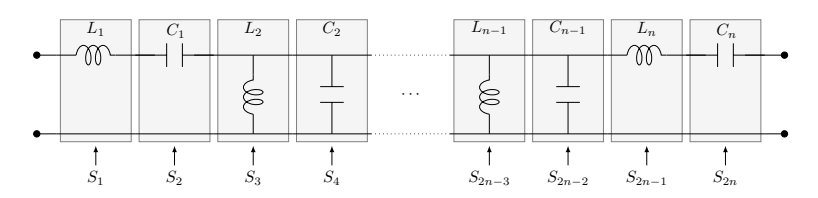

<span id="page-112-1"></span>Figura 4.4: Filtro paso banda LC de tipo Chebychev de orden n (n impar).

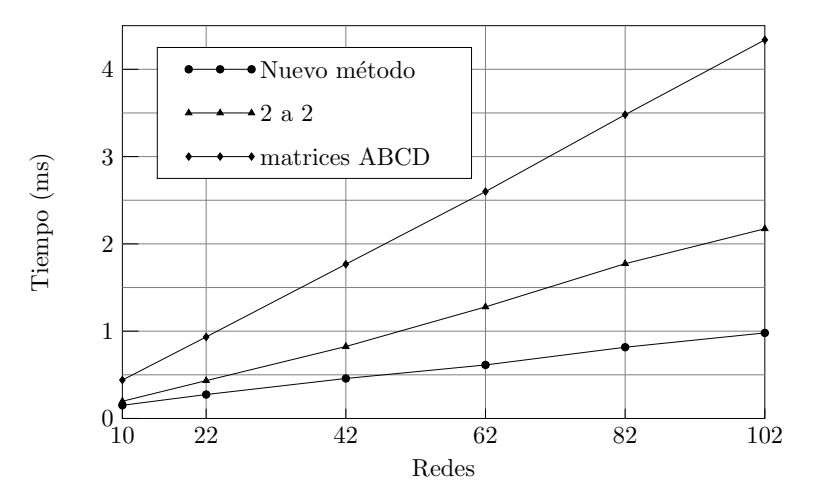

Figura 4.5: Tiempo de conexión de N matrices de scattering monomodales.

La Figura [4.5](#page-112-1) muestra el tiempo de CPU necesario para conectar las 2 n matrices de scattering para distintos valores de  $n$ . Se puede observar que el tiempo de conexión aumenta linealmente con el número de redes  $(2 n)$ . También se observa que el nuevo método sólo necesita aproximadamente el 50 % del tiempo de CPU requerido para la conexión a pares, y sobre el 25 % del tiempo que necesita el método de las matrices ABCD.

Con el fin de probar la precisión del nuevo método, se calculó el coeficiente de reflexion de un filtro paso banda de Chebychev de orden 5, cuyos resultados se muestran en la ´ Figura [4.6.](#page-113-0) El coeficiente de reflexion se ha obtenido conectando en cascada las matrices de ´ scattering de las reactancias con los distintos métodos, y como se puede observar los resultados de las tres curvas coinciden bastante bien. Se han promediado, as´ı mismo, las diferencias entre las curvas para todos los puntos en frecuencia y para distintos órdenes del filtro, obteniéndose un valor medio en cualquier caso siempre del orden de  $10^{-14}$  en escala lineal, ( unos -280 dB). Estos resultados refuerzan la teoría de que los tres métodos proporcionan una precision muy similar. ´

Matrices de scattering multimodales Ahora se va probar la eficiencia y precisión para conectar en cascada mtrices generalizadas. La estructura elegida para la prueba es un filtro de cavidades acopladas en plano H con resonadores dieléctricos cilíndricos. Una vista en 3 dimensiones de esta estructura puede apreciarse en la Figura [4.7.](#page-113-1) Para el analisis electro- ´ magnético se segmentó la estructura en bloques constitutivos simples, como se muestra en la Figura [4.8.](#page-114-0) Estos bloques pueden ser de uno de estos tipos: secciones de guía de onda

<span id="page-113-0"></span>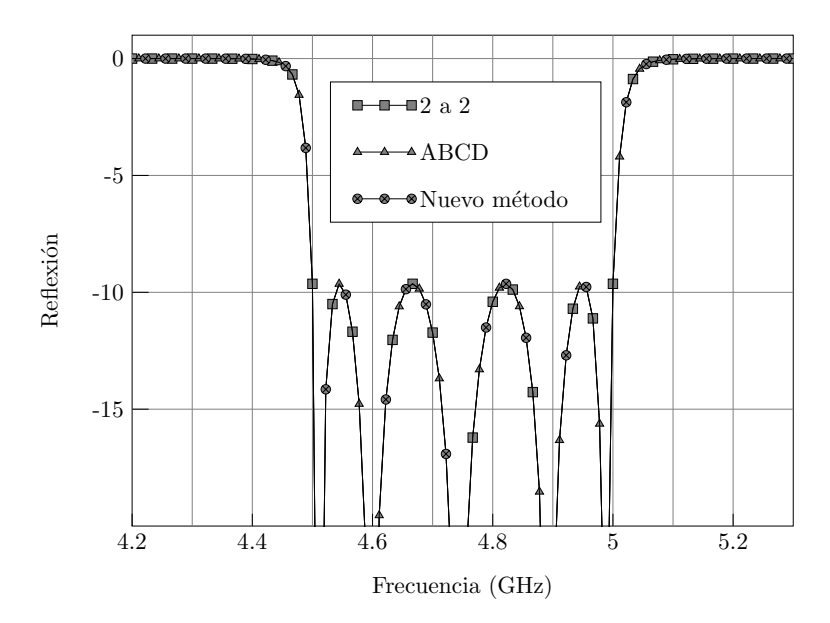

Figura 4.6: Coeficiente de reflexion de un filtro paso banda LC de Chebychev de orden 5. ´

vacías, discontinuidades o segmentos de guía con resonador dieléctrico. La matriz GSM de una guía vacía se puede obtener fácilmente haciendo uso de la teoría básica de microondas [\[87\]](#page-274-1). La matriz GSM de las discontinuidades se calcula utilizando la técnica de la adaptación modal (o Mode-Matching) descrita en [\[27\]](#page-270-0), y la matriz GSM de los resonadores dieléctricos se obtiene utilizando el método híbrido propuesto en esta misma Tesis (ver sección [3.3\)](#page-65-0). Esta combinación de métodos ya se había utilizado en [\[88\]](#page-275-0) y [\[89\]](#page-275-1). La precisión de este método se evaluó con éxito en [[88\]](#page-275-0) gracias a la comparación con un simulador comercial basado en el Método de Elementos Finitos (HFSS [[90\]](#page-275-2)).

<span id="page-113-1"></span>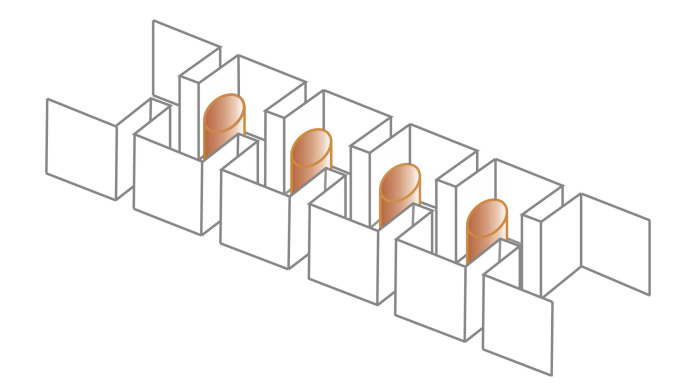

Figura 4.7: Filtro de cavidades acopladas en plano H con resonadores dieléctricos cilíndricos. Vista en 3D.

En el caso de la conexión de matrices de scattering multimodales, la conexión utilizando matrices ABCD no proporciona buenos resultados, ya que las matrices que se deben convertir están mal condicionadas cuando el número de modos aumenta. Así que en este caso se han comparado únicamente la conexión iterativa a pares con el nuevo método. La Figura [4.9](#page-114-1)

<span id="page-114-0"></span>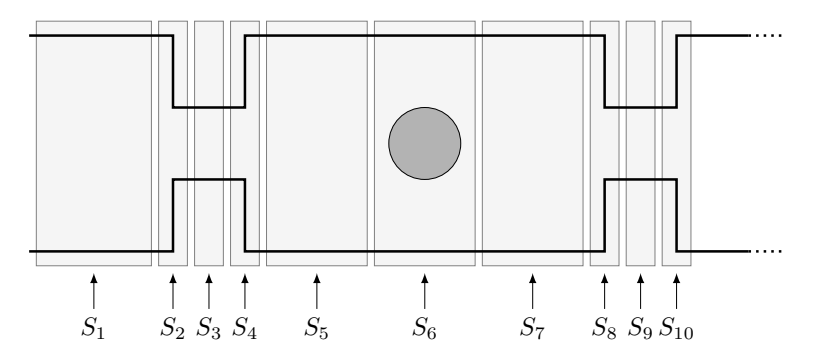

Figura 4.8: Filtro de cavidades acopladas en plano H con resonadores dieléctricos cilíndricos. Segmentacion en bloques constitutivos sencillos. ´

<span id="page-114-1"></span>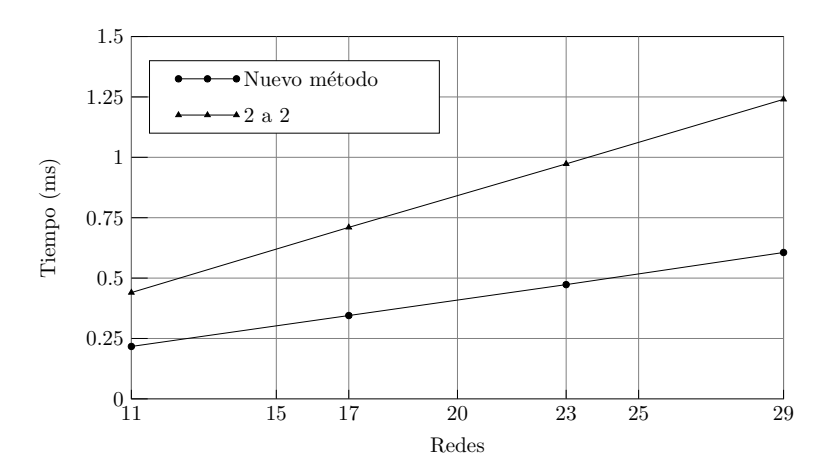

Figura 4.9: Tiempos de conexión de N matrices de scattering multimodales.

muestra el tiempo de CPU necesario para la conexion en cascada de todas las matrices GSM ´ de diferentes filtros con resonadores dieléctricos en plano H. Las dimensiones de los filtros se han obtenido utilizando el método de diseño descrito en [[91\]](#page-275-3). Para el análisis se han considerado 7 modos guiados, así el tamaño de las GSMs es de  $14 \times 14$  elementos. El número de redes N es función del número de cavidades resonantes  $n_r$  ( $N = 5 + 6 n_r$ ). Así, en la Figura [4.9,](#page-114-1) se muestra el tiempo de computación de 4 filtros diferentes: con 1, 2, 3 y 4 cavidades resonantes. Se puede observar de nuevo que el tiempo de computacion aumenta ´ linealmente, y que el nuevo método requiere entorno a un 50 % del tiempo necesario para la conexión a pares. En la Figura [4.10](#page-115-0) se estudia, para un filtro de 4 resonadores, la relación entre tiempo de computación y número de modos que se utilizan para analizar el filtros, para los dos métodos citados. Se observa que la relación entre el tiempo de computación para ambos métodos se mantiene independientemente del número de modos  $M$ .

<span id="page-115-0"></span>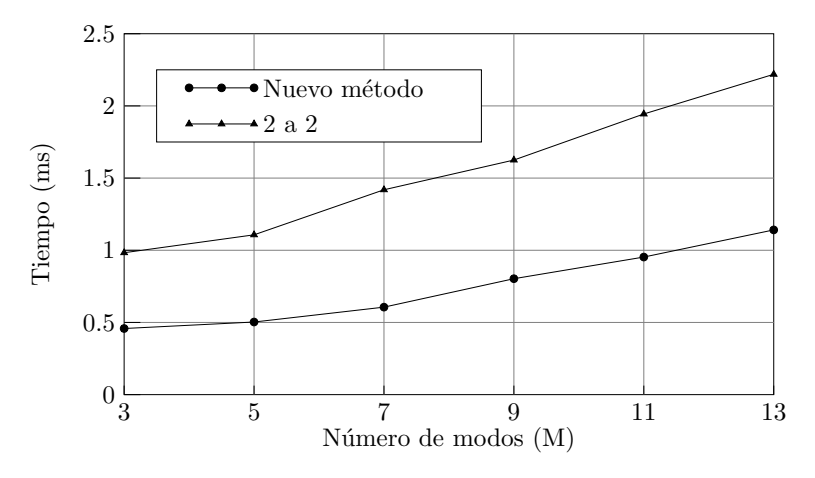

Figura 4.10: Tiempo de conexión versus número de modos. Filtro en plano H con 4 cavidades resonantes (29 redes).

Finalmente se prueba la precisión del nuevo método para la conexión de matrices multi-modales en la Figura [4.11.](#page-116-0) Se pueden apreciar los coeficientes de reflexión y transmisión del filtro en plano H con resonadores dieléctricos en función de la frecuencia. Se puede observar que las curvas muestran una buena coincidencia para el nuevo método y la conexión a pares. Se ha promediado la diferencia entre ambas curvas para todos los puntos en frecuencia y el valor medio ha resultado ser del orden de 10<sup>−</sup><sup>11</sup> (unos -220 dB) para 11 modos guiados.

### 4.3. Descripción de la nueva herramienta de análisis modal eficiente

Para el análisis de los dispositivos considerados en esta tesis doctoral, se ha desarrollado una herramienta que segmenta la estructura, analiza sus componentes, obtiene las matrices de parámetros circuitales y las enlaza para obtener finalmente los parámetros  $S_{11}$  y  $S_{21}$  del modo fundamental, es decir la respuesta frecuencial del filtro.

<span id="page-116-0"></span>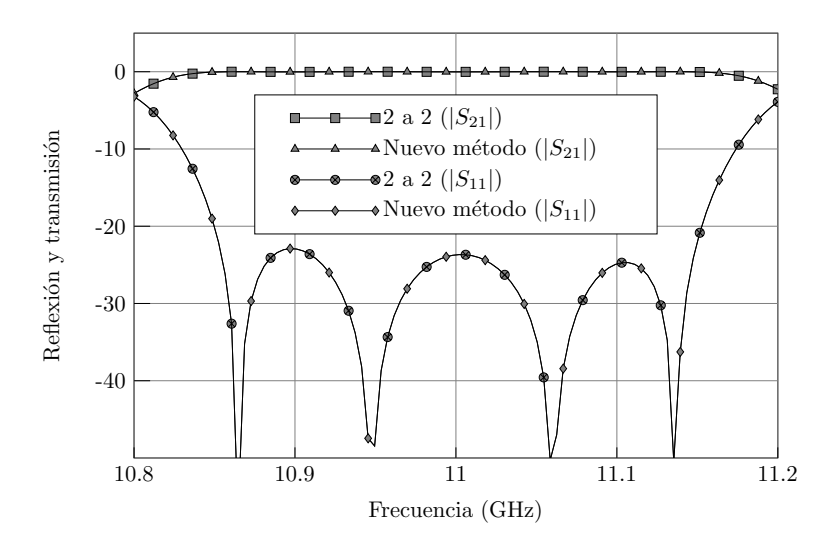

Figura 4.11: Coeficiente de reflexión de un filtro de cavidades en plano H con 4 resonadores dieléctricos cilíndricos.  $M=11$ .

La estructura de los dispositivos que se analizan se puede segmentar en tres tipos dife-rentes de componentes, como se muestra en la Figura [4.8:](#page-114-0) secciones de guía de onda vacías, discontinuidades entre secciones de guía de onda de diferente anchura y secciones de guía de onda con cilindros dielectricos en diferentes configuraciones, centrados, descentrados o do- ´ bles. Para la obtención de las matrices de parámetros circuitales de los distintos componentes se ha estudiado la bibliografía, investigado los métodos de análisis existentes y desarrollado nuevos métodos cuando éstos no eran suficientes. Para el enlazar las matrices de parámetros circuitales generalizados, se utilizó un método ya existente para MIGs y se desarrolló un nuevo método para MDGs. A continuación se hace una breve descripción de la herramienta final resultante.

El análisis de las secciones de guía de onda es bien conocido [\[5\]](#page-268-0), [\[47\]](#page-271-0), las matrices MIG y MDG de estas secciones son analíticas. Para el análisis de las discontinuidades se empezó utilizando el método de las Matrices de Inmitancias Generalizadas; este método se combinó con el nuevo Método Híbrido Modal Espectral descrito en la sección 3.3 para el análisis de los segmentos de guía con presencia de dieléctrico, modificado tal como se explica en la subsección 3.3.5 para obtener matrices MIG en lugar de MDG. A continuación se acometío el enlace eficiente de matrices de inmitancias tal como se describe en 4.1.

Sin embargo este método, todo y ser muy eficiente, presentaba algunos problemas:

- No se obtiene como resultado una matriz MDG global de todo el dispositivo, sino únicamente las matrices MIG parciales y los parámetros de scattering del modo fundamental. Esto es una limitacion, ya que puede necesitarse una matriz MDG de todo ´ el dispositivo, en cuyo caso habría que hacer la transformación de matrices con el consiguiente coste computacional.
- Por otra parte, los dispositivos que se pudiesen analizar en el futuro pueden contar con otros elementos constitutivos mas complejos, que se pueden analizar con otros ´

métodos, y habitualmente los métodos modales de análisis ofrecen como respuesta matrices MDG, no MIG.

Estas razones llevaron a cambiar la herramienta de analisis por una que utilizase MDG ´ en el análisis de todos los bloques constitutivos del dispositivo, así en las discontinuidades se hace uso del bien conocido método de la Adaptación Modal (*Mode Matching*), para el análisis de los segmentos de guía con presencia de dieléctrico se emplea el nuevo Método Híbrido Modal Espectral y se enlazan dichas matrices MDG con el nuevo método eficiente desarrollado en esta tesis y descrito en la sección 4.2.3.

En cualquier caso ambas herramientas se desarrollaron y se compararon. En la tabla [4.2](#page-117-0) se ofrecen los resultados para el análisis de un filtro de cavidades de 4 polos con resonadores cilíndricos dieléctricos en un procesador Pentium IV a 2 GHz para 100 puntos en frecuencia.

<span id="page-117-0"></span>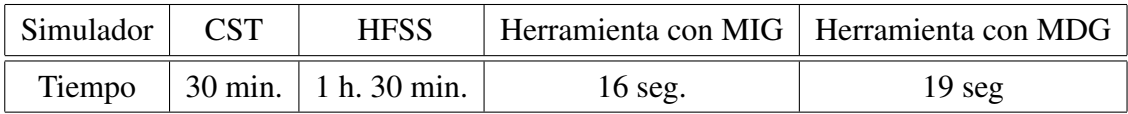

Tabla 4.2: Comparativa para análisis de un filtro de cavidades de 4 polos con resonadores dieléctricos.

Hay que tener en cuenta que estos tiempos son únicamente para el cálculo de los parámetros  $S_{21}$  y  $S_{11}$  del modo fundamental, que ni CST ni HFSS proporcionan los parámetros de scattering de los modos de orden superior, y que la herramienta con MIG necesitaría tiempo de cálculo adicional para proporcionarlos, no así la herramienta con MDG. Hay que tener en cuenta también que la herramienta con MIG fue desarrollada en el lenguaje de programación Fortran, mientras que la herramienta con MDG fue desarrollada en el entorno Matlab. La mayor eficiencia de Fortran frente a Matlab puede justificar unos tiempos de calculo ligeramen- ´ te mayores. A la vista de los resultados obtenidos, y teniendo en mente las consideraciones arriba descritas, se optó por escoger la citada herramienta basada en MDG.

A continuación se presentan resultados para un caso sencillo, una sección de guía de onda con un único cilindro, y un caso más complejo, el filtro de cavides con cuatro cilindros centrados.

### 4.3.1. Resultados para un único cilindro

El ejemplo más sencillo que se ha probado consiste en el análisis de una sección de guía de onda con un único cilindro resonador dieléctrico en el centro. Este ejemplo ha servido para comprobar la validez del método que proporciona la matriz MDG de un obstáculo dieléctrico en la sección de guía de onda, es decir el nuevo Método Híbrido Modal Espectral desarrollado en esta tesis.

En la Figura [4.12](#page-118-0) se muestran los módulos de los parámetros de reflexión y transmisión del modo fundamental, haciendo una comparación entre método descrito en [[39\]](#page-271-1) (al que llamaremos en las gráficas *Antiguo*) y el nuevo método desarrollado en esta Tesis (en las

<span id="page-118-0"></span>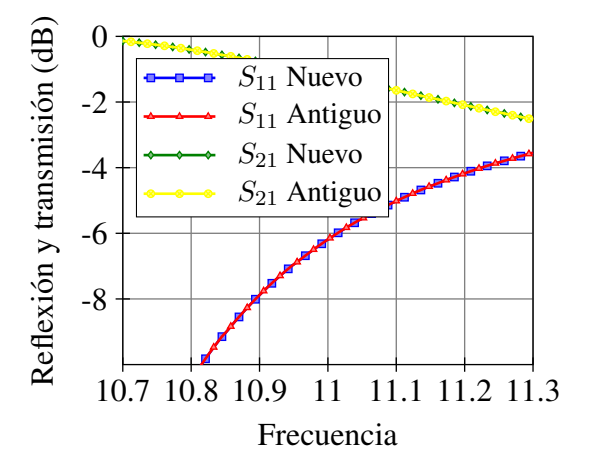

<span id="page-118-1"></span>Figura 4.12: Parámetros de Scattering de un único cilindro dieléctrico.

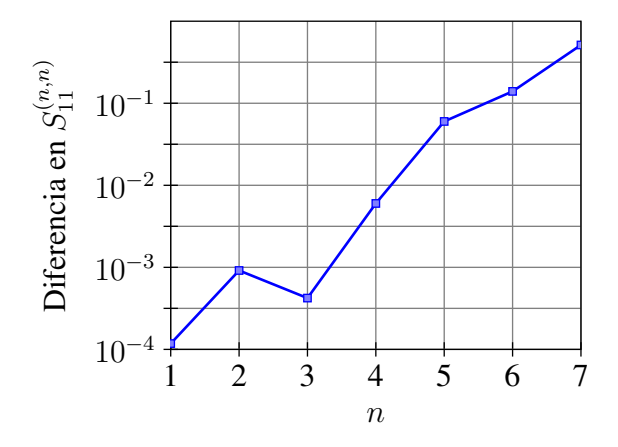

Figura 4.13: Diferencia en los modos superiores.

gráficas *Nuevo*), como se puede observar en la figura no existe una diferencia sustancial entre los resultados de ambos metodos. ´

Sin embargo cuando se estudian los modos superiores de los parametros de scattering ´ de reflexión, como se muestra en las Figuras [4.13](#page-118-1) y [4.14,](#page-119-0) aparece una diferencia entre los dos métodos. En la Figura [4.13](#page-118-1) se observa cómo varía la diferencia entre los dos métodos mencionados para el módulo de los parámetros de reflexión modales  $S_{11}^{n,n}$  cuando el número de modos  $n$  aumenta. Se aprecia que conforme el número de modos aumenta los resultados de los dos métodos divergen. En la Figura [4.14](#page-119-0) se hace la misma comparación pero para modos fuera de la diagonal del bloque matricial de los parámetros de reflexión, es decir  $S^{m,n}_{11}$ ; en la gráfica de la figura se muestra el módulo de la diferencia en dBs con un código de colores, siendo el azul oscuro -80 dB (10<sup>−</sup><sup>8</sup> ) y el color rojo oscuro de 0 dB, es decir 1 en escala lineal: una divergencia muy acusada, ya que como mucho se puede llegar a 2.

Comparando ambos métodos en función de la frecuencia, tal como se puede ver en la figura [4.15,](#page-119-1) se observa que el nuevo método es más preciso y estable con la frecuencia; esto

<span id="page-119-0"></span>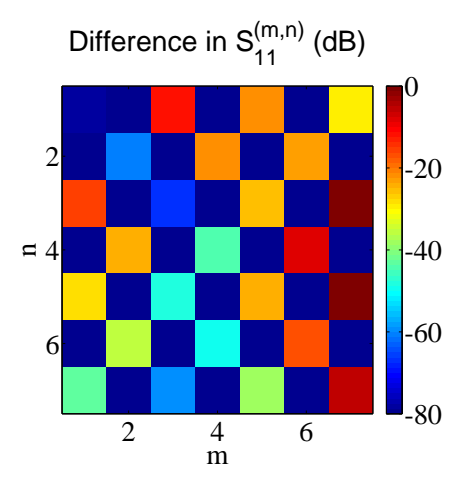

<span id="page-119-1"></span>Figura 4.14: Diferencia en función del número de modos.

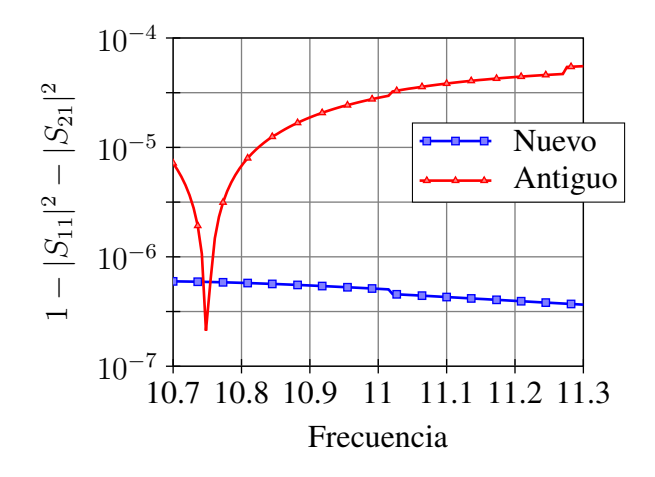

Figura 4.15: Diferencia en función de la frecuencia.

se debe a que el nuevo método sólo invierte una matriz y ésta está mejor condicionada que las que se invierten en el método descrito en [[2\]](#page-268-1). Estos resultados vienen reforzados por las gráficas que se muestran en la Figura [4.16,](#page-120-0) en ellas se aprecia el inverso del número de condición en función de la frecuencia de la matriz que se invierte en el nuevo método y de las dos matrices que es necesario invertir en el método antiguo; estando siempre mejor condicionada la matriz del nuevo metodo que las del antiguo. ´

### 4.3.2. Resultados de un filtro de cuatro cavidades con cilindros dieléctricos

Para probar el funcionamiento del método completo se utilizó un ejemplo más complejo, se realizó el análisis de un filtro de cuatro cavidades en plano-H cargado con cilindros dieléctricos, como se describe en la figura [4.17.](#page-120-1) Los resultados de dicho análisis se presentan en esta sección.

<span id="page-120-0"></span>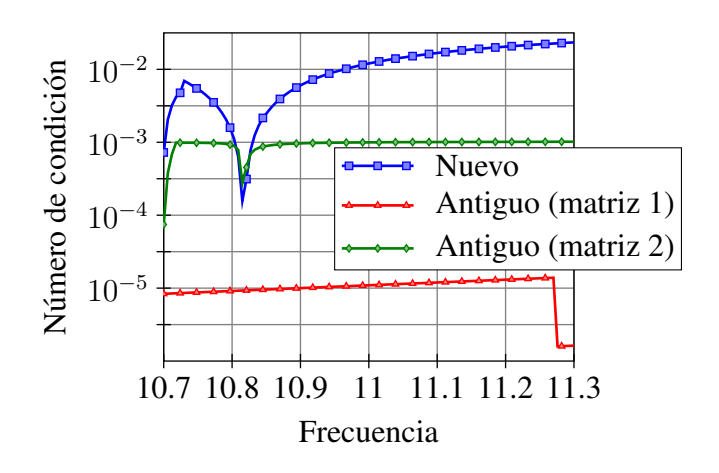

Figura 4.16: Inverso del número de condición en función de la frecuencia.

<span id="page-120-1"></span>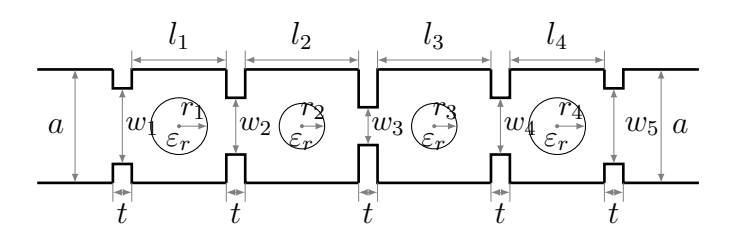

Figura 4.17: Filtro de cavidades de cuatro polos, en plano-H, con cilindros resonadores centrados.

<span id="page-121-0"></span>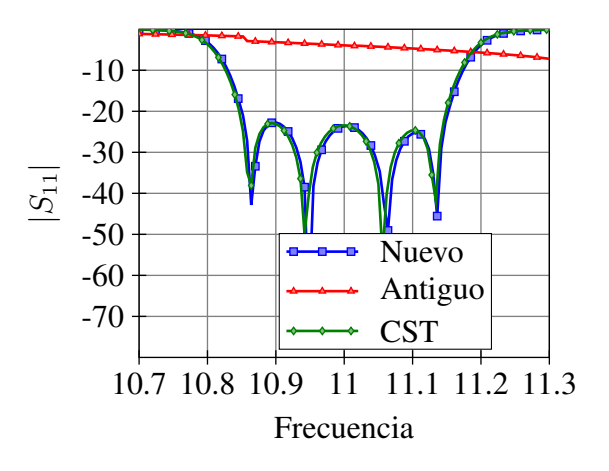

Figura 4.18: Resultados del filtro de cavidades cargado con cilindros dielectricos. ´

Este filtro se diseñó para una guía de onda estándar WR75 en banda X, con las siguientes características:

- Anchura de la guía de onda:  $a=19,05$  mm
- Frecuencia central del filtro:  $f_0$ =11 GHz, ancho de banda del filtro: BW=300 MHz
- **Permitividad eléctrica de los cilindros diléctricos:**  $\varepsilon_r$ =24
- Longitudes de las cavidades:  $l_1 = l_4 = 6.98$  mm,  $l_2 = l_3 = 8.28$  mm
- Anchuras de las ventanas de acoplo:  $w_1 = w_5 = 13,37$  mm,  $w_2 = w_4 = 6,286$  mm,  $w_3 = 6,1$  mm
- Longitud de las ventanas de acoplo:  $t=2$  mm
- Radios de los cilindros dieléctricos:  $r_1 = r_4 = 2,111$  mm,  $r_2 = r_3 = 1,172$  mm

La figura [4.18](#page-121-0) compara los resultados del análisis del filtro con el método descrito en [\[39\]](#page-271-1), el programa comercial CST y el nuevo método. Los resultados del nuevo método concuerdan perfectamente con los resultados del programa comercial de analisis. Se observa que ´ el método antiguo no presenta resultados correctos, esto es porque existe intacción entre los modos de orden superior, que como se ha visto en el apartado anterior, el método antiguo no resuelve bien.

La tabla [4.3](#page-122-0) muestra el tiempo de calculo de los diferentes procesos involucrados en el ´ análisis del filtro: obtención de las matrices de parámetros de scattering de los diferentes segmentos de guía de onda vacía, de las discontinuidades entre segmentos de guía de onda y de los segmentos de guía de onda conteniendo los cilindros dieléctricos, y por último la conexion en cascada de todas estas matrices para obtener la MDG del filtro completo. ´

Como conclusión, se puede decir que el nuevo método desarrollado es suficientemente preciso y eficiente como para utilizarse en una herramiento CAD para la optimizacion´

<span id="page-122-0"></span>

| Proceso          | Método Antiguo (s) | Nuevo método (s) | CST(s)   |
|------------------|--------------------|------------------|----------|
| Guías vacías     | 0,24(1%)           | 0,24(1%)         |          |
| Discontinuidades | $10,84(44\%)$      | 10,84 $(44\%)$   |          |
| Cilindros        | 11,29 $(46\%)$     | $6,8(35,5\%)$    |          |
| Conexión         | 2,07(9%)           | $1,35(5,5\%)$    |          |
| <b>TOTAL</b>     | 24,44              | 19,23 $(78%)$    | 7200(2h) |

Tabla 4.3: Tiempo de cálculo de los procesos involucrados en el análisis del filtro.

de dispositivos en plano-H, como filtros o duplexores, que contengan múltiples obstáculos dieléctricos en cualquier posición, siempre que conformen un problema invariante en altura.

## Capítulo 5

# Análisis de fenómenos de descarga en vacío en filtros avanzados

### 5.1. Descarga en vacío

En el campo de los satelites de telecomunicaciones, la tendencia es aumentar cada vez ´ más la potencia radiada (PIRE) y el número de canales. Con el desarrollo de satélites que trabajan con mucha potencia, esta puede llegar a varios kW en la entrada de la antena. Los ´ dispositivos de alta potencia para las bandas de microondas y ondas milimetricas empleados ´ en sistemas de telecomunicaciones espaciales se construyen normalmente con guías de onda (guía rectangular, guía circular). Estos dispositivos trabajan típicamente con niveles elevados de potencia, desde los centenares de watios hasta unos pocos kilowatios. En las condiciones de funcionamiento del espacio (alto vacío), se puede producir un efecto no lineal indeseado llamado efecto multipactor. Este efecto consiste básicamente en la generación de una avalancha de electrones que produce una corriente que puede afectar considerablemente el funcionamiento del sistema, incluso destruirlo. Los campos electromagnéticos elevados son los causantes de la aparición de este efecto indeseado conocido como multipactor.

El efecto multipactor fue descubierto y estudiado por Philo Taylor Farnsworth al principio de los años 30 del siglo XX. Este efecto se usó para amplificar señales de alta frecuencia, y también para servir como un oscilador a dichas frecuencias. Usando sus tubos de multipactor, Farnsworth consiguió desarrollar el primer sistema electrónico de televisión. Este éxito estimuló a otros investigadores a investigar en este efecto y en sus posibles ventajas [[92\]](#page-275-4).

Sin embargo, desde hace 30 o 40 años el multipactor se ha estudiado principalmente debido a los efectos adversos que puede tener en los sistemas de microondas que funcionan en vacío. Este efecto puede perturbar la operación de generadores de microondas de alta potencia, o bien utilizarse en aceleradores de electrones, pero, sobre todo, puede causar graves degradaciones de los sistemas y fallos en los satélites que son muy difíciles o imposibles de reparar una vez están en órbita. Los satélites operan en condiciones de alto vacío, y la forma más común de comunicarse con la Tierra es mediante transmisión de microondas, ya que la ionosfera no es transparente a ondas radio de bajas frecuencias. El multipactor causa ruido eléctrico, lo que reduce la relación señal a ruido suponiendo un problema muy serio si ocurre

en una comunicación por satélite donde la potencia está limitada y las contra-medidas son difíciles o imposibles de implementar. También puede desintonizar cavidades de microondas usadas ampliamente, como los resonadores de los filtros, reflejando hacia el amplificador la potencia incidente. Si el sistema no dispone de un dispositivo apropiado de proteccion de ´ potencia el amplificador puede sufrir un daño permanente. Otra preocupación es el calentamiento como resultado de la potencia disipada en las paredes del dispositivo cuando los electrones del multipactor chocan contra ellas [\[93\]](#page-275-5).

Este fenómeno ocurre en sistemas que se hallan en el vacío, y es debido a la emisión secundaria de electrones desde superficies sólidas bombardeadas por electrones libres. El cociente de emisión secundaria es típicamente mayor que la unidad cuando la energía de impacto del electrón está en el rango entre 100 eV a varios keV. Por tanto, la descarga en vacío se convierte en un serio problema en los sistemas modernos de microondas tales como los generadores de microondas de alta potencia, los aceleradores de RF, y los equipos de comunicación espaciales (entre ellos los filtros), en los que la intensidad de campo eléctrico es lo suficientemente alta como para producir oscilaciones de electrones con energías superiores a los 100 eV.

El proceso multipactor empieza cuando los electrones libres dentro de un dispositivo de RF son acelerados por un campo electromagnético de alta frecuencia. Si el campo eléctrico es lo suficientemente elevado, los electrones ganan energía y pueden liberar electrones secundarios que finalmente colisionan con las paredes del dispositivo de RF (ver Figura [5.1\)](#page-126-0). Si la dirección del campo cambia en este momento, estos electrones recién emitidos se acelerarán hacia la pared opuesta y al colisionar con ésta liberarán nuevos electrones.

Para que el proceso multipactor continúe, cada electrón incidente debe liberar más de un electrón secundario. Si el tiempo entre colisiones de los electrones es tal que el campo eléctrico invierte su polaridad cuando los electrones secundarios se emiten, entonces los electrones secundarios se aceleraran. Cuando los electrones secundarios colisionan con las ´ paredes opuestas del dispositivo producen más electrones secundarios. El proceso continúa de esta forma: el número de electrones libres aumenta después de cada colisión con las paredes del dispositivo como un fenómeno resonante. El resultado es un crecimiento exponencial en el numero de electrones libres en el interior del dispositivo. Mientras este procedimiento ´ se repite la densidad de electrones crece rápidamente, y en fracciones de microsegundo se obtiene una descarga completa de multipactor [\[93\]](#page-275-5).

El movimiento de un electrón en vacio con un campo eléctrico aplicado puede estudiarse según la ecuación del movimiento,

$$
mx^{''} = eE \tag{5.1}
$$

Donde  $m = 9.1 \cdot 10^{-31}$  kg y  $e = -1.6 \cdot 10^{-19}$  C son la masa y la carga del electrón,  $x''$  la aceleración del movimiento, y E el campo eléctrico. El multipactor requiere un campo alternativo y en el modelo de las placas paralelas se asume un campo armonico uniforme ´  $E = E_0 \sin(\omega t)$ . Resolviendo la ecuación anterior con este campo se deducen las expresiones para la velocidad,  $x'$ , y la posición,  $x$ ,

$$
x' = -(eE_0/m\omega^2)cos\omega t + A \tag{5.2}
$$

<span id="page-126-0"></span>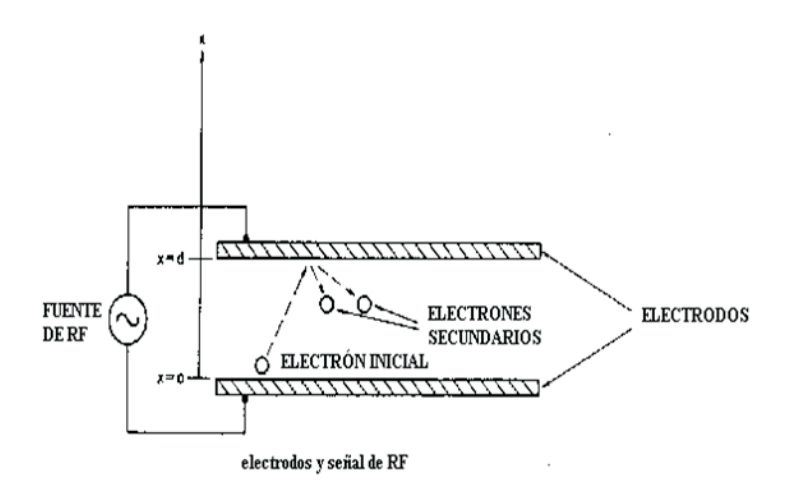

Figura 5.1: Generación del efecto multipactor.

$$
x = -(eE_0/m\omega^2)\sin\omega t + At + B \tag{5.3}
$$

donde  $A y B$  son las constantes de integración, que deberán ser determinadas por las condiciones iniciales. Asumiendo que un electrón es emitido en  $x = 0$  con una velocidad inicial  $v_0$  cuando  $t = \alpha/\omega$  se obtienen expresiones completas para la velocidad y la posición,

<span id="page-126-1"></span>
$$
x' = \frac{eE_0}{m\omega}(cos\alpha - cos\omega t) + v_0
$$
\n(5.4)

$$
x = \frac{eE_0}{m\omega^2}(\sin\alpha - \sin\omega t + (\omega t - \alpha)\cos\alpha) + \frac{v_0}{\omega}(\omega t - \alpha)
$$
 (5.5)

Para que ocurra multipactor resonante es necesario que el electrón alcance la otra pared del dispositivo ( $x = d$ ) cuando  $\omega t = N\pi + \alpha$ , donde N es un entero positivo impar. Aplicando esta condición de resonancia a la última ecuación, se obtiene la expresión para la amplitud del campo eléctrico armónico que sigue,

$$
E_0 = \frac{m\omega(\omega d - N\pi v_0)}{e(N\pi\cos\alpha + 2\sin\alpha)}\tag{5.6}
$$

También es de gran importancia cuando se estudia el multipactor la velocidad del impacto, puesto que determina la emisión secundaria de electrones. Ésta se puede determinar insertando  $\omega t = N\pi + \alpha$  en la ecuación ([5.4\)](#page-126-1), lo que da luegar a la expresión:

$$
v_{impact} = \frac{2eE_0}{m\omega}\cos\alpha + v_0\tag{5.7}
$$

La emisión secundaria de electrones es, por lo tanto, una función que depende de la energía del impacto. En la Figura [5.2](#page-127-0) se dibuja la emisión secundaria de electrones. Los parámetros usados son  $W_{max} = 400 \text{ eV}, \sigma_{se,max} = 2$ , y  $W_{zero} = 10 \text{ eV}.$ 

<span id="page-127-0"></span>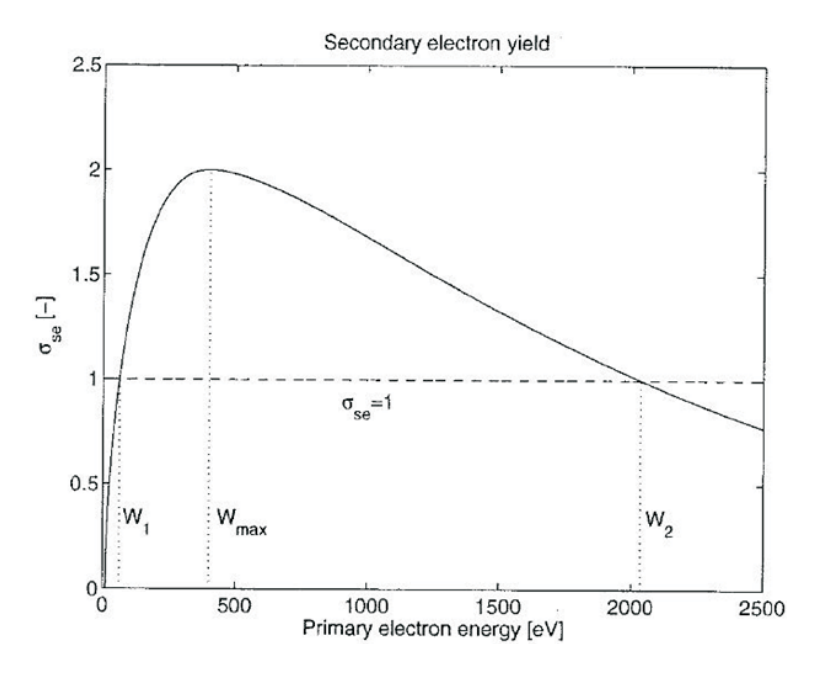

Figura 5.2: Emisión secundaria de electrones debida al efecto multipactor.

Por otro lado, como ya se ha indicado, el crecimiento de la carga libre debida al efecto multipactor puede tener un número indeseado de manifestaciones en sistemas de RF. La nube de electrones absorbe y refleja la potencia de RF, incrementando las pérdidas de inserción y en consecuencia la reflexión. Los electrones también generan ruido y armónicos indeseados debido al movimiento, y estos efectos degradan seriamente el comportamiento del sistema.

En diversos casos, las repetidas colisiones de los electrones durante el efecto multipactor producen *outgassing* (liberación de gas) local, y el incremento en presión resultante puede puede favorecer otro fenómeno de descarga denominado Corona [[93\]](#page-275-5), que incluso puede destruir el dispositivo.

Para que ocurra multipactor se han de dar las siguientes tres condiciones:

- 1. El recorrido medio libre de los electrones libres debe ser mayor que las dimensiones del dispositivo de RF.
- 2. La energía de colisión de un electrón debe ser lo suficientemente grande como para liberar más de un electrón secundario de media (el rango de energías necesario para realizarlo depende del material con el que los electrones colisionan).
- 3. Para que se de el efecto multipactor entre dos superficies, los electrones deben cruzar ´ el material en un número impar de semiciclos del campo de radiofrecuencia, a fin de conseguir un efecto resonante.

A la hora de diseñar dispositivos de RF embarcados en satélites, es muy importante controlar la posible aparicion del efecto multipactor. Las especificaciones impuestas por las ´ agencias espaciales al respecto son muy restrictivas, y cualquier componente que va a ser

#### 5.2 Método de análisis de la descarga en vacío basado en la distribución de campo 115

embarcado en un satelite tiene que ser sometido a un experimento (test) de multipactor. A ´ la hora del diseño es muy importante tener una herramienta de simulación de efecto multipactor para poder predecir la aparición del mismo. El multipactor es un fenómeno complejo que depende de numerosos factores: geometría, materiales, nivel de vacío, y estructura del campo electromagnetico en el interior del dispositivo. Dicha herramienta debe predecir con ´ suficiente exactitud la potencia umbral en que se produce la descarga de multipactor.

### 5.2. Método de análisis de la descarga en vacío basado en la distribución de campo

Para el estudio del efecto multipactor se ha tenido en cuenta el modelo de Hatch y Williams [\[94\]](#page-275-6), cuyo procedimiento para hallar la potencia maxima a la entrada del filtro sin ´ riesgo de efecto multipactor se explica a continuación. Las Figuras  $5.3$ ,  $5.4$  y  $5.5$  muestran los diagramas de susceptibilidad de multipactor que produce este modelo para distintos parámetros, donde  $N$  es el orden de resonancia,  $V$  es la tensión entre placas metálicas paralelas, y como variable independiente de la gráfica se tiene el producto de la frecuencia por la distancia entre los planos metálicos  $f \cdot d$ . Para profundizar más en el modo de obtención de estos diagramas segun el modelo de Hatch y Williams, se deben consultar las referencias ´ [\[21\]](#page-269-0) y [\[93\]](#page-275-5). A continuación se explica el procedimiento para obtener la potencia máxima a la entrada del filtro según dicho modelo.

<span id="page-128-0"></span>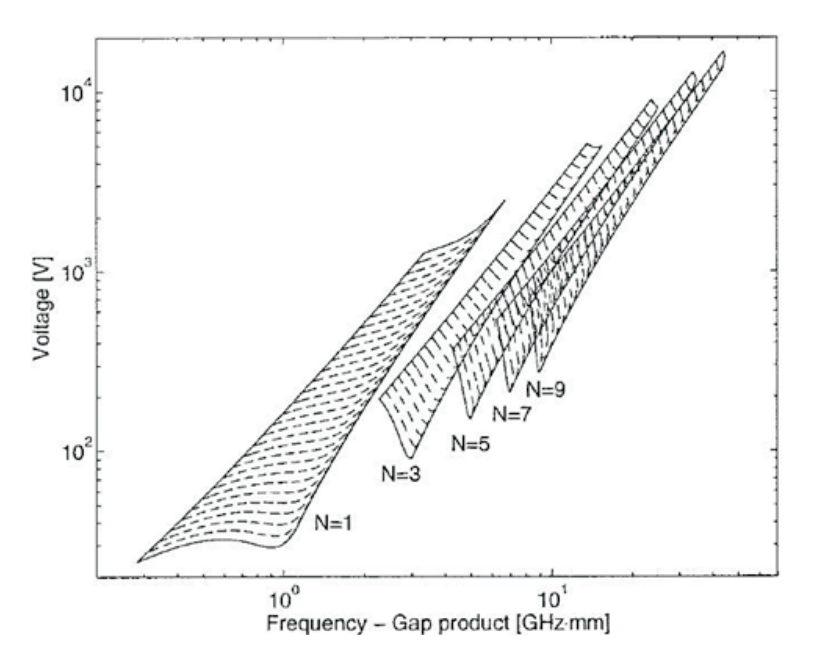

Figura 5.3: Diagrama de susceptibilidad de multipactor basada en la aproximación de velocidad inicial constante.

<span id="page-129-0"></span>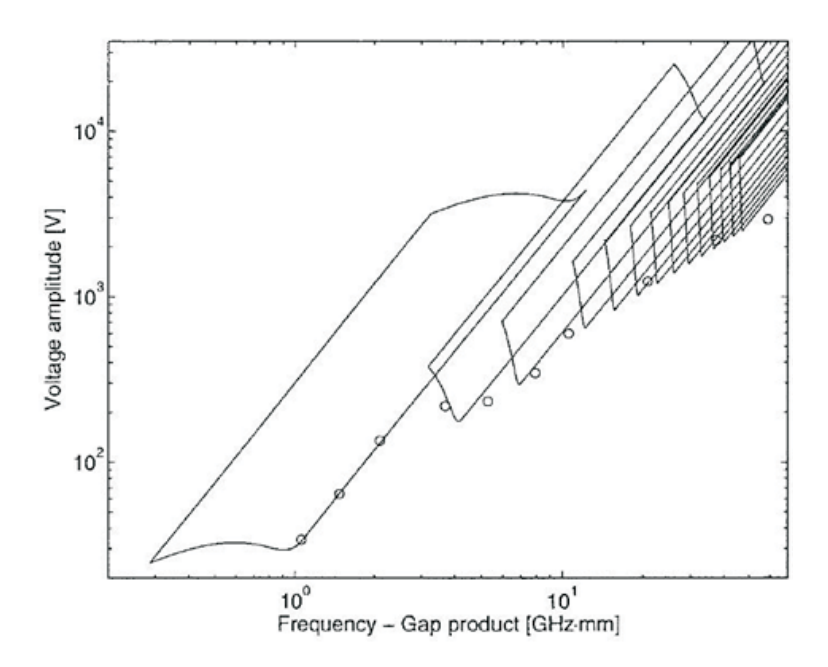

<span id="page-129-1"></span>Figura 5.4: Diagrama de susceptibilidad de multipactor producida con la aproximación de k constante.

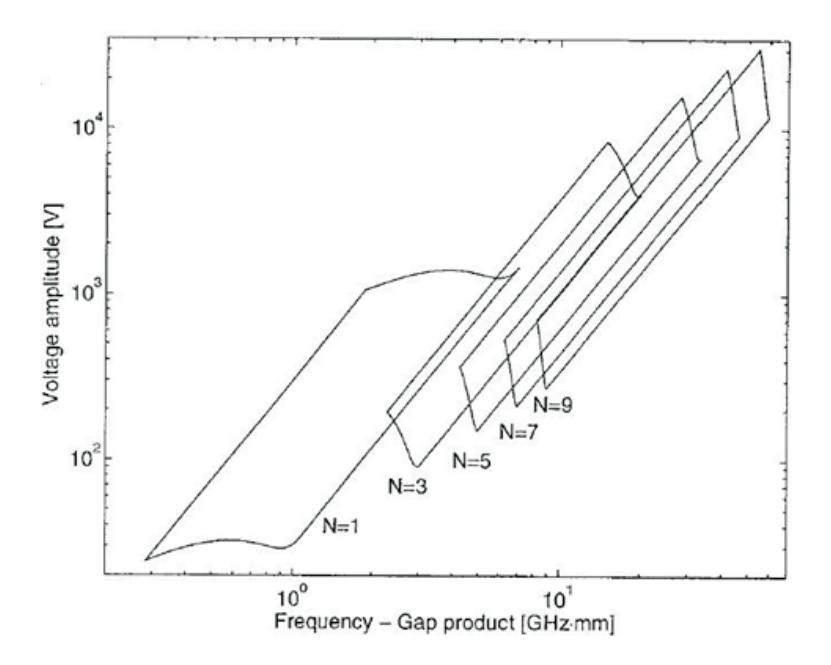

Figura 5.5: Diagrama de Hatch y Williams para el aluminio.

Para calcular el multipactor dentro de un dispositivo basado en topología de guía de onda, se calcula la tensión equivalente en la guía como el producto de la altura de la guía por el campo eléctrico del modo fundamental en cada punto de la misma. Para ello es necesario

#### 5.2 Método de análisis de la descarga en vacío basado en la distribución de campo 117

conocer la distribución del campo eléctrico en el interior del filtro a las diferentes frecuencias de la banda de paso.

A partir de la distribución del campo eléctrico, se ha calculado la tensión en el punto más crítico del filtro, es decir aquel punto en el que el campo eléctrico o la tensión son máximos, en función de la frecuencia. Para este cálculo del campo eléctrico máximo no se ha tenido en cuenta el campo en el interior de los materiales dieléctricos, ya que se entiende que en el interior del dieléctrico la movilidad de los electrones es muy limitada, evitando el fenómeno de emisión secundaria y por tanto el de multipactor. A continuación se ha calculado el factor de sobretensión "Voltage Magnification Factor"  $VMF$  [\[94\]](#page-275-6), también para cada punto en frecuencia. El  $VMF$  en un punto se define como el cociente entre la tensión en ese punto y la tensión a la entrada  $(V_{in})$ . El  $VMF_{max}$  se define como el valor más alto del  $VMF$  en el filtro a una frecuencia dada, y se producirá en aquel punto en el que se dé el valor de voltaje máximo para todo el filtro.

$$
VMF_{max}(f) = max_{\forall di} \frac{V_{di}}{V_{in}}
$$
\n(5.8)

Puesto que la distribución del campo eléctrico varía al cambiar la frecuencia, la ubicación de este punto crítico de tensión máxima también cambiará con la frecuencia, esto es algo que se podra ver claramente cuando se muestren las distribuciones de campo para distintas ´ frecuencias en la sección de resultados. La tensión de entrada se calcula de forma teórica a partir de la potencia de entrada ( $P_{in}$ ) y de la impedancia característica ( $Z_0$ ) a la entrada del filtro:

$$
P_{in} = \frac{V_{in}^2}{2Z_0} \Longrightarrow V_{in} = \sqrt{2Z_0 P_{in}}
$$
\n(5.9)

De forma práctica se puede calcular utilizando la distribución de campo eléctrico a la entrada del filtro.

A su vez la impedancia característica  $Z_0$  para el modo fundamental  $TE_{10}$  en guía rectangular vacía se define como:

$$
Z_0 = \eta_0 \frac{2b}{a} \frac{\lambda_g}{\lambda} \tag{5.10}
$$

siendo  $a \, y \, b$  las dimensiones horizontal y vertical respectivamente de la guía de onda rectangular,  $\lambda$  la longitud de onda en el espacio libre,  $\lambda_a$  la longitud de onda en la guía de entrada y  $\eta_0$  la impedancia intrínseca del vacío.

Existe una ecuación que relaciona el  $VMF_{max}$ , la impedancia característica del modo fundamental de la guía  $Z_0$  y el límite de susceptibilidad del material (el límite de ruptura en presencia de multipactor)  $V_{th}$  con la potencia máxima que esa estructura permitiría transmitir sin romperse debido al multipactor.

<span id="page-130-0"></span>
$$
P_{th}(f) = \frac{V_{th}^2(f)}{VMF_{max}^2(f)2Z_0}
$$
\n(5.11)

El valor de  $V_{th}$  se obtiene a partir de las gráficas de susceptibilidad para distintos materiales, tipos de guía de onda y frecuencias de operación. La Agencia Espacial Europea dispone de un software de libre distribución para el cálculo de ese factor, llamado Multipactor Calculator ([\[95\]](#page-275-7)).

El valor mínimo de la expresión  $(5.11)$  $(5.11)$  en la banda de paso proporciona la máxima potencia que los dispositivos pueden manejar antes de que se produzca rotura por efecto multipactor. De esta ecuación se deduce que dados un mismo material y una misma impedancia característica, un menor  $VMF$  produce una potencia transmitida mayor sin rotura. Considerando excitaciones iguales, la estructura que tenga menores niveles de campo máximo será la que permita trasmitir una mayor potencia.

En la siguiente sección se verá cómo los puntos con mayor campo eléctrico se concentran dentro de los postes de dieléctrico, donde no es posible que se de el fenómeno del multipactor para las potencias típicas de trabajo. De aquí el interés por construir filtros con resonadores dieléctricos [[96\]](#page-275-8), [\[97\]](#page-275-9), ya que de este modo se reducirá el valor máximo del campo eléctrico entre las dos superficies metálicas. Así pues, se consigue disminuir el  $VMF_{max}$  y aumentar la potencia máxima que se puede introducir a la entrada y por tanto la potencia de salida que entrega el filtro.

Esto no es demasiado crítico en el caso en que se utilicen dos antenas distintas para transmisión y recepción, ya que no se necesita diplexor para separar entre las dos bandas de frecuencia, y se puede utilizar un valor más elevado de potencia. Aunque en este caso los componentes de la etapa de salida sí pueden sufrir también el efecto multipactor. Sin embargo, esta solución encarece el sistema y puede acarrear problemas de implementación en el satélite. Por ello, se prefiere utilizar una única antena para transmisión y recepción, necesitando, por tanto, diplexores y filtros de muy alta potencia y que no presenten riesgo de efecto multipactor. Por otra parte las crecientes necesidades de ancho de banda han hecho que se utilicen bandas en frecuencia cada vez mayores, de la tradicional banda C o banda X se ha pasado a la banda Ku, que hoy en día es una de las más utilizadas a nivel comercial. De hecho, tanto el FSS (Fixed Satellite Service) como el BSS (Broadcast Satellite Service), DBS (Direct Broadcast System) o las redes VSAT (Very Small Aperture Terminal) emplean esta nueva banda. Otra de las razones de la utilización de frecuencias tan altas es el tamaño de los filtros: como las necesidades de comunicacion son cada vez mayores, se tiende a ´ embarcar en los satélites cada vez más transpondedores, así que el tamaño de los filtros de cada transpondedor se convierte en un factor crucial para el éxito de una sistema comercial de comunicación por satélite, ya que con frecuencias muy altas se pueden conseguir filtros de menor tamaño. Sin embargo cuando se pretende manejar potencias altas con filtros de tamaño pequeño el riesgo de multipactor es altísimo, puesto que los campos eléctricos se concentran en determinados puntos del filtro, no se reparten uniformemente, y pueden causar la ruptura del mismo en ese punto.

### 5.3. Análisis de la descarga en vacío en filtros avanzados para comunicaciones espaciales

En esta sección se describe cómo se ha calculado el campo eléctrico dentro de cada filtro. Ya se ha visto en secciones anteriores la necesidad de obtener el máximo del campo eléctrico entre dos placas metálicas para hallar el VMF, y a continuación la potencia máxima a la entrada del filtro sin riesgo de efecto multipactor. Para hallar este valor máximo de campo se debe calcular la distribución del campo eléctrico dentro del filtro. Puesto que cada filtro tiene una topología distinta, el cálculo del campo en su interior también lo será.

### 5.3.1. Filtro de cavidades resonantes metalicas ´

El cálculo del campo eléctrico dentro del filtro de cavidades metálicas es el más sencillo de todos los casos que se han tratado, y el que menos operaciones necesita. El filtro se divide en segmentos como se puede observar en la figura [\(5.6\)](#page-132-0), y se calculan las matrices multimodales de parámetros  $S$  (MDGs) de cada segmento por separado. Hay dos tipos de segmentos, la guía vacía y el salto.

<span id="page-132-0"></span>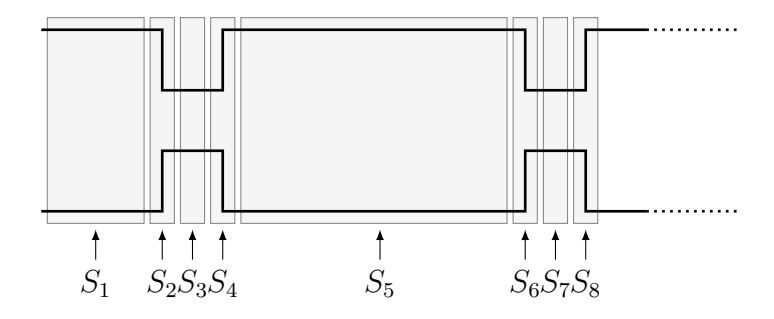

Figura 5.6: Matrices de dispersión generalizada (MDG) del filtro de cavidades metálicas.

La matriz MDG del salto  $(S_2, S_4, S_6, S_8,...)$  en la figura [5.6\)](#page-132-0) se calcula mediante el método de acoplo modal [[27\]](#page-270-0), [\[70\]](#page-273-0), [\[71\]](#page-273-1), [\[72\]](#page-273-2) y es necesaria para después construir la matriz  $MDG$  global, aunque esta región es de longitud 0 y por lo tanto no es necesario calcular el campo eléctrico en su interior. Por otro lado, la matriz  $MDG$  de un tramo de guía vacía de longitud  $l$  se calcula mediante la solución analítica,

$$
S = \begin{bmatrix} S_{11} & S_{12} \\ S_{21} & S_{22} \end{bmatrix} \tag{5.12}
$$

siendo  $S_{11}$ ,  $S_{12}$ ,  $S_{21}$ ,  $S_{22}$  matrices de tamaño  $M \times M$ , donde M es el número de modos. Los valores de dichos parámetros son:

<span id="page-132-1"></span>
$$
S_{11}^{(m,n)} = S_{22}^{(m,n)} = 0, \quad \forall m, n
$$
  
\n
$$
S_{12}^{(m,n)} = S_{21}^{(m,n)} = \begin{cases} e^{-\gamma_m l} & m = n\\ 0, & m \neq n \end{cases}
$$
\n(5.13)

donde l es la longitud del tramo de guía vacía y  $\gamma_m$  es,

$$
\gamma_m = \sqrt{\left(\frac{m\pi}{a}\right)^2 - \left(\frac{2\pi f}{c_0}\right)^2} \tag{5.14}
$$

<span id="page-133-0"></span>donde m es el numero de orden del modo  $TE_{m0}$  y  $c_0$  la velocidad de la luz en el vacio. En la figura [5.7](#page-133-0) vemos cómo se definen los vectores modales  $\mathbf{a}_i$  y  $\mathbf{b}_i$  correspondientes a la onda incidente y reflejada entre cada segmento del filtro caracterizado por sus parámetros S.

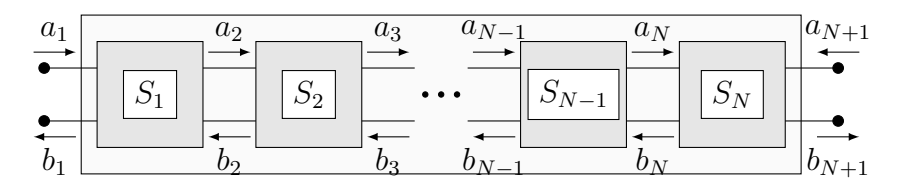

Figura 5.7: Vectores a y b entre cada segmento caracterizado por su matriz MDG.

Una vez se tienen todas las matrices de dispersión generalizada  $(MDG)$  de todos los segmentos que se han definido en el filtro, éstas se unen para obtener la matriz  $MDG$  global mediante una nueva técnica [[98\]](#page-275-10) descrita en esta Tesis (ver Capítulo 4) para la conexión de múltiples matrices de dispersión de dos puertos, que es mucho más eficiente que los métodos anteriores para enlazar matrices. Los vectores  $\mathbf{a}_i \cdot \mathbf{y} \cdot \mathbf{b}_i$  de onda incidente y reflejada entre cada segmento también se obtienen al calcular la matriz  $MDG$  global mediante este método.

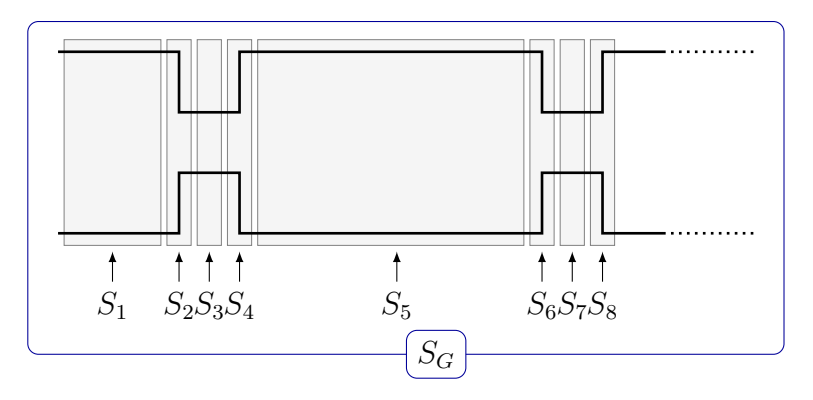

Figura 5.8: Matriz MDG global del filtro de cavidades metalicas. ´

Una vez obtenidos los vectores  $\mathbf{a}_i \times \mathbf{b}_i$  se puede calcular el campo en cada región mediante la siguiente expresión resultante del acoplo de modos cuya base teórica se encuentra descrita en el Capítulo 3 de esta Tesis. Para  $i = 1, 3, 5, 7, ...$ 

<span id="page-133-1"></span>
$$
\vec{E}_t^i(x_i, z_i) = \sum_{m=1}^{M_i} a_m^{(i)} \vec{e}_m^{(i)'}(x_i) e^{-\gamma_m^{(i)} z_i} + \sum_{m=1}^{M_i} b_m^{(i)} \vec{e}_m^{(i)'}(x_i) e^{\gamma_m^{(i)} z_i}
$$
(5.15)

- Donde  $M_i$  es el número de modos que se han tenido en cuenta en el segmento  $i$  del filtro. En el caso del filtro de cavidades resonantes metalicas se ha observado de manera ´ empírica que con  $M_i = 11$  se obtiene una simulación con suficiente precisión.
- $a_m^{(i)}$  y  $b_m^{(i)}$  son los vectores modales de onda incidente y reflejada entre el segmento i y el  $i - 1$  (ver figura [5.6\)](#page-132-0) definidos como se muestra en la figura [5.7.](#page-133-0)

 $\bar{e}_m^{(i)'}(x_i)$  y  $\gamma_m^{(i)}$  se definen como sigue,

$$
\bar{e}_{m}^{(i)'}(x_{i}) = \hat{y}_{i} \sqrt{\frac{2Z_{0m}^{(i)}}{a_{i}b_{i}}} \sin\left(\frac{m\pi}{a_{i}}x_{i}\right)
$$
\n(5.16)

$$
\gamma_m^{(i)} = \sqrt{\left(\frac{m\pi}{a_i}\right)^2 - k^2} \tag{5.17}
$$

 $Z_{0m}^{(i)}$  es,

$$
Z_{0m}^{(i)} = \frac{jk120\pi}{\gamma_m^{(i)}}
$$
\n(5.18)

- $b_i$  es la altura del correspondiente tramo del filtro y  $a_i$  la anchura. Es de señalar que en este tipo de filtro la altura es constante y hay dos anchuras posibles, la de la guía ancha y la del iris, por lo tanto sólo hay que cambiar el parámetro  $a_i$  de las anteriores ecuaciones para calcular el campo en uno u otro segmento.
- <span id="page-134-0"></span> $x_i$  y  $z_i$  son las coordenadas de cada punto en el sistema de coordenadas cartesianas local de cada región. En este filtro todos los sistemas de coordenadas locales se sitúan en la esquina inferior izquierda de cada región como se muestra en la figura [5.9.](#page-134-0)

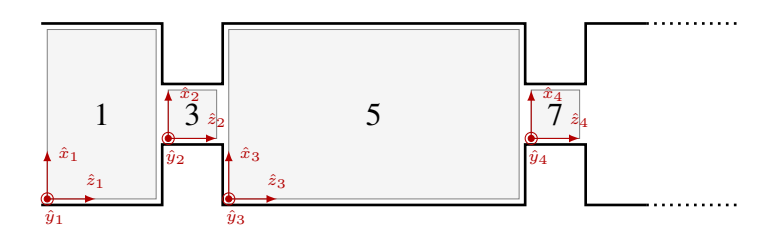

Figura 5.9: Regiones donde se calcula el campo en el filtro de cavidades metalicas. ´

Las regiones donde se calcula el campo (ver figura [5.9\)](#page-134-0) se han numerado de acuerdo a su matriz  $MDG$  correspondiente. Por eso se observan saltos en su numeración (p.ej. regiones 1,3,5,7,...) ya que las matrices de dispersión generalizada  $S_2$ ,  $S_4$ ,  $S_6$  corresponden a los segmentos de salto de línea, de longitud  $l = 0$ , y por lo tanto no relevantes a la hora del calculo del campo eléctrico, pero que se deben tener en cuenta a la hora de usar los vectores modales  $a_i$  y  $b_i$  correspondientes a cada región. Es decir, para el calculo del campo en la región 3 no se deben usar los vectores  $\mathbf{a}_2 \times \mathbf{b}_2$  que están entre la región 1 y el salto de líneas (que sería la región 2), sino los  $\mathbf{a}_3$  y  $\mathbf{b}_3$  que están entre el salto y la región 3, de ahí que la llamemos region 3. Se ha aplicado esta nomenclatura para todos los filtros que se consideran ´ en este estudio.

#### 5.3.2. Filtro de cavidades con resonadores dieléctricos

El cálculo de la distribución del campo en el interior de este filtro es más complejo que en el filtro anterior, tanto conceptualmente como computacionalmente. Este filtro tiene más tipos de segmentos en los que se calculan los parámetros  $S$ , y también más tipos de regiones para las que se calcula la distribución de campo de forma distinta. En la figura [5.10](#page-135-0) se muestran los segmentos en que se divide el filtro y para los que se calculan las matrices MDG's. En este caso hay tres tipos de segmentos, la guía vacía, el salto y el segmento que contiene el poste dieléctrico.

<span id="page-135-0"></span>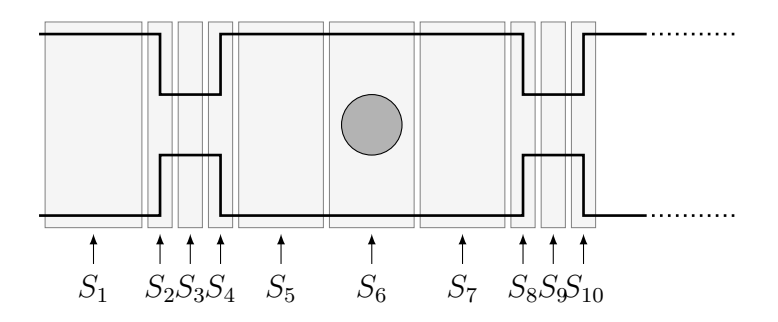

Figura 5.10: Matrices de dispersión generalizada (MDG) del filtro de cavidades con resonadores dieléctricos.

Como antes, la matriz MDG del segmento salto  $(S_2, S_4, S_8, S_{10} \dots)$  en la figura [5.10\)](#page-135-0) se calcula mediante el método de acoplo modal [[27,](#page-270-0) [70,](#page-273-0) [71,](#page-273-1) [72\]](#page-273-2), y es necesaria para después construir la matriz  $MDG$  global, aunque esta región es de longitud 0 y por lo tanto no es necesario calcular el campo eléctrico en su interior. También la matriz  $MDG$  del tramo de guía vacía de longitud l se calcula mediante la solución analítica que ya se ha visto en el filtro metálico, ecuación ([5.13\)](#page-132-1). Para la obtención de la matriz  $MDG$  del segmento que contiene el poste dieléctrico  $(S_6, S_{12} \ldots)$  se sigue el mismo procedimiento descrito en el Capítulo 3, sección [3.3,](#page-65-0) donde se explica con detalle el método del acoplo modal híbrido para la obtención de la matriz  $MDG$  de la sección de guía cargada con un poste dieléctrico cilíndrico. Una vez se tienen todas las matrices de dispersión generalizada ( $MDG$ ) de todos los segmentos que se han definido en el filtro, éstas se unen para obtener la matriz  $MDG$ global (ver figura [5.11\)](#page-136-0) mediante la nueva técnica para la conexión de manera eficiente de múltiples matrices de dispersión de dos puertos descrita en el Capítulo 4 de este documento. Los vectores  $\mathbf{a}_i$  y  $\mathbf{b}_i$  de onda incidente y reflejada entre cada segmento también se obtienen al calcular la matriz  $MDG$  global mediante este método, los cuales se definen como en la figura [5.7.](#page-133-0)

Una vez obtenidos los vectores modales  $a_i$  y  $b_i$  se procede a calcular el campo en cada región. Para las regiones  $i = 1, 3, 5, 6a, 7, 9, 11,...$  (ver figura [5.12\)](#page-136-1) el campo se calcula de forma similar a las regiones del filtro anterior. Mediante la ecuación ([5.15\)](#page-133-1) se puede calcular el campo para las regiones  $i = 1, 3, 5, 6a, 7, 9, 11,...$ 

Las variables que intervienen en ella son las definidas en el ejemplo anterior. En este caso también se ha determinado  $M_i$  de manera empírica para obtener la simulación más precisa y

<span id="page-136-0"></span>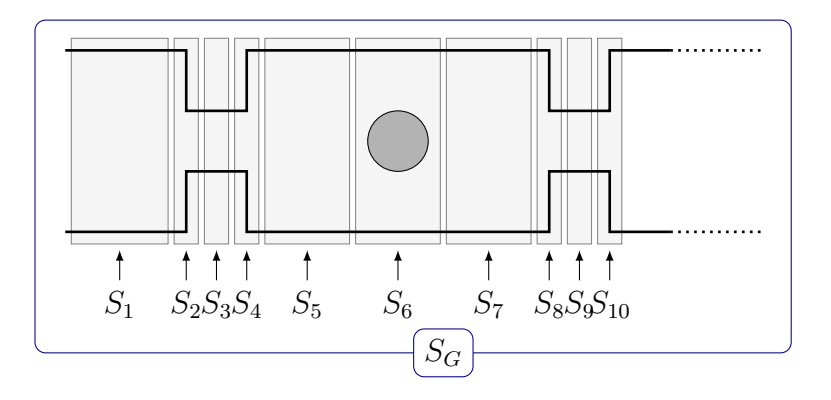

Figura 5.11: Matriz MDG global del filtro de cavidades con resonadores dieléctricos.

<span id="page-136-1"></span>con mayor continuidad entre las distintas regiones, y tambien ha resultado ser en este caso ´  $M_i = 11$ .

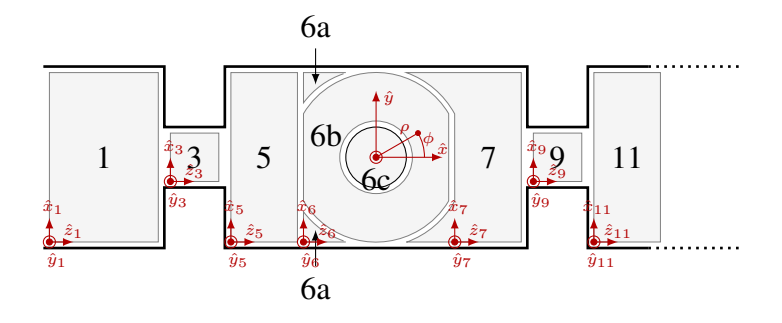

Figura 5.12: Regiones donde se calcula el campo en filtro de cavidades con resonadores dieléctricos.

Antes de continuar con el cálculo del campo en el interior del contorno circular que rodea el cilindro, nótese que en el interior de la cavidad hay tres segmentos, el 5, 6 y 7 caracterizados cada uno por su matriz  $MDG$ . El segmento 5 corresponde con la región 5 para el cálculo del campo y la región 7 corresponde con el segmento 7 más el equivalente a la region 6a al otro lado de la circunferencia que se han fusionado por comodidad, ya que ´ para cada región el campo se puede calcular con los vectores modales **a** y **b** entre ella y su anterior o entre ella y su posterior, siempre teniendo en cuenta que los ejes de coordenadas deben estar en la esquina inferior izquierda de la región a la derecha. Centrándonos ahora en el segmento 6, se aprecia que se ha dividido en tres regiones: 6a, 6b, y 6c. La matriz MDG del segmento 6 se ha obtenido de forzar continuidad en el contorno circular entre los modos guiados de la guía vacía y los modos cilíndricos del interior del contorno circular. Por lo tanto, en la región 6a, al estar fuera del contorno circular el campo se calcula como en cualquier tramo de guía vacía, mientras que en las regiones 6b y 6c se calcula usando los modos cilíndricos como se explica a continuación. Es evidente que el campo será continuo en la frontera de las regiones. Así pues, tenemos que para las regiones 6b, 12b... (ver figura [5.12\)](#page-136-1) el campo se calcula como se explica en la seccion [3.3,](#page-65-0)

<span id="page-137-0"></span>
$$
\overrightarrow{E}(\rho,\phi) \approx \sum_{n=-Ni}^{Ni} i_n \cdot J_n(k\rho) \cdot e^{jn\phi} \cdot \hat{z} + \sum_{n=-Nsc}^{Nsc} c_n \cdot H_n^{(2)}(k\rho) \cdot e^{jn\phi} \cdot \hat{z}
$$
(5.19)

Donde el vector i se define,

$$
\mathbf{i} = I^{-1}(J\mathbf{a} + K\mathbf{b})\tag{5.20}
$$

con I, J, K tal como aparecen en la sección [3.3,](#page-65-0)  $\bf{a}$  y  $\bf{b}$ , los vectores modales incidentes y reflejados de la región, por ejemplo para la región 6b,  $\mathbf{a} = [a_6; b_7]$  y  $\mathbf{b} = [b_6; a_7]$ , y  $c_n =$  $d_n \cdot i_n$  con  $d_n$  los elementos de la diagonal de la matriz de dispersión D del poste cilíndrico dieléctrico, es decir

$$
d_{qp} = \begin{cases} \frac{J_p(kr)}{J'_p(kr)} \frac{J_p(k_cr)}{J'_p(kr)\sqrt{\frac{\epsilon_{rc}}{\mu_{rc}}}}\\ \frac{-H_p^{(2)}(kr)}{-H_p^{(2)'}(kr)} \frac{J_p(k_cr)}{J'_p(kr)\sqrt{\frac{\epsilon_{rc}}{\mu_{rc}}}}\\ 0 \end{cases}, si \ q = p \tag{5.21}
$$

donde  $J_p$  y  $H_p^{(2)}$  son las funciones de Bessel y de Hankel de segundo orden respectivamente,  $\epsilon_{r_c}$  y  $\mu_{r_c}$  son la permitividad y permeabilidad del poste dieléctrico.

Por último, en el interior de los cilindros, en las regiones 6c, 12c, ..., el campo se obtiene, con la siguiente ecuación [[2\]](#page-268-1)

<span id="page-137-1"></span>
$$
\overrightarrow{E} = \sum_{n=-Ni}^{Ni} s_n J_n (k \sqrt{\epsilon_r} \sqrt{\mu_r} \rho) e^{jn\phi} \hat{z}
$$
 (5.22)

Los elementos  $s_n$  se calculan a partir de la expresión [[2\]](#page-268-1):

$$
s_n = \frac{\begin{vmatrix} -H_n^{(2)}(kr) & J_n(kr) \\ -H_p^{(2)'}(kr) & J'_n(kr) \end{vmatrix}}{\begin{vmatrix} -H_n^{(2)}(kr) & J_n(k\sqrt{\epsilon_r}\sqrt{\mu_r}r) \\ -H_n^{(2)'}(kr) & \sqrt{\frac{\epsilon_r}{\mu_r}}J'_n(k\sqrt{\epsilon_r}\sqrt{\mu_r}r) \end{vmatrix}}
$$
(5.23)

donde  $J_n(z)$  y  $H_n^{(2)}(z)$  son las funciones de Bessel de primer orden y de Hankel de segundo orden, y  $r$  el radio del cilindro. Como en el filtro todo metal de la sección anterior, las regiones donde se calcula el campo (ver figura [5.12\)](#page-136-1) se han numerado de acuerdo a su matriz  $MDG$  correspondiente. Por eso se observan saltos en su numeración (p.ej. regiones 1,3,5,...) ya que las matrices de dispersión generalizadas  $S_2$ ,  $S_4$ ,  $S_8$  corresponden a los segmentos de salto de línea, de longitud  $l = 0$ , y por lo tanto no relevantes a la hora del cálculo del campo eléctrico, pero que se deben de tener cuenta a la hora de obtener los  $\mathbf{a}_i$  y  $\mathbf{b}_i$  correspondientes a cada región. Es decir, para el cálculo del campo en la región 3 no se utilizan los vectores  $a_2$  y  $b_2$  que están entre la región 1 y el salto de línea (que sería la región 2), sino los vectores  $\mathbf{a}_3$  y  $\mathbf{b}_3$  que están entre el salto y la región 3, de ahí que se la llame región 3.

### 5.3.3. Filtro de modo evanescente con resonadores dieléctricos

En el filtro de modo evanescente, el modo fundamental,  $TE_{10}$ , esta al corte en la guía estrecha, mientras que se propaga en la guía ancha. La forma de calcular el campo dentro de este filtro es similar al filtro anterior, con la excepción de que no tiene irises y las guías de entrada y de salida tienen una anchura distinta a la guía donde están los cilindros dieléctricos. El método y la formulación para calcular el campo ya se han visto en los filtros anteriores. Las matrices  $MDG's$  de los tramos de guías vacías se calculan según la ecuación ([5.13\)](#page-132-1). Como antes, la matriz  $MDG$  del segmento salto ( $S_2$ ... en la figura [5.13\)](#page-138-0) se calcula mediante el método de acoplo modal. La obtención de la matriz MDG del segmento que contiene el poste dieléctrico  $(S_4, S_6...)$  se describe en la Sección [3.3,](#page-65-0) donde se explica con detalle el método del acoplo modal híbrido.

<span id="page-138-0"></span>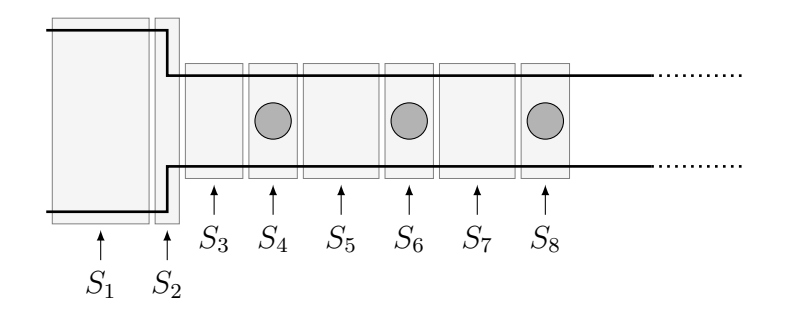

Figura 5.13: Matrices de dispersion generalizada (MDG) del filtro de modo evanescente con ´ resonadores dieléctricos

Una vez se tienen todas las matrices de dispersión generalizada  $(MDG)$  de todos los segmentos que se han definido en el filtro, éstas se unen para obtener la matriz  $MDG$  global (ver figura [5.14\)](#page-139-0) mediante la nueva técnica para la conexión de manera eficiente de múltiples matrices de dispersión de dos puertos, descrita en el Capítulo 4. Los vectores modales  $a_i \, y \, b_i$ de onda incidente y reflejada entre cada segmento tambien se obtienen al calcular la matriz ´  $MDG$  global mediante este método y se definen como en la figura [5.7.](#page-133-0)

Una vez tenemos los vectores modales  $a_i \vee b_i$  procedemos a calcular el campo en cada región. Para las regiones  $i = 1, 3, 4a, 5, 6a, 7...$  (ver figura [5.15\)](#page-139-1) el campo se calcula de forma similar a las regiones equivalentes del filtro anterior mediante la ecuación  $(5.15)$  $(5.15)$ . Nótese que hay que ser cuidadosos, ya que en la fórmula para el cálculo hay que introducir la anchura correspondiente al tramo de guía vacía que se quiera calcular.

Para las regiones  $i = 4b, 6b, \ldots$  (ver figura [5.15\)](#page-139-1) el campo se calcula a partir de la ecuación [\(5.19\)](#page-137-0). Para las regiones  $i = 4c, 6c, \ldots$  (ver figura [5.15\)](#page-139-1) el campo se calcula a partir de la ecuación ([5.22\)](#page-137-1). Además son de tener en cuenta los comentarios hechos para el anterior filtro de cavidades resonantes con postes dieléctricos.

<span id="page-139-0"></span>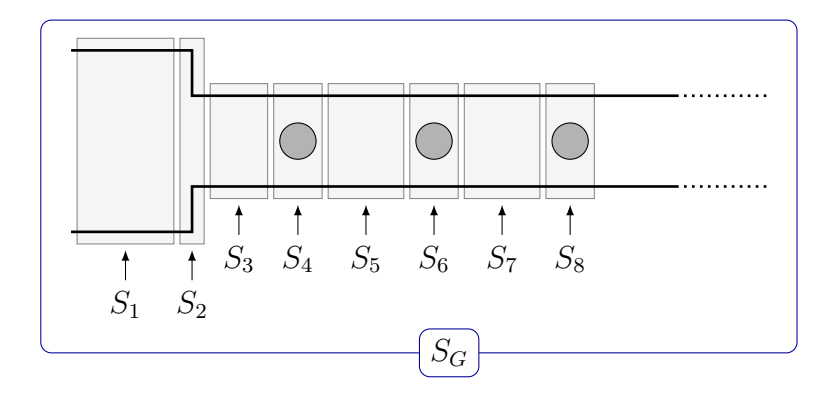

<span id="page-139-1"></span>Figura 5.14: Matriz MDG global del filtro de modo evanescente con resonadores dieléctricos.

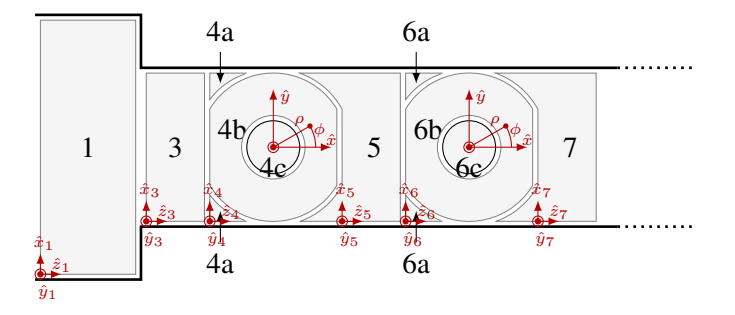

Figura 5.15: Regiones donde se calcula el campo en el filtro de modo evanescente con resonadores dieléctricos.

### 5.3.4. Filtro de cavidades con dobles resonadores

Para el cálculo de la distribución de campo en el interior de este filtro se utilizarán resultados del filtro de cavidades con un cilindro dieléctrico, pero con la particularidad de que el campo en la sección de guía de onda con los dobles cilindros debe calcularse de forma diferente. Como puede observarse en la figura [5.16,](#page-140-0) los segmentos en los que se divide el filtro son los mismos, y también se calcularán las mismas matrices  $MDG$ .

Como siempre la matriz *MDG* del segmento salto  $(S_2, S_4, S_8, S_{10} \dots)$  en la figura [5.16\)](#page-140-0) se calcula mediante el método de acoplo modal [[27,](#page-270-0) [70,](#page-273-0) [71,](#page-273-1) [72\]](#page-273-2), y es necesaria para después construir la matriz  $MDG$  global, aunque esta región es de longitud 0 y por lo tanto no es necesario calcular el campo eléctrico en su interior. También la matriz  $MDG$  del tramo de guía vacía de longitud l se calcula mediante la solución analítica que ya se ha visto en el filtro metálico, ecuación ([5.13\)](#page-132-1). Para la obtención de la matriz  $MDG$  del segmento que contiene el poste dieléctrico  $(S_6, S_{12} \ldots)$  se sigue el mismo procedimiento descrito en el Capítulo 3, sección [3.3](#page-65-0) en la subsección [3.3.4,](#page-91-0) donde se explica con detalle el método del acoplo modal híbrido para la obtención de la matriz  $MDG$  de la sección de guía cargada con dobles postes dieléctricos cilíndricos. Una vez se tienen todas las matrices de dispersión

<span id="page-140-0"></span>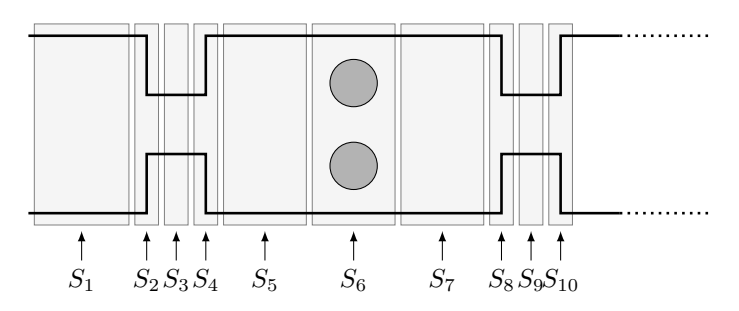

<span id="page-140-1"></span>Figura 5.16: Matrices de dispersión generalizada (MDG) del filtro de cavidades con dobles resonadores dieléctricos.

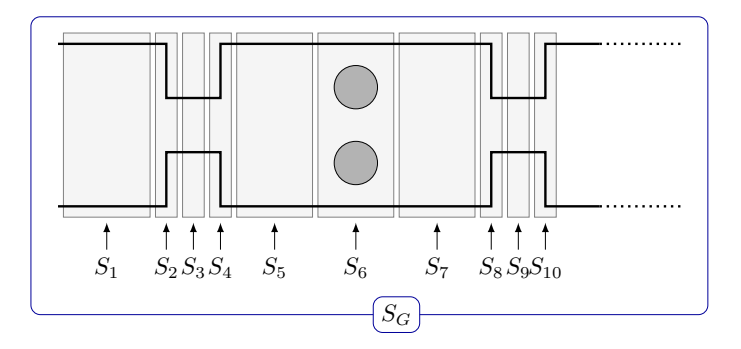

Figura 5.17: Matriz MDG global del filtro de cavidades con dobles resonadores dieléctricos.

generalizada  $(MDG)$  de todos los segmentos que se han definido en el filtro, éstas se unen para obtener la matriz  $MDG$  global (ver figura [5.17\)](#page-140-1) mediante la nueva técnica para la conexión de manera eficiente de múltiples matrices de dispersión de dos puertos descrita en el Capítulo 4 de este documento. Los vectores  $a_i \, y \, b_i$  de onda incidente y reflejada entre cada segmento también se obtienen al calcular la matriz  $MDG$  global mediante este método, los cuales se definen como en la figura [5.7.](#page-133-0)

<span id="page-140-2"></span>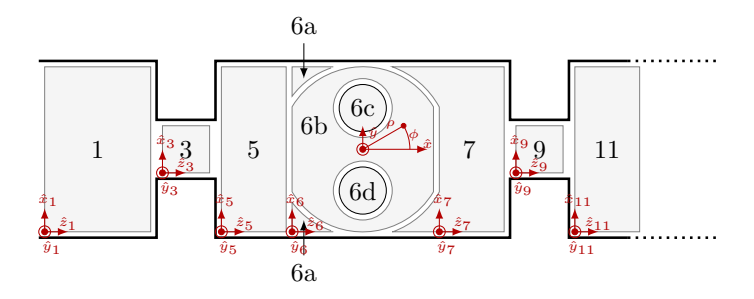

Figura 5.18: Regiones donde se calcula el campo en el filtro de cavidades con dobles resonadores dieléctricos.

Una vez obtenidos los vectores modales  $a_i \, y \, b_i$  se procede a calcular el campo en cada región. Para las regiones  $i = 1, 3, 5, 6a, 7, 9, 11...$  (ver figura [5.18\)](#page-140-2) el campo se calcula de forma similar a las regiones del filtro anterior. Mediante la ecuación ([5.15\)](#page-133-1) se puede calcular el campo para las regiones  $i = 1, 3, 5, 6a, 7, 9, 11...$ 

El campo en la región  $6b$ ,  $12b...$  se calcula de forma equivalente a como se calculaba en el filtro de cavidades con un único dieléctrico, pero teniendo en cuenta que en la expresión:

$$
\overrightarrow{E}(\rho,\phi) = (\sum_{n=-Ni}^{Ni} i_n J_n(k\rho)e^{jn\phi} + \sum_{q=-N_{sc}}^{N_{sc}} c_q H_q^{(2)}(k\rho)e^{jq\phi})\hat{z}
$$
(5.24)

los elementos  $c_q$  son

$$
c_q = \sum_{n=-N_i}^{N_i} d_{qn} i_n \quad q \in [-N_{sc}, N_{sc}] \tag{5.25}
$$

siendo  $d_{qp}$ , los elementos de la matriz de dispersión D de los dobles cilindros que relacionan campo incidente con campo dispersado, esta matriz está descrita en detalle en la subsección [3.3.4.](#page-91-0)

$$
D = TJ(0A)DACA + TJ(0B)DBCB
$$
\n(5.26)

donde:

 $D_A$  y  $D_B$  son las matrices de dispersión de espectro incidente en espectro dispersado de cada uno de los cilindros,  $D_A y D_B$  son matrices diagonales cuyos elementos se formulan en [3.74.](#page-67-0)  $TJ^{(0A)}$  y  $TJ^{(0B)}$  son las matrices de traslación de espectros de los modos incidentes en el cilindro A (o B) a los modos incidentes en el origen, sus elementos se formulan en [3.226](#page-97-0) y [3.225.](#page-97-1)  $C_A$  y  $C_B$  son las matrices que relacionan campos incidentes con espectros incidentes en cada cilindro, y se calculan tal como se muestra en [3.233.](#page-98-0)

Para el cálculo del campo en las regiones 6c, 12c..., esto es en el interior de los cilindros, se utilizará la misma expresión  $(5.22)$  $(5.22)$  que en los otros filtros que continen cilindros dieléctricos.

#### 5.3.5. Filtro evanescente con dobles resonadores

A continuacion se calcula el campo en un filtro de modo evanescente pero con dobles ´ cilindros en lugar de uno sólo. La forma de calcular el campo dentro de este filtro es similar al filtro anterior, con la excepción de que no tiene irises y las guías de entrada y de salida tienen una anchura distinta a la guía donde están los cilindros dieléctricos. El método y la formulacion para calcular el campo ya se han visto en los filtros anteriores. Las matrices ´  $MDG's$  de los tramos de guías vacías se calculan según la ecuación ([5.13\)](#page-132-1). Como antes, la matriz MDG del segmento salto  $(S_2...$  en la figura [5.19\)](#page-142-0) se calcula mediante el método de acoplo modal. La obtención de la matriz MDG del segmento que contiene los postes dieléctricos ( $S_4, S_6$ ...) se describe en la Sección [3.3,](#page-65-0) subsección [3.3.4](#page-91-0) donde se explica con detalle el método del acoplo modal híbrido particularizado para el caso de doble cilindro dieléctrico.

Una vez se tienen todas las matrices de dispersión generalizada  $(MDG)$  de todos los segmentos que se han definido en el filtro, éstas se unen para obtener la matriz  $MDG$  global (ver figura [5.20\)](#page-142-1) mediante la nueva técnica para la conexión de manera eficiente de múltiples matrices de dispersión de dos puertos, descrita en el Capítulo 4. Los vectores modales  $a_i \, y \, b_i$ 

<span id="page-142-0"></span>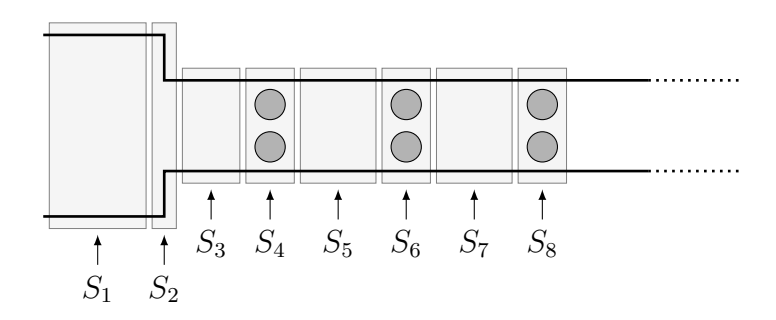

<span id="page-142-1"></span>Figura 5.19: Matrices de dispersion generalizada (MDG) del filtro de modo evanescente con ´ dobles resonadores dieléctricos.

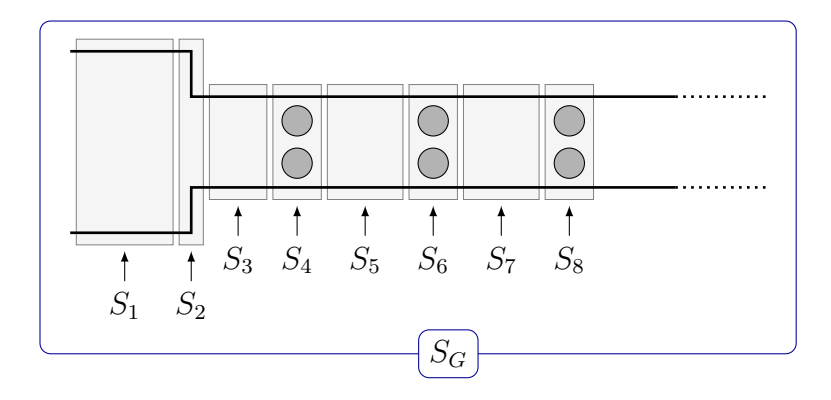

Figura 5.20: Matriz MDG global del filtro de modo evanescente con dobles resonadores dieléctricos.

<span id="page-142-2"></span>de onda incidente y reflejada entre cada segmento tambien se obtienen al calcular la matriz ´  $MDG$  global mediante este método y se definen como en la figura [5.7.](#page-133-0)

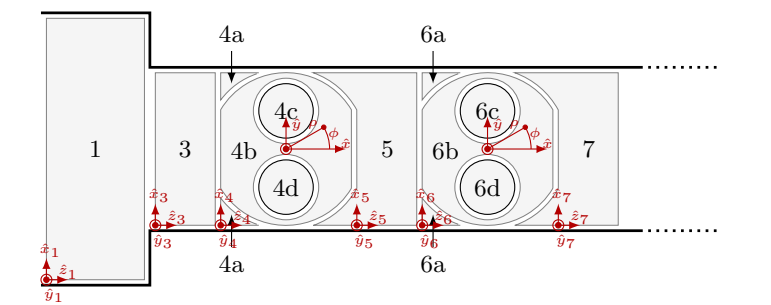

Figura 5.21: Regiones donde se calcula el campo en el filtro de modo evanescente con dobles resonadores dieléctricos.

Obtenidos los vectores modales  $a_i$  y  $b_i$  procedemos a calcular el campo en cada región. Para las regiones  $i = 1, 3, 4a, 5, 6a, 7...$  (ver figura [5.21\)](#page-142-2) el campo se calcula de forma similar a las regiones equivalentes del filtro anterior mediante la ecuación  $(5.15)$  $(5.15)$ .

Para las regiones  $i = 4b, 6b...$  (ver figura [5.21\)](#page-142-2) el campo se calcula de la misma forma que en las regiones  $i = 6b, 12b, \dots$  del filtro de cavidades con dobles cilindros, y aplicando las misma consideraciones. Para las regiones  $i = 4c, 6c, \ldots$  (ver figura [5.21\)](#page-142-2) el campo se calcula a partir de la ecuación  $(5.22)$  $(5.22)$ .

### 5.3.6. Filtro evanescente con resonadores descentrados

Este filtro es similar al anterior, pero cada sección resonante tiene un único cilindro dieléctrico descentrado respecto al eje longitudinal de la guía de onda. La forma de calcular el campo dentro de este filtro es similar al filtro anterior, salvo en la sección de guía de onda que contiene al cilindro descentrado. Las matrices  $MDG's$  de los tramos de guías vacías se calculan según la ecuación  $(5.13)$  $(5.13)$ . Como antes, la matriz  $MDG$  del segmento salto  $(S_2...$  en la figura [5.22\)](#page-143-0) se calcula mediante el método de acoplo modal. La obtención de la matriz MDG del segmento que contiene el poste dieléctrico  $(S_4, S_6, \ldots)$  se describe en la Sección [3.3,](#page-65-0) subsección [3.3.4](#page-91-0) donde se explica con detalle el método del acoplo modal híbrido particularizado para el caso de un cilindro dieléctrico descentrado.

<span id="page-143-0"></span>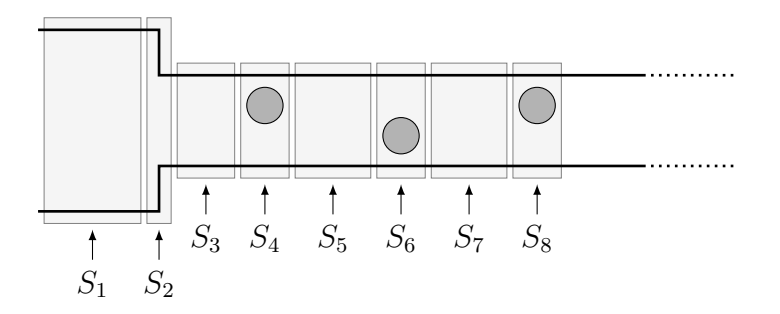

Figura 5.22: Matrices de dispersion generalizada (MDG) del filtro de modo evanescente con ´ resonadores dieléctricos descentrados.

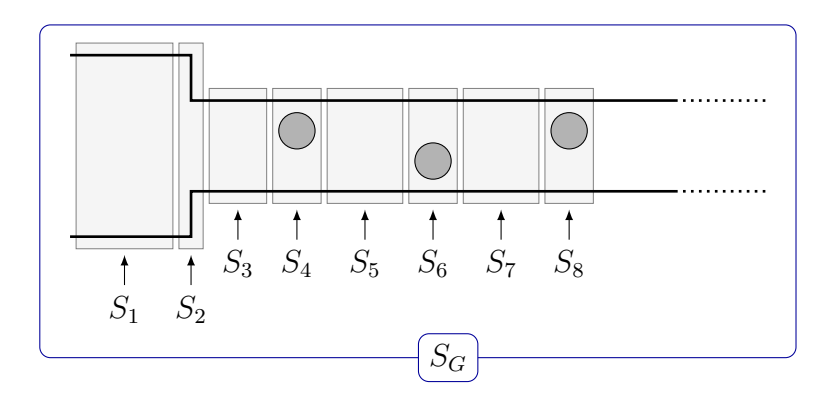

Figura 5.23: Matriz MDG global del filtro de modo evanescente con resonadores dieléctricos descentrados.
Una vez se tienen todas las matrices de dispersión generalizada  $(MDG)$  de todos los segmentos que se han definido en el filtro, éstas se unen para obtener la matriz  $MDG$  global (ver figura [5.23\)](#page-143-0) mediante la nueva técnica para la conexión de manera eficiente de múltiples matrices de dispersión de dos puertos, descrita en el Capítulo 4. Los vectores modales  $a_i \, y \, b_i$ de onda incidente y reflejada entre cada segmento también se obtienen al calcular la matriz  $MDG$  global mediante este método y se definen como en la figura [5.7.](#page-133-0)

<span id="page-144-0"></span>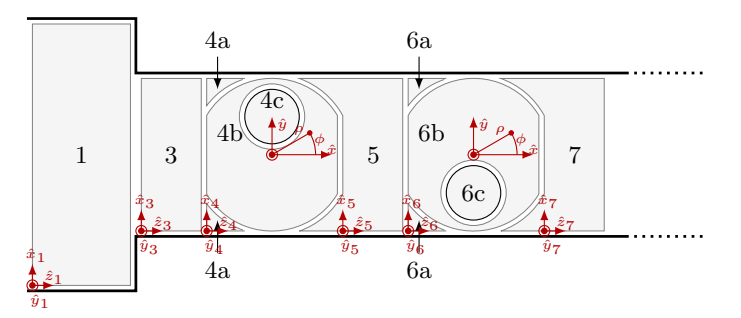

Figura 5.24: Regiones donde se calcula el campo en el filtro de modo evanescente con resonadores dieléctricos descentrados.

Obtenidos los vectores modales  $a_i \, y \, b_i$  procedemos a calcular el campo en cada región. Para las regiones  $i = 1, 3, 4a, 5, 6a, 7...$  (ver figura [5.24\)](#page-144-0) el campo se calcula de forma similar a las regiones equivalentes del filtro anterior mediante la ecuación  $(5.15)$  $(5.15)$ .

Para las regiones  $i = 4b, 6b, \ldots$  (ver figura [5.24\)](#page-144-0) el campo se calcula a partir de la expresión

$$
\overrightarrow{E}(\rho,\phi) = (\sum_{n=-Ni}^{Ni} i_n J_n(k\rho)e^{jn\phi} + \sum_{q=-N_{sc}}^{N_{sc}} c_q H_q^{(2)}(k\rho)e^{jq\phi})\hat{z}
$$
(5.27)

donde los elementos  $c_q$  son

$$
c_q = \sum_{n=-N_i}^{N_i} d_{qn} i_n \quad q \in [-N_{sc}, N_{sc}]
$$
\n(5.28)

siendo  $d_{qp}$ , los elementos de la matriz de dispersión D del cilindro descentrado que relacionan campo incidente con campo dispersado, esta matriz esta descrita en detalle en la ´ subsección [3.3.4.](#page-91-0)

$$
D = TJ(BA) DcTJ(AB)
$$
\n(5.29)

donde:

 $D<sub>c</sub>$  es la matriz de dispersión que relaciona espectro incidente con espectro dispersado del cilindro dieléctrico centrado, es una matriz diagonal cuyos elementos se formulan en [3.74.](#page-67-0)  $T J^{(BA)}$  y  $T J^{(AB)}$  son las matrices de traslación de espectros de A (centro del poste) a B (origen de coordenadas) y de B a A respectivamente. Sus elementos se formulan en [3.195](#page-93-0) y [3.196.](#page-93-1)

Para las regiones  $i = 4c, 6c, \ldots$  (ver figura [5.24\)](#page-144-0) el campo se calcula a partir de la ecuación [\(5.22\)](#page-137-0).

## 5.3.7. Filtro de cavidades con resonadores dieléctricos multicapa

Este filtro se consideró con el objeto de estudiar si una disposición multicapa del material dieléctrico de los cilindros, con permitividades gradualmente mayores cuanto más cerca del centro del cilindro, propiciaría que el campo eléctrico se concentrase mucho más en las partes más internas del mismo sin experimentar cambios bruscos, consiguiendo de esa manera una mejora notable en la potencia de salida sin riesgo de multipactor.

A continuación se aprecia en la figura [5.25](#page-145-0) las regiones para las que se calculan las matrices de dispersión. Aquí también tenemos tres tipos de segmento, el segmento guía vacía  $(S_1, S_3, S_5...)$ , el segmento salto  $(S_2, S_4, S_8...)$  de los cuales ya se ha explicado cómo se calculan sus parámetros  $S$ , y además está el tramo de guía que contiene el cilindro de dieléctrico multicapa  $(S_6, S_{12})$  cuya determinación de las matrices  $MDG$  puede verse en el Apéndice D.

<span id="page-145-0"></span>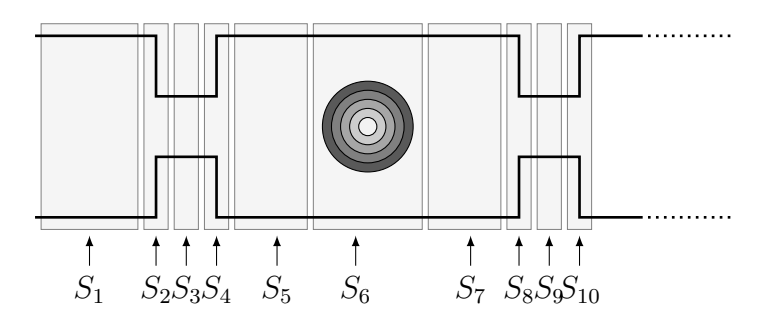

Figura 5.25: Matrices de dispersión generalizada (MDG) del filtro de cavidades con resonadores dieléctricos multicapa.

Una vez se tienen todas las matrices de dispersión generalizada  $(MDG)$  de todos los segmentos que se han definido en el filtro, éstas se unen para obtener la matriz MDG global (ver figura [5.26\)](#page-146-0) mediante la nueva técnica para la conexión de manera eficiente de múltiples matrices de dispersión de dos puertos. Los vectores  $a_i$  y  $b_i$  de onda incidente y reflejada entre cada segmento también se obtienen al calcular la matriz  $MDG$  global mediante este método y se definen como se muestra en la figura [5.7.](#page-133-0)

Una vez calculados los vectores  $\mathbf{a}_i$  y  $\mathbf{b}_i$  se procede a calcular el campo en cada región. Para las regiones  $i = 1, 3, 5, 6a, 7, 9, 11...$  (ver figura [5.27\)](#page-146-1) el campo se calcula de forma similar a las regiones equivalentes del filtro anterior mediante la ecuación ([5.15\)](#page-133-1). Nótese que hay que ser cuidadosos, ya que en la fórmula para el cálculo hay que introducir la anchura correspondiente al tramo de guía vacía que queramos calcular, diferenciando entre irises y tramos de la línea.

Para las regiones  $i = 6b, 12b...$  (ver figura [5.27\)](#page-146-1) el campo se calcula mediante la expre $s$ ión (ver ecuación ([D.6\)](#page-262-0) en el Apéndice D)

$$
E_z^{K+1}(\rho,\phi) = \sum_{n=-Ni}^{Ni} i_n J_n(k\rho) e^{jn\phi} \hat{z} + \sum_{n=-Ni}^{Ni} c_n H_n^{(2)}(k\rho) e^{jn\phi} \hat{z}
$$
 (5.30)

<span id="page-146-0"></span>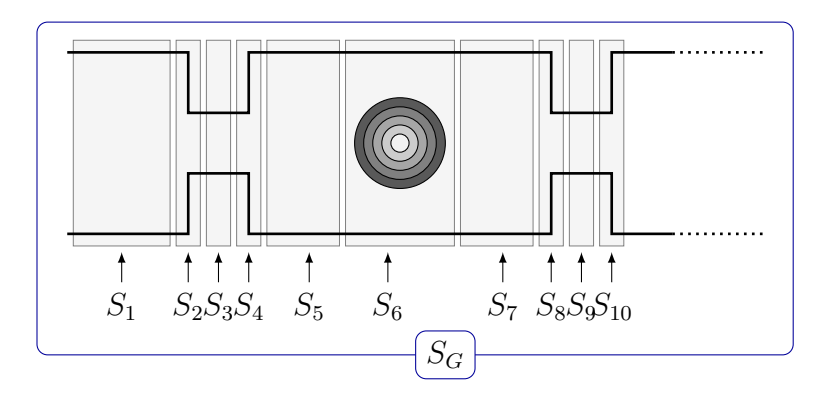

Figura 5.26: Matriz MDG global del filtro de cavidades con resonadores dieléctricos multicapa.

<span id="page-146-1"></span>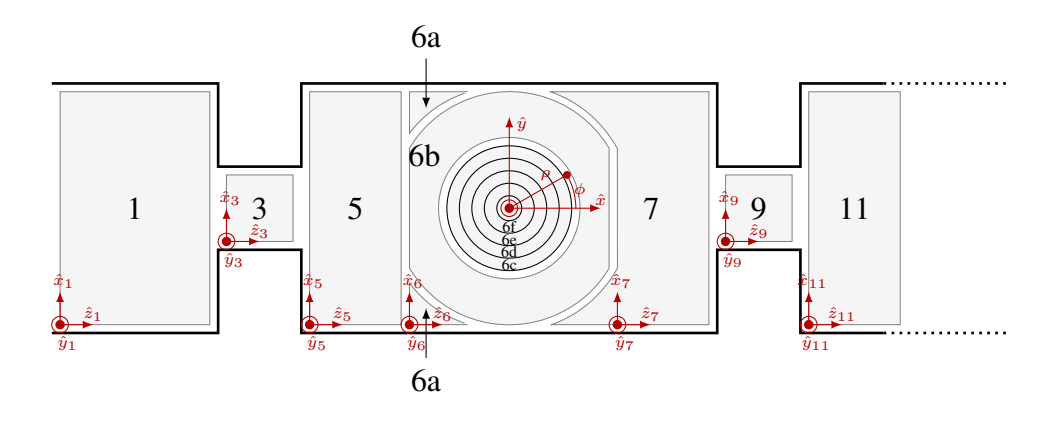

Figura 5.27: Regiones donde se calcula el campo en el filtro de cavidades con resonadores dieléctricos multicapa.

donde  $i_n$  es el mismo que se ha visto en los filtros anteriores y  $c_n = D_K i_n$ . La matriz  $D_K$  es la matriz  $DI\{K,2\}$ , donde  $DI$  es un array de matrices (ver Apéndice D), en el array hay  $(K + 1) \times 4$  matrices y cada una es de tamaño  $2N_i + 1 \times 2N_i + 1$ , K es el número de capas del poste cilíndrico dieléctrico y  $N_i$  el número de modos cilíndricos. Las matrices que componen el array se interpretan como sigue:

- $\blacksquare$  DI {k, 1}: Relaciona, para la capa k, el espectro cilíndrico incidente externo,  $i_n$ , con el espectro incidente del campo eléctrico en la capa  $k$ .
- $\blacksquare$  DI {k, 2}: Relaciona, para la capa k, el espectro cilíndrico incidente externo,  $i_n$ , con el espectro emergente del campo eléctrico en la capa  $k$ .
- $D I \{k, 3\}$ : Relaciona, para la capa k, el espectro cilíndrico incidente externo,  $i_n$ , con el espectro incidente del campo magnético en la capa  $k$ .
- $D I \{k, 4\}$ : Relaciona, para la capa k, el espectro cilíndrico incidente externo,  $i_n$ , con

el espectro emergente del campo magnético en la capa  $k$ .

De esta manera la matriz  $DI\{K,2\}$  es la matriz que relaciona, para la última capa del cilindro, el espectro cilíndrico incidente externo,  $i_n$ , con el espectro emergente del campo eléctrico en esa capa.

A continuación se muestra cómo se calcula  $DI$ . En primer lugar tenemos los coeficientes de campo eléctrico  $a_n^k$  y  $b_n^k$ , y los coeficientes del campo magnético  $c_n^k$  y  $d_n^k$ , incidentes para cada capa, el subíndice n se corresponde al modo cilíndrico y el superíndice  $k$  a la capa. El array de matrices DI relaciona estos coeficientes de la primera capa con el exterior (capa  $K + 1$ , tal como se muestra en [\(5.31\)](#page-147-0)

<span id="page-147-0"></span>
$$
[DI] \begin{bmatrix} a_n^1 \\ b_n^1 \\ c_n^1 \\ d_n^1 \end{bmatrix} = \begin{bmatrix} a_n^{K+1} \\ b_n^{K+1} \\ c_n^{K+1} \\ d_n^{K+1} \end{bmatrix}
$$
 (5.31)

donde,

$$
[DI] = \prod_{k=1}^{K} [x_n^{k+1}(a^k)]^{-1} [x_n^k(a^k)]
$$
\n(5.32)

$$
\begin{bmatrix} x_n^k(\rho) \end{bmatrix} = \begin{bmatrix} H_n^{(1)}(\beta_\rho^k \rho) & H_n^{(2)}(\beta_\rho^k \rho) & 0 & 0 \\ 0 & 0 & H_n^{(1)}(\beta_\rho^k \rho) & H_n^{(2)}(\beta_\rho^k \rho) \\ 0 & 0 & \frac{j\omega\mu^k H_n^{(1)'}(\beta_\rho^k \rho)}{\beta_\rho^k} & \frac{j\omega\mu^k H_n^{(2)'}(\beta_\rho^k \rho)}{\beta_\rho^k} \\ -\frac{j\omega\varepsilon^k H_n^{(1)'}(\beta_\rho^k \rho)}{\beta_\rho^k} & -\frac{j\omega\varepsilon^k H_n^{(2)'}(\beta_\rho^k \rho)}{\beta_\rho^k} & 0 & 0 \end{bmatrix}
$$
(5.33)

Se remite al lector al Apéndice D para un desarrollo completo de esta teoría. Para las regiones  $i = 6c, 6d, 6e, 6f, 12c, 12d, 12e, 12f...$  (capas  $k = 2...K$ ) el campo se calcula como,

$$
E_z^k(\rho,\phi) = \sum_{n=-N_i}^{N_i} a_n^k H_n^{(1)}(k\sqrt{\epsilon_{r_k}\mu_{r_k}}\rho) e^{jn\phi} \hat{z} + \sum_{n=-N_i}^{N_i} b_n^k H_n^{(2)}(k\sqrt{\epsilon_{r_k}\mu_{r_k}}\rho) e^{jn\phi} \hat{z}
$$
 (5.34)

Donde  $a_n^k$  y  $b_n^k$  se definen como  $a_n^i = DI\{k,1\}$   $i_n$  y  $b_n^i = DI\{k,2\}$   $i_n$  (ver Apéndice D) siendo DI el definido anteriormente e  $i_n$  tal como se ha descrito en [\(5.20\)](#page-137-1).

Por último en la capa más interna del cilindro dieléctrico multicapa (capa  $k = 1$ ) el campo será,

$$
E_z^1(\rho,\phi) = \sum_{n=-N_i}^{N_i} 2a_n^1 J_n(k\sqrt{\epsilon_{r_i}\mu_{r_i}}\rho)e^{jn\phi}\hat{z}
$$
 (5.35)

Donde  $a_n^1 = DI\{1,1\}$   $i_n$ . Esta última expresión es así debido a que en esta capa se da la igualdad  $a_n^1 = b_n^1$ .

# Capítulo 6

# Análisis y diseño de filtros avanzados para comunicaciones espaciales

## 6.1. Diseño de los filtros

El objetivo principal del diseño era obtener una respuesta en frecuencia lo más parecida posible al filtro de Chebychev ideal. Para ello, se han realizado diseños a diferentes frecuencia: para banda X (centrado en 11 GHz) y para banda C (centrado en 7 GHz), buscando en ambos casos un ancho de banda de 300 MHz y unas perdidas de retorno mayores de 20 dB. ´ Tal como se muestra en la figura [6.1.](#page-148-0)

<span id="page-148-1"></span><span id="page-148-0"></span>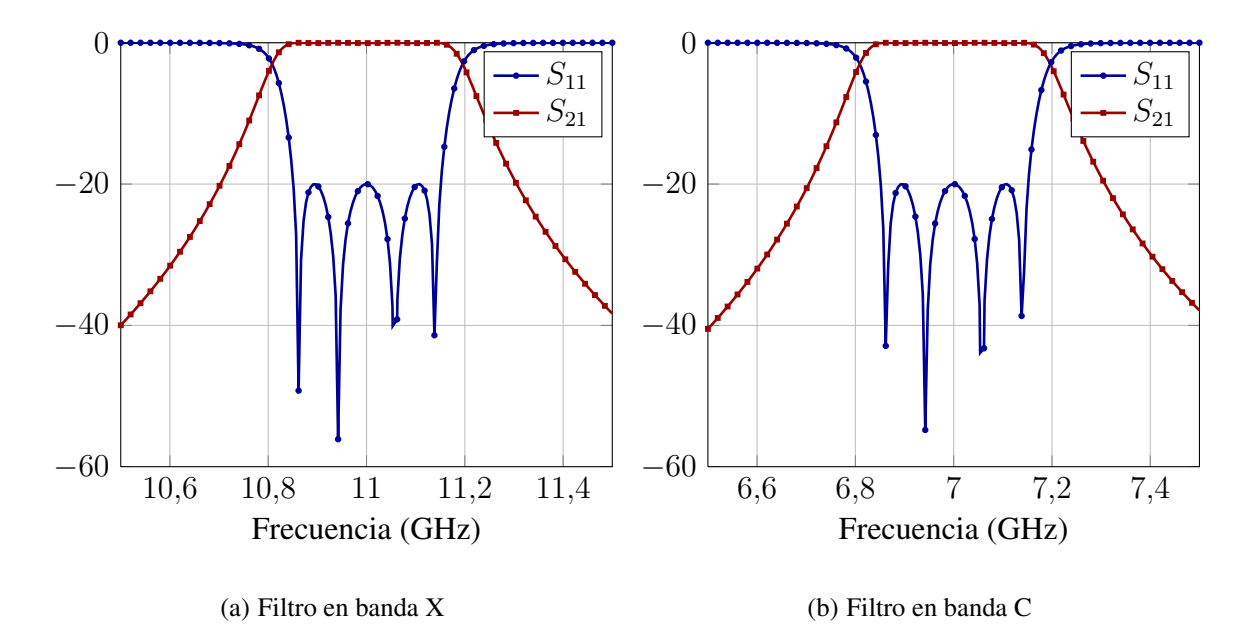

Figura 6.1: Filtros ideales basados en el prototipo paso bajo de Chebychev.

Para el diseño de los filtros se han seguido distintas estrategias. El diseño de filtros de cavidades con resonadores dieléctricos en principio podría parecer más complejo ya que contaba con un mayor numero de parámetros de diseño: longitudes de las cavidades, anchuras de las ventanas de acoplo, radios de los cilindros resonadores, en el caso de cilindros descentrados también su distancia al eje de simetría longitudinal, en el caso de dobles cilindros la distancia entre ellos y en el caso de cilindros multicapa el número de capas, sus radios y permitividades. Sin embargo este diseño resultó más sencillo ya que eran los cilindros dieléctricos los que marcaban la frecuencia central del filtro resultante, siendo los otros parámetros secundarios y fáciles de ajustar una vez fijados los parámetros relativos a los resonadores dieléctricos. En estos filtros se pudo aplicar una estrategia de segmentación de los mismos, diseñando las cavidades por separado y ajustando posteriormente los parámetros de diseño del filtro en conjunto para obtener la respuesta deseada. Se encontró que algunos filtros como el filtro con resonadores descentrados o el filtro con dobles resonadores no presentaban una respuesta de Chybychev, ya que son filtros que por su topologia pueden presentar acoplos cruzados y/o ceros de transmisión. Para el diseño de dichos filtros sería más conveniente disponer de otro prototipo, como los filtros elípticos o cuasi-elípticos.

El diseño de filtros de modo evanescente con resonadores dieléctricos resultó mucho más complejo, la topología del filtros hacía imposible un diseño segmentado por cavidades, lo cual obligaba a abordar el diseño del filtro completo, y aunque los parámetros de diseño eran menores (al no existir ventanas de acoplo), la anchura de la guía evanescente limitaba el diseño e influía decisivamente en parámetros como el rechazo fuera de banda. En definitiva se obtuvieron buenos diseños de algunos filtros como el filtro de modo evanescente con resonadores dieléctricos. En cuanto al de resonadores dieléctricos descentrados o de doble resonador presentaba las mismas características que en el caso de filtros de cavidades; es decir, un diseño con otro tipo de prototipo paso bajo en lugar del prototipo Chebychev hubiese sido más adecuado. También hubo otros, como el filtro evanescente con resonadores multicapa, que no fue posible diseñar con las estrategias utilizadas.

Generalmente, el proceso de diseño de dispositivos de microondas se realiza a través de una herramienta de diseño automatizado CAD, ya que la complejidad de las estructuras actuales hace imposible su diseño manual. Las formas de proceder más utilizadas en la práctica se diferencian en el grado de participación del diseñador durante el proceso de diseño.

Las técnicas tradicionales que se utilizan para la elaboración de los diseños antes mencionados son las técnicas clásicas que se basan en herramientas de análisis, en las que el diseñador propone una determinada estructura y la analiza mediante alguna de estas herramientas. Si el resultado no es el deseado, entonces el diseñador modifica la estructura y la vuelve a analizar con la herramienta de análisis. Este proceso iterativo finaliza cuando los resultados obtenidos cumplen las especificaciones iniciales, lo cual, en ocasiones, es muy difícil.

Esta forma de proceder resulta difícil de aplicar cuando el número de variables del diseño aumenta, ya que es el diseñador quien debe proponer modificaciones en la estructura según su intuición y comprobar si el resultado es mejor o no, lo que provoca que el proceso sea muy lento. Además, presenta el gran inconveniente de que el diseñador puede no acertar con los cambios a realizar en el dispositivo, haciendo imposible la obtención de una configuración razonablemente buena.

Cuando se diseña una estructura compleja, el número de parámetros aumenta, hacien-

do poco eficiente la optimización de todos los parámetros a la vez, por lo que habrá que aplicar una estrategia de segmentación. La estrategia de segmentación consiste en dividir la estructura bajo análisis en un conjunto de bloques constitutivos, transformando el proceso de diseño en un conjunto de pasos, en los que se optimizan un número reducido de parámetros. De esta forma, se aumenta la eficiencia del proceso, la cual puede incrementarse aun más si la estructura presenta simetría, ya que así se puede reducir el número de pasos del proceso. Tras haber optimizado la estructura por bloques, el diseño termina con un último paso en el que se ajustan ligeramente todos los parámetros a la vez, mediante una optimización que parte del punto inicial dado por las dimensiones obtenidas en los pasos anteriores.

Sin embargo, en el caso de que el diseño contenga cavidades o elementos resonantes, existe el riesgo de que el acoplo entre todas las cavidades, no solo entre las adyacentes, no se ´ diseñe adecuadamente, haciendo que este acoplo no se tenga en cuenta. Esto provoca que el último diseño paso de refinamiento de las dimensiones sea muy costoso debido a que el punto inicial proporcionado por el diseño de los distintos bloques esta lejos de los valores óptimos, al no considerar todos los acoplos existentes. Por ello, se suelen hacer pasos intermedios de refinamiento, cuando se tiene diseñado un número determinado de bloques, con el fin de mejorar el punto inicial de la última optimización.

La idea fundamental de estas técnicas de diseño es la definición de una función de error entre la respuesta ideal y la respuesta real del dispositivo, que dependerá, entre otros factores, de las dimensiones del dispositivo y de las características de algunos de los materiales utilizados, y que se construye a partir de los datos dados por el simulador utilizado. Una vez definida esta función de error, se tratará de encontrar el valor de las variables para el cual la función toma el valor mínimo aplicando algún algoritmo de optimización, es decir, el objetivo es encontrar la topología física del dispositivo para la cual la respuesta real se parece lo máximo posible a la ideal.

## 6.1.1. Etapas del Diseño

Lo primero que se hace es definir qué tipo de filtro se quiere obtener, cuál es su orden, su ancho de banda, sus pérdidas de inserción, su frecuencia de resonancia, etc. Estos filtros se muestran en las figuras [6.1.](#page-148-0)a y [6.1.](#page-148-0)b.

El diseño de filtros (en general de cualquier dispositivo) se compone de 3 pasos fundamentales. Lo primero es conocer las especificaciones a las que estamos sujetos y que deberemos respetar en todo momento. A continuación procedemos a la parte de síntesis y el tercer paso es el de optimización.

Al conocer la estructura del filtro que se pretende diseñar y sus cotas, el diseñador es consciente de las limitaciones que debe tener en cuenta en todo momento: por ejemplo si se diseña un filtro de cavidades resonantes con cilindros dieléctricos, la dimensión de los resonadores no puede ser mayor que las cavidades. Así pues, los radios  $(r_i)$  de los cilindros dieléctricos, sus permitividades  $(\epsilon_r)$ , las anchuras de los irises  $(w)$  que delimitan cada cavidad, y las longitudes de dichas cavidades  $(l)$  van a ser las principales limitaciones que vamos a tener a la hora de diseñar nuestro filtro.

Además si el filtro que se pretende diseñar tiene resonadores dieléctricos multicapa, los

radios de las capas tendrán limitaciones tanto en valores mínimos como en valores máximos. Por un lado la separación entre capas debe tener un valor mínimo, mientras que el radio externo que fija el tamaño del poste viene acotado por la cavidad (en ningún caso ha de ser tan grande que toque las paredes de las cavidades). En cuanto a las permitividades deberemos fijar primero cuál queremos que sea la permitividad total del cilindro dieléctrico para después dar valores a cada capa de forma que en promedio se obtenga la permitividad total buscada. Debemos tener en cuenta también que los valores de  $\epsilon_r$  serán de más pequeño (capas exteriores) a mas grande (capas interiores) de modo que las transiciones de campo sean ´ más suaves.

Asímismo, las anchuras de los irises también limitan el diseño del filtro, deberemos buscar un valor intermedio que nos permita acotar las cavidades sin impedir el paso de campo de una cavidad a otra. Por último están las longitudes de las cavidades que marcarán la longitud total del filtro, parámetro muy relevante en los diseños de filtros. Tendremos pues que buscar una relación de compromiso, pues si se reducen estas longitudes, los postes dieléctricos también se verán reducidos.

El proceso de síntesis es el proceso por el cual se identifica una estructura capaz de cumplir las especificaciones dadas. Es de vital importancia la búsqueda de un buen punto inicial. Esto facilitará la fase de optimización ya que estaremos más cerca del filtro ideal. Lo primero que hemos hecho es elegir los parámetros que se van a ir modificando en cada iteración de la optimización para reducir la función de error.

Para la última fase de optimización, se empieza con la obtención de un buen punto inicial. Esto se puede conseguir con un diseño «a mano» o bien utilizando algoritmos de búsqueda ciega, como los algoritmos genéticos. Este trabajo puede resultar en ocasiones muy costoso, pues no es fácil dar con los parámetros exactos que nos lleven a conseguir una respuesta en frecuencia como la que buscamos. De hecho hay que tener en cuenta que hay que ir variando los parámetros de diseño anteriormente mencionados, pues cada uno repercute de una forma distinta en la respuesta en frecuencia del filtro.

Una vez se ha obtenido un diseño a mano razonable, con un punto inicial que cumple las especificaciones parcialmente, pasamos a realizar el trabajo de forma automatizada, utilizando en cada iteración las herramientas de análisis de los distintos tipos de filtros desarrolladas en esta Tesis. Como ya se ha mencionado anteriormente, en los diseños de filtros de cavidades hemos hecho uso de las estrategias de segmentación, que consisten en dividir la estructura bajo análisis en un conjunto de bloques constitutivos, transformando el proceso de diseño en un conjunto de pasos, en los que se optimizan un número reducido de parámetros. De esta forma, se aumenta la eficiencia del proceso, la cual puede incrementarse aún más si la estructura presenta simetría, ya que así se puede reducir el número de pasos del proceso. Tras haber optimizado la estructura por bloques, el diseño termina con un último paso en el que se ajustan ligeramente todos los parámetros a la vez, mediante una optimización que parte del punto inicial dado por las dimensiones obtenidas en los pasos anteriores. La metodología que hemos seguido es la de comenzar optimizando sólo un poste, y una vez optimizados los 4 (realmente solo hacen falta 2 pues los otros dos hacemos uso de la propiedad de simetría), procederemos a una optimización del filtro entero. En los diseños de filtros evanescentes esto no fue posible y se hizo la optimización de la estructura completa.

#### 6.1 Diseno de los filtros 139 ˜

Para la optimización, bien sea de una sección, bien del filtro completo, se eligen los parámetros de optimización y el método a emplear, que puede ser distinto en cada caso. Una vez hecho esto se utiliza la función que implementa dicho método, en algunos casos se han utilizado funciones implementadas en Matlab, y en otros funciones desarrolladas dentro del grupo de investigación. A dichas funciones hay que pasarles como variables de entrada un vector con los parámetros del punto incicial y una función de error que tenemos que programar. El programa devuelve el vector de parametros que han sido optimizados. A la ´ hora de utilizar bien este algoritmo, es de vital importancia la programación de la función de error. En esta función de error estará el vector de parámetros que vamos a optimizar. A continuación se calculan los parámetros S de la respuesta ideal para posteriormente calcular los de la respuesta real y calcular el error. La funcion error finalmente es la siguiente: ´

$$
e = \sqrt[15]{\sum_{i=1}^{N} |S_{21}^{\text{ideal}}(i) - S_{21}^{\text{real}}(i)|^p}
$$
(6.1)

para  $S_{21}$  y:

$$
e = \sqrt[p]{\sum_{i=1}^{N} |S_{11}^{\text{ideal}}(i) - S_{11}^{\text{real}}(i)|^p}
$$
 (6.2)

para  $S_{11}$ , con  $p = 2$  (es decir una función de error de norma 2) y N el número de puntos en frecuencia.

Se ha optado por comenzar optimizando el parámetro  $S_{21}$  y una vez ajustado, pasar a optimizar el parámetro  $S_{11}$ . Esto se ha hecho de forma que dependiendo del valor de una variable de entrada al programa, optimice  $S_{21}$  o  $S_{11}$ .

Este error se calcula para todas las frecuencias de la banda que se desea estudiar, pero para mejorar los resultados hemos creado un vector de pesos en el que se le de mayor importancia (peso mayor) a las frecuencias más cercanas a la frecuencia central del filtro. Nótese que se optimiza la respuesta del filtro en módulo y fase, y que el proceso de optimización finalizará cuando el error obtenido sea menor que un umbral fijado por el diseñador.

## 6.1.2. Diseño de Filtros de Cavidades con Resonadores Dieléctricos

El primer filtro que se diseñó fue el que presentaba los resonadores dieléctricos centrados (ver figura [2.2.](#page-26-0)a). Para ello se utilizó una estrategia de diseño basada en la herramienta CAD descrita en [\[19\]](#page-269-0), aplicada con éxito al diseño automatizado de filtros simétricos de cavidades metálicas. Esta herramienta CAD utiliza la conocida técnica de Mapeado Espacial Agresivo (*Aggressive Space mapping*, ASM) [\[18\]](#page-269-1), mejorándola con segmentación e hibridación tal como se describe en [\[19\]](#page-269-0). Esta técnica, válida para los filtros de cavidades con resonadores dieléctricos, no se puede aplicar directamente al diseño de filtros evanescentes con postes dieléctricos.

El Mapedo Espacial hace uso de dos herramientas de simulacion: una de ellas eficiente ´ pero poco exacta, que se utiliza para el llamado modelo de optimizacion o modelo grueso, y ´ la otra muy exacta pero poco eficiente, que se utiliza en el modelo de validación o modelo fino. Así pues, se tienen dos espacios de simulación: el de optimización y el de validación. En la primera fase del proceso se tiene la extracción de parámetros, cuyo objetivo es encontrar un valor del espacio de optimizacion tal que optimiza (minimiza) la diferencia entre la respuesta ´ en el espacio de optimización y en el espacio de validación. A continuación está el mapeado en sentido estricto, que trata de encontrar una transformación  $P$  entre los dos espacios. Como algoritmo de mapeado se utiliza mínimos cuadrados, que proporciona una aproximación de la transformación  $P$ , y como algoritmo de extracción de parámetros se puede utilizar el método que mejor se ajuste en cada caso. La transformación  $P$  se obtiene minimizando el error cuadrático medio entre los puntos obtenidos en ambos espacios.

Una variante del Mapeado Espacial, es el llamado Mapeado Espacial Agresivo [\[46\]](#page-271-0), conocido por sus siglas en inglés ASM. Esta técnica surgió como una mejora al mapeado espacial original. La idea de esta mejora es que desde la primera simulación en el espacio de validación se esté cerca de la la solución final. En este caso, en el algoritmo de mapeado, no se busca una aproximación para  $P$ , sino que se pretende resolver la ecuación no lineal que relaciona los dos espacios. Para resolver dicha ecuación se aproxima iterando con un método quasi-Newton.

En el caso de filtros sólo metálicos se disponía de una buena red equivalente basada en inversores de impedancias y resonadores, y se puedía obtener un buen punto inicial para la optimización. De manera que la primera optimización de ASM se realizaba con una combinación de los algoritmos de búsqueda directa, método de descenso del simplex y métodos de gradiente, sin el riesgo de caer en un mínimo local ya que el punto inicial estaba ya muy cerca del mínimo global. Sin embargo, en el caso de filtros con postes dieléctricos, no se disponía de una buena red equivalente y por lo tanto no se puede obtener un buen punto inicial. En consecuencia la primera optimización de ASM comenzó con un algoritmo genético de dominio continuo que guía la optimización eludiendo mínimos locales.

A continuación el algoritmo estándar de ASM se mejora con segmentación e hibridación. La segmentación consiste en dividir el proceso de diseño en varios pasos más simples. En cada paso sólo hay un reducido número de parámetros de diseño de manera que la eficiencia y robustez del proceso global de diseño se mejoran. En este caso se fue optimizando la estructura por secciones resonantes. Por otro lado, la hibridación mejora además el diseño, al utilizar una adecuada combinación de algoritmos de optimización en lugar de usar sólo uno de propósito general, como por ejemplo un algoritmo genético. Este proceso de diseño, sin embargo, ha sido adaptado a las características especiales de los filtros con dieléctricos, ya que el acoplo entre cavidades es mucho mayor que en los filtro sólo metálicos. Así que tras la segmentación hubo que hacer una optimización de la estructura completa. La herramienta de diseño utilizó en ambos casos, el espacio de simulación y el de validación, como herramienta de análisis, la herramienta descrita en la sección 4.3 de esta tesis, ya que no se disponía de un modelo grueso, es decir de un simulador muy eficiente pero poco preciso. Sin embargo los resultado fueron buenos ya que el modelo fino de simulador es además muy rápido,

A partir del diseño de este filtro se diseñaron los filtros de cavidades con dobles reso-nadores dieléctricos, ver figura [2.2.](#page-26-0)b, y los filtros de cavidades con resonadores dieléctricos multicapa, ver figura [2.2.](#page-26-0)a.

#### 6.1 Diseño de los filtros que a contrar en el segundo de la segundo de la segundo de la segundo de la segundo de la segundo de la segundo de la segundo de la segundo de la segundo de la segundo de la segundo de la segundo

En ambos casos se siguió la misma estrategia, se utilizó como punto de partida el diseño obtenido para un único resonador centrado macizo, a continuación se fijaron como parámetros de diseño los radios de los cilindros dieléctricos, de esta manera se optimza cada cavidad por separado para conseguir una respuesta de la cavidad con doble poste o poste multicapa que sea lo más parecida posible a la respuesta de la cavidad con un único cilindro macizo.

En el caso de los dobles cilindros, había dos parámetros de optimización: el radio y la distancia entre postes, pues se decidió que los dos postes fuesen iguales. En el caso del cilindro multicapa era un poco más complejo ya que además del vector de radios óptimos, también hubo que elegir como parámetro de diseño el número de capas que debía tener el resonador. Se comenzó con diseños de 5 capas pero a continuación se rebajó el número a 3 capas, consiguiendo iguales o mejores diseños que con 5. Es por ello que finalmente se optó por los diseños de 3 capas, ya que aportan los mismos resultados y el coste computacional y de fabricación es menor. A continuación se muestra la respuesta en frecuencia del filtro de resonadores dieléctricos multicapa con  $\epsilon_r = 24$  y con frecuencia central de 11 GHz, para el diseño con 3 capas, figura [6.2,](#page-154-0) se observa el diseño de 3 capas se adapta perfectamente al prototypo Chebychev. Lo mismo ocurre con el diseño en banda C.

<span id="page-154-0"></span>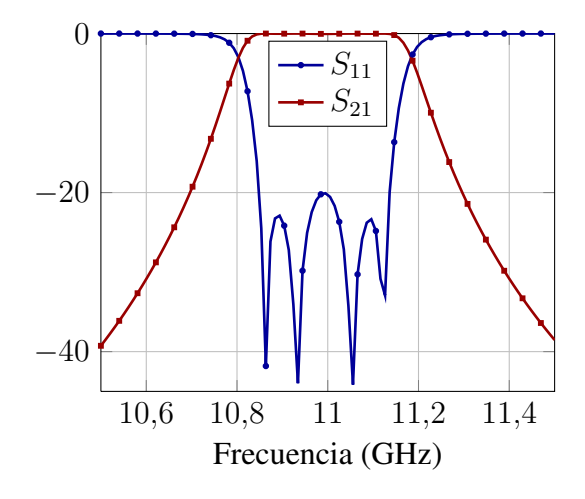

Figura 6.2: Respuesta en frecuencia del filtro de cavidades con resonadores cilíndricos multicapa.

Por último el tercer parámetro que hubo que elegir para la optimización es el de las diferentes permitividades relativas de los dieléctricos de las distintas capas. Este parámetro es de especial complejidad, pues influye mucho en la posición en la banda de frecuencias, este parametro es el que mayor importancia tiene para fijar la frecuencia central del filtro. ´

Una vez optimizadas las distintas cavidades del filtro, se procede a optimizar la estructura completa, as´ı pues se fijan los radios (capas y permitividades) obtenidos en la primera fase y se optimiza el filtro completo utilizando como parametros las anchuras y las longitudes de ´ las cavidadades.

En cuanto a los métodos de optimización escogidos, se intentó realizar esta optimización con algoritmos que usan restricciones (en nuestro caso el método de Programación Cuadrática Secuencial SQP). Esta elección podría haber facilitado el trabajo, especialmente en el caso de los cilindros multicapa, ya que este tipo de algoritmos tienen la ventaja de introducir límites inferiores y superiores. De esta forma se evita que el algoritmo lleve a resultados imposibles en la realidad (distancias o longitudes negativas o excesivas). Sin embargo, dado que la convergencia era mucho más lenta y menos robusta finalmente se optó por utilizar en todo momento el algoritmo del descenso del simplex.

## 6.1.3. Diseño de Filtros de Modo Evanescente

El primer diseño que se implementó fue el del filtro con los dieléctricos centrados, figura [2.5\(b\).](#page-28-0) Se intentó utilizar una estrategia de segmentación como la utilizada en los filtros de cavidades sólo metálicos, pero no fue posible aplicarla al diseño de filtros evanescentes. Las longitudes de las cavidades se reducen drásticamente debido a los postes dieléctricos, y por tanto el acoplo entre cavidades es muy fuerte y toda la estructura se ha de diseñar a la vez. De otro modo la optimizacion de una sola cavidad, sin tener en cuenta el acoplo con el resto de la ´ estructura, conduce en la dirección errónea y hace imposible la convergencia en el siguiente paso de la estrategia de segmentación.

Para el diseño automatizado de los filtros de modo evanescente, se combinaron dos algoritmos de optimización. La optimización comenzó con un algoritmo genético evolutivo. Una vez que el algoritmo evolutivo había encontrado un buen punto cerca del mínimo, la optimizacion continuaba con el algoritmo de descenso del simplex de Nelder-Mead hasta ´ conseguir la convergencia. El coeficiente de transmisión  $S_{21}$  se utilizó para calcular el error entre el filtro de Chebychev ideal que cumplía las especificaciones y la respuesta del filtro simulado.

Partiendo del diseño de este filtro se implementaron los diseños de las otras estructuras: filtro evanescente con dobles cilindros, figura [2.5\(c\),](#page-28-1) y filtro evanescente con cilindros descentrados, figura [2.5\(d\).](#page-28-2)

Se utiliza como punto de partida para la optimización las dimensiones del filtro evanescente con postes dieléctricos centrados. A continuación se fijan los parámetros de diseño, que en el caso del filtro con dieléctricos descentrados son las longitudes de las cavidades, los radios y la distancia de cada cilindro al eje central, y en el caso del filtro con dobles cilindros,las longitudes de las cavidades, los radios y la distancia entre cilindros.

Se obtimizó la estructura completa, empezando con el método del descenso del simplex, que es un metodo robusto que no tiene gran dependencia con el punto inicial. Cuando el ´ punto obtenido estaba cercano al mínimo, se conmutó al algoritmo SQP, para acelerar así la convergencia.

## 6.2. Resultados del análisis de los filtros

Una vez diseñados los filtros, se procede a un análisis exhaustivo de sus propiedades, para ello se utilizan las herramientas desarrolladas en esta tesis. Ese analisis se muestra en ´ esta seccion, en forma de resultados obtenidos para cada filtro por separado, y la siguiente ´ sección como una comparativa final de propiedades.

Para los filtros que contienen dieléctricos en su interior se han hecho tres análisis, el primero con un dieléctrico ideal que no introduce pérdidas en el filtro. Y el segundo y tercero usando un dieléctrico real que introduce pérdidas en el filtro, las pérdidas de los dieléctricos son de  $tan\delta = 10^{-4}$  (tangente de pérdidas del dieléctrico) en un caso de bajas perdidas, y de  $tan\delta = 10^{-3}$  en el otro caso de pérdidas más altas.

A continuación se listan los resultados y gráficas que se mostrarán para cada filtro:

- Planta del filtro.
- $\blacksquare$  Tabla que recoge los parámetros de diseño del filtro (dimensiones, permitividades...)
- Respuesta en frecuencia del filtro en la banda de paso: parámetros  $S_{11}$  y  $S_{21}$ , de reflexión y de transmisión respectivamente.
- Respuesta en frecuencia del filtro fuera de la banda de paso: mostrando que otras fre- ´ cuencias no deseadas se pueden transmitir en el filtro a causa de su respuesta armonica. ´
- Módulo del campo eléctrico dentro del filtro para la frecuencia central.
- Módulo del campo eléctrico dentro del filtro para la frecuencia con el máximo valor de *Voltage Magnification Factor (VMF)*, esto muestra donde se concentra más la potencia a esa frecuencia.
- Módulo del campo dentro del filtro con un dieléctrico que introduce altas pérdidas, esto muestra cómo afectan las pérdidas a la transmisión de potencia.
- Módulo del campo a lo largo de la línea longitudinal central del filtro, para la frecuencia central, que muestra de manera muy clara como el campo se concentra en el interior ´ de los postes dieléctricos. Esta línea es de especial importancia ya que el máximo de campo eléctrico en el filtro siempre estará en ella.
- Módulo del campo a lo largo de la línea longitudinal central del filtro, pero para todas las frecuencias de la banda de paso. Esto es muy útil para observar como el campo se concentra mucho más para las frecuencias cercanas a las frecuencias de corte en la segunda cavidad o poste dieléctrico de los filtros.
- *Voltage Magnification Factor*.
- Potencia máxima a la entrada del filtro sin riesgo de ruptura por efecto multipactor.
- Potencia máxima a la salida del filtro sin riesgo de ruptura por efecto multipactor.

<span id="page-157-0"></span>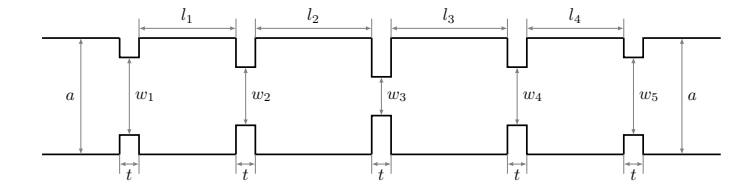

Figura 6.3: Planta del filtro de cavidades metálico.

<span id="page-157-1"></span>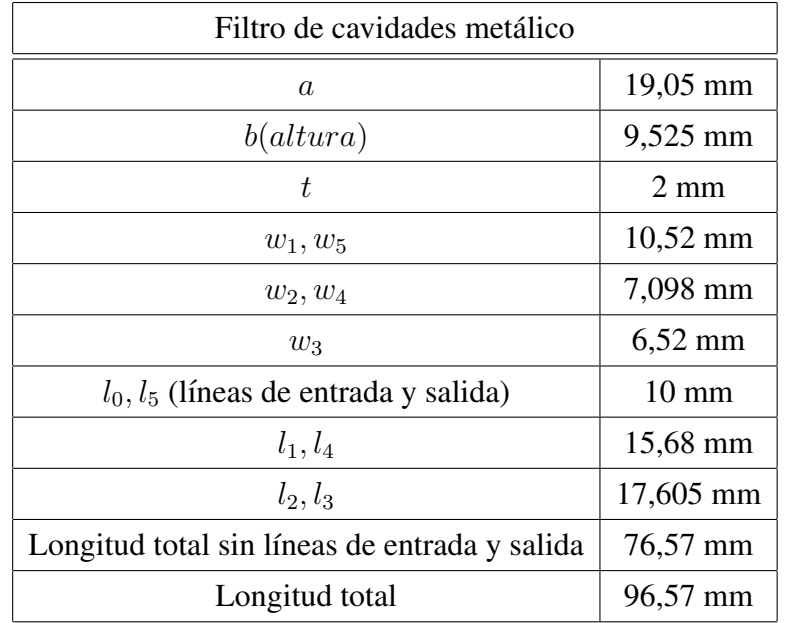

Tabla 6.1: Parámetros de diseño del filtro de cavidades metalico.

### 6.2.1. Filtros de cavidades resonantes metalicas ´

El filtro de cavidades resonantes metálicas se muestra en perspectiva en la figura [2.1,](#page-25-0) su planta aparece en la figura [6.3](#page-157-0) y los parámetros de diseño en la tabla [6.1.](#page-157-1) Este es un filtro clásico, que ha sido diseñado y analizado en la literatura en múltiples ocasiones. En este caso, se diseñó y analizó utilizando los algoritmos y programas desarrollados en la tesis para poder comparar con los otros filtros en igualdad de condiciones.

<span id="page-158-0"></span>La figura [6.4](#page-158-0) muestra que el diseño del filtro proporciona una respuesta en frecuencia adecuada al prototipo Chebychev.

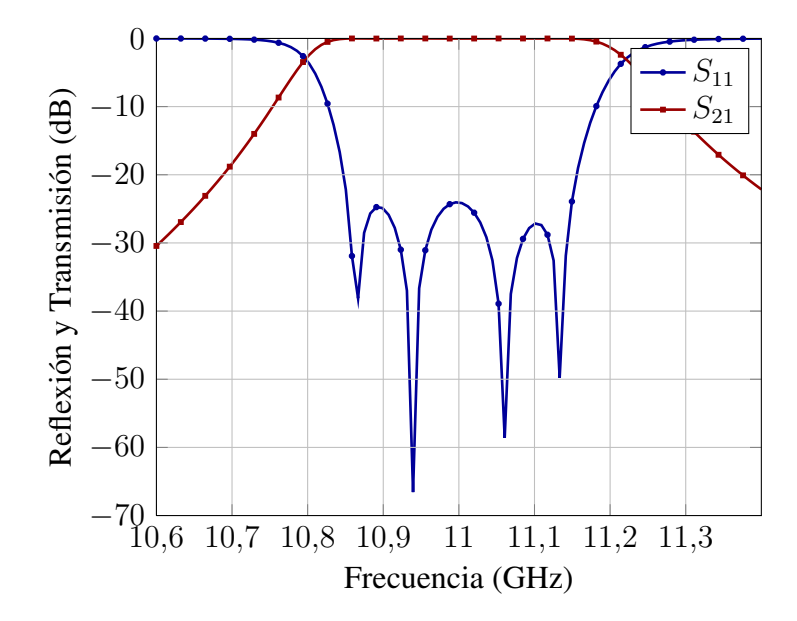

**Figura 6.4:** Parámetros  $S_{11}$  y  $S_{21}$  del filtro de cavidades resonantes plano H.

En la figura [6.5](#page-159-0) se aprecia que el parámetro de transmisión  $S_{21}$  es menor que 3 dB entre las frecuencias 11,208 y 16,502 GHz, por lo tanto la zona de rechazo será de 5,294 GHz.

Las figuras [6.6](#page-159-1) y [6.7](#page-159-2) muestran la distribución de campo eléctrico a la frecuencia central del filtro y a la frecuencia en la que se tiene el *VMF*, respectivamente. Se puede apreciar que en este último caso, el campo se concentra mucho más en la primera cavidad y llega menos potencia a la salida. Como consecuencia de esta concentración la potencia máxima que podemos introducir al filtro sin riesgo de multipactor es más baja que para las frecuencias centrales que cuentan con un *VMF* más bajo y por lo tanto menos concentración de potencia en las primeras cavidades. El máximo del campo eléctrico siempre se encontrará en el centro (línea longitudinal central) del filtro para todas las frecuencias, y será máximo en el centro de las cavidades, como se puede apreciar en la figura [6.8.](#page-160-0)

En la figura [6.9](#page-160-1) podemos observar cómo el máximo del campo eléctrico se produce para las frecuencias de corte de la banda (alrededor de 10,8 y 11,2 GHz) y siempre en la segunda cavidad. Y también podemos ver cómo no pasa apenas potencia para frecuencias que se encuentran fuera de la banda de paso del filtro.

La figura [6.11](#page-161-0) es la más interesante. En ella se aprecia cómo alrededor de la frecuencia

<span id="page-159-0"></span>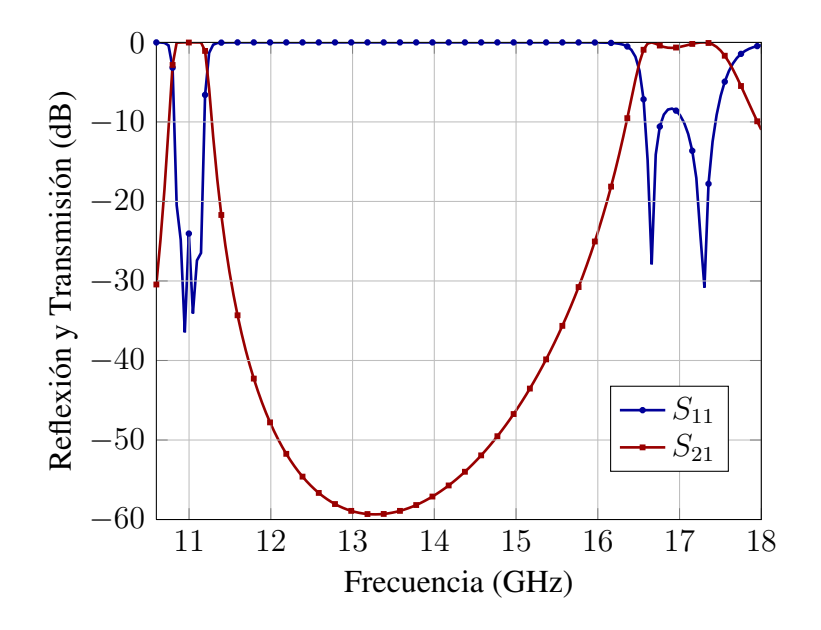

<span id="page-159-1"></span>Figura 6.5: Respuesta fuera de banda del filtro de cavidades resonantes.

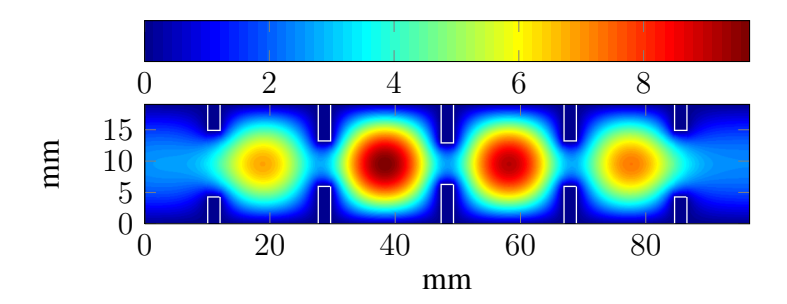

<span id="page-159-2"></span>Figura 6.6: Módulo del campo eléctrico (kV/m) dentro del fitro de cavidades resonantes para f=11GHz.

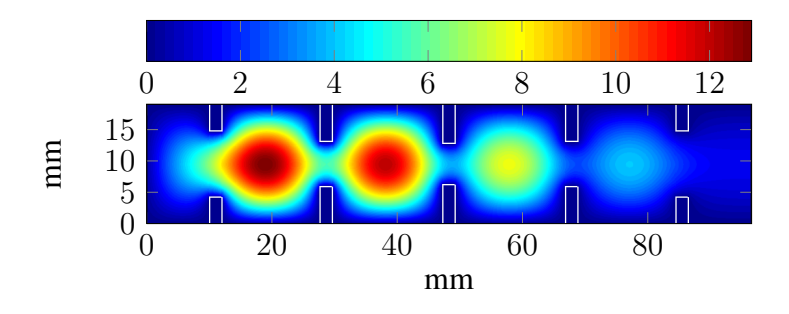

Figura 6.7: Módulo del campo eléctrico (kV/m) dentro del filtro de cavidades resonantes para f=10,78GHz.

<span id="page-160-0"></span>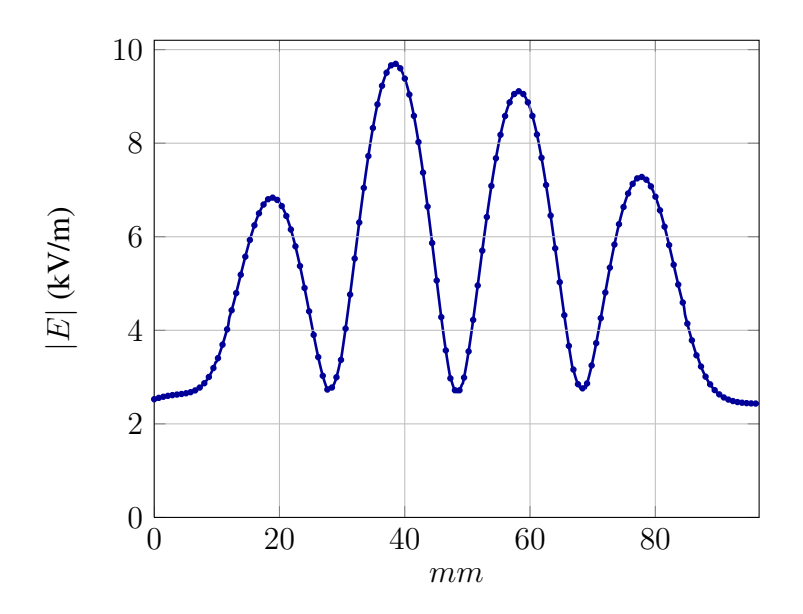

Figura 6.8: Módulo de E en la línea longitudinal central del filtro de cavidades para  $f=11$ GHz.

<span id="page-160-1"></span>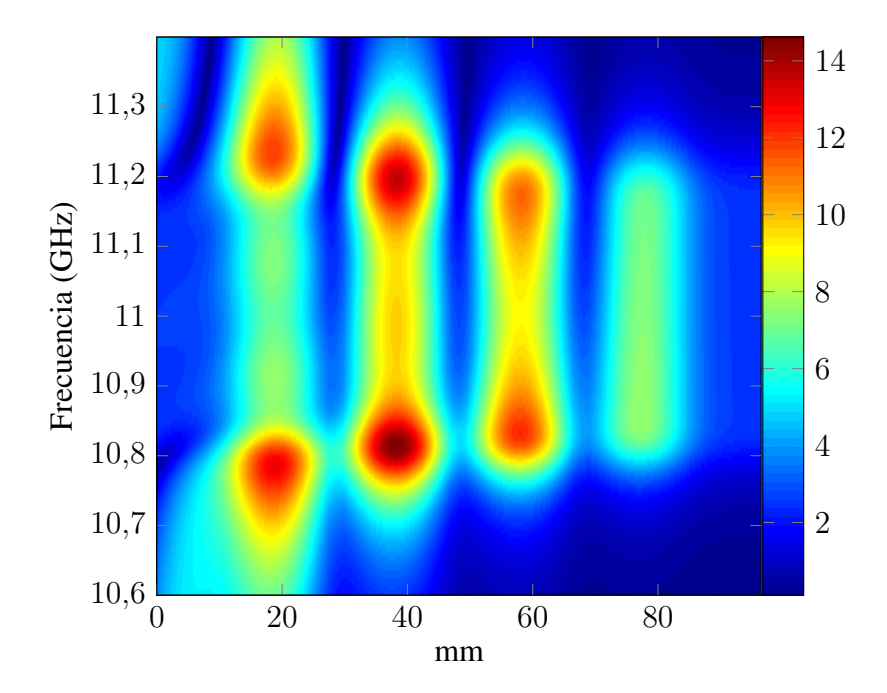

Figura 6.9: Módulo de E (kV/m) en la línea longitudinal central del filtro de cavidades para las distintas frecuencias.

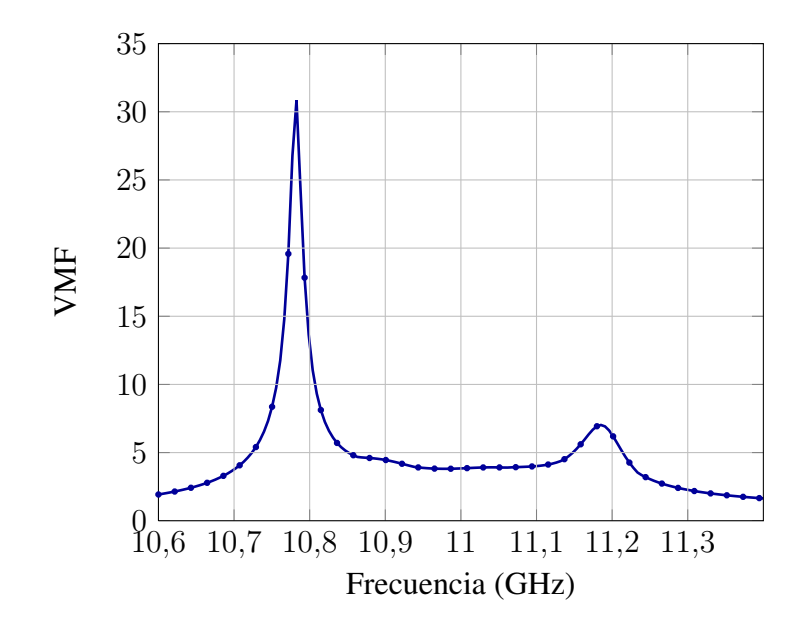

Figura 6.10: VMF para el filtro de cavidades resonantes.

<span id="page-161-0"></span>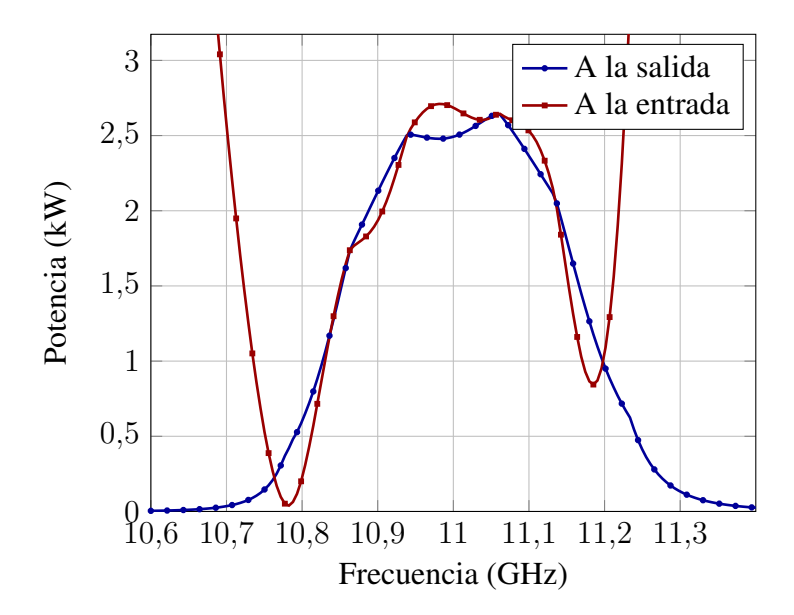

Figura 6.11: Potencia máxima a la entrada y salida sin riesgo de efecto multipactor para el filtro de cavidades resonantes en función de la frecuencia.

central podemos inyectar más de 2500 W y tenemos la misma potencia a la salida, por lo que no hay perdidas apreciables. También es de observar cómo fuera de la banda de paso la potencia de salida es muy pequeña, porque aunque el efecto multipactor no la limita sí lo hace la respuesta en frecuencia del filtro.

Para finalizar el estudio, se fabricó el filtro con las dimensiones obtenidas del proceso de diseño. La empresa de Alborache (Valencia) Pinach S.L. se encargó de la fabricación utilizando un sistema de fresado de precisión y electroabrasión en las esquinas interiores de las cavidades. Dicho sistema proporciona una precision nominal de 30 micrometros. El filtro ´ fabricado se muestra en la figura [6.12.](#page-162-0) Se hizo un control dimensional, encargado a AIMME Instituto Tecnológico Metalmecánico, de dicho filtro, observándose que la fabricación siempre proporcionaba dimensiones interiores menores que las nominales en un valor promedio de 80 micras. En la tabla [6.2](#page-163-0) se aprecian las dimensiones nominales y las reales. Las longitudes de las cavidades  $l_i$  y de las ventanas  $t_i$  se han medido en los dos lados de la estructura, por eso hay dos valores para cada una de ellas. Las anchuras de las cavidades  $a_i$  y de los írises  $w_i$  se miden en el centro de la estructura.

<span id="page-162-0"></span>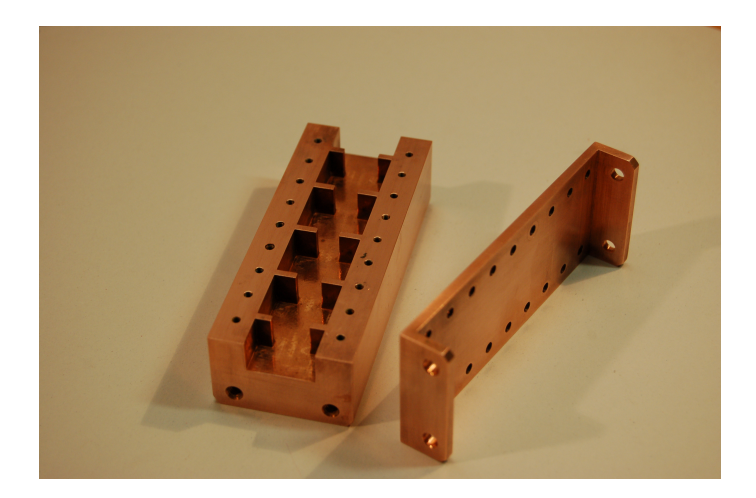

Figura 6.12: Filtro de cavidades fabricado.

Por último, se muestra en la figura [6.13](#page-164-0) la respuesta en frecuencia medida del filtro fabricado frente a la respuesta del filtro diseñado. Se aprecia un incremento de las pérdidas, debidas principalmente a pérdidas en las conexiones que se utilizan para hacer la medida, un desplazamiento en frecuencia de unos 40 MHz y una disminución del ancho de banda, lo cual se justifica al tener dimensiones menores de las cavidades resonantes, que hacen que la frecuencia central del filtro aumente en frecuencia y el ancho de banda disminuya ligeramente. Al introducir en el diseño la distorsión producida por los errores de fabricación, ver figura [6.14,](#page-164-1) se observa que la respuesta de la medida y la respuesta del diseño corregido casan prácticamente a la perfección, demostrándose que el método de análisis proporciona resultados muy precisos.

<span id="page-163-0"></span>

| Medida             | Valor nominal (mm) | Valor real (mm) | Deriva (mm) |
|--------------------|--------------------|-----------------|-------------|
| $l_0$              | 10                 | 9,879           | $-0,121$    |
| $l'_0$             | 10                 | 9,901           | $-0,099$    |
| $l_1$              | 15,68              | 15,598          | $-0,082$    |
| $l_1^\prime$       | 15,68              | 15,638          | $-0,042$    |
| $l_2$              | 17,61              | 17,534          | $-0,076$    |
| $l'_2$             | 17,61              | 17,556          | $-0,054$    |
| $l_3$              | 17,61              | 17,543          | $-0,067$    |
| $l'_3$             | 17,61              | 17,559          | $-0,051$    |
| $l_4$              | 15,68              | 15,602          | $-0,078$    |
| $l'_4$             | 15,68              | 15,625          | $-0,055$    |
| $l_5$              | 10                 | 10,024          | $-0,024$    |
| $l'_{5}$           | 10                 | 10,034          | $-0,034$    |
| $\boldsymbol{a}_0$ | 19,05              | 18,936          | $-0,114$    |
| $\boldsymbol{a}_1$ | 19,05              | 18,932          | $-0,118$    |
| $\boldsymbol{a}_2$ | 19,05              | 18,953          | $-0,097$    |
| $\mathfrak{a}_3$   | 19,05              | 18,959          | $-0,091$    |
| $a_4$              | 19,05              | 18,966          | $-0,084$    |
| $\boldsymbol{a_5}$ | 19,05              | 18,961          | $-0,089$    |
| $\boldsymbol{w}_1$ | 10,52              | 10,428          | $-0,092$    |
| $\boldsymbol{w}_2$ | 7,1                | 7,002           | $-0,098$    |
| $\mathfrak{w}_3$   | 6,52               | 6,419           | $-0,101$    |
| $\mathfrak{w}_4$   | 7,1                | 7,014           | $-0,086$    |
| $w_5$              | 10,52              | 10,44           | $-0,08$     |
| $t_1$              | $\mathfrak{2}$     | 2,09            | 0,09        |
| $t_1'$             | $\overline{2}$     | 2,057           | 0,057       |
| $t_2$              | $\mathbf{2}$       | 2,087           | 0,087       |
| $t_2'$             | $\mathbf{2}$       | 2,061           | 0,061       |
| $t_3$              | $\overline{2}$     | 2,081           | 0,081       |
| $t'_3$             | $\mathfrak{2}$     | 2,061           | 0,061       |
| $t_4$              | $\overline{c}$     | 2,076           | 0,076       |
| $t_{4}'$           | $\mathbf{2}$       | 2,052           | 0,052       |
| $t_{\rm 5}$        | $\sqrt{2}$         | 2,082           | 0,082       |
| $t'_{5}$           | $\overline{c}$     | 2,052           | 0,052       |

Tabla 6.2: Control dimensional del filtro de cavidades metalico. ´

<span id="page-164-0"></span>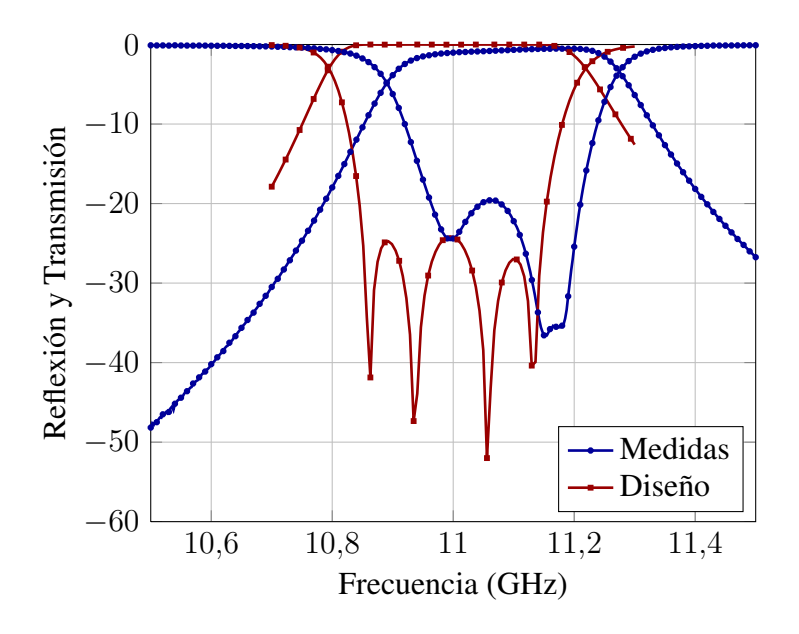

Figura 6.13: Respuesta en frecuencia del filtro fabricado respecto al filtro diseñado.

<span id="page-164-1"></span>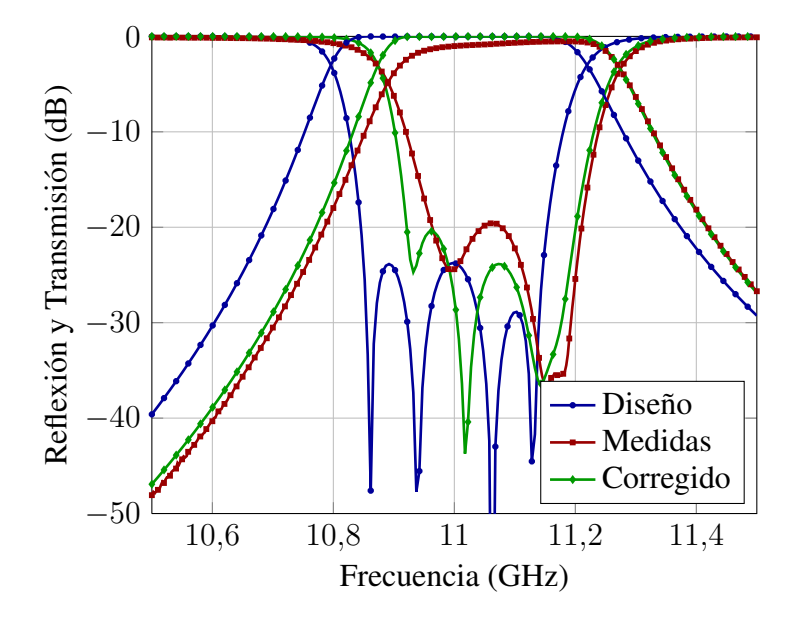

Figura 6.14: Respuesta en frecuencia del filtro fabricado con correcciones del control dimensional.

## 6.2.2. Filtros de cavidades con resonadores dielectricos ´

El único filtro que se utiliza en la práctica hasta ahora es el anterior. En esta sección la herramienta CAD se utiliza para diseñar un filtro paso-banda centrado en 11 GHz con un ancho de banda de 300 MHz siguiendo las especificaciones de la figura [6.1\(a\).](#page-148-1) Se trata de un filtro en plano H de cavidades acopladas con postes circulares dieléctricos colocados en el centro de cada cavidad. La perspectiva del filtro se recoge en la figura [2.2.](#page-26-0) Con el objetivo de conseguir las especificaciones deseadas, el filtro debe tener cuatro cavidades.

La figura [6.15](#page-165-0) muestra la planta del filtro, mientras que la tabla [6.3](#page-166-0) recoge las dimensiones que se obtuvieron tras el diseño. Al emplear la guía de onda WR90, la altura de toda la estructura es  $b= 9,525$  mm. Las anchuras de los puertos de entrada y salida, así como las anchuras de las cavidades  $a$  son de 19,05 mm. Se eligió 24 como la permitividad relativa de los postes dieléctricos, y se fijó la longitud de todas las ventanas de acoplo  $t$  a 2 mm, como en el caso del filtro de cavidades metalicas. Las dimensiones restantes de la estructura ´ (anchuras de las ventanas de acoplo  $w_i$ , longitudes de las cavidades resonantes  $l_i$  y radios de los postes dieléctricos  $r_i$ ) son parámetros de diseño.

<span id="page-165-0"></span>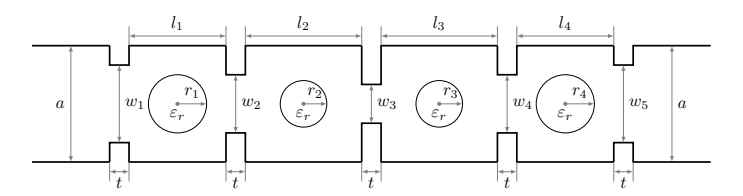

Figura 6.15: Planta del filtro de cavidades con resonadores dieléctricos.

La figura [6.16](#page-166-1) muestra la respuesta en frecuencia del filtro en la banda de paso utilizando resonadores con diferentes valores de pérdidas, como se puede apreciar en la figura [6.17](#page-167-0) las diferencias son apreciables cuando se tiene un dieléctrico con pérdidas correspondientes a  $\tan \delta = 10^{-3}$ , pero son muy pequeñas cuando el dieléctrico tiene tan $\delta = 10^{-4}$ .

En la figura [6.18](#page-167-1) se observa la respuesta en frecuencia fuera de la banda de paso, donde se aprecia que  $S_{21}$  es menor que 3 dB entre las frecuencias 11,189 y 17,314 GHz. Por lo tanto la zona de rechazo será de 6,125 GHz (en este caso no se han considerado pérdidas en los dieléctricos).

Las figuras [6.19,](#page-168-0) [6.20](#page-168-1) y [6.21](#page-168-2) muestran la distribución de campo eléctrico en el interior del filtro, para diferentes frecuencias y valores de pérdidas en el dieléctrico. En las dos últimas figuras vemos cómo por efecto de las pérdidas en el primer caso, y debido a estar en el máximo del *VMF* a 10.78 GHz (fuera de la banda de paso) en el segundo caso, no pasa apenas potencia a través del filtro.

En las figuras  $6.19, 6.20, 6.21, y$  $6.19, 6.20, 6.21, y$  $6.19, 6.20, 6.21, y$  $6.19, 6.20, 6.21, y$  $6.19, 6.20, 6.21, y$  $6.19, 6.20, 6.21, y$  quizás aun más claramente en las figuras  $6.22 y 6.23$  $6.22 y 6.23$ , podemos ver como el campo eléctrico se concentra en el interior de los postes dieléctricos. Esto es precisamente lo que veníamos buscando al diseñar diversas topologías de filtros con resonadores dieléctricos en su interior. Tal como se comentó en el Capítulo 5, el efecto multipactor ocurre cuando existe un campo eléctrico normal, de alta potencia, entre dos láminas o superficies metálicas en condiciones de alto vacío. Al existir un dieléctrico pasante entre esas dos superfícies metálicas la potencia necesaria para una avalancha de electrones

<span id="page-166-0"></span>

| Filtro de cavidades con resonadores dieléctricos |                    |  |
|--------------------------------------------------|--------------------|--|
| $\alpha$                                         | 19,05 mm           |  |
| b(altura)                                        | 9,525 mm           |  |
| t                                                | $2 \text{ mm}$     |  |
| $w_1, w_5$                                       | $10,37$ mm         |  |
| $w_2, w_4$                                       | 6,286 mm           |  |
| $w_3$                                            | $6,1$ mm           |  |
| $l_0, l_5$ (líneas de entrada y salida)          | $10 \text{ mm}$    |  |
| $l_1, l_4$                                       | $6,98$ mm          |  |
| $l_2, l_3$                                       | $8,28$ mm          |  |
| $r_1, r_4$                                       | 2,111 mm           |  |
| $r_2, r_3$                                       | $2,172$ mm         |  |
| $\epsilon_r$                                     | 24                 |  |
| Longitud total sin líneas de entrada y salida    | 40,52 mm           |  |
| Longitud total                                   | $60,52 \text{ mm}$ |  |

<span id="page-166-1"></span>Tabla 6.3: Parámetros de diseño del filtro de cavidades con resonadores dieléctricos.

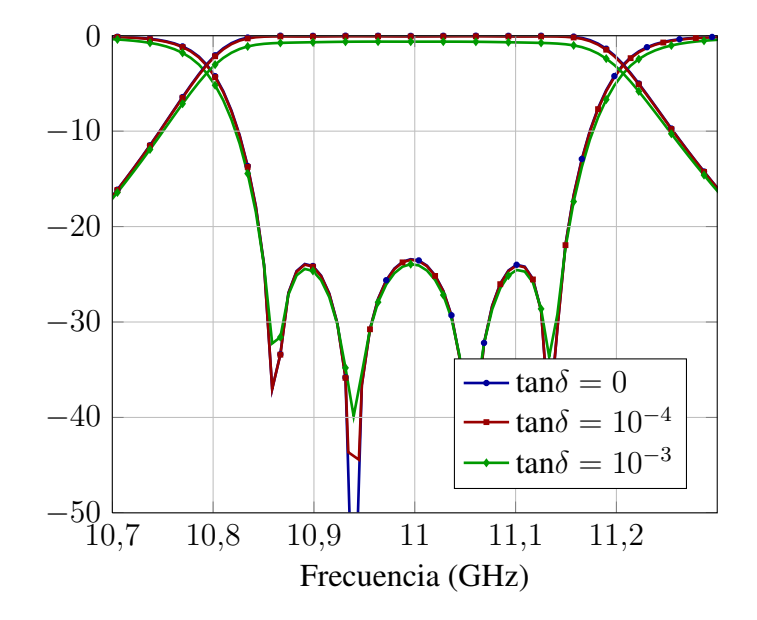

**Figura 6.16:** Parámetros  $S_{11}$  y  $S_{21}$  del filtro de cavidades con resonadores dieléctricos en los casos:  $tg\delta = 0$ ,  $tg\delta = 10^{-3}$ ,  $tg\delta = 10^{-4}$ .

<span id="page-167-0"></span>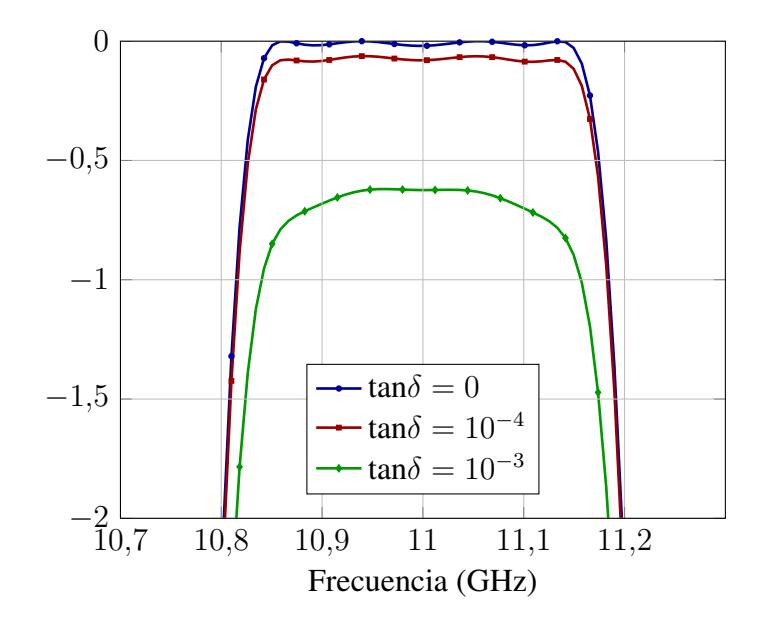

**Figura 6.17:** Vista en detalle del parámetro  $S_{21}$  del filtro de cavidades con resonadores dieléctricos en los casos:  $tg\delta = 0$ ,  $tg\delta = 10^{-3}$ ,  $tg\delta = 10^{-4}$ .

<span id="page-167-1"></span>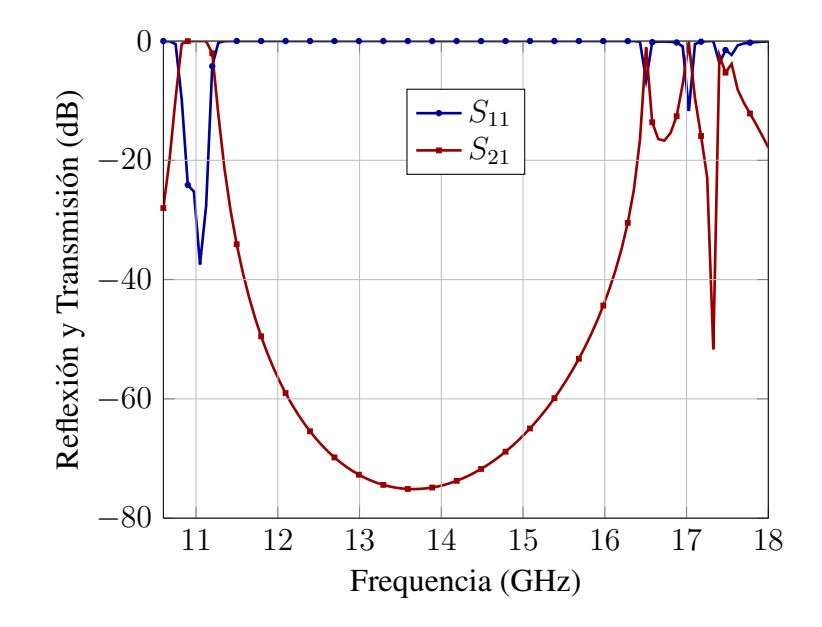

Figura 6.18: Respuesta fuera de banda del filtro de cavidades con resonadores dieléctricos.

<span id="page-168-0"></span>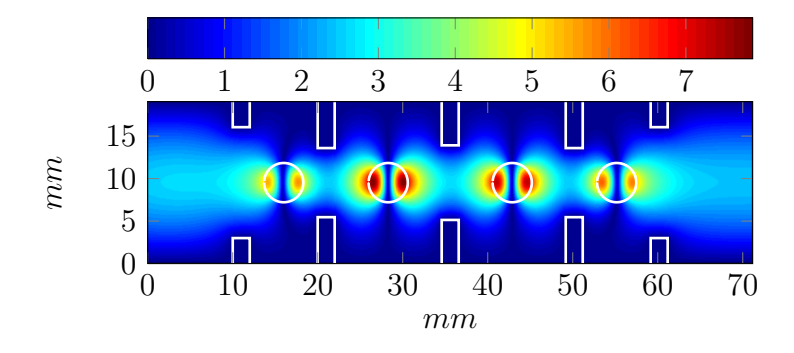

Figura 6.19: Módulo del campo eléctrico (kV/m) dentro del filtro de cavidades con resonadores dieléctricos para f=11GHz ( $t q \delta = 0$ ).

<span id="page-168-1"></span>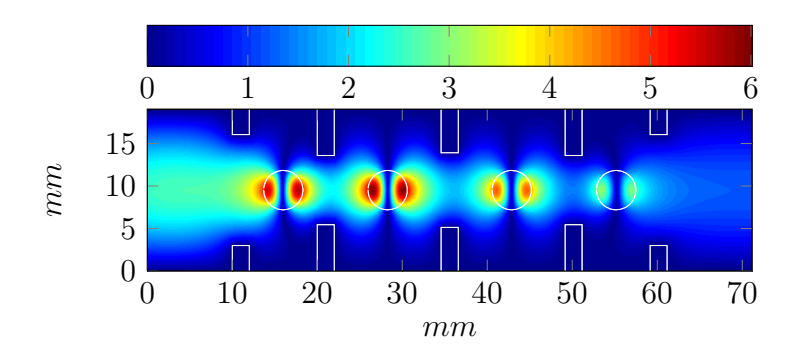

Figura 6.20: Módulo del campo eléctrico (kV/m) dentro del filtro de cavidades con resonadores dieléctricos para f=11GHz ( $tg\delta = 10^{-2}$ ).

<span id="page-168-2"></span>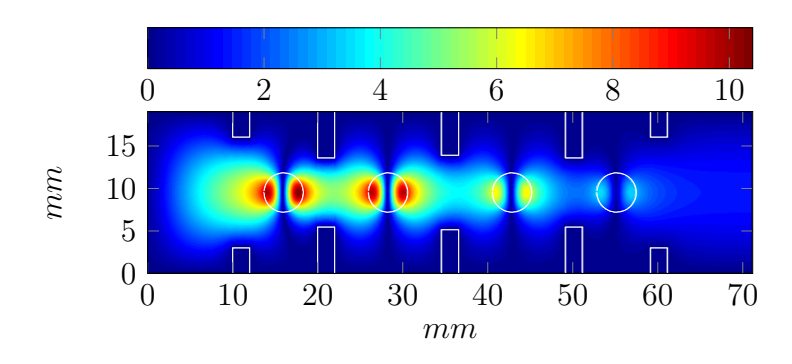

Figura 6.21: Módulo del campo eléctrico (kV/m) dentro del filtro de cavidades con resonadores dieléctricos para f=10,78GHz ( $tq\delta = 0$ ).

sería muchísimo mayor que en el vacío, en la práctica se considera que el efecto multipactor únicamente podrá ocurrir entre las dos superficies metálicas si no hay dieléctrico presente. Así pues al concentrarse el campo eléctrico en los dieléctricos, los niveles de campo en las zonas del filtro vacías son menores, esto hace que se reduzca el VMF máximo dentro del filtro y por lo tanto se aumente la potencia máxima que podemos introducir en el filtro sin riesgo de rotura por efecto multipactor, aumentando de esa manera la cantidad de potencia de salida del filtro en condiciones de seguridad. Esta es la gran ventaja del diseño de filtros con resonadores dieléctricos.

Sin embargo los filtros con postes de dieléctrico introducen pérdidas que pueden influir (disminuir) en la potencia de salida que aporta el filtro. Este estudio, como ya se ha indicado, incluye el efecto de dichas pérdidas. Como se va a ver en las siguientes figuras, aún contando con la existencia de pérdidas, obtendremos siempre prestaciones mucho mejores con los filtros que incluyen postes de dieléctrico.

<span id="page-169-0"></span>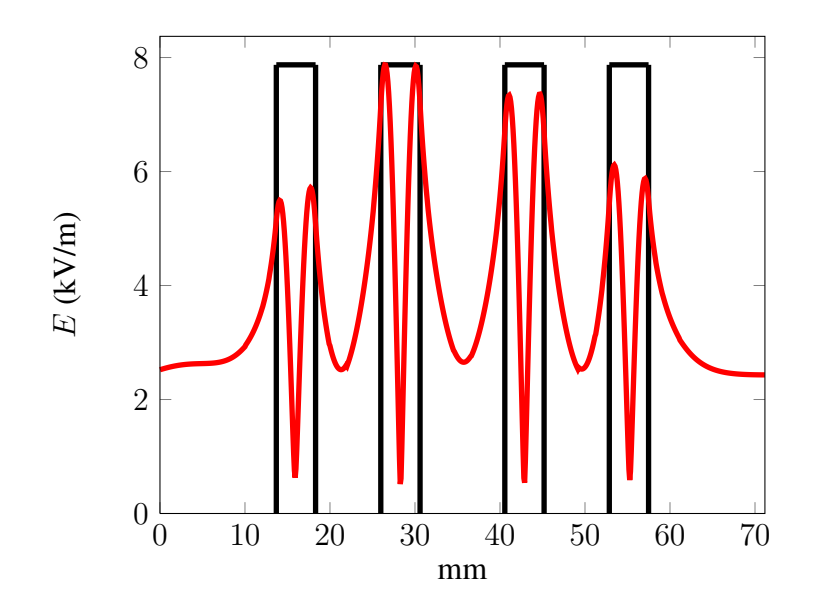

Figura 6.22: Modulo de E en el centro del filtro de cavidades con resonadores dieléctrico para f=11GHz ( $tq\delta = 0$ ).

En la figura [6.24](#page-170-1) podemos apreciar como el VMF disminuye cuando aumentan las perdi- ´ das, lo cual se debe a que las pérdidas no dejan que se acumule tanto el campo eléctrico en el interior del filtro. Al ser el VMF más bajo podemos introducir más potencia a la entrada  $\sin$  riesgo de multipactor (ver figura [6.25\)](#page-171-0), lo que es lógico ya que las pérdidas hacen que la potencia disminuya según se avanza en el filtro.

Pero no hay que dejarse engañar con esta aparente mejoría al haber pérdidas, ya que lo que nos interesa es la potencia maxima que ofrece el filtro a la salida y no la potencia ´ de entrada. Observando la figura [6.26](#page-171-1) se aprecia que en los casos con perdidas la potencia ´ máxima de salida sin riesgo de multipactor es siempre menor que en el caso sin pérdidas, esto es debido al aumento de las pérdidas de inserción cuando se trabaja con un dieléctrico con pérdidas.

<span id="page-170-0"></span>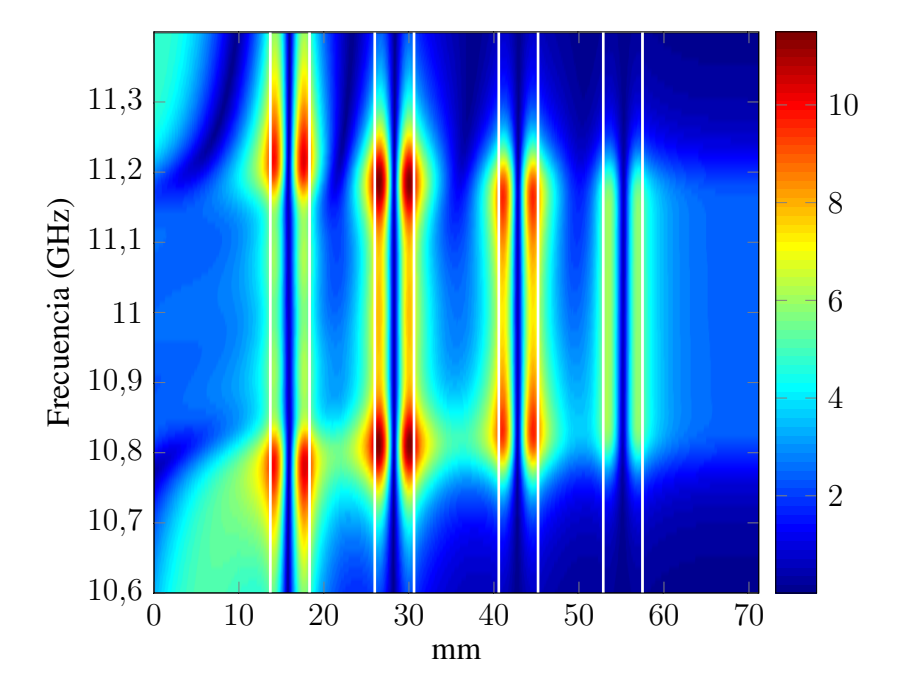

<span id="page-170-1"></span>Figura 6.23: Módulo de E (kV/m) en el centro del filtro de cavidades con resonadores dieléctricos para cada frecuencia.

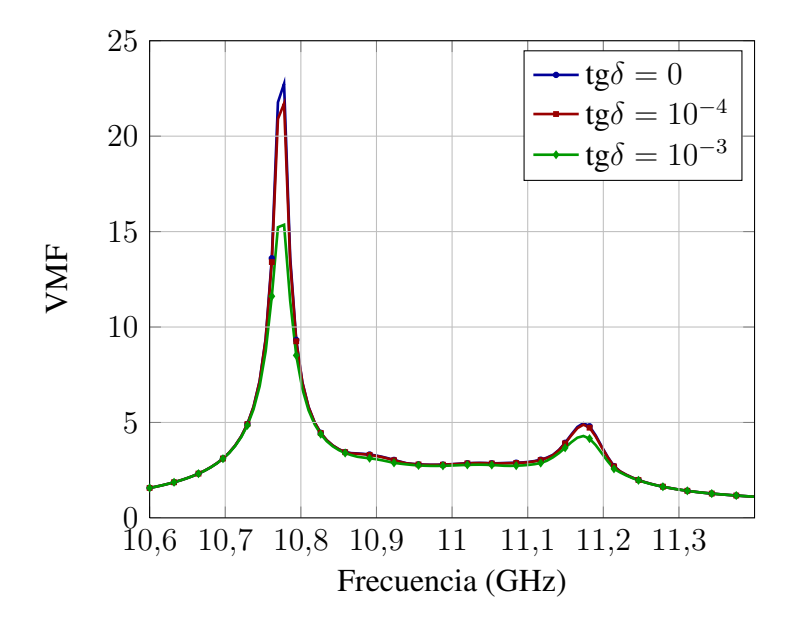

Figura 6.24: VMF para el filtro de cavidades con resonadores dieléctricos en los casos: tg $\delta = 0$ , tg $\delta = 10^{-3}$ , tg $\delta = 10^{-4}$ .

<span id="page-171-0"></span>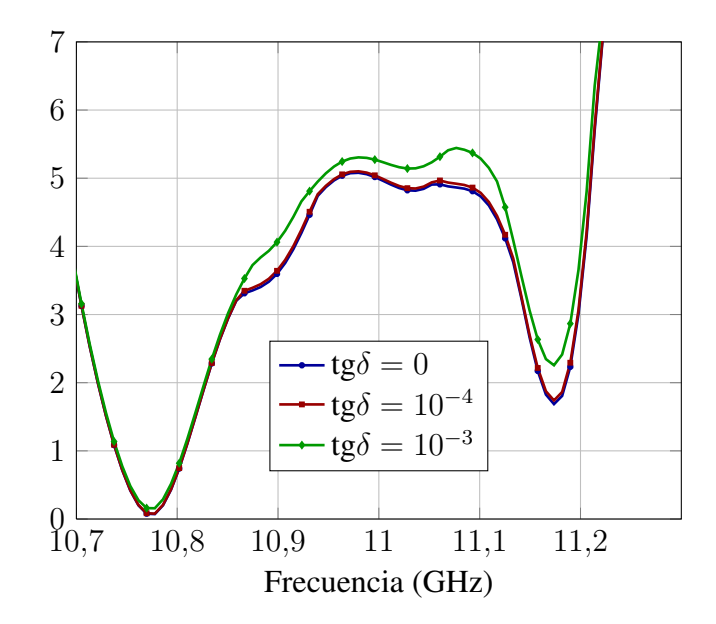

<span id="page-171-1"></span>Figura 6.25: Potencia máxima a la entrada (kW) sin riesgo de efecto multipactor para el filtro de cavidades con resonadores dieléctricos en los casos: tg $\delta = 0$ , tg $\delta = 10^{-3}$ , tg $\delta = 10^{-4}$ .

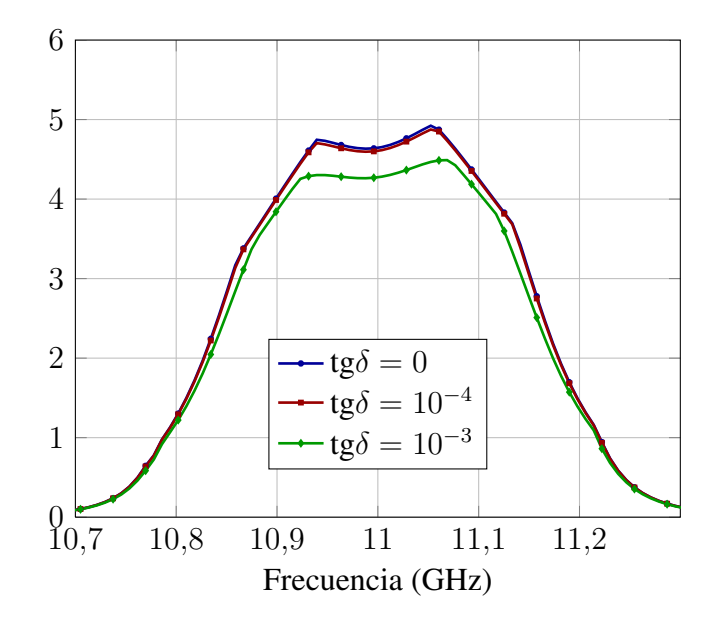

Figura 6.26: Potencia máxima a la salida (kW) sin riesgo de efecto multipactor para el filtro de cavidades con resonadores dieléctricos en los casos: tg $\delta = 0$ , tg $\delta = 10^{-3}$ , tg $\delta = 10^{-4}$ .

Es interesante comentar que en el caso de un dieléctrico de bajas pérdidas, p.ej. con  $tan\delta = 10^{-4}$ , el cual se puede conseguir perfectamente hoy en día, el comportamiento del filtro no difiere notablemente del caso ideal (dieléctrico sin perdidas). Por lo tanto, se demuestra así que el hecho de introducir un dieléctrico de bajas perdidas en el filtro no va degradar sus prestaciones, sino al contrario porque vamos a tener las ventajas que ya se han observado respecto al efecto multipactor, permitiendo pasar mucha más potencia a través del filtro ya que los máximos del campo eléctrico se van a concentrar en los postes dieléctricos donde no se puede producir el efecto multipactor. En los siguientes filtros comprobaremos que se vuelve a producir el mismo efecto.

Como en el caso anterior, se completa el proceso fabricando y midiendo la respuesta en frecuencia de este tipo de filtros. Para fabricar el prototipo se buscó un proveedor de materiales dieléctricos de alta permitividad y bajas pérdidas, el proveedor Morgan Technical Ceramics tenía en su catálogo un material, el D20, con buenas características: ofrecía una  $\epsilon_r$  = 20  $\pm$  1 y un factor de calidad nominal de 6000 a 12 GHz. No se pudo encontrar un proveedor de materiales dieléctricos de permitividades mayores. Con tal de fabricar el prototipo para comprobar si nuestra herramienta de análisis era efectiva, se volvió a diseñar el filtro con una permitividad relativa de 19,5 y una tangente de pérdidas de  $10^{-3}$ . Las nuevas dimensiones del prototipo eran:

| Filtro de cavidades con resonadores dieléctricos $\epsilon_r = 19, 5$ |                 |  |
|-----------------------------------------------------------------------|-----------------|--|
| $\alpha$                                                              | 19,05 mm        |  |
| b(altura)                                                             | 9,525 mm        |  |
| t.                                                                    | $2 \text{ mm}$  |  |
| $w_1, w_5$                                                            | 13,0463 mm      |  |
| $w_2, w_4$                                                            | 8,12866 mm      |  |
| $w_3$                                                                 | 8,7769 mm       |  |
| $l_0, l_5$ (líneas de entrada y salida)                               | $10 \text{ mm}$ |  |
| $l_1, l_4$                                                            | 7,99297 mm      |  |
| $l_2, l_3$                                                            | 12,5903 mm      |  |
| $r_1, r_4$                                                            | $2,31$ mm       |  |
| $r_2, r_3$                                                            | $2,31$ mm       |  |
| $\epsilon_r$                                                          | 19,5            |  |
| Longitud total sin líneas de entrada y salida                         | 51,16656 mm     |  |
| Longitud total                                                        | 71,16656 mm     |  |

**Tabla 6.4:** Parámetros de diseño del filtro de cavidades con resonadores dieléctricos  $\epsilon_r$  = 19, 5.

Como se puede apreciar este filtro es de mayores dimensiones que el diseñado anteriormente, puesto que la permitividad de los dielectricos es menor, sin embargo su respuesta frecuencial es la misma.

Se procedió a fabricar el filtro en aluminio, con la técnica de fresado y electroabrasión para las esquinas interiores de las cavidades. El prototipo fue fabricado tambien en la em- ´ presa Pinach S.L de Alborache (Valencia), consiguiéndose con esa técnica precisiones de fabricación nominales de 30 micrometros en la estructura metálica. Una vez fabricada la estructura metálica, se fijaron los cilindros dieléctricos a la misma utilizando una resina epoxy. El filtro fabricado se muestra en la figura [6.27.](#page-173-0)

<span id="page-173-0"></span>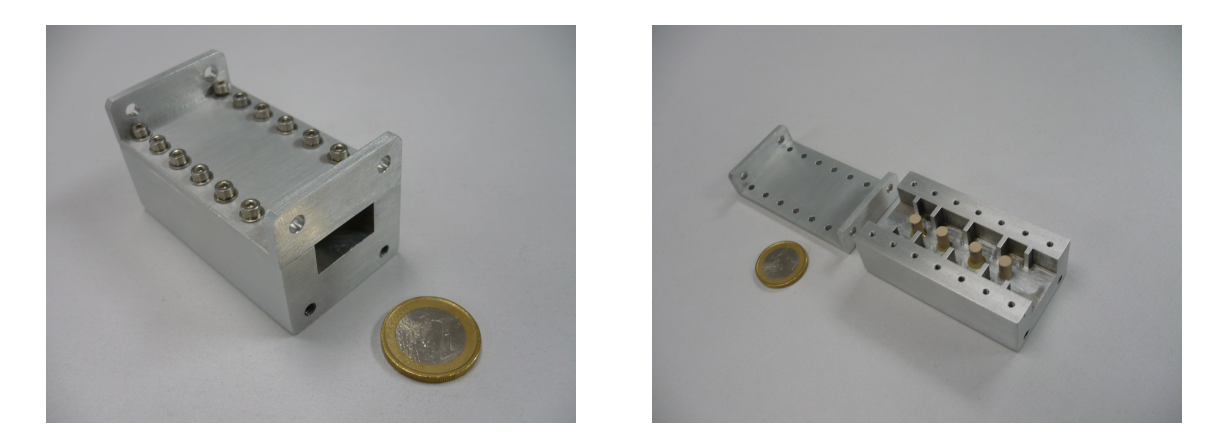

(a) Vista compacta (b) Vista con la tapa levantada

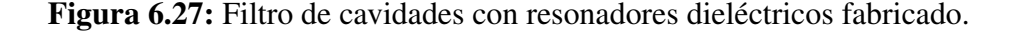

Se realizó un control dimensional, encargado a AIMME Instituto Tecnológico Metal Mecánico, de los cilindros dieléctricos, que estableció que en los diámetros de los cilintros había variaciones máximas de  $\pm 20$  micrometros, pero que esa deriva era aleatoria, tal y como se muestra en la tabla [6.5,](#page-174-0) en ella se ofrecen 3 medidas del diametro para cada cilindro, ´ una en la parte superior, otra en el centro del cilindro y la ultima en la base del mismo. Por ´ otra parte se conocía la deriva sistemática de -80 micrometros en las dimensiones interiores que aparecía en la fabricación de la estructura de metal. Al hacer la medida se obtuvieron los resultados de la figura [6.28](#page-174-1)

Se modificó el análisis introduciendo la deriva sistemática en la fabricación de la estructu-ra metálica, y el resultado se muestra en la figura [6.29.](#page-175-0) Como se puede apreciar comparando las dos figuras [6.28](#page-174-1) y [6.29](#page-175-0) los cambios en las dimensiones debidas al proceso de fabricación no son muy significativos.

Por último se consideró que el origen del problema podría estar en la permitividad de los cilindros, dado que el fabricante establecía unos márgenes tan amplios y que la permitividad y la tangente de pérdidas varían con la frecuencia. Para poder medir dichas permitividades y tangentes de pérdidas, se fabricó una sección de guía de onda WR90 con un pequeño rebaje para colocar un cilidro dieléctrico, tal como se aprecia en la figuras [6.30.](#page-175-1) En esa estructura se insertó el cilindro dieléctrico en el centro, véase figura [6.31,](#page-176-0) y se midió la respuesta en

<span id="page-174-0"></span>

| Diámetro (mm)   |               |            |           |  |  |
|-----------------|---------------|------------|-----------|--|--|
| Medida          | Valor nominal | Valor real | Deriva    |  |  |
| $d1_1$          | 4,62          | 4,627      | 0,007     |  |  |
| d1 <sub>2</sub> | 4,62          | 4,639      | 0,019     |  |  |
| $d1_3$          | 4,62          | 4,637      | 0,017     |  |  |
| $d2_1$          | 4,62          | 4,640      | 0,020     |  |  |
| d2 <sub>2</sub> | 4,62          | 4,642      | 0,022     |  |  |
| $d2_3$          | 4,62          | 4,641      | 0,021     |  |  |
| $d3_1$          | 4,62          | 4,599      | $-0,021$  |  |  |
| d3 <sub>2</sub> | 4,62          | 4,612      | $-0,008$  |  |  |
| $d3_3$          | 4,62          | 4,616      | $-0,004$  |  |  |
| $d4_1$          | 4,62          | 4,625      | 0,005     |  |  |
| d4 <sub>2</sub> | 4,62          | 4,619      | $-0,001$  |  |  |
| $d4_3$          | 4,62          | 4,599      | $-0,0021$ |  |  |

Tabla 6.5: Control dimensional de los cilindros.

<span id="page-174-1"></span>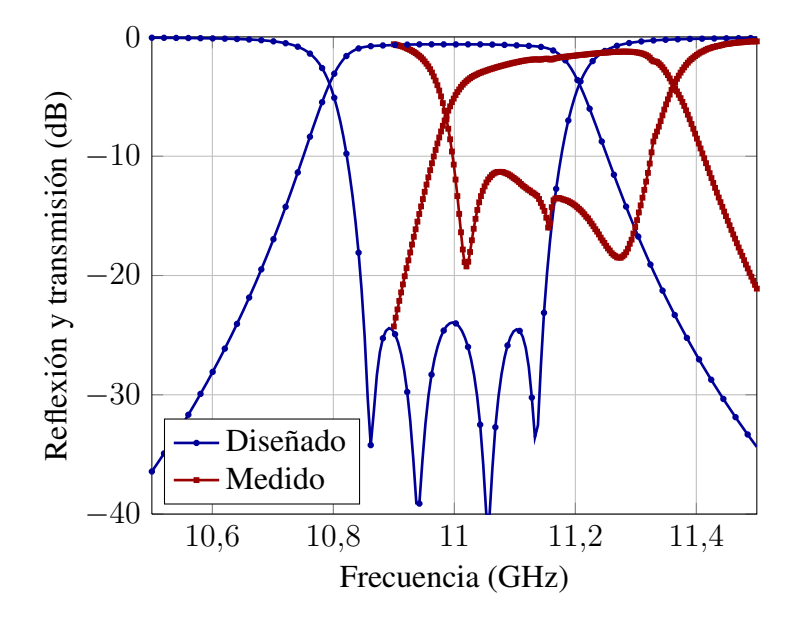

Figura 6.28: Respuesta en frecuencia del filtro con resonadores dieléctricos fabricado respecto al filtro diseñado con  $\epsilon_r = 19, 5, \tan\delta = 10^{-3}$ .

<span id="page-175-0"></span>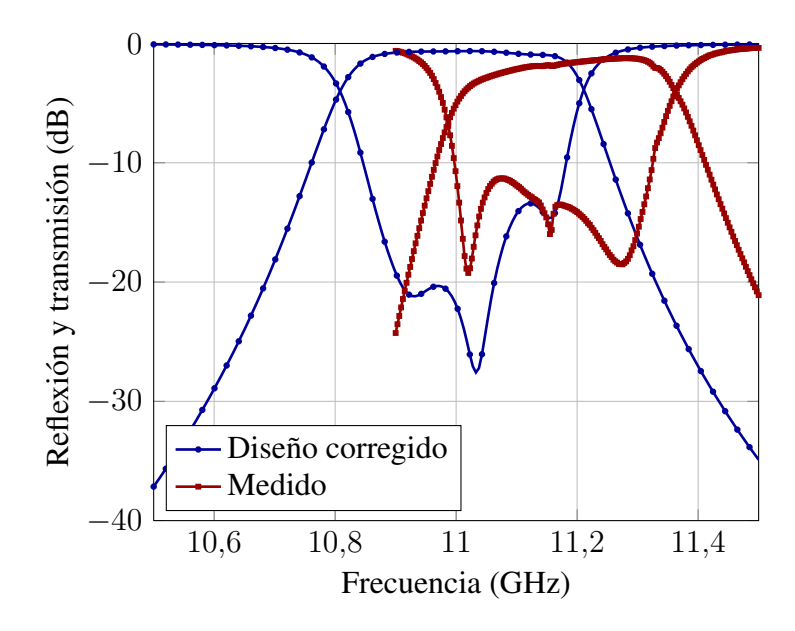

Figura 6.29: Respuesta en frecuencia del filtro con resonadores dieléctricos fabricado respecto al filtro diseñado con  $\epsilon_r = 19.5$ ,  $tan\delta = 10^{-3}$ , considerando derivas de fabricación.

frecuencia de esa estructura. Seguidamente se utilizó la herramienta de análisis descrita en esta tesis para calcular la respuesta en frecuencia de la estructura, se utilizó un algoritmo de optimización, el método de descenso del simplex, para modificar los valores de permitividad y tangente de perdidas hasta obtener una respuesta que se correspondiese con la respuesta ´ medida. La comparativa se obtiene en la figura [6.32](#page-177-0) para una permitividad de 18,85 y una tangente de pérdidas de 0,002.

<span id="page-175-1"></span>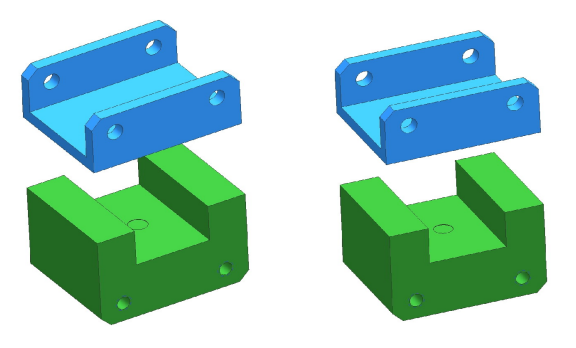

Figura 6.30: Sección de guía de onda WR90 para medir el filtro.

De vuelta al filtro, se realiza la simulación ajustando a 18,85 la permitividad en el rango de frecuencias y la tangente de pérdidas a 0,002, obteniéndose el resultado de la figura [6.33.](#page-177-1) En él se aprecia que la frecuencia central del filtro coincide con el diseñado, que hay pocos

<span id="page-176-0"></span>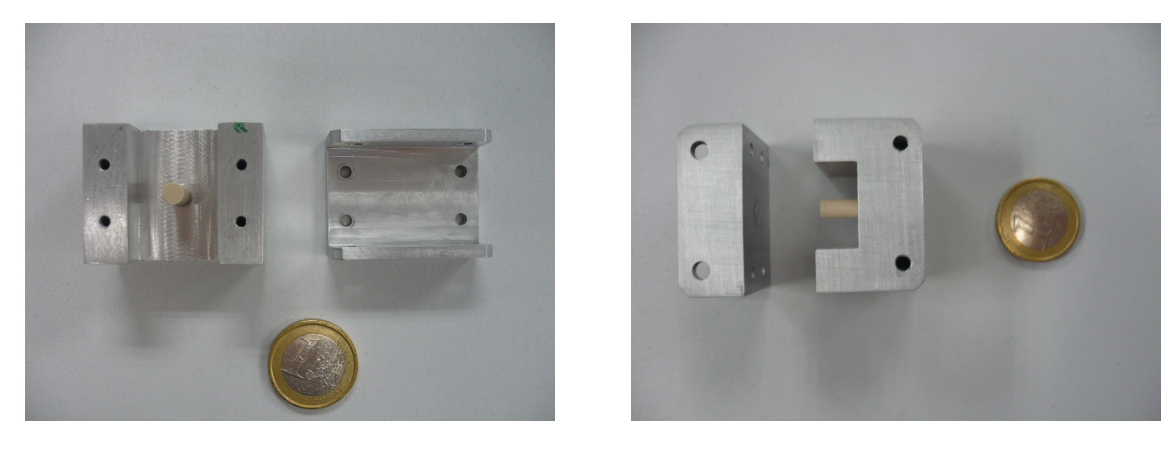

(a) Planta (b) Alzado

Figura 6.31: Sección de guía de onda WR90 con cilindro dieléctrico insertado.

cambios en el ancho de banda, y que las perdidas adicionales que presenta el filtro fabricado ´ se pueden justificar con las pérdidas que introducen los conectores para hacer la medida.

## 6.2.3. Filtros de cavidades con dobles postes dielectricos

A continuación se exponen los resultados obtenidos en el análisis del filtro de cavidades con dos resonadores dieléctricos. La perspectiva se muestra en la figura [2.2,](#page-26-0) mientras que la planta y los parámetros de diseño del filtro están en la figura [6.34](#page-178-0) y la tabla [6.6,](#page-178-1) respectivamente.

Este filtro se diseñó para comprobar el comportamiento de un filtro cuando se aumen-taba el número de obstáculos en las cavidades. En la figura [6.35](#page-179-0) se observa la respuesta en frecuencia del filtro frente a la respuesta del prototipo Chebychev. Lo primero que cabe destacar es la aparición de un cero de transmisión en dicha respuesta en frecuencia, lo que hace el filtro más selectivo. La aparición de este cero de transmisión lleva a pensar que, para el diseño de este tipo de estructuras, el prototipo Chebyshev no es el más adecuado; utilizar un filtro elíptico como prototipo para comparar, que considerara ceros de transmisión, podría llevar a un diseño más interesante. Puesto que se han utilizado cilindros dieléctricos, resulta interesante ver el impacto de las pérdidas en los dieléctricos en la respuesta en frecuencia del filtro en la banda de paso, tal como se muestra en la figura [6.36](#page-179-1) donde la línea azul indica una  $tg\delta = 0$  y se superpone con la gráfica de bajas pérdidas  $tg\delta = 10^{-4}$ , mientras que las gráfica en rojo es la obtenida con dieléctricos con  $tg\delta = 10^{-3}$ .

En la figura [6.37](#page-180-0) se observa la respuesta en frecuencia fuera de la banda de paso, donde se aprecia que  $S_{21}$  es menor que 3 dB entre las frecuencias 11,3 y 17 GHz por lo tanto la zona de rechazo será de 5,7 GHz, no habiéndose considerado en este caso pérdidas en los dieléctricos.

La figura [6.38](#page-180-1) muestra la distribución de campo a lo largo de la guía para la frecuencia central, como puede apreciarse la inserción de dobles cilindros dieléctricos hace que la dis-

<span id="page-177-0"></span>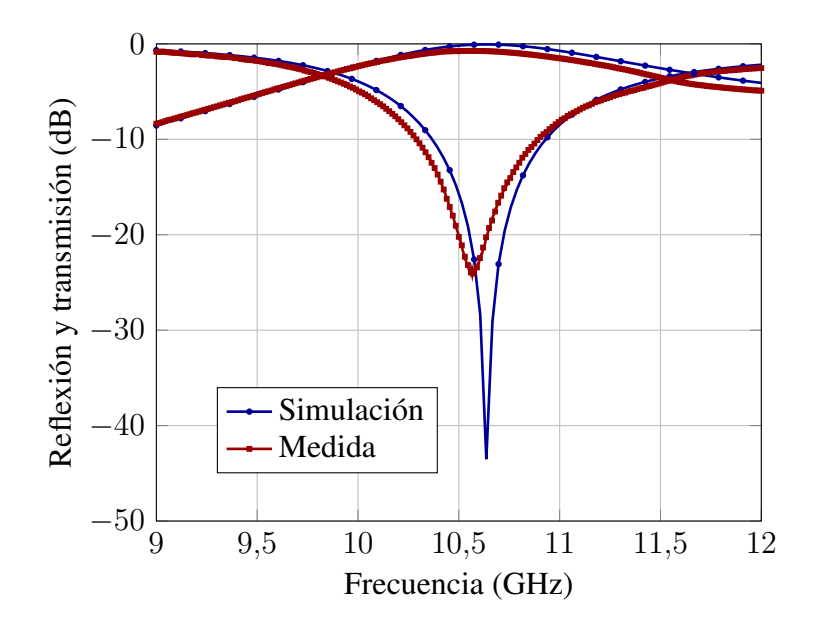

Figura 6.32: Respuesta en frecuencia de un cilindro en guía de onda WR90 simulada y medida.

<span id="page-177-1"></span>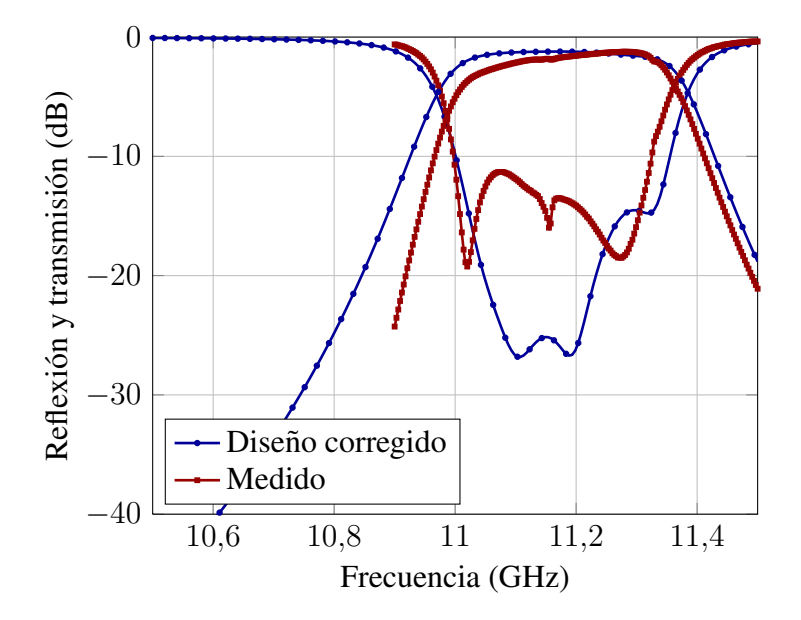

Figura 6.33: Respuesta en frecuencia del filtro con resonadores dieléctricos fabricado respecto al filtro diseñado con  $\epsilon_r = 18, 85, \tan\delta = 2 \cdot 10^{-3}$ , considerando derivas de fabricación

<span id="page-178-0"></span>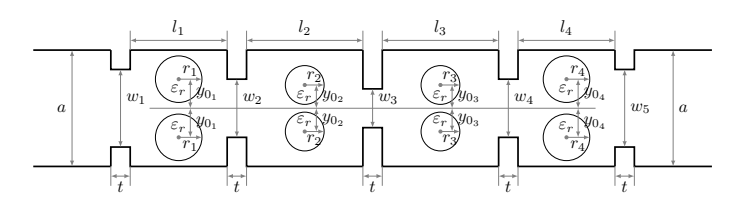

Figura 6.34: Planta del filtro de cavidades con dos resonadores dieléctricos.

<span id="page-178-1"></span>

| Filtro de cavidades con dos resonadores dieléctricos |                    |  |
|------------------------------------------------------|--------------------|--|
| $\alpha$                                             | $19,05 \text{ mm}$ |  |
| b(altura)                                            | 9,525 mm           |  |
| $t\,$                                                | $2 \text{ mm}$     |  |
| $w_1, w_5$                                           | 13,37 mm           |  |
| $w_2, w_4$                                           | 6,286 mm           |  |
| $w_3$                                                | $6,1$ mm           |  |
| $l_0, l_5$ (líneas de entrada y salida)              | $10 \text{ mm}$    |  |
| $l_1, l_4$                                           | 6,1953 mm          |  |
| $l_2, l_3$                                           | 5,0441 mm          |  |
| $r_1, r_4$                                           | 1,9864 mm          |  |
| $r_2, r_3$                                           | 2,1860 mm          |  |
| $y_{01}, y_{04}$                                     | 2,1000 mm          |  |
| $y_{02}, y_{03}$                                     | 3,8072 mm          |  |
| $\epsilon_r$                                         | 24                 |  |
| Longitud total sin líneas de entrada y salida        | 32,4788 mm         |  |
| Longitud total                                       | 52,4788 mm         |  |

Tabla 6.6: Parámetros de diseño del filtro de cavidades con dos resonadores dieléctricos.

<span id="page-179-0"></span>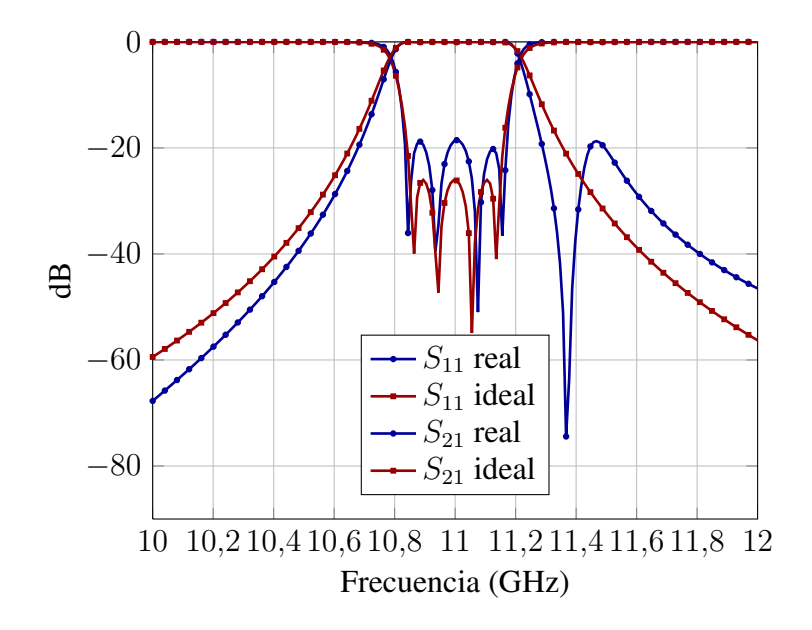

Figura 6.35: Comparativa de los parámetros  $S_{11}$  y  $S_{21}$  del filtro de cavidades con dos resonadores dieléctricos frente a la respuesta ideal del filtro Chebychev.

<span id="page-179-1"></span>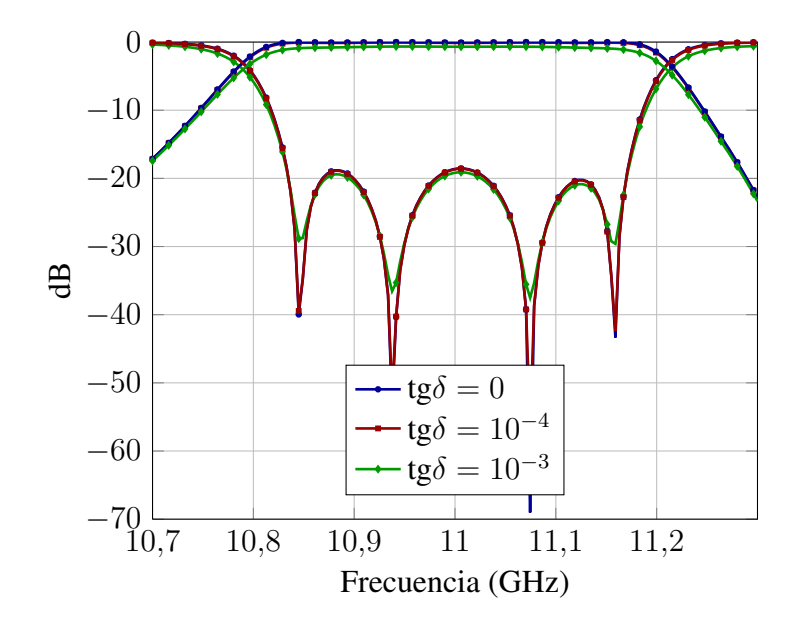

Figura 6.36: Parámetros  $S_{11}$  y  $S_{21}$  del filtro de cavidades con dos resonadores dieléctricos en los casos: tg  $\delta = 0$ , tg  $\delta = 10^{-3}$ , tg  $\delta = 10^{-4}$ .
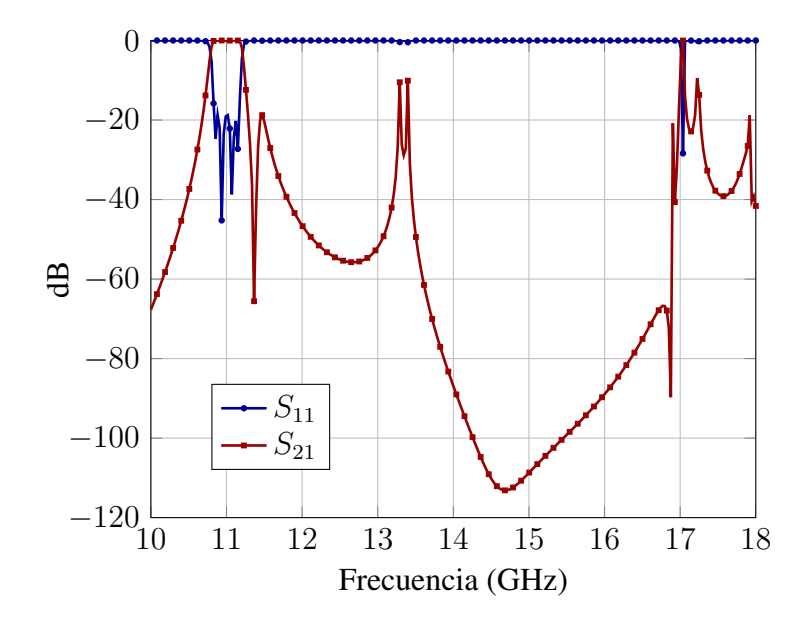

Figura 6.37: Respuesta fuera de banda del filtro de cavidades con dos resonadores dieléctricos

tribución del campo cambie, y que los máximos ya no se concentren en el centro de cada cavidad, sino que se distribuyan en la misma. Con esta distribución de campo, el filtro podría llegar a transmitir una potencia de 7927,1 W en la banda de paso si no se considerasen pérdidas en el dieléctico, y 6763,1 W con dieléctricos con  $tg\delta = 10^{-3}$ , lo cual es notáblemente mayor que en el caso del filtro de cavidades con los resonadores dilectricos centrados. ´

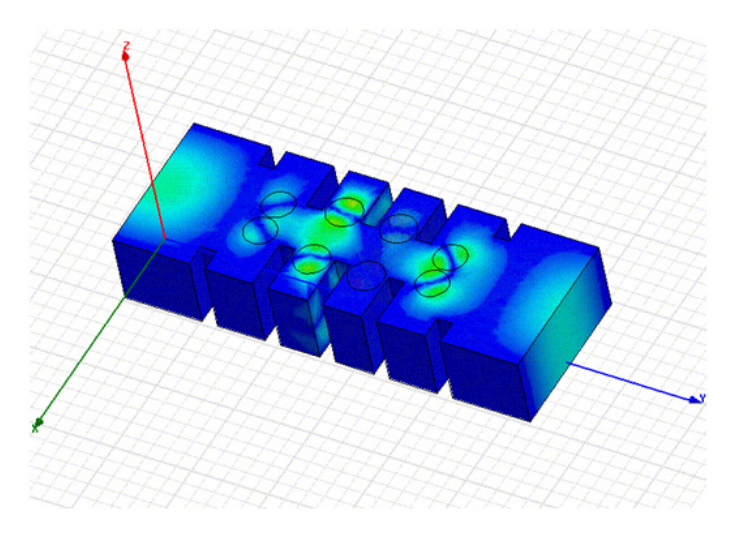

Figura 6.38: Distribución de campo a lo largo del filtro de cavidades con dobles postes.

### 6.2.4. Filtros de cavidades con postes dieléctricos multicapa

El objetivo de esta seccion es estudiar las mejoras que introduce en un filtro el hecho de ´ que los postes dieléctricos sean multicapa.

Cabe destacar que esta misma topología de filtro (ver figura [2.2.](#page-26-0)c) se ha diseñado para obtener una respuesta en banda C ( $f_0$  = 7 GHz) y en banda X ( $f_0$  = 11 GHz) y con distintas permitividades, así que se presentarán resultados de análisis de todos estos casos. Para cada uno de los filtros se han hecho tres análisis, el primero con un dieléctrico ideal que no introduce pérdidas en el filtro. Y el segundo y el tercero usando un dieléctrico real que introduce perdidas en el filtro. Las pérdidas de los dieléctricos (tangente de pérdidas del dieléctrico) son de 10<sup>-4</sup> en un caso (bajas pérdidas), y de 10<sup>-3</sup> en el otro caso (pérdidas más altas). Las figuras [6.39](#page-181-0) y [6.40](#page-181-1) muestran la planta de este tipo de filtros.

<span id="page-181-0"></span>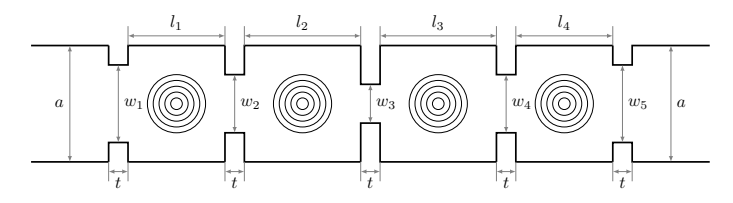

<span id="page-181-1"></span>Figura 6.39: Planta del filtro de cavidades con resonadores dieléctricos multicapa.

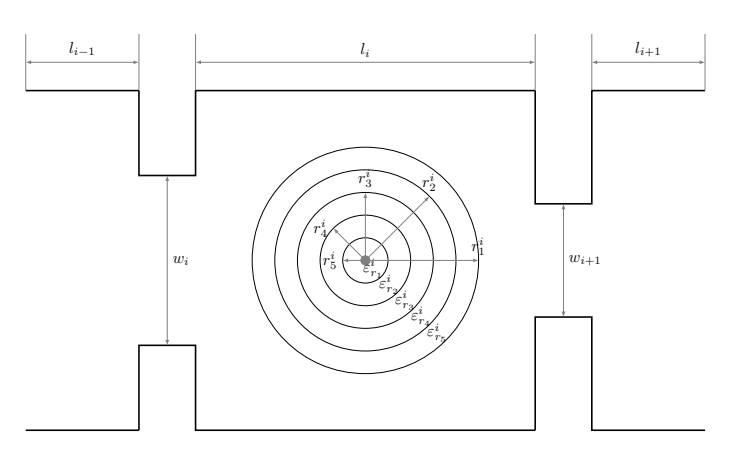

Figura 6.40: Detalle de la planta del cilindro dieléctrico multicapa.

#### Filtro de cavidades con resonadores dieléctricos multicapa en banda X

Filtro de cavidades con resonadores dieléctricos multicapa  $\epsilon_r = 19.5$  Es importante resaltar que al expresar  $\epsilon_r = 19.5$ , nos referimos a una permitividad relativa promedio de todas las capas ya que estamos tratando con cilindros multicapa. En la tabla [6.7](#page-182-0) se detallan los parámetros de diseño, referidos a las figuras [6.39](#page-181-0) y [6.40,](#page-181-1) nótese que cada radio  $r_i$  y cada permitividad  $\epsilon_i$  es un vector de tantos elementos como capas tiene el cilindro, siendo el primer elemento la capa más externa y el último la capa interior, el subíndice  $i$  denota la cavidad en la que está situado dicho cilindro.

<span id="page-182-0"></span>

| Filtro de cavidades con resonadores dieléctricos multicapa |                              |  |
|------------------------------------------------------------|------------------------------|--|
| $\alpha$                                                   | 19.05 mm                     |  |
| b(altura)                                                  | 9,525 mm                     |  |
| t                                                          | $2 \text{ mm}$               |  |
| $w_1, w_5$                                                 | 12,1032 mm                   |  |
| $w_2, w_4$                                                 | 8,0229 mm                    |  |
| $w_3$                                                      | 8,3088 mm                    |  |
| $l_0, l_5$ (líneas de entrada y salida)                    | $10 \text{ mm}$              |  |
| $l_1, l_4$                                                 | 9,6951 mm                    |  |
| $l_2, l_3$                                                 | 13,2485 mm                   |  |
| $r_1, r_4$                                                 | $[2,4932, 1,0321, 0,461]$ mm |  |
| $r_2, r_3$                                                 | $[2,49321,03210,461]$ mm     |  |
| $\epsilon_{r1}, \epsilon_{r4}$                             | $[16,5 19,5 22,5]$ mm        |  |
| $\epsilon_{r2}, \epsilon_{r3}$                             | $[16,5 19,5 22,5]$ mm        |  |
| Longitud total sin líneas de entrada y salida              | 55,8872 mm                   |  |
| Longitud total                                             | 75,8872 mm                   |  |

Tabla 6.7: Parámetros de diseño del filtro de cavidades con resonadores dieléctricos multicapa en banda X.

<span id="page-183-0"></span>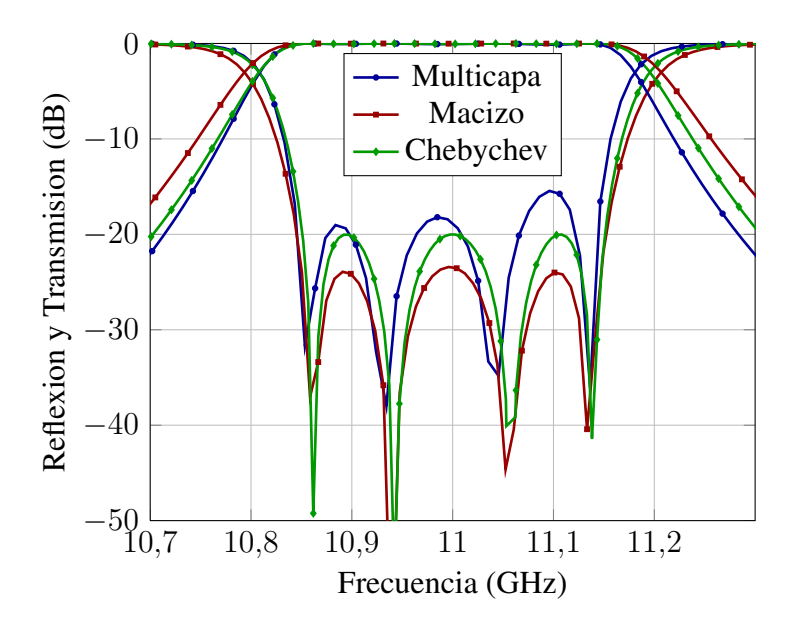

Figura 6.41: Comparativa de la respuesta en frecuencia del filtro con resonadores dielectri- ´ cos para el filtro con postes multicapa, postes macizos y filtro ideal con respuesta de tipo Chebychev.

En la figura [6.41](#page-183-0) podemos observar como la respuesta en frecuencia del filtro con resonadores multicapa se acerca mucho a la respuesta del filtro ideal de Chebychev. El parámetro  $S_{21}$  es casi idéntico mientras que el  $S_{11}$  difiere en algunos puntos como mucho unos 4 dB. En cuanto a la respuesta del filtro con resonadores macizos, se observa en la figura [6.41](#page-183-0) que no se acerca tanto a la respuesta ideal, aunque sí que cumple las especificaciones.

En la gráfica de la figura [6.42](#page-184-0) observamos que el valor del parámetro  $S_{21}$  es menor que 3 dB entre las frecuencias 11,2835 GHz y 15,824 GHz, por lo que el valor de la zona de rechazo es de 4,5405 GHz.

En la gráfica de la figura [6.43](#page-184-1) se aprecia la distribución de campo eléctrico en el interior del filtro a la frecuencia central, considerando que el color rojo corresponde a valores mayores de campo y el azul a valores menores, se observa que los máximos de campo se producen en el interior de los cilindros dieléctricos. Este mismo efecto se aprecia en la figu-ra [6.44](#page-185-0) donde aparece el valor del campo eléctrico en un corte longitudinal del filtro en el centro de la guía para la frecuencia central. En la figura [6.45,](#page-185-1) se muestra la distribución de campo eléctrico en el filtro. En el eje horizontal está la distancia y en el eje vertical tenemos las distintas frecuencias. Podemos observar como el máximo del campo eléctrico se produce para las frecuencias de corte de la banda (alrededor de 10,8 y 11,2 GHz) y siempre en la segunda cavidad. Y también podemos ver como no hay apenas campo para frecuencias que se encuentran fuera de la banda de paso del filtro.

En la gráfica de la figura [6.46](#page-186-0) podemos observar el valor que toma el  $VMF$  para las distintas frecuencias. Como vemos, los valores mínimos de VMF aparecen justo para las frecuencias centrales del filtro mientras que en frecuencias de las bandas rechazadas los valores aumentan considerablemente.

<span id="page-184-0"></span>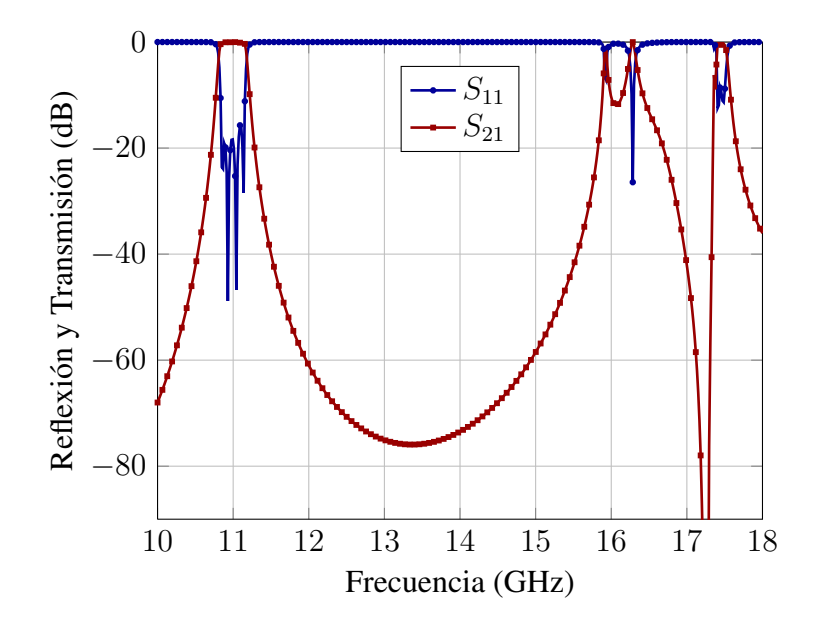

Figura 6.42: Respuesta fuera de banda del filtro de cavidades con resonadores multicapa.

<span id="page-184-1"></span>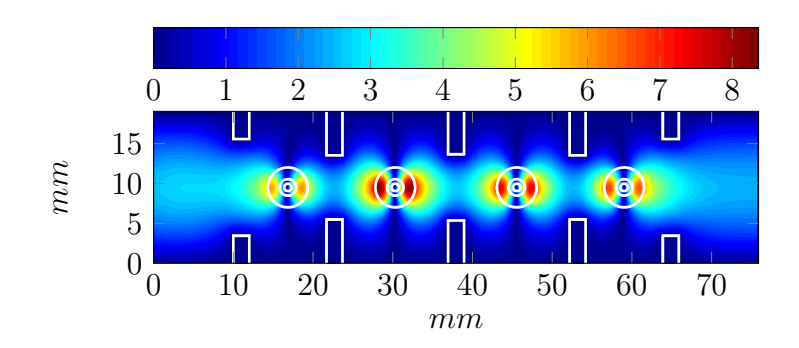

Figura 6.43: Módulo del campo eléctrico (kV/m) dentro del filtro.

<span id="page-185-0"></span>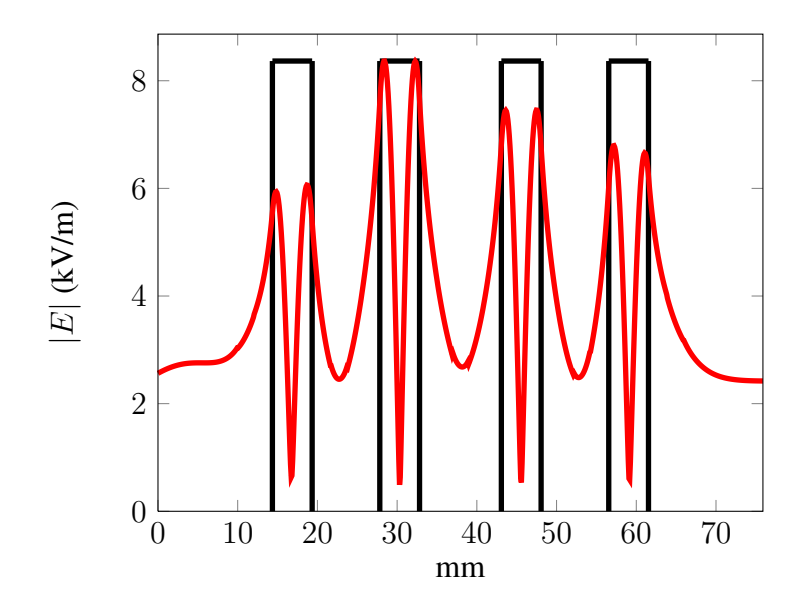

Figura 6.44: Módulo de campo eléctrico (kV/m) en el centro de la guía para la frecuencia central.

<span id="page-185-1"></span>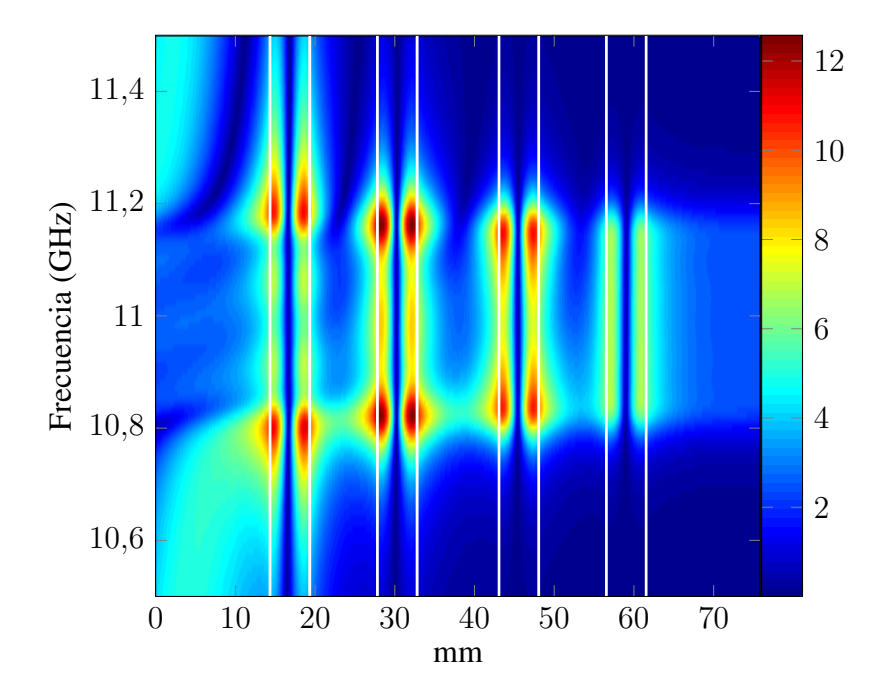

Figura 6.45: Módulo de campo eléctrico (kV/m) en la línea longitudinal central del filtro de cavidades con resonadores multicapa para cada frecuencia.

<span id="page-186-0"></span>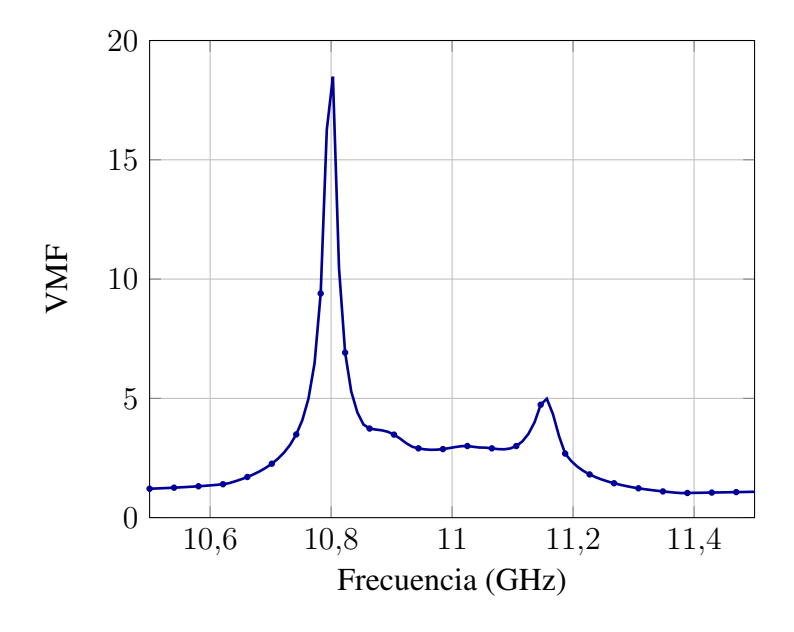

Figura 6.46: VMF para el filtro de cavidades con resonadores multicapa.

<span id="page-186-1"></span>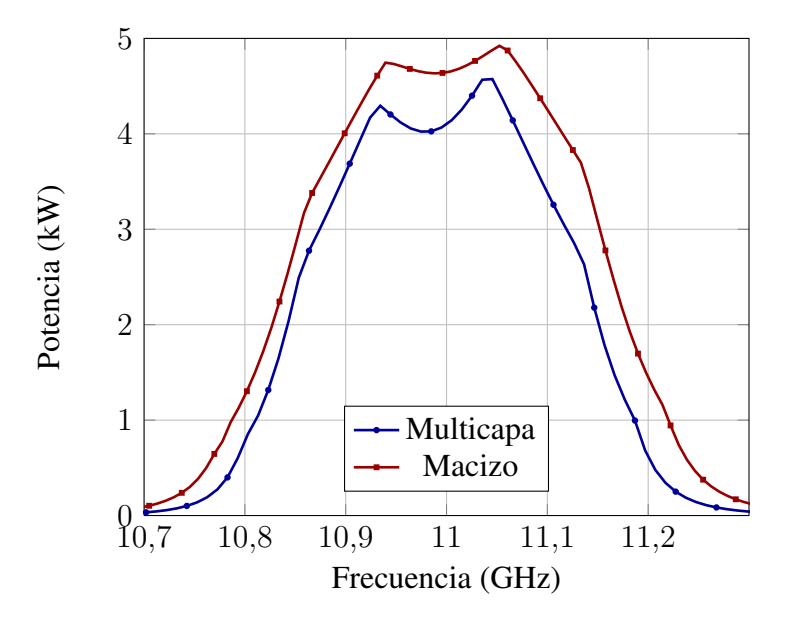

Figura 6.47: Comparativa entre máxima potencia de salida (kW) sin multipactor del filtro multicapa frente al macizo.

En la gráfica de la figura [6.47,](#page-186-1) se observa que el filtro con resonadores dieléctricos multicapa ofrece una potencia máxima de salida sin riesgo de rotura por multipactor menor que el filtro con resonadores macizos, en ambos casos no se consideran pérdidas en el análisis. Este resultado hace pensar que el hecho de utilizar cilindros dieléctricos multicapa no supone un beneficio en términos de potencia de salida sin riesgo de multipactor. En la gráfica de la figura [6.48](#page-187-0) hemos calculado la potencia máxima a la salida en los tres casos siguientes: dieléctrico sin pérdidas, con tangente de pérdidas  $10^{-4}$  y con  $10^{-3}$ . Se puede comprobar, como era de esperar, que la potencia máxima sin riesgo de multipactor es menor conforme aumentan las pérdidas.

<span id="page-187-0"></span>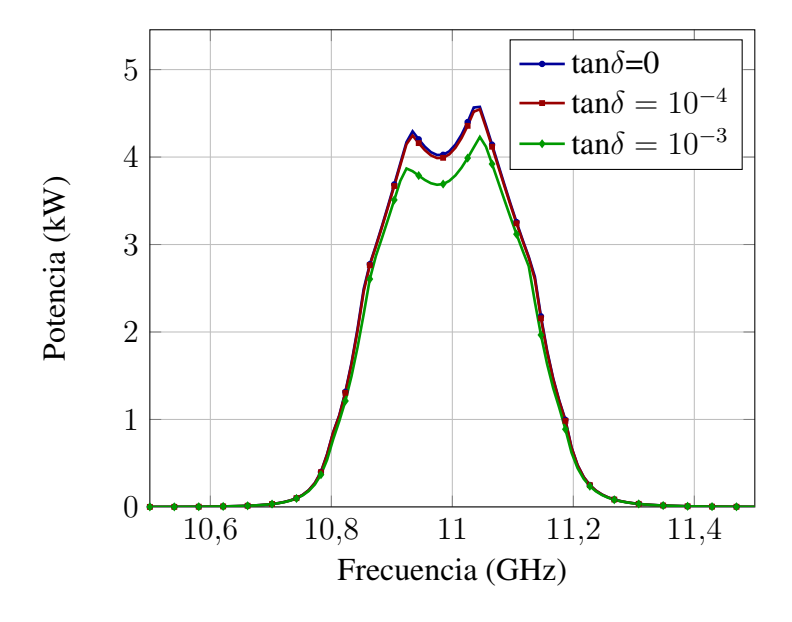

Figura 6.48: Variación de la Potencia máxima de salida en función de la frecuencia y de la tangente de pérdidas.

Filtro de cavidades con resonadores dieléctricos multicapa  $\epsilon_r = 24$  Es importante resaltar que al expresar  $\epsilon_r = 24$ , nos referimos a una permitividad relativa promedio de todas las capas ya que estamos tratando con cilindros multicapa. En la tabla [6.8](#page-188-0) se detallan los parámetros de diseño, referidos a las figuras  $6.39$  y  $6.40$  aplicando en ellas las mismas consideraciones que en el filtro anterior respecto a radios y permitividades.

En la figura [6.49](#page-189-0) podemos observar como la respuesta en frecuencia del filtro con resonadores multicapa se acerca mucho a la respuesta del filtro ideal de Chebychev. El parámetro  $S_{21}$  difiere apenas 1 dB mientras que el  $S_{11}$  difiere en algunos puntos como mucho unos 2 dB. Es por tanto aun mejor que la respuesta en frecuencia del filtro anterior. En cuanto a la respuesta del filtro con resonadores macizos, se observa en la figura [6.49](#page-189-0) que cumple las especificaciones, aunque se ajuste menos que la del filtro multicapa al ideal.

En la gráfica de la figura [6.50](#page-189-1) observamos que el valor del parámetro  $S_{21}$  es menor que 3 dB entre las frecuencias 11.2975 GHz y 16.6218 GHz, por lo que el valor de la zona de rechazo es de 5.3243 GHz.

<span id="page-188-0"></span>

| Filtro de cavidades con resonadores dieléctricos multicapa |                               |  |
|------------------------------------------------------------|-------------------------------|--|
| $\alpha$                                                   | 19.05 mm                      |  |
| b(altura)                                                  | 9,525 mm                      |  |
| t                                                          | $2 \text{ mm}$                |  |
| $w_1, w_5$                                                 | 12,8496 mm                    |  |
| $w_2, w_4$                                                 | 6,6288 mm                     |  |
| $w_3$                                                      | 6,0324 mm                     |  |
| $l_0, l_5$ (líneas de entrada y salida)                    | $10 \text{ mm}$               |  |
| $l_1, l_4$                                                 | 8,092 mm                      |  |
| $l_2, l_3$                                                 | 8,7731 mm                     |  |
| $r_1, r_4$                                                 | $[2,2095, 1,2961, 0,6203]$ mm |  |
| $r_2, r_3$                                                 | $[2,2998\;1,1319\;0,3405]$ mm |  |
| $\epsilon_{r1}, \epsilon_{r4}$                             | $[21 24 27]$ mm               |  |
| $\epsilon_{r2}, \epsilon_{r3}$                             | $[21 24 27]$ mm               |  |
| Longitud total sin líneas de entrada y salida              | 43,7302 mm                    |  |
| Longitud total                                             | 63,7302 mm                    |  |

Tabla 6.8: Parámetros de diseño del filtro de cavidades con resonadores dieléctricos multicapa en banda X.

<span id="page-189-0"></span>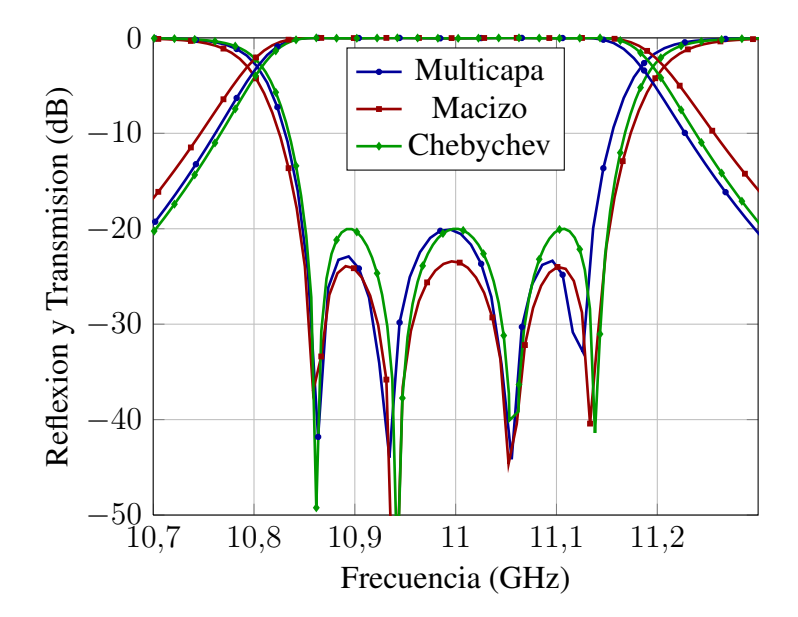

Figura 6.49: Comparativa de la respuesta en frecuencia del filtro con resonadores dieléctricos para el filtro con postes multicapa, postes macizos y filtro ideal con respuesta de tipo Chebychev.

<span id="page-189-1"></span>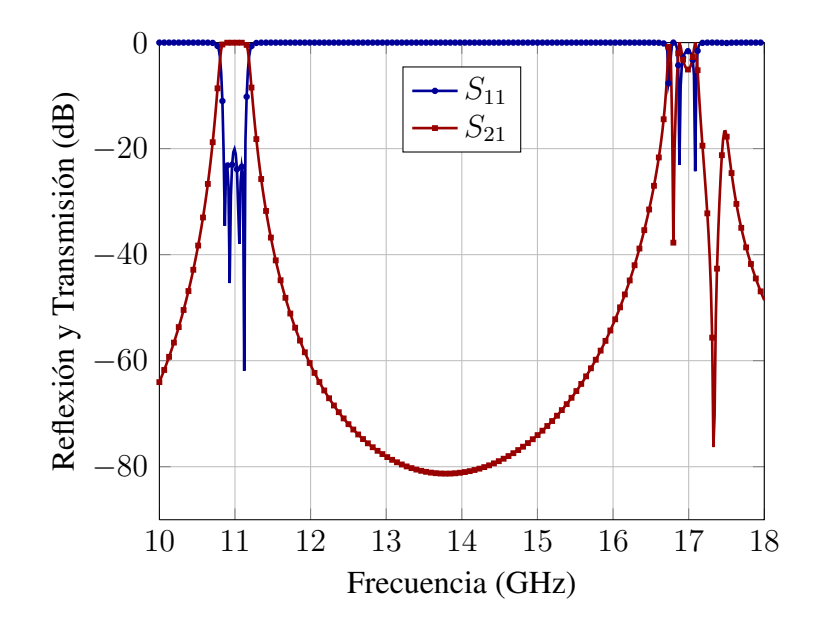

Figura 6.50: Respuesta fuera de banda del filtro de cavidades con resonadores multicapa.

En la gráfica de la figura [6.51](#page-190-0) se aprecia la distribución de campo eléctrico en el interior del filtro a la frecuencia central, considerando que el color rojo corresponde a valores mayores de campo y el azul a valore menores, se observa que los máximos de campo se producen en el interior de los cilindros dieléctricos. Este mismo efecto se aprecia en la figura [6.52](#page-190-1) donde aparece el valor del campo eléctrico en un corte longitudinal del filtro en el centro de la guía para la frecuencia central. En la figura [6.53,](#page-191-0) se muestra la distribución de campo eléctrico en el filtro. En el eje horizontal está la distancia en metros y en el eje vertical tenemos las distintas frecuencias. Podemos observar como el máximo del campo eléctrico se produce para las frecuencias de corte de la banda (alrededor de 10.8 y 11.2 GHz) y siempre en la segunda cavidad. Y también podemos ver cómo no hay apenas campo para frecuencias que se encuentran fuera de la banda de paso del filtro.

<span id="page-190-0"></span>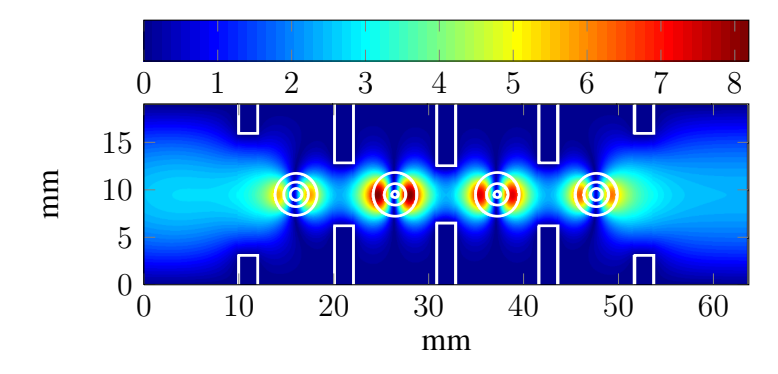

Figura 6.51: Módulo del campo eléctrico dentro del filtro.

<span id="page-190-1"></span>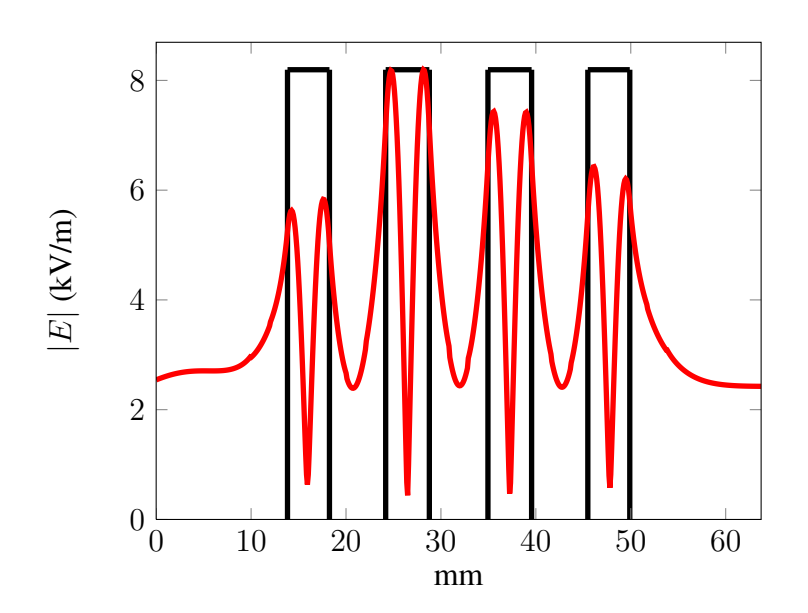

Figura 6.52: Módulo de campo eléctrico (kV/m) en el centro de la guía para la frecuencia central.

En la gráfica de la figura [6.54](#page-191-1) se observa el valor que toma el VMF para las distintas frecuencias. Como vemos, los valores mínimos de VMF aparecen justo para las frecuencias

<span id="page-191-0"></span>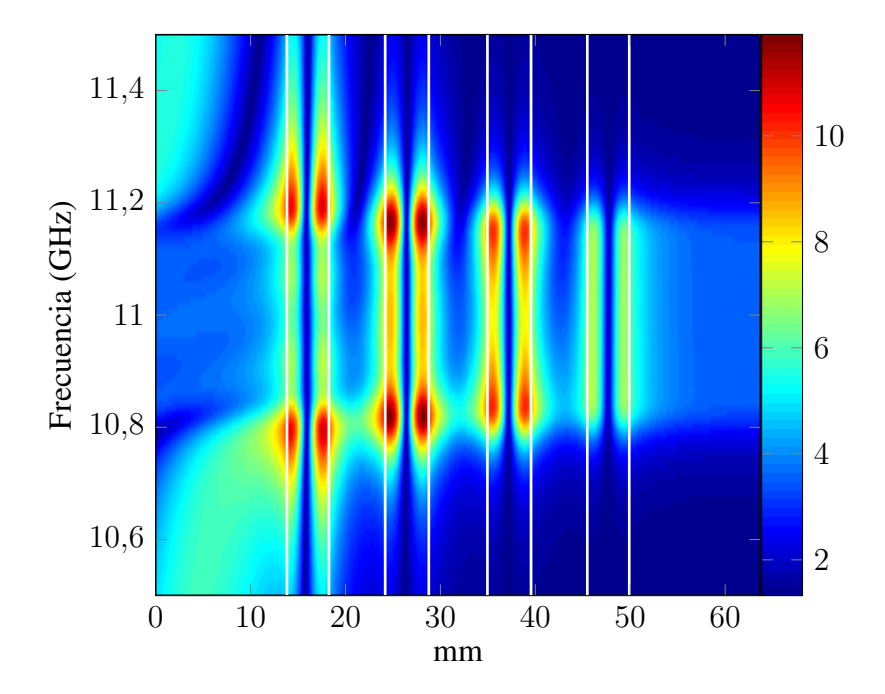

Figura 6.53: Módulo de campo eléctrico (kV/m) en la línea longitudinal central del filtro de cavidades con resonadores multicapa para cada frecuencia.

<span id="page-191-1"></span>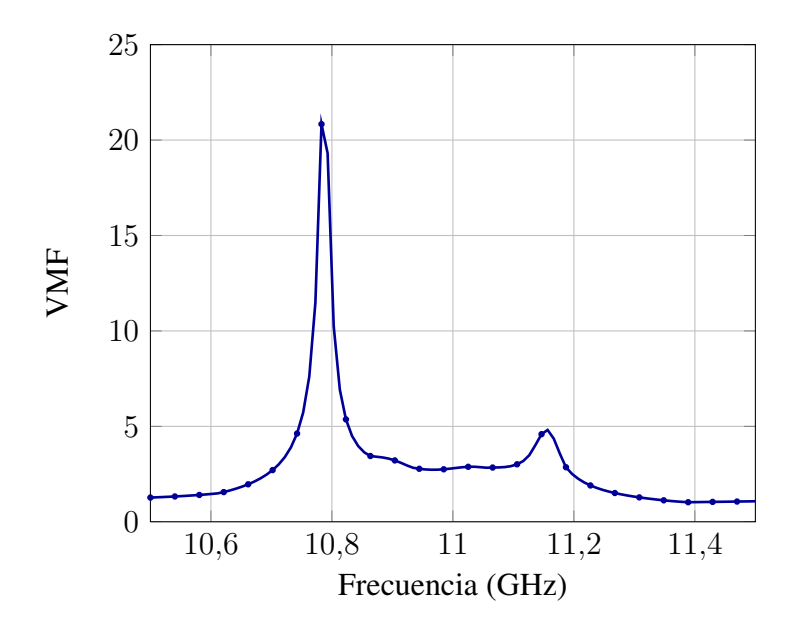

Figura 6.54: VMF para el filtro de cavidades con resonadores multicapa.

<span id="page-192-0"></span>centrales del filtro mientras que en frecuencias de las bandas rechazadas los valores aumentan considerablemente.

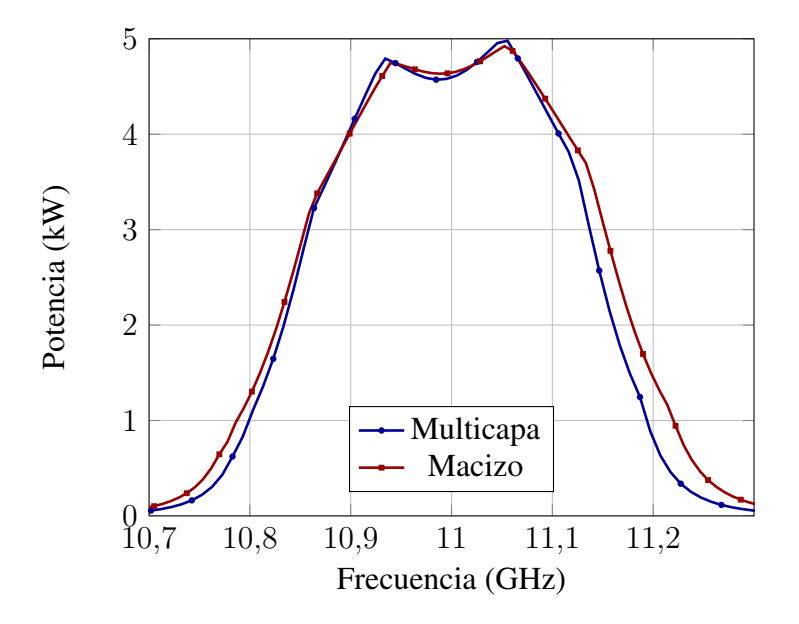

Figura 6.55: Comparativa entre máxima potencia de salida (kW) del filtro multicapa frente al macizo.

En la gráfica de la figura [6.55,](#page-192-0) se aprecia, igual que pasaba en el filtro anterior, que el filtro con resonadores dieléctricos multicapa ofrece una potencia máxima de salida sin riesgo de rotura por multipactor menor que el filtro con resonadores macizos. Por ultimo en la figura ´ [6.56](#page-193-0) hemos calculado la potencia máxima a la salida en los tres casos siguientes: dieléctrico sin pérdidas, con tangente de pérdidas  $10^{-4}$  y con  $10^{-3}$ . Podemos comprobar, como era de esperar, que la potencia máxima sin riesgo de multipactor es menor conforme aumentan las pérdidas.

#### Filtro de cavidades con resonadores dieléctricos multicapa en banda C

Filtro de cavidades con resonadores dieléctricos multicapa  $\epsilon_r = 20$  Es importante resaltar que al expresar  $\epsilon_r = 20$ , nos referimos a una permitividad relativa promedio de todas las capas ya que estamos tratando con cilindros multicapa. En la tabla [6.9](#page-193-1) se detallan los parámetros de diseño, referidos a las figuras [6.39](#page-181-0) y [6.40.](#page-181-1)

En la figura [6.57](#page-194-0) podemos observar que en esta ocasión los diseños de los filtros con resonadores multicapa y con resonadores macizos son muy parecidos en cuanto a la respuesta en frecuencia, de hecho cuesta distinguir las curvas verde (multicapa) y azul (macizo). Estamos ante dos buenos diseños pues se acercan bastante a la respuesta ideal del filtro de Chebychev.

En la gráfica de la figura [6.58](#page-194-1) observamos que el valor del parámetro  $S_{21}$  es menor que 3 dB entre las frecuencias 7.3183 GHz y 10.3951 GHz, por lo que el valor de la zona de rechazo es de 3.0768 GHz.

<span id="page-193-0"></span>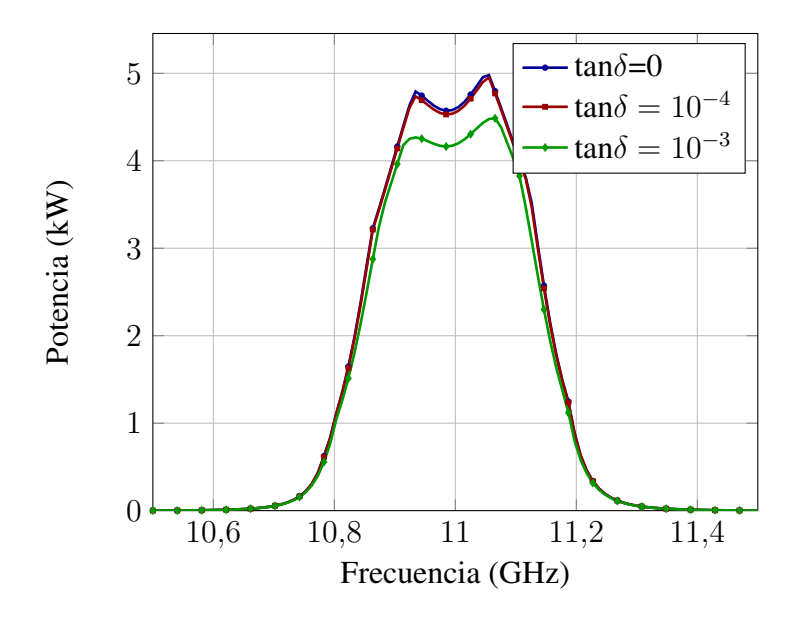

<span id="page-193-1"></span>Figura 6.56: Variación de la Potencia máxima en función de la frecuencia y de la tangente de pérdidas.

| Filtro de cavidades con resonadores dieléctricos multicapa |                           |  |
|------------------------------------------------------------|---------------------------|--|
| $\alpha$                                                   | 34.85 mm                  |  |
| b(altura)                                                  | 15.799 mm                 |  |
| t                                                          | $2 \text{ mm}$            |  |
| $w_1, w_5$                                                 | 22,9413 mm                |  |
| $w_2, w_4$                                                 | 11,1632 mm                |  |
| $w_3$                                                      | 13,9993 mm                |  |
| $l_0, l_5$ (líneas de entrada y salida)                    | $10 \text{ mm}$           |  |
| $l_1, l_4$                                                 | 9,9071 mm                 |  |
| $l_2, l_3$                                                 | 17,4854 mm                |  |
| $r_1, r_4$                                                 | $[3,63063,60181,0228]$ mm |  |
| $r_2, r_3$                                                 | $[3,63063,60181,0228]$ mm |  |
| $\epsilon_{r1}, \epsilon_{r4}$                             | $[18 20 22]$ mm           |  |
| $\epsilon_{r2}, \epsilon_{r3}$                             | $[18 20 22]$ mm           |  |
| Longitud total sin líneas de entrada y salida              | 64,7850 mm                |  |
| Longitud total                                             | 84,7850 mm                |  |

Tabla 6.9: Parámetros de diseño del filtro de cavidades con resonadores dieléctricos multicapa en banda C.

<span id="page-194-0"></span>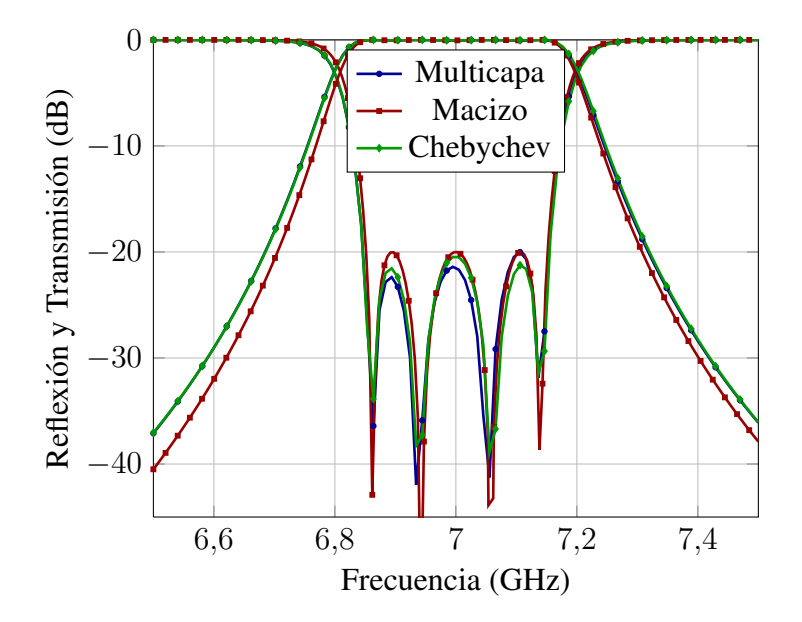

Figura 6.57: Comparativa de la respuesta en frecuencia del filtro con resonadores dieléctricos para el filtro con postes multicapa, postes macizos y filtro ideal con respuesta de tipo Chebychev.

<span id="page-194-1"></span>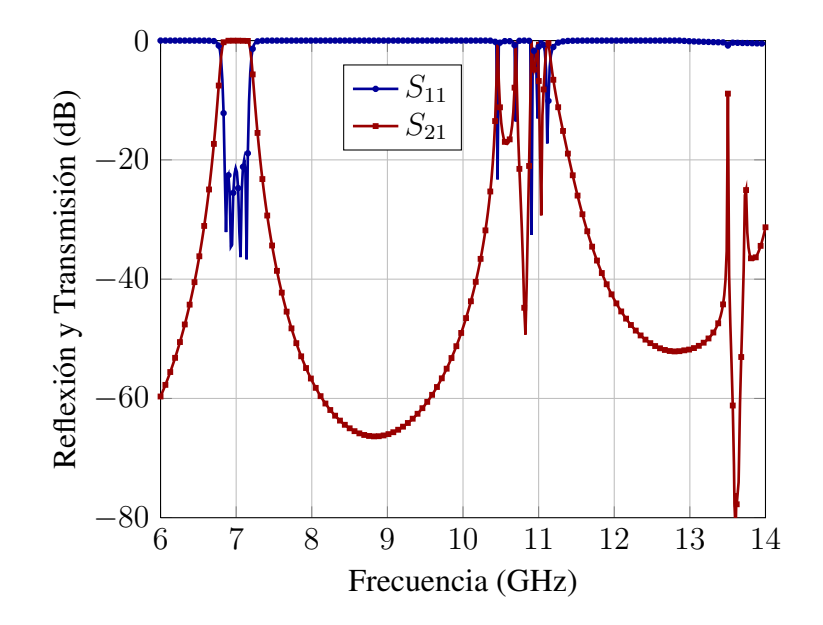

Figura 6.58: Respuesta fuera de banda el filtro de cavidades con resonadores multicapa

En la gráfica de la figura [6.59](#page-195-0) se aprecia la distribución de campo eléctrico en el interior del filtro, considerando que el color rojo corresponde a valores mayores de campo y el azul a valores menores. Se observa que los maximos de campo se producen en el interior de los ´ cilindros dieléctricos. Este mismo efecto se aprecia en la figura [6.60](#page-196-0) donde aparece el valor del campo eléctrico en un corte longitudinal del filtro en el centro de la guía para la frecuencia central. En la figura [6.61,](#page-196-1) se muestra la distribución de campo eléctrico en el filtro. En el eje horizontal está la distancia en metros y en el eje vertical tenemos las distintas frecuencias. Podemos observar como el máximo del campo eléctrico se produce para las frecuencias de corte de la banda (alrededor de 6.8 y 7.2 GHz) y siempre en la segunda cavidad. Y tambien´ podemos ver como no hay apenas campo para frecuencias que se encuentran fuera de la banda de paso del filtro.

<span id="page-195-0"></span>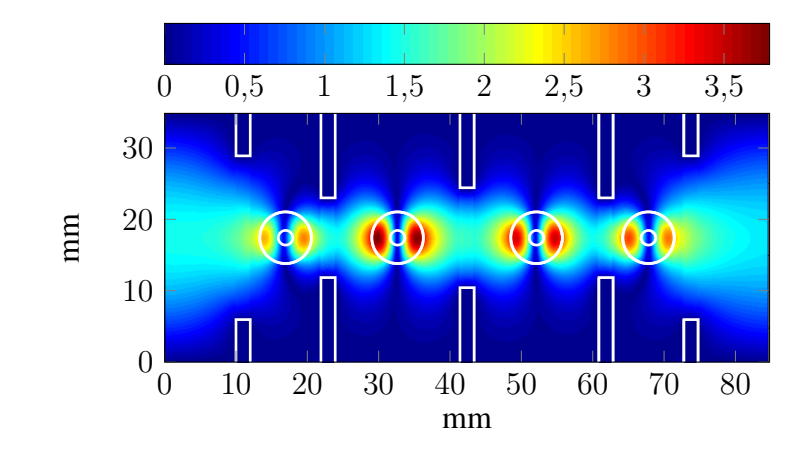

Figura 6.59: Módulo del campo eléctrico (kV/m) dentro del filtro.

En la gráfica  $6.62$  se aprecia el valor que toma el VMF para las distintas frecuencias. Como vemos, los valores mínimos de VMF aparecen justo para las frecuencias centrales del filtro, mientras que en frecuencias de las bandas rechazadas los valores aumentan considerablemente.

En la gráfica de la figura  $6.63$  observamos como el filtro con resonadores dieléctricos multicapa ofrece una potencia maxima de salida sin riesgo de rotura por multipactor mayor ´ que la del filtro con resonadores macizos, a diferencia de como ocurría en banda X. En este caso sí que obtenemos un gran beneficio en términos de potencia. En la gráfica de la figura [6.64](#page-198-0) hemos calculado la potencia máxima a la salida en los tres casos siguientes: dieléctrico sin pérdidas, con tangente de pérdidas  $10^{-4}$  y con  $10^{-3}$ . Podemos comprobar, como era de esperar, que la potencia máxima sin riesgo de multipactor es menor conforme aumentan las pérdidas.

Filtro de cavidades con resonadores dieléctricos multicapa  $\epsilon_r = 30$  Es importante resaltar que al expresar  $\epsilon_r = 30$ , nos referimos a una permitividad relativa promedio de todas las capas ya que estamos tratando con cilindros multicapa. En la tabla [6.10](#page-199-0) se detallan los parámetros de diseño, referidos a las figuras [6.39](#page-181-0) y [6.40.](#page-181-1)

<span id="page-196-0"></span>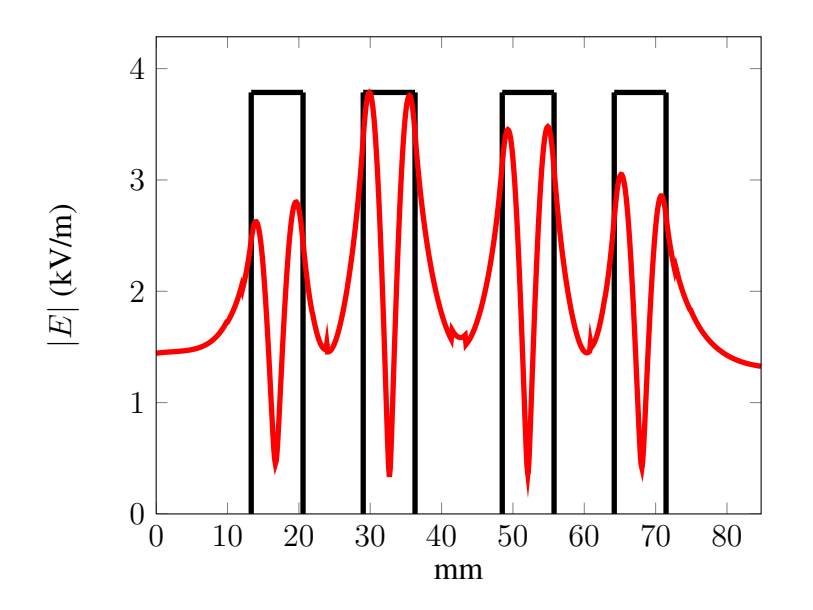

Figura 6.60: Módulo de campo eléctrico (kV/m) en el centro de la guía para la frecuencia central.

<span id="page-196-1"></span>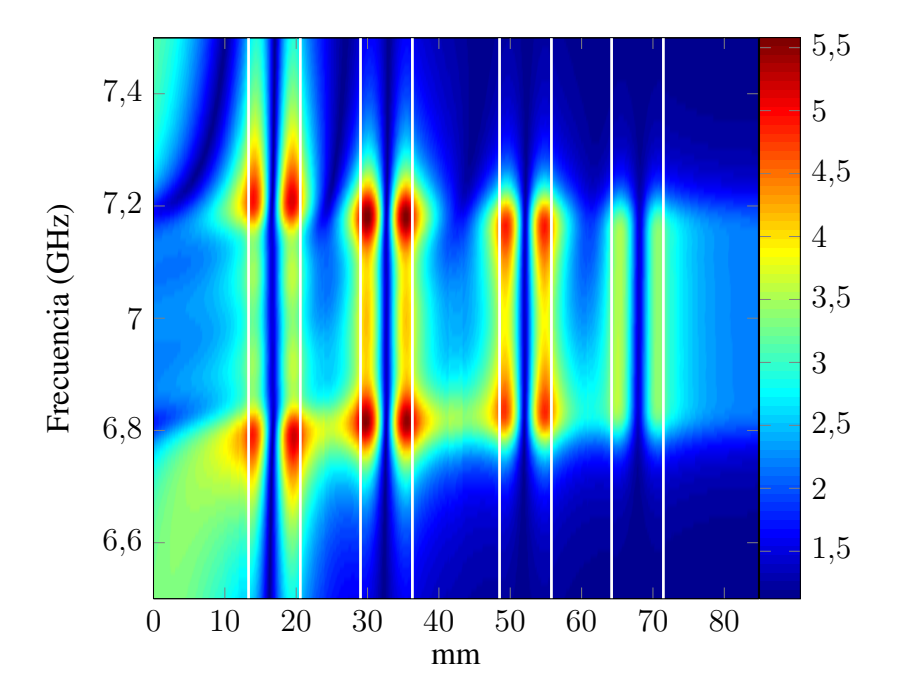

Figura 6.61: Módulo de campo eléctrico (kV/m) en la línea longitudinal central del filtro de cavidades con resonadores multicapa para cada frecuencia.

<span id="page-197-0"></span>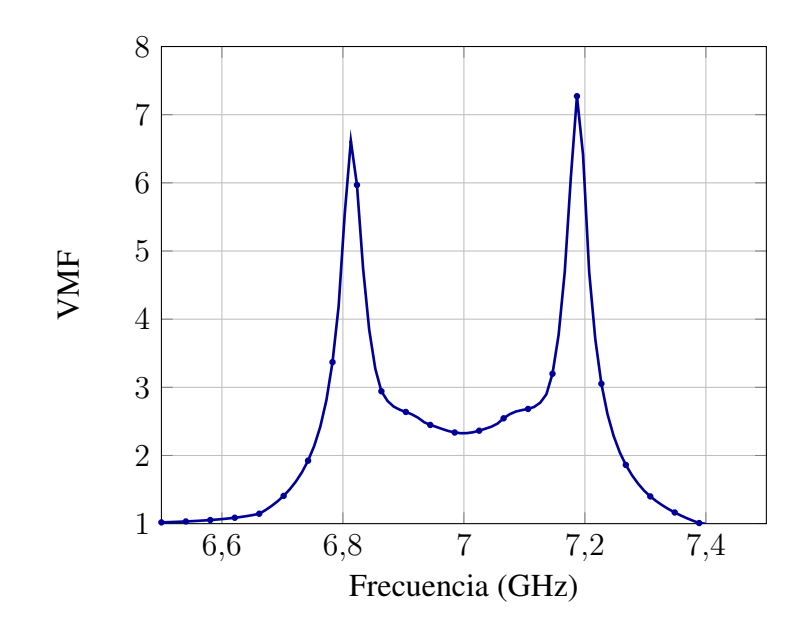

Figura 6.62: VMF para el filtro de cavidades con resonadores multicapa.

<span id="page-197-1"></span>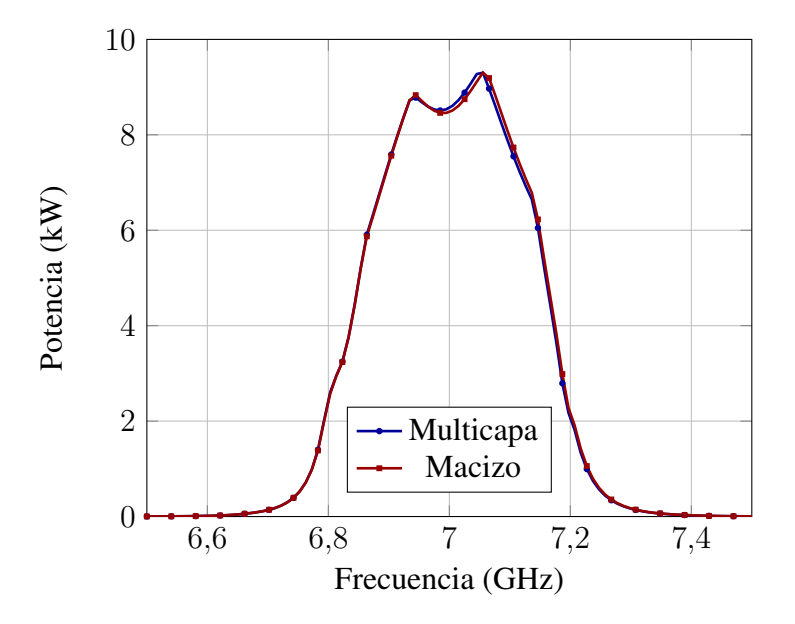

Figura 6.63: Comparativa entre máxima potencia de salida (kW) del filtro multicapa frente al macizo.

<span id="page-198-0"></span>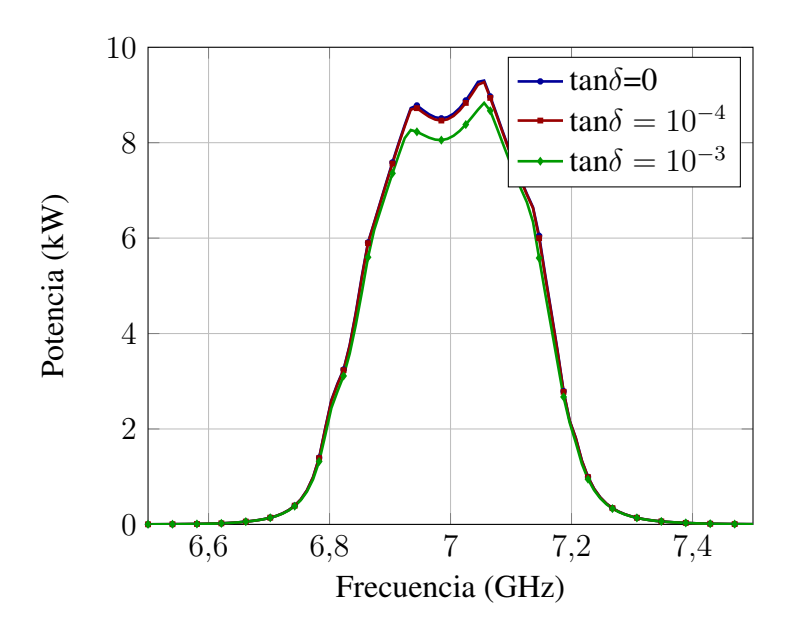

Figura 6.64: Variación de la potencia máxima de salida (kW) en función de la frecuencia y de la tangente de pérdidas.

<span id="page-198-1"></span>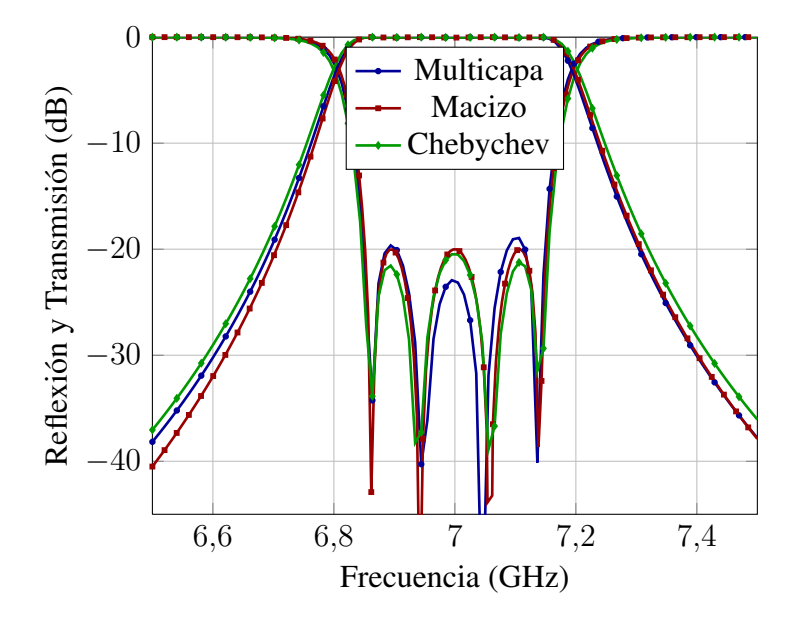

Figura 6.65: Comparativa de la respuesta en frecuencia del filtro con resonadores dieléctricos para el filtro con postes multicapa, postes macizos y filtro ideal con respuesta de tipo Chebychev

<span id="page-199-0"></span>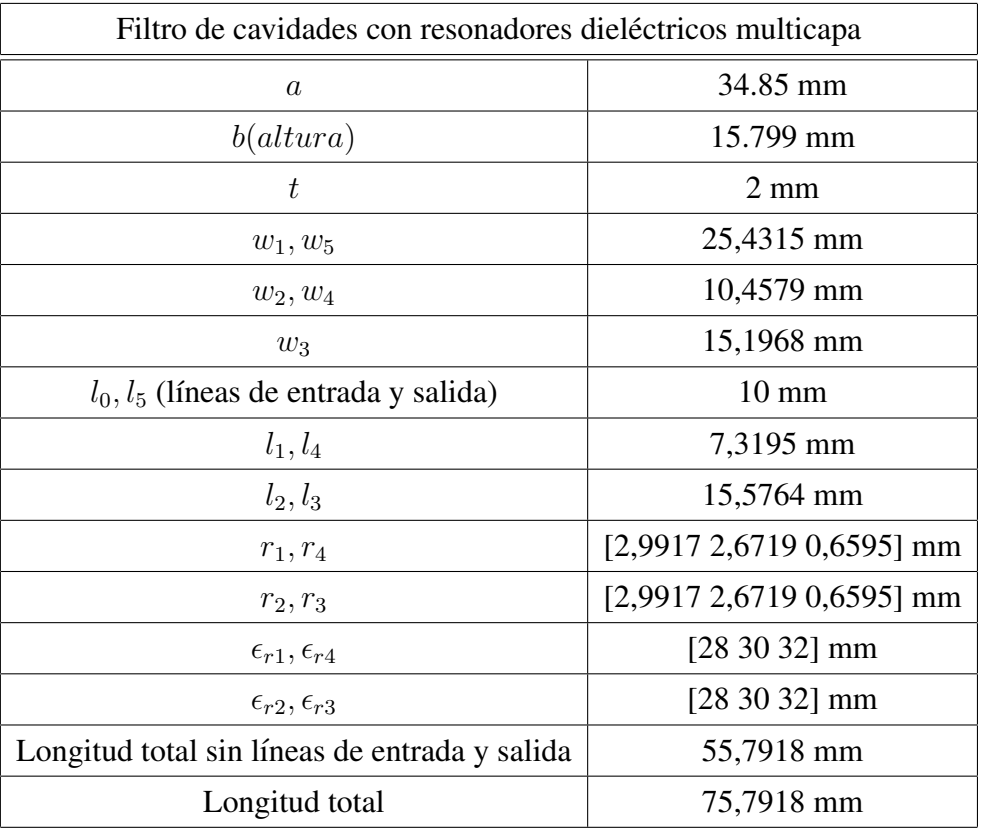

Tabla 6.10: Parámetros de diseño del filtro de cavidades con resonadores dieléctricos multicapa en banda C.

En la figura [6.65](#page-198-1) podemos observar como la respuesta en frecuencia del filtro con resonadores multicapa se acerca mucho a la respuesta del filtro ideal de Chebychev. El parametro ´  $S_{21}$  difiere en algunos puntos unos 4 dB como mucho. En cuanto a la respuesta del filtro con resonadores macizos, se observa en la figura [6.65](#page-198-1) que es muy parecida a la del filtro con resonadores multicapa, por lo que tambien podemos constatar que estamos ante un buen ´ diseño.

<span id="page-200-0"></span>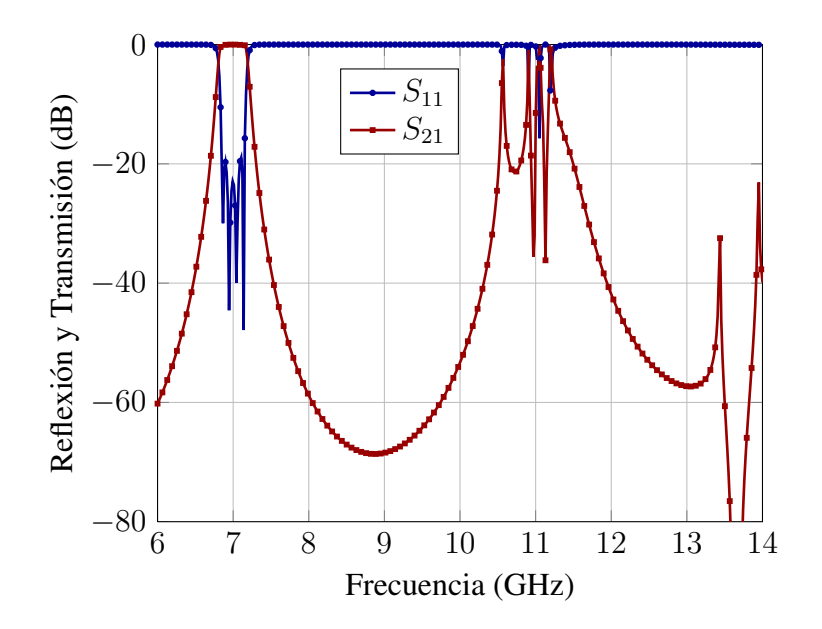

Figura 6.66: Respuesta fuera de banda del filtro de cavidades con resonadores multicapa.

En la gráfica [6.66](#page-200-0) observamos que el valor del parámetro  $S_{21}$  es menor que 3 dB entre las frecuencias 7.3051 GHz y 10.5102 GHz por lo que el valor de la banda de rechazo es de 3.2051 GHz.

En la figura [6.67](#page-201-0) se aprecia la distribución de campo eléctrico en el interior del filtro, considerando que el color rojo corresponde a valores mayores de campo y el azul a valore menores, se observa que los máximos de campo se producen en el interior de los cilindros dieléctricos. Este mismo efecto se aprecia en la figura [6.68](#page-201-1) donde aparece el valor del campo eléctrico en un corte longitudinal del filtro en el centro de la guía para la frecuencia central. Mientras que en la figura [6.69](#page-202-0) se muestra la distribución de campo eléctrico en el filtro. En el eje horizontal está la distancia en metros y en el eje vertical tenemos las distintas frecuencias. Podemos observar como el máximo del campo eléctrico se produce para las frecuencias de corte de la banda (alrededor de 6.8 y 7.2 GHz) y siempre en la segunda cavidad. Y tambien´ podemos ver como no hay apenas campo para frecuencias que se encuentran fuera de la banda de paso del filtro.

En la gráfica de la figura [6.70](#page-202-1) podemos observar el valor que toma el VMF para las distintas frecuencias. Como vemos, los valores mínimos de VMF aparecen justo para las frecuencias centrales del filtro, mientras que en frecuencias de las bandas rechazadas los valores aumentan considerablemente.

<span id="page-201-0"></span>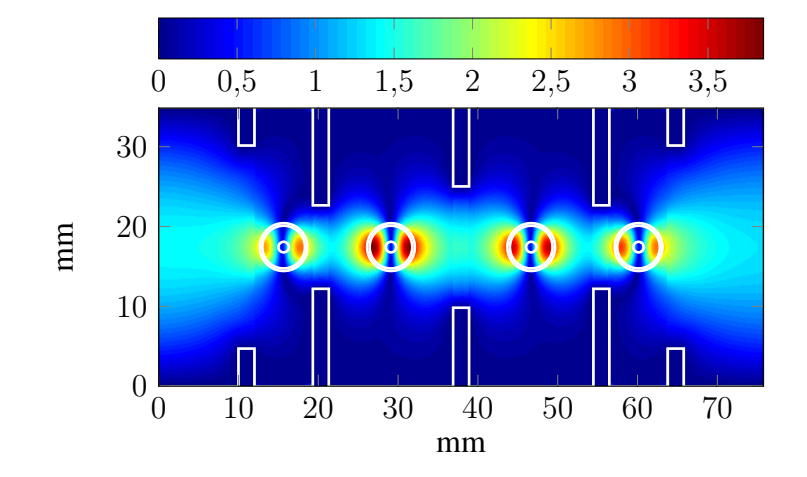

Figura 6.67: Módulo del campo eléctrico (kV/m) dentro del filtro.

<span id="page-201-1"></span>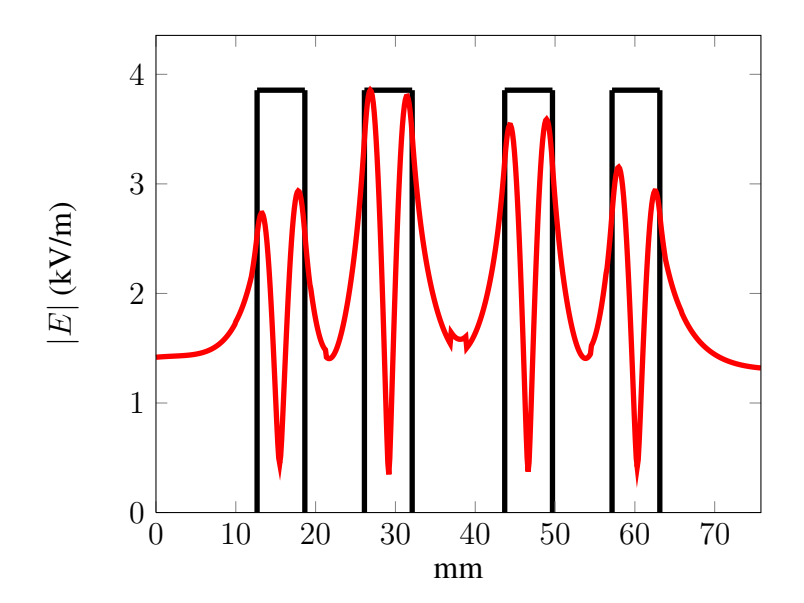

Figura 6.68: Módulo de campo eléctrico (kV/m) en el centro de la guía para la frecuencia central.

<span id="page-202-0"></span>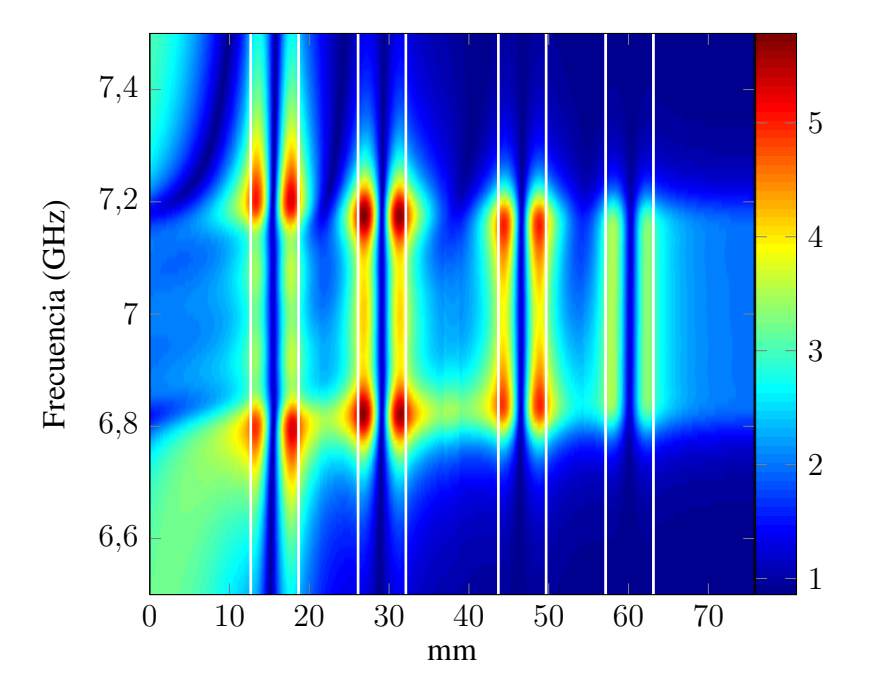

Figura 6.69: Módulo de campo eléctrico (kV/m) en la línea longitudinal central del filtro de cavidades con resonadores multicapa para cada frecuencia.

<span id="page-202-1"></span>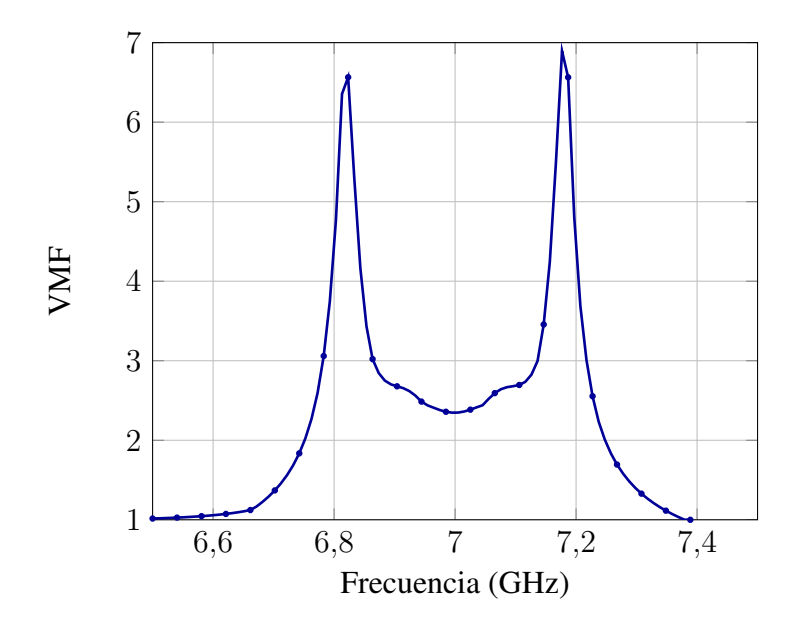

Figura 6.70: VMF para el filtro de cavidades con resonadores multicapa.

<span id="page-203-0"></span>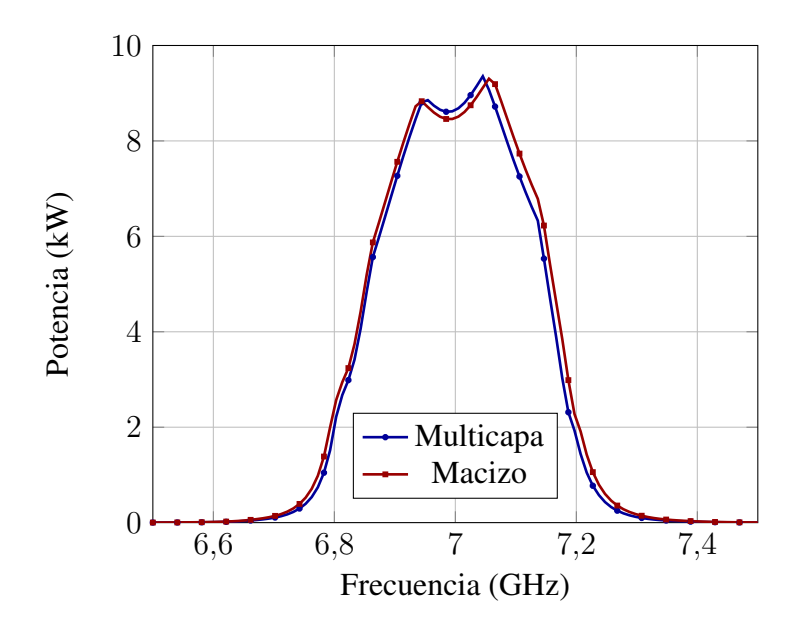

Figura 6.71: Comparativa entre máxima potencia de salida (kW) del filtro multicapa frente al macizo.

En la gráfica de la figura [6.71](#page-203-0) observamos de nuevo, como el filtro con resonadores dieléctricos multicapa ofrece una potencia máxima de salida sin riesgo de rotura por multipactor mucho mayor que la del filtro con resonadores macizos, a diferencia de como ocurría en banda X. En este caso, al igual que en el filtro anterior, podemos afirmar que obtenemos un gran beneficio en términos de potencia. Por último en la figura [6.72](#page-204-0) hemos calculado la potencia máxima a la salida en los tres casos siguientes: dieléctrico sin pérdidas, con tangente de pérdidas  $10^{-4}$  y con  $10^{-3}$ . Podemos comprobar, como era de esperar, que la potencia máxima sin riesgo de multipactor es menor conforme aumentan las pérdidas.

# 6.2.5. Filtro de modo evanescente con postes dielectricos centrados ´

En esta sección se utiliza la herramienta CAD para diseñar un filtro paso banda centrado a 11 GHz con 300 MHz de ancho de banda y unas perdidas de retorno mayores de 20 dB. ´ El dispositivo es un filtro en plano H de modo evanescente con resonadores dieléctricos cilíndricos como el que se muestra en la figura [2.5\(b\).](#page-28-0) Para conseguir las especificaciones se necesita un filtro de 4 etapas, esto es con 4 resonadores.

La figura [6.73](#page-204-1) y la tabla [6.11](#page-205-0) muestran la planta y las dimensiones del filtro diseñado. La altura de toda la estructura es de 9.525 mm. Las anchuras de las guías de onda de entrada y salida se fijan a 19.05 mm, estándar WR75. El *housing* del filtro se fija en 8 mm para conseguir el ancho de banda deseado y una banda de frecuencia libre de espurios igual o mayor que la de un filtro de cavidades todo metal con las mismas especificaciones. La permitividad dieléctrica relativa de los resonadores se fija a 24. Los radios de los postes dieléctricos  $(r_i)$ , la distancia entre el housing y el primer resonador  $(l_1)$ , y las distancias entre resonadores  $(l_i)$ son los parámetros de diseño.

<span id="page-204-0"></span>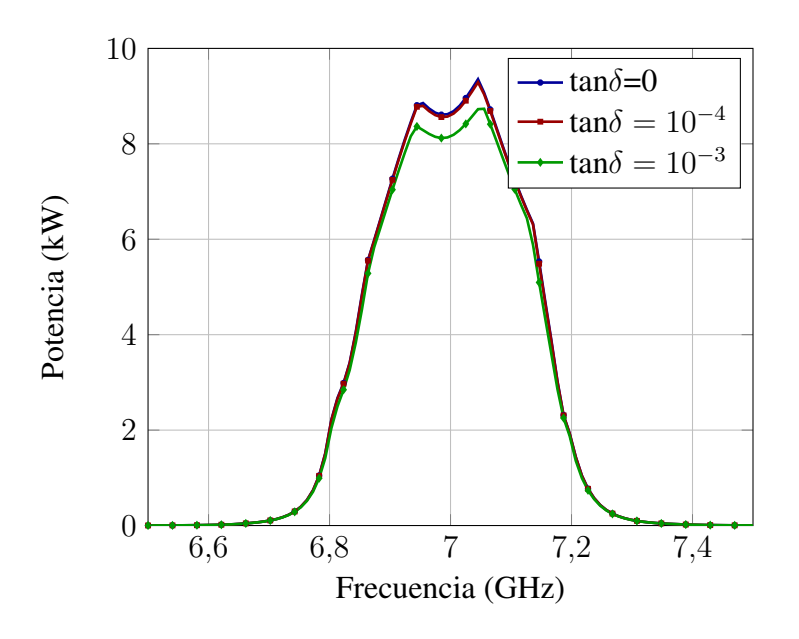

Figura 6.72: Variación de la potencia máxima de salida (kW) en función de la frecuencia y de la tangente de pérdidas.

<span id="page-204-1"></span>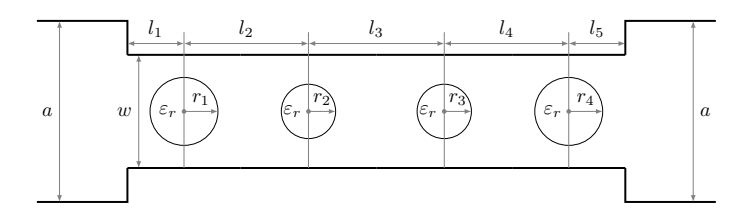

Figura 6.73: Planta del filtro de modo evanescente con postes dieléctricos.

<span id="page-205-0"></span>

| Filtro modo evanescente con resonadores dieléctricos |                 |  |
|------------------------------------------------------|-----------------|--|
| $a_1$                                                | 19,05 mm        |  |
| a <sub>2</sub>                                       | 8 mm            |  |
| b(altura)                                            | 9,525 mm        |  |
| $l_0$ , $l_6$ (líneas de entrada y salida)           | $10 \text{ mm}$ |  |
| $l_1, l_5$                                           | 2,4179 mm       |  |
| $l_2, l_4$                                           | $10,182$ mm     |  |
| $l_3$                                                | 10,9919 mm      |  |
| $r_1, r_4$                                           | $0,777$ mm      |  |
| $r_2, r_3$                                           | $2,169$ mm      |  |
| $\epsilon_r$                                         | 24 mm           |  |
| Longitud total sin líneas de entrada y salida        | 36,1917 mm      |  |
| Longitud total                                       | 56,1917 mm      |  |

Tabla 6.11: Parámetros de diseño del filtro de modo evanescente con resonadores dieléctricos.

La tabla [6.12](#page-206-0) muestra los valores finales de los parámetros de diseño en comparación con las dimensiones del mismo filtro (11 GHz frecuencia central, 300 MHz ancho de banda, 20 dB pérdidas de retorno) diseñado con diferentes estructuras: filtro de cavidades acopladas en plano H todo metálico ( $w_i$  son las anchuras de las ventanas de acoplo y  $l_i$  las longitudes de las cavidades), filtro en plano H de cavidades acopladas con resonadores circulares dieléctricos ( $r_i$  son los radios de los resonadores), y filtro en plano H de modo evanescente con resonadores rectangulares [\[22\]](#page-269-0) (siendo el resonador de sección cuadrada de  $2 \text{ mm} \times a_i$ ). Se puede observar que el filtro de modo evanescente con resonadores circulares reduce la longitud y el volumen cuando se compara a los otros tipos de filtros. La reducción comparando al filtro de cavidades todo metal es de un 53 % en longitud y un 80 % en volumen.

El filtro de modo evanescente con postes dielectricos es un filtro muy interesante ya que ´ como se puede ver, incluso antes de presentar ningún resultado, va a ser el filtro de dimensiones más pequeñas, lo que puede ser una gran ventaja para algunas aplicaciones. Al ser tan pequeño la energía se concentrara mucho en su interior y no va a ser el filtro que permita más potencia a su salida sin riesgo de multipactor, si bien veremos que mejorará mucho este parámetro respecto del filtro solo metálico. Sin embargo sí que será el que aportará las mejores prestaciones en cuanto a rechazo fuera de banda y tendrá las perdidas de inserción mínimas en comparación con el resto de filtros analizados en este estudio, también parámetros que pueden ser clave en ciertas aplicaciones.

La figura [6.74](#page-207-0) muestra la respuesta en frecuencia del filtro en su banda de paso, considernado dieléctricos ideales y con pérdidas. Así mismo podemos observar en la figura

<span id="page-206-0"></span>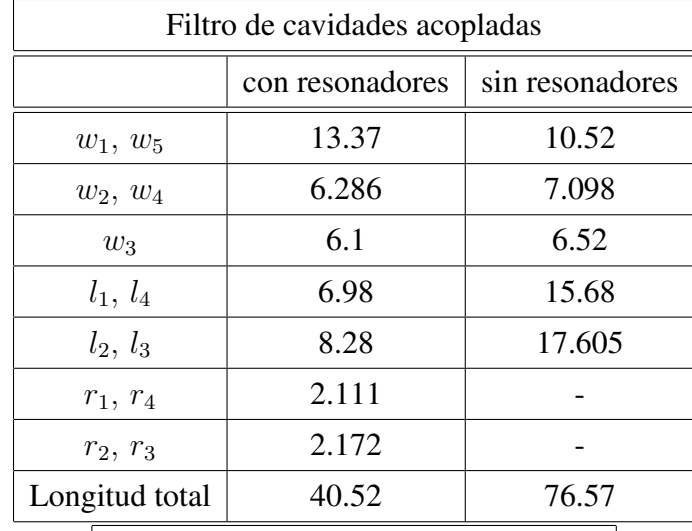

| Filtros de modo evanescente |          |             |  |
|-----------------------------|----------|-------------|--|
|                             | circular | rectangular |  |
| $l_1, l_5$                  | 2.4179   | 2.559       |  |
| $l_2, l_4$                  | 10.182   | 10.4875     |  |
| $l_3$                       | 10.9919  | 11.344      |  |
| $r_1, r_4$                  | 0.777    |             |  |
| $r_2, r_3$                  | 2.169    |             |  |
| $a_1, a_4$                  |          | 0.996       |  |
| $a_2, a_3$                  |          | 1.043       |  |
| Longitud total              | 36.19    | 37.44       |  |

Tabla 6.12: Dimensiones de los filtros en plano H en mm.

<span id="page-207-0"></span>[6.75](#page-208-0) el gran rechazo fuera de banda de este filtro, ya que el primer armonico a 17 GHz no ´ esta afectando la respuesta del filtro, al estar a niveles muy inferiores de -3dB. Por lo tanto ´ el parámetro  $S_{21}$  es menor que -3 dBs entre 11,216 y 23,942 GHz, presentado una zona de rechazo de 12,726 GHz que es el doble que en los demás filtros.

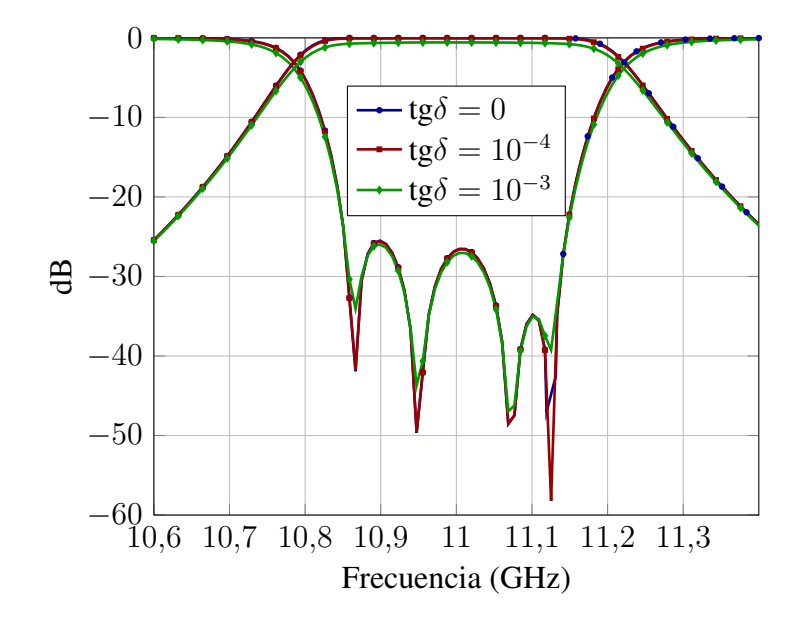

Figura 6.74: Parámetros  $S_{11}$  y  $S_{21}$  del filtro de modo evanescente con postes dieléctricos en los casos: tg $\delta = 0$ , tg $\delta = 10^{-3}$ , tg $\delta = 10^{-4}$ .

En las figuras  $6.76, 6.77, 6.78, 6.79$  $6.76, 6.77, 6.78, 6.79$  $6.76, 6.77, 6.78, 6.79$  $6.76, 6.77, 6.78, 6.79$  $6.76, 6.77, 6.78, 6.79$  $6.76, 6.77, 6.78, 6.79$  $6.76, 6.77, 6.78, 6.79$  y  $6.80$  se ve la distribución de campo en el interior del filtro. Este diseño presenta la particularidad de que los radios de los cilindros dieléctricos son muy diferentes y el campo se concentra en los postes dieléctricos pequeños, el primero y el cuarto, donde sólo hay un máximo de campo, no en el segundo poste tal y como ocurría en los diseños de filtro de cavidades. No ha sido posible encontar un diseño que presente postes dieléctricos de mayor radio, lo que permitiría una distribución en dos máximos del campo en su interior, ya que la limitación en los parámetros de diseño del filtro evanescente lo impide.

La figura [6.81](#page-210-1) muestra el VMF para esta filtro en función de la frecuencia para distrintos valores de pérdidas en el dieléctrico, encontrándose como siempre los máximos en los extremos de la banda de paso.

Las gráficas de las figuras [6.82](#page-211-0) y [6.83](#page-211-1) muestran, respectivamente, la potencia de entrada y de salida del filtro sin riesgo de ruptura por efecto multipactor para distintos valores de pérdidas en el dieléctrico.

# 6.2.6. Filtros evanescentes con postes dielectricos descentrados ´

Este filtro se muestra en perspectiva en la figura [2.5\(c\).](#page-28-1) La planta y los parámetros de diseño están en la figura [6.84](#page-212-0) y en la tabla [6.13,](#page-212-1) respectivamente.

En las figuras [6.85](#page-213-0) y [6.86](#page-214-0) se muestra la respuesta en frecuencia del filtro. En la primera de ellas, se compara dicha respuesta en frecuencia con el prototipo de un filtro Chebychev de

<span id="page-208-0"></span>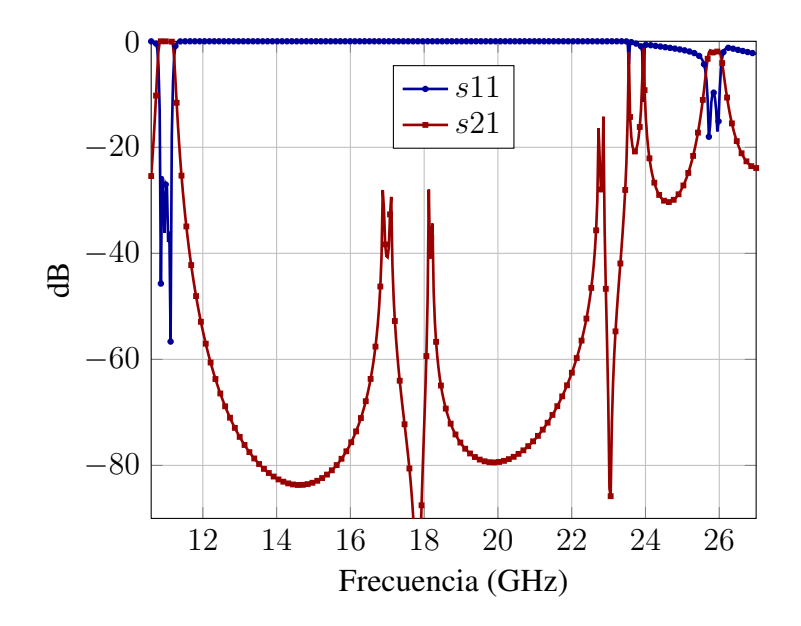

Figura 6.75: Respuesta fuera de banda del filtro de modo evanescente con postes dieléctricos.

<span id="page-208-1"></span>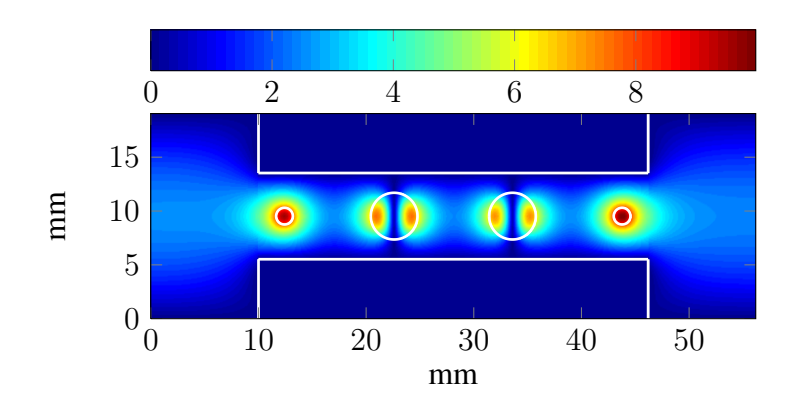

Figura 6.76: Campo (kV/m) dentro del filtro de modo evanescente con postes dieléctricos para f=11 GHz, tg  $\delta = 0$ .

<span id="page-209-0"></span>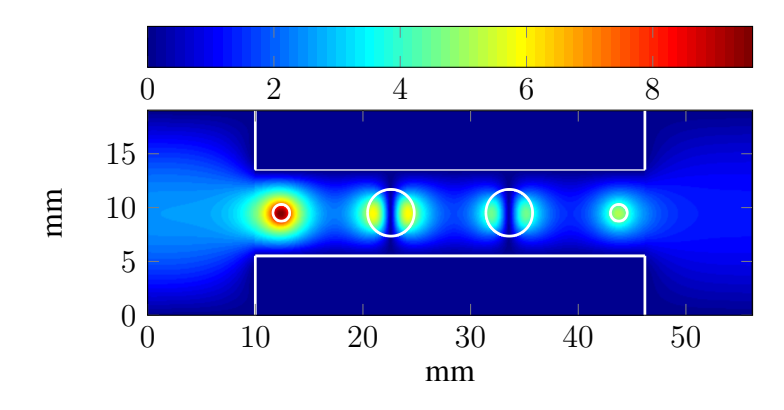

<span id="page-209-1"></span>Figura 6.77: Campo  $(kV/m)$  dentro del filtro de modo evanescente con postes dieléctricos para f=11 GHz, tg  $\delta = 10^{-2}$ .

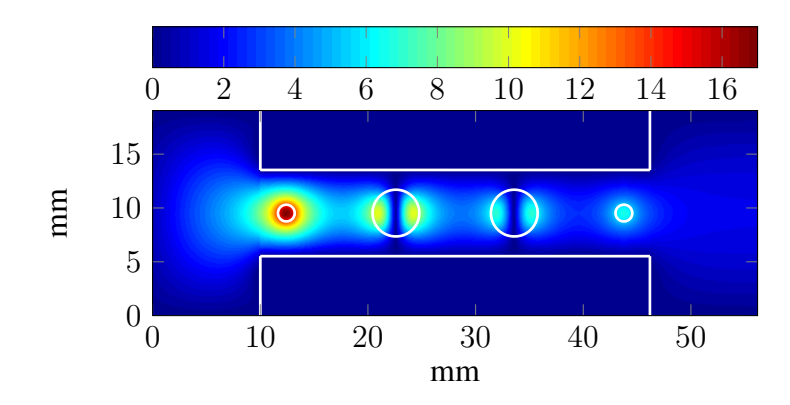

<span id="page-209-2"></span>Figura 6.78: Campo (kV/m) dentro del filtro de modo evanescente con postes dieléctricos para f=10,78GHz, tg  $\delta = 0$ .

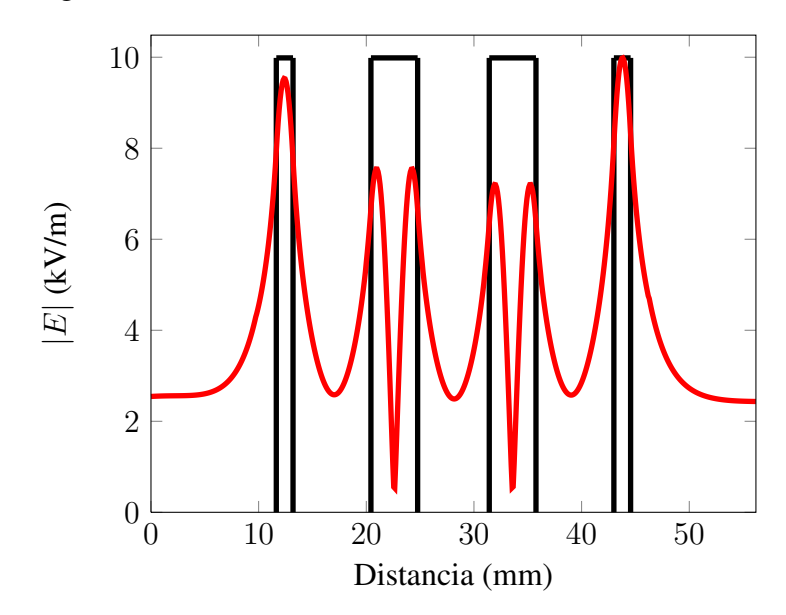

Figura 6.79: Campo (kV/m) en el centro del filtro de modo evanescente con postes dieléctricos para f=11GHz tg  $\delta = 0$ .

<span id="page-210-0"></span>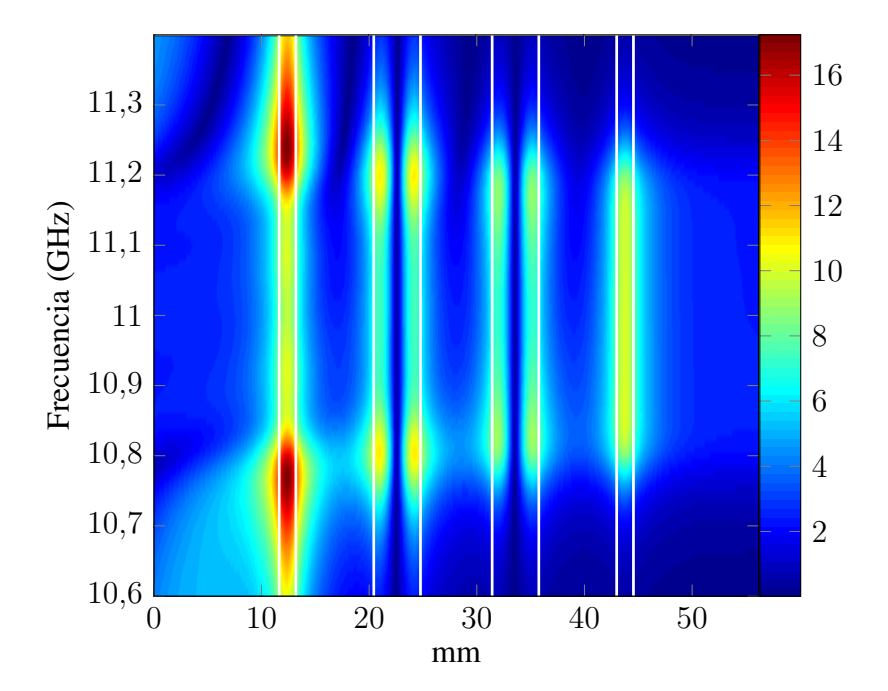

Figura 6.80: Campo (kV/m) en el centro del filtro de modo evanescente con postes dieléctricos para cada frecuencia tg  $\delta = 0$ .

<span id="page-210-1"></span>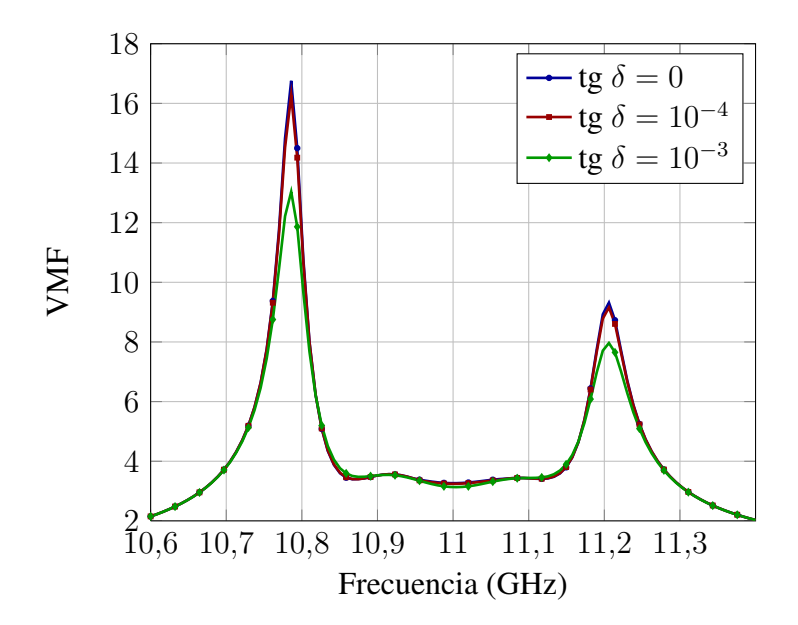

Figura 6.81: VMF para el filtro de modo evanescente con postes dieléctricos en los casos: tg  $\delta = 0$ , tg  $\delta = 10^{-4}$ , tg  $\delta = 10^{-3}$ .

<span id="page-211-0"></span>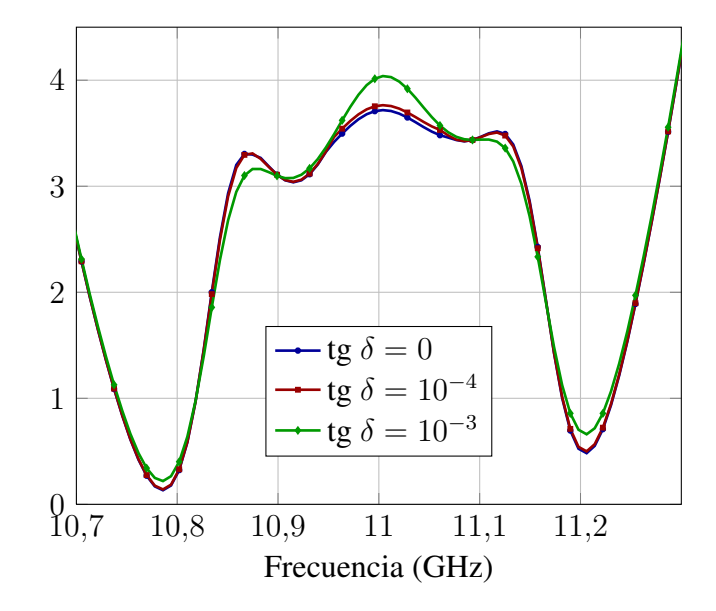

Figura 6.82: Potencia máxima (kW) a la entrada sin riesgo de efecto multipactor para el filtro de modo evanescente con postes dieléctricos en los casos: tg  $\delta = 0$ , tg  $\delta = 10^{-4}$ , tg  $\delta = 10^{-3}$ .

<span id="page-211-1"></span>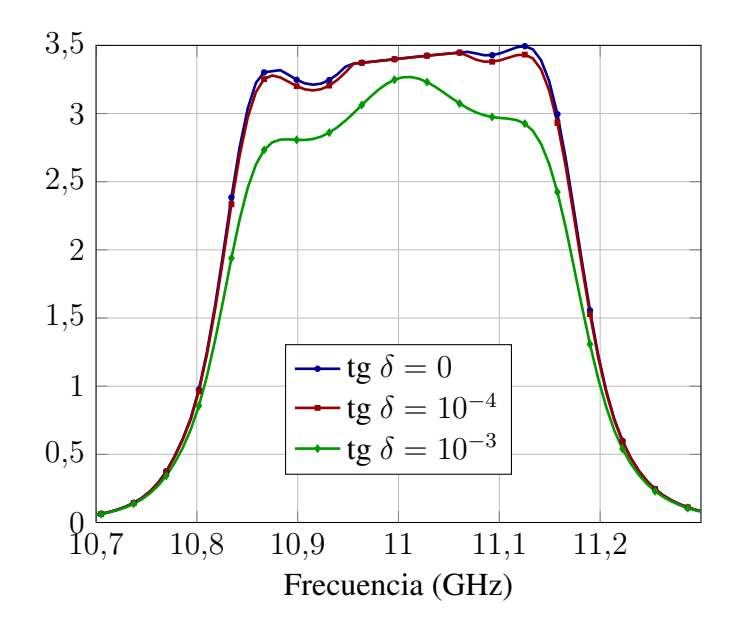

Figura 6.83: Potencia máxima (kW) a la salida sin riesgo de efecto multipactor para el filtro de modo evanescente con postes dieléctricos en los casos: tg  $\delta = 0$ , tg  $\delta = 10^{-4}$ , tg  $\delta = 10^{-3}$ .

<span id="page-212-0"></span>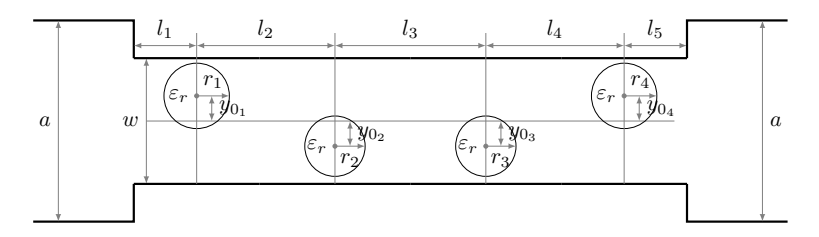

Figura 6.84: Planta del filtro evanescente con resonadores dieléctricos descentrados.

<span id="page-212-1"></span>

| Filtro evanescente con resonadores dieléctricos descentrados |                   |  |
|--------------------------------------------------------------|-------------------|--|
| $\overline{a}$                                               | 19.05 mm          |  |
| b(altura)                                                    | 9.525 mm          |  |
| w                                                            | 9.5 <sub>mm</sub> |  |
| $l_0, l_6$ (líneas de entrada y salida)                      | $10 \text{ mm}$   |  |
| $l_1, l_5$                                                   | 3.6938 mm         |  |
| $l_2, l_4$                                                   | 11.5609 mm        |  |
| $l_3$                                                        | 11.6178 mm        |  |
| $r_1, r_4$                                                   | $0.7320$ mm       |  |
| $r_2,r_3$                                                    | 1.0933 mm         |  |
| $y_{01}, y_{04}$                                             | 1.2127 mm         |  |
| $y_{02}, y_{03}$                                             | 3.4044 mm         |  |
| $\epsilon_r$                                                 | 24                |  |
| Longitud total sin líneas de entrada y salida                | 42.1272 mm        |  |
| Longitud total                                               | 62.1272 mm        |  |

Tabla 6.13: Parámetros de diseño del filtro evanescente con resonadores dieléctricos descentrados.

cuarto orden, al que se ajusta perfectamente. En la siguiente gráfica se muestra cómo influyen las pérdidas del diel éctrico en la respuesta en frecuencia. A continuación en la figura [6.87](#page-214-1) se muestra la respuesta en frecuencia fuera de la banda de paso, lo que permite medir el rechazo fuera de banda, que será de aproximadamente unos 8,1 GHz ya que  $S_{21}$  esta por debajo de -3dB entre 11,2 GHz y 19,3 GHz.

<span id="page-213-0"></span>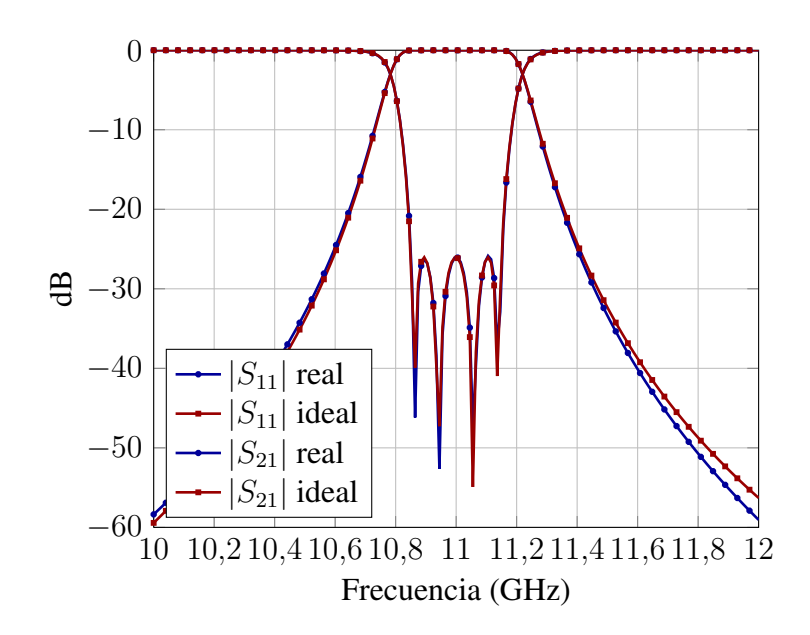

Figura 6.85: Comparativa del filtro evanescente con resonadores dieléctricos descentrados ideal y real.

La figura [6.88](#page-215-0) muestra la distribución de campo a lo largo de la guía para la frecuencia central. Como puede apreciarse desplazar los dieléctricos del centro de la guía de onda hace que la distribución del campo cambie, al concentrarse el campo en los cilindros. El máximo valor de campo a la frecuencia central es de 13368,89 V/m y con esta distribución de campo, el filtro podr´ıa llegar a transmitir una potencia de 3328,3 W en la banda de paso si no se considerasen pérdidas en el dieléctico, y de 2948,98 W con dieléctricos cuyas pérdidas corresponden a tan $\delta = 10^{-3}$ .

# 6.2.7. Filtros evanescentes con dobles postes dieléctricos

La vista en perspectiva del filtro evanescente con dobles resonadores dieléctricos se en-cuentra en [2.5\(d\).](#page-28-2) La planta y los parámetros de diseño en la figura  $6.89$  y en la tabla  $6.14$ , respectivamente.

En las figuras [6.90](#page-217-0) y [6.91](#page-218-0) se muestra la respuesta en frecuencia del filtro. En la primera de ellas, se compara dicha respuesta en frecuencia con el prototipo de un filtro Chebychev de cuarto orden, al que se ajusta perfectamente. En la siguiente gráfica se muestra cómo influyen las pérdidas del dieléctrico en la respuesta en frecuencia. A continuación en la figura [6.92](#page-218-1) se muestra la respuesta en frecuencia fuera de la banda de paso, lo que permite medir el rechazo

<span id="page-214-0"></span>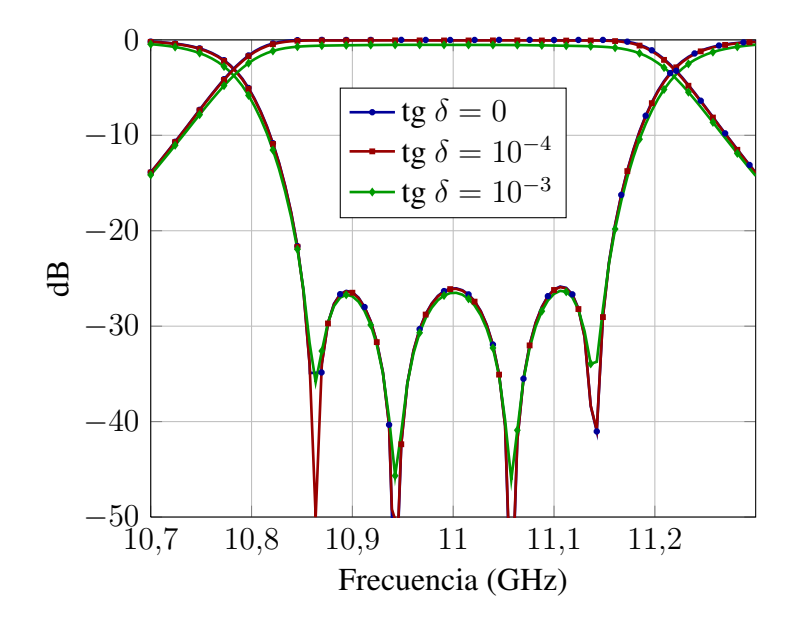

Figura 6.86: Parámetros  $S_{11}$  y  $S_{21}$  del filtro evanescente con resonadores dieléctricos descentrados en los casos: tg  $\delta = 0$ , tg  $\delta = 10^{-4}$ , tg  $\delta = 10^{-3}$ .

<span id="page-214-1"></span>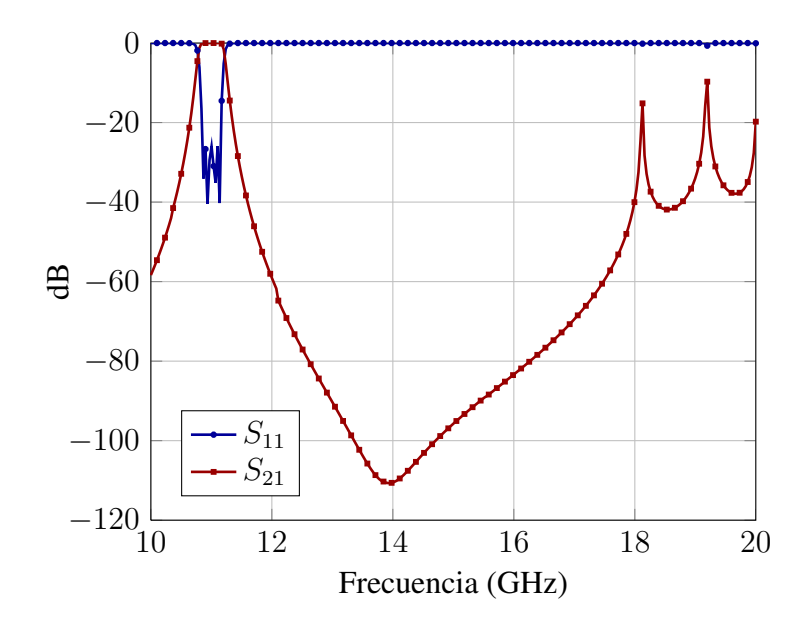

Figura 6.87: Respuesta fuera de banda del filtro evanescente con resonadores dieléctricos descentrados.

<span id="page-215-0"></span>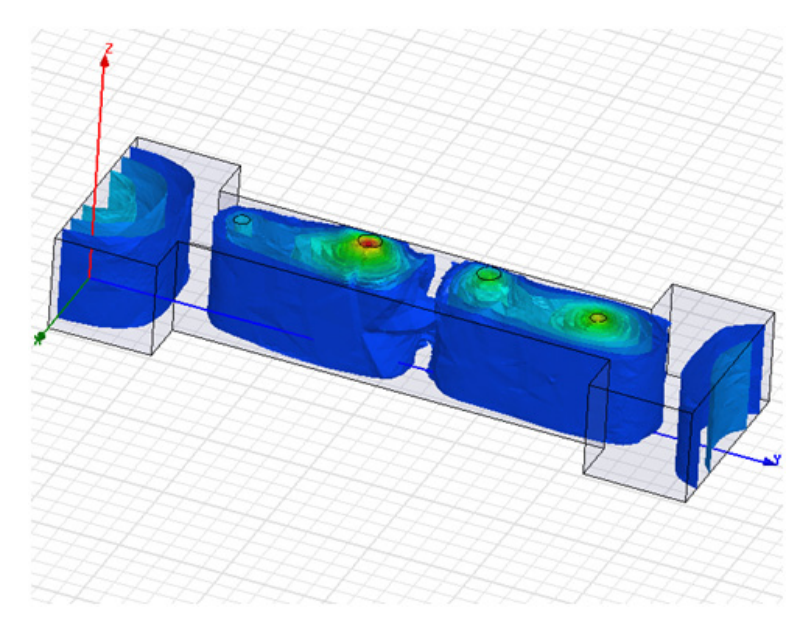

Figura 6.88: Distribución de campo a lo largo del filtro

<span id="page-215-1"></span>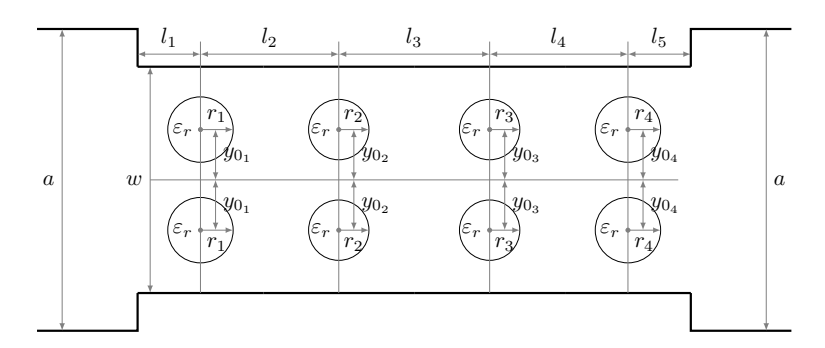

Figura 6.89: Planta del filtro evanescente con dos resonadores dieléctricos.
| Filtro evanescente con dobles resonadores dieléctricos |                    |  |  |
|--------------------------------------------------------|--------------------|--|--|
| $\alpha$                                               | $19,05 \text{ mm}$ |  |  |
| b(altura)                                              | 9,525 mm           |  |  |
| w                                                      | 10,6860 mm         |  |  |
| $l_0$ , $l_6$ (líneas de entrada y salida)             | $10 \text{ mm}$    |  |  |
| $l_1, l_5$                                             | 4,2457 mm          |  |  |
| $l_2, l_4$                                             | 13,3238 mm         |  |  |
| $l_3$                                                  | 14,7840 mm         |  |  |
| $r_1, r_4$                                             | 1,0305 mm          |  |  |
| $r_2, r_3$                                             | 1,0433 mm          |  |  |
| $y_{01}, y_{04}$                                       | 4,2200 mm          |  |  |
| $y_{02}, y_{03}$                                       | 4,2200 mm          |  |  |
| $\epsilon_r$                                           | 24                 |  |  |
| Longitud total sin líneas de entrada y salida          | 49,923 mm          |  |  |
| Longitud total                                         | 69,923 mm          |  |  |

Tabla 6.14: Parámetros de diseño del filtro evanescente con dobles resonadores dieléctricos.

fuera de banda, que será de aproximadamente unos 5,15 GHz ya que  $S_{21}$  esta por debajo de -3dB entre 11,15 GHz y 16,3 GHz.

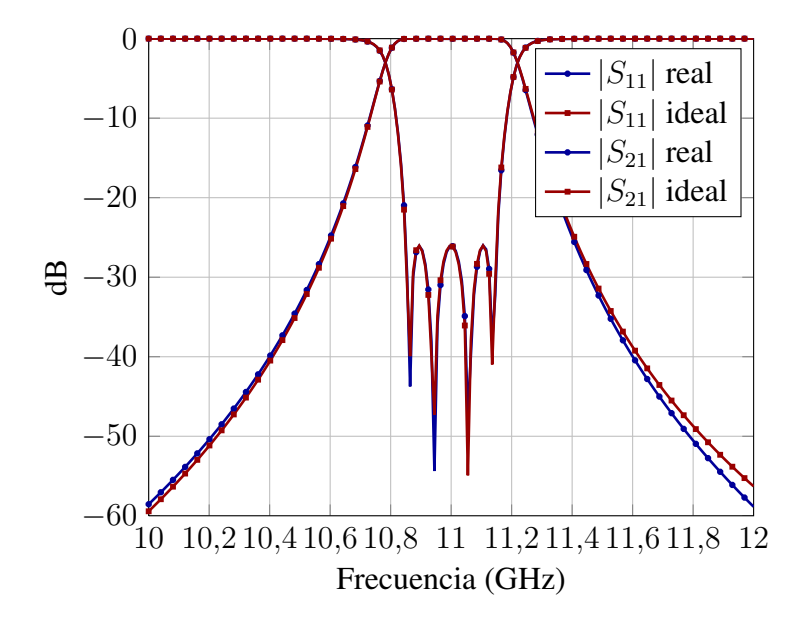

Figura 6.90: Comparativa del filtro evanescente con dos resonadores dieléctricos ideal y real.

La figura [6.93](#page-219-0) muestra la distribución de campo a lo largo de la guía para la frecuencia central, como puede apreciarse la inserción de dobles cilindros dieléctricos hace que la distribución del campo cambie, y que los máximos ya no se concentren en el eje central del filtro, sino que se distribuyan en el mismo, en este caso encontramos el máximo campo en el segundo bloque de postes y su valor numérico es de  $11172,5138$  V/m. Con esta distribución de campo, el filtro podría llegar a transmitir una potencia de 4830,3 W en la banda de paso si no se considerasen pérdidas en el dieléctico, y 4316,92 W con dieléctricos con  $tg\delta = 10^{-3}$ .

### 6.3. Comparación de resultados

La tabla [6.15](#page-220-0) compara los parámetros más significativos obtenidos tras el análisis de los distintos filtros, la comparacion se hace en base al mismo tipo de respuesta del filtro: ´ frecuencia central 11 GHz, ancho de banda 300 MHz y pérdidas de retorno por debajo de 20 dB en la banda de paso; y en base al mismo tipo de dieléctrico:  $\epsilon_r = 24$  y  $tan\delta = 10^{-3}$ . La longitud del filtro tiene en cuenta las secciones de guía de onda de entrada y salida, las pérdidas de inserción se miden en banda de paso considerando que los dieléctricos son los de mayores pérdidas  $tan\delta = 10^{-3}$ , el *rechazo* se considera el ancho de banda fuera de la banda de paso donde  $S_{21}$  es menor que 3 dB, y por último, para el cálculo de la potencia máxima de salida sin riesgo de rotura por multipactor, se han considerado las pérdidas del dieléctrico y una banda de 100 MHz. En la tabla se identifica cada filtro de la siguiente manera:

 $\blacksquare$  Filtro 1: filtro de cavidades resonantes metálicas.

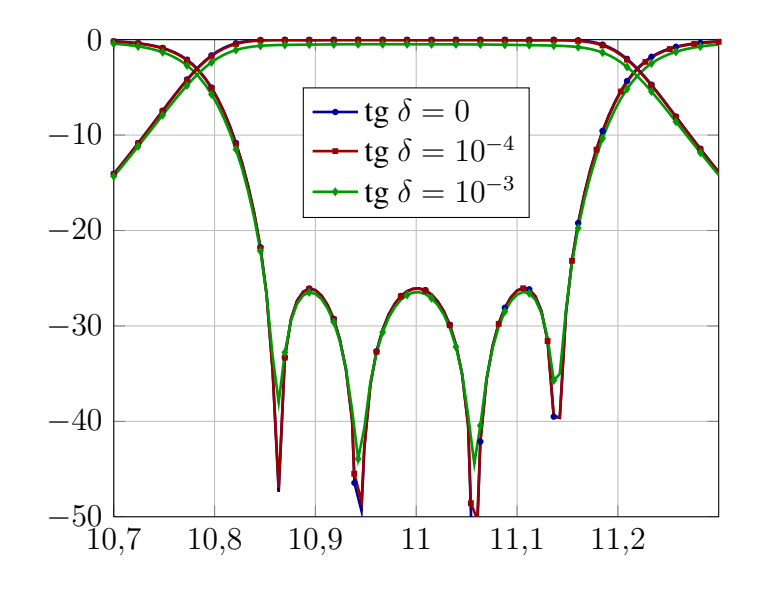

**Figura 6.91:** Parámetros  $S_{11}$  y  $S_{21}$  del filtro evanescente con dos resonadores dieléctricos en los casos: tg  $\delta = 0$ , tg  $\delta = 10^{-4}$ , tg  $\delta = 10^{-3}$ .

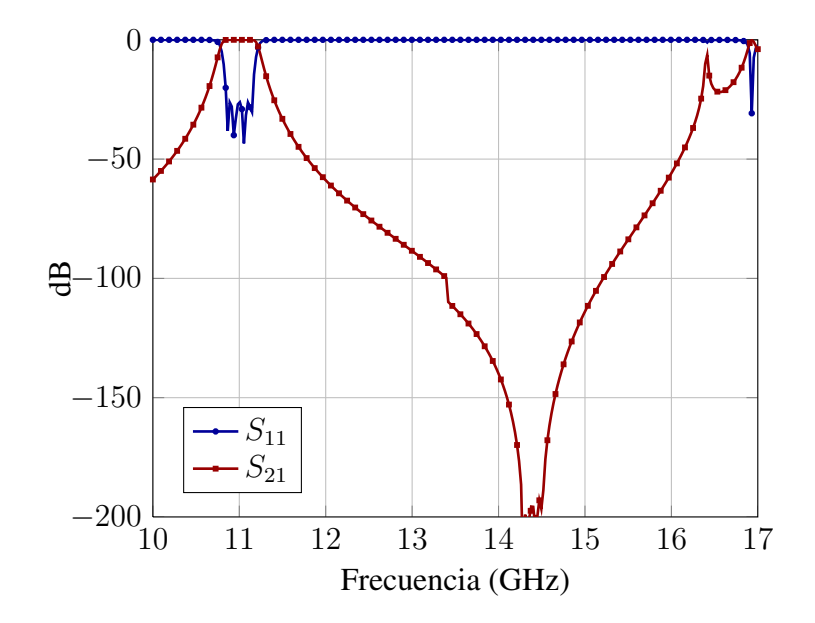

Figura 6.92: Out of band rejection del filtro evanescente con dos resonadores dieléctricos.

<span id="page-219-0"></span>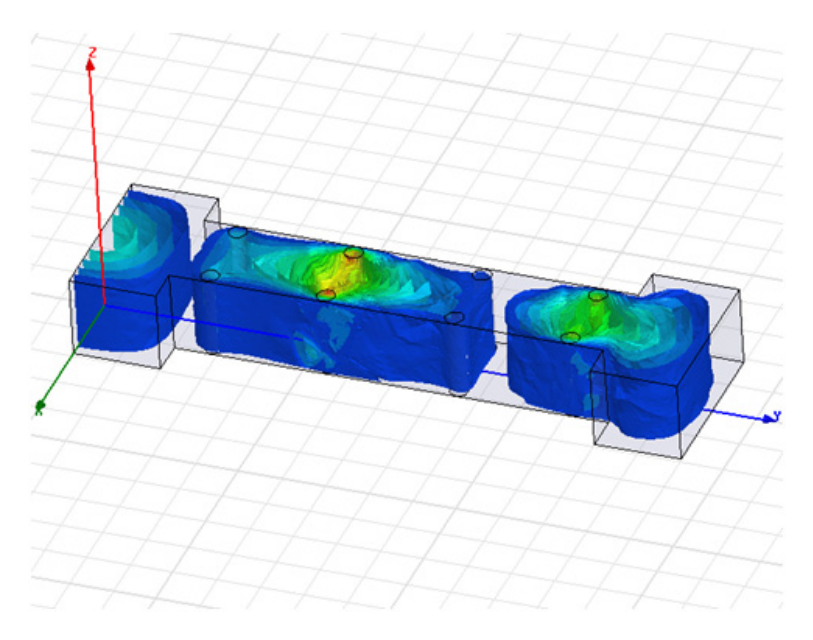

Figura 6.93: Distribución de campo en el filtro evanescente con dobles resonadores dieléctricos.

- Filtro 2: filtro de cavidades con resonadores dieléctricos.
- Filtro 3: filtro de cavidades con dobles postes dielectricos.
- Filtro 4: filtro de cavidades con postes dieléctricos multicapa.
- Filtro 5: filtro de modo evanescente con postes dieléctricos centrados.
- Filtro 6: filtro de modo evanescente con postes dieléctricos descentrados.
- Filtro 7: filtro de modo evanescente con dobles postes dieléctricos.

El filtro 3 resulta muy interesante desde el punto de vista del tamaño y de la potencia máxima que puede manejar sin riesgo de ruptura por multipactor. El filtro 5 es el que mayor ancho de banda libre de espurios presenta y es de tamaño reducido, aunque la cantidad de potencia que puede transmitir sin riesgo de ruptura por multipactor es de las más pequeñas.

<span id="page-220-0"></span>

| Tipo Filtro | Longitud   | Pérdidas de inserción | Rechazo    | $Pot_{max}$ de salida |
|-------------|------------|-----------------------|------------|-----------------------|
| Filtro 1    | 96,5700 mm | $0,0106$ dB           | 5,294 GHz  | 2490 W                |
| Filtro 2    | 60,5200 mm | $0,6606$ dB           | 6,125 GHz  | 4356 W                |
| Filtro 3    | 52,4788 mm | $0,6896$ dB           | 5,700 GHz  | 6763 W                |
| Filtro 4    | 75,8872 mm | $0,7488$ dB           | 4,540 GHz  | 4223 W                |
| Filtro 5    | 56,1917 mm | $0,6070$ dB           | 12,726 GHz | 2795 W                |
| Filtro 6    | 62,1272 mm | $0,5255$ dB           | 8,100 GHz  | 2949 W                |
| Filtro 7    | 69,923 mm  | $0,4880$ dB           | 5,150 GHz  | 4317 W                |

Tabla 6.15: Análisis comparativo de las prestaciones de los filtros

## Capítulo 7

## Conclusiones y líneas futuras

La idea que subyace en la tesis es que es posible el análisis eficiente de una estructura compleja en guía de onda si se segmenta de forma adecuada. Normalmente las herramientas de análisis existentes pueden ser, o bien específicas para un problema concreto, en cuyo caso suelen utilizar métodos analíticos, o bien de propósito general, en cuyo caso suelen utilizar métodos numéricos. Estos dos enfoques tienen desventajas: pues si bien una herramienta basada en métodos analíticos puede ser muy eficiente, el rango de problemas que analiza es ciertamente limitado; en el otro extremo, una herramienta de análisis basada en métodos numéricos puede ser de propósito general pero consume mucho tiempo y recursos computacionales. La disponibilidad de recursos de cálculo cada vez más potentes y a precios más asequibles ha llevado a adoptar muchas veces esta segunda solución. Sin embargo, cuando se trata de utilizar una herramienta de análisis en un programa CAD de diseño de dispositivos de microondas, nos encontramos que esta solución no es viable, pues el tiempo que se requiere para las sucesivas simulaciones necesarias para la optimización no es ni remotamente aceptable. Esta Tesis presenta un nuevo enfoque: un dispositivo se puede segmentar en bloques constitutivos sencillos: secciones de guía vacías, discontinuidades, secciones de guía con obstáculos metálicos o dieléctricos, y cada uno de estos bloques se puede analizar de manera separada, con el método que sea más eficiente para su topología, obteniendo las matrices de dispersión generalizadas de cada bloque y enlazándolas eficientemente se puede obtener una solucion completa del problema, que incluya el campo en el interior del ´ dispositivo y los parámetros de trasmisión y reflexión que lo caracterizan.

Con esta idea en mente, se ha buscado una topología de dispositivo pasivo en guía de onda cuyo analisis y diseño fuese costoso, que presentase ventajas frente a las topologías clásicas, pero que dichas ventajas no hubiesen sido adecuadamente explotadas porque no se contaba con diseños adecuados. Los filtros de guía de onda en plano-H conteniendo cinlidros pasantes dieléctricos parecen los dispositivos ideales. Su análisis resulta muy costoso en tiempo con métodos numéricos, y conseguir un diseño apropiado es complejo, pero estos filtros tienen claras ventajas en cuanto a tamaño y peso, estabilidad térmica para aplicaciones de alta potencia, potencia transmitida sin riesgo de rotura por efecto Multipactor y ancho de banda libre de espurios.

Se ha realizado un estudio exhaustivo de los métodos de análisis y de diseño de dispo-

sitivos pasivos en guía de onda, llegando a la conclusión que, si bien para el análisis de las discontinuidades en guía se pueden utilizar métodos de la bibliografía, para el análisis de las secciones con dieléctricos es necesario desarrollar un nuevo método que caracterice de forma precisa el problema. El análisis de las secciones de guía de onda que contienen los obstáculos dieléctricos se convirte así en el principal objeto de trabajo de la Tesis. Como solución al problema se plantea el acoplo modal en un contorno que contenga el obstáculo entre modos guiados fuera del contorno y modos cilíndricos dentro del mismo. Queda por decidir el tipo de contorno más adecuado, así pues se barajan dos opciones: utilizar un contorno rectangular alrededor del obstáculo, o bien un contorno circular. Se formulan y programan las dos opciones y se evalúan analizando un poste pasante cilíndrico en plano-H inmerso en una guía rectangular. Enseguida se constata que la solución propuesta con el contorno rectangular no es viable, las matrices que se utilizan para los calculos empiezan a estar mal condicionadas ´ cuando el número de modos utilizados para calcular la solución va aumentando. Sin embargo la solución con el contorno circular presenta una buena convergencia, las matrices están bien condicionadas y no aparecen problemas de estabilidad cuando el número de modos aumenta.

La técnica se formula en un primer momento para un único cilindro pasante en plano-H inmerso en la guía de onda, sin embargo se constata que extender el mismo método para cilindros dieléctricos desecentrados, o para un número mayor de cilindros dieléctricos pasantes resulta muy sencillo, modificando la matriz que relaciona el espectro incidente de modos cilíndricos con el espectro dispersado de modos cilíndricos del objeto dentro del contorno circular. Intentar extender el método a otro tipo de obstáculos con geometría arbitraria es posible, pero supone utilizar técnicas numéricas para el acoplo modal, lo cual reduce la eficiencia computacional.

El siguiente problema que se abordó fue la conexión eficiente de matrices multimodales de dispersión. Los métodos tradicionales de conexión en cascada de MDGs, como la utilizacion de matrices ABCD o T, no se pueden utilizar en el caso de MDGs, ya que las matrices ´ multimodales que se deben invertir para el calculo de las matrices ABCD o T suelen estar ´ mal condicinadas, y por tanto los resultados que se obtienen no son fiables. Conectar las MDGs de dos en dos es la solucion que se suele utilizar en estos casos, pero resulta demasia- ´ do costosa computacionalmente cuando el número de etapas que se enlazan es alto. Utilizar esta solución supondría eliminar los beneficios en tiempo de computación que proporciona el haber segmentado la estructura y analizado cada sección de manera eficiente. Así pues, lo que se plantea en esta Tesis es el desarrollo de una técnica para obtener la matriz MDG de toda la estructura a partir de las matrices de cada una de sus secciones de manera directa, relacionando recursivamente los vectores modales de tensión de cada sección con los de sus adyacentes y resolviendo el sistema de ecuaciones resultante de forma iterativa.

Una de las ventajas de la herramienta de análisis desarrollada es que no sólo proporciona la respuesta en frecuencia de los filtros, esto es sus parámetros de disperción, si no que también da información precisa del campo electromagnético en el interior de los mismos. Esto resulta muy útil si se quieren medir parámetros relacionados con la distribución de campo, como es el efecto multipactor. Para la medida de la potencia que un filtro puede manejar sin riesgo de ruptura por efecto multipactor, es necesario calcular la distribución de campo en el interior del filtro. Se asume que el efecto multipactor se produce en condiciones de alto vacío, entre las placas metálicas paralelas de un dispositivo en guía onda con un campo eléctrico ortogonal a las mismas puede haber una emisión de electrones que, finalmente, si es lo suficientemente grande, puede producir el deterioro del dispositivo. As´ı pues grandes concentraciones de campo eléctrico en puntos concretos de la estructura del filtro, pueden provocar este efecto. Si el dispositivo tiene elementos dieléctricos en plano-H, el campo electrico tiende a concentrarse en dichos elementos, como la movilidad de los electrones ´ dentro del dieléctrico es muy reducida, el riesgo de ruptura por efecto multipactor disminuye notablemente, con lo que la potencia transmitida puede aumentar.

Tras validar la herramienta completa con ejemplos sencillos y más complejos, se procede a integrarla en una herramienta de optimización de filtros de microondas en tecnología guiada. Esta herramienta de optimización se está desarrollando en el seno del Grupo de Aplicaciones de las Microondas de la UPV. Si bien el diseño no es un objetivo de esta Tesis, es necesario diseñar filtros para poder analizar sus prestaciones con la herramienta de análisis, y es necesario utilizar la herramienta de análisis para poder obtener diseños optimizados.

Se diseñaron y optimizaron diferentes tipos de filtros en plano-H que contienen cilindros dieléctricos pasantes: filtros de cavidades con cilindros dieléctricos centrados, filtros de cavidades con dobles cilindros dieléctricos, filtros de cavidades con cilindros dieléctricos multicapa, filtros evanescentes con cilindros dielectricos centrados, filtros evanescentes con ´ dobles cilindros dieléctricos, filtros evanescentes con cilindros dieléctricos descentrados; y se compararon con un filtro de cavidades todo metal con la misma respuesta en frecuencia. Los resultados fueron muy satisfactorios, para empezar los filtros con dieléctricos siempre reducen su longitud con respecto a los filtros metálicos, en algunos casos hasta el 50%. Además las prestaciones de los filtros con dieléctricos en cuanto a potencia de salida sin riesgo de ruptura por multipactor tambien son notablemente mejores, llegando en algunos ´ casos a poder transmitir hasta 2,5 veces más potencia que los filtros todo metal. Por último, los filtros de modo evanescente incrementan de modo notable el ancho de banda libre de espurios.

A pesar de la reticencia que el uso de dieléctricos en filtros en guía de onda provoca a veces en la industria debido a los costes de fabricación y a la introducción de pérdidas adicionales (en esta tesis se ha demostrado que esas pérdidas pueden llegar a ser de 0.5 dB utilizando dielecticos de alta calidad), estas desventajas se ven con creces superadas ´ por las evidentes ventajas en cuanto a reduccion de masa y volumen, aumento de potencia ´ transmitida o aumento del ancho de banda libre de espurios.

El interés científico de la tesis queda justificado por las publicaciones de tipo científico a que ha dado lugar hasta la fecha (ver apéndice  $E$ ): 2 artículos publicados en revistas de ámbito internacional, 1 en proceso de revisión y 1 en proceso de redaccion, 1 artículo en revista de ámbito nacional, 5 ponencias en congresos internacionales, y 4 ponencias en congresos nacionales.

Entre las muchas líneas futuras de investigación relacionadas con esta nueva herramienta cabe destacar la extensión del método, primero al análisis de problemas en plano-E (por ejemplo saltos de sección capacitivos u obstáculos dieléctricos en plano-E), y posteriormente al análisis de estructuras guiadas completamente tridimensionales, tales como tornillos de sintonía, iris elípticos, excitación mediante cable coaxial, antenas, etc. Para conseguir este objetivo resulta necesario extender el método de análisis a tres dimensiones. Integrando la herramienta de análisis en una herramienta CAD, se permitiría, en un futuro, el diseño integrado de sistemas reales de comunicación, considerando a la vez circuitos de alimentación y elementos radiantes.

## Apéndice A

## Resolución del método del Acoplo Modal

Dadas las ecuaciones que se obtienen de proyectar el campo eléctrico y magnético total en el interfaz entre dos guías sobre los modos de la guía grande:

$$
\sum_{m=1}^{M} Y_{0n}^{(2)} A_{mn} a_m^{(1)} + \sum_{m=1}^{M} Y_{0n}^{(2)} A_{mn} b_m^{(1)} = a_n^{(2)} + b_n^{(2)}
$$
(A.1)

$$
- a_m^{(1)} + b_m^{(1)} = \sum_{n=1}^N A_{mn} Y_{0n}^{(2)} a_n^{(2)} - \sum_{n=1}^N A_{mn} Y_{0n}^{(2)} b_n^{(2)}
$$
(A.2)

que pueden escribirse matricialmente:

$$
Y^{(2)}A^{T}a^{(1)} + Y^{(2)}A^{T}b^{(1)} = a^{(2)} + b^{(2)}
$$
 (A.3)

$$
-a^{(1)} + b^{(1)} = AY^{(2)}a^{(2)} - AY^{(2)}b^{(2)}
$$
\n(A.4)

donde:

- A es una matriz  $M \times N$  cuyos elementos son:  $A_{mn} = \int_{y_0}^{y_0 + a} e_m^{(1)} e_n^{(2)} dy$ .
- $Y^{(1)}$  es una matriz diagonal de tamaño  $M \times M$ , en la que  $Y_{mm}^{(1)} = Y_{0m}^{(1)}$  $0m$
- $Y^{(2)}$  es una matriz diagonal de tamaño  $N \times N$ , en la que  $Y_{nn}^{(2)} = Y_{0n}^{(2)}$  $0n$

Llamando:

 $D = AY^{(2)}, D^T = Y^{(2)}A^T$ 

las ecuaciones quedarían:

<span id="page-226-0"></span>
$$
D^{T}a^{(1)} + D^{T}b^{(1)} = a^{(2)} + b^{(2)}
$$
\n(A.5)

<span id="page-226-1"></span>
$$
-a^{(1)} + b^{(1)} = Da^{(2)} - Db^{(2)}
$$
 (A.6)

De ([\(A.5\)](#page-226-0)):

$$
b^{(2)} = D^T a^{(1)} + D^T b^{(1)} - a^{(2)}
$$
 (A.7)

sustituyendo en ([\(A.6\)](#page-226-1)):

$$
-a^{(1)} + b^{(1)} = Da^{(2)} - D(D^{T}a^{(1)} + D^{T}b^{(1)} - a^{(2)})
$$
\n(A.8)

$$
-a^{(1)} + b^{(1)} = Da^{(2)} - DD^{T}a^{(1)} - DD^{T}b^{(1)} + Da^{(2)}
$$
(A.9)

$$
b^{(1)} + DD^{T}b^{(1)} = a^{(1)} - DD^{T}a^{(1)} + 2Da^{(2)}
$$
 (A.10)

$$
(I + DDT)b(1) = (I - DDT)a(1) + (2D)a(2)
$$
 (A.11)

$$
b^{(1)} = (I + DD^T)^{-1}(I - DD^T)a^{(1)} + (I + DD^T)^{-1}(D + D)a^{(2)}
$$
 (A.12)

De ([\(A.6\)](#page-226-1)):

$$
b^{(1)} = Da^{(2)} - Db^{(2)} + a^{(1)} \tag{A.13}
$$

sustituyendo en  $((A.5))$  $((A.5))$  $((A.5))$ :

$$
a^{(2)} + b^{(2)} = D^{T}a^{(1)} + D^{T}(Da^{(2)} - Db^{(2)} + a^{(1)})
$$
\n(A.14)

$$
a^{(2)} + b^{(2)} = D^T a^{(1)} + D^T D a^{(2)} - D^T D b^{(2)} + D^T a^{(1)}
$$
(A.15)

$$
b^{(2)} + D^T D b^{(2)} = 2D^T a^{(1)} - a^{(2)} + D^T D a^{(2)}
$$
 (A.16)

$$
(I + DTD)b(2) = (DT + DT)a(1) - (I - DTD)a(2)
$$
 (A.17)

$$
b^{(2)} = (I + D^T D)^{-1} (D^T + D^T) a^{(1)} - (I + D^T D)^{-1} (I - D^T D) a^{(2)}
$$
 (A.18)

En definitiva:

$$
S_{11} = (I + DD^{T})^{-1} (I - DD^{T})
$$
  
\n
$$
S_{12} = (I + DD^{T})^{-1} (2D)
$$
  
\n
$$
S_{21} = (I + D^{T}D)^{-1} (2D^{T})
$$
  
\n
$$
S_{22} = -(I + D^{T}D)^{-1} (I + D^{T}D)
$$
\n(A.19)

donde  $D$  es una matriz  $M \times N$  cuyos elementos valen:

$$
D_{mn} = Y_{0n}^{(2)} A_{mn} \tag{A.20}
$$

$$
D_{mn} = Y_{0n}^{(2)} 2 \sqrt{\frac{Z_{0m}^{(1)} Z_{0n}^{(2)}}{ad}} I_{mn}
$$
 (A.21)

$$
D_{mn} = \sqrt{\frac{Y_{0n}^{(2)}}{Y_{0m}^{(1)}ad}} \cdot \begin{cases} a \cos\left(\frac{m\pi}{a}y_0\right) + \frac{\sin\left(\frac{n\pi}{d}y_0\right) - (-1)^m \sin\left(\frac{n\pi}{d}(y_0 + a)\right)}{\frac{m\pi}{a} + \frac{n\pi}{d}} \\ \sin\left(\frac{m\pi}{a}y_0\right) - (-1)^m \sin\left(\frac{n\pi}{d}(y_0 + a)\right)}{\frac{m\pi}{a} - \frac{n\pi}{d}} + \frac{\sin\left(\frac{n\pi}{d}y_0\right) - (-1)^m \sin\left(\frac{n\pi}{d}(y_0 + a)\right)}{\frac{m\pi}{a} + \frac{n\pi}{d}} \end{cases} (A.22)
$$

#### Resolución de la integral  $I_{\bar{m}n}$

Considerando dos guías, de anchuras  $a \, y \, d$ , donde  $d > a$ .

$$
I_{mn} = \int_{y_0}^{y_0 + a} \sin\left(\frac{m\pi}{a}(y - y_0)\right) \sin\left(\frac{n\pi}{d}y\right) dy \tag{A.23}
$$

sabiendo que:

$$
\sin(a)\sin(b) = \frac{\cos(a-b) - \cos(a+b)}{2} \tag{A.24}
$$

La integral puede calcularse también:

$$
\int_{y_0}^{y_0+a} \sin\left(\frac{m\pi}{a}(y-y_0)\right) \sin\left(\frac{n\pi}{d}y\right) dy =
$$
\n
$$
\frac{1}{2} \int_{y_0}^{y_0+a} \cos\left(\left(\frac{m\pi}{a} - \frac{n\pi}{d}\right)y - \frac{m\pi}{a}y_0\right) dy -
$$
\n
$$
-\frac{1}{2} \int_{y_0}^{y_0+a} \cos\left(\left(\frac{m\pi}{a} + \frac{n\pi}{d}\right)y - \frac{m\pi}{a}y_0\right) dy \tag{A.25}
$$

Resolviendo independientemente cada integral

$$
\frac{1}{2} \int_{y_0}^{y_0+a} \cos\left(\left(\frac{m\pi}{a} - \frac{n\pi}{d}\right)y - \frac{m\pi}{a}y_0\right)dy = \begin{cases} \frac{1}{2}a\cos\left(\frac{m\pi}{a}y_0\right) & \sin\left(\frac{n\pi}{a}(y_0+a)\right) \\ \frac{1}{2}\frac{\sin\left(\frac{n\pi}{a}y_0\right) - (-1)^m\sin\left(\frac{n\pi}{a}(y_0+a)\right)}{\frac{m\pi}{a} - \frac{n\pi}{d}} & \sin\left(\frac{m\pi}{a}\right)\end{cases} \text{ is in } \frac{m}{a} \neq \frac{n}{d}
$$
\n
$$
-\frac{1}{2} \int_{y_0}^{y_0+a} \cos\left(\left(\frac{m\pi}{a} + \frac{n\pi}{d}\right)y - \frac{m\pi}{a}y_0\right)dy = \frac{1}{2} \frac{\sin\left(\frac{n\pi}{d}y_0\right) - (-1)^m\sin\left(\frac{n\pi}{d}(y_0+a)\right)}{\frac{m\pi}{a} + \frac{n\pi}{d}} \tag{A.27}
$$

Con lo que:

$$
I_{mn} = \begin{cases} \frac{1}{2} \left[ a \cos\left(\frac{m\pi}{a}y_0\right) + \frac{\sin\left(\frac{n\pi}{d}y_0\right) - (-1)^m \sin\left(\frac{n\pi}{d}(y_0 + a)\right)}{\frac{m\pi}{a} + \frac{n\pi}{d}} \right] & \text{si } \frac{m}{a} = \frac{n}{d} \\ \frac{1}{2} \left[ \frac{\sin\left(\frac{n\pi}{d}y_0\right) - (-1)^m \sin\left(\frac{n\pi}{d}(y_0 + a)\right)}{\frac{m\pi}{a} - \frac{n\pi}{d}} + \frac{\sin\left(\frac{n\pi}{d}y_0\right) - (-1)^m \sin\left(\frac{n\pi}{d}(y_0 + a)\right)}{\frac{m\pi}{a} + \frac{n\pi}{d}} \right] & \text{si } \frac{m}{a} \neq \frac{n}{d} \end{cases}
$$
\n(A.28)

## Apendice B ´

# Resolución de las integrales para el contorno rectangular

#### Resolución de la integral  $A_{mn}$

La integral a calcular es:

$$
A_{mn} = \int\limits_C \left[ J_n(K\rho(\phi)) + d_n H_n^{(2)}(K\rho(\phi)) \right] e^{jn\phi} \left( e^{jm\phi} J_m(K\rho(\phi)) \right)^* dc \tag{B.1}
$$

donde  $m = -N_i, ..., N_i$  y  $n = -N_i, ..., N_i$ . Esta integral la dividiremos en dos partes para simplificar los cálculos: por un lado una integral que contenga las funciones de Bessel, y por otro una integral que contenga las funciones de Hankel.

<span id="page-230-1"></span>
$$
A_{mn} = \int_{C} J_n(K\rho(\phi))e^{jn\phi} \left(e^{jm\phi}J_m(K\rho(\phi))\right)^* dc +
$$
  

$$
\int_{C} d_n H_n^{(2)}(K\rho(\phi))e^{jn\phi} \left(e^{jm\phi}J_m(K\rho(\phi))\right)^* dc = A_J + A_H
$$
 (B.2)

Nos centraremos en primer lugar en el cálculo de  $A_J$ . Para calcular esta integral se divide el contorno rectangular en cuatro tramos  $C = C_1 + C_2 + C_3 + C_4$ . Como se puede ver en la figura [3.8,](#page-69-0) en el contorno  $C_1$  sólo se depende de la coordenada y, siendo la coordenada x fija. Del mismo modo ocurre en el resto de tramos que sólo dependen de una coordenada,  $C_2$ sólo depende de  $y$  mientras que  $C_3$  y  $C_4$  sólo dependen de  $x$ .

Para escribir las integrales de cada uno de los contornos recorreremos el rectángulo en sentido contrario a las agujas del reloj empezando por  $C_2$  (ver figura [3.8\)](#page-69-0). Por tanto nos quedará:

<span id="page-230-0"></span>
$$
A_{J} = \int_{-a/2}^{a/2} J_{n}(K\rho(\phi))e^{jn\phi} (e^{jm\phi}J_{m}(K\rho(\phi)))^{*} dy + \int_{-\ell/2}^{\ell/2} J_{n}(K\rho(\phi))e^{jn\phi} (e^{jm\phi}J_{m}(K\rho(\phi)))^{*} dx + \int_{-a/2}^{a/2} J_{n}(K\rho(\phi))e^{jn\phi} (e^{jm\phi}J_{m}(K\rho(\phi)))^{*} dy + \int_{-\ell/2}^{\ell/2} J_{n}(K\rho(\phi))e^{jn\phi} (e^{jm\phi}J_{m}(K\rho(\phi)))^{*} dx = A_{j1} + A_{j2} + A_{j3} + A_{j4}
$$
 (B.3)

donde a partir de ahora, teniendo en cuenta que  $a$  es la anchura de la guía como se indica en la figura [3.8,](#page-69-0) vamos a considerar que el lado del rectángulo paralelo al eje  $x$  es  $l = 0.7a$ , ya que este es el valor para el cual las matrices están mejor condicionadas..

Pasamos a resolver la primera de las integrales, la que recorre el tramo  $C_2$ :

<span id="page-231-0"></span>
$$
A_{j1} = \int_{-a/2}^{a/2} J_n(K\rho(\phi)) e^{jn\phi} \left( e^{jm\phi} J_m(K\rho(\phi)) \right)^* dy
$$
 (B.4)

Sustituyendo la expresión  $(3.123)$  $(3.123)$  en  $(B.4)$  dos veces, teniendo en cuenta que en el segundo caso la expresión debe de estar conjugada y que para el tramo  $C_2$  la coordenada x es fija obtenemos:

<span id="page-231-1"></span>
$$
A_{j1} \cong \int_{-a/2}^{a/2} \frac{j^n}{L} \sum_{l=0}^{L-1} e^{jl\frac{2n\pi}{L}} e^{-jK(C_l x_0 + S_l y)} \left( \frac{j^{-m}}{L} \sum_{l'=0}^{L-1} e^{-jl'\frac{2m\pi}{L}} e^{+jK(C_l' x_0 + S_l' y)} \right) dy \quad (B.5)
$$

donde teniendo en cuenta el contorno en el que nos encontramos y las expresiones definidas en [\(3.124\)](#page-77-1):

<span id="page-231-4"></span>
$$
x_0 = \frac{0.7a}{2}
$$
  
\n
$$
C'_l = \cos\left(\frac{2\pi l'}{L}\right)
$$
  
\n
$$
S'_l = \sin\left(\frac{2\pi l'}{L}\right)
$$
\n(B.6)

Reordenando términos en [B.5,](#page-231-1) y tras las transformaciones matemáticas oportunas, se obtiene:

<span id="page-231-3"></span>
$$
A_{j1} \cong \frac{j^{n-m}}{L^2} \sum_{l=0}^{L-1} \sum_{l'=0}^{L-1} e^{j\frac{2\pi}{L}(nl-ml')} e^{-jKx_0(C_l - C_l')} \int_{-a/2}^{a/2} e^{-jKy(S_l - S_l')} dy
$$
 (B.7)

Por tanto ahora se trata de calcular una integral mucho más sencilla ya que se trata de una integral directa:

<span id="page-231-2"></span>
$$
\int_{-a/2}^{a/2} e^{-jKy(S_l - S_l')} dy = \frac{e^{-jK(S_l - S_l')\frac{a}{2}}}{-jK(S_l - S_l')} - \frac{e^{+jK(S_l - S_l')\frac{a}{2}}}{-jK(S_l - S_l')} = \frac{2j\sin\left(K(S_l - S_l')\frac{a}{2}\right)}{jK(S_l - S_l')}
$$
\n
$$
= \frac{2\sin\left(K(S_l - S_l')\frac{a}{2}\right)}{K(S_l - S_l')\frac{a}{2}} \frac{a}{2} = a \cdot sinc\left(K(S_l - S_l')\frac{a}{2\pi}\right)
$$
\n(B.8)

Sustituyendo [\(B.8\)](#page-231-2) en [\(B.7\)](#page-231-3) obtenemos la integral completa:

$$
A_{j1} \cong \frac{aj^{n-m}}{L^2} \sum_{l=0}^{L-1} \sum_{l'=0}^{L-1} e^{j\frac{2\pi}{L}(nl-ml')} e^{-jKx_0(C_l-C_l')} sinc\left(\frac{a}{\lambda}(S_l-S_l')\right)
$$
(B.9)

donde  $\lambda = \frac{2\pi}{K}$  $\frac{2\pi}{K}$  es la longitud de onda.

Si Seguimos recorriendo el contorno en sentido contrario a las agujas del reloj la siguiente integral a resolver será la que recorre el tramo  $C_4$ , que teniendo en cuenta que  $l = 0.7a$ queda:

<span id="page-232-0"></span>
$$
A_{j2} = \int_{-0,7a/2}^{0,7a/2} J_n(K\rho(\phi))e^{jn\phi} \left(e^{jm\phi} J_m(K\rho(\phi))\right)^* dx
$$
 (B.10)

De igual forma que con la integral anterior sustituimos [\(3.123\)](#page-77-0) en [\(B.10\)](#page-232-0) conjugando los términos adecuados y teniendo en cuenta que en este caso la coordenada fija es  $y$  obtenemos:

<span id="page-232-5"></span>
$$
A_{j2} \cong \int_{-0,7a/2}^{0,7a/2} \frac{j^n}{L} \sum_{l=0}^{L-1} e^{jl\frac{2n\pi}{L}} e^{-jK(C_l x + S_l y_0)} \left( \frac{j^{-m}}{L} \sum_{l'=0}^{L-1} e^{-jl'\frac{2m\pi}{L}} e^{+jK(C_l' x + S_l' y_0)} \right) dx
$$
 (B.11)

donde teniendo en cuenta el contorno en el que nos encontramos  $y_0 = \frac{a}{2}$  $\frac{a}{2}$ .

Reordenando términos en ([B.10\)](#page-232-0) y haciendo cálculos obtenemos:

<span id="page-232-2"></span>
$$
A_{j2} \cong \frac{j^{n-m}}{L^2} \sum_{l=0}^{L-1} \sum_{l'=0}^{L-1} e^{j\frac{2\pi}{L}(nl-ml')} e^{-jKy_0(S_l-S_l')} \int_{-0,7a/2}^{0,7a/2} e^{-jKx(C_l-C_l')} dx
$$
(B.12)

La integral a resolver es muy parecida a la anterior, tratándose también de una integral directa que se resuelve fácilmente:

<span id="page-232-1"></span>
$$
\int_{-0,7a/2}^{0,7a/2} e^{-jKx(C_l-C_l')} dx = \frac{e^{-jK(C_l-C_l')\frac{0.7a}{2}}}{-jK(C_l-C_l')}-\frac{e^{+jK(C_l-C_l')\frac{0.7a}{2}}}{-jK(C_l-C_l')}-\frac{2j\sin\left(K(C_l-C_l')\frac{0.7a}{2}\right)}{jK(C_l-C_l')}} = \frac{2j\sin\left(K(C_l-C_l')\frac{0.7a}{2}\right)}{K(C_l-C_l')\frac{0.7a}{2}} = 0,7a \cdot sinc\left(K(C_l-C_l')\frac{0.7a}{2\pi}\right)
$$
\n(B.13)

Sustituyendo [\(B.13\)](#page-232-1) en [\(B.12\)](#page-232-2) obtenemos la expresión que se buscaba:

$$
A_{j2} \cong \frac{0,7aj^{n-m}}{L^2} \sum_{l=0}^{L-1} \sum_{l'=0}^{L-1} e^{j\frac{2\pi}{L}(nl-ml')} e^{-jKy_0(S_l-S_l')} since \left(\frac{0,7a}{\lambda}K(C_l-C_l')\right)
$$
(B.14)

Con esto, ya sólo nos queda calcular dos integrales más para obtener  $A_J$ . Estas dos integrales resultarán muy sencillas de calcular pues se resuelven prácticamente igual que las anteriores.

Continuamos calculando  $A_{i3}$  en la que se recorre el tramo  $C_1$  y cuya expresión es:

<span id="page-232-3"></span>
$$
A_{j3} = \int_{-a/2}^{a/2} J_n(K\rho(\phi)) e^{jn\phi} \left( e^{jm\phi} J_m(K\rho(\phi)) \right)^* dy
$$
 (B.15)

Sustituyendo la expresión  $(3.123)$  $(3.123)$  en  $(B.15)$  como ya se ha hecho con las integrales anteriores teniendo en cuenta que en el segundo caso la expresión debe de estar conjugada y que la coordenada fija es  $x$ , obtenemos:

<span id="page-232-4"></span>
$$
A_{j3} \cong \int_{-a/2}^{a/2} \frac{j^n}{L} \sum_{l=0}^{L-1} e^{jl\frac{2n\pi}{L}} e^{-jK(C_l x_0 + S_l y)} \left( \frac{j^{-m}}{L} \sum_{l'=0}^{L-1} e^{-jl'\frac{2m\pi}{L}} e^{+jK(C_l' x_0 + S_l' y)} \right) dy \quad (B.16)
$$

Pero en este caso el valor de  $x_0$  es diferente que en la integral  $A_{j1}$  pues nos movemos en un tramo del contorno diferente (ver figura [3.8\)](#page-69-0). En este caso se tendrá  $x_0 = -\frac{0.7a}{2}$  $\frac{\pi}{2}$ . De todas

formas la resolución de la integral ([B.16\)](#page-232-4) es igual que la [\(B.5\)](#page-231-1) ya que sólo se diferencian en el valor de  $x_0$ , que se deja indicado. Por tanto se tendrá:

$$
A_{j3} \cong \frac{aj^{n-m}}{L^2} \sum_{l=0}^{L-1} \sum_{l'=0}^{L-1} e^{j\frac{2\pi}{L}(nl-ml')} e^{-jKx_0(C_l-C_l')} sinc\left(\frac{a}{\lambda}(S_l-S_l')\right)
$$
(B.17)

Por último queda calcular  $A_{j4}$ , integral que recorre el tramo  $C_3$  y cuya expresión a partir de  $(B.3)$  y el valor de l queda:

<span id="page-233-0"></span>
$$
A_{j4} = \int_{-0,7a/2}^{0,7a/2} J_n(K\rho(\phi)) e^{jn\phi} \left( e^{jm\phi} J_m(K\rho(\phi)) \right)^* dx
$$
 (B.18)

Como se ha hecho en las integrales anteriores sustituimos [\(3.123\)](#page-77-0) en [\(B.18\)](#page-233-0) conjugando los términos adecuados y teniendo en cuenta que la coordenada fija en este caso es la  $\psi$ . Obtenemos una nueva expresión:

<span id="page-233-1"></span>
$$
A_{j4} \cong \int_{-0,7a/2}^{0,7a/2} \frac{j^n}{L} \sum_{l=0}^{L-1} e^{jl\frac{2n\pi}{L}} e^{-jK(C_l x + S_l y_0)} \left( \frac{j^{-m}}{L} \sum_{l'=0}^{L-1} e^{-jl'\frac{2m\pi}{L}} e^{+jK(C_l' x + S_l' y_0)} \right) dx
$$
 (B.19)

Al igual que antes, en este caso el valor de  $y_0$  es diferente que en la integral  $A_{j2}$  pues nos movemos en un tramo del contorno diferente (ver figura [3.8\)](#page-69-0). En este caso se tendrá  $y_0 = -\frac{a}{2}$  $\frac{a}{2}$ . La resolución de la integral ( $B.19$ ) es igual a la ( $B.11$ ) salvo por el valor de  $y_0$ , por tanto la integral quedará:

$$
A_{j4} \cong \frac{0,7aj^{n-m}}{L^2} \sum_{l=0}^{L-1} \sum_{l'=0}^{L-1} e^{j\frac{2\pi}{L}(nl-ml')} e^{-jKy_0(S_l-S_l')} \sin c \left(\frac{0,7a}{\lambda}K(C_l-C_l')\right)
$$
(B.20)

Con esto tenemos resuelta la primera parte de la integral  $A_{mn}$ , teniendo en cuenta que  $A_J = A_{i1} + A_{i2} + A_{i3} + A_{i4}$ , obtenemos la expresión final sobre la que se tendrán que hacer las pruebas adecuadas para ver si las aproximaciones hechas son válidas y al mismo tiempo se tendrá que programar de la forma más eficiente posible.

Por tanto, si nos fijamos en todas las expresiones señaladas sustituimos y simplificamos obtenemos:

<span id="page-233-2"></span>
$$
A_J \cong \frac{a_j^{n-m}}{L^2} \sum_{l=0}^{L-1} \sum_{l'=0}^{L-1} e^{j\frac{2\pi}{L}(nl-ml')} \left( e^{-jKx_0(C_l-C_l')} + e^{+jKx_0(C_l-C_l')} \right) \sin c \left( \frac{a}{\lambda} (S_l - S_l') \right) + \frac{0.7a_j^{n-m}}{L^2} \sum_{l=0}^{L-1} \sum_{l'=0}^{L-1} e^{j\frac{2\pi}{L}(nl-ml')} \left( e^{+jKy_0(S_l-S_l')} + e^{-jKy_0(S_l-S_l')} \right) \sin c \left( \frac{0.7a}{\lambda} K(C_l - C_l') \right)
$$
\n(B.21)

donde en este caso se definen  $y_0 = \frac{a}{2}$  $\frac{a}{2}$  y  $x_0 = \frac{0,7a}{2}$  $\frac{\sqrt{a}}{2}$  simultáneamente para poder escribir la expresión de forma más compacta.

Una vez calculada  $A_J$  continuamos calculando  $A_H$ , que como se ha visto anteriormente en [\(B.2\)](#page-230-1) se define como:

$$
A_H = \int_C d_n H_n^{(2)}(K\rho(\phi))e^{jn\phi} \left(e^{jm\phi} J_m(K\rho(\phi))\right)^* dc
$$
 (B.22)

donde recordemos que  $d_n$  es el elemento n-ésimo de la matriz de dispersión  $D$ .

Se procede exactamente igual que con  $A_J$ , se divide el contorno rectangular en cuatro tramos  $C = C_1 + C_2 + C_3 + C_4$ . Para escribir las integrales de cada uno de los contornos, recorreremos el rectángulo en sentido contrario a las agujas del reloj empezando por  $C_2$  (ver figura [3.8\)](#page-69-0). Por tanto nos quedará:

<span id="page-234-2"></span>
$$
A_H = \int_{-a/2}^{a/2} d_n H_n^{(2)}(K\rho(\phi))e^{jn\phi} \left(e^{jm\phi} J_m(K\rho(\phi))\right)^* dy + \int_{-0,7a/2}^{0,7/2} d_n H_n^{(2)}(K\rho(\phi))e^{jn\phi} \left(e^{jm\phi} J_m(K\rho(\phi))\right)^* dx + \int_{-a/2}^{a/2} d_n H_n^{(2)}(K\rho(\phi))e^{jn\phi} \left(e^{jm\phi} J_m(K\rho(\phi))\right)^* dy + \int_{-0,7a/2}^{0,7a/2} d_n H_n^{(2)}(K\rho(\phi))e^{jn\phi} \left(e^{jm\phi} J_m(K\rho(\phi))\right)^* dx = A_{h1} + A_{h2} + A_{h3} + A_{h4}
$$
(B.23)

A continuación pasamos a resolver la primera de estas integrales  $A_{h1}$  sobre el tramo  $C_2$ (ver figura [3.8\)](#page-69-0). Para ello haremos uso de la expresión definida en la ecuación  $(3.126)$  $(3.126)$  del Capítulo 3, donde en este caso concreto se integra sobre la coordenada  $y$  (ver figura [B.1\)](#page-234-0). Así la integral a calcular será:

<span id="page-234-1"></span>
$$
A_{h1} \cong \int_{-a/2}^{a/2} d_n \sum_{p=-P}^{P} H_{n-p}^{(2)}(K d_{21}) e^{-j(p-n)\phi_{21}} \cdot J_p(K\rho') e^{jp\phi'_2} \left(e^{jm\phi} J_m(K\rho(\phi))\right)^* dy
$$
\n(B.24)

<span id="page-234-0"></span>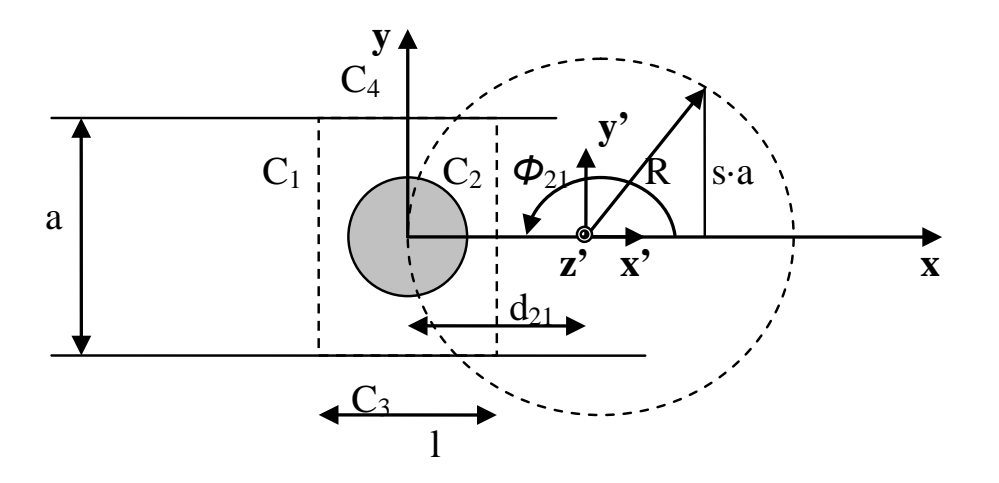

**Figura B.1:** Ejes coordenados en contorno  $C_2$ 

De la figura [B.1](#page-234-0) podemos extraer los valores que tomarán  $d_{21}$  y  $\phi_{21}$  y la relación entre las coordenadas del nuevo sistema de referencia y el sistema de referencia original. Se han de tomar unos de manera que el tramo sobre el que se calcula la integral  $C_2$  esté contenido totalmente en la circunferencia de radio R. Como el origen de coordenadas del sistema de referencia original, donde la expresión ([3.126\)](#page-77-2) no es válida, coincide con el centro del poste dieléctrico, donde no estamos haciendo el estudio, no tendremos problemas en ese sentido. Tenemos pues  $d_{21} = max(x_0, R)$ , para calcular el valor del radio de la circunferencia nos fijamos en la figura [B.1](#page-234-0) y obtenemos:

<span id="page-235-0"></span>
$$
(R - x0)2 + (s \cdot a)2 = R2
$$
 (B.25)

donde  $x_0$  se corresponde a la coordenada fija respecto al sistema de referencia original en el tramo  $C_2, x_0 = \frac{0.7a}{2}$  $\frac{\pi}{2}$ . Despejamos R de la expresión [B.25:](#page-235-0)

$$
R = \frac{x_0^2 + s^2 \cdot a^2}{2x_0} \tag{B.26}
$$

En otras secciones se hace un estudio para averiguar qué valor de  $s$  es el más adecuado para conseguir que el error sea lo más pequeño y uniforme posible en todo el tramo  $C_2$ . Ya sólo queda determinar el valor del parámetro  $\phi_{21}$  y la relación entre los dos sistemas de referencia. Observando la figura [B.1](#page-234-0) resulta sencillo determinar que  $\phi_{21} = \pi$ . Mientras que las coordenadas cartesianas del nuevo sistema de referencia respecto a las del original se deducen fácilmente observando una vez más la figura [B.1:](#page-234-0)  $y' = y$  y  $x' = x - R$ .

Una vez deducidos todos estos parámetros ya se puede calcular la integral  $A_{h1}$ . Como primer paso sustituimos [\(3.123\)](#page-77-0) en [\(B.24\)](#page-234-1) teniendo en cuenta que hay que conjugar la expresión cuando proceda, y que al estar en el tramo  $C_2$  la coordenada x es fija al igual que la coordenada  $x'$ . Obtenemos puesla siguiente integral:

$$
A_{h1} \cong \int_{-a/2}^{a/2} \left[ d_n \sum_{p=-P}^{P} H_{n-p}^{(2)}(K d_{21}) e^{-j(p-n)\phi_{21}} \cdot \frac{j^p}{L} \sum_{l=0}^{L-1} e^{jl \frac{2p\pi}{L}} e^{-jK(C_l x'_0 + S_l y')} \cdot \left( \frac{j^{-n}}{L} \sum_{l=0}^{L-1} e^{-jl' \frac{2m\pi}{L}} e^{jK(C_l' x_0 + S_l' y)} \right) \right] dy
$$
\n(B.27)

donde  $x_0 = \frac{0.7a}{2}$  $\frac{a}{2} \cdot \frac{7a}{2} \cdot y \cdot x'_0 = x_0 - R.$ 

Reordenando términos y teniendo en cuenta las nuevas coordenadas cartesianas obtenemos:

$$
A_{h1} \cong d_n \sum_{p=-P}^{P} \sum_{l=0}^{L-1} \sum_{l'=0}^{L-1} \left[ H_{n-p}^{(2)}(KR) e^{-j(p-n)\pi} \frac{j^{p-m}}{L^2} e^{jl\frac{2p\pi}{L}} e^{-jKC_l(x_0 - R)} e^{-jl'\frac{2m\pi}{L}} e^{jKC_l'x_0} \cdot \int_{-a/2}^{a/2} e^{-jKy(S_l - S_l')} dy \right]
$$
\n(B.28)

donde la integral a resolver resulta ser directa e igual a las resueltas anteriormente. Tomando el resultado de la integral de [\(B.8\)](#page-231-2) y teniendo presente [\(3.124\)](#page-77-1) y [\(B.6\)](#page-231-4) finalmente se tiene:

<span id="page-236-2"></span>
$$
A_{h1} \cong d_n a \sum_{p=-P}^{P} \sum_{l=0}^{L-1} \sum_{l'=0}^{L-1} \left[ H_{n-p}^{(2)}(KR) e^{-j(p-n)\pi} \frac{j^{p-m}}{L^2} e^{jl\frac{2p\pi}{L}} e^{-jKC_l(x_0 - R)} e^{-jl'\frac{2m\pi}{L}} e^{jKC_l'x_0} \cdot sinc\left(\frac{a}{\lambda}(S_l - S_l')\right) \right]
$$
\n(B.29)

A continuación pasamos a resolver la siguiente integral  $A_{h2}$  definida en el tramo  $C_4$ . Para ello debemos de volver a deducir tanto los parámetros  $d_{21}$  y  $\phi_{21}$ , como la relación entre las coordenadas del sistema de referencia original y el nuevo sistema de referencia ilustrado en la figura [B.2.](#page-236-0)

<span id="page-236-0"></span>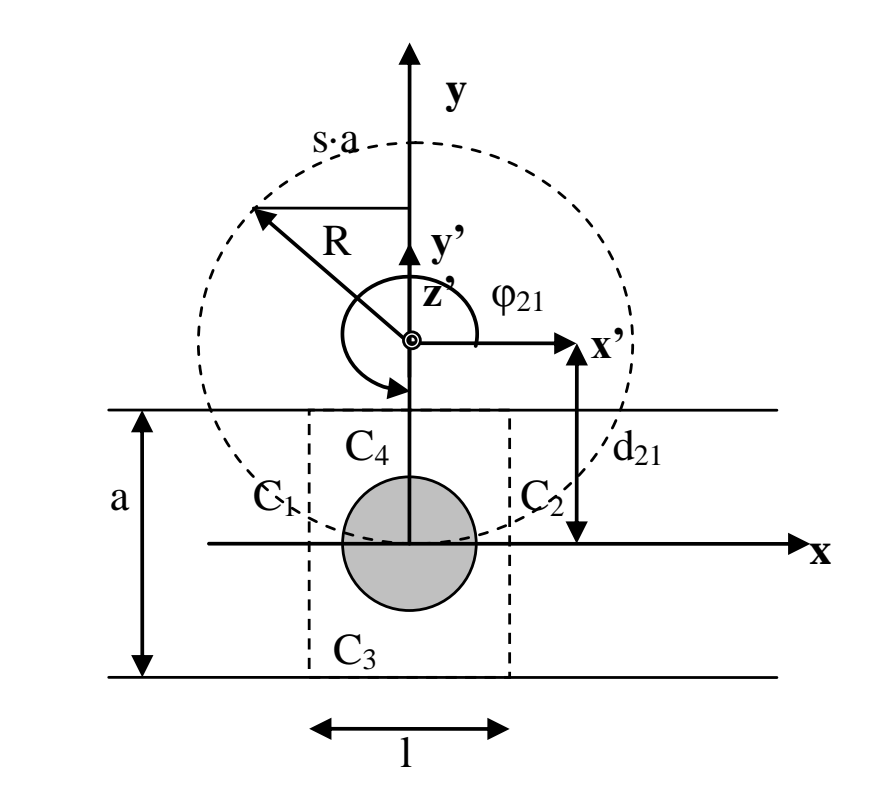

**Figura B.2:** Ejes coordenados en contorno  $C_4$ 

A partir de [\(B.23\)](#page-234-2) y[\(3.126\)](#page-77-2) obtenemos una primera aproximacion de la integral que de- ´ beremos calcular:

<span id="page-236-1"></span>
$$
A_{h2} \cong \int_{-0.7a/2}^{0.7a/2} d_n \sum_{p=-P}^{P} H_{n-p}^{(2)}(K d_{21}) e^{-j(p-n)\phi_{21}} \cdot J_p(K \rho') e^{jp\phi'_2} \left(e^{jm\phi} J_m(K \rho(\phi))\right)^* dx
$$
\n(B.30)

Fijándonos en la figura [B.2](#page-236-0) deducimos que  $d_{21} = max(y_0, R)$  donde el radio de la circunferencia en este caso es:

<span id="page-237-0"></span>
$$
(R - y_0)^2 + (s \cdot a)^2 = R^2
$$
 (B.31)

donde  $y_0$  se corresponde a la coordenada fija respecto al sistema de referencia original en el tramo  $C_4$ , esto es  $y_0 = \frac{a}{2}$  $\frac{a}{2}$ . Despejamos R de la expresión ([B.31\)](#page-237-0):

$$
R = \frac{y_0^2 + s^2 \cdot a^2}{2y_0}
$$
 (B.32)

Al igual que en el caso anterior, en otras secciones se hace un estudio para averiguar qué valor de s es el más adecuado para conseguir que el error sea lo más pequeño y uniforme posible.

Por último, en este caso, como se aprecia en la figura [B.2,](#page-236-0) se tiene  $\phi_{21} = \frac{3\pi}{2}$  $\frac{3\pi}{2}$ , mientras que las coordenadas del nuevo sistema de referencia serán  $y' = y - R y x' = x$ .

Ahora ya se puede calcular  $A_{h2}$ . Sustituimos [\(3.123\)](#page-77-0) en [\(B.30\)](#page-236-1)) teniendo en cuenta que hay que conjugar la expresión cuando proceda, y que al estar en el tramo  $C_4$  la coordenada y es fija al igual que la coordenada  $y'$ . Obtenemos pues la siguiente integral.

<span id="page-237-1"></span>
$$
A_{h2} \cong \int_{-0,7a/2}^{0,7a/2} \left[ d_n \sum_{p=-P}^{P} H_{n-p}^{(2)}(Kd_{21}) e^{-j(p-n)\phi_{21}} \cdot \frac{j^p}{L} \sum_{l=0}^{L-1} e^{jl\frac{2p\pi}{L}} e^{-jK(C_l x' + S_l y_0')} \cdot \left( \frac{j^{-n}}{L} \sum_{l'=0}^{L-1} e^{-jl'\frac{2m\pi}{L}} e^{jK(C_l' x + S_l' y_0)} \right) \right] dx
$$
\n(B.33)

Recordemos que  $C_i$ ,  $C'_i$ ,  $S_i$  y  $S'_i$  vienen definidas en [\(3.124\)](#page-77-1) y [\(B.6\)](#page-231-4). Además si tenemos en cuenta [\(B.33\)](#page-237-1) se ve que:

$$
y_0 = \frac{a}{2}
$$
  
\n
$$
y'_0 = y_0 - R
$$
 (B.34)

Reordenando y sustituyendo términos:

$$
A_{h2} \cong -d_n \sum_{p=-P}^{P} \sum_{l=0}^{L-1} \sum_{l'=0}^{L-1} \left[ H_{n-p}^{(2)}(KR) e^{-j(p-n)\frac{3\pi}{2}} \frac{j^{p-m}}{L^2} e^{jl\frac{2p\pi}{L}} e^{-jKS_l(y_0 - R)} e^{-jl'\frac{2m\pi}{L}} e^{jKS_l'y_0} \right. \left. \cdot \sin c \left( \frac{0.7a}{\lambda} (C_l - C_l') \right) \right]
$$
\n(B.35)

donde la integral a resolver resulta ser directa como en el caso de antes. Además es igual a una de las integrales resueltas anteriormente. Tomando el resultado de la integral de [\(B.13\)](#page-232-1) finalmente se tiene:

<span id="page-237-2"></span>
$$
A_{h2} \cong 0,7a \cdot d_n \sum_{p=-P}^{P} \sum_{l=0}^{L-1} \sum_{l'=0}^{L-1} \left[ H_{n-p}^{(2)}(KR) e^{-j(p-n)\frac{3\pi}{2}} \frac{j^{p-m}}{L^2} e^{jl\frac{2p\pi}{L}} e^{-jKS_l(y_0-R)} e^{-jl'\frac{2m\pi}{L}} e^{jKS_l'y_0} \right. \cdot sinc\left(\frac{0,7a}{\lambda}(C_l - C_l')\right) \tag{B.36}
$$

Calcular  $A_{h3}$  y  $A_{h4}$  resultará más sencillo, ya que se podrán reutilizar las expresiones de  $A_{h1}$  y  $A_{h2}$  respectivamente. De todos modos es necesario determinar tanto los parámetros  $d_{21}$  $y \phi_{21}$  como la relación entre las coordenadas del sistema de referencia original y los nuevos sistema de referencia en cada caso. Veamos que ocurre con  $A_{h3}$ .

<span id="page-238-0"></span>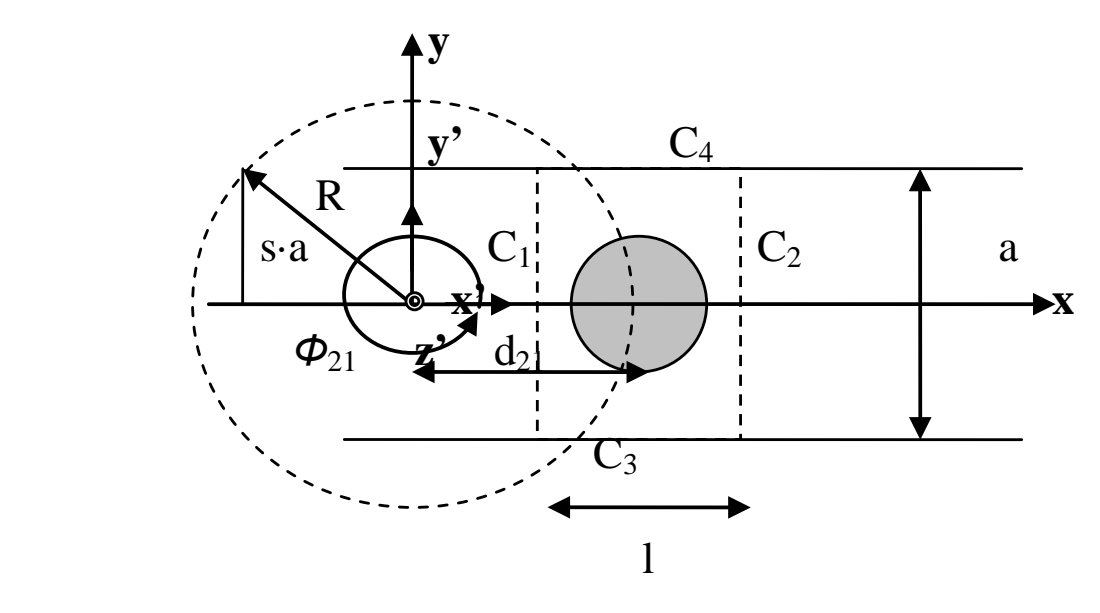

**Figura B.3:** Ejes coordenados en contorno  $C_1$ 

A la vista de la figura [B.3](#page-238-0) deducimos que  $d_{21} = max(abs(x_0), R)$ , el valor del radio de la circunferencia será:

<span id="page-238-1"></span>
$$
(R - abs(x0))2 + (s \cdot a)2 = R2
$$
 (B.37)

donde  $x_0$  se corresponde a la coordenada fija respecto al sistema de referencia original en el tramo  $C_1$ , esto es  $x_0 = -\frac{0.7a}{2}$  $\frac{a}{2}$ . Despejamos R de la expresión ([B.37\)](#page-238-1):

$$
R = \frac{x_0^2 + s^2 \cdot a^2}{2abs(x_0)}
$$
 (B.38)

El valor de s al igual que antes se estudia en otras secciones. Por otro lado, observando la figura [B.3](#page-238-0) resulta sencillo determinar que  $\phi_{21} = 2\pi$ . Mientras que las coordenadas cartesianas del nuevo sistema de referencia respecto a las del original se deducen fácilmente:  $y' = y$  $y x' = x + R.$ 

Para calcular la integral se opera igual que con  $A_{h1}$ . De este modo  $A_{h3}$  queda:

<span id="page-238-2"></span>
$$
A_{h3} \cong d_{n} a \sum_{p=-P}^{P} \sum_{l=0}^{L-1} \sum_{l'=0}^{L-1} \left[ H_{n-p}^{(2)}(KR) e^{-j(p-n)2\pi} \frac{j^{p-m}}{L^{2}} e^{jl \frac{2p\pi}{L}} e^{-jKC_{l}(x_{0}+R)} e^{-jl' \frac{2m\pi}{L}} e^{jKC'_{l}x_{0}} \right. \cdot sinc\left(\frac{a}{\lambda}(S_{l}-S'_{l})\right) \tag{B.39}
$$

Si comparamos [\(B.29\)](#page-236-2) y [\(B.39\)](#page-238-2) vemos que se diferencian por los parámetros deducidos de la figura [B.3](#page-238-0) y por el valor de  $x'_0$ . La expresión ([B.39\)](#page-238-2) aún puede simplificarse de la forma:

$$
A_{h3} \cong d_{n} a \sum_{p=-P}^{P} \sum_{l=0}^{L-1} \sum_{l'=0}^{L-1} \left[ H_{n-p}^{(2)}(KR) \frac{j^{p-m}}{L^{2}} e^{jl \frac{2p\pi}{L}} e^{-jKC_{l}(x_{0}+R)} e^{-jl' \frac{2m\pi}{L}} e^{jKC'_{l}x_{0}} \right. \\
 \left. \times inc \left( \frac{a}{\lambda} (S_{l} - S'_{l}) \right) \right]
$$
\n(B.40)

Por último queda calcular la integral  $A_{h4}$  sobre el tramo  $C_3$ . En primer lugar, al igual que en las otras ocasiones, deduciremos los parámetros  $d_{21}$  y  $\phi_{21}$  fijándonos en la figura [B.4.](#page-239-0) Se tiene que  $d_{21} = max(abs(y_0), R)$  donde el radio de la circunferencia en este caso es:

<span id="page-239-1"></span>
$$
(R - abs(y0))^{2} + (s \cdot a)^{2} = R^{2}
$$
 (B.41)

donde  $y_0$  se corresponde a la coordenada fija respecto al sistema de referencia original en el tramo  $C_3$ , esto es  $y_0 = -\frac{a}{2}$  $\frac{a}{2}$ . Despejamos R de la expresión ([B.41\)](#page-239-1):

<span id="page-239-0"></span>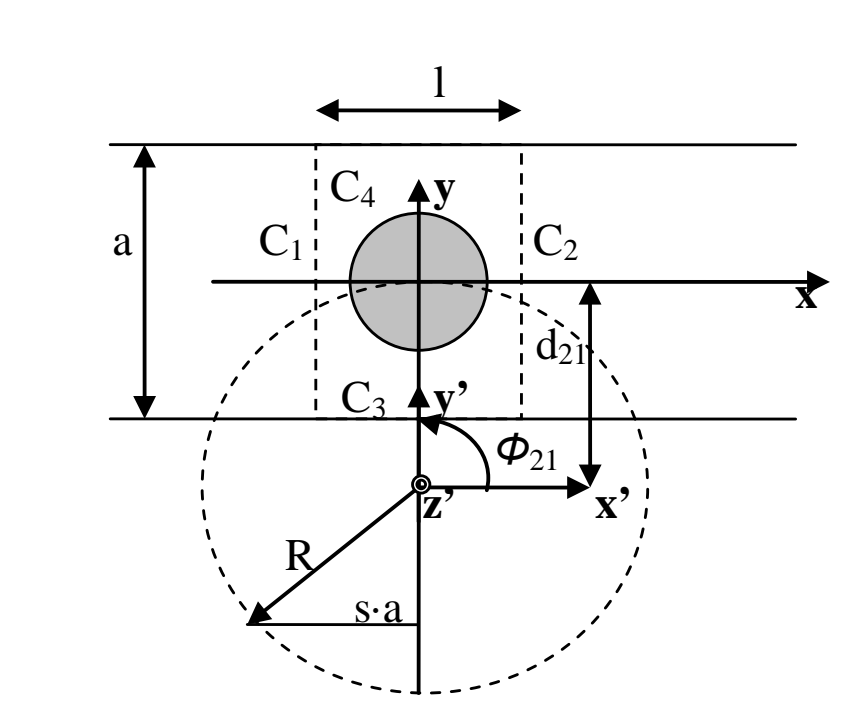

 $R =$  $y_0^2 + s^2 \cdot a^2$  $2y_0$ (B.42)

**Figura B.4:** Ejes coordenados en contorno  $C_3$ 

l, mientras que las coordenadas del nuevo sistema de referencia serán:  $y' = y + R y x' = x$ . El valor de s se estudia en otra sección. El valor de  $\phi_{21} = \frac{\pi}{2}$  $\frac{\pi}{2}$  como se ve en la figura [B.4,](#page-239-0)

Ya conocidos los parámetros necesarios, calcular la integral es igual que con  $A_{h2}$ . De este modo  $A_{h4}$  queda:

<span id="page-240-0"></span>
$$
A_{h4} \cong 0,7a \cdot d_n \sum_{p=-P}^{P} \sum_{l=0}^{L-1} \sum_{l'=0}^{L-1} \left[ H_{n-p}^{(2)}(KR) e^{-j(p-n)\frac{\pi}{2}} \frac{j^{p-m}}{L^2} e^{jl\frac{2p\pi}{L}} e^{-jKS_l(y_0+R)} e^{-jl'\frac{2m\pi}{L}} e^{jKS_l'y_0} \right. \cdot sinc\left(\frac{0,7a}{\lambda}(C_l - C_l')\right) \tag{B.43}
$$

Si comparamos [\(B.36\)](#page-237-2) y [\(B.43\)](#page-240-0) vemos que se diferencian por los parámetros deducidos y por el valor de  $y'_0$ .

Ya conocemos las expresiones necesarias para obtener una solución de  $A_H = A_{h1} + A_{h2} + A_{h3}$  $A_{h3} + A_{h4}$ . Si nos fijamos en [\(B.29\)](#page-236-2), [\(B.36\)](#page-237-2), [\(B.39\)](#page-238-2) y [\(B.43\)](#page-240-0) sustituimos y simplificamos se obtiene:

<span id="page-240-1"></span>
$$
A_H \cong d_n a \sum_{p=-P}^{P} \sum_{l=0}^{L-1} \sum_{l'=0}^{L-1} \left[ \frac{j^{p-m}}{L^2} e^{j\frac{2\pi}{L}(lp-l'm)} \left( H_{n-p}^{(2)}(KR) e^{-j(p-n)\pi} e^{-jKC_l(x_0-R)} e^{jKC_l'x_0} + H_{n-p}^{(2)}(KR) e^{jKC_l(x_0-R)} e^{-jKC_l'x_0} \right) \operatorname{sinc} \left( \frac{a}{\lambda} (S_l - S_l') \right) \right] +
$$
  
\n
$$
0,7a \cdot d_n \sum_{p=-P}^{P} \sum_{l=0}^{L-1} \sum_{l'=0}^{L-1} \left[ \frac{j^{p-m}}{L^2} e^{j\frac{2\pi}{L}(lp-l'm)} \left( H_{n-p}^{(2)}(KR) e^{-j(p-n)\frac{\pi}{2}} e^{j KS_l(y_0-R)} e^{-j KS_l'y_0} + H_{n-p}^{(2)}(KR) e^{-j(p-n)\frac{3\pi}{2}} e^{-jKS_l(y_0-R)} e^{jKS_l'y_0} \right) \operatorname{sinc} \left( \frac{0,7a}{\lambda} (C_l - C_l') \right) \right]
$$
  
\n
$$
(B.44)
$$

donde en este caso se definen  $x_0 = \frac{0.7a}{2}$  $\frac{a}{2}$  e  $y_0 = \frac{a}{2}$  $\frac{a}{2}$  simultáneamente para poder escribir la expresión de forma más compacta.

Por lo tanto  $A_{mn} = A_J + A_H$  queda definida a partir de [\(B.21\)](#page-233-2) y [\(B.44\)](#page-240-1).

#### Cálculo de la integral  $B_{mn}$

La integral de la que nos ocuparemos es:

$$
B_{mn} = \int_{C} g_n(\phi) \left( e^{jm\phi} J_m(K\rho(\phi)) \right)^* dc
$$
 (B.45)

donde  $m = -N_i, ..., N_i$  y  $n = 1, ..., M$ . Para calcular esta integral al igual que con las anteriores se divide el contorno rectangular en cuatro tramos  $C = C_1 + C_2 + C_3 + C_4$  (ver figura [3.8\)](#page-69-0). Recordemos que en los tramos  $C_1$  y  $C_2$  la coordenada  $x$  es fija y por lo tanto la integral sólo va a depender de  $y$ . Ocurriría de forma parecida con  $C_3$  y  $C_4$  al ser  $y$  la coordenada fija, pero si nos fijamos en la expresión que define a  $g_n$  en [\(3.91\)](#page-72-0) y [\(3.92\)](#page-72-1) vemos que para estos tramos es nula. Por tanto para esta integral sólo tendremos que recorrer los dos tramos en los que y es variable  $C_1$  y  $C_2$ , siendo además su valor nulo o no dependiendo del valor que tome n.

La integral quedará:

$$
B_{mn} = \int_{-a/2}^{a/2} g_n(\phi) \left( e^{jm\phi} J_m(K\rho(\phi)) \right)^* dy = B_1 + B_2
$$
 (B.46)

donde  $B_1$  es la integral sobre el tramo  $C_2$  recorrido en sentido contrario a las agujas del reloj que toma valores no nulos cuando  $n \in [M_1 + 1, \cdots, M]$ .  $B_2$  es la integral sobre el tramo  $C_1$  que toma valores no nulos cuando  $n \in [1, \cdots, M_1]$ . Siendo  $M_i$  el número de modos guiados considerados en la guía i y  $M = M_1 + M_2$ .

En primer lugar resolveremos  $B_1$ , para ello utilizamos [\(3.92\)](#page-72-1), [\(3.85\)](#page-71-0) y [\(3.123\)](#page-77-0) conjugada, sustituimos teniendo en cuenta que la coordenada x es fija con valor  $x_0 = \frac{0.7a}{2}$  $\frac{\sqrt{a}}{2}$ . Así pues queda:

$$
B_1 \cong \int_{-a/2}^{a/2} \sqrt{\frac{2Z_{0(n-M_1)}^{(2)}}{a_2 b_2}} sen\left(\frac{(n-M_1)\pi}{a_2}x_2\right) \left(\frac{j^{-m}}{L} \sum_{l=0}^{L-1} e^{-jl\frac{2m\pi}{L}} e^{jK(C_l x_0 + S_l y)}\right) dy
$$
\n(B.47)

donde recordemos que los dos accesos son iguales y por tanto cada modo tiene la misma impedancia característica en los dos accesos. Además observando la figura [3.8](#page-69-0) se puede deducir que  $x_2 = y + \frac{a}{2}$  $\frac{a}{2}$ . Reescribiendo la expresión anterior tenemos:

$$
B_1 \cong \int_{-a/2}^{a/2} \sqrt{\frac{2Z_{0(n-M_1)}}{ab}} sen\left(\frac{(n-M_1)\pi}{a}\left(y+\frac{a}{2}\right)\right) \left(\frac{j^{-m}}{L} \sum_{l=0}^{L-1} e^{-jl\frac{2m\pi}{L}} e^{jK(C_lx_0+S_ly)}\right) dy
$$
\n(B.48)

Reordenando términos obtenemos:

<span id="page-241-0"></span>
$$
B_1 \cong \sqrt{\frac{2Z_{0(n-M_1)}}{ab}} \frac{j^{-m}}{L} \sum_{l=0}^{L-1} e^{-jl\frac{2m\pi}{L}} e^{+jKC_l x_0} \int_{-a/2}^{a/2} \operatorname{sen}\left(\frac{(n-M_1)\pi}{a}\left(y+\frac{a}{2}\right)\right) e^{+jKS_l y} dy
$$
\n(B.49)

Vemos que la integral que nos queda es un producto entre un seno y una exponencial, que efectivamente tiene solución analítica. Este tipo de integrales se resuelven por partes. Haciendo uso de esta resolución por partes dos veces, despejando luego la integral que vuelve a aparecer en la propia solución, y reordenando términos, se obtiene la siguiente expresión:

$$
\int_{-a/2}^{a/2} \operatorname{sen}\left(\frac{(n-M_{1})\pi}{a}\left(y+\frac{a}{2}\right)\right) e^{+jK S_{l}y} dy =
$$
\n
$$
= \frac{a/2}{-a/2} \left| \operatorname{sen}\left(\frac{(n-M_{1})\pi}{a}\left(y+\frac{a}{2}\right)\right) e^{+jK S_{l}y} \frac{1}{jK S_{l}}
$$
\n
$$
- \frac{1}{jK S_{l}} \frac{(n-M_{1})\pi}{a} \int_{-a/2}^{a/2} \cos\left(\frac{(n-M_{1})\pi}{a}\left(y+\frac{a}{2}\right)\right) e^{+jK S_{l}y} dy =
$$
\n
$$
= \frac{a/2}{-a/2} \left| \operatorname{sen}\left(\frac{(n-M_{1})\pi}{a}\left(y+\frac{a}{2}\right)\right) e^{+jK S_{l}y} \frac{1}{jK S_{l}}
$$
\n
$$
- \frac{1}{jK S_{l}} \frac{(n-M_{1})\pi}{a} \left[ \frac{1}{jK S_{l}} \cos\left(\frac{(n-M_{1})\pi}{a}\left(y+\frac{a}{2}\right)e^{+jK S_{l}y}\right) + \frac{1}{jK S_{l}} \frac{(n-M_{1})\pi}{a} \int_{-a/2}^{a/2} \operatorname{sen}\left(\frac{(n-M_{1})\pi}{a}\left(y+\frac{a}{2}\right)\right) e^{+jK S_{l}y} dy \right] \right|
$$
\n(B.50)

Despejando la expresión de la integral tenemos:

$$
1 + \left(\frac{1}{jKS_l}\frac{(n-M_1)\pi}{a}\right)^2 \int_{-a/2}^{a/2} \text{sen}\left(\frac{(n-M_1)\pi}{a}\left(y + \frac{a}{2}\right)\right) e^{+jKS_l y} dy =
$$
  
=  $\frac{a/2}{-a/2} \left| \frac{1}{jKS_l} \text{sen}\left(\frac{(n-M_1)\pi}{a}\left(y + \frac{a}{2}\right)\right) e^{+jKS_l y} - \left(\frac{1}{jKS_l}\right)^2 \frac{(n-M_1)\pi}{a} \cos\left(\frac{(n-M_1)\pi}{a}\left(y + \frac{a}{2}\right)\right) e^{+jKS_l y} \right|$   
(B.51)

Por tanto, finalmente obtenemos el siguiente resultado:

$$
\int_{-a/2}^{a/2} \text{sen}\left(\frac{(n-M_1)\pi}{a}\left(y+\frac{a}{2}\right)\right) e^{+jK S_l y} dy =
$$
\n
$$
= \frac{a/2}{-a/2} \left| \left[ K_1 \left( K_2 \text{sen}\left(\frac{(n-M_1)\pi}{a}\left(y+\frac{a}{2}\right)\right) e^{+jK S_l y} - K_3 \cos\left(\frac{(n-M_1)\pi}{a}\left(y+\frac{a}{2}\right)\right) e^{+jK S_l y} \right) \right] \right|
$$
\n
$$
K_1 = \frac{1}{1 + \left(\frac{1}{jK S_l} \frac{(n-M_1)\pi}{a}\right)^2}
$$
\n
$$
K_2 = \frac{1}{jK S_l}
$$
\n
$$
K_3 = \left(\frac{1}{jK S_l}\right)^2 \frac{(n-M_1)\pi}{a}
$$
\n(B.53)

<span id="page-242-1"></span> $\overline{j}KS_{l}$ 

Si acabamos de calcular la integral, finalmente obtenemos:

<span id="page-242-0"></span>
$$
\int_{-a/2}^{a/2} \text{sen}\left(\frac{(n-M_1)\pi}{a}\left(y+\frac{a}{2}\right)\right) e^{+jK S_l y} dy =
$$
\n
$$
= K_1 K_3 \left(e^{-jK S_l \frac{a}{2}} - \cos\left((n-M_1)\pi\right) e^{+jK S_l \frac{a}{2}}\right)
$$
\n(B.54)

a

Y sustituyendo [\(B.54\)](#page-242-0) en [\(B.49\)](#page-241-0) se tiene que:

<span id="page-242-2"></span>
$$
B_1 \cong \sqrt{\frac{2Z_{0(n-M_1)}}{ab}} \frac{j^{-m}}{L} \sum_{l=0}^{L-1} e^{-jl\frac{2m\pi}{L}} e^{+jKC_lx_0} K_1 K_3 \left( e^{-jKS_l\frac{a}{2}} - \cos\left((n-M_1)\pi\right) e^{+jKS_l\frac{a}{2}} \right)
$$
\n(B.55)

donde  $n \in [M_1 + 1, \cdots, M].$ 

Esta expresión presenta un problema, puesto que cuando  $l = 0$  el valor de  $K_1K_3$  es una indeterminación, para solucionar este inconveniente calculamos el límite de  $K_1K_3$  cuando l tiende a 0, y por tanto según ([3.124\)](#page-77-1) cuando  $S_l \rightarrow 0$ .

<span id="page-242-3"></span>
$$
\lim_{S_l \to 0} K_1 K_3 = \lim_{S_l \to 0} \frac{(j K S_l a)^2}{(j K S_l a)^2 + ((n - M_1)\pi)^2} \frac{(n - M_1)\pi}{(j K S_l a)^2 a} =
$$
\n
$$
= \lim_{S_l \to 0} \frac{(n - M_1)\pi a}{(j K S_l a)^2 + ((n - M_1)\pi)^2} = \frac{a}{(n - M_1)\pi}
$$
\n(B.56)

Pasamos a resolver  $B_2$  sobre el tramo  $C_1$ . Para ello utilizamos [\(3.91\)](#page-72-0), [\(3.85\)](#page-71-0) y [\(3.123\)](#page-77-0) conjugada, sustituimos teniendo en cuenta que la coordenada x es fija pero esta vez con valor  $x_0 = -\frac{0,7a}{2}$  $\frac{27a}{2}$  . Además, los dos accesos son iguales y según la figura [3.8](#page-69-0)  $x_1 = y + \frac{a}{2}$  $\frac{a}{2}$ . Con todo esto, y reordenando términos, la integral queda:

$$
B_2 \cong \sqrt{\frac{2Z_{0n}}{ab}} \frac{j^{-m}}{L} \sum_{l=0}^{L-1} e^{-jl\frac{2m\pi}{L}} e^{+jKC_lx_0} \int_{-a/2}^{a/2} \text{sen}\left(\frac{n\pi}{a}\left(y + \frac{a}{2}\right)\right) e^{+jKS_ly} dy \tag{B.57}
$$

La integral que queda es muy parecida a la anterior, sólo se diferencian en que en lugar de  $n - M_1$  aparece simplemente n. Por tanto la solución será:

<span id="page-243-0"></span>
$$
B_2 \cong \sqrt{\frac{2Z_{0n}}{ab}} \frac{j^{-m}}{L} \sum_{l=0}^{L-1} e^{-jl\frac{2m\pi}{L}} e^{+jKC_lx_0} K_1 K_3 \left( e^{-jKS_l\frac{a}{2}} - \cos\left(n\pi\right) e^{+jKS_l\frac{a}{2}} \right) \tag{B.58}
$$

donde  $K_1$  y  $K_3$  tienen la misma expresión que en ([B.53\)](#page-242-1) pero con n en lugar de  $n - M_1$ ,  $y \in [1, \dots, M_1]$ . Cuando  $l = 0$ , el valor de  $K_1 K_3$  es una indeterminación que se soluciona como en el caso anterior, Obtenemos lógicamente el mismo resultado que  $(B.55)$  $(B.55)$  pero con  $n$ en lugar de  $n - M_1$ .

Conocidas [\(B.55\)](#page-242-2) y [\(B.58\)](#page-243-0) ya tenemos la solución para  $B_{mn} = B_1 + B_2$ .

$$
B_{mn} \cong \begin{cases} \left[ \sqrt{\frac{2Z_{0n}}{ab}} \frac{j^{-m}}{L} \sum_{l=0}^{L-1} e^{-jl\frac{2m\pi}{L}} e^{-jKC_l x_0} \right. \\ \cdot K_1 K_3 \left( e^{-jK S_l \frac{a}{2}} - \cos\left( n\pi \right) e^{+jK S_l \frac{a}{2}} \right) \right] & n \in [1, \cdots, M_1] \\ \left[ \sqrt{\frac{2Z_{0(n-M_1)}}{ab}} \frac{j^{-m}}{L} \sum_{l=0}^{L-1} e^{-jl\frac{2m\pi}{L}} e^{+jKC_l x_0} \right. \\ \cdot K_1 K_3 \left( e^{-jK S_l \frac{a}{2}} - \cos\left( (n-M_1)\pi \right) e^{+jK S_l \frac{a}{2}} \right) \right] & n \in [M_1 + 1, \cdots, M] \\ 0.59) \end{cases}
$$

Donde se considera  $x_0 = \frac{0.7a}{2}$  $rac{a}{2}$ .

#### Cálculo de la integral  $G_{mn}$

Esta integral es, a primera vista, la más complicada ya que aparecen funciones de Bessel y Hankel derivadas respecto de ρ:

$$
G_{mn} = \int_C \frac{-1}{\eta} \left[ \frac{n}{K\rho(\phi)} \left( J_n(K\rho(\phi)) + d_n H_n^{(2)}(K\rho(\phi)) \right) sen(\phi) + j \left( J'_n(K\rho(\phi)) + d_n H_n^{(2)'}(K\rho(\phi)) \right) cos(\phi) \right] e^{jn\phi} g_m^*(\phi) dc \quad (B.60)
$$

Para evitar el tener que calcular derivadas respecto de  $\rho$ , utilizaremos la regla de la cadena para obtener una nueva expresión equivalente a la anterior pero más sencilla. Sabemos que esta expresión proviene de imponer continuidad de campo magnético en el contorno rectangular y por tanto las derivadas aparecen como consecuencia de utilizar una de las ecuaciones de Maxwell para obtener el campo magnético. Utilizando la regla de la cadena podemos escribir [\(3.80\)](#page-69-1) de la siguiente forma:

$$
\vec{H} = -\frac{1}{j\omega\mu}\nabla \times \vec{E} = -\frac{1}{j\omega\mu}\left(\hat{\rho}\left(\frac{1}{\rho}\frac{\delta E_z}{\delta x}\frac{\delta x}{\delta \phi}\right) + \hat{\phi}\left(-\frac{\delta E_z}{\delta x}\frac{\delta x}{\delta \rho}\right)\right)
$$
(B.61)

Y puesto que lo que buscamos es la componente en  $\hat{y}$  del campo magnético, como se vio en secciones anteriores se proyecta  $\vec{H}$  sobre la dirección  $\hat{y}$ . Así, teniendo en cuenta que:

$$
x = \rho \cos \phi
$$
  
\n
$$
y = \rho \sin \phi
$$
  
\n
$$
\hat{\rho} = \cos \phi \hat{x} + \sin \phi \hat{y}
$$
  
\n
$$
\hat{\phi} = -\sin \phi \hat{x} + \cos \phi \hat{y}
$$
\n(B.62)

podemos escribir  $\vec{H}$ ŷ de la siguiente forma:

$$
\begin{split}\n\vec{H} \cdot \hat{y} &= -\frac{1}{j\omega\mu} \left( \sin\phi \left( \frac{1}{\rho} \frac{\delta E_z}{\delta x} (-\rho \sin\phi) \right) - \cos\phi \left( \frac{\delta E_z}{\delta x} \cos\phi \right) \right) \\
&= -\frac{1}{j\omega\mu} \left( -\sin^2\phi \frac{\delta E_z}{\delta x} - \cos^2\phi \frac{\delta E_z}{\delta x} \right) \\
&= \frac{1}{j\omega\mu} \left( \frac{\delta E_z}{\delta x} \right)\n\end{split} \tag{B.63}
$$

donde puesto que las funciones de Bessel y Hankel provienen de los modos cilíndricos la expresión para  $E_z$  es

$$
E_z = \sum_{n=-N_i}^{N_i} \left( J_n(K\rho) + d_n H_n^{(2)}(K\rho) \right) i_n e^{jn\phi}
$$
 (B.64)

y por tanto, según el desarrollo hecho en secciones anteriores, la integral a resolver se reduce a:

$$
G_{mn} = \int_{C} \frac{1}{j\omega\mu} \left( \frac{\delta \left( J_n(K\rho)e^{jn\phi} \right)}{\delta x} + d_n \frac{\delta \left( H_n^{(2)}(K\rho)e^{jn\phi} \right)}{\delta x} \right) g_m^*(\phi) dc \tag{B.65}
$$

donde  $g_m^*$  esta definido en [\(3.93\)](#page-72-2),  $m = 1, ..., M$  y  $n = -N_i, ..., N_i$ . Para que resulte más sencillo el proceso de resolución, vamos a separar esta integral en la suma de otras dos:

$$
G_{mn} = \int_{C} \frac{1}{j\omega\mu} \frac{\delta\left(J_n(K\rho)e^{jn\phi}\right)}{\delta x} g_m^*(\phi)dc + \int_{C} \frac{1}{j\omega\mu} d_n \frac{\delta\left(H_n^{(2)}(K\rho)e^{jn\phi}\right)}{\delta x} g_m^*(\phi)dc = G_J + G_H
$$
\n(B.66)

En primer lugar resolveremos  $G_J$ . Para ello como ya se ha hecho con las integrales anteriores recorremos la curva  $C = C_1 + C_2 + C_3 + C_4$  (ver figura [3.8\)](#page-69-0) en sentido contrario a las agujas del reloj empezando por  $C_2$ , así queda:

$$
G_J = \int_{-a/2}^{a/2} \frac{1}{j\omega\mu} \frac{\delta\left(J_n(K\rho)e^{jn\phi}\right)}{\delta x} g_m^*(\phi) dy + \int_{-0,7a/2}^{0,7/2} \frac{1}{j\omega\mu} \frac{\delta\left(J_n(K\rho)e^{jn\phi}\right)}{\delta x} g_m^*(\phi) dx + \int_{-a/2}^{a/2} \frac{1}{j\omega\mu} \frac{\delta\left(J_n(K\rho)e^{jn\phi}\right)}{\delta x} g_m^*(\phi) dy + \int_{-0,7a/2}^{0,7a/2} \frac{1}{j\omega\mu} \frac{\delta\left(J_n(K\rho)e^{jn\phi}\right)}{\delta x} g_m^*(\phi) dx = G_{j1} + G_{j2} + G_{j3} + G_{j4}
$$
 (B.67)

Debido a la propia definición de  $g_m^*$  las integrales  $G_{j1}$  y  $G_{j2}$  tendrán valores nulos para ciertos valores de m .

Pasamos a resolver  $G_{j1}$ . Sustituimos [\(3.123\)](#page-77-0) en  $G_{j1}$  y derivamos la expresión respecto x, sustituimos también ([3.93\)](#page-72-2) y utilizamos a su vez [\(3.85\)](#page-71-0). A continuación, puesto que nos encontramos en el tramo  $C_2$ , fijamos la coordenada x con lo que la integral sólo dependerá de y. Teniendo en cuenta que los dos accesos son iguales, y que  $x_2 = y + \frac{a}{2}$  $\frac{a}{2}$  (ver figura [3.8\)](#page-69-0) reordenando términos queda:

$$
G_{j1} \cong \frac{1}{jK\eta} \sqrt{\frac{2Z_{0(m-M_1)}}{ab}} \frac{j^n}{L} \sum_{l=0}^{L-1} \left[ (-jKC_l) e^{jl\frac{2n\pi}{L}} e^{-jKC_l x_0} \right. \\
\left. \cdot \int_{-a/2}^{a/2} e^{-j KS_l y} sen\left( \frac{(m-M_1)\pi}{a} \left( y + \frac{a}{2} \right) \right) dy \right]
$$
\n(B.68)

donde  $x_0 = \frac{0.7a}{2}$  $\frac{7a}{2}$  y  $m \in [M_1 + 1, \cdots, M]$  ya que así se define  $g_m^*$  para  $C_2$  en [\(3.93\)](#page-72-2).

La integral que se ha de resolver es casi igual a la resuelta para  $B_{mn}$  en [\(B.54\)](#page-242-0), sólo cambia que en este caso la exponencial es la conjugada. Se puede aprovechar el desarrollo hecho anteriormente en el que las constantes definidas en  $(B.53) K_1 y K_3$  $(B.53) K_1 y K_3$  tendrían el mismo valor y  $K_2$  estaría cambiada de signo en este caso. Por tanto, la expresión sustituyendo la integral por su solución quedaría

<span id="page-245-0"></span>
$$
G_{j1} \cong -\frac{1}{\eta} \sqrt{\frac{2Z_{0(m-M_1)}}{ab}} \frac{j^n}{L} \sum_{l=0}^{L-1} \left[ C_l e^{jl \frac{2n\pi}{L}} e^{-jKC_l x_0} \right. \\
 \left. + K_1 K_3 \left( e^{jKS_l \frac{a}{2}} - \cos \left( (m - M_1)\pi \right) e^{-jKS_l \frac{a}{2}} \right) \right]
$$
\n(B.69)

donde no olvidemos que sólo tiene valores no nulos para  $m \in [M_1 + 1, \cdots, M]$ . Y además cuando  $l \rightarrow 0$  aparece una indeterminación que se soluciona como en ([B.56\)](#page-242-3).

Para calcular  $G_{j2}$ , integral sobre el tramo  $C_4$ , se debe tener en cuenta que su expresión variará ligeramente dependiendo del valor que tome  $m$  debido a la forma en la que está definida  $g_m^*$ . Sustituimos [\(3.123\)](#page-77-0) en  $G_{j2}$  y derivamos la expresión respecto a x. Sustituimos también  $g_m^*$  por la expresión adecuada de ([3.93\)](#page-72-2) recordando que  $l = 0.7a$ . A continuación, puesto que nos encontramos en el tramo  $C_4$ , fijamos la coordenada y con lo que la integral sólo dependerá de  $x$ . Simplificando y reordenando términos queda:

$$
G_{j2} \cong \frac{1}{jK\eta} \frac{j^n}{L} \sum_{l=0}^{L-1} \left(-jKC_l\right) e^{jl\frac{2n\pi}{L}} e^{-jKS_ly_0} \int_{-0,7a/2}^{0,7/2} e^{-jKC_lx} \sin\left(\frac{m\pi}{0,7a}\left(x - \frac{0,7a}{2}\right)\right) dx
$$
\n(B.70)

donde  $y_0 = \frac{a}{2}$ 2

La integral es parecida a las anteriores resueltas por partes, aunque hay que tener en cuenta que dentro del seno se le resta un término a  $x$  en contra de lo que ocurría en las integrales anteriores, lo cual alterará el resultado cuando se sustituyan los límites de integración. De todos modos, es sencillo llegar a la expresión final de  $G_{i2}$  simplificada:

<span id="page-245-1"></span>
$$
G_{j2} \cong \frac{-1}{\eta} \frac{j^n}{L} \sum_{l=0}^{L-1} C_l e^{jl\frac{2n\pi}{L}} e^{-jKS_l y_0} \cdot K_1 K_3 \left( e^{-jKC_l \frac{0.7a}{2}} - \cos\left(m\pi\right) e^{+jKC_l \frac{0.7a}{2}} \right) \right]
$$
(B.71)

donde dependiendo del valor que tome m la expresión variará. Si  $m \in [1, ..., M_1]$  la expresión no cambia, pero si  $m \in [M_1 + 1, ..., M]$  la expresión debe ser reescrita siendo  $m = m - M_1$ .

Para resolver  $G_{i3}$  y  $G_{i4}$  sobre los contornos  $C_1$  y  $C_3$  respectivamente, el proceso es igual que el seguido hasta ahora. Se sustituye  $3.123$  en las expresiones, se deriva respecto a x, y sustituimos también la expresión de  $g_m^*$  correspondiente en cada caso. En el caso de  $G_{j3}$ puesto que nos encontramos en el tramo  $C_1$  fijamos la coordenada  $x$  con lo que la integral sólo dependerá de y, además los dos accesos son iguales y  $x_1 = y + \frac{a}{2}$  $\frac{a}{2}$  (ver figura [3.8\)](#page-69-0). Reordenamos términos queda:

$$
G_{j3} \cong \frac{1}{jK\eta} \sqrt{\frac{2Z_{0m}}{ab}} \frac{j^n}{L} \sum_{l=0}^{L-1} \left[ (-jKC_l) e^{jl\frac{2n\pi}{L}} e^{-jKC_l x_0} \cdot \int_{-a/2}^{a/2} e^{-j KS_l y} \text{sen}\left( \frac{m\pi}{a} \left( y + \frac{a}{2} \right) \right) dy \right]
$$
\n(B.72)

donde  $x_0 = -\frac{0.7a}{2}$  $\frac{7a}{2}$  y  $m \in [1, ..., M_1]$  ya que así se define  $g_m^*$  para  $C_1$  en [3.93.](#page-72-2) Finalmente la integral quedará:

<span id="page-246-0"></span>
$$
G_{j3} \cong -\frac{1}{\eta} \sqrt{\frac{2Z_{0m}}{ab}} \frac{j^n}{L} \sum_{l=0}^{L-1} \left[ C_l e^{jl\frac{2n\pi}{L}} e^{-jKC_l x_0} \cdot K_1 K_3 \left( e^{jKS_l \frac{a}{2}} - \cos\left(m\pi\right) e^{-jKS_l \frac{a}{2}} \right) \right]
$$
\n(B.73)

Por otro lado  $G_{j4}$  es prácticamente igual que  $G_{j2}$ . Las expresiones que quedan son las mismas con  $y_0 = -\frac{a}{2}$  $\frac{a}{2}$ . Por tanto finalmente tendremos:

<span id="page-246-1"></span>
$$
G_{j4} \cong -\frac{1}{\eta} \frac{j^n}{L} \sum_{l=0}^{L-1} \left[ C_l e^{jl\frac{2n\pi}{L}} e^{-jKS_l y_0} \cdot K_1 K_3 \left( e^{-jKC_l \frac{0.7a}{2}} - \cos\left(m\pi\right) e^{+jKC_l \frac{0.7a}{2}} \right) \right]
$$
(B.74)

donde al igual que antes dependiendo del valor que tome  $m$  la expresión variará. Si  $m \in [1, ..., M_1]$  la expresión no cambia, pero si  $m \in [M_1 + 1, ..., M]$  la expresión variará siendo  $m = m - M_1$ . Recordemos que en todos los casos  $K_1K_3$  cuando  $l = 0$  es una indeterminación que se soluciona como en ([B.56\)](#page-242-3).

Finalmente obtenemos:

$$
G_J = \begin{cases} G_{j3} + G_{j2} + G_{j4} & m \in [1, \cdots, M_1] \\ G_{j1} + G_{j2} + G_{j4} & m \in [M_1 + 1, \cdots, M] \end{cases}
$$
 (B.75)

donde las expresiones están definidas en ([B.69\)](#page-245-0), [\(B.71\)](#page-245-1), [\(B.73\)](#page-246-0) y [\(B.74\)](#page-246-1). Sustituimos estas expresiones en  $G_J$  y obtenemos la solución analítica de la integral.

<span id="page-247-0"></span>
$$
G_{J} = \begin{cases} \frac{1}{\eta} \sum_{l=0}^{j} C_{l} e^{jl \frac{2n\pi}{L}} \left[ (-e^{-jK S_{l}y_{0}} - e^{+jK S_{l}y_{0}}) \cdot K_{1} K_{3} \cdot \right. \\ \left. \left( e^{-jK C_{l} \frac{0.7a}{2}} - \cos(m\pi) e^{+jK C_{l} \frac{0.7a}{2}} \right) + \right. \\ \left. -\sqrt{\frac{2Z_{0m}}{ab}} e^{+jK C_{l}x_{0}} K_{1} K_{3} \left( e^{jK S_{l} \frac{a}{2}} - \cos(m\pi) e^{-jK S_{l} \frac{a}{2}} \right) \right] \\ \frac{1}{\eta} \sum_{l=0}^{j^{n}} C_{l} e^{jl \frac{2n\pi}{L}} \left[ (-e^{-jK S_{l}y_{0}} - e^{+jK S_{l}y_{0}}) \cdot K_{1} K_{3} \cdot \right. \\ \left. \left. \left( e^{-jK C_{l} \frac{0.7a}{2}} - \cos((m - M_{1})\pi) e^{+jK C_{l} \frac{0.7a}{2}} \right) + \right. \\ \left. -\sqrt{\frac{2Z_{0(m-M_{1})}}{ab}} e^{-jK C_{l}x_{0}} K_{1} K_{3} \left( e^{jK S_{l} \frac{a}{2}} - \cos((m - M_{1})\pi) e^{-jK S_{l} \frac{a}{2}} \right) \right] \end{cases} \qquad m \in [M_{1} + 1, \cdots, M]
$$
\n(B.76)

donde  $x_0 = \frac{0.7a}{2}$  $\frac{a}{2}$ e  $y_0 = \frac{a}{2}$  $\frac{a}{2}$ .

Continuamos resolviendo  $G_H$ . Para ello como ya se ha hecho en las integrales anteriores recorremos la curva  $C = C_1 + C_2 + C_3 + C_4$  (ver figura [3.8\)](#page-69-0) en sentido contrario a las agujas del reloj empezando por  $C_2$ :

$$
G_H = \int_{-a/2}^{a/2} \frac{1}{j\omega\mu} d_n \frac{\delta\left(H_n^{(2)}(K\rho)e^{jn\phi}\right)}{\delta x} g_m^*(\phi) dy + \int_{-0,7a/2}^{0,7/2} \frac{1}{j\omega\mu} d_n \frac{\delta\left(H_n^{(2)}(K\rho)e^{jn\phi}\right)}{\delta x} g_m^*(\phi) dx + \int_{-a/2}^{a/2} \frac{1}{j\omega\mu} d_n \frac{\delta\left(H_n^{(2)}(K\rho)e^{jn\phi}\right)}{\delta x} g_m^*(\phi) dy + \int_{-0,7a/2}^{0,7a/2} \frac{1}{j\omega\mu} d_n \frac{\delta\left(H_n^{(2)}(K\rho)e^{jn\phi}\right)}{\delta x} g_m^*(\phi) dx = G_{h1} + G_{h2} + G_{h3} + G_{h4}
$$
 (B.77)

Debido a la propia definición de  $g_m^*$  las integrales  $G_{h1}$  y  $G_{h2}$  tendrán valores nulos para ciertos valores de m .

Primero resolvemos  $G_{h1}$ . Sustituimos [\(3.126\)](#page-77-2) en  $G_{h1}$ :

$$
G_{h1} \cong \int_{-a/2}^{a/2} \frac{1}{j\omega\mu} d_n \frac{\delta}{\delta x} \left( \sum_{p=-P}^{P} H_{n-p}^{(2)}(K d_{21}) e^{-j(p-n)\phi_{21}} \cdot J_p(K \rho') e^{jp\phi'} \right) g_m^*(\phi) dy \quad (B.78)
$$

Los valores de los parámetros  $\phi_{21}$  y  $d_{21}$  se pueden determinar al igual que se hizo en  $A_H$ observando la figura [B.1,](#page-234-0) ya que nos encontramos en el tramo  $C_2$ . Así  $d_{21} = max(x_0, R)$ donde R viene definida por [\(B.25\)](#page-235-0) y  $\phi_{21} = \pi$ . En cuanto a las coordenadas del nuevo sistema de referencia  $y' = y$ ,  $x' = x - R$ . Sustituimos [3.123](#page-77-0) y derivamos la expresión respecto x:

$$
G_{h1} \cong \int_{-a/2}^{a/2} \frac{1}{j\omega\mu} d_n \left[ \sum_{p=-P}^{P} H_{n-p}^{(2)}(K d_{21}) e^{-j(p-n)\pi} \cdot \frac{j^p}{L} \sum_{l=0}^{L-1} (-jKC_l) e^{jl\frac{2p\pi}{L}} e^{-jK(C_l(x-R) + S_l y)} \right]
$$
  

$$
g_m^*(\phi) dy
$$
 (B.79)

Sustituimos también  $(3.93)$  $(3.93)$  y utilizamos a su vez  $(3.85)$ , a continuación, puesto que nos encontramos en el tramo  $C_2$ , fijamos la coordenada  $x$  con lo que la integral sólo dependerá de y. Teniendo en cuenta que los dos accesos son iguales y que  $x_2 = y + \frac{a}{2}$  $\frac{a}{2}$  (ver figura [3.8\)](#page-69-0) reordenando términos queda:

$$
G_{h1} \cong \frac{1}{jK\eta} \sqrt{\frac{2Z_{0(m-M_1)}}{ab}} d_n \sum_{p=-P}^{P} H_{n-p}^{(2)}(Kd_{21}) e^{-j(p-n)\pi} \frac{j^p}{L} \sum_{l=0}^{L-1} (-jKC_l) e^{jl\frac{2p\pi}{L}} e^{-jKC_l(x_0 - R)}
$$
  
 
$$
\cdot \int_{-a/2}^{a/2} e^{-jKS_l y} \operatorname{sen}\left(\frac{(m-M_1)\pi}{a_i} \left(y + \frac{a}{2}\right)\right) dy
$$
 (B.80)

Esta integral ya se resolvió anteriormente en  $G_{j1}$ :

<span id="page-248-0"></span>
$$
G_{h1} \cong -\frac{1}{\eta} \sqrt{\frac{2Z_{0(m-M_1)}}{ab}} d_n \sum_{p=-P}^{P} H_{n-p}^{(2)}(K d_{21}) e^{-j(p-n)\pi} \frac{j^p}{L} \sum_{l=0}^{L-1} C_l e^{jl \frac{2p\pi}{L}} e^{-jKC_l(x_0 - R)}
$$
(B.81)  
•  $K_1 K_3 \left( e^{j K S_l \frac{a}{2}} - \cos((m - M_1)\pi) e^{-j K S_l \frac{a}{2}} \right)$ 

donde no olvidemos que tiene valores no nulos para  $m \in [M_1 + 1, ..., M]$  y  $x_0 = \frac{0.7a}{2}$  $rac{a}{2}$ .

Calculamos ahora  $G_{h2}$ , integral sobre el tramo  $C_4$ . Al igual que  $G_{j2}$  su expresión variará ligeramente dependiendo del valor que tome  $m$  debido a la forma en la que está definida  $g_m^*$ . Seguimos el mismo proceso que con  $G_{h1}$ . Puesto que nos encontramos en el tramo  $C_4$ la integral sólo dependerá de x, y viendo la figura [B.2,](#page-236-0) deducimos que  $d_{21} = max(y_0, R)$ donde R está definido en ([B.31\)](#page-237-0),  $\phi = \frac{3\pi}{2}$  $\frac{3\pi}{2}$  y, según el nuevo sistema de referencia,  $x' = x$  y  $y' = y - R$ . Simplificando y reordenando términos queda:

$$
G_{h2} \cong -\frac{1}{\eta} d_n \sum_{p=-P}^{P} H_{n-p}^{(2)}(K d_{21}) e^{-j(p-n)\frac{3\pi}{2}} \frac{j^p}{L} \sum_{l=0}^{L-1} C_l e^{jl\frac{2p\pi}{L}} e^{-jK S_l(y_0 - R)}
$$
  
 
$$
\cdot \int_{-0,7a/2}^{0,7/2} e^{-jK C_l x} \sin\left(\frac{m\pi}{0,7a}\left(x - \frac{0,7a}{2}\right)\right) dx
$$
 (B.82)

donde esta integral ya se resolvió en ([B.71\)](#page-245-1), por tanto queda:

<span id="page-248-1"></span>
$$
G_{h2} \cong -\frac{1}{\eta} d_n \sum_{p=-P}^{P} H_{n-p}^{(2)}(K d_{21}) e^{-j(p-n)\frac{3\pi}{2}} \frac{j^p}{L} \sum_{l=0}^{L-1} C_l e^{jl\frac{2p\pi}{L}} e^{-jK S_l(y_0 - R)}
$$
  
•  $K_1 K_3 \left( e^{-jK C_l \frac{0.7a}{2}} - \cos(m\pi) e^{+jK C_l \frac{0.7a}{2}} \right) \Big]$  (B.83)

donde  $y_0 = \frac{a}{2}$  $\frac{a}{2}$ , y dependiendo del valor que tome m la expresión variará un poco. Si  $m \in$  $[1, ..., M_1]$  la expresión no cambia, pero si  $m \in [M_1 + 1, ..., M]$  la expresión variará siendo  $m = m - M_1$ .

La integral  $G_{h3}$  es prácticamente igual a  $G_{h1}$ . Cambia el signo del diferencial, el valor de  $x_0$ , los parámetros y cambio de sistema de referencia derivados de utilizar ([3.126\)](#page-77-2) y el rango de m en el que la integral es no nula. De la figura [B.3,](#page-238-0) pues esta integral es sobre  $C_1$ , tenemos que  $d_{21} = max(abs(x_0), R)$ , donde el valor de R viene dado por [B.37,](#page-238-1)  $\phi = 2\pi$  y

las coordenadas del nuevo sistema de referencia respecto al original son  $y' = y$  y  $x' = x + R$ . La solución a la integral queda:

<span id="page-249-0"></span>
$$
G_{h3} \cong -\frac{1}{\eta} \sqrt{\frac{2Z_{0m}}{ab}} d_n \sum_{p=-P}^{P} H_{n-p}^{(2)} (K d_{21}) \frac{j^p}{L} \sum_{l=0}^{L-1} C_l e^{jl \frac{2p\pi}{L}} e^{-j K C_l (x_0 + R)}
$$
  
•  $K_1 K_3 \left( e^{j K S_l \frac{a}{2}} - \cos \left( m \pi \right) e^{-j K S_l \frac{a}{2}} \right) \right]$  (B.84)

donde no olvidemos que tiene valores no nulos para  $m \in [1, ..., M_1]$ , y  $x_0 = -\frac{0.7a}{2}$  $\frac{a}{2}$ .

Por último la integral  $G_{h4}$  se diferencia de  $G_{h2}$  en el signo que toma el diferencial, el valor de  $y_0$ , por los nuevos parámetros y el cambio de sistema de referencia derivados del uso de la expresión ([3.126\)](#page-77-2). Esta integral sólo dependerá de  $x$  puesto que nos encontramos en el tramo  $C_3$ . De la figura [B.4](#page-239-0) extraemos que  $d_{21} = max(abs(y_0), R)$ , donde viene dado por [\(B.41\)](#page-239-1),  $\phi = \frac{\pi}{2}$  $\frac{\pi}{2}$  , y las coordenadas del nuevo sistema de referencia respecto al sistema de referencia original son  $x' = x$ ,  $y' = y + R$ :

<span id="page-249-1"></span>
$$
G_{h4} \cong \frac{1}{\eta} d_n \sum_{p=-P}^{P} H_{n-p}^{(2)}(K d_{21}) e^{-j(p-n)\frac{\pi}{2}} \frac{j^p}{L} \sum_{l=0}^{L-1} C_l e^{jl\frac{2p\pi}{L}} e^{-jK S_l(y_0+R)}
$$
  
•  $K_1 K_3 \left( e^{-jKC_l \frac{0.7a}{2}} - \cos(m\pi) e^{+jKC_l \frac{0.7a}{2}} \right)$  (B.85)

donde  $y_0 = -\frac{a}{2}$  $\frac{a}{2}$ , y dependiendo del valor que tome m la expresión variará un poco. Si  $m \in [1, ..., M_1]$  la expresión no cambia, pero si  $m \in [M_1 + 1, ..., M]$  la expresión variará siendo  $m = m - M_1$ .

Recordemos que en todas estas integrales cuando  $l = 0$  y por tanto  $S_i \rightarrow 0$ ,  $K_1K_3$  es una indeterminación que se soluciona tomando el límite como se muestra en [B.56.](#page-242-3)

Finalmente ya sólo queda obtener  $G_H$ :

$$
G_H = \begin{cases} G_{h3} + G_{h2} + G_{h4} & m \in [1, \cdots, M_1] \\ G_{h1} + G_{h2} + G_{h4} & m \in [M_1 + 1, \cdots, M] \end{cases}
$$
 (B.86)

donde las expresiones están definidas en ([B.81\)](#page-248-0), [\(B.83\)](#page-248-1), [\(B.84\)](#page-249-0) y [\(B.85\)](#page-249-1).

<span id="page-250-0"></span>
$$
G_{H} = \begin{cases} \frac{1}{\eta} d_{n} \sum_{p=-P}^{P} H_{n-p}^{(2)} (K d_{21}) \frac{j^{p}}{L} \sum_{l=0}^{L-1} C_{l} e^{jl \frac{2p\pi}{L}}. & m \in [1, \dots, M_{1}] \\ \left[ \left( -e^{-j(p-n) \frac{3\pi}{2}} e^{-jK S_{l}(y_{0}-R)} + e^{-j(p-n) \frac{\pi}{2}} e^{jK S_{l}(y_{0}-R)} \right) . & \right. \\ \cdot K_{1} K_{3} \left( e^{-jK C_{l} \frac{0.7a}{2}} - \cos \left( m\pi \right) e^{+jK C_{l} \frac{0.7a}{2}} \right) + \\ - \sqrt{\frac{2Z_{0m}}{ab}} e^{jK C_{l}(x_{0}-R)} K_{1} K_{3} \left( e^{jK S_{l} \frac{a}{2}} - \cos \left( m\pi \right) e^{-jK S_{l} \frac{a}{2}} \right) \right] \\ \frac{1}{\eta} d_{n} \sum_{p=-P}^{P} H_{n-p}^{(2)} (K d_{21}) \frac{j^{p}}{L} \sum_{l=0}^{L-1} C_{l} e^{jl \frac{2p\pi}{L}}. & m \in [M_{1} + 1, \dots, M] \\ \left[ \left( -e^{-j(p-n) \frac{3\pi}{2}} e^{-jK S_{l}(y_{0}-R)} + e^{-j(p-n) \frac{\pi}{2}} e^{+jK S_{l}(y_{0}-R)} \right) . & \right. \\ \cdot K_{1} K_{3} \left( e^{-jK C_{l} \frac{0.7a}{2}} - \cos \left( (m-M_{1})\pi \right) e^{+jK C_{l} \frac{0.7a}{2}} \right) \\ + \sqrt{\frac{2Z_{0(m-M_{1})}}{ab}} e^{-jK C_{l}(x_{0}-R)} K_{1} K_{3} \left( e^{jK S_{l} \frac{a}{2}} - \cos \left( (m-M_{1})\pi \right) e^{-jK S_{l} \frac{a}{2}} \right) \right] \end{cases} \tag{B.87}
$$

donde en este caso se definen  $x_0 = \frac{0.7a}{2}$  $\frac{1}{2}^{7a}$  y  $y_0 = \frac{a}{2}$  $\frac{a}{2}$  simultáneamente para poder escribir la expresión de forma más compacta.

Por lo tanto  $G_{mn} = G_J + G_H$  queda definida a partir de [\(B.76\)](#page-247-0) y [\(B.87\)](#page-250-0).

#### Cálculo de la integral  $H_{mn}$

Esta integral es de la forma:

$$
H_{mn} = \int_C g_n(\phi) Y_{0n} g_m^*(\phi) dc
$$
 (B.88)

donde  $g_n$  y  $g_m^*$  vienen definidas según ([3.91\)](#page-72-0), [\(3.92\)](#page-72-1), [\(3.85\)](#page-71-0) y [\(3.93\)](#page-72-2),  $m = 1, ..., M$ ,  $n =$ 1, ..., M. Para calcular esta integral al igual que con las anteriores se divide el contorno rectangular en cuatro tramos  $C = C_1 + C_2 + C_3 + C_4$  (ver figura [3.8\)](#page-69-0). Recordemos que en los tramos  $C_1$  y  $C_2$  la coordenada x es fija y por lo tanto la integral sólo va a depender de y. Como ocurría con  $B_{mn}$ , la integral sobre  $C_3$  y  $C_4$  si nos fijamos en la expresión que define a  $g_n$  [3.91](#page-72-0) y [3.92](#page-72-1) es nula. Por tanto para esta integral sólo tendremos que recorrer los dos tramos en los que y es variable,  $C_1$  y  $C_2$ , siendo además su valor nulo o no dependiendo del valor que tome  $n \, y \, m$ .

La integral quedará:

$$
H_{mn} = Y_{0n} \int_{-a/2}^{a/2} g_n(\phi) g_m^*(\phi) dy + Y_{0n} \int_{-a/2}^{a/2} g_n(\phi) g_m^*(\phi) dy = H_1 + H_2
$$
 (B.89)

donde  $H_1$  es la integral sobre el tramo  $C_2$  recorrido en sentido contrario a las agujas del reloj que toma valores no nulos cuando  $[m, n] \in [1, ..., M_1]$ . Mientras que  $H_2$  es la integral

sobre el tramo  $C_1$  que toma valores no nulos cuando  $[m, n] \in [M_1 + 1, ..., M]$ , siendo  $M_i$  el número de modos guiados considerados en la guía  $i$  y  $M = M_1 + M_2$ .

Resolvemos en primer lugar  $H_1$ . Para ello sustituimos  $g_n$  y  $g_m^*$  por [\(3.92\)](#page-72-1) y [\(3.93\)](#page-72-2), que al mismo tiempo utilizan [\(3.85\)](#page-71-0). La integral a resolver es:

$$
H_1 = Y_{0(n-M_1)} \int_{-a/2}^{a/2} \sqrt{\frac{2Z_{0(n-M_1)}^{(2)}}{a_2 b_2}} sen\left(\frac{(n-M_1)\pi}{a_2}x_2\right) \sqrt{\frac{2Z_{0(m-M_1)}^{(2)}}{a_2 b_2}} sen\left(\frac{(m-M_1)\pi}{a_2}x_2\right) dy
$$
\n(B.90)

donde teniendo en cuenta que los dos accesos son iguales  $x_2 = y + \frac{a}{2}$  $\frac{a}{2}$ , que (ver figura [3.8\)](#page-69-0), simplificando y reordenando términos obtenemos:

$$
H_1 = Y_{0(n-M_1)} \frac{2}{ab} \sqrt{Z_{0(n-M_1)}} \sqrt{Z_{0(m-M_1)}} \cdot \int_{-a/2}^{a/2} \text{sen}\left(\frac{(n-M_1)\pi}{a_2} \left(y + \frac{a}{2}\right)\right) \text{sen}\left(\frac{(m-M_1)\pi}{a_2} \left(y + \frac{a}{2}\right)\right) dy
$$
\n(B.91)

La integral que nos queda para calcular es muy sencilla, pues se trata de un producto de funciones trigonométricas que se resuelve de forma directa:

R a/<sup>2</sup> −a/2 sen (n−M1)π a y + a 2 sen (m−M1)π a y + a 2 dy = R a/<sup>2</sup> −a/2 1 2 cos (n−m)π a y + a 2 − 1 2 cos (n+m−2M1)π a y + a 2 dy = 1 2 a (n−m)π sin (n−m)π a a − 1 2 a (n+m−M1)π sin (n+m−M1)π a a − 1 2 a (n−m)π sin (0) + <sup>1</sup> 2 a (n+m−M1)π sin (0) = 1 2 a (n−m)π sin ((n − m)π) − 1 2 a (n+m−M1)π sin ((n + m − M1)π) = a 2 sinc (n − m) − a 2 sinc (n + m − M1) (B.92)

Y por tanto:

.

$$
H_1 = Y_{0(n-M_1)} \frac{2}{ab} \sqrt{Z_{0(n-M_1)}} \sqrt{Z_{0(m-M_1)}} \left(\frac{a}{2} \text{sinc}\left(n-m\right) - \frac{a}{2} \text{sinc}\left(n+m-M_1\right)\right)
$$
  
=  $Y_{0(n-M_1)} \frac{2}{ab} \sqrt{Z_{0(n-M_1)}} \sqrt{Z_{0(m-M_1)}} \left(\frac{a}{2} \text{sinc}\left(n-m\right)\right)$  (B.93)

donde se puede ver fácilmente que esta integral sólo tomará valores no nulos cuando  $n = m$ 

Finalmente la solución será:

$$
H_1 = \begin{cases} Y_{0(n-M_1)} \frac{1}{b} Z_{0(n-M_1)} & n = m \in [M_1 + 1, \cdots, M] \\ 0 & n \neq m \end{cases}
$$
 (B.94)

Por otra parte la resolución de  $H_2$  es prácticamente igual a la de  $H_1$ , veamos:

$$
H_2 = Y_{0n} \int_{-a/2}^{a/2} g_n(\phi) g_m^*(\phi) dy
$$
 (B.95)
Al igual que antes, sustituyendo  $g_n$  y  $g_m^*$  por [\(3.92\)](#page-72-0) y [\(3.93\)](#page-72-1), que al mismo tiempo utilizan [\(3.85\)](#page-71-0) y recordando que como esta integral es sobre  $C_1$  tenemos que  $[m, n] \in [1, ..., M_1]$ :

$$
H_2 = Y_{0n} \frac{2}{ab} \sqrt{Z_{0n}} \sqrt{Z_{0m}} \int_{-a/2}^{a/2} \text{sen}\left(\frac{n\pi}{a}\left(y + \frac{a}{2}\right)\right) \text{sen}\left(\frac{m\pi}{a}\left(y + \frac{a}{2}\right)\right) dy \tag{B.96}
$$

Vemos que la integral es prácticamente la misma, quedando finalmente:

$$
H_2 = Y_{0n} \frac{2}{ab} \sqrt{Z_{0n}} \sqrt{Z_{0m}} \left( \frac{a}{2} sinc(n-m) \right)
$$
 (B.97)

Y por tanto:

<span id="page-252-0"></span>
$$
H_2 = \begin{cases} -Y_{0n} \frac{1}{b} Z_{0n} & n = m \in [1, \cdots, M_1] \\ 0 & n \neq m \end{cases}
$$
 (B.98)

Sabemos que  $Y_{0n} = \frac{1}{Z_0}$  $\frac{1}{Z_{0n}}$  y  $b = \frac{a}{2}$  $\frac{a}{2}$  ya que suponemos que la guía con la que estamos trabajando está normalizada, sustituyendo [3.88](#page-71-1) y teniendo en cuenta [B.94](#page-251-0) y [B.98:](#page-252-0)

$$
H_{mn} = \begin{cases} \frac{2}{a} & n = m \\ 0 & n \neq m \end{cases} \tag{B.99}
$$

### Apéndice C

# Resolución de las integrales para el contorno circular

Cálculo de la integral  $I_{mn}$ 

$$
I_{mn} = \int_{0}^{2\pi} A_n e^{jn\phi} e^{-jm\phi} d\phi = A_n \int_{0}^{2\pi} e^{j(n-m)\phi} d\phi \qquad (C.1)
$$

Teniendo en cuenta que la integral de 0 a  $2\pi$  de una exponencial compleja es 0 salvo si el exponente es 0, siendo entonces la integral igual a  $2\pi$ , se tiene que

$$
I_{mn} = \begin{cases} A_n 2\pi & \text{si } m = n \\ 0 & \text{resto (si } m \neq n) \end{cases}
$$
 (C.2)

#### Cálculo de la integral  $L_{mn}$

$$
L_{mn} = \int_{0}^{2\pi} (B_n \sin(\phi) + C_n \cos(\phi)) e^{jn\phi} e^{-jm\phi} d\phi =
$$
  
\n
$$
= B_n \int_{0}^{2\pi} \frac{e^{j\phi} - e^{-j\phi}}{2j} e^{j(n-m)\phi} d\phi + C_n \int_{0}^{2\pi} \frac{e^{j\phi} + e^{-j\phi}}{2} e^{j(n-m)\phi} d\phi =
$$
  
\n
$$
= \frac{B_n}{2j} \left[ \int_{0}^{2\pi} e^{j(n-m+1)\phi} d\phi - \int_{0}^{2\pi} e^{j(n-m-1)\phi} d\phi \right] + \frac{C_n}{2} \left[ \int_{0}^{2\pi} e^{j(n-m+1)\phi} d\phi + \int_{0}^{2\pi} e^{j(n-m-1)\phi} d\phi \right]
$$
  
\n(C.3)

Al igual que sucedía en  $I_{mn}$ , las integrales involucradas serán 0 salvo cuando se anule el exponente. De este modo tenemos que:

$$
L_{mn} = \begin{cases} \pi(C_n - jB_n) & \text{si } (n - m + 1) = 0\\ \pi(C_n + jB_n) & \text{si } (n - m - 1) = 0\\ 0 & \text{resto} \end{cases}
$$
 (C.4)

Como comentamos en la obtención de la ecuación  $(3.176)$  $(3.176)$ ,  $L_{mn}$  es una matriz bidiagonal y no invertible, por lo que no se podrá utilizar en la obtención de la matriz de parámetros S.

Cálculo de la integral  $J_{mn}$ 

$$
J_{mn} = \int_{0}^{2\pi} e_n^+(\phi) g_n(\phi) e^{-jm\phi} d\phi \qquad (C.5)
$$

Si nos fijamos en la expresión de la integral anterior, podríamos compararla con una transformada de Fourier de tiempo discreto (DTFT) inversa e intentar buscar las analogías que nos permitieran resolver dicha integral mediante estas transformadas. La expresión de una transformada de Fourier de tiempo discreto inversa es del siguiente modo:

$$
x(n) = DTFT^{-1}\left\{X(\Omega)\right\} = \frac{1}{2\pi} \int_{2\pi} X(\Omega) e^{j\Omega n} d\Omega \tag{C.6}
$$

Podemos definir la siguiente función:

$$
x^{(n)}[m] = \frac{1}{2\pi} \int_{0}^{2\pi} e_n(\phi) g_n(\phi) e^{jm\phi} d\phi
$$
 (C.7)

Identificando términos en una y otra expresión tenemos que:  $X(\Omega) = e_n(\Omega)g_n(\phi)$  con  $\omega = \phi$  y por lo tanto:

$$
x^{(n)}[m] = DTFT^{-1}\{e_n^+(\phi)g_n(\phi)\}\tag{C.8}
$$

Si tenemos ahora en cuenta que el signo del exponente en la integral de  $J_{mn}$  es negativo (de signo contrario a la  $DTFT^{-1}$  definida) y que no aparece dividiendo  $2\pi$ , podemos definir  $J_{mn}$  del modo:

$$
J_{mn} = 2\pi x^{(n)} \left[ -m \right] \tag{C.9}
$$

Cálculo de la integral  $K_{mn}$ 

$$
K_{mn} = \int_{0}^{2\pi} e_n^{-}(\phi) g_n(\phi) e^{-jm\phi} d\phi \qquad (C.10)
$$

Mirando esta expresión vemos que es igual que el caso anterior, por lo que siguiendo exactamente el mismo razonamiento podemos definir:

$$
x^{-(n)}[m] = DTFT^{-1}\{e_n^{-}(\phi)g_n(\phi)\}\tag{C.11}
$$

Obteniendo que  $K_{mn}$  será:

$$
K_{mn} = 2\pi x^{-(n)} \, [-m] \tag{C.12}
$$

Para el cálculo de esta matriz se procederá exactamente igual que en el caso anterior con las  $DFFT^{-1}$ .

Cálculo de la integral  $R_{mn}$ 

$$
R_{mn} = \int_{0}^{2\pi} (B_n \sin(\phi) + C_n \cos(\phi)) e^{jn\phi} g_m^*(\phi) d\phi =
$$
  
=  $\int_{2\pi} B_n \frac{e^{j\phi} - e^{-j\phi}}{2j} e^{jn\phi} g_n^*(\phi) d\phi + \int_{2\pi} C_n \frac{e^{j\phi} + e^{-j\phi}}{2} e^{jn\phi} g_n^*(\phi) d\phi$  (C.13)

Podemos dividirla en cuatro términos:

$$
R_{mn} = \frac{B_n}{2j} \left[ \int_{2\pi} g_m^*(\phi) e^{j\phi} e^{jn\phi} d\phi - \int_{2\pi} g_m^*(\phi) e^{-j\phi} e^{jn\phi} d\phi \right] +
$$
  
+  $\frac{C_n}{2} \left[ \int_{2\pi} g_m^*(\phi) e^{j\phi} e^{jn\phi} d\phi + \int_{2\pi} g_m^*(\phi) e^{-j\phi} e^{jn\phi} d\phi \right]$  (C.14)

Volviendo a comparar esta expresión con la transformada discreta inversa de Fourier y utilizando algunas propiedades de la misma podemos obtener una expresión para el cálculo de la matriz  $R_{mn}$ :

$$
x[n] = DTFT^{-1}\left\{X(\Omega)\right\} = \frac{1}{2\pi} \int_{2\pi} X(\Omega) e^{j\Omega n} d\Omega \tag{C.15}
$$

Identificando  $X(\omega)$  en la expresión de  $R_{mn}$ , tenemos que  $X(\omega) = g_m^*(\phi)e^{j\phi}$ . Si además tenemos en cuenta la propiedad de las transformadas de Fourier de que multiplicar en el dominio de  $\omega$  por  $e^{j\omega}$  significa desplazar en el dominio de n en  $x[n+1]$ , y al multiplicar por  $e^{-j\omega}$  desplazamos en  $x[n-1]$  , podemos reescribir  $R_{mn}$  de la forma:

$$
R_{mn} = \frac{B_n}{2j} \left[ y^{(m)} \left[ n+1 \right] 2\pi - y^{(m)} \left[ n-1 \right] 2\pi \right] + \frac{C_n}{2} \left[ y^{(m)} \left[ n+1 \right] 2\pi + y^{(m)} \left[ n-1 \right] 2\pi \right]
$$
\n(C.16)

Siendo es este caso:

$$
y^{(m)}[n] = DTFT^{-1}\{g_m^*(\phi)\}\tag{C.17}
$$

Agrupando términos nos queda:

$$
R_{mn} = \pi y^{(m)} [n+1] [C_n - jB_n] + \pi y^{(m)} [n-1] [C_n + jB_n]
$$
 (C.18)

Cálculo de la integral  $T_{mn}$ 

$$
T_{mn} = \int_{0}^{2\pi} e_n^{-}(\phi) g_n(\phi) Y_{0n} g_m^*(\phi) d\phi = Y_{0n} Q_{mn}
$$
 (C.19)

$$
Q_{mn} = \int_{0}^{2\pi} e_n^{-}(\phi) g_n(\phi) g_m^*(\phi) d\phi
$$
 (C.20)

Calcularemos la integral de  $Q_{mn}$  y para pasar a  $T_{mn}$  tan solo debemos multiplicar por  $Y_{0n}$ . Anteriormente hemos definido  $x^{-(n)}[m]$  como la  $DTFT^{-1}$  de  $e_n^{-}(\phi)g_n(\phi)$ , si volviéramos a aplicar la  $DTFT$  a  $x^{-(n)}[m]$  obtendríamos precisamente ese producto. Lo mismo ocurre con  $y^{-(m)}[n]$ , definida como la transformada inversa de  $g_m^*(\phi)$  pues si hacemos la  $DTFT$ a  $y^{-(m)}[n]$  obtenemos  $g_m^*(\phi)$  . De este modo podemos expresar  $Q_{mn}$  en función de transformadas de tiempo discreto de Fourier de  $x^{-(n)}[m]$  e  $y^{-(m)}[n]$  :

$$
Q_{mn} = \int_{0}^{2\pi} \left( \sum_{k=-\infty}^{\infty} x^{-(n)} \left[ k \right] e^{-jk\phi} \right) \left( \sum_{p=-\infty}^{\infty} y^{(m)} \left[ p \right] e^{-jp\phi} \right) d\phi \tag{C.21}
$$

Donde:

$$
\left(\sum_{k=-\infty}^{\infty} x^{-(n)} [k] e^{-jk\phi}\right) = e_n^{-}(\phi) g_n(\phi)
$$
\n(C.22)

$$
DTFT\{x^{-(n)}[m]\} = DTFT\{DTFT^{-1}\{e_n^{-}(\phi)g_n(\phi)\}\} = e_n^{-}(\phi)g_n(\phi) \quad (C.23)
$$

(C.24)

$$
\left(\sum_{p=-\infty}^{\infty} y^{(m)} \left[ p \right] e^{-jp\phi} \right) = g_m^*(\phi) \tag{C.25}
$$

$$
DTFT\{y^{(m)}[n]\} = DTFT\{DTFT^{-1}\{g_m^*(\phi)\}\} = g_m^*(\phi) \tag{C.26}
$$

Sacando de la integral lo que no depende de  $\phi$  y reordenando tenemos:

$$
Q_{mn} = \sum_{k=-\infty}^{\infty} x^{-(n)} [k] \sum_{p=-\infty}^{\infty} y^{(m)} [p] \int_{0}^{2\pi} e^{-jk\phi} e^{-jp\phi} d\phi
$$
 (C.27)

Podemos observar que la integral  $\int_{0}^{2\pi}$ 0  $e^{-j(k+p)\phi}d\phi$  será:

$$
\int_{0}^{2\pi} e^{-j(k+p)\phi} d\phi = \begin{cases} 2\pi & \text{si } p = -k \\ 0 & \text{resto} \end{cases}
$$
 (C.28)

Así pues, los dos sumatorios anteriores se reducen a uno solo y se puede reescribir  $Q_{mn}$ como:

$$
Q_{mn} = \sum_{k=-\infty}^{\infty} x^{-(n)} [k] y^{(m)} [-k] 2\pi
$$
 (C.29)

Y por tanto:

$$
T_{mn} = Y_{0n} Q_{mn} \tag{C.30}
$$

Cálculo de la integral  $U_{mn}$ 

$$
U_{mn} = \int_{0}^{2\pi} e_n^+(\phi) g_n(\phi) Y_{0n} g_m^*(\phi) d\phi = Y_{0n} P_{mn}
$$
 (C.31)

$$
P_{mn} = \int_{0}^{2\pi} e_n^+(\phi) g_n(\phi) g_m^*(\phi) d\phi
$$
 (C.32)

Calcularemos como hicimos anteriormente la integral  $P_{mn}$ , y después multiplicando por  $Y_{0n}$  obtendremos la matriz buscada  $U_{mn}$ . El planteamiento es exactamente el mismo que para el caso anterior, tan solo debemos intercambiar  $x^{-(n)}[m]$  por  $x^{(n)}[m]$  pues lo único que cambia en las integrales es  $e_n^-(\phi)$  por  $e_n^+(\phi)$ . De este modo la matriz  $P_{mn}$  quedaría del siguiente modo:

$$
P_{mn} = \sum_{k=-\infty}^{\infty} x^{(n)} [k] y^{(m)} [-k] 2\pi
$$
 (C.33)

Siendo

$$
U_{mn} = Y_{0n} P_{mn} \tag{C.34}
$$

Las operaciones para obtener la matriz serían idénticas al caso anterior.

### <span id="page-260-0"></span>Apendice D ´

# Determinación de la matriz  $MDG$  de un cilindro infinito multicapa

La determinación de la matriz MDG de un cilindro circular infinito de capas dieléctricas de diferentes radios es objeto de estudio en este apéndice. Cada capa individual se caracteriza por una permitividad eléctrica y una permeabilidad magnética distinta. El método iterativo que se usa aquí para resolver este problema se describe con detalle en [\[99\]](#page-276-0).

Las coordenadas x, y, z definen un sistema local de coordenadas en el que el eje del cilindro coincide con el eje z. Los radios de las  $K$  capas concéntricas del cilindro se definen como  $a^i$   $(i = 1...K)$ . La capa  $K + 1$  corresponde con la zona fuera del cilindro y sus constantes dieléctrica y magnética son  $\epsilon_r = 1$  y  $\mu_r = 1$ , como se muestra en la figura [D.1.](#page-261-0)

En este apéndice se asumirá una dependencia con el tiempo de los campos eléctrico y magnético del tipo  $e^{j\omega t}$  (y no  $e^{-j\omega t}$ ). Por lo tanto, las expresiones de todos los campos serán las complejas conjugadas a las correspondientes del criterio  $e^{-j\omega t}$ .

El campo incidente al cilindro infinito será una onda plana cuyo vector direccional  $\hat{k}_i$ forma un ángulo  $\phi_i$  con el eje x y  $\theta_i$  con el eje z. Este campo incidente se descompone en componentes TM y TE, lo que produce las siguientes componentes  $z$  del campo eléctrico y magnético,

$$
E_z^i(\rho, \phi) = E_0 \sin \theta_i e^{-j\beta_p^{K+1} \rho \cos(\phi - \phi_i)} e^{-j\beta_z^{K+1} z}
$$
  
\n
$$
H_z^i(\rho, \phi) = H_0 \sin \theta_i e^{-j\beta_p^{K+1} \rho \cos(\phi - \phi_i)} e^{-j\beta_z^{K+1} z}
$$
\n(D.1)

donde  $\rho$  y  $\phi$  son las coordenadas cilíndricas en el sistemas de coordenadas cuyo eje z coincide con el eje del cilindro, y  $\beta^{K+1}$  es el número de onda en la zona fuera del cilindro ( $2\pi/\lambda_0$ ).

Expresando estos campos como series de modos cilíndricos,

$$
E_z^i(\rho,\phi) = E_0 \sin \theta_i \sum_{n=-\infty}^{\infty} (-j e^{j\phi_i})^n J_n(\beta_{\rho}^{K+1} \rho) e^{-jn\phi} e^{-j\beta_z^{K+1} z}
$$
(D.2)

De igual modo, el campo magnético  $H_z$  se puede expresar también como suma de modos cilíndricos.

Finalmente, el campo incidente se formula como sigue ,

<span id="page-261-0"></span>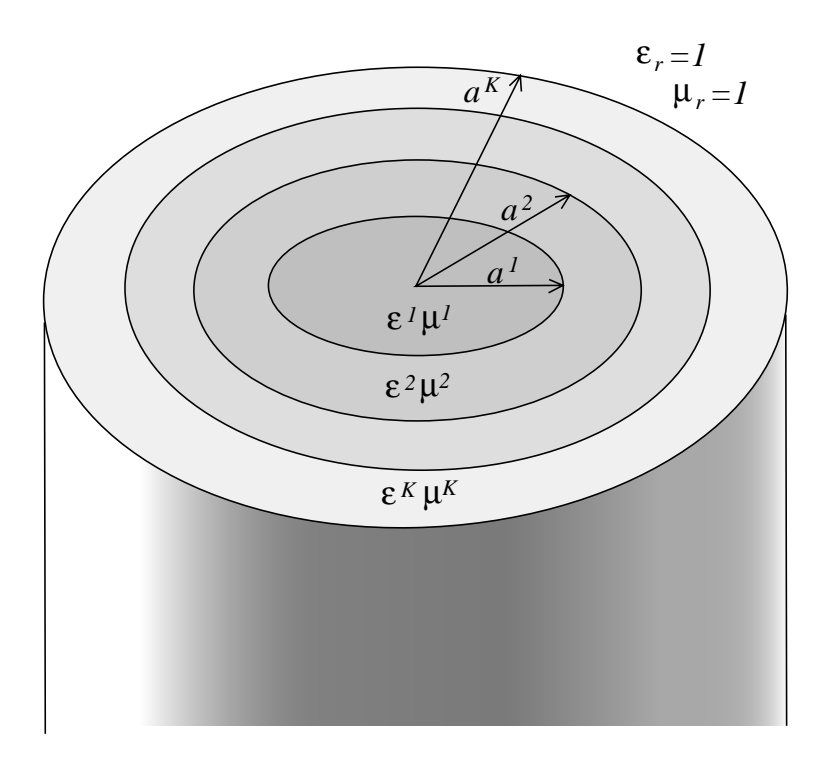

Figura D.1: Estructura del cilindro infinito de capas concéntricas.

$$
E_z^i(\rho,\phi) = \sum_{n=-\infty}^{\infty} (a_n^i H_n^{(1)}(\beta_\rho^{K+1}\rho) + b_n^i H_n^{(2)}(\beta_\rho^{K+1}\rho)) F_n(\phi, z)
$$
  
\n
$$
H_z^i(\rho,\phi) = \sum_{n=-\infty}^{\infty} (c_n^i H_n^{(1)}(\beta_\rho^{K+1}\rho) + d_n^i H_n^{(2)}(\beta_\rho^{K+1}\rho)) F_n(\phi, z)
$$
\n(D.3)

donde los coeficientes  $a_n^i$ ,  $b_n^i$ ,  $c_n^i$ ,  $d_n^i$  son los coeficientes del campo eléctrico y magnético incidentes, los cuales pueden expresarse, al tratarse de ondas planas, como sigue

<span id="page-261-1"></span>
$$
\begin{bmatrix} a_n^i \\ b_n^i \\ c_n^i \\ d_n^i \end{bmatrix} = \frac{(-je^{j\phi_i})^n \sin \theta_i}{2} \begin{bmatrix} E_0 \\ E_0 \\ H_0 \\ H_0 \end{bmatrix}
$$
 (D.4)

siendo  $F_n(\phi, z) = e^{-j(n\phi + \beta_z^{K+1}z)}$ .

El campo dispersado se expresará del mismo modo que el campo incidente, es decir en

términos de los coeficientes desconocidos

<span id="page-262-0"></span>
$$
E_z^s(\rho, \phi) = \sum_{n=-\infty}^{\infty} (a_n^s H_n^{(1)}(\beta_\rho^{K+1} \rho) + b_n^s H_n^{(2)}(\beta_\rho^{K+1} \rho)) F_n(\phi, z)
$$
  
\n
$$
H_z^s(\rho, \phi) = \sum_{n=-\infty}^{\infty} (c_n^s H_n^{(1)}(\beta_\rho^{K+1} \rho) + d_n^s H_n^{(2)}(\beta_\rho^{K+1} \rho)) F_n(\phi, z)
$$
\n(D.5)

El campo dispersado debe propagarse hacia afuera y, como consecuencia, los coeficientes  $a_n^s$  y  $c_n^s$  son cero, quedando  $b_n^s$  y  $d_n^s$  como las únicas incógnitas.

Las expresiones de los campos completos dentro de cada una de las K capas del cilindro son,

$$
E_z^k(\rho, \phi) = \sum_{n=-\infty}^{\infty} (a_n^k H_n^{(1)}(\beta_\rho^k \rho) + b_n^k H_n^{(2)}(\beta_\rho^k \rho)) F_n(\phi, z)
$$
  
\n
$$
H_z^k(\rho, \phi) = \sum_{n=-\infty}^{\infty} (c_n^k H_n^{(1)}(\beta_\rho^k \rho) + d_n^k H_n^{(2)}(\beta_\rho^k \rho)) F_n(\phi, z)
$$
  
\n
$$
k = 1, ..., K
$$
\n(D.6)

donde el número de onda en todas las capas debe tener componente  $z$  constante, puesto que la variación a lo largo de  $z$  en todas las capas debe ser la misma para satisfacer las condiciones de contorno a lo largo de la superficie de separación entre cada dos capas. Por lo tanto, las componentes del número de onda en cada capa  $k$  son,

$$
\beta_z = \frac{2\pi \cos \theta_i}{\lambda_0}, \ \forall k
$$

$$
\beta^k = \frac{2\pi \sqrt{\varepsilon_r^k \mu_r^k}}{\lambda_0}
$$
(D.7)
$$
\beta_\rho^k = \sqrt{(\beta^k)^2 - (\beta_z)^2}
$$

En la zona fuera del cilindro (capa  $K + 1$ ), los coeficientes del campo total (incidente más dispersado),

<span id="page-262-1"></span>
$$
\begin{bmatrix}\na_n^{K+1} \\
b_n^{K+1} \\
c_n^{K+1} \\
d_n^{K+1}\n\end{bmatrix} =\n\begin{bmatrix}\n0 \\
b_n^s \\
0 \\
d_n^s\n\end{bmatrix} +\n\frac{(-je^{j\phi_i})^n \sin \theta_i}{2}\n\begin{bmatrix}\nE_0 \\
E_0 \\
H_0 \\
H_0\n\end{bmatrix}
$$
\n(D.8)

Los coeficientes de las series modales de  $E_{\phi}^{k}$  y  $H_{\phi}^{k}$  se pueden determinar a partir de los coeficientes  $a_n^k$ ,  $b_n^k$ ,  $c_n^k$ ,  $d_n^k$  de las series modales de  $E_z^k$  y  $H_z^k$  usando las ecuaciones en curva de Maxwell [\[33\]](#page-270-0) y una notación de matriz como,

$$
\begin{bmatrix} E_z^k \\ H_z^k \\ E_\phi^k \\ H_\phi^k \end{bmatrix} = \sum_{n=-\infty}^{\infty} \left[ x_n^k(\rho) \right] \begin{bmatrix} a_n^k \\ b_n^k \\ c_n^k \\ d_n^k \end{bmatrix} F_n(\phi, z) \tag{D.9}
$$

donde,

$$
\begin{bmatrix} x_n^k(\rho) \end{bmatrix} = \begin{bmatrix} H_n^{(1)}(\beta_\rho^k \rho) & H_n^{(2)}(\beta_\rho^k \rho) & 0 & 0 \\ 0 & 0 & H_n^{(1)}(\beta_\rho^k \rho) & H_n^{(2)}(\beta_\rho^k \rho) \\ -\frac{n\beta_z^k H_n^{(1)}(\beta_\rho^k \rho)}{(\beta_\rho^k)^2 \rho} & -\frac{n\beta_z^k H_n^{(2)}(\beta_\rho^k \rho)}{(\beta_\rho^k)^2 \rho} & \frac{j\omega\mu^k H_n^{(1)'}(\beta_\rho^k \rho)}{\beta_\rho^k} & \frac{j\omega\mu^k H_n^{(2)'}(\beta_\rho^k \rho)}{\beta_\rho^k} \\ -\frac{j\omega\varepsilon^k H_n^{(1)'}(\beta_\rho^k \rho)}{\beta_\rho^k} & -\frac{j\omega\varepsilon^k H_n^{(2)'}(\beta_\rho^k \rho)}{\beta_\rho^k} & -\frac{n\beta_z^k H_n^{(1)}(\beta_\rho^k \rho)}{(\beta_\rho^k)^2 \rho} & -\frac{n\beta_z^k H_n^{(2)}(\beta_\rho^k \rho)}{(\beta_\rho^k)^2 \rho} \end{bmatrix}
$$
(D.10)

Una vez se han determinado las expresiones de todos los campos tangenciales en cada capa del cilindro, se fuerza la continuidad de estas componentes tangenciales en cada contorno entre dos capas ( $\rho = a^i$ ,  $i = 1, ..., K$ ).

$$
E_z^{k+1}(a^k) = E_z^k(a^k)
$$
  
\n
$$
H_z^{k+1}(a^k) = H_z^k(a^k)
$$
  
\n
$$
E_{\phi}^{k+1}(a^k) = E_{\phi}^k(a^k)
$$
  
\n
$$
H_{\phi}^{k+1}(a^k) = H_{\phi}^k(a^k)
$$
\n(D.11)

Puesto que cada componente de los campos eléctrico y magnético se expresa como una serie de Fourier, la continuidad de la componente particular del campo se consigue cuando los coeficientes de las series de los campos a cada lado de la frontera son iguales. Por lo tanto, la continuidad del campo se asegura en la frontera entre la capa  $k$  y la capa  $k + 1$ (cuando  $\rho = a^k$ ) si,

$$
\begin{bmatrix} x_n^k(a^k) \end{bmatrix} \begin{bmatrix} a_n^k \\ b_n^k \\ c_n^k \\ d_n^k \end{bmatrix} = \begin{bmatrix} x_n^{k+1}(a^k) \end{bmatrix} \begin{bmatrix} a_n^{k+1} \\ b_n^{k+1} \\ c_n^{k+1} \\ d_n^{k+1} \end{bmatrix}, \forall n
$$
 (D.12)

Esta ecuación puede utilizarse para expresar los coeficientes del campo en la capa  $k + 1$ como función de los coeficientes del campo en la capa  $k$ . Esto se puede repetir iterativamente, comenzando desde la capa  $K + 1$ , y finalmente los coeficientes de la región exterior serán expresados en función de la inmediata anterior como,

<span id="page-263-0"></span>
$$
[D_n] \begin{bmatrix} a_n^1 \\ b_n^1 \\ c_n^1 \\ d_n^1 \end{bmatrix} = \begin{bmatrix} a_n^{K+1} \\ b_n^{K+1} \\ c_n^{K+1} \\ d_n^{K+1} \end{bmatrix}
$$
 (D.13)

donde,

<span id="page-263-1"></span>
$$
[D_n] = \prod_{k=1}^{K} \left[ x_n^{k+1}(a^k) \right]^{-1} \left[ x_n^k(a^k) \right]
$$
 (D.14)

Los campos eléctrico y magnético en la capa más interna deben ser finitos en  $\rho = 0$ . Por lo tanto los coeficientes  $a_n^1$  y  $c_n^1$  deben ser iguales a  $b_n^1$  y  $d_n^1$  respectivamente, por lo que

se evita la singularidad de la función de Neumann en el origen. Teniendo esto en cuenta, y usando las expresiones [\(D.4\)](#page-261-1) y [\(D.5\)](#page-262-0), los coeficientes de las series del campo dispersado  $b_n^s$ y  $d_n^s$ , y los coeficientes del campo  $a_n^1$  y  $c_n^1$  de la capa interna se pueden relacionar a partir de [\(D.13\)](#page-263-0) con las amplitudes  $E_0$  y  $H_0$  de los campos incidentes  $E_z$  y  $H_z$ .

$$
\begin{bmatrix} b_n^s \\ a_n^1 \\ c_n^1 \\ d_n^s \end{bmatrix} = \frac{(-je^{j\phi_i})^n \sin \theta_i}{2} \begin{bmatrix} 0 & D_n^{1,1} + D_n^{1,2} & D_n^{1,3} + D_n^{1,4} & 0 \\ -1 & D_n^{2,1} + D_n^{2,2} & D_n^{2,3} + D_n^{2,4} & 0 \\ 0 & D_n^{3,1} + D_n^{3,2} & D_n^{3,3} + D_n^{3,4} & 0 \\ 0 & D_n^{4,1} + D_n^{4,2} & D_n^{4,3} + D_n^{4,4} & -1 \end{bmatrix}^{-1} \begin{bmatrix} E_0 \\ E_0 \\ H_0 \\ H_0 \end{bmatrix}
$$
(D.15)

Resolviendo esta ecuación para cada  $n$ , los coeficientes del campo dispersado por un cilindro circular infinito de capas concentricas pueden determinarse para el caso de la inci- ´ dencia de una onda plana.

El numero de modos que se deben tener en cuenta para calcular el campo dispersado debe satisfacer el conocido criterio de convergencia de  $N \ge \beta_{\rho}^{K+1} a^{K}$ . Sin embargo, si  $N \ge$  $1.5\beta_{\rho}^{K+1}a^{K}$ , la matriz de elementos se convierte en mal condicionada y la convergencia no se puede alcanzar.

En nuestro caso sólo se considera incidencia normal del campo eléctrico sobre el eje del cilindro dieléctrico ( $\theta_i = 90^\circ$ ), con esta consideración:

$$
\sin \theta_i = 1 \qquad \cos \theta_i = 0
$$
\n
$$
\beta_z^k = 0 \qquad \beta_r h o^k = \omega \sqrt{\mu_k \epsilon_k} = \omega \sqrt{\mu_0 \epsilon_0} \sqrt{\mu_{r_k} \epsilon_i} \qquad (D.16)
$$

$$
\begin{bmatrix} x_n^k(\rho) \end{bmatrix} = \begin{bmatrix} H_n^{(1)}(\beta_\rho^k \rho) & H_n^{(2)}(\beta_\rho^k \rho) & 0 & 0 \\ 0 & 0 & H_n^{(1)}(\beta_\rho^k \rho) & H_n^{(2)}(\beta_\rho^k \rho) \\ 0 & 0 & \frac{j\omega\mu^k H_n^{(1)'}(\beta_\rho^k \rho)}{\beta_\rho^k} & \frac{j\omega\mu^k H_n^{(2)'}(\beta_\rho^k \rho)}{\beta_\rho^k} \\ -\frac{j\omega\varepsilon^k H_n^{(1)'}(\beta_\rho^k \rho)}{\beta_\rho^k} & -\frac{j\omega\varepsilon^k H_n^{(2)'}(\beta_\rho^k \rho)}{\beta_\rho^k} & 0 & 0 \end{bmatrix}
$$
(D.17)

Finalmente

$$
\begin{bmatrix} b_n^s \\ a_n^1 \\ c_n^1 \\ d_n^s \end{bmatrix} = \frac{(-je^{j\phi_i})^n}{2} \begin{bmatrix} 0 & D_n^{1,1} + D_n^{1,2} & D_n^{1,3} + D_n^{1,4} & 0 \\ -1 & D_n^{2,1} + D_n^{2,2} & D_n^{2,3} + D_n^{2,4} & 0 \\ 0 & D_n^{3,1} + D_n^{3,2} & D_n^{3,3} + D_n^{3,4} & 0 \\ 0 & D_n^{4,1} + D_n^{4,2} & D_n^{4,3} + D_n^{4,4} & -1 \end{bmatrix}^{-1} \begin{bmatrix} E_0 \\ E_0 \\ H_0 \\ H_0 \end{bmatrix}
$$
(D.18)

donde  $D_n$  se calcula utilizando los valores de  $x_n^k(\rho)$  tal como se expresa en la ecuación [D.14.](#page-263-1)

### Apéndice E

## Publicaciones relacionadas con la Tesis

### E.1. Publicaciones en revistas internacionales

- C. Bachiller, H. Esteban, V. E. Boria, A. Belenguer, and J. V. Morro. 'Efficient Technique for the Cascade Connection of Multiple Two Port Scattering Matrices'. *IEEE Transactions on Microwave Theory and Techniques*, 55(9):1880-1886, September 2007.
- J. V. Morro, H. Esteban, C. Bachiller, and V. E. Boria. 'Automated Design of Complex Waveguide Filters for Space Systems: A Case Study'. *International Journal of RF and Microwave Computer-Aided Engineering*, 17(1):128-131, January 2007.
- C. Bachiller, H. Esteban, H. Mata, M.A. Valdes, V. E. Boria, A. Belenguer, and J. ´ V. Morro.'Hybrid Mode Matching Method for the Efficient Analysis of Metal and Dielectric Rods in H-Plane Rectangular Waveguide Devices' *IEEE Transactions on Microwave Theory and Techniques.* Pendiente de publicación.
- C. Bachiller, H. Esteban, F. Diaz, J. V. Morro, V. E. Boria and A. Belenguer.'Comparative Study of H-plane Waveguide Filters Loaded with Dielectric Rods'. En redacción.

### E.2. Publicaciones en revistas nacionales

J. V. Morro, C. Bachiller, H. Esteban, and V. E. Boria. 'Computer-aided design of complex waveguide filters for space communication systems'. *WAVES magazine, iTEAM-UPV*, 1(1):106-114, October 2009.

### E.3. Publicaciones en congresos internacionales

C. Bachiller, H. Esteban, F. Diaz, V.E. Boria, J.V. Morro. 'Comparative Study of Multipactor Breakdown in Waveguide H-plane Filters Loaded with Dielectric Resonators'. *In Proc. of Mulcopim 08: 6th International Workshop on Multipactor, Corona and Passive Intermodulation in Space RF Hardware*, Valencia, Spain, September 2008.

- J. V. Morro, H. Esteban, C. Bachiller, and V. E. Boria. 'Evolutionary Design Strategy for H Plane Direct-coupled-cavities Filters with Dielectric Resonators'. *In Proc. of Evolutionary and Deterministic Methods for Design, Optimization and Control with Applications to Industrial and Societal Problems (EUROGEN)*, Jyvaskyla, Finland, pages 59-61, June 2007.
- C. Bachiller, H. Esteban, V. E. Boria, J. V. Morro, M. Taroncher, and B.Gimeno. 'CAD of Evanescent Mode Waveguide Filters with Circular Dielectric Resonators'. *In Proc. of the 2006 AP-S International Symposium*., pp. 597-600, Alburquerque, pages 1567- 1570, June 2006.
- J. V. Morro, C. Bachiller, H. Esteban, and V. E. Boria. 'New efficient and robust automated design strategy for H plane direct-coupled-cavities filters with dielectric resonators'. *In Proc. of the 2006 AP-S International Symposium.*, pp. 597-600, Alburquerque, pages 597-600, June 2006.
- C. Bachiller, H. Esteban, V. E. Boria, J. V. Morro, L. J. Rogla, M. Taroncher, and ´ A. Belenguer. 'Efficient CAD Tool for Direct-Coupled-Cavities Filters with Dielectric Resonators'. *In Proc. of the 2005 IEEE AP-S International Symposium.* Dig., volume 1B, Washington D.C., pages 578-581, June 2005.

#### E.4. Publicaciones en congresos nacionales

- C. Bachiller, H. Esteban, A. Belenguer, J. V. Morro, and V. E. Boria. 'Técnica eficiente para la conexión en serie de múltiples matrices de dispersión de dos puertos'. *In XXIII Simposium nacional de la Union de Radio Cient ´ ´ıfica Internacional (URSI 08)*, Madrid, pages 79-84, Septiembre 2008.
- A. Marco, J. V. Morro, H. Esteban, C. Bachiller, and V. E. Boria. 'Optimización multiobjetivo aplicado al diseño de filtros evanescentes con resonadores dieléctricos'. *In XXIII Simposium nacional de la Union de Radio Cient ´ ´ıfica Internacional (URSI 08), Madrid*, pages 86-89, septiembre 2008.
- P. Gómez, H. Esteban, J. V. Morro, C. Bachiller, and V. E. Boria. 'El método SOP de optimización con restricciones aplicado al diseño de filtros con resonadores dieléctricos'. *In CD de actas de la URSI 2006*, Oviedo (Asturias), pages 879-883, Sept. 2006.
- C. Bachiller, H. Esteban, V. E. Boria, J. V. Morro, D. Camilleri, B. Gimeno, and A. Belenguer. 'Diseño eficiente de filtros de cavidades acopladas con resonadores dieléctricos'. *In CD de actas de la URSI 2005*, Grao de Gandia (Valencia), pages 1-4, Sept. 2005.

## Bibliografía

- [1] S. Cogollos, "Caracterización modal de guías arbitrarias y aplicación a dispositivos de microondas," Ph.D. dissertation, Universitat Politècnica de València, València, 2002. [1.1,](#page-14-0) [1.2,](#page-15-0) [1.3,](#page-17-0) [1.4,](#page-20-0) [2.2.1,](#page-29-0) [3.1.1,](#page-52-0) [4.1](#page-102-0)
- [2] H. Esteban, "Análisis de problemas arbitrarios de dispersión electromagnética mediante métodos híbridos," Ph.D. dissertation, Universitat Politècnica de València, València, 2002. [1.1,](#page-14-0) [1.3,](#page-17-0) [1.4,](#page-20-0) [3.2,](#page-60-0) [3.2,](#page-62-0) [3.2,](#page-64-0) [3.3.5,](#page-99-0) [4.3.1,](#page-119-0) [5.3.2,](#page-137-0) [5.3.2](#page-137-1)
- [3] D. R. J. Couet, D. Maugars, "Satelites y multimedia," ´ *Revista de Telecomunicaciones de Alcatel*, 4<sup>o</sup> Trimestre 1999. [1.2](#page-15-0)
- [4] M. B. G. Maral, *Satellite Communications Systems. Systems, Techniques and Technologies*. Chichester: John Wiley & Sons Inc., 1998. [1.2](#page-15-0)
- [5] R. Collin, *Foundations for Microwave Engineering*. Hoboken: John Wiley & Sons Inc., 2001. [1.2,](#page-15-0) [2.2.1,](#page-29-1) [3,](#page-49-0) [4.3](#page-115-0)
- [6] D. Pozar, *Microwave Engineering*. New York: John Wiley & Sons Inc., 1998. [1.2](#page-15-0)
- [7] I. Hunter, *Theory and Design of Microwave Filters*. London: The Institution of Electrical Engineers, 2001. [1.2,](#page-15-0) [2.1,](#page-24-0) [2.3](#page-34-0)
- [8] A. Alvarez, G. Connor, and M. Guglielmi, "New simple procedure for the computation of the multimode admittance or impedance matrix of planar waveguide junctions," *IEEE Trans. Microwave Theory Tech.*, vol. 44, no. 3, pp. 413–418, March 1996. [1.2,](#page-15-0) [1](#page-20-1)
- [9] H. Patzelt and F. y Arndt, "Double-plane steps in rectangular waveguides and their application for transformers, irises, and filters," *IEEE Trans. Microwave Theory Tech.*, vol. 30, no. 5, pp. 771–776, 1982. [1.2,](#page-15-0) [1.3,](#page-17-0) [1,](#page-20-1) [1.4,](#page-20-0) [3.1.2](#page-57-0)
- [10] M. Koshiba and M. Suzuki, "Application of the boundary-element method to waveguide discontinuities," *IEEE Trans. Microwave Theory Tech.*, vol. 34, pp. 301–307, Feb. 1986. [1.2,](#page-15-0) [2,](#page-20-2) [2.2.2](#page-30-0)
- [11] J. P. Webb and S. Porihar, "Finite element analysis of H-plane rectangular waveguide problems," *Proc. of the Institute of Electrical Engineering*, vol. 133, no. 2, pp. 91–94, April 1986. [1.2,](#page-15-0) [2,](#page-20-2) [2.2.2](#page-30-0)
- [12] A. Taflove, *Computational Electromagnetics: The Finite-Difference Time-Domain Method*. Artech House, 1995. [1.2,](#page-15-0) [2,](#page-20-2) [2.2.2](#page-30-0)
- [13] Y. Leviatan., P. Li, A. Adams, and J. Perini, "Single-post inductive obstacle in rectangular waveguide," *IEEE Trans. Microwave Theory Tech.*, vol. 31, no. 10, pp. 806–811, Oct. 1983. [1.2,](#page-15-0) [3,](#page-20-0) [3](#page-49-1)
- [14] A. Valero and M. Ferrando, "Full-wave equivalent network representation for multiple arbitrarily shaped posts in H-plane waveguide," *IEEE Trans. Microwave Theory Tech.*, vol. 47, no. 10, pp. 1997–2002, Oct. 1999. [1.2,](#page-15-0) [3](#page-20-0)
- [15] J. Reiter and F. Arndt, "Rigorous analysis of arbitrarily shaped H- and E-plane discontinuities in rectangular waveguides by a full-wave boundary contour mode-matching method," *IEEE Trans. Microwave Theory Tech.*, vol. 43, no. 4, pp. 796–801, April 1995. [1.2,](#page-15-0) [3,](#page-20-0) [2.2.3,](#page-33-0) [4.2](#page-105-0)
- [16] G. Conciauro, M. Guglielmi, and M. Sorrentino, *Advanced Modal Analysis CAD Techniques for Waveguide Components and Filters*. Chichester: John Wiley & Sons, Ltd., 2000. [1.2,](#page-15-0) [2.2.1,](#page-29-1) [2.2.1](#page-29-0)
- [17] H. Esteban, V. E. Boria, M. Baquero, and M. Ferrando, "Generalised iterative method for solving 2D multiscattering problems using spectral techniques," *IEE Proc. on Microwave, Antennas and Propagat.*, vol. 144, no. 2, pp. 73–80, April 1997. [1.2,](#page-15-0) [1.4,](#page-20-0) [3.2,](#page-61-0) [3.2](#page-65-0)
- [18] J. Bandler, R. Biernacki, S. Chen, R. Hemmers, and K. Madsen, "Electromagnetic optimization exploiting aggressive space mapping," *IEEE Trans. Microwave Theory Tech.*, vol. 43, no. 12, pp. 2874–2881, Dec. 1995. [1.3,](#page-17-0) [6.1.2](#page-152-0)
- [19] J. V. Morro, H. Esteban, P. Soto, A. S. Blas, V. E. Boria, and B. Gimeno, "DESAFIO 1.0: A novel CAD tools for the automated design of inductively coupled rectangular waveguide filters," in *Proc. of Progress in Electromagnetics Research Symp. PIERS 2002*, Boston, July 2002, p. 882. [1.3,](#page-17-0) [1.4,](#page-20-0) [6.1.2](#page-152-0)
- [20] V. E. Boria, "Análisis de problemas electromagnéticos mediante métodos modales y matrices generalizadas, y aplicaciones," Ph.D. dissertation, Universidad Politécnica de Valencia, Valencia, 1997. [1.3,](#page-17-0) [1.4,](#page-20-0) [3,](#page-49-1) [4,](#page-102-1) [4.1](#page-103-0)
- [21] A. V. M. Ludovico, G. Vercellino and L. Accatino, "Multipaction analysis in high power antenna diplexers for satellite applications," in *Proceedings of the Workshop on Multipactor, RF and DC Corona and Passive Intermodulation in Space RF Hardware*, ESTEC, Noordwijk, The Netherlands, September 2000, p. 109. [1.3,](#page-17-0) [5.2](#page-128-0)
- [22] V.E.Boria, M. Bozzi, D. Camilleri, A. Coves, H. Esteban, B. Gimeno, M. Guglielmi, and L. Polini, "Contributions to the analysis and design of all-inductive filters with dielectric resonators," in *Proc. of EUMW 2003 European Microwave Week*, Munich, Oct. 2003, pp. 1247–1250. [2.1,](#page-26-0) [6.2.5](#page-205-0)
- [23] M. Capurso, M. Piloni, and M. Guglielmi, "Resonant aperture filters: Improved outof-band rejection and size reduction," in *Proc. of the 31st European Microwave Conf.*, London, 2001, pp. 331–334. [2.1](#page-26-0)
- [24] J. Howard and W. C. Lin, "Evanescent mode filter Design and implementation," *Microwave Journal*, vol. 32, pp. 121–+, Oct. 1989. [2.1](#page-26-0)
- [25] G. Craven and C. Mok, "The design of evanescent mode waveguide bandpass filters for a prescribed insertion loss characteristics," *IEEE Trans. Microwave Theory Tech.*, vol. 19, no. 3, pp. 295–308, March 1971. [2.1](#page-26-0)
- [26] R. Coccioli, A. Morini, G. Pelosi, and T. Rozzi, "Design of tolerance-corrected filters employing half-cylinder posts," *IEEE Trans. Microwave Theory Tech.*, vol. 46, no. 1, pp. 116–199, January 1998. [2.1](#page-26-0)
- [27] T. Itoh, *Numerical Techniques for Microwave and Millimeter-Wave Passive Structures*. New York: John Wiley & Sons, 1989. [2.2.1,](#page-29-0) [2.2.2,](#page-32-0) [3.1.2,](#page-57-0) [3.1.2,](#page-58-0) [4.2.4,](#page-112-0) [5.3.1,](#page-132-0) [5.3.2,](#page-135-0) [5.3.4](#page-140-0)
- [28] S. Ahmed and P. Daly, "Finite element method for inhomogeneous waveguides," *Proc. Inst. Elec. Eng*, vol. 116, no. 10, p. 1661–1664, Oct 1969. [2.2.2](#page-30-0)
- [29] K. Yee, "Numerical solutions of initial boundary value problems involving maxwell's equations in isotropic media," *IEEE Trans. Antennas and Prop.*, vol. AP-14, pp. 302– 307, 1966. [2.2.2](#page-30-0)
- [30] P. B. Johns, "The solution of inhomogeneous waveguide problems using a transmission-line matrix," *IEEE Trans. Microwave Theory Tech.*, vol. 22, no. 3, pp. 209 – 215, March 1974. [2.2.2](#page-30-0)
- [31] S. Akhtarzad and P. B. Johns, "Three-dimensional numerical analysis of microwave cavities using the tlm method," *IEEE MTT-S Int. Microwave Symp. Digest*, vol. 75, no. 1, pp. 200 – 201, May 1975. [2.2.2](#page-30-0)
- [32] R. Harrington, *Field Computation by Moment Methods*. New York: The Mac Millan Company, 1968. [2.2.2](#page-30-0)
- <span id="page-270-0"></span>[33] C. Balanis, *Advanced Engineering Electromagnetics*. John Wiley & Sons, 1989. [2.2.2,](#page-30-0) [3.2,](#page-61-1) [D](#page-262-1)
- [34] A. Peterson, S. Ray, and R. Mittra, *Computational Methods for Electromagnetics*. IEEE Press, 1998. [2.2.2](#page-30-0)
- [35] T. Okoshi, Y. Uehara, and T. Takeuchi, "The segmentation method: An approach to the analysis of microwave planar circuits (short papers)," *IEEE Trans. Microwave Theory Tech.*, vol. 24, pp. 662– 668, October 1976. [2.2.2](#page-32-0)
- [36] L. Greengard and V. Rokhlin, "A fast algorithm for particle simulations," *J. Comput. Phys.*, vol. 73, no. 2, pp. 325–348, 1987. [2.2.2](#page-32-0)
- [37] P. Arcioni, V. E. Boria, M. Bozzi, G. Conciauro, and B. Gimeno, "Analysis of H-plane waveguide components with dielectric obstacles by the BI-RME method," in *Proc. of the 32nd Eu. Microwave Conf.*, Milano, 2002, pp. 1–3. [2.2.3,](#page-33-0) [3](#page-49-1)
- [38] G. Conciauro, M. Bressan, and C. Zuffada, "Waveguide modes via an integral equation leading to a linear matrix eigenvalue problem," *IEEE Trans. Microwave Theory Tech.*, vol. 32, no. 11, pp. 1495–1504, Nov. 1984. [2.2.3](#page-33-0)
- [39] H. Esteban, S. Cogollos, V. E. Boria, A. S. Blas, and M.Ferrando, "A new hybrid modematching/numerical method for the analysis of arbitrarily shaped inductive obstacles and discontinuities in rectangular waveguides," *IEEE Trans. Microwave Theory Tech.*, vol. 50, no. 4, pp. 1219–1224, April 2002. [2.2.3,](#page-33-0) [3,](#page-49-1) [4.3.1,](#page-117-0) [4.3.2](#page-120-0)
- [40] D.Budimir, *Generalized Filter Design by Computer Optimization*. London: Artech House, 1998. [2.3,](#page-34-0) [4.2,](#page-105-0) [4.2.2](#page-107-0)
- [41] R. Fletcher, *Practical Methods of Optimization. 2nd Edition*. John Wiley & Sons, 1987. [2.3,](#page-34-0) [2.3.1,](#page-37-0) [2.3.2,](#page-40-0) [2.3.2](#page-41-0)
- [42] W. H. Press, S. A. Teukolsky, W. T. Vetterling, and B. P. Flannery, *Numerical Recipes in C*. Cambridge University Press, 1992. [2.3.1,](#page-37-0) [2.3.2](#page-41-0)
- [43] J. Nelder and R. Mead, "A simplex method for function minimization," *Computer J.*, vol. 7, pp. 308–313, Jan. 1965. [2.3.1](#page-38-0)
- [44] J. E. Dennis and R. B. Schnabel, *Numerical Methods for Unconstrained Optimization and Nonlinear Equations*. Siam, 1996. [2.3.2](#page-40-0)
- [45] D. E. Goldberg, *Genetic Algorithms in Search, Optimization & Machine Learning*. Addison-Wesley Co., 1989. [2.3.3](#page-42-0)
- [46] J. W. Bandler, S. Cheng, Q. S.and Dakroury, A. S. Mohamed, K. Bakr, M. H. Madsen, and J. Søndergaard, "Space mapping: The state of the art," *IEEE Trans. Microwave Theory Tech.*, vol. 52, pp. 337–361, Jan. 2004. [2.3.3,](#page-44-0) [6.1.2](#page-152-0)
- [47] D. M. Pozar, *Microwave Engineering. 2nd Edition*. John Wiley & Sons, 1998. [3,](#page-49-0) [4.2,](#page-105-0) [4.2.1,](#page-106-0) [4.2.1,](#page-106-1) [4.3](#page-115-0)
- [48] N. Marcuwitz, *Waveguide Handbook*. New York: McGraw-Hill, 1951. [3](#page-49-1)
- [49] L. Lewin, *Advanced Theory of Waveguides*. London: McGraw-Hill, 1951. [3](#page-49-1)
- [50] J. C. Araneta, M. E. Brodwin, and G. A. Kriegsmann, "High-temperature microwave characterization of dielectric rods," *IEEE Trans. Microwave Theory Tech.*, vol. 32, no. 10, pp. 1328–1334, October 1984. [3](#page-49-1)
- [51] Y. Leviatan., D. Shau, and A. T. Adams, "Numerical study of the current distribution on a post in a rectangular waveguide," *IEEE Trans. Microwave Theory Tech.*, vol. 32, pp. 1411–1415, Oct. 1984. [3](#page-49-1)
- [52] Y. Leviatan and G. Sheaffer, "Analysis of inductive dielectric posts in rectangular waveguide," *IEEE Trans. Microwave Theory Tech.*, vol. 35, no. 1, pp. 48–59, Jan. 1987. [3](#page-49-1)
- [53] G. Sheaffer and Y. Leviatan, "Composite inductive posts in waveguide a multifilament analysis," *IEEE Trans. Microwave Theory Tech.*, vol. 36, no. 4, pp. 779–783, April 1988. [3](#page-49-1)
- [54] C.-I. Hsu and A. Auda, "Multiple dielectric posts in a rectangular waveguide," *IEEE Trans. Microwave Theory Tech.*, vol. 34, no. 8, pp. 883–891, August 1986. [3](#page-49-1)
- [55] M. Koshiba and M. Suzuki, "Finite-element analysis of H-plane waveguide junction with arbitrarily shaped ferrite post," *IEEE Trans. Microwave Theory Tech.*, vol. 34, no. 1, pp. 103–109, Jan. 1986. [3](#page-49-1)
- [56] K. Ise and M. Koshiba, "Equivalent circuits for dielectric posts in a rectangular waveguide," *IEEE Trans. Microwave Theory Tech.*, vol. 37, no. 11, pp. 1823–1825, Nov. 1989. [3](#page-49-1)
- [57] ——, "Dielectric post resonances in a rectangular waveguide," *IEE Proceedings*, vol. 137, no. 1, pp. 61–66, February 1990. [3](#page-49-1)
- [58] H. A. Auda and C. E. Smith, "The resonances method for evaluating the impedances of the equivalent network for dielectric posts in a rectangular waveguide," *IEEE Trans. Microwave Theory Tech.*, vol. 38, no. 11, pp. 1595–1601, November 1990. [3](#page-49-1)
- [59] V. Catina, F. Arndt, and J. Brandt, "A surface integral equation formulation for dielectric post structures in waveguides," *IEEE MTT-S International Microwave Symposium*, pp. 1–4, November 2005. [3](#page-49-1)
- [60] R. Lech and J. Mazur, "Propagation in rectangular waveguides periodically loaded with cylindrical posts," *IEEE Microwave and Wireless Components Lett.*, vol. 14, no. 4, pp. 177–179, April 2004. [3](#page-49-1)
- [61] M. Bhattacharya and B. Gupta, "Neural network model of s-parameters for a dielectric post in rectangular waveguide," in *Proc. of the Int. Conf. on Recent Advances in Microwave Theory and Applications*, Atlanta, 21-24 Nov. 2008, pp. 581–583. [3](#page-49-1)
- [62] E. Drago Nielsen, "Scattering by a cylindrical post of complex permittivity in a waveguide," *IEEE Trans. Microwave Theory Tech.*, vol. MTT-17, no. 3, pp. 148–153, 1969. [3](#page-49-1)
- [63] L. Lewin, "On the inadequacy of discrete mode-matching techniques in some waveguide discontinuity problems," *IEEE Trans. Microwave Theory Tech.*, vol. 18, pp. 364– 372, 1970. [3](#page-49-1)
- [64] J. N. Sahalos and E. Vafiadis, "On the narrow-band microwave filter design using a dielectric rod," *IEEE Trans. Microwave Theory Tech.*, vol. 33, no. 11, pp. 1165–1171, November 1985. [3](#page-49-1)
- [65] R. Geshe and N. Lochel, "Scattering by a lossy dielectric cylinder in a rectangular waveguide," *IEEE Trans. Microwave Theory Tech.*, vol. 36, no. 1, pp. 137–144, Jan. 1988. [3](#page-49-1)
- [66] ——, "Two cylindrical obstacles in a rectangular waveguide resonances and filter applications," *IEEE Trans. Microwave Theory Tech.*, vol. 37, no. 6, pp. 962–968, June 1989. [3](#page-49-1)
- [67] J. Abdulnour and L. Marchildon, "Scattering by a dielectric obstacle in a rectangular waveguide," *IEEE Trans. Microwave Theory Tech.*, vol. 41, no. 11, pp. 1988–1994, November 1993. [3](#page-49-1)
- [68] F. A. R Sorrentino, M Mongiardo and G. Schiavon, "An investigation of the numerical properties of the mode-matching technique," *Intenational Journal of Numerical Modelling*, vol. 4, pp. 19–43, April 1991. [3.1.1](#page-52-0)
- [69] G. Gerini, M. Guglielmi, and G. Lastoria, "Efficient integral equation formulations for admittance or impedance representation of planar waveguide junctions," *IEEE MTT-Symp. Dig.*, vol. III, pp. 1747–1750, 1998. [3.1.1,](#page-55-0) [4.2](#page-105-0)
- [70] A. Wexler, "Solution of waveguide discontinuities by modal analysis," *IEEE Trans. Microwave Theory Tech.*, vol. 15, no. 9, pp. 508–517, September 1967. [3.1.2,](#page-57-0) [3.1.2,](#page-58-0) [5.3.1,](#page-132-0) [5.3.2,](#page-135-0) [5.3.4](#page-140-0)
- [71] O. P. Franza and W. C. Chew, "Recursive mode matching method for multiple waveguide junction modelling," *IEEE Trans. Microwave Theory Tech.*, vol. 44, no. 1, pp. 87–92, January 1996. [3.1.2,](#page-57-0) [3.1.2,](#page-58-0) [3.1.2,](#page-60-1) [5.3.1,](#page-132-0) [5.3.2,](#page-135-0) [5.3.4](#page-140-0)
- [72] R. C. Booton, *Computational Methods for Electromagnetics and Microwaves*. Wiley-Interscience, January 2001. [3.1.2,](#page-57-0) [3.1.2,](#page-58-0) [5.3.1,](#page-132-0) [5.3.2,](#page-135-0) [5.3.4](#page-140-0)
- [73] N. Marcuvitz, *Waveguide Handbook*. London: IEE Electromagnetic Wave Series 21, 1986. [3.1.2](#page-58-1)
- [74] W. C. Chew, *Waves and Fields in Inhomogeneous Media*. IEEE Press Series on Electromagnetic Wave Theory. Wiley-IEEE Press, December 1995. [3.1.2](#page-60-1)

#### BIBLIOGRAFÍA 261

- [75] C. Bachiller, H. Esteban, A. Belenguer, J. V. Morro, A. Vidal, and V. E. Boria, "Teaching of advanced wave-propagation phenomena in open-space problems and waveguide devices using matlab guis," *IEEE Antennas and Propagat. Mag.*, vol. 48, no. 2, pp. 128–131, April 2006. [3.2](#page-60-0)
- [76] A. Canós Marín, "Análisis modal de discontinuidades en guías de onda," Ph.D. disser-tation, Universitat Politècnica de València, València, 1999. [3.3.2,](#page-77-0) [3.3.2](#page-77-1)
- [77] K.-L. W. Robert H. MacPhie, "Scattering at the junction of a rectangular waveguide and a larger circular waveguide," *IEEE Trans. Microwave Theory Tech.*, vol. 43, no. 9, pp. 2041–2045, September 1995. [3.3.2,](#page-77-0) [3.3.2](#page-77-1)
- [78] P. P. Shi Yin, Tatyana Vasilyeva, "Use of three-dimensional field simulators in the synthesis of waveguide round rod bandpass filters." *International Journal of RF and Microwave Computer-Aided Engineering*, vol. 8, pp. 484 – 497, December 1998. [3.3.4](#page-96-0)
- [79] R. Lech and J. Mazur, "Propagation in rectangular waveguides periodically loaded with cylindrical posts," *IEEE microwave and wireless components letters*, vol. 14, pp. 177– 179, April 2004. [3.3.4](#page-98-0)
- [80] V. E. Boria, G. Gerini, and M. Guglielmi, "An efficient inversion technique for banded linear systems," in *IEEE MTT-S Int. Microw. Symp. Digest*, Denver, June 1997, pp. 1567–1570. [4.1,](#page-105-1) [4.2](#page-105-0)
- [81] K. Kurokawa, "Power waves and the scattering matrix," *IEEE Trans. Microwave Theory Tech.*, vol. 13, no. 2, pp. 194–202, March 1965. [4.2](#page-105-0)
- [82] A. Jawad and M. Louis, "Boundary elements and analytic expansions applied to hplane waveguide junctions," *IEEE Trans. Microwave Theory Tech.*, vol. 42, no. 6, pp. 1038–1045, June 1994. [4.2](#page-105-0)
- [83] G. R. Simpson, "A generalized n-port cascade connection," *MTT-S Int. Microwave Symp. Digest*, vol. 81, no. 1, pp. 507–509, 1981. [4.2](#page-105-0)
- [84] J. K. Hunton, "Analysis of microwave measurement techniques by means of signal flow graphs," *IRE Trans. Microwave Theory & Tech.*, vol. 8, no. 2, march 1960. [4.2](#page-105-0)
- [85] M. Dionigi, A. Esposito, L. Tarricone, and R. Sorrentino, "Optimum port numbering in the electromagnetic simulation of complex networks," *MTT-S Int. Microwave Symp. Digest*, vol. 1, pp. 189–192, 1996. [4.2](#page-105-0)
- [86] G. Matthaei, L. Young, and E. M. T. Jones, *Microwave Filters, Impedance-Matching Networks, and Coupling Structures*. Artech House Inc., 1980. [4.2.4](#page-111-0)
- [87] N. Marcuvitz, *Waveguide Handbook*. London: IEE Electromagnetic Wave Series 21, 1986. [4.2.4](#page-112-0)
- [88] C. Bachiller, H. Esteban, V. E. Boria, J. V. Morro, L. J. Rogla, M. Taroncher, and ´ A. Belenguer, "Efficient CAD tool for direct-coupled-cavities filters with dielectric resonators," in *2005 IEEE AP-S Int. Symp. Dig.*, vol. 1B, Washington D.C., June 2005, pp. 578–581. [4.2.4](#page-112-0)
- [89] C. Bachiller, H. Esteban, V. E. Boria, J. V. Morro, M. Taroncher, and B.Gimeno, "Cad of evanescent mode waveguide filters with circular dielectric resonators," in *Proc. of the 2006 AP-S Int. Symp., pp. 597-600*, Alburquerque, June 2006, pp. 1567–1570. [4.2.4](#page-112-0)
- [90] Ansoft Corporation, "HFSS: 3D high-frequency electromagnetic simulation," http://www.ansoft.com/products/hf/hfss/index.cfm. [Online]. Available: [http:](http://www.ansoft.com/products/hf/hfss/index.cfm) [//www.ansoft.com/products/hf/hfss/index.cfm](http://www.ansoft.com/products/hf/hfss/index.cfm) [4.2.4](#page-112-0)
- [91] J. V. Morro, C. Bachiller, H. Esteban, and V. E. Boria, "New efficient and robust automated design strategy for h-plane direct-coupled-cavities filters with dielectric resonators," in *Proc. of the 2006 AP-S Int. Symp., pp. 597-600*, Alburquerque, June 2006, pp. 597–600. [4.2.4](#page-114-0)
- [92] R. Udiljak, "Multipactor in low pressure gas," Ph.D. dissertation, Department of Electromagnetics, School of Electrical Engineering, Chalmers University of Technology, Göteborg, Sweden, 2004. [5.1](#page-124-0)
- [93] ——, "Multipactor in low pressure gas and in nonuniform rf field structures," Ph.D. dissertation, Department of Radio and Space Science, Chalmers University of Techno-logy, Göteborg, Sweden, 2007. [5.1,](#page-127-0) 5.1, [5.2](#page-128-0)
- [94] A. Hatch and H. Williams, "The secondary electron resonance mechanism of lowpressure high-frequency gas breakdown," *Journal of Applied Physics*, vol. 25, pp. 417– 423, April 1954. [5.2,](#page-128-0) [5.2](#page-129-0)
- [95] S. Strijk, *Multipactor Calculator*. http://multipactor.esa.int/index.html: European Space Agency, 2007. [5.2](#page-130-0)
- [96] F. et al., "Investigation of multipaction phenomena in cavity filters loaded with dielectric posts and tuning elements." *Mulcopim 05: 5th International Workshop on Multipactor, Corona and Passive Intermodulation in Space RF Hardware*, The Netherlands September 2005. [5.2](#page-130-0)
- [97] C. B. et al., "Comparative study os multipactor breakdown in waveguide h-plane filters loaded with dielectric resonators," *Mulcopim 08: 6th International Workshop on Multipactor, Corona and Passive Intermodulation in Space RF Hardware*, Valencia (Spain) September 2008. [5.2](#page-130-0)
- [98] C. Bachiller, H. Esteban, V. E. Boria, A. Belenguer, and J. V. Morro, "Efficient technique for the cascade connection of multiple two port scattering matrices," *IEEE Transactions on Microwave Theory and Techniques*, vol. 55, no. 9, pp. 1880–1886, September 2007. [5.3.1](#page-133-0)

<span id="page-276-0"></span>[99] M. O. Kolawole, "Scattering from dielectric cilinders having radially layered permitivity," *J. of Electromagnetic Waves and Applications*, vol. 6, no. 2, pp. 235–239, 1992. [D](#page-260-0)